| Volúmen 38 | Número 1 | **ENERO-ABRIL 2017**

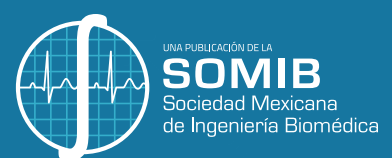

# REVISTA MEXICANA DE **Ingeniería Biomédica**

- **ib** z **Desarrollo de una herramienta computacional para el análisis de conductancia galvánica de la piel, ECG y frecuencia respiratoria por arritmia sinusal respiratoria**
	- z **Relevant Tools for Tackling Interoperability Problems on Heterogeneous Electronic Health Record Systems: An Exploratory Research**

# **Incluye la Edición Especial CNIB 2016**

**Versión extendida de los mejores trabajos presentados.**

- z **Análisis de potencia de la membrana basilar en la cóclea por resonancia mecánica**
- z **Comportamiento morfológico y electroquímico de un recubrimiento Dip Coating policaprolactona-quitosanocolágeno sobre Ti6Al4V**
- z **Gestión de equipos médicos: implementación y validación de una herramienta de auditoría**
- z **Patrones biomecánicos de referencia para el diagnóstico temprano de trastornos del equilibrio: Estudio piloto**
- z **Colágenas Recombinantes para Andamios de Ingeniería de Tejidos**
- z **Detección de Trayectorias de Espermatozoides Humanos Mediante Técnicas de Procesamiento de Video**

**ISSN 2395-9126**

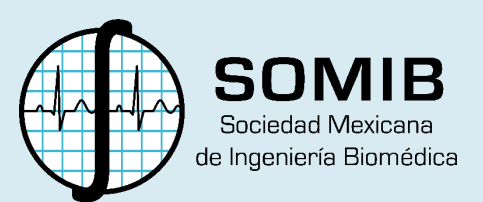

# Sociedad Mexicana de Ingeniería Biomédica

La Mesa Directiva de la Sociedad Mexicana de Ingeniería Biomédica hace una extensa invitación a las personas interesadas en participar, colaborar y pertenecer como Socio Activo de la SOMIB. La SOMIB reúne a profesionistas que se desarrollan en áreas de Ingeniería Biomédica, principalmente ingenieros biomédicos, así como otros profesionistas afines con el desarrollo de tecnología para la salud.

**Membresía Profesional** *\$1,160.00 PESOS MXN*

15% de descuento para grupos de 5 o más personas.

**Membresía Profesional Técnico** *\$1,160.00 PESOS MXN*

15% de descuento para grupos de 5 o más personas.

# **Membresía Estudiante Licenciatura** *\$683.00 PESOS MXN*

15% de descuento para grupos de 5 o más personas.

**Membresía Empresarial** *\$12,760.00 PESOS MXN* No aplica descuento.

# **Membresía Institucional**

*\$11,800.00 PESOS MXN* No aplica descuento.

LOS COSTOS DE CUALQUIER MEMBRESÍA **NO GENERAN** I.V.A.

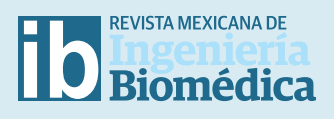

#### **AUTORES**

Los trabajos a publicar en la RMIB, deben ser originales, inéditos y de excelencia. Los costos de publicación para autores son los siguientes:

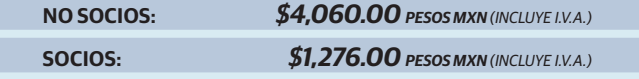

# **PUBLICIDAD**

A las empresas e instituciones interesadas en publicitar su marca o productos en la RMIB, los costos por número son los siguientes:

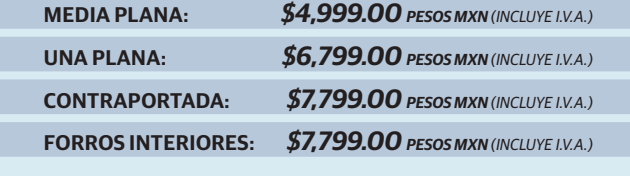

DESCUENTO DEL **20%** AL CONTRATAR PUBLICIDAD EN DOS O MÁS NÚMEROS.

# **Para ser socio**

- **a)** Presentar el formato de inscripción.
- **b)** Realizar el pago de derechos, de acuerdo a la categoría.
- **c)** Enviar correo adjuntando formato de inscripción, currículum y comprobante de pago a *socios@somib.org.mx*.
- **d)** Se emitirá carta de aceptación y constancia de membresía por parte de la mesa directiva (aprobada la solicitud).
- **e)** Para mayor información sobre los beneficios, ingresar a: *www.somib.org.mx.*

# **Datos bancarios**

- › **Beneficiario:** *Sociedad Mexicana de Ingeniería Biomédica A.C.*
- › **Banco:** *Banamex-Citibank*
- › **Sucursal:** *7010*
- › **Cuenta:** *5953168*
- › **CLABE:** *002760701059531688*
- › **SWIFT Code:** *BNMXMXMM*

La inserción de la publicidad es en el libro electrónico y en el área de patrocinios en sitio de la revista (RMIB): *www.rmib.org.mx* y/o *www.rmib.com.mx*

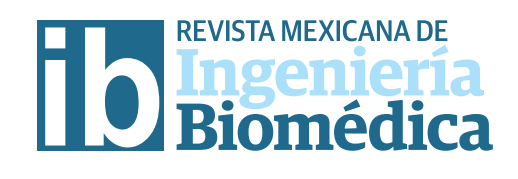

#### **Fundador**

**Dr. Carlos García Moreira**

# **COMITÉ EDITORIAL**

#### **Editora en Jefe**

**Dra. Nelly Gordillo Castillo** UNIVERSIDAD AUTÓNOMA DE CIUDAD JUÁREZ

### **Nacional**

**Dr. Rafael Eliecer González Landaeta** UNIVERSIDAD AUTÓNOMA DE CIUDAD JUÁREZ

**Dr. Christian Chapa González** UNIVERSIDAD AUTÓNOMA DE CIUDAD JUÁREZ

**Dr. Hugo Abraham Vélez Pérez** UNIVERSIDAD DE GUADALAJARA

**Dr. José Bargas Díaz** UNIVERSIDAD NACIONAL AUTÓNOMA DE MÉXICO

**Dr. Jorge Isaac Chairez Oria** INSTITUTO POLITÉCNICO NACIONAL

**Dr. Arturo Minor Martínez** CINVESTAV - IPN MÉXICO

#### **Internacional**

**Dr. Jorge Armony** MCGILL UNIVERSITY *(CAN)*

**Dr. Christopher Druzgalski** CALIFORNIA STATE UNIVERSITY AT LONG BEACH *(EUA)*

**Dr. Renato García Ojeda** UNIVERSIDAD FEDERAL DE SANTA CATARINA *(BRA)*

**Dr. Marc Madou** UNIVERSITY OF CALIFORNIA AT IRVINE *(EUA)*

**Dr. Mario J. Romero Ortega** THE UNIVERSITY OF TEXAS AT DALLAS *(EUA)*

**Dr. Hugo Leonardo Rufner** UNIVERSIDAD NACIONAL DEL LITORAL *(ARG)*

**Dr. Max. E. Valentinuzzi** UNIVERSIDAD DE BUENOS AIRES *(ARG)*

**Dr. Eduard Montseny Masip** UNIVERSIDAD POLITÉCNICA DE CATALUÑA - BARCELONA TECH *(ESP)*

**Dra. Pilar Sobrevilla Frisón** UNIVERSIDAD POLITÉCNICA DE CATALUÑA - BARCELONA TECH *(ESP)*

# **Índices**

La Revista Mexicana de Ingeniería Biomédica aparece en los siguientes índices científcos: Sistema de Clasifcación de Revistas Científcas y Tecnologías del CONACYT - Q4, SCOPUS, SciELO, REDALyC, EBSCO, LATINDEX, Medigraphic Literatura Biomedica, Sociedad Iberoamericana de Información Científca - SIIC.

> *http://rmib.com.mx* **ISSN 2395-9126**

# **Editor Técnico y en Internet**

**Enrique Ban Sánchez**

**Se autoriza la reproducción parcial o total de cualquier artículo a condición de hacer referencia bibliográfca a la Revista Mexicana de Ingeniería Biomédica y enviar una copia a la redacción de la misma.**

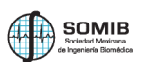

**Sociedad Mexicana de Ingeniería Biomédica** Plaza Buenavista #2, Col. Buenavista, Del. Cuauhtémoc, C.P. 06350, Ciudad de México, México, (555) 574-4505

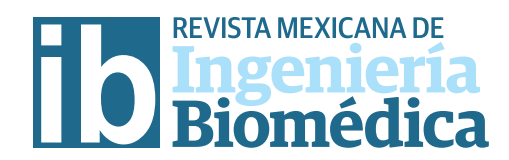

# **EVALUADORES RMIB 2016**

**Alejandro Hadad** UNIVERSIDAD NACIONAL DE ENTRE RÍOS, ARGENTINA

> **Alicia Lissette Sierra López** UNITEC HONDURAS

**Ana Leticia Iglesias** UNIVERSIDAD AUTÓNOMA DE BAJA CALIFORNIA

**David Adame Brooks** CENTRO DE BIOFÍSICA MÉDICA, SANTIAGO DE CUBA

**Dr. Aldo Mejía Rodríguez** UNIVERSIDAD AUTÓNOMA DE SAN LUIS POTOSÍ

**Dr. Alejandro García González** TECNOLÓGICO DE MONTERREY, CAMPUS GUADALAJARA

**Dr. Alfonso Alba Cadena** UNIVERSIDAD AUTÓNOMA DE SAN LUIS DE POTOSÍ

**Dr. Alfredo Odón Rodríguez González** UNIVERSIDAD AUTÓNOMA METROPOLITANA

**Dr. Andrés Antonio González Garrido** UNIVERSIDAD DE GUADALAJARA

**Dr. Carlos Alberto Martínez Pérez** UNIVERSIDAD AUTÓNOMA DE CIUDAD JUÁREZ

**Dr. Carlos Omar González Moran** UNIVERSIDAD AUTÓNOMA DEL ESTADO DE MÉXICO

**Dr. César Omar Balderrama Armendáriz** UNIVERSIDAD AUTÓNOMA DE CIUDAD JUÁREZ

**Dr. Christian Chapa González** UNIVERSIDAD AUTÓNOMA DE CIUDAD JUÁREZ

**Dr. Edgar Román Arce Santana** UNIVERSIDAD AUTÓNOMA DE SAN LUIS DE POTOSÍ

**Dr. Edson Francisco Estrada Meneses** UNIVERSIDAD AUTÓNOMA DE CIUDAD JUÁREZ

**Dr. Eduardo Ulises Moya Sánchez** UNIVERSIDAD AUTÓNOMA DE GUADALAJARA

**Dr. Fernando Hernández Sánchez** CENTRO DE INVESTIGACIÓN CIENTÍFICA DE YUCATÁN

**Dr. Francisco Mesa Linares** UNIVERSIDAD AUTÓNOMA DE BAJA CALIFORNIA

> **Dr. Héctor M. Trujillo Arriaga** UNIVERSIDAD AUTÓNOMA METROPOLITANA-IZTAPALAPA

**Dr. Ignacio Hernández** INSTITUTO NACIONAL DE REHABILITACIÓN

> **Dr. Israel Román Godínez** UNIVERSIDAD DE GUADALAJARA

**Dr. Jesús Enrique Chong Quero** INSTITUTO TECNOLÓGICO DE MONTERREY

**Dr. John Alexander Ramírez Martínez** FUNDACIÓN CARDIOINFANTIL, BOGOTÁ, COLOMBIA

**Dr. José Antonio Guerrero Díaz de León** UNIVERSIDAD AUTÓNOMA DE AGUASCALIENTES

**Dr. José Antonio Sánchez Fernández** INSTITUTO TECNOLÓGICO Y DE ESTUDIOS SUPERIORES DE MONTERREY

**Dr. José David Díaz Román** UNIVERSIDAD AUTÓNOMA DE CIUDAD JUÁREZ

**Dr. José Luis Rivera Armenta** INSTITUTO TECNOLÓGICO DE CIUDAD MADERO

**Dr. José Manuel Cervantes Uc** CENTRO DE INVESTIGACIÓN CIENTÍFICA DE YUCATÁN

**Dr. José Manuel Mejía Muñoz** UNIVERSIDAD AUTÓNOMA DE CIUDAD JUÁREZ

**Dr. Juan Antonio Paz** UNIVERSIDAD AUTÓNOMA DE BAJA CALIFORNIA UNIVERSIDAD AUTÓNOMA DEL ESTADO DE MÉXICO

**Dr. Juan Luis Hernández Arellano** UNIVERSIDAD AUTÓNOMA DE CIUDAD JUÁREZ

**Dr. Juan Ramón Jiménez Alaniz** UNIVERSIDAD AUTÓNOMA METROPOLITANA

**Dr. Luis Jesús Villareal Gómez** UNIVERSIDAD AUTÓNOMA DE BAJA CALIFORNIA

**Dr. Manuel Ramos** UNIVERSIDAD AUTÓNOMA DE CIUDAD JUÁREZ

**Dr. Marco Mendoza** UNIVERSIDAD AUTÓNOMA DE SAN LUIS POTOSÍ

# **EVALUADORES RMIB 2016**

**Dr. Martín Méndez** UNIVERSIDAD AUTÓNOMA DE SAN LUIS DE POTOSÍ

> **Dr. Miguel Cadena Méndez** UNIVERSIDAD AUTÓNOMA METROPOLITANA-IZTAPALAPA

**Dr. Oscar Adrián Morales Contreras** UNIVERSIDAD AUTÓNOMA DE BAJA CALIFORNIA

**Dr. Otoniel Portillo Rodríguez** UNIVERSIDAD AUTÓNOMA DEL ESTADO DE MÉXICO

**Dr. Paul Medina Castro** UNIVERSIDAD AUTÓNOMA DE BAJA CALIFORNIA

**Dr. Pedro Márquez Aguilar** CENTRO DE INVESTIGACIÓN EN INGENIERÍA Y CIENCIAS APLICADAS, UAEM

**Dr. Rafael Eliecer González Landaeta** UNIVERSIDAD AUTÓNOMA DE CIUDAD JUÁREZ

**Dr. Ricardo Antonio Salido Ruíz** UNIVERSIDAD DE GUADALAJARA

**Dr. Roberto López Avitia** UNIVERSIDAD AUTÓNOMA DE BAJA CALIFORNIA

**Dr. Román Vidaltamayo Ramírez** UNIVERSIDAD DE MONTERREY

**Dr. Sergio Camacho** UNIVERSIDAD AUTÓNOMA SAN LUIS DE POTOSÍ

**Dr. Simón Yobanny Reyes López** UNIVERSIDAD AUTÓNOMA DE CIUDAD JUÁREZ

**Dr. Wilfrido Calleja Arriaga** INSTITUTO NACIONAL DE ASTROFÍSICA, ÓPTICA Y ELECTRÓNICA

**Dra. Adriana Martel Estrada Santos** UNIVERSIDAD AUTÓNOMA DE CIUDAD JUÁREZ

**Dra. Adriana Vilchis González** UNIVERSIDAD AUTÓNOMA DEL ESTADO DE MÉXICO

**Dra. Amelia Portillo López** UNIVERSIDAD AUTÓNOMA DE BAJA CALIFORNIA

**Dra. Citlalli J. Trujillo Romero** INSTITUTO NACIONAL DE REHABILITACIÓN

**Dra. Claudia Lerma González** UNIVERSIDAD NACIONAL AUTÓNOMA DE MÉXICO

**Dra. Claudia Lucía Vargas Requena** UNIVERSIDAD AUTÓNOMA DE CIUDAD JUÁREZ

**Dra. Florinda Jiménez Vega** UNIVERSIDAD AUTÓNOMA DE CIUDAD JUÁREZ

**Dra. Guadalupe Dorantes Méndez** UNIVERSIDAD AUTÓNOMA DE SAN LUIS POTOSÍ

**Dra. Guadalupe Sandra Ulloa Godínez** CENTRO UNIVERSITARIO DE CIENCIAS EXACTAS E INGE-NIERÍAS DE LA UNIVERSIDAD DE GUADALAJARA

**Dra. Imelda Olivas Armendáriz** UNIVERSIDAD AUTÓNOMA DE CIUDAD JUÁREZ

> **Dra. Laura Peña Parás** UNIVERSIDAD DE MONTERREY

**Dra. Luz María Alonso Valerdi** INSTITUTO TECNOLÓGICO Y DE ESTUDIOS SUPERIORES DE MONTERREY

**Dra. María del Rocío Ortiz Pedroza** UNIVERSIDAD AUTÓNOMA METROPOLITANA-IZTAPALAPA

**Dra. Marisela Aguirre Ramírez** UNIVERSIDAD AUTÓNOMA DE CIUDAD JUÁREZ

**Dra. Miriam Estévez González** UNIVERSIDAD NACIONAL AUTÓNOMA DE MÉXICO

**Dra. Nayeli Camacho Tapia** CONSEJO NACIONAL DE CIENCIA Y TECNOLOGÍA

**Dra. Norma Alicia Barboza Tello** UNIVERSIDAD AUTÓNOMA DE BAJA CALIFORNIA

**Dra. Norma Pilar Castellanos** UNIVERSIDAD AUTÓNOMA METROPOLITANA

**Dra. Nydia Alejandra Castillo Martínez** UNIVERSIDAD AUTÓNOMA DE BAJA CALIFORNIA

> **Dra. Rebecca Romo Vázquez** UNIVERSIDAD DE GUADALAJARA

**Dra. Zaira Pineda Rico** UNIVERSIDAD AUTÓNOMA DE SAN LUIS POTOSÍ

**Gerardo Cesar Díaz Trujillo** UNIVERSIDAD AUTÓNOMA DE BAJA CALIFORNIA

**Ing. Hiram Alejandro Cantú Campos** UNIVERSIDAD DE MONTERREY

# **EVALUADORES RMIB 2016**

**Ing. Jorge Takenaga Fukushima** UNIVERSIDAD DE MONTERREY

**Ing. Lidia Núñez Carrera** UNIVERSIDAD AUTÓNOMA DE NUEVO LEÓN

**Ing. Óscar Eduardo Cervantes García** INSTITUTO NACIONAL DE REHABILITACIÓN

**Jorge Macías Díaz** UNIVERSIDAD AUTÓNOMA DE AGUASCALIENTES

**Juan Antonio Paz González** UNIVERSIDAD AUTÓNOMA DE BAJA CALIFORNIA

**M en C. Luis Ramón Siero González** UNIVERSIDAD AUTÓNOMA DE BAJA CALIFORNIA

**M. en C. Ana Luz Portillo Hernández** UNIVERSIDAD AUTÓNOMA DE CIUDAD JUÁREZ

**M. en C. Caupolicán Muñoz Gamboa** UNIVERSIDAD AUTÓNOMA METROPOLITANA

**M. en C. Óscar Omar Solís Canto** CENTRO DE INVESTIGACIÓN EN MATERIALES AVANZADOS, S.C.

**M. en IB. Fabiola Margarita Martínez Licona** UNIVERSIDAD AUTÓNOMA METROPOLITANA

**Mtra. Adriana Álvarez Andrade** UNIVERSIDAD AUTÓNOMA DE BAJA CALIFORNIA

**Mtro. Guillermo Avendaño Cervantes** UNIVERSIDAD DE VALPARAÍSO, CHILE

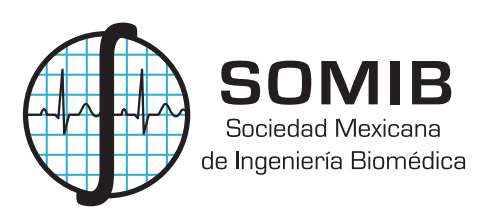

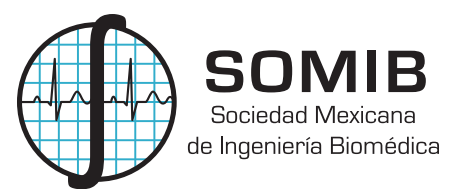

### **MESA DIRECTIVA 2016-2017**

**Ing. Elliot Vernet Saavedra**

PRESIDENTE

#### **Ing. Francisco Javier Aceves Aldrete**

VICEPRESIDENTE

### **Ing. Herberth Bravo Hernández**

TESORERO

### **Dra. Nelly Gordillo Castillo**

EDITORA DE RMIB

# **Afliada a:**

International Federation of Medical and Biological Engineering (IFMB-IUPSM-ICSU) Federación de Sociedades Científcas de México, A.C. (FESOCIME) Consejo Regional de Ingeniería Biomédica para América Latina (CORAL)

**SOMIB**

Plaza Buenavista #2, Col. Buenavista Del. Cuauhtémoc, C.P. 06350 Ciudad de México, México (555) 574-4505 *www.somib.org.mx*

**REVISTA MEXICANA DE INGENIERÍA BIOMÉDICA,** Vol. 38, No. 1, Enero-Marzo 2017, es una publicación cuatrimestral editada por la Sociedad Mexicana de Ingeniería Biomédica A.C., Plaza Buenavista #2, Col. Buenavista, Del. Cuauhtémoc, Ciudad de México, 06350, (555) 574- 4505, www.somib.org.mx, rmib.somib@gmail.com. Editor responsable: Nelly Gordillo Castillo. Reserva de Derechos al Uso Exclusivo No. 04-2015- 041310063800-203, ISSN (impreso) 0188-9532; ISSN (electrónico) 2395-9126, ambos otorgados por el Instituto Nacional del Derecho de Autor. Responsable de la última actualización de este número: Lic. Enrique Federico Ban Sánchez, Plaza Buenavista #2, Col. Buenavista, Del. Cuauhtémoc, Ciudad de México, 06350, (555) 574-4505, fecha de última modifcación, 15 de diciembre de 2016.

El contenido de los artículos, así como las fotografías son responsabilidad exclusiva de los autores. Las opiniones expresadas por los autores no necesariamente refejan la postura del editor de la publicación.

Queda estrictamente prohibida la reproducción total o parcial de los contenidos e imágenes de la publicación sin previa autorización de la Sociedad Mexicana de Ingeniería Biomédica.

> **Disponible en línea:**  *rmib.com.mx*

#### 8 **REVISTA MEXICANA DE INGENIERÍA BIOMÉDICA** | Vol. 38 | No. 1 | **ENERO - ABRIL 2017**

# **CONTENIDO** *CONTENTS*

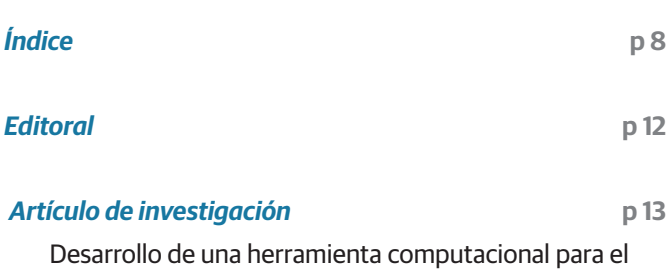

análisis de conductancia galvánica de la piel, ECG y frecuencia respiratoria por arritmia sinusal respiratoria (SCRATER)

*Development of a computational tool for the analysis of galvanic skin conductance, EKG and respiratory rate due to respiratory sinus arrhythmia (SCRATER)*

#### *Artículo de investigación* **p 25**

*Relevant Tools for Tackling Interoperability Problems on Heterogeneous Electronic Health Record Systems: An Exploratory Research*

Herramientas Relevantes para Abordar Problemas de Interoperabilidad en Sistemas de Expedientes Clínicos Electrónicos Heterogéneos: una Investigación Exploratoria

#### *Artículo de investigación* **p 38**

*Power analysis of the basilar membrane in the cochlea by mechanical resonance.*

Análisis de potencia de la membrana basilar en la cóclea por resonancia mecánica.

#### *Artículo de investigación* **p 54**

Comportamiento morfológico y electroquímico de un recubrimiento Dip Coating policaprolactona-quitosanocolágeno sobre Ti6Al4V

*Morphological and electrochemical behavior of polycaprolactone-chitosan-collagen film fabricated by Dip Coating on Ti6Al4V*

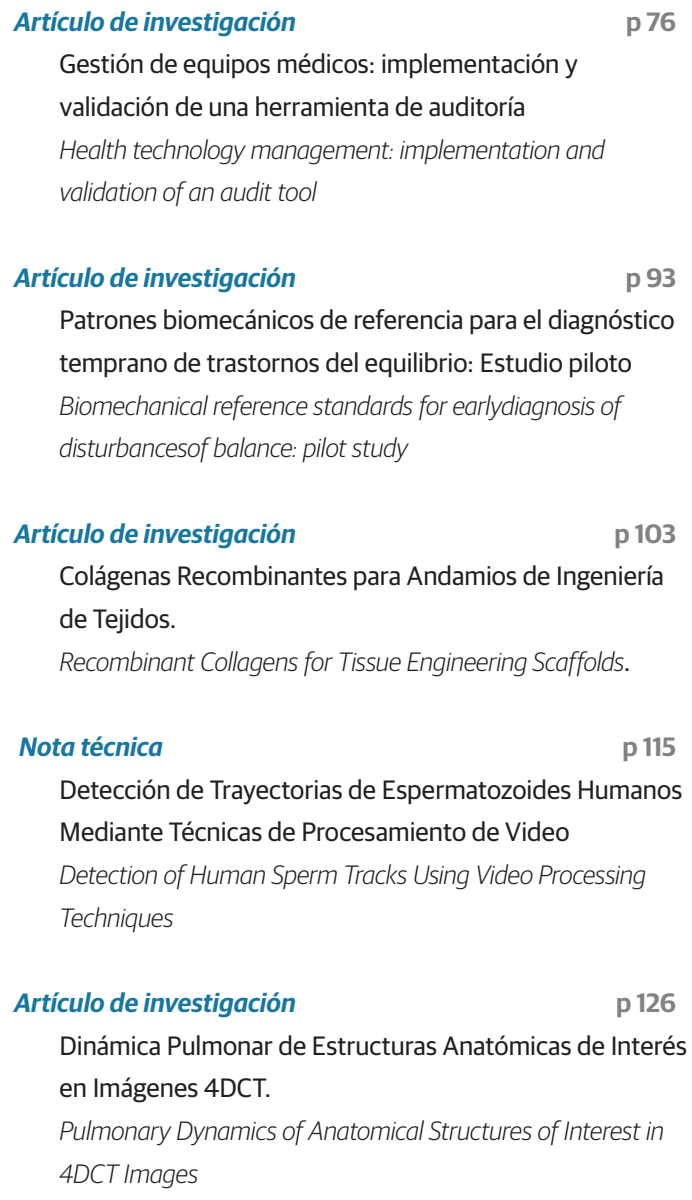

### *Artículo de investigación* **p 141**

Evaluación de la Presencia de Disautonomía en Pacientes con Parkinson mediante el Análisis de Señales Cardiovasculares. *Assessment of the Dysautonomia Presence through Cardiovascular Signal Analysis.*

#### **REVISTA MEXICANA DE INGENIERÍA BIOMÉDICA** | Vol. 38 | No. 1 | **ENERO - ABRIL 2017** 9

#### *Nota técnica* **p 155**

Sistema de Apoyo para la Cuantificación Semiautomática de Fibrosis Pulmonar en Imágenes de TAC. *Support System for Semiautomatic Quantification of Pulmonary Fibrosis in CT Images*

#### *Artículo de investigación* **p 166**

Sistema de apoyo para la toma de decisiones en termografía de glándulas mamarias *Clinical decision support system for decision making in mammary glands thermography*

#### *Artículo de investigación* **p 188**

Tortuosidad discreta como medida morfométrica en tumores cerebrales

*Discrete tortuosity as a morphometric measure in brain tumors*

#### *Artículo de investigación* **p 199**

*Characterization of the respiratory pattern in patients with chronic heart failure applying joint symbolic dynamics* Caracterización del patrón respiratorio de pacientes con insuficiencia cardíaca crónica mediante análisis de dinámica simbólica conjunta

#### *Artículo de investigación* **p 208**

Prediciendo la Actividad Cardíaca de la Almeja Tivela stultorum con Digoxina Utilizando Redes Neuronales Artificiales

*Predicting the Cardioactivity of Tivela stultorum clam with Digoxin Using Artificial Neural Networks*

#### *Artículo de investigación* **p 217**

*Characterizing the hippocampal theta's response to carbachol; using a complete septo-hippocampal preparation* Caracterización de la respuesta theta del hipocampo al carbacol en una preparación septo-hipocámpica completa

### *Artículo de investigación* **p 225**

Componentes Principales mediante Espectroscopia FTIR como Técnica de Caracterización Innovadora durante la Diferenciación de Células Madre Pluripotentes a Células Pancreáticas

*Principal Components by FTIR Spectroscopy as Innovative Characterization Technique during Differentiation of Pluripotent Stem Cells to Pancreatic Cells*

#### *Artículo de investigación* **p 235**

Coherence analysis of EEG in locomotion using graphs *Análisis de coherencia de señales EEG en locomoción usando grafos*

#### *Artículo de investigación* **p 247**

Efecto de Microemulsiones de Aceites Esenciales Sobre el Eritrocito Humano y Bacterias Patógenas *Effect of Microemulsions of Essential Oils on Human Erythrocyte and Pathogens Bacteria*

#### *Artículo de investigación* **p 255**

Membrana de Quitosano con Aceites Esenciales de Romero y Árbol de Té: Potencial como Biomaterial *Membrane of chitosan with essential oils of Romero and Tree of Te: Potential as biomaterial*

#### *Artículo de investigación* **p 265**

Efecto del Medio Condicionado de la Línea Celular H9C2 Tratada con Dehidroepiandrosterona y Expuesta a Daño sobre la Motilidad de Células Troncales Mesenquimales *Effect of the Conditioned Medium from H9C2 Cell Line Treated with Dehydroepiandrosterone and Exposed to Damage on the Motility of Mesenchymal Stem Cells*

#### *Artículo de investigación* **p 273**

Evaluación de la Permeabilidad en Andamios Macroporosos de Bioglass 45S5 para Ingeniería de **Tejidos** *Permeability Evaluation of 45S5 Bioglass Macroporous* 

*Scaffolds for Bone Tissue Engenering*

# obtenidas de Médula Ósea, Tejido Adiposo y Gelatina de Wharton en base a los Criterios de la ISCT *Comparison between Mesenchymal Stem Cells obtained from Bone Marrow, Adipose Tissue and Wharton Gelatin according to the ISCT Criteria Artículo de investigación* **p 288** Adhesión y proliferación de las células troncales mesenquimales de médula ósea en andamios fibrilares de poli (ácido L-láctico) (PLA) *Adhesion and proliferation of bone marrow mesenchymal stem cells onto poli-L lactic acid (PLA) fiber scaffo*lds *Artículo de investigación* **p 297** Efecto de la dehidroepiandroesterona y el acetónido de triamcinolona sobre la línea celular 3T3-L1 *Effect of dehydroepiandroesterone and triamcinolone acetonide on 3T3-L1 cell line Artículo de investigación* **p 306** Preparación y Caracterización de Nanocompositos

Quitosano-Cobre con Actividad Antibacteriana para aplicaciones en Ingeniería de Tejidos *Preparation and characterization of Copper Chitosan Nanocomposites with Antibacterial Activity for Applications in Tissue Engineering*

*Artículo de investigación* **p 280** Comparación entre Células Troncales Mesenquimales

# *Artículo de investigación* **p 314**

Influencia de la Posición de los Canales Colectores en la Presión Intraocular *Influence of the Collector Channels on the Intraocular Pressure*

# *Artículo de investigación* **p 324**

Caracterización óptica del Sistema Nervioso Central de Haementeria officinalis *Optical characterization of the Central Nervous System of Haementeria officinalis*

*Artículo de investigación* **p 330**

Diseño de un Prototipo de Exoesqueleto para Rehabilitación del Hombro *Design of an Exoskeleton Prototype for Shoulder Rehabilitation*

# *Artículo de investigación* **p 343**

Segmentación automática del movimiento en la valoración funcional del miembro superior en niños con parálisis cerebral *Automatic movement segmentation in the upper limb functional assessment of children with cerebral palsy*

# *Artículo de investigación* **p 357**

Obtención y Análisis del Espectro de Absorción Óptico de Sangre de Rata Fisher con Daño Hepático Mediante Espectroscopia Fotoacústica

*Obtaining and Analysis of Optical Absorption Spectrum of Fisher Rat Blood with Hepatic Damage by Photoacoustic Spectroscopy*

# *Artículo de investigación* **p 363**

Análisis de los espectros de absorción de las películas radiocrómicas EBT2 y EBT3 *Analysis of the absorption spectra of EBT2 and EBT3 radiochromic films*

# *Artículo de investigación* **p 372**

Datos Fisiológicos de Baja California: PhysioBC, Resultados en Electrocardiografía 1 *Physiological Data of Baja California: PhysioBC, Electrocardiographic Results 1*

# *Artículo de investigación* **p 382**

Efecto del pre-procesamiento del EEG en el Análisis por Componentes Independientes: reducción del artefacto del implante coclear en los Potenciales Evocados Auditivos

*Effect of EEG pre-processing on Independent Component Analysis: reduction of cochlear implant artifact in Auditory Evoked Potentials*

# *Artículo de investigación* **p 390**

Sistema electrónico para reeducación postural estática en tiempo real

*Electronic system for Static Postural Re-education in Real Time*

# *Artículo de investigación* **p 402**

Desarrollo de nanopartículas magnéticas Fe+32 X+21O4

(X= Fe, Co y Ni) recubiertas con amino silano

*Development of magnetic nanoparticles Fe+32 X+21O4 (X= Fe, Co y Ni) coated by amino silane*

### **CARTA EDITORIAL**

**Estimados lectores,**

Es un gusto dar la bienvenida a un nuevo volumen de la Revista Mexicana de Ingeniería Biomédica en su primer número totalmente digital. Ha sido una magnífica experiencia y un año de arduo trabajo. Me gustaría aprovechar esta oportunidad para agradecer a los miembros del comité editorial, por su compromiso continuo con los estándares a los que aspira la revista.

Durante 2016 hemos ampliado nuestro grupo de excelentes revisores con el objetivo de disminuir los tiempos de respuesta. Con una base tan amplia de apoyo, estamos ahora en una excelente posición para mejorar aún más la calidad de la producción de la revista. Con el apoyo continuo de la Sociedad Mexicana de Ingeniería Biomédica y el Consejo Nacional de Ciencia y Tecnología, estamos trabajando en renovar la plataforma editorial, aspiramos a normas más exigentes en todos los aspectos de la gestión y operación de la revista sumándonos al uso del sistema Open Journal System.

Las contribuciones de autores extranjeros han ido en aumento permitiendo una mayor difusión de la RMIB en Latinoamérica, aumentando el número de lectores e impacto de la revista.

Esperamos trabajar con todos ustedes mientras continuamos haciendo de la Revista Mexicana de Ingeniería Biomédica un éxito y damos la bienvenida a sus trabajos, así como a sus comentarios como autores, lectores y revisores de la revista.

Me despido de ustedes agradeciendo la confianza depositada.

**Nelly Gordillo Castillo** EDITORA EN JEFE

Vol. 38 | No. 1 | ENERO - ABRIL 2017 | pp 13-24

dx.doi.org/10.17488/RMIB.38.1.1

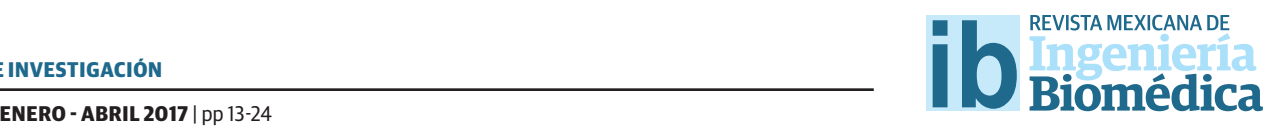

# Desarrollo de una herramienta computacional para el análisis de conductancia galvánica de la piel, ECG y frecuencia respiratoria por arritmia sinusal respiratoria (SCRATER)

# Development of a computational tool for the analysis of galvanic skin conductance, EKG and respiratory rate due to respiratory sinus arrhythmia (SCRATER)

*F.J. Alvarado-Rodríguez1 , R. Romo-Vázquez2, H. Vélez-Pérez2 , A.A. González-Garrido1* 1 Instituto de Neurociencias, CUCBA, Universidad de Guadalajara, Guadalajara, Jalisco, México. 2 Depto. Ciencias Computacionales, CUCEI, Universidad de Guadalajara, Guadalajara, Jalisco, México.

# RESUMEN

La existencia de una correlación entre la frecuencia cardíaca (FC), la frecuencia respiratoria (FR) y las respuestas electrodérmicas de la piel (Skin Conductance Response, SCR) ha sido reportada en la literatura, así como también el uso de estos parámetros como medida del nivel de activación del sistema nervioso autónomo. Objetivo: Este trabajo presenta una herramienta (SCRATER) para el análisis conjunto de SCR, FC y FR, las dos últimas, calculadas a partir del análisis del registro de electrocardiograma (ECG). Metodología: En esta investigación, se realizó una descripción detallada de cada algoritmo desarrollado, asi como una una descripción de la interfaz para utilizarlos. En la validación de los algoritmos empleados, se analizaron 192 registros de ECG y 231 registros de actividad electrodérmica (Electro-Dermal Activity, EDA) de 40 participantes masculinos sanos, de los cuales se calculó el número de complejos QRS y FC en cada registro de ECG y el número de SCRs de cada registro de EDA. Resultados: Los datos obtenidos fueron comparados con otras herramientas que analizan SCR y FC pero de manera independiente, obteniendo resultados equiparables mediante coefcientes de correlación. Limitaciones: El ruido y los artefactos presentes en los registros no permiten una correcta estimación de los parámetros y afectan los resultados de todas las herramientas empleadas en el desarrollo de este trabajo. Valor: SCRATER ofrece tres ventajas principales sobre las otras herramientas: 1) libre acceso, 2) código abierto y no utiliza formatos codifcados o exclusivos. Conclusión: Este trabajo proporciona una herramienta computacional gratuita que permite analizar simultáneamente SCRs, FC y FR.

PALABRAS CLAVE: Herramienta computacional, conductancia galvánica, SCR, ECG, frecuencia respiratoria, frecuencia cardíaca.

# ABSTRACT

The existence of a correlation between heart rate (HR), respiratory rate (RR) and skin conductance response (SCR) has been reported in the literature, as well as the use of these parameters as a measure of the activation level of the autonomous nervous system. Objective: This paper introduces a computational tool (SCRATER) developed with the aim to analyze simultaneous recordings of SCR, and heart and respiratory rates, which were calculated from the electrocardiogram recording (ECG) analysis. Methodology: In this research, a detailed description of each developed algorithm was made, as well as a description of the interface to be used. In the validation of the algorithms used, 192 ECG records and 231 Electro-Dermal Activity (EDA) registers of 40 healthy male participants were analyzed, from which the number of QRS complexes and HR in each ECG record and the number of SCRs of each EDA record are calculated. Results: The data obtained were compared with other tools that analyze SCR and HR separately, obtaining comparable results using correlation coefficients. Limitations: The noise and artifacts present in the records do not allow a correct estimation of the parameters and afect the results of all the tools used in the development of this work. Value: SCRATER offers three main advantages over other tools: 1) free access, 2) open source and 3) does not use coded or exclusive formats. Conclusion: This work provides a free computational tool that allows simultaneous analysis of SCRs, FC and FR.

KEYWORDS: Computational tool, skin conductance resistance, ECG, respiratory rate, heart rate.

# Correspondencia

DESTINATARIO: Hugo Abraham Vélez Pérez INSTITUCIÓN: Departamento de Ciencias Computacionales, CUCEI, Universidad de Guadalajara DIRECCIÓN: Blvd. Marcelino García Barragán #1421, C.P. 44430, Guadalajara, Jalisco, México. CORREO ELECTRÓNICO: hugo.velezperez@gmail.com

# Fecha de recepción:

14 de julio de 2016

# Fecha de aceptación:

2 de septiembre de 2016

# INTRODUCCIÓN

La actividad electrodérmica ha sido ampliamente utilizada como una medida del nivel de activación del sistema nervioso autónomo (*arousal*), que refleja la actividad del sistema nervioso simpático<sup>[1]</sup>. Se pueden observar dos tipos generales de medidas: las medidas tónicas (*Skin Conductance Level*, SCL) y las fásicas (*Skin Conductance Response*, SCR). Las primeras se refieren a los niveles básicos en la conductancia de la piel y son un indicador del nivel *arousal* mientras que las segundas se refieren a los cambios breves en la actividad fisiológica tónica, los cuales están asociados a un estímulo identificado en la mayoría de los casos. En general, se considera como respuesta a toda variación en el nivel tónico superior o igual a 0.05 microsiémens (*µS*)[2] . Las medidas de SCRs en particular han ganado popularidad en estudios clínicos, neurocientíficos y lógicos sobre emociones, toma de decisiones y condicionamiento, orientación, atención y decepción [3] . Los elementos o medidas que componen la SCR son básicamente 3: el tiempo de latencia, la intensidad y la duración de la respuesta[4] . La medición de la actividad electrodérmica (*Electro-Dermal Activity*, EDA) puede hacerse de manera endosomática (sin la aplicación de una corriente externa) o exosomática (con la aplicación de una corriente directa o alterna)[5].

El análisis de la variabilidad de la frecuencia cardíaca es otro indicador que ha sido empleado para evaluar el estado funcional del sistema nervioso autónomo, especialmente en estadíos clínicos asociados al envejecimiento, enfermedad y estados psicológicos. Además, se ha observado una relación entre la actividad cardíaca y la frecuencia respiratoria<sup>[6]</sup>. La serie del intervalo R-R del electrocardiograma (ECG) es usada para evaluar los periodos de la frecuencia cardíaca, cuyas diferencias corresponden con los ciclos respiratorios de inhalación y exhalación. Típicamente, los periodos cardíacos disminuyen durante la inspiración e incrementan durante la expiración. Este fenómeno es llamado Arritmia Sinusal Respiratoria (*Respiratory* 

Sinus Arrhytmia, RSA<sup>)[7]</sup> y se considera el componente periódico más sobresaliente de variabilidad de la frecuencia cardíaca<sup>[8]</sup>.

En la literatura se reporta la existencia de una correlación entre la frecuencia cardíaca, la frecuencia respiratoria y las respuestas electrodérmicas de la piel (conductancia)[1,6] . También existen diversas herramientas computacionales que estiman las respuestas de conductancia de la piel como SCRGAUGE<sup>[9]</sup>, Ledalab<sup>[10]</sup>, SCRalyze<sup>[11]</sup>, Autonomate<sup>[3]</sup> y herramientas para el estudio del ECG como ECGLab<sup>[12]</sup>, Kardia<sup>[13]</sup>, Kubios <sup>[14]</sup> o LabVIEW Biomedical toolkit<sup>[15]</sup>. Por otro lado, han sido desarrolladas algunas herramientas que permiten estimar la frecuencia cardíaca y las respuestas de conductancia de la piel de manera simultánea como son: AcqKnowledge (BIOPAC Systems Inc., Goleta, CA) y Psychlab<sup>[16]</sup>. Sin embargo, la adquisición de este tipo de software implica un costo que en muchas ocasiones es elevado o bien, únicamente se permite el uso de formatos específicos. La herramienta propuesta en este trabajo pretende ser gratuita, de código abierto y capaz de aceptar múltiples formatos, lo que le otorga evidentes ventajas sobre el resto de los programas desarrollados con propósitos similares.

Debido a la relevancia que tiene la medición de SCL y SCR diversos trabajos en la literatura han sido reportados. Sin embargo, sólo algunos de estos trabajos refieren el uso de alguna herramienta computacional que les permita estimar las respuestas de conductancia de la piel[17-20] ; mientras que el resto no reportan el uso de tal herramienta<sup>[21-28]</sup>. Evidentemente, la ausencia de una herramienta de esta naturaleza, podría conducir a errores en el conteo, impactando directamente en los resultados de la investigación. Otra posible desventaja de no contar con esta herramienta es que las señales de amplitud baja o con una definición pobre podrían ser eliminadas por el usuario, disminuyendo así el número de elementos en las bases de datos, originando pérdidas económicas y de tiempo. Es por esto que la implementación y uso de una herramienta automática para la estimación de respuestas de SCL y SCR resulta valiosa en estudios en donde interviene la actividad electrodérmica. Lo anterior ubica a SCRATER como una importante y potencial herramienta dentro de la ingeniería biomédica nacional e internacional.

# METODOLOGÍA

En este trabajo se emplearon registros adquiridos a través del método exosomático<sup>[5]</sup>, usando corriente directa debido a que es el más común. Este método se basa en la aplicación de un voltaje, en este caso 5 *V*, entre dos electrodos ubicados en la superficie de la palma de la mano. En esta configuración se incluye una resistencia de valor relativamente bajo en un arreglo en serie con la piel (*e.g.* 1 *k*Ω). Debido a que la resistencia de la piel es del orden de 100 *k*Ω, esta resistencia en serie afectará de manera insignificativa al flujo de corriente a través de la piel.

El voltaje es entonces constante y, por ley de Ohm, la corriente *I* es calculada como:

$$
I = \frac{V}{R_p} \tag{1}
$$

donde *V* representa el voltaje (constante) y *R*<sub>n</sub> la resistencia de la piel. En términos de la conductancia *G*, la Ec. 1 puede ser representada como:

$$
I = EG_p \tag{2}
$$

De esta forma, la corriente que atraviesa la resistencia en serie será proporcional a la corriente medida y el voltaje registrado por:

$$
E = IR_s \tag{3}
$$

donde *Rs* representa a la resistencia en serie y *E* es el voltaje que corresponderá a los cambios de conductancia de la piel [12] .

Los componentes fásicos y tónicos de la actividad electrodérmica deben ser evaluados por separado ya que las SCRs son de amplitud pequeña.

# **Base de datos**

En este trabajo se analizaron 423 registros en total (192 registros de ECG y 231 registros de EDA). Las señales estudiadas fueron obtenidas de 40 participantes masculinos sanos en 6 condiciones distintas: estado de ayuno (con 3 tareas de carga cognitiva distintas) y en estado sin ayuno (con 3 tareas de carga cognitiva distintas). El rango de edad de los participantes se encuentra entre los 19 y 35 años teniendo un promedio de 26.6 años y una desviación estándar de 5.01 años. El consentimiento informado de cada participante se obtuvo por escrito y el proyecto fue avalado previamente por el Comité de Ética del Instituto de Neurociencias de la Universidad de Guadalajara. Los registros EDA se obtuvieron por medio del método exosomático de corriente directa a 5 *V*, con un equipo Bioderm 2701, que cuenta con un ADC de 12 bits con una escala de amplificación de 500 *mV* por cada 0.1 *µS*. Las medidas se realizaron entre el dedo medio y el índice con electrodos de Ag/AgCl y empleando una pasta conductora de 0.08 *M* NaCl a una temperatura promedio de 22*°C*, y una humedad relativa del 40 al 60%. Estas condiciones originan una base de datos altamente especializada permitiendo evaluar SCRATER en distintas circunstancias.

# **Descripción de herramienta computacional**

En conjunción con el algoritmo desarrollado para la detección de SCRs, el cual se describe a continuación, se implementó una interfaz en Matlab R con el objetivo de visualizar las señales de conductancia tanto SCL como SCR. Los resultados de este análisis preliminar pueden ser exportados a Excel R ofreciendo así al usuario otra opción para gestionar o procesar las bases de datos generadas. La Figura 1 muestra una descripción simplificada de los módulos que integran SCRATER.

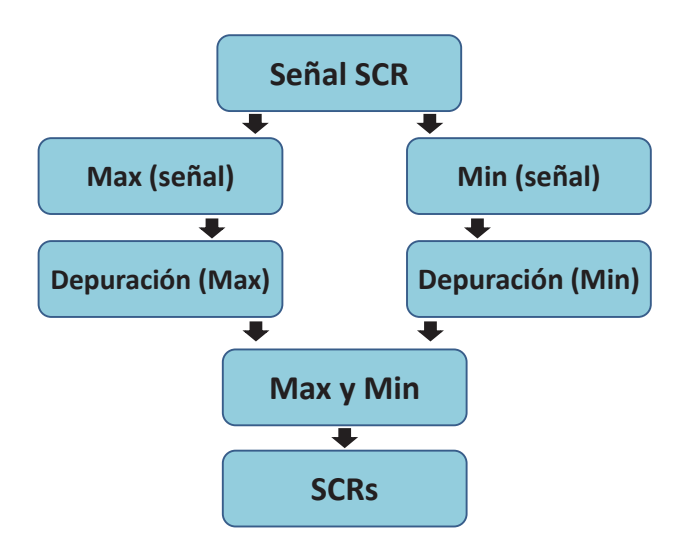

**FIGURA 1: Descripción de módulos de SCRATER.**

# **Algoritmo de detección de SCRs**

Durante el registro de la conductancia de la piel se obtienen dos valores principales, el SCL y el SCR. El análisis de estos dos parámetros se puede hacer de manera completa o parcial si se realiza un paso previo de preprocesamiento con el objetivo de eliminar artefactos y ruido de los registros. El algoritmo desarrollado para la detección de SCRs en el registro de SCR se describe a continuación:

```
Algoritmo 1: Detección de SCRs
Entrada: Señal SCR S = (S_1, S_2, ... S_n), ventana = v, umbral = u
Salida: Máximos y mínimos = xc = \{\}, d = \{\}k_1 = \{\}, k_2 = \{\}Para todo S_i \in S, i = 0...(S - v) tal que b = [S_{(i+1)}, S_{[i+v]}] hacer
c = f(c) \ge f(x), x \in b, \forall x \ne cd = f(d) \leq f(x), x \in b, \forall x \neq dFin
Para todo k = 1...(S - 10) hacer
e = \forall c_k \in c \leftrightarrow \forall n \in [1, 10] \mid c_k = c_{k+n}f = \forall d_k \in d \leftrightarrow \forall n \in [1, 10] | d_k = d_{k+n}Fin
Para todo j = 1...(e + f) hacer
g = \forall e_j \in e \leftrightarrow abs(e_j - e_{j+1}) \geq 1 \rightarrow k_1 = k_1 + 1h = \forall f_j \in f \leftrightarrow abs(f_j - f_{j+1}) \geq 1 \rightarrow k_2 = k_2 + 1Fin
Para todo l = 1...(k_1 + k_2 - 2) hacer
z_l = \forall g_l \in g \land \forall h_l \in h, g > h \rightarrow z = h \text{ si no } z = gFin
x = \forall z_i \in z \leftrightarrow (z_i - z_{i-1}) > u
```
El algoritmo inicia buscando en la señal los picos máximos y mínimos absolutos en segmentos previamente definidos. Estos datos se guardan en vectores distintos (uno de máximos y el otro de mínimos). A partir de los valores guardados se realiza la eliminación de los datos repetidos, almacenando sólo los más repetidos, los cuales corresponderían a los picos y valles más representativos de la señal que se está analizando. Para evitar datos redundantes que generen conflicto durante la búsqueda automática de picos de respuestas, se implementó una segunda depuración de datos repetidos. Esta metodología permite reducir la cantidad de datos del registro de varios millares a un centenar o incluso decenas de datos que contienen los puntos máximos y mínimos de la señal. A continuación, se concatenan ambos vectores (valles y picos) para buscar las SCRs a partir de los parámetros que se designen como umbral, sin necesidad de aplicar un filtro que afecte la naturaleza de los datos y obtener así las SCRs. En la Figura 2 se puede observar un diagrama a bloques del Algoritmo 1.

# **Algoritmo detector de complejos QRS**

 Esta herramienta tiene por objetivo detectar los complejos QRS del ECG. Para esto, el algoritmo estima un factor a partir del promedio de los picos máximos y de los picos mínimos en ventanas de 1 *s*, dentro de los primeros 15 *s* de cada registro de ECG.

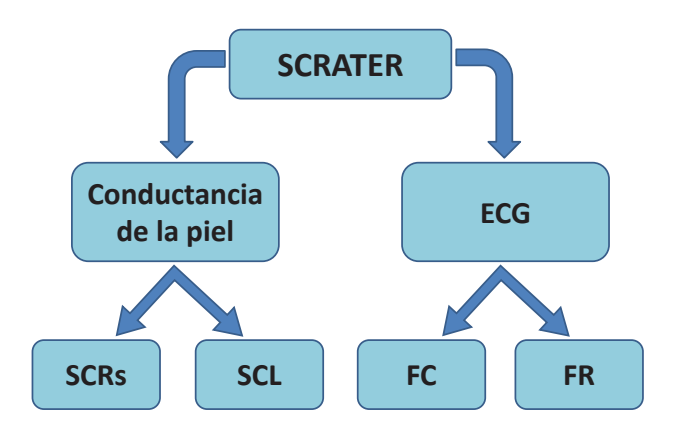

**FIGURA 2: Algoritmo de detección de SCRs.**

Este factor representa la amplitud del complejo QRS y se emplea un valor entre el 30% y 50% del mismo para buscar valores similares en periodos de 10 *ms* a lo largo del registro de ECG. De este modo se estiman tanto la cantidad de pulsos cardíacos como su frecuencia media por minuto. El algoritmo desarrollado para la de detección de complejos QRS en el registro de ECG se describe enseguida:

```
Algoritmo 1: Detección de SCRs
 Entrada: Señal SCR S = (S_1, S_2, ... S_n), ventana = v, umbral = u
 Salida: Máximos y mínimos = xc=\{\}, d=\{\}k_1 = \{ \}, k_2 = \{ \}Para todo S_i \in S, i = 0...(S - v) tal que b = [S_{(i+1)}, S_{[i+v]}] hacer
 c = f(c) \ge f(x), x \in b, \forall x \neq cd=f(d)\leq f(x), x\in b, \forall x\neq dFin
 Para todo k = 1...(S - 10) hacer
 e = \forall c_k \in c \leftrightarrow \forall n \in [1, 10] \mid c_k = c_{k+n}f = \forall \ d_k \in d \leftrightarrow \forall n \in [1,10] \mid d_k = d_{k+n}Fin
 Para todoj=1... (e+f)hacer
g = \forall e_j \in e \leftrightarrow abs(e_j - e_{j+1}) \ge 1 \rightarrow k_1 = k_1 + 1<br>h = \forall f_j \in f \leftrightarrow abs(f_j - f_{j+1}) \ge 1 \rightarrow k_2 = k_2 + 1Fin
 Para todo l = 1...(k_1 + k_2 - 2) hacer
 z_l = \forall g_l \in g \land \forall h_l \in h, g > h \rightarrow z = h \text{ si no } z = gFin
x = \forall z_i \in z \leftrightarrow (z_i - z_{i-1}) > u
```
# **Frecuencia respiratoria**

 La frecuencia respiratoria es estimada a partir del ECG, específicamente de la medición de los intervalos R-R de los registros. Estos intervalos se modifican durante la respiración, aumentando y disminuyendo su duración, haciéndose más largos durante la exhalación y más cortos durante la inhalación<sup>[7]</sup>. De esta forma es posible entonces detectar las curvas de inhalación y exhalación y así contar cada una de ellas mediante la graficación de la duración los intervalos R-R e implementación de las ecuaciones propuestas a continuación.

### Si se cumple:

$$
[Fr_i - Fr_{i-1}] \ge 0 \wedge [Fr_{i-1} - Fr_{i-2}] < 0 \tag{4}
$$

entonces:

$$
Cr = Cr + 1\tag{5}
$$

Se considerará como una curva de respiración, donde *Fr* representa las magnitudes de los intervalos R-R y *Cr* el número de curvas respiratorias detectadas. Con lo anterior como base, la frecuencia respiratoria se calcularía entonces como:

$$
\frac{Cr}{min} \tag{6}
$$

donde *min* depende de la duración del registro analizado. Aunque no es tan precisa como la medición directa del flujo respiratorio, el cálculo de la frecuencia respiratoria a partir del ECG puede ser considerada como una estimación representativa de la frecuencia respiratoria $^{\text{\tiny{[14]}}}$ .

# **Interfaz**

La Figura 3 muestra la ventana principal de la herramienta propuesta. Como se puede apreciar, cuenta con dos secciones de análisis en las que se pueden visualizar las señales de conductancia, ECG y FR.

En la sección de conductancia, representada en la sección A de la Figura 3, la herramienta permite la modificación de tres parámetros de acuerdo a las necesidades del usuario para un mejor análisis de las SCRs:

1. *El umbral de respuesta*. Aunque en la mayoría de los reportes especializados en la literatura los valores típicos para el umbral se encuentran entre 0.02 y 0.05 *µS*, el valor puede ser modificado por el usuario de acuerdo a sus necesidades y criterio, para así determinar a partir de qué valor se considerará como una respuesta.

2. *La ventana de análisis*. Esta sirve para discriminar respuestas demasiado cortas o falsos positivos.

3. *Segmento de análisis del registro*. Este permite poder eliminar segmentos que contienen falsos positivos, principalmente al inicio y al final del registro.

F. Alvarado-Rodríguez et al. Desarrollo de una herramienta computacional para el análisis de con ENISTA AMEMICANAIA EINGENIERÍAS BILOMÉDICA (his Bil (esipica o ENGEROERA BRIL 2019

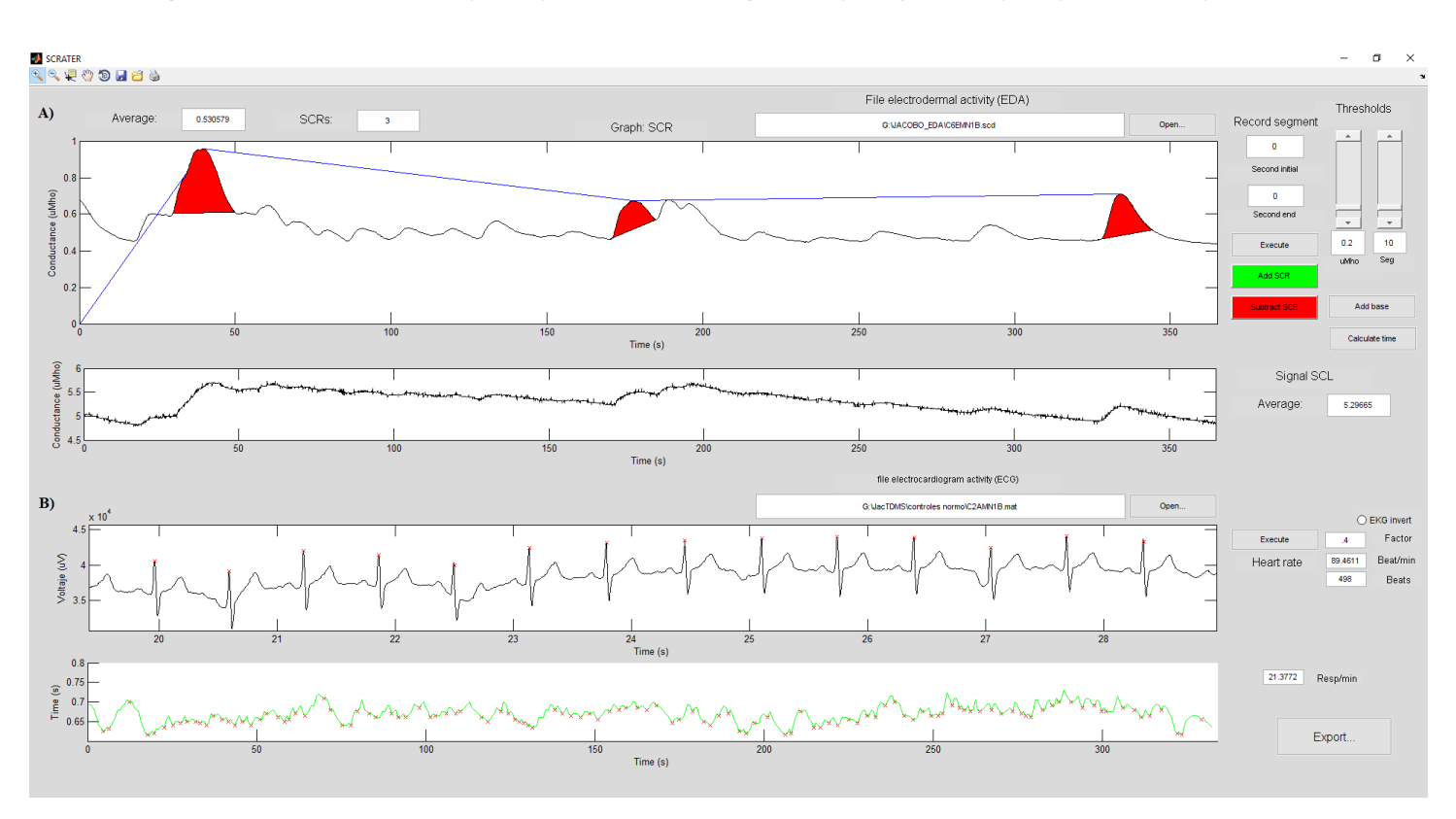

**FIGURA 3: Interfaz de SCRATER. La sección A) muestra la parte de análisis de conductancia galvánica de la piel y la sección B) la parte de análisis de ECG.**

Una vez efectuado el análisis automático de respuestas basado en los parámetros definidos por el usuario, se deben definir manualmente el inicio y el término de cada una de las SCRs en las que, de acuerdo a los criterios del usuario, se haya considerado que existe una respuesta. De esta manera pueden calcularse la duración de cada respuesta, su intensidad, el tiempo de elevación y el tiempo de recuperación media. Dada la variabilidad que puede tener la respuesta de conductancia y el comportamiento de su registro, se incluyó una función para agregar o eliminar manualmente picos de respuestas independientemente de su localización automática. En cuanto a la SCL, el principal parámetro calculado es el promedio del registro analizado.

La sección B de la Figura 3 está enfocada en el análisis del ECG. En esta parte se estima el número de latidos y la frecuencia cardíaca media durante el registro. La herramienta computacional cuenta con una función de ECG invertido que cambia el algoritmo de detección

de complejos *QRS*, pues en ciertos registros, dependiendo de la derivación empleada, el complejo *QRS* queda invertido respecto a la típica onda de ECG lo cual permite un correcto análisis de la frecuencia cardíaca. También incluye un factor de cálculo para adaptar el algoritmo de mejor manera a las características propias del registro de ECG. La estimación de la frecuencia respiratoria se calcula a partir de las distancias entre cada complejo *QRS*. Esta señal genera curvas en cada ciclo respiratorio y cada una de estas curvas es considerada como una respiración.

En la sección de análisis de los resultados SCRATER genera un archivo de Excel con los resultados de los análisis realizados para poder tratar los datos en diversos formatos y realizar los análisis estadísticos que se consideren pertinentes. Los resultados también pueden ser visualizados en la ventana de comandos de Matlab. En la Tabla 1 pueden observarse todos los parámetros que calcula la herramienta desarrollada.

# RESULTADOS Y DISCUSIÓN

Los resultados de los parámetros que se obtuvieron con  $SCRATER$  (Tabla 1) se compararon con Ledalab $[10]$  y LabVIEW Biomedical toolkit[15]. Con la finalidad de validar nuestra herramienta computacional, se empleó el coeficiente de correlación como indicador de comparación principal entre los resultados. En la Tabla 2 se agruparon las varianzas, promedio y mediana de los resultados de cada uno de los programas empleados, en los que se calculó la cantidad de SCRs, número de complejos QRS y frecuencia cardíaca durante todo el registro analizado, para conocer la dispersión de los datos generados y observar el comportamiento de los mismos.

|              | Parámetro         | Unidad         | Descripción                        |
|--------------|-------------------|----------------|------------------------------------|
|              | Promedio SCR      | $\mu S$        | Promedio de señal SCR.             |
|              | Promedio SCL      | $\mu$ S        | Promedio de señal SCL.             |
|              | <b>SCRs</b>       |                | Número de respuestas dérmicas.     |
| Conductancia | <b>T</b> start    | S              | Tiempo de inicio de respuesta SCR. |
|              | Trise             | S              | Tiempo en llegar la SCR a su pico. |
| de la piel   | Duration          | S              | Duración total de la SCR.          |
|              | Peak              | S              | Amplitud de la SCR respecto al     |
|              |                   |                | punto medio del valor de su base.  |
|              | Beat/min          | $1/\text{min}$ | Número de latidos por minuto.      |
| ECG          | <b>Beats</b>      |                | Total de latidos del registro.     |
|              | $\text{Resp/min}$ | $1/\min$       | Frecuencia respiratoria estimada.  |

**TABLA 1: Parámetros calculados por interfaz de SCRATER.**

La gráfica de los resultados de SCRs obtenidos en Ledalab y SCRATER de 3 diferentes umbrales equivalentes para considerar una respuesta SCR se observan

en la Figura 4, la cual muestra un comportamiento similar de acuerdo a índices de correlación de hasta 0.9408.

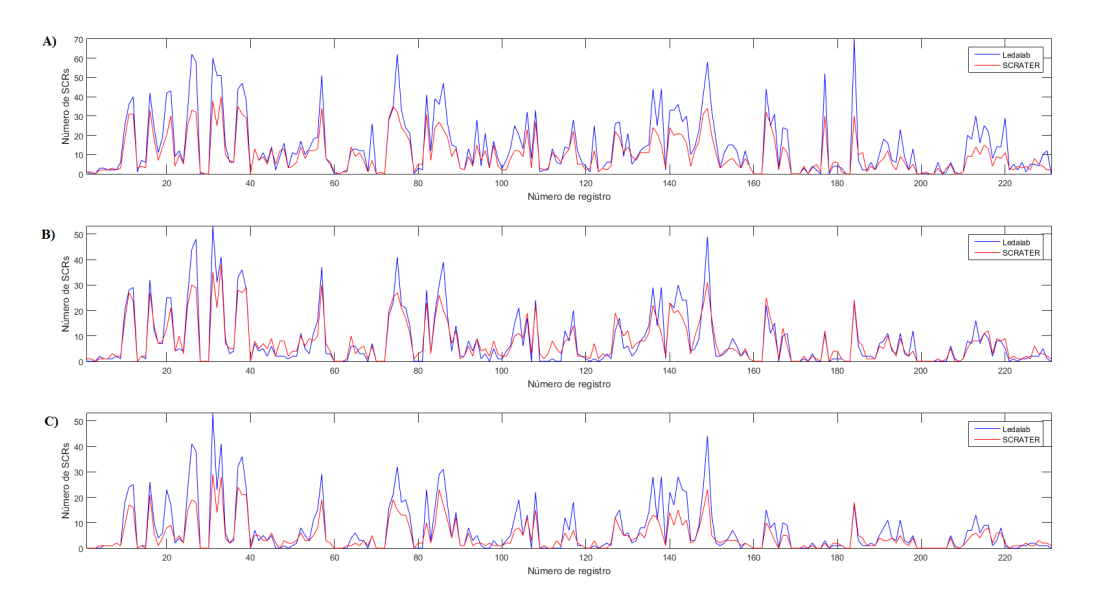

**FIGURA 4: SCRs encontradas, Ledalab en azul y SCRATER en rojo. A) Coeficiente de correlación de 0.9373 con umbral de 0.06** *µ***S, con una covarianza de 139.89. B) Coeficiente de correlación de 0.9371 con umbral de 0.1** *µ***S, covarianza de 85.11. C) Coeficiente de correlación 0.9408, con umbral de 0.2** *µ***S, covarianza de 54.19.**

Asimismo, la dispersión de los resultados observada tanto para Ledalab como para SCRATER demostró comportamientos homólogos entre ambas herramientas como lo muestra la Figura 5.

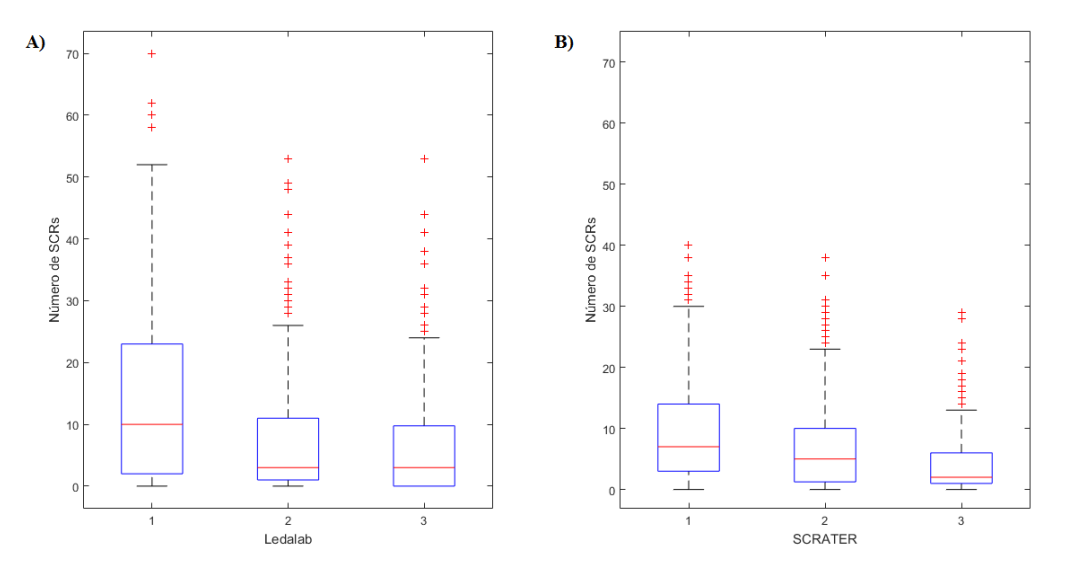

**FIGURA 5: Análisis de dispersión de resultados de SCRs. En el lado A) se observan la dispersión de los resultados obtenidos con Ledalab y los tres umbrales empleados de 1) 100 unidades de medida (UM) adimensionales, 2) 200 UM y 3) 245 UM como umbral. En el lado B) la dispersión de los resultados obtenidos con SCRATER y los tres umbrales empleados de 1) 0.06**µ**S, 2) 0.1** µ**S y 3) 0.2** µ**S como umbral.**

Respecto a la etapa de análisis de respuesta de conductancia de piel, los registros de EDA que mostraron mayor diferencia en el análisis de SCRs detectadas fueron aquellos que mostraban mayor actividad (considerándose como una mayor oscilación de la señal de su estado basal) y posibles respuestas superpuestas. Estas diferencias son debidas al algoritmo empleado y la consideración de respuestas sobrepuestas o no en la señal de SCR debido a los parámetros establecidos como umbrales durante los análisis.

La frecuencia cardíaca entre LabVIEW Biomedical toolkit y SCRATER refleja un coeficiente de correlación de 0.9837 y la cantidad de complejos QRS detectados tiene una correlación de 0.9963. Se obtuvieron covarianzas entre los resultados de ambos programas de 99.0201 en el cálculo de frecuencia cardíaca y 4146.4 en conteo de complejos QRS como lo muestran los resultados de la Figura 6.

La dispersión de los resultados mostrada en la Figura 7 confirma la efectividad del algoritmo empleado en el análisis de la frecuencia cardíaca en SCRATER, que exhibe incluso una menor varianza que su contraparte comercial (Tabla 2).

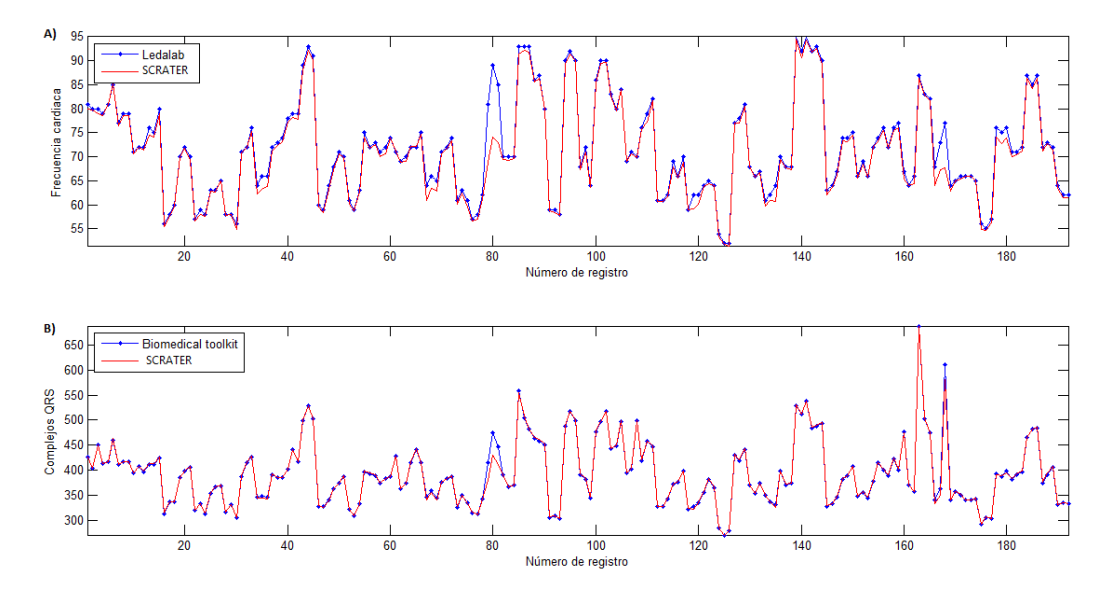

**FIGURA 6: Resultados de análisis de ECG, en azul Labwiev y en rojo SCRATER. A) Gráfica que muestra la frecuencia cardíaca media. B) Cantidad de latidos por minuto detectados en cada registro.**

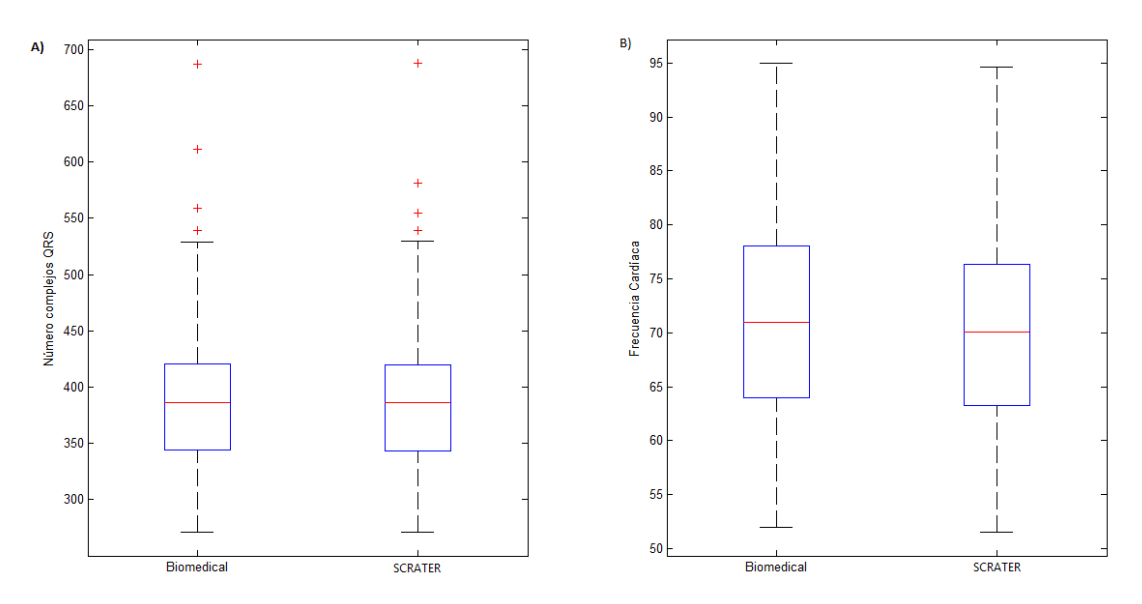

**FIGURA 7: Análisis de dispersión de resultados de ECG. La sección A) muestra la dispersión de la cantidad de complejos QRS detectados y la sección B) la dispersión de las frecuencias cardíacas de los registros analizados.**

Vale la pena mencionar que los registros que presentan ruido y artefactos no permiten una correcta estimación y afectan los resultados de las 3 herramientas, por lo que una mejora para la herramienta desarrollada sería agregar una parte de preprocesamiento para eliminar ruido de las señales que se encuentren muy contaminadas.

# CONCLUSIONES

Diversos estudios han demostrado una correlación funcional entre distintas variables de origen autonómicas como la actividad electrodérmica, la frecuencia cardíaca y la frecuencia respiratoria. En este contexto, se han desarrollado varias herramientas computacionales con el fin de estudiarlas y cuantificarlas pero adolecen de limitaciones principales: su costo, y el tipo de formato de aceptación de datos, usualmente limitado o exclusivo de determinada marca comercial.

Este trabajo presenta una herramienta computacional gratuita (SCRATER) que permite analizar simultánea-mente la conductancia galvánica de la piel, la frecuencia cardíaca y la frecuencia respiratoria, medidas estas dos últimas a partir de registros de ECG.

Los obtenidos por la herramienta presentada fueron comparados contra los valores estimados por 2 herramientas (Ledalab y Biomedical Toolkit de Labview) y tanto los análisis visuales como los cuantitativos presentados en este trabajo demuestran que los resultados obtenidos por SCRATER resultan equiparables a los estimados por las herramientas mencionadas.

SCRATER ofrece tres ventajas principales sobre las otras herramientas: 1) libre acceso, que permite un uso amplio e irrestricto; 2) código abierto, permitiendo modificaciones libres al código por parte de los usuarios lo que deriva en una retroalimentación y mejora continua del programa y 3) SCRATER no utiliza formatos codificados o exclusivos, permitiendo así la libre importación de datos provenientes de diversos equipos comerciales y formatos.

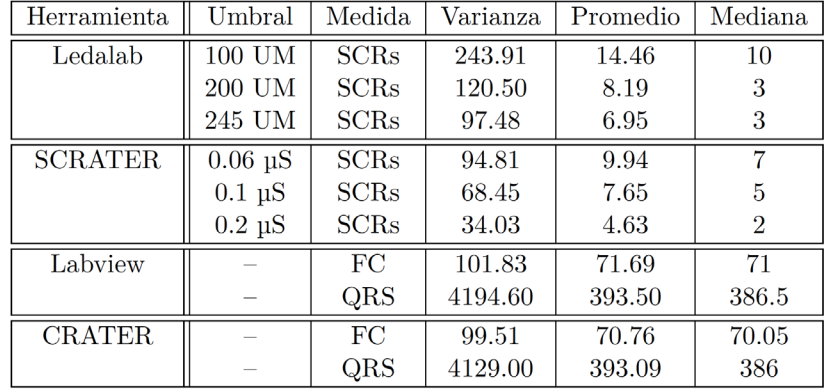

# **TABLA2: Análisis de resultados obtenidos.**

# RECONOCIMIENTOS

Se agradece al Laboratorio de Neurofisiología Clínica de la Universidad de Guadalajara por facilitar las bases de datos para probar esta toolbox. Este trabajo fue respaldado por los doctores del Centro Universitario de Ciencias Exactas e Ingenierías (CUCEI) de la Universidad de Guadalajara (UDG).

# REFERENCIAS

- **[1]** G. Wallin. "Sympathetic Nerve Activity Underlying Electrodermal and Cardiovascular Reactions in Man," *Psychophysiology*, vol. 18, no. 4, pp. 470-476, 1981. **DOI: 10.1111/j.1469-8986.1981. tb02483.x**
- **[2]** F. Lapuente, J. Amor, J. Selva. "Procedimientos de registro, medida y cuantificación de la actividad electrodérmica," *Anales de psicología* , no. 2, pp. 3-20, 1985. **http://revistas.um.es /analesps/article/viewFile /215801/170021**
- **[3]** S. Green, P. Kragel, M. Fecteau, K. LaBar. "Development and validation of an unsupervised scoring system (Autonomate) for skin conductance response analysis," *International Journal of Psychophysiology*, vol. 91, no. 3, pp. 186-193, 2014. **DOI: 10.1016/j. ijpsycho.2013. 10.015**
- **[4]** D. Levinson, R. Edelberg. "Scoring Criteria for Response Latency and Habituacion in electrodermal research: A critique," *Psychophysiology*, vol. 22, no. 4, pp 417-426, 1985. **DOI: 10.1111/j.1469-8986.1985.tb 01626.x**
- **[5]** W. Boucsein, D. Fowles, S. Grimnes, G. Ben-Shakhar, W. Roth, M. Dawson, D. Filion. "Publication recommendations for electrodermal measurements," *Psychophysiology,* vol. 49, pp. 1017-1034, 2012. **DOI: 10.1111/j.1469-8986.2012.01384.x**
- **[6]** G. Macefield, G. Wallin. "The discharge behavior of single sympathetic neurons supplying human sweat glands," *Journal of the Autonomic Nervous System*, vol. 61, no. 3, pp. 277-286, 1996. **DOI: 10.1016/S0165-1838(96)00095-1**
- **[7]** P. Grossman and K. Wientjes. "Respiratory sinus arrhythmia and parasympathetic cardiac control: some basic issues concerning quantification, applications and implications," in *Cardiorespiratory and Cardiosomatic Psycophysiology*, pp. 117–138, 1986. **DOI: 10.1007/978-1-4757-0360-3\_8**
- **[8]** G. Berntson, J. Bigger, D. Eckberg, P. Grossman, P. Kaufmann, M. Malik, et al., "Heart rate variability: Origins, methods, and interpretive caveats," *Psychophysiology*, vol. 34, pp. 623-648, 1997.
- **[9]** W. Boucsein. "Electrodermal activity," Springer Science & Business Media, 2012.
- **[10]** M. Benedek, C. Kaembach. "Decomposition of skin conductance data by means of nonnegative deconvolution," *Psychophysiology*, vol. 47, no. 4, pp. 647-658, 2010. **DOI: 10.1111/j.1469-8986.2009.00972.x**
- **[11]** D. Bach, G. Flandin, K. Friston, R. Dolan. "Time-series analysis for rapid evento-related skin conductance responses," *Journal of Neuroscience Methods*, vol. 184, no. 2, pp. 224-234, 2009. **DOI: 10.1016/j.jneumeth.20 09.08.005**
- **[12]** J. De Carvalho, A. da Rocha, F. de Olveira, J. Souza, L. Junqueira. "Development of a Matlab Software for Analysis of Heart Rate Variability," en *Signal Processing 2002 6th International Conference on*, IEEE, vol. 2, pp. 1488-1491, 2002. **DOI: 10.1109/ICOSP.2002. 1180076**
- **[13]** P. Perakakis, M. Joflfy, M. Taylor, P. Guerra, J. Vila. "KARDIA: A Matlab Software for the analysis of interbeat intervals," *Computer Methods and Programs in Biomedicine*, vol. 98, no. 1, pp. 83-89, 2010. **DOI: 10.1016/j.cmpb.2009.10.002**
- **[14]** M. Tarvainen, J. Niskanen, J. Lipponen, P. Ranta-Aho, P. Karjalainen. "Kubios HRV- Heart Rate Variability Analysis Software," *Computer Methods and Programs in Biomedicine*, vol. 113, no. 1, pp. 210-220, 2014. **DOI: 10.1016/j.cmpb.2013.07.024**
- **[15]** S. Jain, P. Kumar. "LABVIEW based expert system for detection of heart abnormalities," *Advances in Electrical Engineering*, pp. 1-5, 2014. **DOI: 10.1109/ICAEE.2014.6838451**
- **[16]** Psychlab. Disponible en http:// www.psychlab.com, consultado el 15 de Junio del 2016.
- **[17]** L. Carbonnell, F. Vidal, H. Sequeira, J. Caverni. "A reasoning bias revealed by electrodermal activity," *Psychophysiology*, vol. 43, pp. 387-393, 2006. **DOI: 10.1111/j.1469-8986.2006.004 13.x**
- **[18]** M. Forgiarini, M. Gallucci, A. Maravita. "Racism and the empathy for pain on our skin," *Frontiers in Psychology*, vol. 2, pp. 1-7, 2011. **DOI: 10.3389/fpsyg.2011.00108**
- **[19]** M. van Dooren, J. de Vries, J. Janssen. "Emotional sweating across the body: Comparing 16 diferent skin conductance measurement locations," *Physiology & behavior*, vol. 106, no. 2, pp. 298-304, 2012. **DOI: 10.1016/j.physbeh.2012.01.020**
- **[20]** C. Mackersie, N. Calderon-Moultrie. "Autonomic nervous system reactivity during speech repetition tasks: heart rate variability and skin conductance," *Ear and Hearing*, vol. 37, pp. 118S-125S, 2016. **DOI: 10.1097/AUD.0000000000000305**
- **[21]** R. Soussignan. "Duchenne smile, emotional experience, and autonomic reactivity: a test of the facial feedback hypothesis," *Emotion*, vol. 2, no. 1, pp. 52-74, 2002. **DOI: 10.1037/1528-3542.2.1.52**
- **[22]** D. Adolph, S. Schlösser, M. Hawighorst, B. Pause. "Chemosensory signals of competition increase the skin conductance response in humans," *Physiology & behavior*, vol. 101, no. 5, pp. 666-671, 2010. **DOI: 10.1016/j.physbeh.2010.08.004**
- **[23]** A. Breska, K. Maoz, G. Ben-Shakhar. "Interstimulus intervals for skin conductance response measurement," *Psychophysiology*, vol. 48, no. 4, pp. 437-440, 2011. **DOI: 10.1111/j.1 469- 8986.2010.01084.x**
- **[24]** M. Naji, N. Hassanzadeh, H. Esmaeilpour Marandi. "Arousal and activation in a pistol shooting task," *Journal Mil Med*, vol. 12, no. 4, pp. 185-190, 2012. **http://www.militarymedj. ir/article-1-723-en.pd**

dx.doi.org/10.17488/RMIB.38.1.2

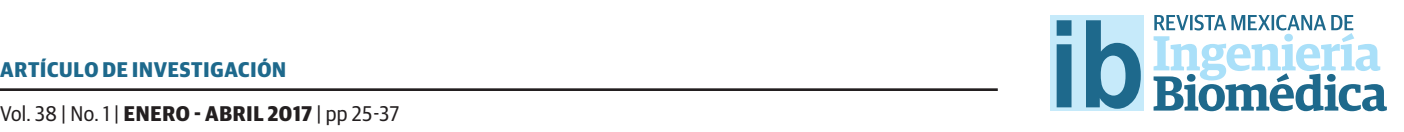

# Relevant Tools for Tackling Interoperability Problems on Heterogeneous Electronic Health Record Systems: An Exploratory Research

Herramientas Relevantes para Abordar Problemas de Interoperabilidad en Sistemas de Expedientes Clínicos Electrónicos Heterogéneos: una Investigación Exploratoria

*D. Ojeda-Carreño1, M.A. Cosío-León1, J.I Nieto-Hipólito1* 1 Universidad Autónoma de Baja California.

#### **ABSTRACT**

Patients' medical records have been originally based on paper and since 1865 the medical feld recognized the need to improve the means for storing and retrieving disperse information. Electronic Health Records (EHR) systems face similar problems, with interoperability being one of them, it defned by IEEE standard glossary of software engineering terminology as: the ability among information systems to exchange data. Mainly, two perspectives of interoperability emerge: a) syntactic, which refers to the ability of an information system to import and validate grammar, as well as a set of construction rules utterances created by another system; and b) semantic, the ability to exchange data among systems and understand it in the same way, regardless of the source system, also called Semantic Interoperability on Information and Communication Technologies or SIICT. The use of standards, vocabularies and terminologies is a common practice for sharing data among heterogeneous EHR systems in order to face interoperability problems. This heterogeneity starts with the manner to collect and store data. This paper presents to e-health practitioners and researches relevant tools used to achieve interoperability in heterogeneous EHR systems, as well as challenges and future trends to manage EHRs with the intention to achieve SIICT.

KEYWORDS: Electronic Health Record, Interoperability, Interoperability Standards, Hospital Information System, Semantic Interoperability on e-health.

#### **RESUMEN**

Los registros clínicos de pacientes se basaron en papel originalmente, desde el año de 1865 se reconoció en el entorno medico la necesidad de mejorar los medios para el almacenamiento y recuperación de información dispersa. Los Sistemas de Expediente Clínicos Electrónicos (ECE) enfrentan problemas similares, siendo uno de estos problemas, la interoperabilidad. La cual es defnida por "IEEE standard glossary of software engineering terminology" como: la habilidad de intercambiar datos entre sistemas de información, donde dos perspectivas de interoperabilidad emergen: a) sintáctica, la cual se refere a la habilidad de un sistema de información de importar y validar la gramática de datos, así como de un conjunto de reglas de expresiones creadas por otro sistema; y b) semántica, como la habilidad de intercambiar datos entre sistemas y de entenderlos de la misma forma, independientemente del sistema fuente, llamando a esto como Interoperabilidad Semántica sobre Tecnologías De La Información y Comunicación (ISTIC). El uso de estándares, vocabularios y terminologías es una práctica común para poder compartir datos entre sistemas ECE con el fn de enfrentar problemas de interoperabilidad. Esta heterogeneidad se da desde la forma en cómo se colecta y almacenan los datos. Este artículo presenta a los profesionales de salud e investigadores de e-salud acerca de herramientas relevantes utilizadas para lograr la interoperabilidad de sistemas ECE heterogéneos, así como retos y futuras tendencias para administrar sistemas ECE con la intención de lograr ISTIC.

PALABRAS CLAVE: Expediente Clínico Electrónico, Interoperabilidad, Estándares de Interoperabilidad, Sistemas de Información Hospitalaria, Interoperabilidad Semántica en e-Salud.

# Correspondencia

DESTINATARIO: Dolores Ojeda Carreño DIRECCIÓN: Carretera Transpeninsular Ensenada-Tijuana #3917, Col. Playitas, C.P. 22860, Ensenada, Baja California, México CORREO ELECTRÓNICO: ojeda.dolores@uabc.edu.mx

Fecha de recepción: 10 de junio de 2016 Fecha de aceptación: 27 de septiembre de 2016

#### **INTRODUCTION**

The IEEE standard glossary of software engineering terminology<sup>[1]</sup> defines the term interoperability as the ability between two or more Information Systems (IS) to exchange information and use it. There are two major focus of interoperability: a) semantic, which is understood as the ability to exchange information among IS and understand it in the same way, regardless of the source system<sup>[2]</sup>. In the same context, unambiguous data exchange is described as Semantic Interoperability on Information and Communication Technologies or SIICT; b) syntactic, which refers to the ability of an information system to import and validate grammar and/or a set of construction rules utterances created by another  $IS^{[3]}$ . The lack of both produces problems related with storing and retrieving disperse medical information. This paper's contributions are two-fold, mainly focusing on describing standards, terminologies and controlled vocabularies to achieve both interoperability types found in the literature. Secondly, we analyzed Electronic Health Record Systems and the Hospital Information System (HIS) modules[4] , their relation to data context and the impact of standards, terminologies and controlled vocabularies regulating data transactions to achieve interoperability.

Medical information is collected on a document known as *medical record*; this record was originally based on *paper and physically stored. Actually, every patient has one since his/her birth, named on this paper as original medical record*. This is consulted by physicians and healthcare professionals (nurses, and physician assistants, among other) who are allowed to access medical records. The aforementioned document has brought numerous problems for retrieving and storing medical information. These problems were identified since 1865, when the medical field recognized the need for *"better means of storing and retrieving medical information"*[5] .

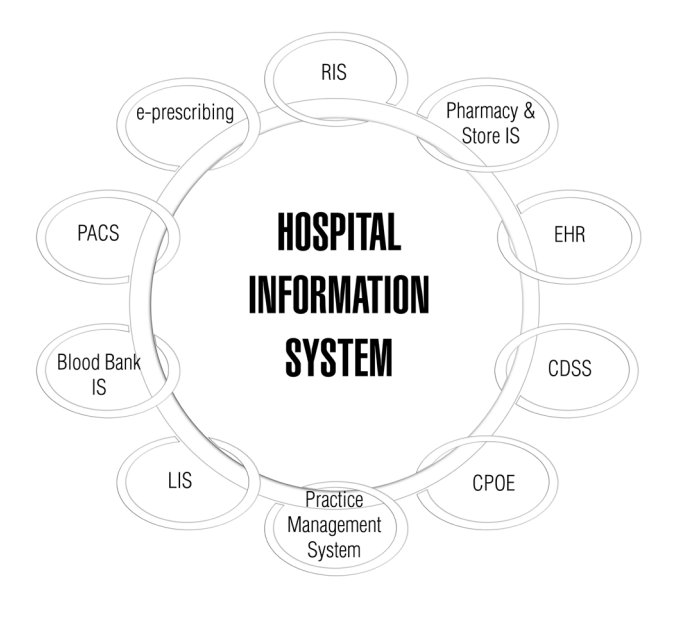

**FIGURE 1: HIS sub-domains[4].**

The above mentioned problems have been partially resolved through the use of Information Communication Technologies (ICT). These allow a decrease of medical records based on paper<sup>[6]</sup>, avoided paper limitations<sup>[7]</sup> and empower the electronic health known as e-health<sup>[8]</sup> to make way to digital medical records<sup>[9]</sup>, called Electronic Health Record (EHR), which allows healthcare professionals to retrieve and store digital medical information[7] . Although, problems for sharing data persist, and the consequences of having disperse electronic medical records impact inaccurate clinical diagnosis, which could generate serious consequences for the patient's health; another consequence is that, it would be necessary to do diagnostic studies again, due to the disperse information. These consequences are reflected in the economic costs for patients due to duplication of medical studies<sup>[7]</sup>.

This paper addresses the question: *Currently, which are the relevant Medical Standards, vocabularies and terminologies for tackling interoperability problems?* Through the following sections: on *Section Electronic Health Record*, it provides relevant information about EHR and the rest of HIS sub-domain interactions.

In the *Research Methodology* section, it describes the methodology followed to retrieve information about tools to achieve interoperability in the literature. In the Section named *Standards, Terminologies and Controlled Vocabularies related to EHR* we describe our relevant findings; there is a discussion about interoperability challenges in the Section named Discussion and, finally, we present our final analysis in the Section *Conclusions and Future Work.*

# **Electronic health record**

A HIS manages administrative, clinical and financial issues in a hospital[10] . It has different sub-domains, as shown in Fig. 1, one of them is EHR also called EMR (Electronic Medical Records) in the literature<sup>[7, 5]</sup>, but as mentioned by *Gaynor Mark* et al. in<sup>[11]</sup> the definitions adopted by the U.S. Department of Health & Human Services, EHR is: *the patient's complete healthcare information* and for EMR is: *the medical information from a single medical intervention*. In this document, we consider using the acronym EHR instead of mixing both terms.

The mechanism designed to manage the EHR and its data sources is called *EHR system*[12, 5] , which includes: a) the EHR creation, b) gathering data from physicians/ healthcare professionals, c) storing, consultation, retrieving and updating medical information, and d) the sharing of EHR among EHR Systems.

A brief summary of data sources for EHR addressed in this work are the following systems:

- › *Laboratory Information System* (LIS): is a system that manages<sup>[</sup>chemistry, hematology, immunology, micro-biology, genetics, and other histopathological markers[7].
- › *Radiology Information System/Picture Archiving and Communication System* (RIS/PACS): the RIS

handles functions as reporting, scheduling of patient studies, imaging study management, among others[7] . On the other hand, PACS has the following functions: manages capturing, storing and displaying medical images, as well as distributing and retrieving medical images, and reports $^{[13]}$ .

- › *Electronic Prescribing System* (EPS): paper prescribing has been substituted in the electronic environment by electronic prescribing and the latter is handled by EPS also known as e-prescribing, with the intention to reduce medication errors; where the communication between prescribers, pharmacies, pharmacists and patients is predominant<sup>[14]</sup>.
- **Personal Health Record System (PHRS) manages**[15] the complete record of a patient's medical history owned and maintained by the patient<sup>[11]</sup>, which includes a summary of patients' health history[16], medications; measuring physiological parameters such as body temperature, blood pressure and medical information[15] , including promoting healthy habits[7].

From patient's perspective, the benefits of EHR systems to improve healthcare quality are many, for example: a) they promote proactive attitude on patients<sup>[8]</sup>, b) they reduce error medication<sup>[14]</sup>, and c) they promote healthy habits<sup>[7]</sup>.

On other hand, the benefits for the physicians are: a) EHR is accessible at any time and place, b) they increase quality of medical services, and c) they allow expedited attention without neglecting efficiency in healthcare $^{[17]}$ .

Hence, the importance of using tools that allow interoperability among heterogeneous systems, with the aim to have the EHR available at any time and in any place[17].

# **Research Methodology**

The exploratory research on the literature was performed following directives of PRISMA methodol $ogy^{[18]}$ . The first step was searching by definitions in medical records, such as: interoperability standards, semantic, syntactic, health information, EHR, EMR, among other; using MeSH terminology<sup>[19]</sup> and related literature, with the intention to define search queries. The rest of the methodology's steps were:

- › Eligibility criteria, which includes a publishing period from 1990 to 2015, to ensure that relevant interoperability standards, terminologies and controlled vocabularies were not excluded.
- › Process of selecting Databases: ACM, EBSCO, ELSEVIER, IEEE and SPRINGER were the selected database on this step.
- › Building search queries, (((Interoperability Standards) AND (semantic OR syntactic )) OR (Interoperability Standards AND semantic AND syntactic)) AND (Health Information Systems) OR (telemonitoring).
- › The relevant paper selection process has three phases:
	- Filtering by topic and title around EHR, resulting in 53 papers.
	- Filtering by relevant information on abstract, 31 papers, different articles were obtained; books and book chapters from America, Europe, Asia, and Oceania. We organized papers by country, with resulting works from Canada, U.S.A., Spain, France, China, Japan and Australia, and lastly we generated a conceptual map in order to find relevant concepts.
- Meeting with an expert to analyze initially rejected papers (M.E. Cortés-M from Pacific Health Solutions S.A.), we recovered 4 papers, resulting in a total of 35 papers.
- › Selected papers were fully read, obtaining the main interoperability standards, terminologies and controlled vocabularies related to EHR; described in the next section.

# **Standards, Terminologies and Controlled Vocabularies related to EHR**

The technical report *Health informatics electronic*  health record definition, scope and context<sup>[20]</sup> defines standard as: a document approved by a recognized body, which contains common and repeated use, rules, guidelines or characteristics for activities or their results in a given context. On the other hand, a controlled vocabulary consists in a specific list of terms whose meaning is unalterable<sup>[19]</sup>. A terminology consists in a specific list of technical terms or expressions used in a specific field<sup>[19]</sup>, for this case in the medical field. In the previous sections, we described EHR issues related with storing and retrieving data, as well as some solutions; it is also necessary that the information has the same meaning for both, the source system and the target system. The following subsections describe tools in the literature to achieve interoperability.

# **Standards**

Health Seven Level (HL7), openEHR, ISO 13606 and DICOM are considered the major standards $[21, 2, 12]$  to achieve internal or external interoperability. We will describe them in the following subsections.

# **HL7**

HL7 acronym means *Health Level Seven*, which is related to the application layer of the Open Systems Interconnection (OSI) Model, implemented into the

field of health systems[22] . HL7 is formed by an international community of experts in the field of health and information technologies, collaborating together to create standards for the exchange, management and integration of electronic health information<sup>[22]</sup>. Initial steps of HL7 were to specify the format and structure of information to be exchanged; that is, oriented to the syntax, although HL7 gives recommendations for data exchange between systems, it does not delve into technical details<sup>[7, 21]</sup>. Following, we described five members of the HL7 standards' family:

- › HL7 Version 2 standard (HL7 V2): published in 1988<sup>[23]</sup>. It was the first HL7 messaging protocol, it was developed to provide a common format for exchanging textual healthcare data among information systems[7] . HL7 V2 is defined by the use of *pipe* | symbol as delimiter of text within each message<sup>[23]</sup>. Until now, is the most used in healthcare information systems[21].
- › HL7 Version 3 standard (HL7 V3) was published in 2004[22] . HL7 V3 is a set of specifications to work with the full set of messages, data types and terminologies<sup>[22]</sup>. HL7 V3 produces messages and electronic documents. An object-oriented development methodology, and Reference Information Model (RIM) are the key stone in HL7 V3<sup>[23]</sup>. HL7 RIM includes detailed data types, classes, state diagrams, use case models, and terminology to derive domain specific information models with the purpose of solving semantic interoperability problems<sup>[7]</sup>.
	- HL7 Version 3 Clinical Document Architecture (HL7 V3 CDA) is a document markup standard that specifies the structure and semantics of clinical documents<sup>[22]</sup>. It was recognized as a standard by ANSI: ANSI/HL7 CDA, R2-2005 (R2010) and standard ISO (International Organization for Standardization): ISO/HL7 27932:2008<sup>[22]</sup>.
- › HL7 PHR-System Functional Model (HL7 PHR-S FM): HL7 PHR-S FM Release 1 was published in 2008. It defines the features, functions and security necessary to create and effectively manage PHRs<sup>[22, 16]</sup>.
- › HL7 Fast Healthcare Interoperability Resources (HL7 FHIR): it was published in 2015. It is the newest member of the HL7 standards' family. It combines the best features of HL7 V2, HL7 V3 and HL7 CDA; it mainly uses XML format, also it can work with JavaScript Object Notation (JSON) format [22] . The HL7 FHIR calls resources to documents and messages; HL7 FHIR also works on mobile phone apps, cloud communications, EHRbased data sharing, among other<sup>[22]</sup>. Both HL7 CDA and HL7 FHIR are based in a model stead of archetype based standards<sup>[24]</sup>.

#### **openEHR**

*openEHR Foundation* has published abstract specifications using Unified Modeling Language (UML) notation and formal textual class specifications for the Reference Model (RM), the Service Model (SM) and Archetype Model  $(AM)^{[25]}$  to ensure that components (as documents in HL7) and systems achieve semantic reasoning and validation in health information<sup>[26, 21]</sup>. Following is a brief description of openEHR specifications<sup>[26]</sup>:

- › openEHR RM guarantees that key attributes for information in health records (who, when and where) are already taken care of.
- › openEHR AM defines models to describe the semantics of archetypes and templates including Archetype Definition Language (ADL).
- › openEHR SM includes definitions of basic services in the health information environment. These are centered on the EHR.

# **ISO 13606**

openEHR/ISO 13606, EN ISO 13606, EN13606 and EN/ ISO 13606 are some of the names to make reference to ISO 13606 standard<sup>[27, 24, 28, 12]</sup>. The standard was developed by the European Committee for Standardization (CEN), based on openEHR specification to achieve semantic interoperability among heterogeneous systems of  $EHRS^{[12, 27]}$ .

Below we present a brief description of the ISO 13606 standard (Health informatics Electronic health record communication) parts:

- › *ISO 13606 Reference model* (year of release 2008): the openEHR RM is considered a super-set of ISO 13606 Reference model<sup>[28]</sup>. ISO 13606 Reference model defines the general characteristics of an  $\text{EHR}$ <sup>[12]</sup>, named by ISO standards, as ISO 13606-1<sup>[29]</sup>.
- › *ISO 13606 Archetype interchange speci*f*ication* (year of release 2008): this archetype specification was derived of openEHR AM [26, 28] also known as ISO 13606-2 $^{[30]}$ , where it includes the information's architecture<sup>[12]</sup> and the ADL adoption<sup>[24]</sup>.
- › *ISO 13606 Reference archetypes and term lists* (year of release 2009): provides specification of archetype repositories and vocabularies for other parts of the standard $[12]$ , denominated as ISO 13606-3[31].
- › *ISO 13606 Security* (year release 2009): deals with security requirements into EHR communications  $^{[12]}$ , named as ISO 13606-4 $^{[32]}$ .
- › *ISO 13606 Interface speci*f*ication* (year of release 2010): specifies the information architecture to enable the communication of EHR data, deals with message and service interfaces<sup>[12]</sup>, designated as ISO 13606-5<sup>[33]</sup>.

Both openEHR and EN ISO 13606 are archetype-native<sup>[24]</sup>, since archetypes are considered a tool to gather professional consensus on how the clinical data must be represented in a consistent manner, and they are indispensable to achieve interoperable  $\mathrm{EHR}^{[27]}$ .

openEHR and EN ISO 13606 propose a two-level modeling paradigm to represent EHR contents composed by RM and AM, denominated dual-model<sup>[27]</sup>. Where RM makes reference to the ISO 13606-1 and openEHR RM. The AM makes reference to openEHR AM and ISO 13606-2, where there are no differences related to each other because they are identical<sup>[28]</sup>. Dual-model aims to achieve semantic interoperability.

In 2012, the *Semantic Interoperability in Standardized Electronic Health Record Databases*[34] announced that HL7 was in the process of adopting the dual-model approach, and also disclosed that openEHR was trying to improve its ability to accommodate data in CDA form, making reference with CDA to the HL7 V3 CDA Release 2.

# **Digital Imaging and Communications in Medicine (DICOM)**

DICOM, is one of the most widely deployed healthcare messaging standards for medical images (ISO 12052). DICOM is implemented in radiology, cardiology imaging, and radiotherapy devices, and its implementation is increasing in devices from other medical domains[35] . HL7 standards' family and DICOM work closely, and both are promoted by the Integrating the Healthcare Enterprise (IHE) association<sup>[36]</sup>.

Constructs seen in the DICOM data model are based in two ideas; they are object classes and service classes. In the first one, data as a patient's demographics, the image data itself, among other data are represented within an informational object class. The second refers to a process where the data is generated, operated, or communicated; as storage, querying, retrieval, and printing of image services<sup>[7]</sup>.

# **Terminologies and controlled vocabularies**

To understand the information around an EHR in the same manner, it is not only necessary to have interoperability standards, it is also necessary to use medical terminologies and controlled vocabulary. In fact HL7 standards' family use SNOMED-CT, LOINC and ICDx (where x can be version 9 or 10) as tools to achieve semantic interoperability<sup>[23, 22]</sup>. Also openEHR architecture is designed to use the same health terminolo $g$ ies $^{[26]}$ .

A summary of terminologies and controlled vocabularies in medical environment will be described in the next subsections:

# **The Systematized Nomenclature of Medicine-Clinical Terms (SNOMED-CT)**

SNOMED-CT is the most comprehensive and precise clinical health terminology in the world<sup>[37]</sup>. It is developed, owned and distributed by the International Health Terminology Standards Development Organization (IHTSDO)<sup>[12]</sup>. The SNOMED-CT terminology handles a wide range of biomedical domains allowing a proper integration with the EHR information system<sup>[27]</sup>. The SNOMED-CT Components are<sup>[37]</sup>:

- › *Concepts:* they represent clinical ideas.
- › *Descriptions:* they link human readable terms to concepts. A concept can have several associated descriptions, where every description represents a synonym that describes the same clinical idea.
- › *Relationships:* link each concept to other concepts that have a related meaning.

In 2008, SNOMED-CT release had 311,000 active concepts. The number of concepts continues growing<sup>[37]</sup>, where every concept has a unique identifier that has been assigned [23], which is designated as *ConceptID*.

SNOMED-CT was developed around a model of illnesses<sup>[23]</sup>; it provides explicit links to health related classifications and coding schemes as ICD-9 and ICD-10[37] . The International Classification of Diseases (ICD) is defined by the World Health Organization (WHO) as the standard diagnostic tool for epidemiology, health management, and clinical purposes, including the analysis of the general health situation of population groups.

# **Logical Observation Identifers Names and Codes (LOINC)**

LOINC was launched in 1994 by the researcher Clem McDonald from the Regenstrief Institute. Regenstrief organized the LOINC committee to develop LOINC. This is a common language for clinical and laboratory observations that enables the exchange of clinical results, outcome management and research<sup>[38]</sup>.

LOINC clinical observation names are derived using six major axes<sup>[39]</sup>, as follows<sup>[38]</sup>:

- › The component/analyte, which consists of three sub-componentes: a) principal name, b) challenge of provocation, and c) any standardization or adjustment.
- › Property measured: What is measure and its type.
- › Timing: interval time of measured items.
- › System, consists of two sub-parts: a) names the system , b) names a sub-part of the sample (not the patients).
- Scale: Specifies the scale of the measure, divided in four types: a) quantitative (Qn), b) ordinal (Ord), c) nominal (Nom), and d) narrative (Nar).
- › Method: Specifies the type of method used to perform the test.

# **RxNorm**

National Library of Medicine (NLM) created the RxNorm (the abbreviation of prescription is Rx). This is a standardized nomenclature for clinical drugs, that has been designated for use in the U.S. federal government systems, for the exchange of electronic clinical health information, across messages exchanged between systems that use different vocabularies<sup>[40]</sup>. The RxNorm is based on a model developed by NLM together with HL7, and the Veterans Administration (VA). This model establishes what the physician is going to prescribe, as well as the type of prescription that will be received by the pharmacy. Eventually RxNorm will cover all prescription medications approved for use in the United States[40].

# **The relationship of HL7 with HIS' sub-domains, terminologies and controlled vocabularies**

Our findings show that: HL7 standards' family is considered the major EHR standards, because this family is more widely used in healthcare to resolve interoperability challenges $^{[12, 21]}$ ; it is also one of the most adapt-

able standards family in the field of healthcare<sup>[6]</sup>, in Figure 2, we propose the relationship of HL7 standards' family with HIS' sub-domains.

A HIS based on HL7 standard needs to generate messages for its sub-domains, they should include LOINC codes for an easy integration in clinical and research repositories[39] . One example of HL7 message is in the area of radiology, when it is necessary to obtain a type of imaging study from RIS to PACS<sup>[7]</sup> using DICOM to retrieve radiology reports<sup>[41]</sup>.

Regarding PHRS, it can use HL7 PHR-S FM to create and manage PHRs, given that the PHR information is expected to be sent, received, or exchanged from multiple systems[16].

The records generated by LIS, RIS, PACS and PHRS are the data source for EHR Systems<sup>[7, 42]</sup> as shown in Fig. 2. Through EHR Systems, the above mentioned records are stored in EHRs, and then they are managed to achieve internal or external interoperability among HIS.

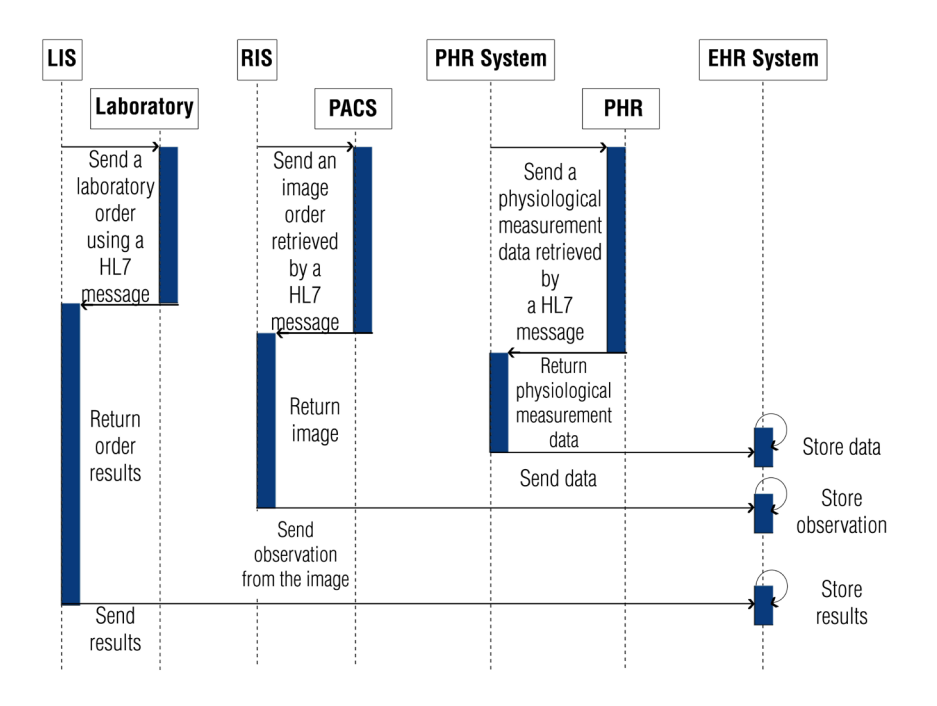

# **DISCUSSION**

Varied tools to achieve interoperability are used worldwide. It was found that different standards may be used in the same continent; an example of that are two European projects, where one of them describes using the HL7 standards' family in Portugal<sup>[21]</sup>, while Sweden proposed a solution under the openEHR standard[28] . This is due because each country may impose or suggest using specific interoperability standards to achieve exchange of clinical data among institutions. This scenario generates interoperability problems in systems using different types of standards.

In Mexico's case, the HL7 standards' family is considered as the most common and flexible in the field of healthcare<sup>[6, 21]</sup>. Its use was established since project PROY-NOM-024-SSA3-2007<sup>[43]</sup> over the "Norma Oficial Mexicana" (NOM), where HL7 V3 and HL7 V3 CDA standards were included in guides and formats for the exchange of health information.

During a second phase and with the purpose of consolidating the use of standards, NOM-024-SSA3-2010 was issued<sup>[43]</sup>, which is one of the most commonly used nowadays. The last version of this NOM was NOM-024-SSA3-298-2012[43] . Nevertheless, the normalized use of standards has been modified with time; in item a), section 3.2.1 of NOM-024-SSA3-2010, its use is defined by the word "must", within the following paragraph: . . . "Must use HL7 (Versión México) V.3.0 for interoperability purposes"<sup>[43]</sup>. However, when NOM-024-SSA3-2012 was issued, in subsection 6.1.3.1, the word "must"was substituted by: "the standards may be taken in consideration", within the paragraph "Based on the extent of information exchange, the following standards may be taken in consideration: HL7 CDA, HL7 V3, XML and/or the proven standard determined by the Department..."[43] ; leaving an option for developers and software users that manage clinical files to invest and participate in resolving interoperability problems, as is done in developed countries,

while taking advantage of government actions to achieve this, and thus avoiding information systems to become isolated. Derived from the revision to NOM-024-SSA3-2010 and to NOM-024-SSA3-2012<sup>[43]</sup>, certain incongruences were observed, such as the proposal to use "HL7 (Versión México) V.3.0..or "HL7 (Capítulo México) V.3.0." since no standards identified by that name were found, nor with an adaptation for Mexico. Engineer Adrián Pacheco López, Director of Telesalud of Centro Nacional de Excelencia Tecnológica en Salud (CENETEC-Salud), explained that that was a transcription error and that, for Mexico's situation, its chapter has been closed since 2013.

Taking in consideration the current international status of using standards and the need for integration of developed systems to be used in Mexico, it is important to adopt intelligent algorithms supporting managing of large data volumes and diversity of standards, terminologies and controlled vocabularies to convert EHR systems in intelligent entities capable of deciding on documents received.

Up to this point, two problems affecting interoperability have been described: a) varied standards, and b) legislation lacking clear guidelines to define the use of standards; a third one is related to the technological basis used to store data and communications contributing to a free flow of large data volumes. These issues require collective responsibility to adopt normativity in the use of standards that goes beyond a simple suggestion, such as is presented in NOM-024-SSA3-2012.

### CONCLUSIONS AND FUTURE WORK

The most relevant interoperability standards, controlled vocabularies and terminologies are described in this paper, in order to provide syntactic and semantic interoperability to EHR systems; with the understanding that it is important to first solve syntactic interoperability and then semantic interoperability. The type of semantic interoperability is very sensitive in all

areas of applicability, but even more so in a health environment; so it is vitally important to properly use interoperability tools. Further research is needed on this topic in order to learn how these tools work, either together or combined. In conclusion, and in order to achieve an interoperability environment, it is first necessary to solve the following: a) ethical, political and legal issues surrounding an HIS; b) issues that limit the adoption of different interoperability standards, terminologies and controlled vocabularies, and c) matters limiting the adoption of intelligent algorithms to man-

age data volumes, as well as standards for interoperability, terminologies and controlled vocabularies.

# ACKNOWLEDGEMENTS

We would like to thank CONACyT (Consejo Nacional de Ciencia y Tecnología) and MyDCI UABC (Maestría y Doctorado en Ciencias e Ingeniería Universidad Autónoma de Baja California) for the assistance provided to make this paper, also a special thank you to Jeniffer Espinoza Hernández for her help with graphic design and figures throughout this paper.

#### REFERENCES

- **[1]** IEEE, IEEE Standard Glossary of Software Engineering Terminology, IEEE Std 610.12-1990, 1 - 84 (1990).
- **[2]** Martínez Costa Catalina and Menárguez-Tortosa Marcos and Fernández-Breis Jesualdo Tomás , Clinical data interoperability based on archetype transformation, Journal of Biomedical Informatics, 44, 869 - 880 (2011). **http://dx.doi.org/10.1016/j. jbi.2011.05.006**
- **[3]** Dolin Robert and Alschuler Liora, Approaching semantic interoperability in Health Level Seven, Journal of the American Medical Informatics Association : JAMIA, 18, 99 -103 (2011). **http://dx.doi. org/10.1136/jamia.2010.007864**
- **[4]** Sabooniha Nazanin and Toohey Danny and Lee Kevin, An Evaluation of Hospital Information Systems Integration Approaches, Proceedings of the International Conference on Advances in Computing, Communications and Informatics, 498 - 504 (2012). **http://dx.doi.org/10.1145/2345396.2345479**
- **[5]** Winters-Miner Linda A. and Bolding Pat S. and Hilbe Joseph M. and Goldstein Mitchell and Hill Thomas and Nisbet Robert and Walton Nephi and Miner Gary D., Chapter 5 - Electronic Medical Records: Analytics Best Hope, 74 - 86, Academic Press, (2015). **http://dx.doi. org/10.1016/B978-0-12-411643-6.00005-3**
- **[6]** Cardoso Luciana and Marins Fernando and Portela Filipe and Abelha António and Machado José, Healthcare Interoperability through Intelligent Agent Technology, 16, 1334 - 1341 (2014). **http://dx.doi.org/10.1016/j.protcy.2014.10.150**
- **[7]** Bui Alex A.T. and Taira Ricky K., Medical Imaging Informatics, Springer Science + Business Media, (2010). **http://dx.doi. org/10.1007/978-1-4419-0385-3**
- **[8]** Helen Cripps and Craig Standing, The implementation of electronic health records: A case study of bush computing the Ngaanyatjarra Lands, International Journal of Medical Informatics, 80, 841 - 848 (2011). **http://dx.doi.org/10.1016/j.ijmedinf.2011.09.007**
- **[9]** Thuppahi Sisira De Silva and Don MacDonald and Grace Paterson and Khokan C. Sikdar and Bonnie Cochrane, Systematized nomenclature of medicine clinical terms (SNOMED CT) to represent computed tomography procedures, Computer Methods and Programs in Biomedicine, 101, 324 - 329 (2011). **http://dx.doi.org/10.1016/j. cmpb.2011.01.002**
- **[10]** Hasselbring Wilhelm, Federated integration of replicated information within hospitals, International Journal on Digital Libraries, 1, 192-208 (1997). **http://dx.doi.org/10.1007/s007990050016**
- **[11]** Gaynor Mark and Yu Feliciano and Andrus Charles H. and Bradner Scott and Rawn James, A general framework for interoperability with applications to healthcare, Health Policy and Technology, 3, 3 - 12 (2014). **http://dx.doi.org/10.1016/j.hlpt.2013.09.004**
- **[12]** Martín López-Nores, Yolanda Blanco-Fernández, José J. Pazos-Arias, Jorge García-Duque, The iCabiNET system: Harnessing Electronic Health Record standards from domestic and mobile devices to support better medication adherence, Computer Standards & Interfaces, 34, 109 - 116 (2012). **http://dx.doi. org/10.1016/j.csi.2011.05.012**
- **[13]** Hammami Randa and Bellaaj Hatem and Hadj Kacem Ahmed, Interoperability for medical information systems: an overview, Health and Technology, 4, 261-272 (2014). **http://dx.doi. org/10.1007/s12553-014-0085-8**
- **[14]** Nanji Karen C. and Rothschild Jeffrey M. and Boehne Jennifer J. and Keohane Carol A and Ash Joan S and Poon Eric G., Unrealized potential and residual consequences of electronic prescribing on pharmacy workflow in the outpatient pharmacy, Journal of the American Medical Informatics Association, 21, 481 - 486 (2014). **http://dx.doi.org/10.1136/amiajnl-2013-001839**
- **[15]** Tang P. C and Ash J. S and Bates D. W and Overhage J M. and Sands D. Z., Personal Health Records: Definitions, Benefits, and Strategies for Overcoming Barriers to Adoption, Journal of the American Medical Informatics Association, 13, 121 - 126 (2006). **http://dx.doi. org/10.1197/jamia.m2025**
- **[16]** Irini Genitsaridi and Haridimos Kondylakis and Lefteris Koumakis and Kostas Marias and Manolis Tsiknakis, Evaluation of personal health record systems through the lenses of {EC} research projects, Computers in Biology and Medicine, 59, 175 - 185 (2015). **http://dx. doi.org/10.1016/j.compbiomed.2013.11.004**
- **[17]** LeBlond R.F. and Brown D.D.and Suneja M. and Szot J.F., DeGowin's Diagnostic Examination, McGraw-Hill Medical, (2015).
- **[18]** Moher David and Alessandro Liberati and Tetzlaff Jennifer and Altman Douglas G, Preferred reporting items for systematic reviews and meta-analyses: the PRISMA statement, 873-880, American Physical Therapy Association (2009).
- **[19]** National Center for Biotechnology Information [Internet]. cited Feb 10, 2016.Available from: http://www.ncbi.nlm.nih.gov/.
- **[20]** International Standards Organization (ISO), Health informatics Electronic health record - Definition, scope and context, (2005).
- **[21]** Miguel Miranda and Maria Salazar and Filipe Portela and Manuel Santos and António Abelha and José Neves and José Machado, Multi-agent Systems for {HL7} Interoperability Services, Procedia Technology, 5, 725 - 733 (2012). **http://dx.doi.org/10.1016/j. protcy.2012.09.080**
- **[22]** Health Level Seven International [Internet]. cited Feb 10, 2016. Available from: http://www.hl7.org/
- **[23]** Benson Tim, Principles of Health Interoperability HL7 and SNOMED, Health Information Technology Standards, (2012). **http://dx.doi.org/10.1007/978-1-4471-2801-4**
- **[24]** Boscá Diego and Maldonado José Alberto and Moner David and Robles Montserrat, Automatic generation of computable implementation guides from clinical information models, Journal of Biomedical Informatics, 55, 143 - 152 (2015). **http://dx.doi. org/10.1016/j.jbi.2015.04.002**
- **[25]** openEHR Architecture digital paper [Internet]. cited Feb 10, 2016. Available from: http://www.openehr.org/releases/1.0.2/architecture/overview.pdf
- **[26]** openEHR [Internet]. cited Feb 10, 2016. Available from: http:// www.openehr.org/.
- **[27]** Allones J.L. and Taboada M. and Martinez D. and Lozano R. and Sobrido M.J., {SNOMED} {CT} module-driven clinical archetype management, Journal of Biomedical Informatics, 46, 388 - 400 (2013). **http://dx.doi.org/10.1016/j.jbi.2013.01.003**
- **[28]** Chen Rong and Klein Gunnar-O and Sundvall Erik and Karlsson Daniel and Ahlfeldt Hans, Archetype-based conversion of EHR content models: pilot experience with a regional EHR system, BMC Medical Informatics and Decision Making, (2009). **http://dx.doi. org/10.1186/1472-6947-9-33**
#### 37 **REVISTA MEXICANA DE INGENIERÍA BIOMÉDICA** | Vol. 38 | No. 1 | **ENERO - ABRIL 2017**

- **[29]** International Standards Organization (ISO), Health informatics: Electronic health record communication. Part 1: RM (1st Ed.), International Standards Organization (ISO), (2008).
- **[30]** International Standards Organization (ISO), Health informatics: Electronic health record communication. Part 2: Archetype interchange specification (1st Ed.), International Standards Organization (ISO), (2008).
- **[31]** International Standards Organization (ISO), Health informatics: Electronic health record communication. Part 3: Reference archetypes and term lists (1st Ed.), International Standards Organization (ISO), (2009).
- **[32]** International Standards Organization (ISO), Health informatics: Electronic health record communication. Part 4: Security (1st Ed.), International Standards Organization (ISO), (2009).
- **[33]** International Standards Organization (ISO), Health informatics: Electronic health record communication. Part 5: Interface specification (1st Ed.), (2010).
- **[34]** Sachdeva Shelly and Bhalla Subhash, Semantic interoperability in standardized electronic health record databases, J. Data and Information Quality, 3, 1 - 37 (2012). **http://dx.doi. org/10.1145/2166788.2166789**
- **[35]** Digital Imaging and Communication in Medicine [Internet]. cited Feb 10, 2016. Available from: http://dicom.nema.org/
- **[36]** Integrating the Healthcare Enterprise [Internet]. cited Feb 10, 2016. Available from: http://www.ihe.net/
- **[37]** Systematized Nomenclature of Medicine–Clinical Terms /

International Health Terminology Standards Development Organisation [Internet]. cited Feb 10, 2016. Available from: http:// www.ihtsdo.org/

- **[38]** Logical Observation Identifiers Names and Codes [Internet]. cited Feb 10, 2016. Available from: http://loinc.org
- **[39]** McDonald C. J., LOINC, a Universal Standard for Identifying Laboratory Observations: A 5-Year Update, Clinical Chemistry, 49, 624 - 633 (2003). **http://dx.doi.org/10.1373/49.4.624**
- **[40]** Liu Simon and Wei Ma and Moore R. and Ganesan V. and Nelson S., RxNorm: prescription for electronic drug information exchange, IT Professional, 7, 17-23 (2005).
- **[41]** Blanquer Espert Ignacio and Hernández García Vicente and Meseguer Anastásio Fco. Javier and Segrelles Quilis J. Damia Segrelles Quilis, Content-based organisation of virtual repositories of {DICOM} objects, Future Generation Computer Systems, 25, 627 - 637 (2009).
- **[42]** Michael Legg, Standardisation of test requesting and reporting for the electronic health record, Clinica Chimica Acta, 432, 148 - 156 (2014). **http://dx.doi.org/10.1016/j.cca.2013.12.007**
- **[43]** Diario Oficial de la Federación [Internet]. cited Aug 1, 2016. Available from: http://dof.gob.mx/

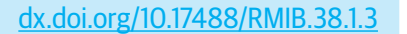

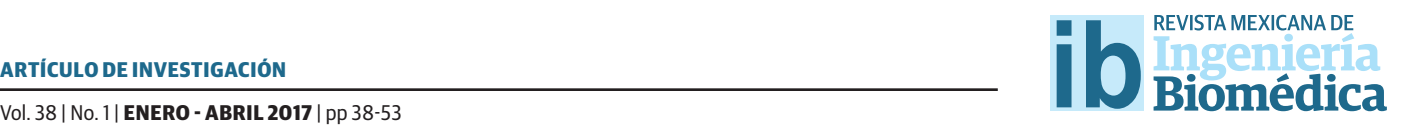

# Power analysis of the basilar membrane in the cochlea by mechanical resonance

# Análisis de potencia de la membrana basilar en la cóclea por resonancia mecánica

#### *M. Jiménez-Hernández*

Escuela Superior de Ingeniería Mecánica y Eléctrica, Instituto Politécnico Nacional, Ciudad de México, México.

## ABSTRACT

This paper presents the power analysis to the mechanical model of the basilar membrane in the cochlea as a system of forced damped harmonic oscillators without lateral coupling proposed by Lesser and Berkeley. The Lagrange's equation for dissipative mechanical systems and the energy method are used to obtain the general equation of the system. Next a solution by complex exponential is proposed using the resonance analysis considering only excitations of pure tones to obtain the equation of displacement, and with its derived the equation of velocity. The power in the system is the multiplication between the equations of the velocity and the excitation force. Finally the equation of the average power in the system is obtained. This new solution has the advantage of determining the relationship between the excitation frequency of the system and the position along the basilar membrane where the average power is maximum. This implies that the distance where there is maximum transfer of energy between the wave propagating in the perilymph and the mechanical displacement of the basilar membrane on the hair cells in the organ of Corti is known. The power analysis is successfully compared with the two-dimensional model of the cochlea developed by Neely using fnite diferences and with the experimental results of Békésy. In both experiments are used the same mechanical parameters of the basilar membrane and the same set of frequencies of evaluation proposed in the original papers in order to compare the diferent methodologies.

KEYWORDS: Cochlea, basilar membrane, mechanical resonance, power.

#### RESUMEN

En este artículo se presenta el análisis de potencia del modelo mecánico de la membrana basilar en la cóclea como un sistema de osciladores armónicos forzados amortiguados sin acoplamiento lateral propuesto por Lesser y Berkeley. Se usa la ecuación de Lagrange para sistemas mecánicos disipativos y el método de energías para obtener la ecuación general del sistema. A continuación se propone su solución en forma exponencial compleja usando el análisis por resonancia considerando únicamente excitaciones de tonos puros obteniendo la ecuación del desplazamiento, y a partir de su derivada la ecuación de la velocidad. Posteriormente se determina la ecuación de potencia mediante el producto entre las ecuaciones de la velocidad y la fuerza de excitación. Por último se obtiene la ecuación de la potencia promedio en el sistema. Esta nueva solución tiene la ventaja de determinar la relación entre la frecuencia de excitación del sistema y la posición a lo largo de la membrana basilar donde la potencia promedio es máxima, con lo cual se conoce la distancia donde se genera la máxima transferencia de energía entre la onda que se propaga en la perilinfa y el desplazamiento mecánico de la membrana basilar sobre los cilios en el órgano de Corti. El análisis de potencia se compara satisfactoriamente con el modelo en dos dimensiones por diferencias fnitas de la cóclea desarrollado por Neely y con los resultados experimentales obtenidos por Békésy. En ambos experimentos se usan los mismos parámetros mecánicos de la membrana basilar y el mismo conjunto de frecuencias de evaluación propuestos en los trabajos originales con el objetivo de comparar las diferentes metodologías.

PALABRAS CLAVE: Cóclea, membrana basilar, resonancia mécanica, potencia.

# Correspondencia

DESTINATARIO: Mario Jiménez Hernández INSTITUCIÓN: Escuela Superior de Ingeniería Mecánica y Eléctrica Unidad Zacatenco, Instituto Politécnico Nacional, Laboratorio de Física DIRECCIÓN: Av. Luis Enrique Erro S/N, Unidad Profesional Adolfo López Mateos, Zacatenco, Delegación Gustavo A. Madero, C. P. 07738, Ciudad de México, México. CORREO ELECTRÓNICO: mjimenezh@ipn.mx

Fecha de recepción: 1 de julio de 2016 Fecha de aceptación: 27 de septiembre de 2016

#### INTRODUCTION

This paper presents the power analysis for the two-dimensional model of the basilar membrane as a set of forced damped harmonic oscillators without lateral coupling proposed by Lesser and Berkeley, the objective is to determine the relationship between the excitation frequency and the position along of the basilar membrane where the maximum average power occurs. This model has the advantage over the previous models of to obtain the distance where there is maximum energy transfer between the basilar membrane and the organ of Corti, which is necessary for the activation of the hair cells.

The two-dimensional models of the mechanical tuning of the basilar membrane in the cochlea have been proposed considering the perilymph as an incompressible fluid and the basilar membrane as a forced oscillator damped without coupling along the length of the membrane. The most representative models were developed by Peterson and Bogert<sup>[1]</sup>, Ranke<sup>[2]</sup>, Fletcher<sup>[3]</sup>, Zwislocki<sup>[4]</sup>, Lesser and Berkeley<sup>[5]</sup> and Siebert<sup>[6]</sup>, the contribution of these models is to determine the physical propagation of the wave on the basilar membrane by short-wave and Long-Wave approximations. In these models are proposed parameters of mass, elasticity and damping that representing the mechanical behavior of amplitude and phase in the wave on the basilar membrane in the same way that the observations reported by Békésy [7] .

However these models have disadvantages to represent the behavior of the membrane for the high frequencies near to the apex and for the low frequencies near to the helicotrema. The later models consider the basilar membrane as an elastic plate, the viscosity of the perilymph and the geometry of the membrane, being the most representative developed by Steele <sup>[8]</sup>, Inselberg and Chadwick<sup>[9]</sup>, Chadwick, Inselberg and Johnson<sup>[10]</sup>, Chadwick<sup>[11]</sup> and Holmes<sup>[12, 13, 14]</sup>, with which were developed the Shallow-Water and Deep-Water approximations.

Numerical solutions for the two-dimensional models of the cochlea have been developed by Lesser and Berkeley using Fourier series<sup>[5]</sup> and by Allen from the Green's function<sup>[15]</sup>. Later Allen and Shondi consider a recursive algorithm to solve the model in the time domain[16] . Steele and Taber proposed a solution using the finite difference method $[17, 18]$ . Viergever use the Laplace equation in three dimensions to model the behavior of the basilar membrane<sup>[19]</sup> and Neely uses the finite difference method to discretize the Laplace equation<sup>[20, 21]</sup>. Subsequently Neely made a mathematical model of the cochlea considering its macromechanics and micromechanics<sup>[22]</sup>, in a later work Neely proposed a model for the motility of the outer hair cells in the tunning of the basilar membrane<sup>[23]</sup>. Compilations of the two-dimensional models of the cochlea have been prepared by Dallos et al.[24] , Dallos, Popper and Fay<sup>[25]</sup> Keener and Sneyd<sup>[26]</sup> and Duifhuis<sup>[27]</sup>. Applications of these models to disorders of hearing have been published by Berlin and Bobbin<sup>[28, 29]</sup>.

Certainly of all two-dimensional models that have been developed one of the best approaches to the macro-mechanical response of the cochlea has been developed by Lesser and Berkeley, which considers the variation of dimensions in the basilar membrane along of the scale vestibuli and the scala tympani, also models the opening of the helicotrema and proposes mechanical parameters for the impedance of the basilar membrane that provides a similar response to the observations of Békésy. The best analytical solution for this type of models has been developed by Neely, in which the mechanical parameters of admittance for the basilar membrane that are proposed improve the results of all observations in the experiments obtained previously of the mechanical behavior of the basilar membrane, being until today one of the best model in two-dimensions for the cochlear mechanics. Recently, this methodology and their mechanical parameters has been employed in several works, Ramamoorthy, Deo and Grosh<sup>[30]</sup> made an electric mechanical model

of the cochlea response. Liu and Neely<sup>[31]</sup> consider the nonlinear effects in the mechanoelectrical transduction of the outer hair cells. Elliot, Lineton and Ni<sup>[32]</sup> studied the fluid coupling in the cochlear mechanics, a more comprehensive study of this methodology was developed by Ni[33] . Jiménez employment the resonance analysis<sup>[34, 35]</sup> to solve these types of models. Elliot, Ni, Mace and Lineton<sup>[36]</sup> developed a finite element analysis of the passive cochlea. Cormack, Liu, Nam and Gracewski[37] model the fluid coupling of the behavior between the basilar membrane and the tectorial membrane and Jiménez used the Lagrange's equation<sup>[38]</sup> to determine the coupling between the macromechanics of the cochlea and the micromechanics in the organ of Corti.

In the analysis of power proposed first is obtained the general equation of the system using the Lagrange's equation for dissipative systems. Next the resonance analysis is used to obtain the equation of displacement of the system and from its derivative the equation of the velocity. The power in the system is the product of the equations of the velocity and the excitation force. Finally as in this analysis the excitation force is a cosine function the average power is considered.

For the evaluation of the power analysis, the value of the magnitude of the force is normalized and the same set of frequencies reported in the original papers are considered, in order to compare the results between the different methodologies. In the first experiment the mechanical parameters of admittance for the two-dimensional model of the cochlea developed by Neely are used to compare the power analysis with the method of finite differences applied to the Laplace equation. In a second experiment are used the values of the mechanical parameters of impedance along of the basilar membrane developed by Lesser and Berkeley to compare the results of the power analysis with the experimental measurements of Békésy, obtaining satisfactory results in both experiments.

The advantage of this methodology respect to the last developed models of coupling fluid of Elliot et al.<sup>[32, 36]</sup>, Ni<sup>[33]</sup> and Cormack et al.<sup>[38]</sup> is determining the relationship between the excitation frequency of the system and the distance along of the basilar membrane considering only their mechanical characteristics of mass, stiffness and damping. In contrast the other methodologies required to determine the position where the wave that is propagated in the perilymph has a maximum value, also the power analysis modeling the response of the cochlear mechanics without considering the mechanical behavior of the organ of Corti, which is corroborated by the results obtained in the developed experiments.

## **Two-dimensional model of the cochlea**

The cochlea is the element of the inner ear that identifies the frequencies that constitute a sound, it has spiral geometry and is divided longitudinally into three compartments: the scala vestibuli, the scala tympani and the scala media. The scala vestibuli and the scala tympani are filled with a fluid called perilymph and the scala media is filled with a fluid of high concentration in potassium and low in sodium called endolymph. The scala vestibuli and the scala media are separated by the Reissner's membrane and the scala media and the scala tympani are separated by the basilar membrane<sup>[26]</sup>.

The stapes located at the base of the cochlea transmits the vibrations from the middle ear to the scala vestibuli through the oval window, the resulting waves are propagated in the perilymph along of the scala vestibuli and create complementary waves in the basilar membrane and the scala tympani.

At the end of the cochlea or apex there is an opening called helicotrema that allows leveling the pressures between the two compartments, as the perilymph is an incompressible fluid exists a complementary structure to the oval window in the scala tympani called the round window<sup>[39]</sup>.

The transduction of the sound wave into electrical signals occurs in the hair cells which are placed in the organ of Corti on the basilar membrane, when the waves are propagated in the perilymph the basilar membrane generates a force on them causing a change in the electrical potential which is transmitted to the brain by the auditory nerve<sup>[7]</sup>.

The mechanical characteristics of the cochlea have been modeled in two-dimensional by Lesser and Berkeley. Their model considers to the perilymph as an incompressible fluid with a fixed volume and that only can be moved inside due to the excitations transmitted by the oval window into the scala vestibuli. This has the advantage of generalizing the behavior of the cochlea in two rectangular compartments which represent to the scala vestibuli and the scala tympani separated by the basilar membrane. If the fluid *φ* is irrotational, the density *ρ* always is constant and the pressure *p* is normalized then is possible to eliminate the nonlinear terms when the amplitudes are small, obtaining the following two conditions

$$
\rho \frac{\partial \phi}{\partial t} + p = 0 \tag{1}
$$

$$
\nabla^2 \phi = 0 \tag{2}
$$

If two compartments are considered, there are two copies of the equations which model the mechanical behavior of the cochlea.

$$
\rho \frac{\partial \phi_1}{\partial t} + p_1 = \rho \frac{\partial \phi_2}{\partial t} + p_2 = 0 \tag{3}
$$

$$
\nabla^2 \phi_1 = \nabla^2 \phi_2 = 0 \tag{4}
$$

Lesser and Berkeley proposed that each point of the basilar membrane is modeled as a simple forced damped harmonic oscillator with mass *m*(*x*), damping  $c(x)$  and stiffness  $k(x)$  that vary along of the length on

the basilar membrane and that the displacement  $\eta$  of the membrane is a function of the position and the time specified by

$$
m(x)\frac{\partial^2 \eta}{\partial t^2} + c(x)\frac{\partial \eta}{\partial t} + k(x)\eta = p_2(x, \eta, t) - P_1(x, \eta, t)
$$
\n(5)

The mechanical parameters of the basilar membrane proposed by Lesser and Berkeley are shown in the Table 1.

The numerical solution developed by Nelly to the model of cochlear mechanics of Lesser and Berkeley proposes that the cochlea is a rectangular region of length *L* from the base to the apex and width *2H*, this is filled with an incompressible fluid similar to the perilymph and divided into two symmetrical compartments, which are separated by an elastic partition of similar characteristics to the basilar membrane. The first compartment represents the scale vestibuli and is limited to the outside by the stapes, the upper wall and the helicotrema, the second represents the scala tympani and is limited to the outside by the round window, the lower wall and also by the helicotrema. The movement of the stapes sets in motion to the perilymph and causes deformation in the basilar membrane, the Figure 1 shows the original two-dimensional model of the cochlea proposed by Neely<sup>[20]</sup>.

**TABLE 1. Cochlear parameters by Lesser and Berkeley.**

| Parameter | Value           | Units               |
|-----------|-----------------|---------------------|
| m(x)      | 0,05            | $g/cm^2$            |
| k(x)      | $10^{9}e^{-3x}$ | dyn/cm <sup>3</sup> |
| c(x)      | $3000e^{-1,5x}$ | $dyn \cdot s/cm^3$  |

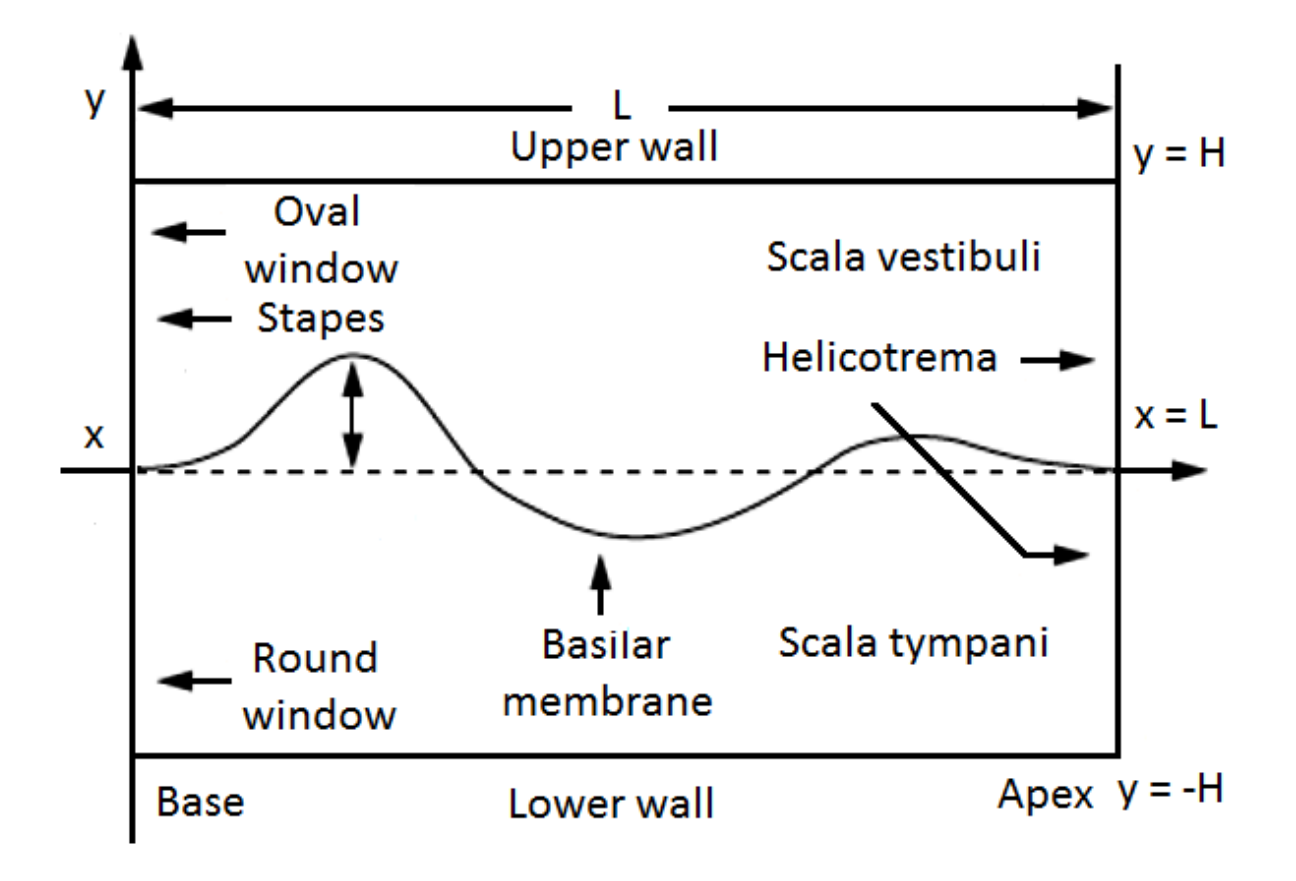

**FIGURE 1. Two dimensional model of the cochlea.**

Therefore the fluid is the only means of propagation of the longitudinal wave, when there is a sinusoidal excitation the pressure in the fluid  $P_d(x, y)$  is the difference between the pressure in the scala tympani *Pst*(*x, y*) and the pressure in the scala vestibuli  $P_{sv}(x, y)$  which is given by the following expression

$$
P_d(x, y) = P_{sv}(x, y) - P_{st}(x, y)
$$
\n(6)

The force generated by the movement of the basilar membrane in the axis y within the interval 0 < *x* < *L* is due to the acceleration  $a<sub>b</sub>(x)$  of the mass of fluid, if the density ρ is known then the boundary condition is

$$
\frac{\partial}{\partial y}P_d(x,0) = 2\rho a_b(x) \tag{7}
$$

This acceleration of the basilar membrane *ab* is then a function of the pressure difference and the admittance *Y* (*x*) of the form

$$
a_b(x) = j\omega Y(x)P_d(x,0)
$$
\n(8)

The movement of the basilar membrane is always considered linear and without longitudinal coupling, their mechanical properties are represented by an admittance function  $Y(x)$  that depends of the physical characteristics along of their length of mass *m*(*x*), stiffness *k*(*x*) and damping *c*(*x*) of the form

$$
Y(x) = \frac{1}{c(x) + j\left[\omega m(x) - \frac{k(x)}{\omega}\right]}
$$
 (9)

And therefore the impedance *Z*(*x*) along the basilar membrane is the inverse of the admittance *Y* (*x*), which is given by

$$
Z(x) = c(x) + j\left[\omega m(x) - \frac{k(x)}{\omega}\right]
$$
 (10)

In the Table 2 are shown the parameters of admittance of the basilar membrane as a function of the distance from the stapes proposed by Neely.

#### **TABLE 2. Cochlear parameters by Neely.**

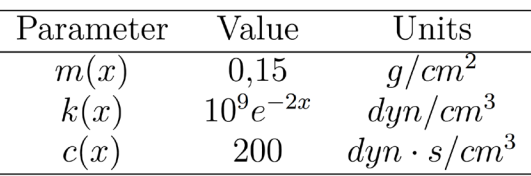

# **Mechanical resonance in the basilar membrane**

The objective of this research is to determine the relationship between the excitation frequency and the distance along of the basilar membrane where the average power is maximum. This establishes the condition of maximum mechanical energy transfer between the basilar membrane and the organ of Corti necessary for the activation of the hair cells. The equation of power in the system is the product of the equation that modeling the velocity and the equation of the excitation force, in order to determine the equation of velocity first is necessary to know the equation of displacement as a function of impedance.

The general equation of the system is obtained using the Lagrange's equation for dissipative mechanical systems, if a solution for complex exponential is proposed then the equation of displacement in relation to the impedance is determined, the term of amplitude in the real part of the resulting equation is the amplitude of resonance. Considering the kinetic energy *KE*, the potential energy *P E* and the dissipation energy *DE*,

the Lagrange's equation for modeling the displacement *x* of the basilar membrane is

$$
\frac{d}{dt}\frac{\partial KE}{\partial \dot{x}} - \frac{\partial KE}{\partial x} + \frac{\partial PE}{\partial x} + \frac{\partial DE}{\partial \dot{x}} = 0
$$
\n(11)

The equations of kinetic energy, potential energy and dissipation energy for the model of the basilar membrane as a forced damped harmonic oscillator proposed by Lesser and Berkeley are given by

$$
KE = \frac{1}{2}m\dot{x}^2\tag{12}
$$

$$
PE = \frac{1}{2}kx^2\tag{13}
$$

$$
DE = \frac{1}{2}c\dot{x}^2\tag{14}
$$

Solving the terms of the Lagrange's equation (11) from the equations of energies for the system implies that

$$
\frac{d}{dt}\frac{\partial KE}{\partial \dot{x}} = m\ddot{x} \tag{15}
$$

$$
\frac{\partial KE}{\partial x} = 0\tag{16}
$$

$$
\frac{\partial PE}{\partial x} = kx\tag{17}
$$

$$
\frac{\partial DE}{\partial \dot{x}} = c \dot{x} \tag{18}
$$

The sum of the terms obtained provides the equation of motion for the model of the basilar membrane as a system of forced damped harmonic oscillators and if it is considered that the excitation force *F* in the stapes is defined by a cosine function of magnitude  $F_0$  and angular frequency ω*f* , then the equation of the system is given by

$$
m\ddot{x} + c\dot{x} + kx = F_0 \cos(\omega_f t) \tag{19}
$$

To get the equation of displacement of the basilar membrane is proposed to provide solution to the general equation (19) by the method of complex exponential, whereby the displacement  $\dot{x}$ , the velocity  $\ddot{x}$ , the aceleration *x* and the force *F* are defined by

$$
x = Ae^{j\omega_f t} \tag{20}
$$

$$
x = j\omega_f A e^{j\omega_f t} \tag{21}
$$

$$
\ddot{x} = -\omega_f{}^2 A e^{j\omega_f t} \tag{22}
$$

$$
F_0 \cos(\omega_f t) = F_0 e^{j\omega_f t} \tag{23}
$$

If in the equation of system 19 are replaced the complex solutions, the term of displacement is reduced algebraically and the exponential terms are eliminated, then the equation that defines the displacement *x* of the basilar membrane is obtained.

$$
-m\omega_f{}^2 A e^{j\omega_f t} + j\omega_f c A e^{j\omega_f t} + k A e^{j\omega_f t} = F_0 e^{j\omega_f t} \tag{24}
$$

$$
Ae^{j\omega_f t}(j\omega_f c + k - m\omega_f{}^2) = F_0 e^{j\omega_f t}
$$
\n(25)

$$
x = \frac{F_0 e^{j\omega_f t}}{j\omega_f c + k - m\omega_f^2}
$$
 (26)

$$
x = \frac{1}{j\omega_f} \cdot \frac{F_0 e^{j\omega_f t}}{c + j(m\omega_f - \frac{k}{\omega_f})}
$$
(27)

The resulting equation is now in terms of the mechanical impedance Z of the same shape as the model of Neely (10).

$$
Z = c + j \left( m\omega_f - \frac{k}{\omega_f} \right) \tag{28}
$$

This equation (28) can be expressed as a phasor *Z = |Z|ej* Θ, if the angular frequency of excitation is expressed as  $\omega = 2\pi f$  and there are considered the mechanical parameters of mass  $m(x)$ , damping  $c(x)$  and stiffness *k*(*x*) along of the basilar membrane. Then the terms of magnitude and phase are defined by

$$
|Z| = \sqrt{c(x)^2 + \left[m(x)2\pi f - \frac{k(x)}{2\pi f}\right]^2}
$$
 (29)

$$
\Theta = t g^{-1} \frac{m(x) 2\pi f - \frac{k(x)}{2\pi f}}{c(x)}
$$
(30)

And therefore the equation of the displacement of the basilar membrane can be expressed in the form

$$
x = \frac{1}{j\omega_f} \cdot \frac{F_0 e^{j\omega_f t}}{|Z| e^{j\Theta}} \tag{31}
$$

$$
x = \frac{1}{j\omega_f} \cdot \frac{F_0}{|Z|} e^{j(\omega_f t - \Theta)} \tag{32}
$$

Using the Euler's identity an expression in terms of functions trigonometric is obtained.

$$
x = \frac{1}{j\omega_f} \cdot \frac{F_0}{|Z|} [\cos(\omega_f t - \Theta) + j \, \text{sen}(\omega_f t - \Theta)] \tag{33}
$$

The real part of the equation (33) represents the physical displacement of the basilar membrane.

$$
x = \frac{F_0}{\omega_f |Z|} sen(\omega_f t - \Theta)
$$
\n(34)

If the magnitude of impedance is expressed in the terms of mass *m*(*x*), damping *c*(*x*), stiffness *k*(*x*) and angular excitation frequency ω*f* = 2π*f,* the amplitude of displacement *Ax* is given by

$$
A_x = \frac{F_0}{2\pi f \sqrt{c(x)^2 + \left[m(x)2\pi f - \frac{k(x)}{2\pi f}\right]^2}}
$$
(35)

To obtain the equation of the velocity is necessary to derive the equation of displacement (34), having the following

$$
v = \frac{F_0}{|Z|} \cos(\omega_f t - \Theta)
$$
\n(36)

Again if the angular frequency and the mechanical parameters are replaced in the equation (36), the amplitude of the velocity *Av* is

$$
A_v = \frac{F_0}{\sqrt{c(x)^2 + \left[m(x)2\pi f - \frac{k(x)}{2\pi f}\right]^2}}
$$
(37)

## **Physical model of power**

The equation of velocity that models the behavior of the basilar membrane indicates that for each exitacion frequency corresponds a distance along of the membrane where the amplitude has a maximum value and therefore the kinetic energy is also maxima.

If the power in the system is known also it is possible to determine the position on the membrane where there is maximum energy transfer, which allows the activation of the hair cells in the organ of Corti.

The power *p* in the model of the basilar membrane is defined as the multiplication of the equation of the velocity  $\nu$  (36) and the equation that defines the excitation force *F* given by

$$
p = \frac{F_0}{|Z|} \cos(\omega_f t - \Theta) \cdot F_0 \cos(\omega_f t)
$$
 (38)

If the equation (38) is rearranged algebraically considering trigonometric identities the following equation is obtained

$$
p = \frac{F_0^2}{|Z|} \left(\frac{1}{2}\cos\Theta + \frac{1}{2}\cos 2\omega_f t \cos\Theta + \frac{1}{2}\sin 2\omega_f t \sin\Theta\right)
$$
 (39)

As the excitation force on the basilar membrane is a cosine function it is necessary to consider the average power *P* , which is defined as

$$
P = \frac{1}{T} \int_{t_0}^{t_0 + T} p dt
$$
\n
$$
\tag{40}
$$

Substituting in this equation the expression for the power *p* (39), the resulting integral is

$$
P = \frac{F_0^2}{|Z|} \frac{1}{2} cos\Theta + \frac{1}{T} \int_{t_0}^{t_0+T} \frac{1}{2} cos2\omega_f t cos\Theta dt + \frac{1}{T} \int_{t_0}^{t_0+T} \frac{1}{2} sin2\omega_f t sin\Theta dt
$$
\n(41)

The integration of the terms is zero and therefore the average power on the basilar membrane is given only by the first term.

$$
P = \frac{F_0^2}{2|Z|} \cos \Theta \tag{42}
$$

This equation can be expressed in terms of the angular frequency ω = 2π*f* and the mechanical parameters of impedance of mass *m*(*x*), damping *c*(*x*), and stiffness  $k(x)$  as

$$
P = \frac{{F_0}^2}{2\sqrt{c(x)^2 + [m(x)2\pi f - \frac{k(x)}{2\pi f}]}^2} \cos\Theta
$$
 (43)

#### EXPERIMENTS AND RESULTS

The power analysis is compared with the results obtained from the finite diference method applied to the Laplace equation developed by Neely and the experimental measurements of Békesy, in all the experiments are considered the same set of frequencies described in the original papers in order to compare the results obtained with both methodologies. The first experiment is to determine the position along of the basilar membrane using the parameters of Neely where the amplitude of the equation of displacement using mechanical resonance and the amplitude of the equation of power average are maximal.

If it is considered that the magnitude of the excitation force  $F_0$  in the stapes is normalized the equation (35) determines the frequency value of mechanical resonance where is the maximum amplitude for a specified distance of evaluation. The Figure 2 shows the results obtained for the same set of frequencies reported by Neely in his paper of 400*Hz*, 570*Hz*, 800*Hz*, 1130*Hz*, 1600*Hz*, 2260*Hz*, 3200 *Hz*, 4520*Hz*, 6390*Hz* and 9040*Hz*. In the axis *y* are the values of the amplitudes *Ax*(*f, x*) referenced to 1000*nm* in decibels and in axis *x* are the values of the excitation frequencies *f* in Hertz.

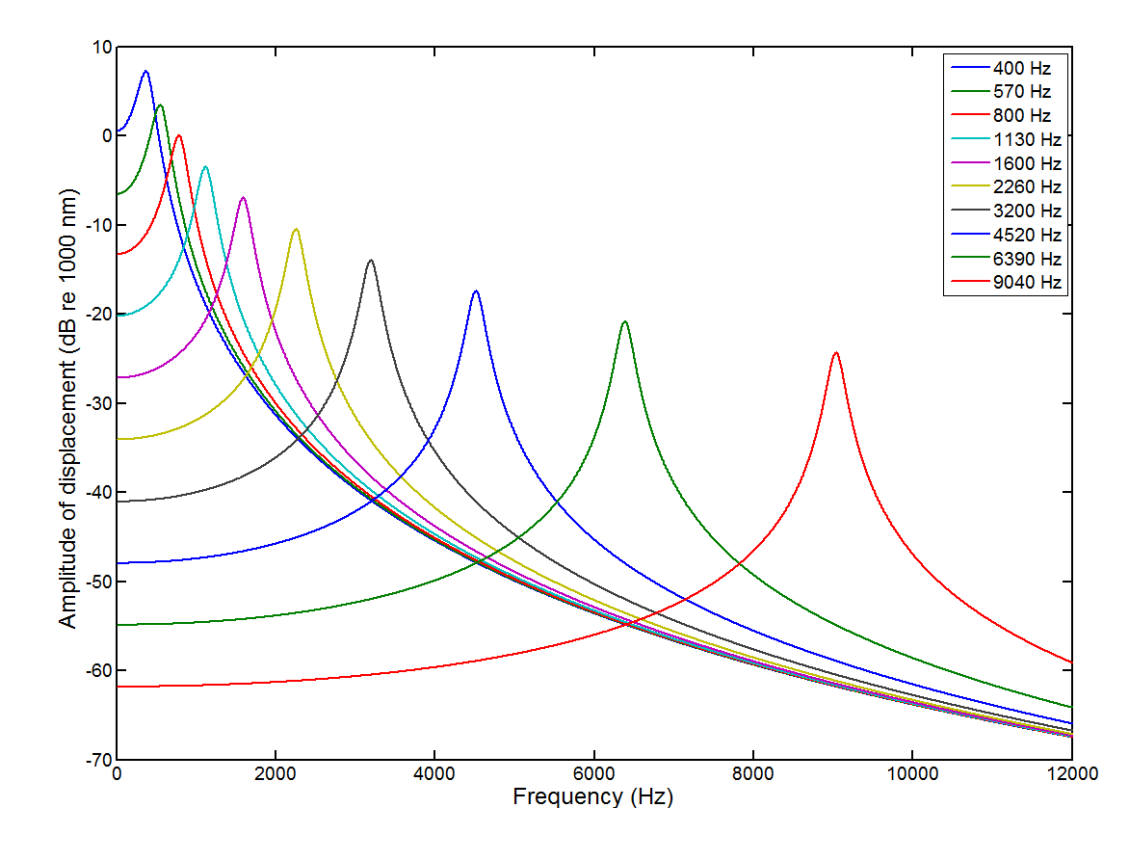

**FIGURE 2. Amplitude of displacement as a function of frequency (Neely parameters).**

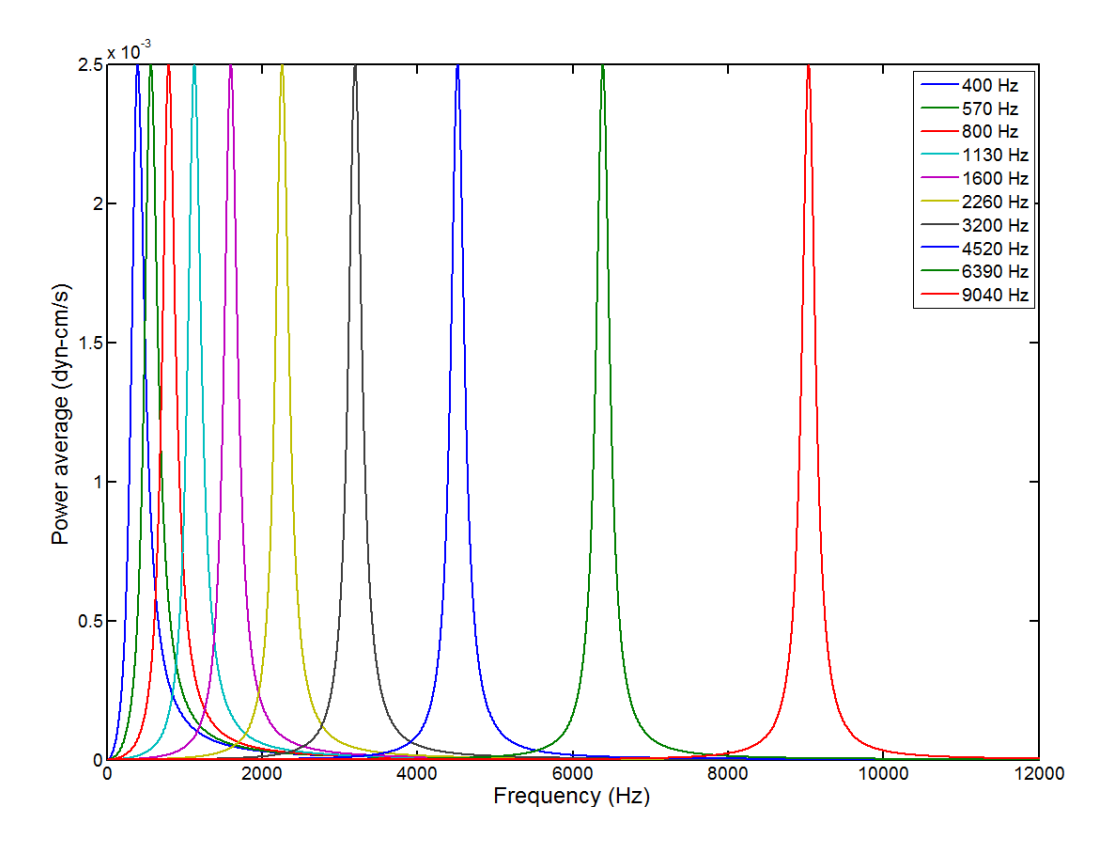

**FIGURE 3. Power average as a function of frequency (Neely parameters).**

The lower frequencies correspond to the position *x* along of the basilar membrane near to the helicotrema in the cochlea and the high frequencies are in the part adjacent to the oval window which is connected to the stapes, the results of this behavior are similar to the reported by Neely. The Figure 3 shows the results obtained using the power average analysis with the equation (43) for the same set of frequencies from the previous experiment. In the axis y are the averages power *p*(*f, x*) on the basilar membrane in *dyn* − *cm/s* and in the axis *x* are the values of the excitation frequencies *f* in Hertz. As it is shown in the Figure 3 the magnitude of the power average for these specific frequencies has a constant value for each excitation frequency, which validates that the power exerted on each section of the basilar membrane is always the same. This condition also means that the kinetic energy is always constant, therefore this value is the energy necessary for the maximum mechanical energy transfer between the basilar membrane and the organ of Corti to activate the hair cells. The Table 3 presents the comparison between the results of the relationship frequency-distance for the function of admittance in the finite difference method developed by Neely and the methods of power analysis and mechanical resonance.

In the results shown in the Table 3 can be seen that the distances obtained using the power analysis represent the physical behavior of the basilar membrane in the same way that the finite difference method developed by Neely, therefore the proposed methodology is validated. In a second experiment are compared the methods of average power and mechanical resonance using the mechanical parameters of Lesser and

Berkeley with the experimental results of Békésy. The Figure 4 shows the results of the mechanical resonance for the frequencies reported in the works of Békésy of 200*Hz*, 400*Hz*, 800*Hz*, 1600*Hz* and 2800*Hz* , again similar to the first experiment in the axis *y* are the values of the amplitudes  $A_x(f, x)$  referenced to 1000*nm* in decibels and in the axis *x* are the values of the excitation frequencies *f* in Hertz.

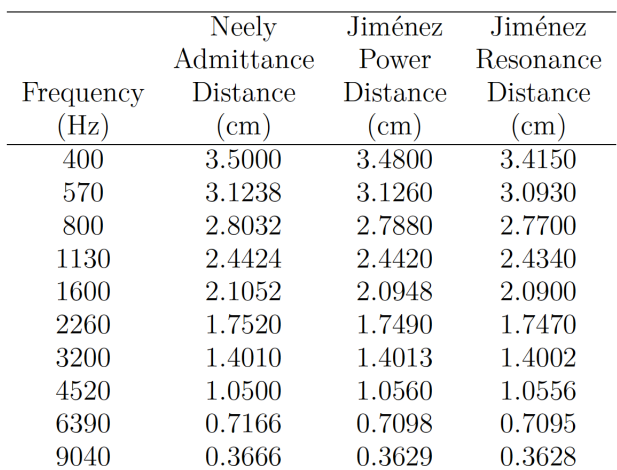

#### **TABLE 3. Power Analysis vs. Finite Difference.**

The Figure 4 shows the behavior of the function between the amplitude and frequency for the distances evaluated, this is similar to the results of the experimental measurements reported by Békésy. It is also possible to observe that the amplitude of the wave is close to helicotrema for low frequencies and is close to apex for high frequencies being this consistent with the place theory of hearing. An interesting aspect of the graphics obtained is that shows the diference of behavior between a model that uses variable damping proposed by Lesser and Berkeley respect to a model with constant damping developed by Neely. In the Figure 5 are presented the results of the power analysis for the same set of frequencies reported previously, and again similar to the graphs of the Figure 3 in the axis *y* are the average powers  $p(f, x)$  on the basilar membrane in *dyn* − *cm/s* and in the axis *x* are the values of the excitation frequencies *f* in Hertz.

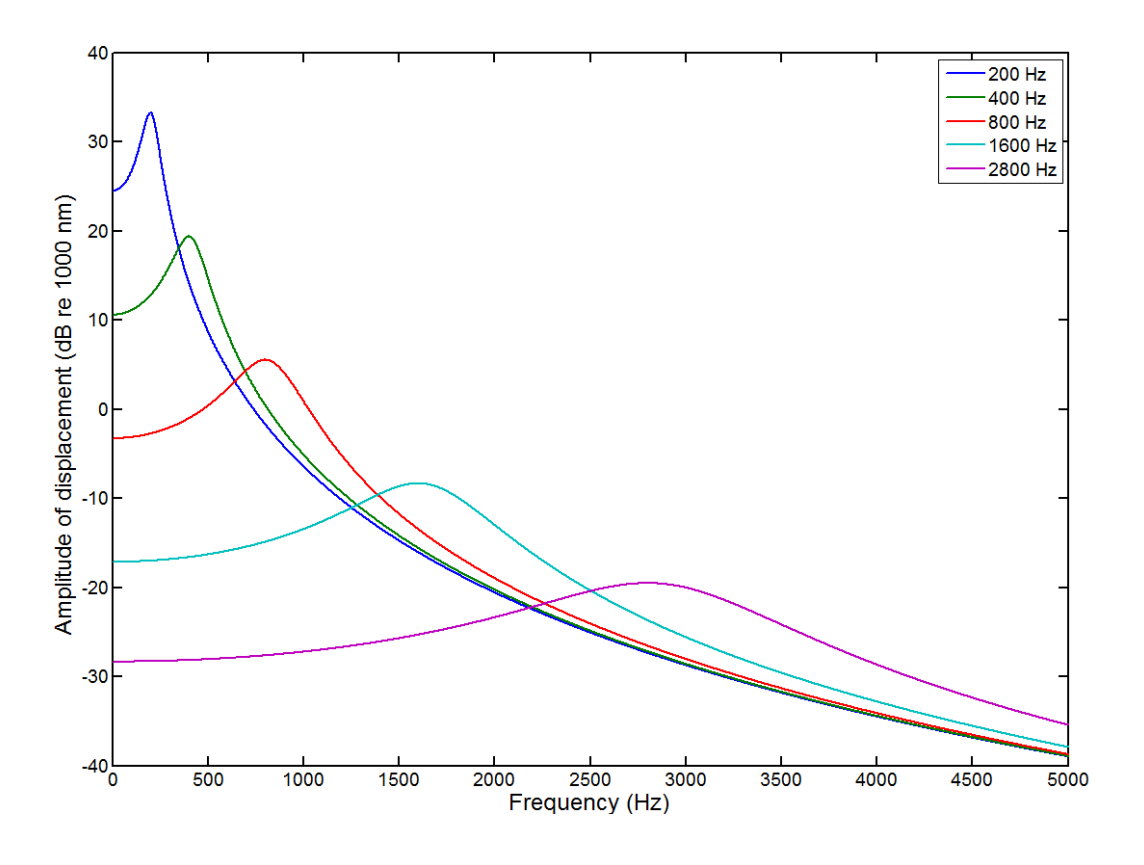

**FIGURE 4. Displacement as a function of frequency (Lesser and Berkeley parameters).**

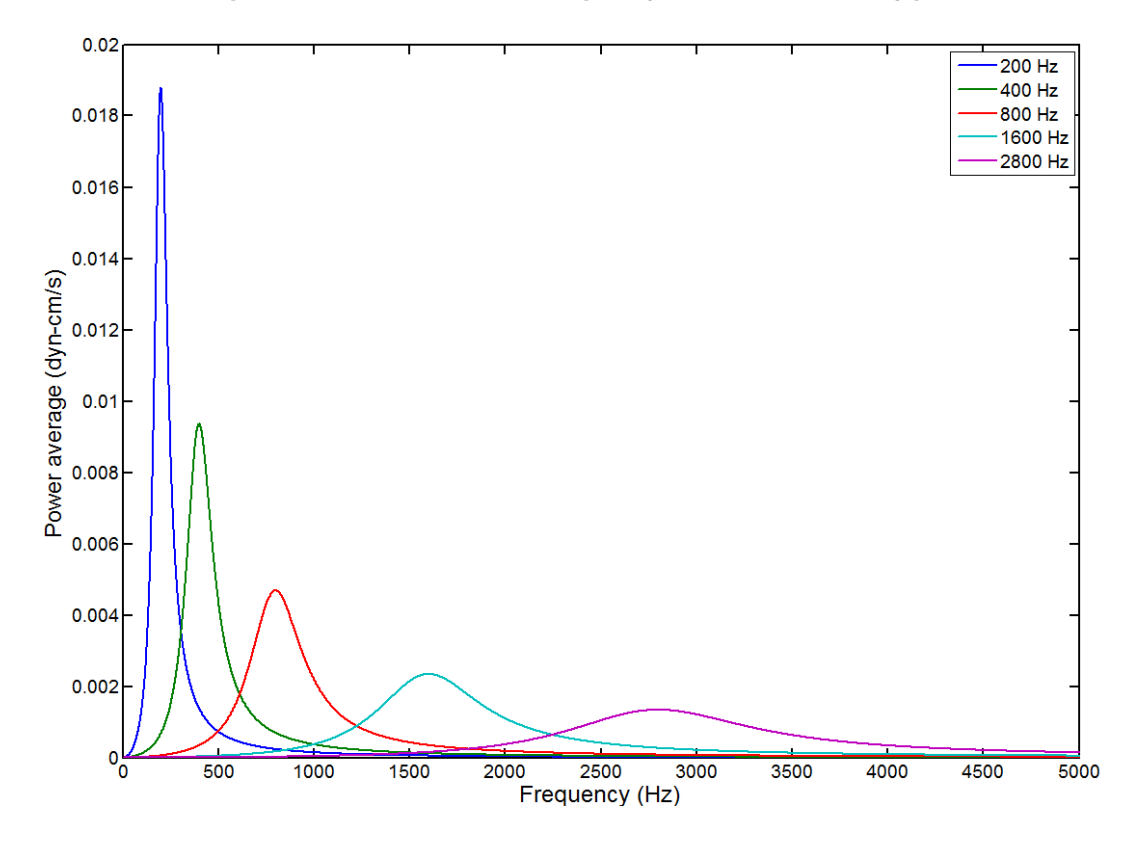

**FIGURE 5. Power average as a function of frequency (Lesser and Berkeley parameters).**

The Figure 5 shows that the amplitudes of the average powers are not constant when is considering a variable damping as a function of distance. The Table 4 presents the comparison between the results obtained using the average power and the mechanical resonance using the parameters of Lesser and Berkeley with the relation frequency distance in the cochlea determined with experimental measurements by Békésy.

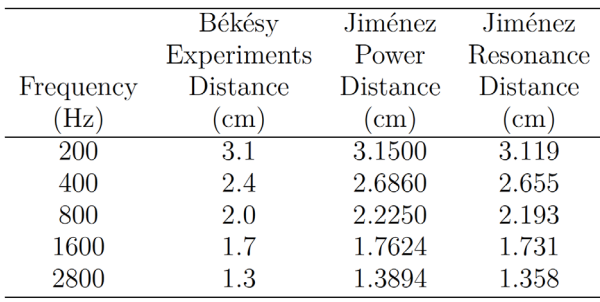

#### **TABLE 4. Power Analysis vs. Experiments of Békésy.**

## **CONCLUSIONS**

The power analysis developed has the advantage over the previous models in two-dimensions of the cochlea of determining the relationship between the excitation frequency and the distance along of the basilar membrane where the average power is maximal. This distance represents the position where there is maximum transfer of mechanical energy between the basilar membrane and the organ of Corti necessary for the activation of the hair cells. The expression obtained for the average power depends only of the mechanical parameters of the basilar membrane of mass, damping, stiffness and the values of magnitude and frequency of the excitation force in the system.

The results in the graphics of the relationship between the amplitude of resonance and the excitation frequency (Figure 2, Figure 4) and the relationship between the average power and the excitation frequency (Figure 3, Figure 5), are fully consistent with those reported in the original works of Neely using the finite diference method (Table 3) and with the experimental measurements of Bekesy (Table 4). In both experiments the same set of frequencies of evaluation and the same mechanical parameters of the basilar membrane reported in the original papers were used in order to compare the results between the diferent methodologies, obtaining satisfactory results.

In the Figure 3 can be seen an interesting result of this research, this shows that the value obtained of average power for each relationship between the excitation frequency and the distance along the basilar membrane is always constant. This validates that each position along of the basilar membrane is always excited with the same kinetic energy being this value the necessary for the activation of the hair cells. In contrast the Figure 5 shows the effects of attenuation in the amplitude of the average power when the mechanical parameter of damping is variable and therefore the kinetic energy along of the basilar membrane is not constant.

#### REFERENCES

- **1]** Peterson L. C., Bogert B.P., "A Dynamical Theory of the Cochlea" *J. Acoust. Soc. Amer.,* vol. 22, no. 3, pp. 369-381, 1950. **http://dx.doi. org/10.1121/1.1906615**
- **[2]** Ranke O. F., "Theory of Operation of the Cochlea: A contribution to the Hydrodynamics of the Cochlea" *J. Acoust. Soc. Amer.,* vol. 22, no. 6, pp. 772-777, 1950. **http://dx.doi.org/10.1121/1.1906688**
- **[3]** Fletcher H., "On the Dynamics of the Cochlea" *J. Acoust. Soc. Amer.,* vol. 23, no. 6, pp. 637-645, 1951. **http://dx.doi. org/10.1121/1.1906813**
- **[4]** Zwislocki J., "Review of Recent Mathematical Theories of Cochlear Dynamics" *J. Acoust. Soc. Amer.,* vol. 25, no. 4, pp. 743-751, 1953. **http://dx.doi.org/10.1121/1.1907170**
- **[5]** Lesser M. B., Berkley D. A., "Fluid mechanics of the cochlea. Part 1" *J. Fluid Mech.,* vol. 51, no. 3, pp. 497-512, 1972. **https://doi. org/10.1017/S0022112072002320**
- [6] Siebert W. M., "Ranke revisited a simple short-wave cochlear model" J*. Acoust. Soc. Amer.,* vol. 56, no. 2, pp. 594-600, 1974. **http://dx.doi.org/10.1121/1.1903296**
- **[7]** Békésy V. v., *Experiments in hearing* Mc Graw Hill (New York), 1960.
- **[8]** Steele C. R., "Behavior of the basilar membrane with pure-tone excitation" *J. Acoust. Soc. Amer.,* vol. 55, no. 1, pp. 148-162, 1974. **http://dx.doi.org/10.1121/1.1928144**
- **[9]** Inselberg A., Chadwick R. S., "Mathematical model of the cochlea. I: formulation and solution" *SIAM J. Appl. Math.,* vol. 30, no. 1, pp. 149–163, 1976. **http://dx.doi.org/10.1137/0130018**
- **[10]** Chadwick R. S., Inselberg A., Johnson K., "Mathematical model of the cochlea. II: results and conclusions" *SIAM J. Appl. Math.,* vol 30, no. 1, pp. 164–179, 1976. **http://dx.doi.org/10.1137/0130019**
- **[11]** Chadwick R. S., *Studies in cochlear mechanics. In: Mathematical Modeling of the Hearing Process Lecture Notes in Biomathematics, Ed: M. H. Holmes and L. A. Rubenfeld* Springer-Verlag (Berlin, Heidelberg, New York), 1980.
- **[12]** Holmes M. H., "An analysis of a low-frequency model of the cochlea" *J. Acoust. Soc. Amer.,* vol. 68, no. 2, pp. 482–488, 1980. **http://dx.doi.org/10.1121/1.384747**
- **[13]** Holmes M. H., "Low frequency asymptotics for a hydroelastic model of the cochlea" *SIAM J. Appl. Math.,* vol. 38, no. 3, pp. 445– 456, 1980. **http://dx.doi.org/10.1137/0138036**
- **[14]** Holmes M. H., "A mathematical model of the dynamics of the inner ear" *J. Fluid Mech.,* vol. 116, pp. 59–75, 1982. **https://doi. org/10.1017/S0022112082000366**
- **[15]** Allen J. B., "Two-dimensional cochlear fluid model: New results" *J. Acoust. Soc. Amer.,* vol. 61, no. 1, pp. 110–119, 1977. **http://dx.doi. org/10.1121/1.381272**
- **[16]** Allen J. B., Sondhi M. M., "Cochlear macromechanics: Time domain solutions" *J. Acoust. Soc. Amer.,* vol. 66, no. 1, pp. 123–132, 1979. **http://dx.doi.org/10.1121/1.383064**
- **[17]** Steele C. R., Taber L. A., "Comparison of WKV and finite difference calculations for a two-dimensional cochlear model" *J. Acoust. Soc. Amer.,* vol. 65, no. 4, pp. 1001-1006, 1979. **http://dx.doi. org/10.1121/1.382569**
- **[18]** Steele C. R., Taber L. A., "Comparison of WKV calculations and experimentals results for three-dimensional cochlear models" *J. Acoust. Soc. Amer.,* vol. 65, no. 4, pp. 1007-1018, 1979. **http://dx.doi. org/10.1121/1.382570**
- **[19]** Viergever *M. A., Mechanics of the Inner Ear:* A mathematical Approach, Delf University Press (Delf), 1980.
- **[20]** Neely Stephen Taylor, *Mathematical Models of the Mechanics of the Cochlea* Engineer's Thesis, California Institute of Technology (Pasadena, California, USA ), 1978.
- **[21]** Neely S. T., "Finite difference solution of a two-dimensional mathematical model of the cochlea" J. Acoust. Soc. Amer., vol. 69, no. 5, pp. 1386-1393, 1981. **http://dx.doi.org/10.1121/1.385820**
- **[22]** Neely S. T., "Mathematical Modeling of cochlear mechanics" *J. Acoust. Soc. Amer.,* vol. 78, no. 1, pp. 345-352, 1985. **http://dx.doi. org/10.1121/1.392497**
- **[23]** Neely S. T., "A model of cochlear mechanics with outer hair cell motility" *J. Acoust. Soc.Amer.,* vol. 94, no. 1, pp. 137-146, 1993. **http://dx.doi.org/10.1121/1.407091**
- **[24]** Dallos P., et al. *The Mechanics and Biophysics of Hearing. In: Lecture Notes in Biomathematics 87* Springer-Verlag (Berlin, Heidelberg, New York), 1990.
- **[25]** Dallos P., Popper A. N., Fay, R. R., *The Cochlea, Springer*-Verlag (New York), 1996.
- **[26]** Keener J., Sneyd J., *Mathematical Physiology II: Systems Physiology* Second Edition, Springer (New York), 2009.
- **[27]** Duifhuis H., *Cochlear Mechanics: Introduction to a Time Domain Analysis of the Nonlinear Cochlea,* Springer (New York, Dordrecht, Heidelberg, London), 2012.
- **[28]** Berlin C. H., Bobbin R. P., *Hair Cells Micromechanics and Hearing* Singular Thomson Learning (San Diego), 2001.
- **[29]** Berlin C. H., Bobbin R. P., *Hair Cells Micromechanics and Otoacustic Emission* Singular Thomson Learning (San Diego), 2002.
- **[30]** Ramamoorthy S., Deo N. V., Grosh K., "A mechano-electro-acustical model for the cochlea: Response to acoustic stimuli" *J. Acoust. Soc. Amer.,* vol. 121, no. 5, pp. 2758-2773, 2007. **http://dx.doi. org/10.1121/1.2713725**
- **[31]** Liu Y., Neely S. T., "Distortion product emissions from a cochlear model with nonlinear mechanoelectrical transduction in outer hair cells" *J. Acoust. Soc. Amer.,* vol. 127, no. 4, pp. 2420-2432, 2010. **http://dx.doi.org/10.1121/1.3337233**
- **[32]** Elliot S. J., Lineton Ben., Ni G., "Fluid coupling in a discrete model of cochlear mechanics" *J. Acoust. Soc. Amer.,* vol. 130, no. 3, pp. 2441-2451, 2011. **http://dx.doi.org/10.1121/1.3607420**
- **[33]** Guangjian Ni, *Fluid Coupling and Waves in the Cochlea* Doctoral Thesis, University of Southampton (Southampton, England), 2012.
- **[34]** Jiménez H. M. et al., "Computational Model of the Cochlea using Resonace Analysis" *Rev. Mex. Ing. Biomédica,* vol. 33, no. 2, pp. 77-86, 2012.
- **[35]** Jiménez Hernandez Mario, *Modelo mecánico acústico del oído interno en reconocimiento de voz* Doctoral Thesis, Instituto Politécnico Nacional (Ciudad de México, México), 2013.

**Jiménez-Hernández.** Power analysis of the basilar membrane in the cochlea by mechanical resonance 53

- **[36]** Elliot S. J., Ni G., Mace B. R., Lineton B., "A wave finite element analysis of the passive cochlea" *J. Acoust. Soc. Amer.,* vol. 133, no. 3, pp. 1535-1545, 2013. **http://dx.doi.org/10 .1121 / 1 .4790350**
- **[37]** Cormack J., Liu Y., Nam J., Gracewski S. M., "Two-compartment passive frequency domain cochlea model allowing independent fluid coupling to the tectorial and basilar membranes" *J. Acoust. Soc. Amer.,* vol. 137, no. 3, pp. 1117-1125, 2015. **http://dx.doi. org/10 .1121 / 1 .4908214**
- **[38]** Jiménez H. M., "Solution using Lagrange's Equation to the Model of Cochlear Micromechanics" *Rev. Mex. Ing. Biomédica,* vol. 37, no. 1, pp. 29-37, 2015. **http://dx.doi.org/10 .17488/RMIB.37 . 1 . 2**

dx.doi.org/10.17488/RMIB.38.1.4

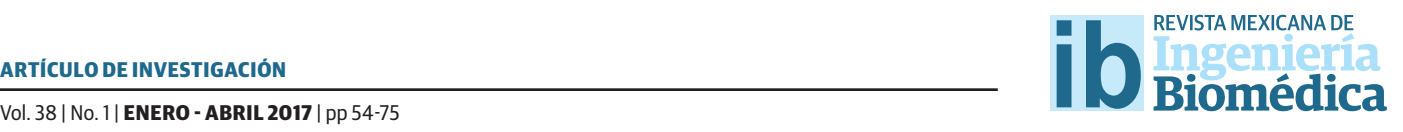

# Comportamiento morfológico y electroquímico de un recubrimiento Dip Coating policaprolactona-quitosano-colágeno sobre Ti6Al4V

# Morphological and electrochemical behavior of polycaprolactone-chitosan-collagen flm fabricated by Dip Coating on Ti6Al4V

*García Rueda, F. C.1 , Peña Ballesteros, D. Y.2 , Estupiñán Durán, H. A.3*

<sup>12</sup>Grupo de Investigaciones en Corrosión GIC, Piedecuesta, Colombia. Universidad Industrial de Santander, Bucaramanga, Colombia. 3 Universidad Nacional de Colombia, Medellín, Colombia.

#### **RESUMEN**

En este trabajo se presenta, la caracterización mediante las técnica de Infrarrojo, Microscopía de Fuerza Atómica, Microscopía Electrónica de Barrido y ángulo de contacto de los recubrimientos poliméricos de la mezcla binaria de policaprolactona-quitosano y su modifcación tras la adición de colágeno que fueron depositados mediante la técnica de Dip Coating sobre la aleación de Ti6Al4V; además, se evaluó mediante la técnica de Espectroscopía de Impedancia Electroquímica la aleación Ti6Al4V recubierta por las mezclas de polímeros a cero días de inmersión en Fluido Corporal Simulado y la capacidad de adsorción de calcio a 21 días de inmersión. De esta manera, se encontraron efectos representativos sobre el papel del colágeno para el aumento de la rugosidad superfcial, mayores valores en la resistencia a la polarización del Ti6Al4V, mejor comportamiento en los parámetros de energía libre, adsorción atómica de calcio y la consolidación de una nueva interfase asociada a la monocapa de calcio simulada mediante circuitos equivalentes y observada por Microscopía Electrónica de Barrido.

PALABRAS CLAVE: Ti6Al4V, policaprolactona, quitosano, colágeno, adsorción de calcio.

#### ABSTRACT

This paper presents the characterization by the infrared technique, atomic force microscopy, scanning electron microscopy and contact angle of the polymer coatings of the binary mixture of polycaprolactone-chitosan and its modifcation after addition of collagen were deposited by the technique of Dip Coating on Ti6Al4V alloy; also by the technique of Electrochemical Impedance Spectroscopy were evaluated the Ti6Al4V alloy coated by polymer blends zero days immersion in Simulate Bode Fluid and of adsorptivity calcium to 21 days immersion. Thus, representative efects on the role of collagen to increase the surface roughness, higher values in the polarization resistance of Ti6Al4V, better behavior parameters free energy, atomic adsorption of calcium and the consolidation of a found new interface associated with the monolayer calcium simulated by equivalent circuits and observed by Scanning Electron Microscopy.

KEYWORDS: Ti6Al4V, polycaprolactone, chitosan, collagen, calcium adsorption.

# **Correspondencia**

DESTINATARIO: García Rueda, F. C. INSTITUCIÓN: Grupo de Investigaciones en Corrosión GIC del Parque Tecnológico Guatiguará DIRECCIÓN: Kilómetro 2, vía el Refugio, Guatiguará, Piedecuesta, Colombia. CORREO ELECTRÓNICO: rancy\_327@hotmail.com

Fecha de recepción: 25 de mayo de 2016 Fecha de aceptación:

11 de octubre de 2016

## INTRODUCCIÓN

Para la substitución de tejidos duros es común la implementación de materiales de tipo metálico, como los aceros inoxidables, las aleaciones cromo-cobalto, el titanio y sus aleaciones como el Ti6Al4V<sup>[1]</sup>. De manera general, estos materiales presentan buenas propiedades mecánicas para requerimientos de tipo estructural y temporal que garantizan un buen proceso de regeneración, compatibilidad biológica con los tejidos, baja toxicidad y resistencia a la corrosión en ambientes hostiles como el cuerpo humano, que puede llegar a debilitar el material o desprender productos de corrosión<sup>[2,3]</sup>.

La aleación Ti6Al4V, ha resultado ser el biomaterial metálico más atractivo para aplicaciones biomédicas, sin embargo, su inercia química lo hace carente de capacidad bioactiva, por esa razón en los últimos años se ha tratado de mejorar las características superficiales, como la topografía, composición química y energía superficial del sustrato, mediante diversas técnicas como el patronamiento, la litografía, la polimerización superficial, la electrodeposición localizada y los recubrimientos superficiales<sup>[1]</sup>.

Por otra parte, los recubrimientos poliméricos de carácter protector surgen a partir de la expectativa de seguir mejorando las funciones, durabilidad, adecuada adherencia y velocidad de integración de los implantes con el tejido óseo, incluso de ser metabolizado por el organismo en el caso de los polímeros biodegradables[2,3].

La policaprolactona ha sobresalido en investigaciones del área de los biomateriales y se ha promovido el mejoramiento de sus propiedades al combinarlas con otro tipo de biomateriales; además, el uso de polímeros naturales tales como la albúmina, gelatina, colágeno y quitosano han llamado la atención, pues la mezcla de dos o más polímeros han permitido el desarrollo propiedades sobresalientes que un polímero individual no podría llegar a presentar.

En consecuencia, los estudios referidos a la mezcla binaria de policaprolactona-quitosano indicaron un mejoramiento en la hidrofobicidad de la policaprolactona (P) y las propiedades del quitosano (Q) relativas a la mecánica de compresión, la actividad celular y la rugosidad[4,5] ; además, un mejoramiento en proceso de adsorción y precipitación de calcio en relaciones 50:50 en peso de P:Q[6] , convirtiéndose en una mezcla con un alto potencial para diversas aplicaciones de regeneración de tejidos.

Estudios previos han demostrado que la mezcla de policaprolactona-quitosano en relaciones 50:50 en peso, forma capas homogéneas y poco porosas que siguen la morfología del sustrato, actuando como inhibidores de la corrosión<sup>[6]</sup>, donde el quitosano aporta resistencia mecánica y rápida degradación<sup>[7]</sup>, mientras la policaprolactona tiende a formar matriz extracelular, con velocidades de degradación un poco más lentas[8] .

Hasta el momento la importancia de agregar colágeno se ha referido al favorecimiento de propiedades del quitosano como la adhesión celular, las característica de absorción de humedad e hinchamiento<sup>[9]</sup>; también, se tiene evidencia del efecto de colágeno a bajos contenidos, alrededor del 6% en peso o menos junto a la distribución aproximadamente equitativa de policaprolactona y quitosano que tienden a regular de manera efectiva las tasas de degradación de conductos con los tres polímeros policaprolactona-quitosano-colágeno<sup>[10]</sup>.

Entonces, el interés por desarrollar recubrimientos de tipo poliméricos de policaprolactona-quitosano con adiciones de colágeno sobre la aleación Ti6Al4V residió en que hasta el momento se cuentan con reducidos estudios de caracterización en aspectos como la morfología, composición, comportamiento electroquímico y capacidad de adsorción de calcio sobre el Ti6Al4V modificado superficialmente.

Teniendo en cuenta que la aplicación de los tratamientos alcalino-térmico al Ti6Al4V brinda excelentes beneficios en la rugosidad y activación superficial<sup>[11]</sup>, se realizaron los respectivos tratamientos para posteriormente hacer la deposición de los recubrimientos poliméricos mediante la técnica de Dip Coating, siendo esta última una herramienta de trabajo de gran simplicidad, asequible a la automatización y de práctico uso industrial que proporciona espesores de película controlados por la viscosidad del revestimiento y la velocidad de retirada[12].

## METODOLOGÍA

#### **Reactivos y materiales**

Se utilizan los siguientes reactivos: ácido acético glacial al 100% (Marca Merck), hidróxido de sodio (Sigma Aldrich). Los polímeros policaprolactona, quitosano de conchas de camarón grado práctico y colágeno de piel de becerro Bornstein y Traub tipo I (Sigma Aldrich). Y los materiales como Discos de Ti6Al4V.

#### **Preparación superfcial del Ti6Al4V**

Para el proceso de preparación superficial y limpieza, se implementaron los métodos señalados por la norma ASTM E3-11: primero el desbaste con papel de carburo de silicio número 120, 320, 400, 600, 1000 y 1500 en medio húmedo y posteriormente, el pulido en el paño con alúmina 3 μm durante 180 *s* a 15.71 *rad/s* rotando la probeta en sentido contrario al giro del disco para obtener una superficie con apariencia de espejo.

Luego, con base a la norma ASTM E 407-E07 se pulió químicamente en solución (10% HF, 45% HNO3 y 45% agua desionizada) durante 10 segundos, se mantuvo en el baño ultrasónico con etanol y agua desionizada para finalmente secar con aire caliente.

#### **Tratamiento alcalino y térmico**

Las condiciones de aplicación para los tratamientos alcalino y térmico, se implementaron tras la revisión de investigaciones preliminares, en las cuales se establecieron las condiciones más favorables para la activación superficial referidas a tiempo, temperatura y concentración del medio, para el tratamiento alcalino y la temperatura de tratamiento térmico sobre el Ti6Al4V<sup>[13]</sup>.

Por consiguiente, el tratamiento alcalino se realizó al Ti6Al4V en una solución al 5 molar de hidróxido de sodio durante 3 días a 353.15 *K*; seguidamente, los discos metálicos se lavaron con abundante agua destilada y se secaron a 313.15 *K* durante 20 *h.*

También, se hizo el tratamiento térmico a 873.15 *K*  durante 1 h para la conformación de la capa de hidrogel de Na2TiO3, en donde se implementó una velocidad de calentamiento de 4.636 *K/s* y el enfriamiento lento en el horno hasta temperatura ambiente.

#### **Preparación de mezclas poliméricas**

Se tomó como referencia la mezcla binaria de policaprolactona-quitosano y se prepararon dos soluciones adiciones con variaciones de colágeno.

- Condición I: mezcla de policaprolactona/Quitosano (P/Q) al 50/50 peso/peso (p/p) y el 77% en volumen de ácido acético.

Para la condición II y III que corresponden a las mezclas de policaprolactona/ quitosano/ colágeno (P/Q/C), se parte del 86.66% en volumen del total de la solución correspondiente a la solución de (P/Q) (condición I), más el 13.33% en volumen restante correspondiente a una solución de colágeno que varía su concentración, tal como se videncia a continuación:

- Condición II: solución de colágeno al 0,2% peso/volumen (p/v) en solución al 50/50 volumen/volumen (v/v) de agua/ácido acético.

- Condición III: solución de colágeno al 0,4% (p/v) en solución al 50/50 (v/v) de agua/ácido acético.

Solución de quitosano (Q): En una solución ácido acético al 0,5 molar se disolvió quitosano al 1% p/v y se agitó durante 1800 s a 83.78 rad/s y 1800 s a 20.94 rad/s.

Solución de policaprolactona (P): En una solución de ácido acético al 100 % se disolvió policaprolactona al  $0.3\%$  p/v y se agitó durante 7200 s a 136

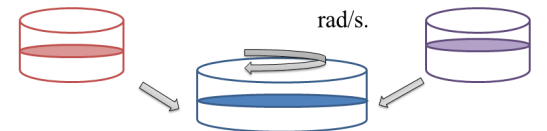

Se mezcló P/Q en relación de 10/3 v/v lo cual equivale a obtener una solución  $P/Q$  50/50 p/p y 77% v/v de ácido acético. Se agitó durante 3600 segundos a 41.89 rad/s.

## **FIGURA 1. Esquema para la preparación de la condición I.**

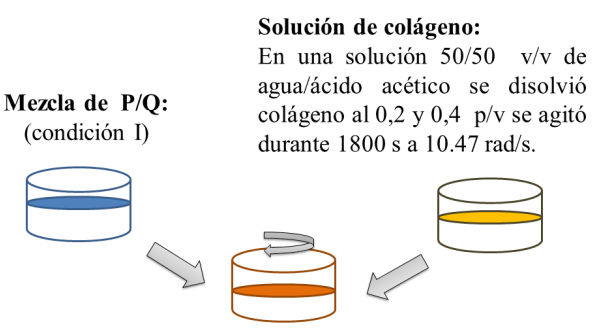

Se mezcló la solución P/Q (condición I) y la solución de colágeno en relación de 13/2  $v/v$  durante 3600 segundos a 10.47 rad/s

## **FIGURA 2. Esquema para la preparación de la condición II y III.**

## **Deposición de recubrimientos poliméricos**

Mediante la técnica de Dip Coating se obtuvieron los respectivos recubrimientos para cada condición o tipo de mezcla polimérica; a una velocidad controlada de 1mm/s (ascenso-descenso) y 20 segundos en estado inmerso entre cada una de las 5 capas depositadas sobre el Ti6Al4V previamente tratadas alcalina y térmicamente. Además, durante la deposición de cada capa polimérica, se secó secuencialmente durante 1800 s a 313.15 K y 1800 s al aire para propiciar la eliminación del solvente.

## **Caracterización de los minerales**

Los equipos de Microscopía Electrónica de Barrido (*SEM*, por sus siglas en inglés) modelo Quanta 650 FEG y *SEM* Carl Zeizz EVO MA10, permitieron realizar el estudio morfológico del Ti6Al4V tratado alcalina y térmicamente, además de sus respectivas modificaciones superficiales tras la deposición de los diferentes recubrimientos poliméricos de las condiciones I, II y III. Las imágenes *SEM* se obtuvieron de manera inmediata a la fabricación de los recubrimientos y posteriormente a 21 días de inmersión en Fluido Corporal Simulado (*SBF*, por sus siglas en inglés) (8.035 *g* de NaCl, 0.355 *g* de NaHCO<sub>2</sub>, 0.225 g de KCl, 0.231 g de K<sub>2</sub>HPO<sub>4</sub>·3H<sub>2</sub>O, 0.311 *g* de MgCl<sub>2</sub>·6H<sub>2</sub>O 39 *mL* de 1M-HCl, 0.292 *g* de CaCl<sub>2</sub>, 0.072 *g* de Na<sub>2</sub>SO<sub>2</sub>, 5.118 g de Tris, 0-5 *mL* de 1 *M HCl*) [14]. Las condiciones implementadas por los equipos *SEM* corresponden a magnificaciones de 5000X, presión de 70 Pa, 10.000 V, señal de electrones secundarios con un detector EDAX Apolo X (resolución 1.26 eV Mn K α) para el análisis complementario de composición química elemental por Espectroscopía de Energía Dispersiva (*EDS*, por sus siglas en inglés).

En la determinación de la topografía y los principales parámetros de rugosidad superficial se utilizó el equipo de Microscopía de Fuerza Atómica (*AFM*, por sus siglas en inglés) modelo Nx10 de Park Systems y el software de control ProScan 19 y el Software para el tratamiento de imagen XEI versión 1.8.2.

El espectrómetro 8400 Shimadzu se implementó para obtener los respectivos perfiles espectrales en un intervalo de 4000 *cm-1* y 250 *cm-1*, para lo cual se retiraron y obtuvieron los polvos de los diferentes recubrimientos poliméricos.

El equipo de ángulo de contacto marca Dataphysics modelo OCA15 y el software SCA20 se utilizaron para determinar la tendencia a la mojabilidad como parámetro importante en los mecanismos de interacción entre las fases sólida y líquida; bajo operación

automática se dejó caer una gota de volumen correspondiente a 0.001 *m3* de solución SBF a una temperatura de 3310.15 *K*, una velocidad de 0.005 *m3/s* sobre una superficie de 0.0003 *m2*, lo suficiente para permitir la expansión de la gota; se promediaron los valores de los ángulos de contacto derecho e izquierdo.

Para la caracterización electroquímica a cero días de inmersión en *SBF* y a 21 días de exposición en soluciones *SBF* se estudió los fenómenos de adsorción de calcio a diferentes concentraciones e implementó la técnica de Espectroscopía de Impedancia Electroquímica (*EIS*, por sus siglas en inglés) que permite obtener información de los recubrimientos poliméricos y del Ti6Al4V mediante la generación de circuitos equivalentes en los programa Zview y Zplot, que reflejan las variaciones de impedancia en función de las estructuras físicas y a los procesos químicos que ocurren.

Para la caracterización electroquímica, se utilizó un montaje que consta de un potenciostato/galvanostato GAMRY 600 controlado por un ordenador, una incubadora GAMRY y la celda corrosión plana de vidrio con tres electrodos: electrodo de referencia Ag/AgCl, contraelectrodo de grafito, termómetro y los electrodos de trabajo, que en este caso fueron los diferentes discos de Ti6Al4V después del tratamiento alcalino-térmico y con los recubrimientos poliméricos.

Las condiciones de trabajo bajo las cuales se operó el sistema corresponden a un potencial sinusoidal de 0.005 V, tiempo de estabilización de la celda 1800 s, rango de frecuencias 100000 – 0.01 *Hz*, densidad de datos 10 puntos por década, temperatura de la solución *SBF* 310.15 *K*, área expuesta de 7.85E-7 *m2.*

Como ensayo complementario para la cuantificación del calcio adsorbido por los diferentes recubrimientos poliméricos, se utilizó el equipo de Adsorción Atómica Agilent Technologies 200 Serie AA, el cual dispuso de un

límite de detección de 1.25E-3 *mol/m3* de calcio por el método de llama. Las soluciones SBF utilizadas se preparan de manera similar al procedimiento mencionado por Kokubo y Takadama variando la cantidad de CaCl $_2$   $^{\rm [14]}$ .

## RESULTADOS Y DISCUSIÓN

# **Caracterización morfológica y semicuantitativa del Ti6Al4V con tratamiento alcalino-térmico**

En la Figura 3 se observa la imagen *SEM* del Ti6Al4V posterior a la inmersión en solución de NaOH al 5 molar durante 3 días a 353.15 *K* y tratados térmicamente a 873.15 *K*.

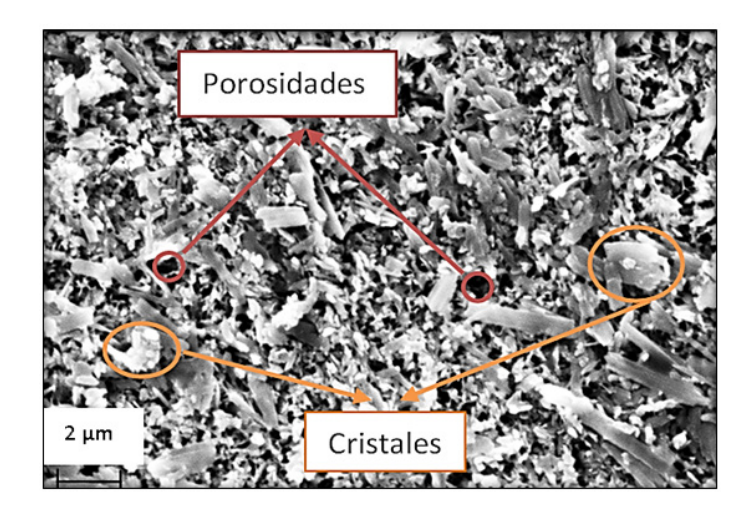

**FIGURA 3. Imagen SEM de la superficie del Ti6Al4V después del tratamiento alcalino-térmico a 5000x.**

La Figura 3 muestra una estructura de red porosa formada sobre la superficie del Ti6Al4V, la cual incrementa de manera significativa el área superficial, las fuerzas de adhesión entre el Ti6Al4V con los recubrimientos poliméricos y los posibles sitios óptimos para el anclaje de los fosfatos de calcio durante pruebas de inmersión en *SBF*[15] .

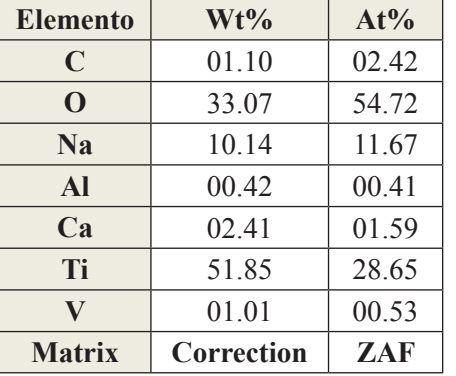

## **TABLA 1. Composición elemental del Ti6Al4V después de tratamiento alcalino y térmico.**

De acuerdo con los resultados de *EDS* de la Tabla 1, se identifica de manera semicuantitativa la presencia de elementos como el titanio, oxígeno y sodio en mayor cantidad sobre la superficie del Ti6Al4V, lo cual es un indicativo de la posible formación del hidrogel de titanato de sodio y sodio residual reportado por otros autores[13].

## **Caracterización composicional de los recubrimientos poliméricos**

En la Figura 4 se muestra el espectro IR del recubrimiento polimérico de policaprolactona-quitosano (condición I) y los espectros de los recubrimientos con adiciones de colágeno (condición II y III) obtenidos a partir de la deposición por *Dip Coating*. En la Tabla 2, se resumen las comparaciones de los estiramientos registrados para los diferentes recubrimientos poliméricos de colágeno y Estiramientos -CH<sub>2</sub> simétrico de la policaprolactona y el estiramiento CH-R del quitosano a 2854 *cm-1*, 2856 *cm-1* y 2851 *cm-1* para cada uno de los recubrimientos contenidos en la Figura 4[16, 17, 18, 19] .

Para el caso de los recubrimientos con adiciones de colágeno (condiciones II y III) se identifican varios solapes, como por ejemplo a 1652 *cm-1* para la Amida I y a 1552 *cm-1* para la Amida II entre los enlaces del quitosano y el colágeno, como también a 1240 *cm-1* y 1238 *cm-1* los solapes entre los enlaces de la policaprolactona estiramiento COC asimétrico y del colágeno la Amida III estiramiento N-H y CH<sub>2</sub> de la glicina $^{\text{\tiny{[20]}}}$ .

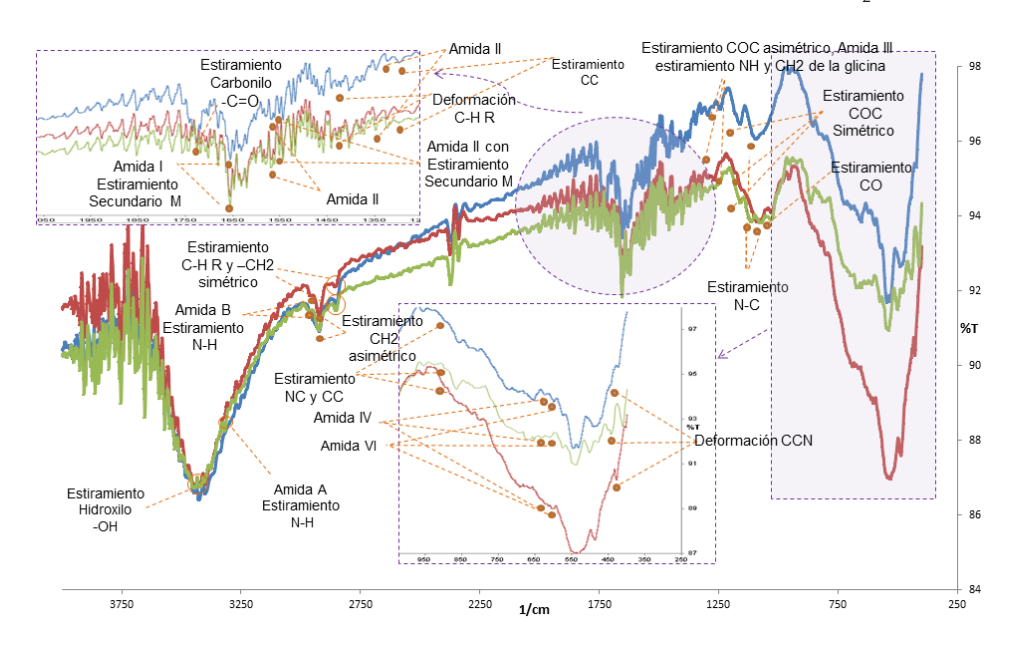

**FIGURA 4. Espectro IR de los recubrimientos poliméricos. - Recubrimiento Policaprolactona-Quitosano (condición I) - Recubrimiento Policaprolactona-Quitosano-Colágeno (condición II) - Recubrimiento Policaprolactona-Quitosano-Colágeno (condición III).**

**caprolactona-quitosano y colágeno.**

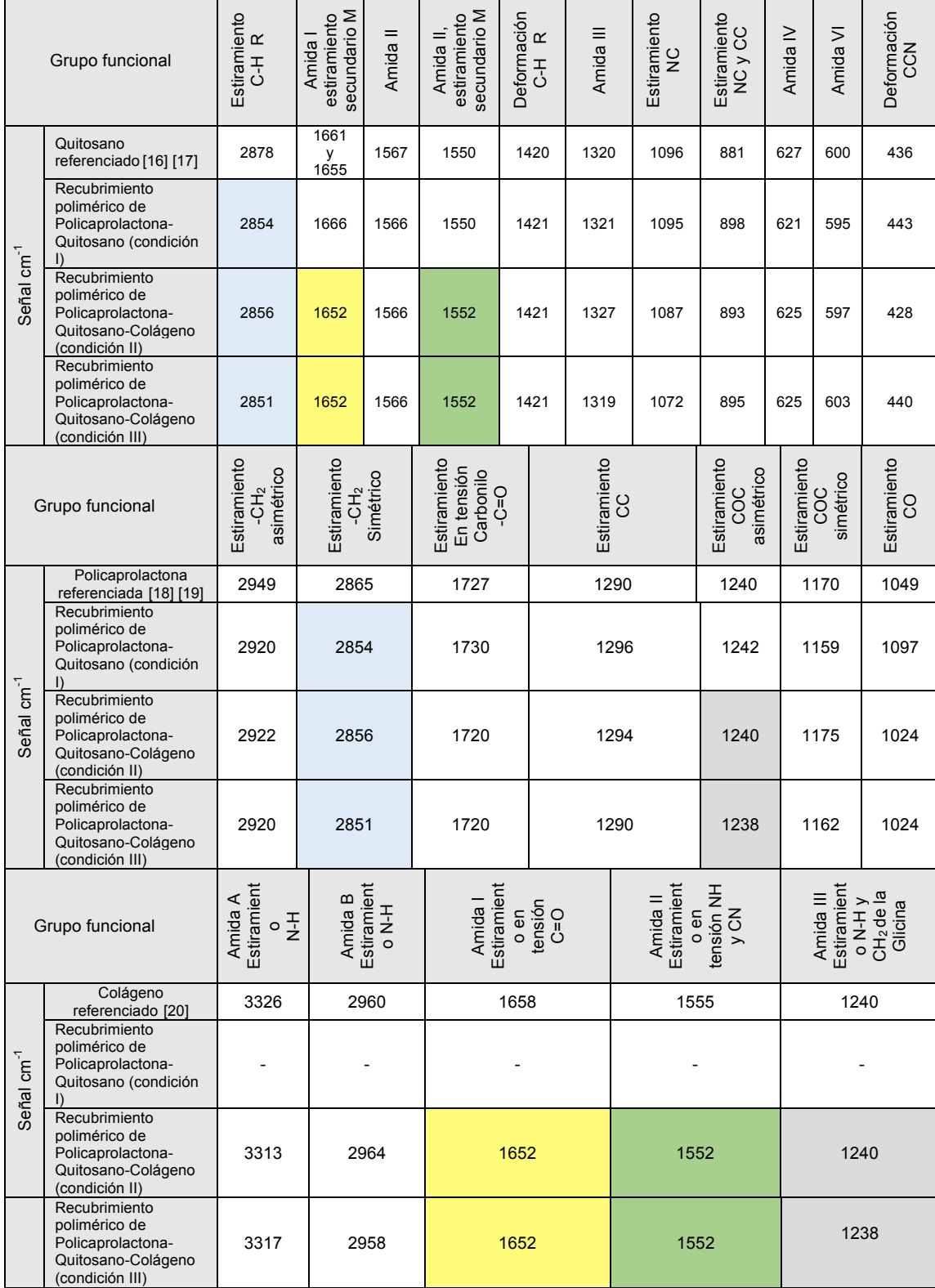

# **Caracterización morfológica de los recubrimientos poliméricos**

En la Figura 5 a) b) c) se observan las superficies de los recubrimientos poliméricos, en los cuales la estructura de red porosa obtenida mediante tratamiento alcalino y térmico se conserva después de la deposición de las capas poliméricas, lo cual implica una mayor posibilidad de engrosamiento de la red porosa que previamente se obtuvo.

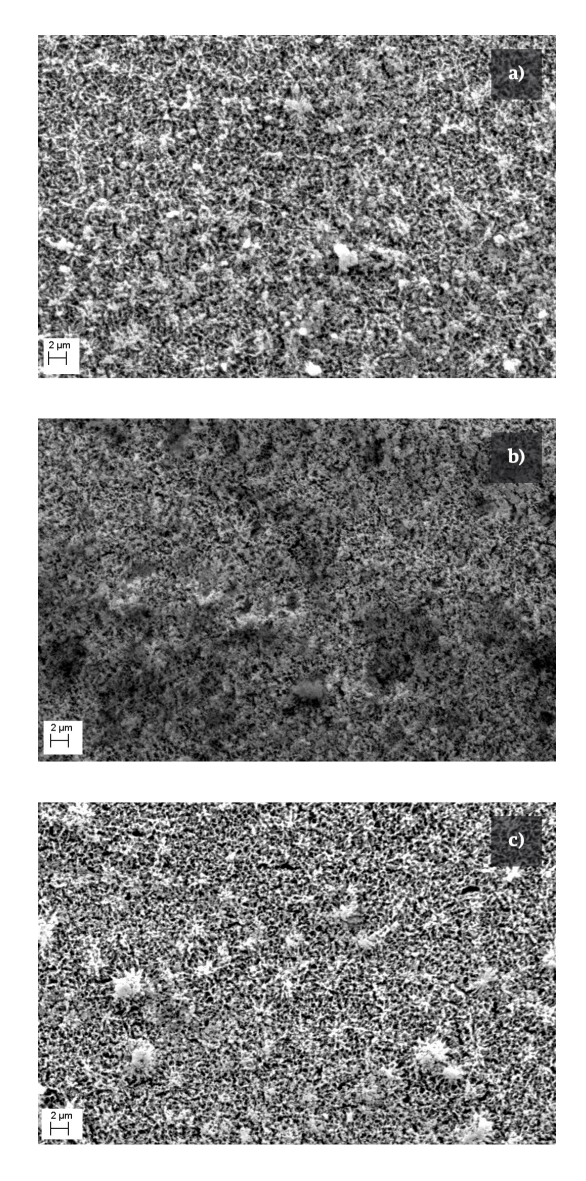

**FIGURA 5. Imágenes SEM de los recubrimientos poliméricos: a) policaprolactona-quitosano (condición I), b) policaprolactona-quitosano-colágeno (condición II), c) policaprolactona-quitosano-colágeno (condición III).**

Por otra parte los contrastes de color claros a oscuros en unas zonas más que en otras de la figura 5 c) sugieren la deposición del colágeno de manera discontinua [21] y se ha relacionado con la presencia elemental de más carbono y oxígeno<sup>[22]</sup>.

Para analizar de una manera más efectiva las mediciones de rugosidad, los parámetros de respuesta se detallan en la Tabla 3, los cuales guardan relación con las micrografías por AFM de la Figura 6 corresponden a la superficie del Ti6Al4V después del tratamiento alcalino-térmico con los diferentes recubrimientos poliméricos en una zona de 100 μ*m2*.

# **TABLA 3. Valores de rugosidad del Ti6Al4V antes y después del tratamiento alcalino-térmico y los diferentes recubrimientos poliméricos a 100** µ**m2 .**

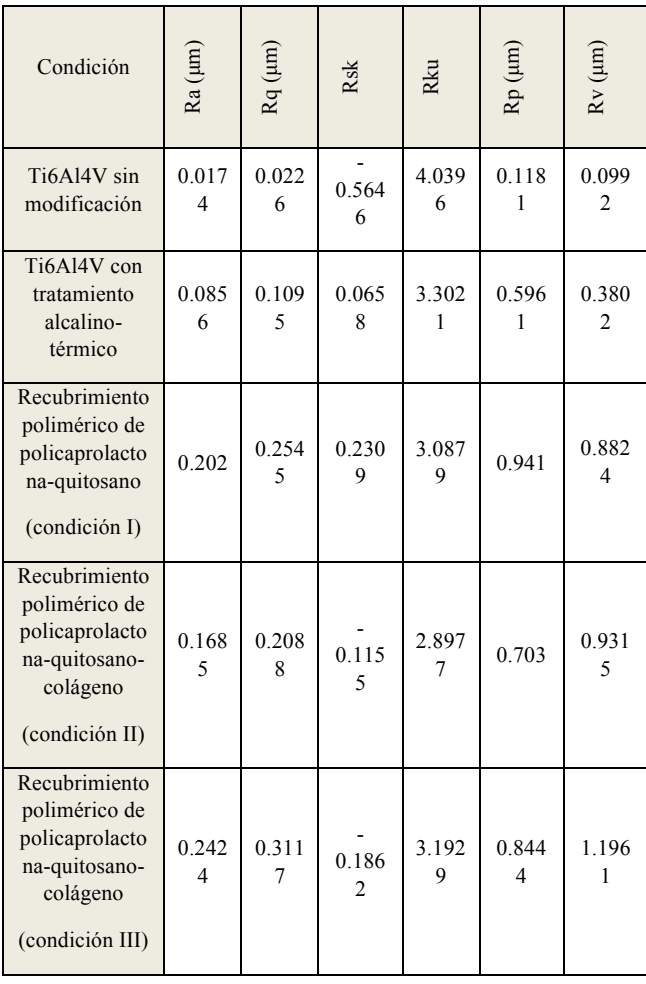

En el caso del Ti6Al4V asumido como referencia, se observa una superficie de baja rugosidad con valores de rugosidad promedia Ra de 0.0174 *μm*, valores negativos de asimetría Rsk de -0.5646 µm, máxima profundidad de valles del perfil de rugosidad Rv de 0.0992 µm, máxima altura de picos del perfil de rugosidad *Rp*

de 0.1181 *μm* y los valores de Kurtosis Rku alrededor de 4.0396, lo que indica una distribución de picos más pronunciada que la típica distribución gaussiana correspondiente a una superficie sin textura definida en términos de las irregularidades en las amplitudes [23].

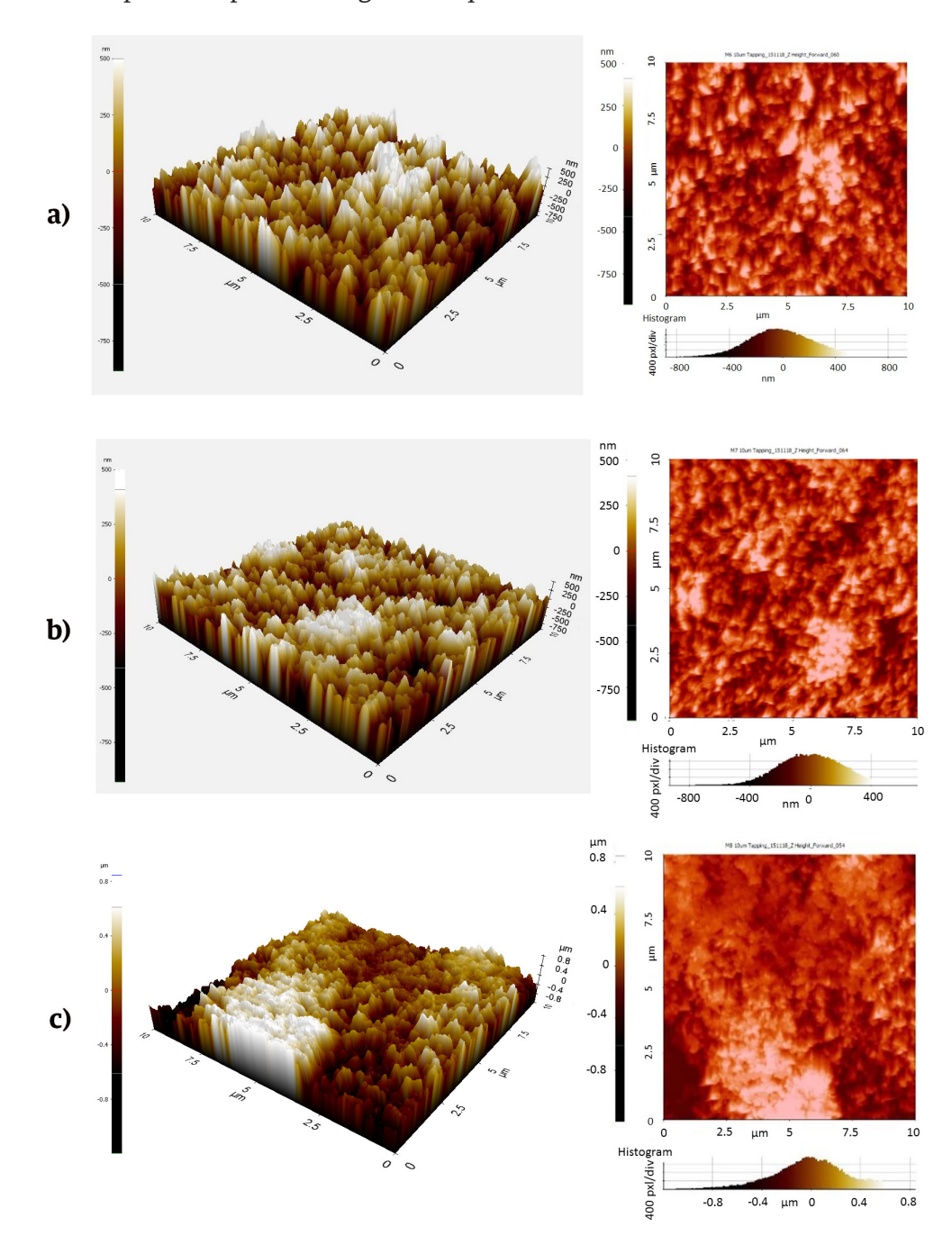

**FIGURA 6. Micrografías por AFM 3D y 2D: a) policaprolactona-quitosano (condición I), b) policaprolactona-quitosano-colágeno (condición II), c) policaprolactona-quitosano-colágeno (condición III).**

Así mismo, se observó que el tratamiento alcalino-térmico proporcionó un aumento de la rugosidad superficial promedia a 0.0856 *μm* y al hacer las deposiciones de los diferentes recubrimientos se encontró que para las mezclas poliméricas se sigue una tendencia creciente en los registros de rugosidad; de esa manera, los valores fueron mayores para los recubrimientos poliméricos con mezcla de los tres polímeros y mayor contenido de colágeno, es decir, el recubrimiento de policaprolactona-quitosano-colágeno (condición III), en el cual fue visible el efecto reportado en otras investigaciones, donde el colágeno en contacto con el quitosano incrementa la rugosidad superficial debido a que el colágeno disminuye el papel filmogénico del quitosano y la miscibilidad de los dos polímeros se ve favorecida por el carácter hidrofílico que los caracteriza<sup>[9]</sup>.

Los valores de asimetría Rsk son negativos para el caso del Ti6Al4V sin modificación y los recubrimientos de policaprolactona-quitosano-colágeno (condición II y III) lo que indica que existió una mayor distribución de valores hacia la izquierda de la media, caso contrario para los recubrimientos restantes con valores positivos que indicaría mayor distribución hacia la derecha de la media.

Adicional, los valores de Kurtosis Rku se mantienen cercanos a 3 para la mayoría de los recubrimientos, indicando una tendencia gaussiana con numerosas irregularidades que no marcan una tendencia definida a excepción de los altos valores de Kurtosis Rku encontrados para el caso de la superficie del Ti6AL4V, el cual también poseen altos valores de Rsk que pronuncian su carácter no gaussiano. Finalmente los valores de máxima altura de picos Rp aumentan tras el tratamiento alcalino-térmico al Ti6Al4V y se pronuncian con la deposición de los recubrimientos de policaprolactona-quitosano y colágeno hasta 0.941 µm y 0.8444 *μm*; mientras, las profundidades máximas de valles Rv del perfil de rugosidad corresponden a la mezcla polimérica de policaprolactona-quitosano-colágeno (condición III) con valores de 1.1961 *μm*.

# **Caracterización de la mojabilidad de los recubrimientos poliméricos**

En la Tabla 4, se observan los valores promedios de las mediciones de ángulo de contacto para el Ti6Al4V antes y después del tratamiento alcalino-térmico y los diferentes recubrimientos poliméricos de manera posterior a un tiempo de estabilización de 600 runs durante las cuales se registraron ligeras evoluciones del ángulo de contacto en retroceso; parte de estas variaciones de deben a la influencia de diferentes factores como: las superficies absorbentes o porosas lo que guarda relación con la rugosidad de los recubrimientos, la compatibilidad química asociada a las posibles interacciones en el límite líquido y sólido, los cambios en la temperatura del fluido, la transferencia de energía mecánica, entre otras<sup>[24]</sup>.

# **TABLA 4. Ángulos de contacto del Ti6Al4V antes y después del tratamiento alcalino- térmico y los diferentes recubrimientos poliméricos.**

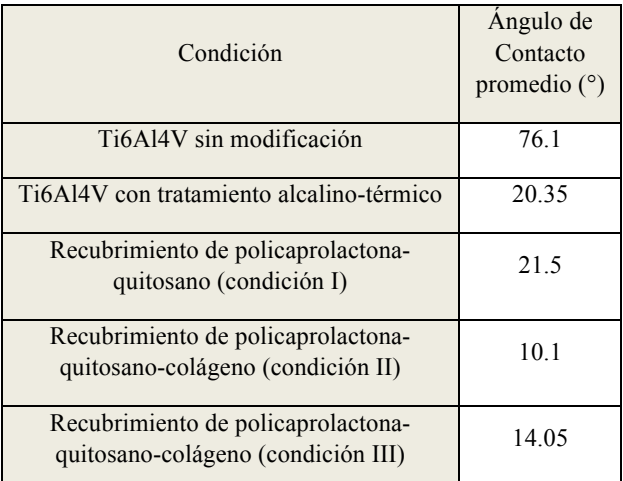

Para el Ti6Al4V antes de modificarse por algún tratamiento se obtuvo un ángulo de contacto promedio de 76.1° lo que sugiere un comportamiento entre hidrofóbico e hidrofílico reportado por la literatura<sup>[26]</sup>, si fuera el caso que los ángulos de contacto superase los 90° se diría que las superficies son hidrofóbicas, es decir, con poca mojabilidad<sup>[25]</sup>.

Para del Ti6Al4V después de tratamiento químico-alcalino se evidencia un mejoramiento en la mojabilidad de la superficie debido a la estructura porosa que disminuyó el ángulo de contacto hasta 20.35°.

Posteriormente con la deposición de los diferentes recubrimientos poliméricos se obtuvieron valores de mojabilidad de 21.5° para el recubrimiento polimérico binario de policaprolactona-quitosano, lo cual implica un mejoramiento en la tendencia hidrofílica debido a la mayor rugosidad promedia y la disminución del efecto filmogénico del quitosano al mezclarse; mientras que las adiciones de Colágeno en los recubrimientos de las condiciones II y III pronunciaron aún más los ángulos de contacto acercándolos a 10.1° y 17.05° respectivamente, precisamente por la propiedad hidrofílica del reactivo agregado.

# **Evaluación electroquímica de los recubrimientos poliméricos**

Para simular la interacción biológica con el cuerpo se analizan las propiedades electroquímicas del Ti6Al4V y cada uno de los diferentes recubrimientos a cero días de inmersión en SBF mediante la técnica EIS. En las figuras 7 a) y b) referidas al módulo y el ángulo de fase de Bode respectivamente, se dividió el eje horizontal de la frecuencia *Hz* en tres regiones: 1.00E5-1.00E2 (altas frecuencias), 1.00E2-1.00E0 (medias frecuencias), 1.00E0-1.00E-2 (bajas frecuencias).

Para el caso del Ti6Al4V se registran valores altos de impedancia como se muestra en la Figura 7 a), lo cual se asocia con el sustrato y la formación de una película de óxido pasiva, compacta y delgada de TiO $_2$  como se ha reportado por otros autores, esta capa tiende a ser estable durante las primeras 24 *h* de exposición del sustrato en SBF[27] y por esa razón la respuesta es muy cercana a un único comportamiento capacitivo como lo ilustra la figura 7 b) donde el ángulo de fase se define en un único domo muy cerca de los -90° con un amplio rango de frecuencias e impedancias reales e imaginarias de la Figura 7 c).

Para el Ti6Al4V después de tratamiento alcalino-térmico, se observa en la Figura 7 b) una respuesta muy cercana a un único comportamiento capacitivo en la zona de altas y medias frecuencias, lo cual se relaciona con la capa porosa de Na<sub>2</sub>TiO<sub>2</sub> formada sobre la superficie del Ti6Al4V[13] , mientras a bajas frecuencias se evidencia la formación de un domo de menor tamaño referido a la película de óxido formada sobre el Ti6Al4V; lo anterior también se evidencia en la figura 7 a), en la cual se adiciona un cambio de pendiente en la zona de bajas frecuencias respecto al Ti6Al4V sin modificación y en la figura 7 c), dada la definición de dos domos.

Para los recubrimientos poliméricos se observa en la figura 7 c) la presencia de un domo capacitivo o una forma de radio semicircular acompañada de una larga prolongación recta en la región de bajas frecuencias, muy similar al comportamiento reportado por otros autores sobre polímeros de carácter protectores[32,33] . El semicírculo imperfecto está asociado a un comportamiento no ideal en cada uno de los diferentes recubrimientos poliméricos, lo cual también guarda relación con la Figura 7 c) en donde las inclinaciones de las pendientes de las gráficas del módulo se encuentran desviadas de -1 y se relacionan con las variaciones de rugosidad en las superficies<sup>[34]</sup>.

Los ángulos de inclinación de la prolongación recta a bajas frecuencias varía entre 50° y 65° aproximadamente, lo cual sugiere la existencia de un proceso de difusión a través de los poros de la interfase definida por cada polímero y el Na<sub>2</sub>TiO<sub>2</sub> acoplados [35, 36]; este acople entre el Na<sub>2</sub>TiO<sub>3</sub> y cada uno de los diferentes recubrimientos se corrobora con el comportamiento observado en la figura 7 a), en la cual se conservan los mismos cambios de pendientes asociados al Ti6Al4V después de tratamiento alcalino-térmico, sin embargo, ahora con mayores valores de impedancia y con un único domo en la región de altas, medias e incluso parte de las bajas frecuencias en la figura 7 b).

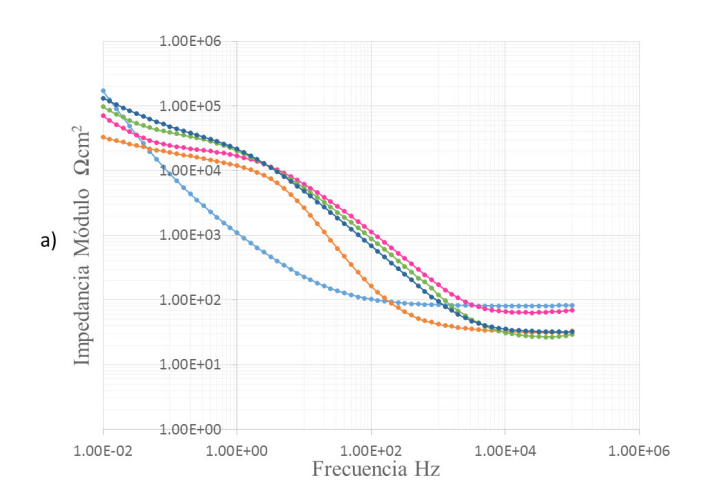

**FIGURA 7. Diagrama del Ti6Al4V y los diferentes recubrimientos poliméricos a cero dias de inmersión: a) módulo de Bode, b) ángulo de Bode, c) Nyquist ( -Ti6Al4V sin modificación, - Ti6Al4V con tratamiento alcalino-térmico, - Recubrimiento de Policaprolactona-Quitosano (condición I), - Recubrimiento de Policaprolactona-Quitosano-Colágeno (condición II), - Policaprolactona-Quitosano-Colágeno (condición III) ).**

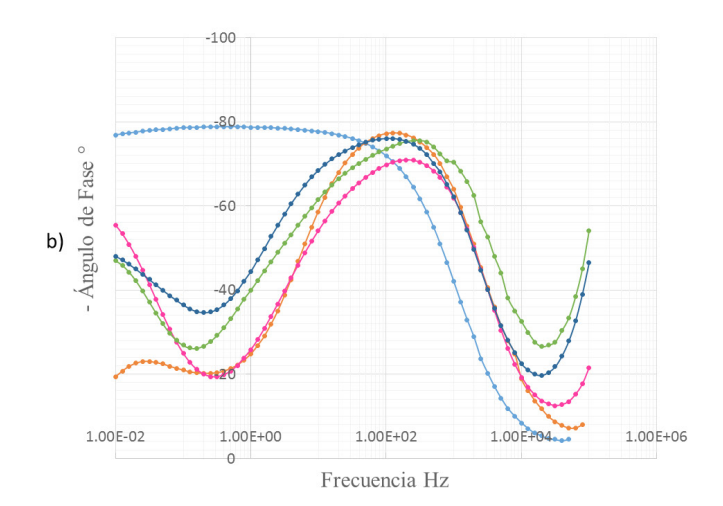

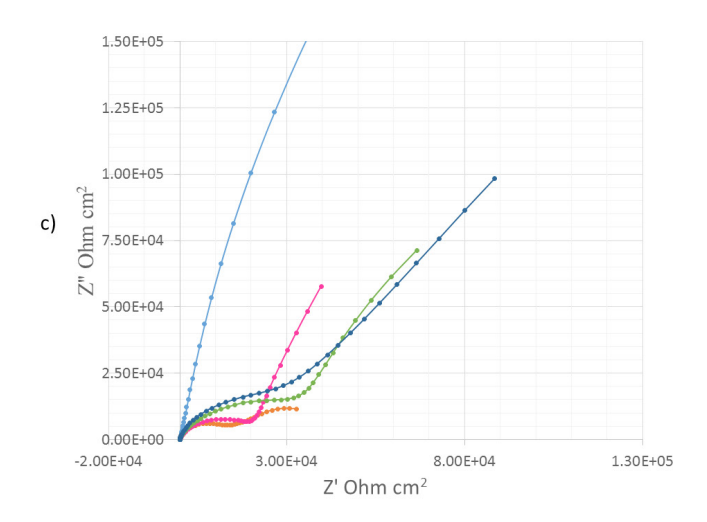

Los elementos de los circuitos equivalentes asociados a la Figura 8 se explican a continuación; Rsol: resistencia de la solución, CPEb: elemento de fase constante asociado al TiO<sub>2</sub>, Rb: resistencia asociado al TiO<sub>2</sub>, CPEp: elemento de fase constante asociado al recubrimiento (sólo Na<sub>2</sub>TiO<sub>3</sub> o polímero- Na<sub>2</sub>TiO<sub>3</sub> acoplados), Rp: resistencia asociado al recubrimiento (sólo Na<sub>2</sub>TiO<sub>3</sub> o polímero- Na<sub>2</sub>TiO<sub>3</sub> acoplados), Wo: Warburg asociado al efecto de los recubrimientos poliméricos hacia el sustrato.

El circuito equivalente mostrado en la Figura 8 a), presenta altos valores de resistencia a la transferencia de carga (Tabla 5), aproximadamente de 1.844E6 Ω  $cm<sup>2</sup> \pm 6.628$ % referida a la capa de TiO<sub>2</sub> formada sobre el Ti6Al4V al entrar en contacto con el SBF y que determina la resistencia a la corrosión del biomaterial<sup>[27]</sup>. Lo reportado por otros autores para tiempos prolongados de inmersión del sustrato de Ti6Al4V es el aumento en la densidad de la capa compacta y la formación adicional de una capa porosa<sup>[28,29]</sup> de naturales química aún no definida pero con indicios de prolongación de TiO<sub>2</sub> hacia ésta<sup>[30]</sup>; además, con tiempos de inmersión superiores a 10 dias se empieza a fragilizar y ocasiona caidas en los altos valores de impedancia<sup>[27]</sup>.

| Condicións<br><b>PASSIONS</b> | modificación<br>Ti6A14V sin | Ti6Al4V con<br>tratamiento<br>alcalino-<br>térmico | Policaprolact<br>Recubrimien<br>(condición I)<br>Quitosano<br>to de<br>$ona-$ | Policaprolact<br><b>NECUDITITIEI</b><br>(condición<br>Quitosano-<br>Colágeno<br>to de<br>$ona-$<br>曰 | Policaprolact<br><b>RECUDENTIED</b><br>(condición<br>Quitosano-<br>Colágeno<br>to de<br>$ona-$<br>$\Xi$ |
|-------------------------------|-----------------------------|----------------------------------------------------|-------------------------------------------------------------------------------|----------------------------------------------------------------------------------------------------|----------------------------------------------------------------------------------------------------|
| $Rsol \pm$<br>%error          | 83.29±<br>0.65357           | $31.37 \pm 0.4899$                                 | $55.03 \pm 1.1429$                                                            | $22.4 \pm 1.8883$                                                                                    | $30.69 \pm 0.75363$                                                                                     |
| CPEp-T<br>$±$ %error          |                             | $3.7058E - 6 =$<br>1.2301                          | $3.7161E-6 \pm 2.1315$                                                        | $4.4144E-6 \pm 2.5637$                                                                               | $4.6913E-6 \pm 1.3025$                                                                                  |
| CEPp-P<br>$±$ %error          |                             | $0.91664 \pm$<br>0.1804                            | $0.85292 \pm 0.34601$                                                         | $0.86436 \pm 0.3965$                                                                                 | $0.8924 \pm 0.19799$                                                                                    |
| $Rp \pm$<br>%error            |                             | $11363 \pm$<br>2.2766                              | 14662 2.1758±                                                                 | $15834 \pm 5.7382$                                                                                   | $14131 \pm 4.5851$                                                                                      |
| CPEb-T<br>$\pm$ % error       | $2.7971 - 5 \pm$<br>0.40467 | $1.0503E - 4 =$<br>2.426                           |                                                                               |                                                                                                    |                                                                                                    |
| CEPb-P<br>$\pm$ % error       | $0.90221 \pm$<br>0.12171    | $0.45213 +$<br>4.0455                              |                                                                               |                                                                                                    |                                                                                                    |
| $Rb \pm$<br>%error            | $1.844E6 \pm$<br>6.628      | $90145 \pm$<br>15.825                              |                                                                               |                                                                                                    |                                                                                                    |
| $Wo-R \pm$<br>%error          |                             |                                                    | $20457 \pm 5.5957$                                                            | $61965 \pm 9.8536$                                                                                   | $58531 \pm 6.1277$                                                                                      |
| $Wo-T =$<br>%error            |                             |                                                    | $4.119 \pm 12.633$                                                            | $11.69 \pm 16.536$                                                                                   | $5.056 \pm 11.193$                                                                                      |
| $Wo-P =$<br>$%$ error         |                             |                                                    | $0.40648 \pm 1.6497$                                                          | $0.36741 \pm 4.1793$                                                                                 | $0.32262 \pm 1.3153$                                                                                    |
| Chi-<br>Squared               | 1.5331E-3                   | 7.7959E-4                                          | 1.9913E-3                                                                     | 3.434E-3                                                                                             | 5.6621E-4                                                                                               |

**TABLA 5. Parámetros de circuitos equivalente para las probetas a cero días de inmersión en SBF.**

En la Figura 8 b) se observa la simulación mediante circuitos equivalentes del Ti6Al4V después de tratamiento alcalino-térmico a cero días de inmersión en SBF [31], de esa manera se obtienen los valores de resistencia asociados a la capa porosa de titanato de 11363 Ω cm2 ± 2.2766% y valores de resistencia relativos a la capa de oxido de 90145 Ω cm2 ± 15.825% (tabla 5); la disminución

en el valor de la resistencia a la transferencia de carga para la capa de óxido puede ser debido a la disolución parcial de la película pasiva tras la participación del TiO2 en las reacciones de formación del titanato hidratado TiO2 + OH-- → HTiO-3 . n H2O como primera etapa de la formación del Na2TiO3 [11] .

Tras la simulación mediante circuitos equivalente para los recubrimientos poliméricos a cero dias de inmersión en SBF se considera un modelo aproximado y común, ver la Figura 8 c), donde la Rp se relaciona con las reacciones generadas a través del recubrimiento polimérico unido al Na2TiO3 poroso que proporcionan un valor de protección a la superficie del Ti6Al4V, mientras, la W establecida como la impedancia de Warburg se asocia al contacto de la solución y el sustrato metálico<sup>[33]</sup> como también hace referencia al transporte de masa o la difusión de especies electroactivas a través de los poros o los defectos del recubrimiento hacia el Ti6Al4V<sup>[34]</sup>.

De manera consecuente se identifica un aumento en los valores de Rp respecto al valor del Na2TiO3 debido al reforzamiento que cumple cada polímero al ser depositados sobre la estructura porosa preliminar (Tabla 5); así mismo, se observa un aumento en los valores de Rp al adicionar a la mezcla binaria de policaprolactona y quitosano hasta 15834 Ω *cm2* ±

5.7382%; y finalmente la Rb relacionada con la resistencia del Ti6Al4V, manifiesta variaciones asociadas al efecto de los diferentes recubrimientos poliméricos con las adiciones de colágeno que aumentan hasta valores de 61965 Ω *cm2* ± 9.8536% y 58531 Ω *cm2* ± 6.1277%.

# **Evaluación de la capacidad de adsorción de calcio para los recubrimientos poliméricos**

Para estudiar el efecto de cada uno de los recubrimientos polimérico y además la influencia de las variaciones en la concentración de calcio de las soluciones SBF sobre la capacidad de adsorción de la superficie, se obtuvieron simulaciones de circuitos equivalentes y los datos termodinámicos que se asocian a los procesos de adsorción; cabe recordar que se utilizaron elementos de fase constante (CPE) en lugar de capacitores puros, lo cual resulta pertinente ya que proporciona un mayor grado de ajuste del Chi-Squared del orden de 10-4 como se observa en la Tabla 6.

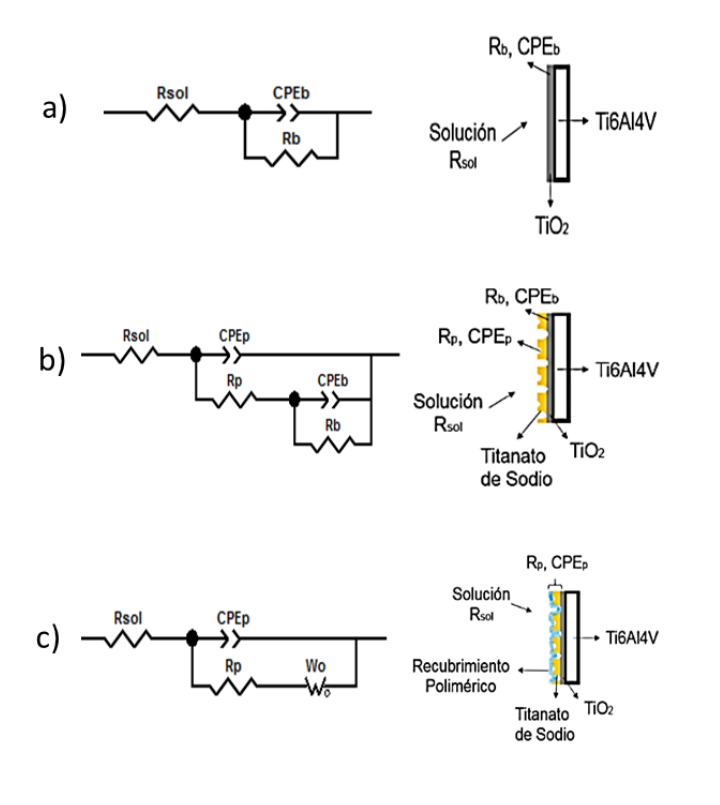

**FIGURA 8. Circuitos equivalentes obtenidos para el Ti6Al4V a cero días de inmersión en SBF a) sin modificación superficial b) después de tratamiento alcalino-térmico c) recubierto por los diferentes polímeros.**

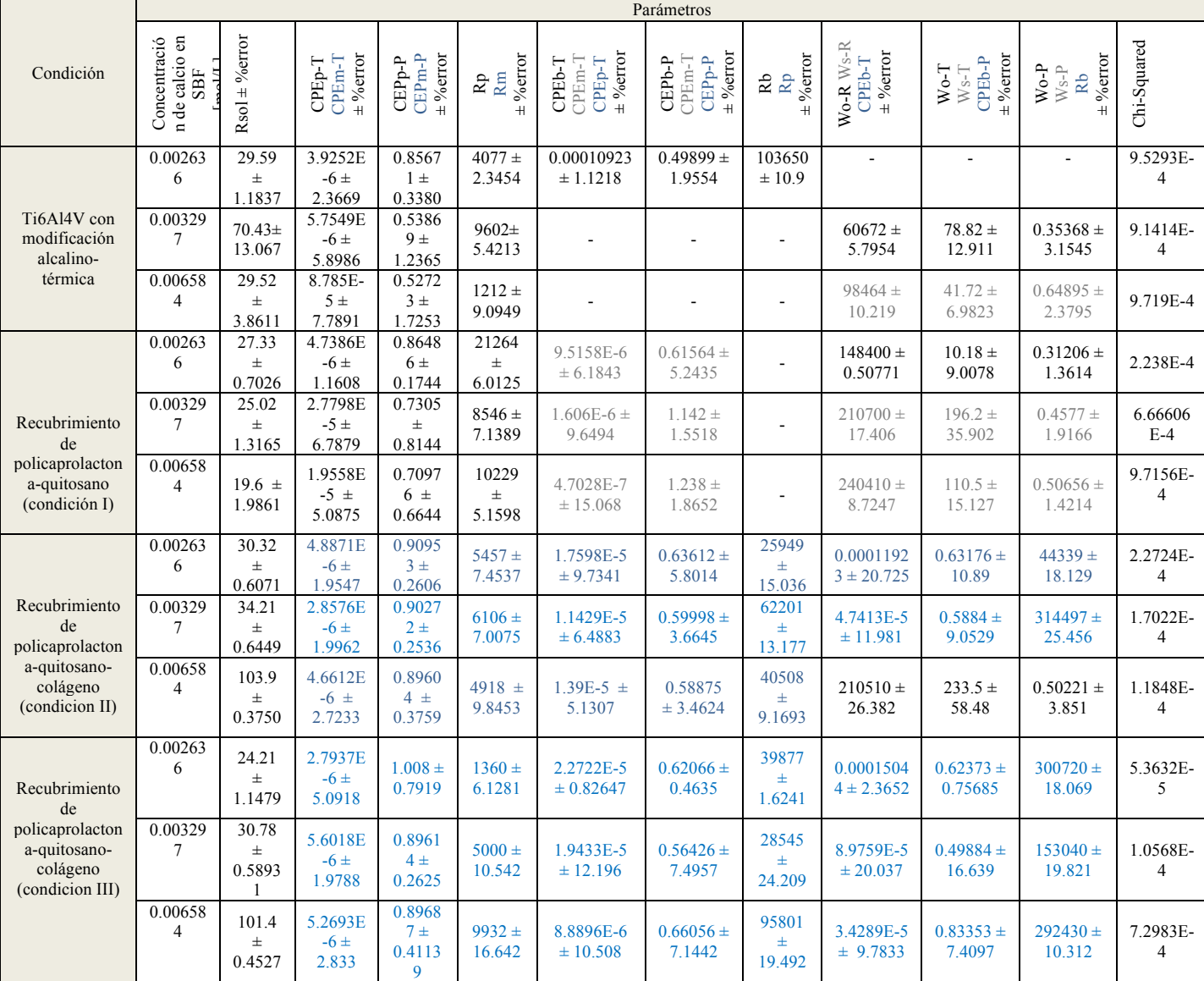

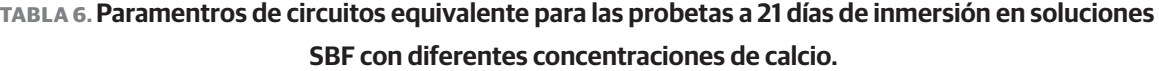

Para el Ti6Al4V con tratamiento alcalino-térmico se obtiene el circuito de la figura 9 a), el cual consta de tres resistencias y dos elementos de fase constante, donde R<sub>s</sub> es la resistencia del electrolito SBF que debido a la migración de iones presenta un comportamiento óhmico,  $R_p$  es la resistencia total a la transferencia de carga de adsorción de calcio y de degradación en la interfase porosa electrolito-recubrimiento

polimérico a altas frecuencias,  $R_b$  es la resistencia total a la transferencia de carga de adsorción a bajas frecuencias, CPE<sub>p</sub> es la capacitancia a altas frecuencias asociada a la interfase porosa electrolito-recubrimiento polimérico y CPE<sub>b</sub> es la capacitancia a bajas frecuencias asociada a los procesos de carga de adsorción en la interfase electrolito-Ti6Al4V.

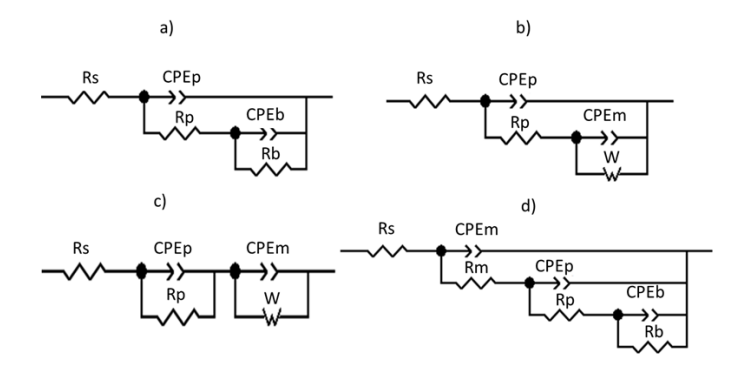

**FIGURA 9. Circuitos equivalentes para simular la adsorción de calcio a diferentes concentraciones en SBF, durante 21 días para: a) Ti6Al4V con modificación alcalino-térmica, b) y c) recubrimiento de policaprolactona-quitosano d) recubrimiento de policaprolactona-quitosano-colágeno (condición II y III).**

Para simular el circuito equivalente de los recubrimientos binarios de policaprolactona-quitosano se obtuvo el diseño de la Figura 9 b) y c), en los cuales se observa el cambio de la configuración en paralelo a serie entre los elementos del circuito equivalente; además, la presencia de dos resistencias  $R_s$  y  $R_s$ , dos elementos de fase constante  $CPE_{p}$  y  $CPE_{m}$ , en donde CPE<sub>m</sub> se relaciona con la capacitancia de los precipitados o el calcio adsorbido en los poros del recubrimiento polimérico entre la interfase electrolito-recubrimiento polimérico y electrolito-Ti6AL4V y por último el elemento Warburg.

Ahora, para los recubrimientos con mezclas poliméricas con adiciones de colágeno predominó el circuito equivalente observado en las Figura 9 d), básicamente consta de una configuración que define la presencia de tres interfases con los siguientes elementos: cuatro resistencias R $_{\textrm{\tiny{s}}}$ , R $_{\textrm{\tiny{p}}}$ , R $_{\textrm{\tiny{b}}}$  y R $_{\textrm{\tiny{m}}}$ , esta última es la resistencia a la transferencia de carga debido a la formación de una monocapa de precipitados con calcio en la interfase electrolito-monocapa a altas frecuencias y tres elementos de fase constante  $\text{CPE}_{p}$ ,  $\text{CPE}_{p}$  y  $\text{CPE}_{m}$ , este

último que es la capacitancia a altas frecuencias asociada a la interfase electrolito-monocapa.

Los cambios observables entre los valores de las resistencias de la Tabla 5 y la Tabla 6, indican la formación de una monocapa de precipitados relacionada previamente a la aparición de CPE<sub>m</sub> y R<sub>m</sub>; los valores de R<sub>n</sub> aumentan tras la inmersión durante 21 días en solución SBF posiblemente por la alta interacción de disolución y precipitación de la misma monocapa y además los valores de  $R_b$  siguen la misma tendencia debido a la precipitación de calcio en los poros que definen la interfase electrolito-Ti6Al4V. En la Figura 10 se evidencia el resultado EDS sobre los precipitados, con picos pronunciados de calcio y fosforo que guardan relación con lo mencionado por otros autores, en cuanto a las morfologías de tipo globular que caracterizan las formaciones de apatitas [13].

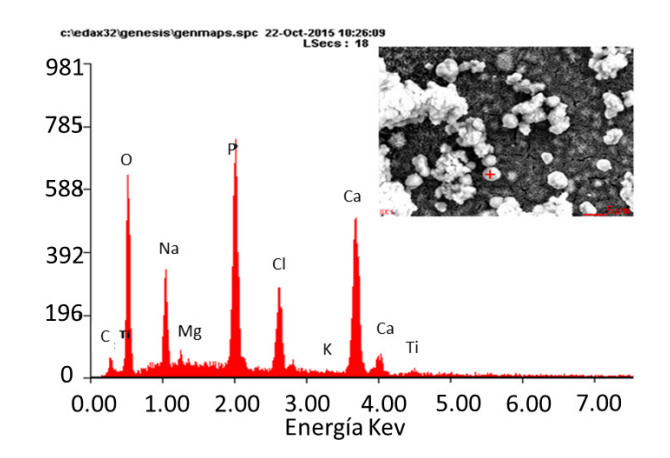

# **FIGURA 10. Precipitados globulares después de 21 días de inmersión en SBF, sobre el Ti6Al4V recubierto de policaprolactona-quitosano-colágeno (condición III).**

Se ha demostrado en investigaciones previas que existe una proporcionalidad directa entre la concentración superficial saturada de apatita Γ [*mol. cm-2*] y 1/ Rb, es decir, el inverso de la resistencia a la transferencia de carga del sustrato de Ti6Al4V, la cual se utiliza como una medida de la velocidad de reacción y de la cantidad de iones adsorbidos en la superficie<sup>[37]</sup>.

La adsorción de calcio puede ser descrita mediante la ecuación de Langmuir (1) y por tal razón los valores de concentración de calcio en *moles/L* utilizadas durante la preparación de las diferentes soluciones de SBF y los valores de  $R_b$  se ajustaron a la isoterma de Langmuir.

$$
\frac{C}{\Gamma} = \frac{C}{\Gamma_{\text{max}}} + \frac{1}{B_{\text{ads}} \Gamma_{\text{max}}} \quad (1)
$$

Donde, C [mol/L] es la concentración de calcio en el equilibrio, Γ [*mol/L*] es la cantidad de calcio adsorbida en el equilibrio o concentración superficial de calcio, Γmax [*mol/L*] es la capacidad máxima de adsorción de calcio correspondiente a la formación de una monocapa de apatita que cubre los sitios activos de la superficie del recubrimiento y  $B_{ads}$  [*L* /mol] es el coeficiente de adsorción que representa la afinidad de los iones de calcio hacia los sitios de adsorción de la superficie [38].  $B_{ads}$  y  $\Gamma_{max}$  se obtienen respectivamente a partir del intercepto y la pendiente de la curva C/Γ versus C de la Figura 11; finalmente como el  $B<sub>ads</sub>$  se encuentra relacionado con la afinidad del calcio para ser adsorbido a cierta temperatura, se puede obtener la energía libre de adsorción mediante la ecuación (2).

 $\Delta G_{ads}$  = - RT Ln (55.5 B<sub>ads</sub>) (2)

Donde, ΔG<sub>ads</sub> [*J/mol*] es la energía libre, R es la constante de los gases 8,31434 [*J/mol\*K*], T es la temperatura 310.15 [*K*] y la constante 55.5 [*mol/dm3* ] es la concentración molar del agua, la cual es una aproximación válida para la solución fisiológica<sup>[39]</sup>.

**FIGURA 11. Ajuste de datos experimentales a la isoterma de Langmuir a) Ti6Al4V con modificación alcalino-térmica, b) recubrimiento de policaprolactona-quitosano (condición I), c) recubrimiento de policaprolactona-quitosano-colágeno (condición II), d) recubrimiento de policaprolactonaquitosano-colágeno (condición III).**

En la Tabla 7 se observan los valores de la energía libre de adsorción o adsorción iónica espontánea para el caso de los recubrimientos con mezclas de polímeros que adicionan el colágeno a la mezcla previa de policaprolactona-quitosano (condición II y III) se evidencia una mayor tendencia al favorecimiento en la irreversibilidad de la reacción de disolución-precipitación de apatita frente a la mezcla binaria (condición I), lo cual guarda relación con la formación de las monocapas de precipitados[40].

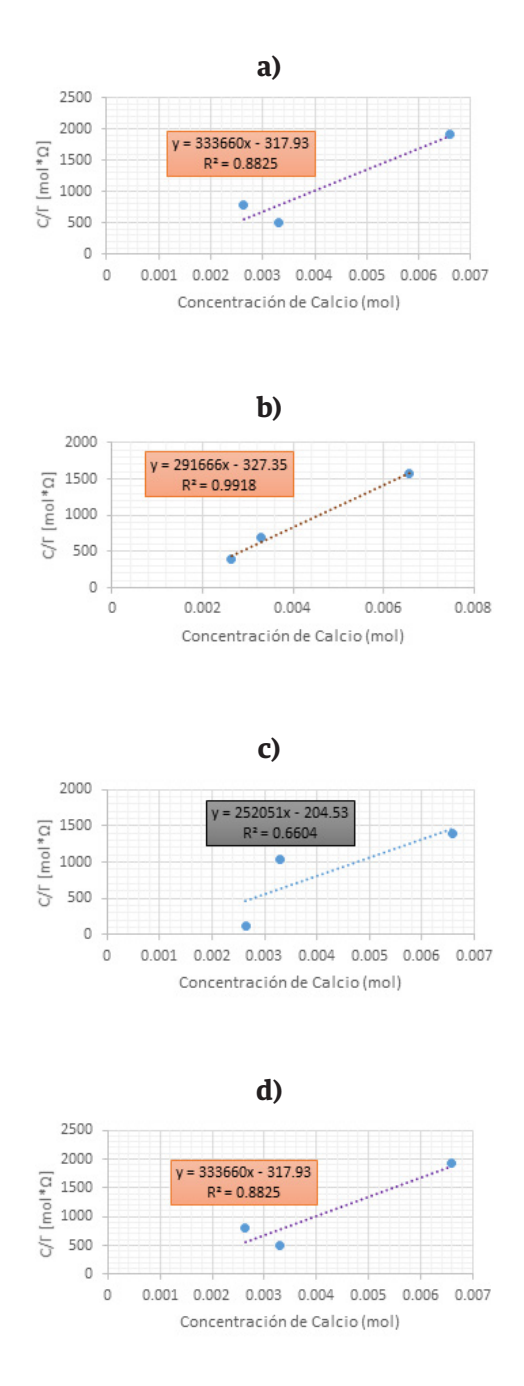

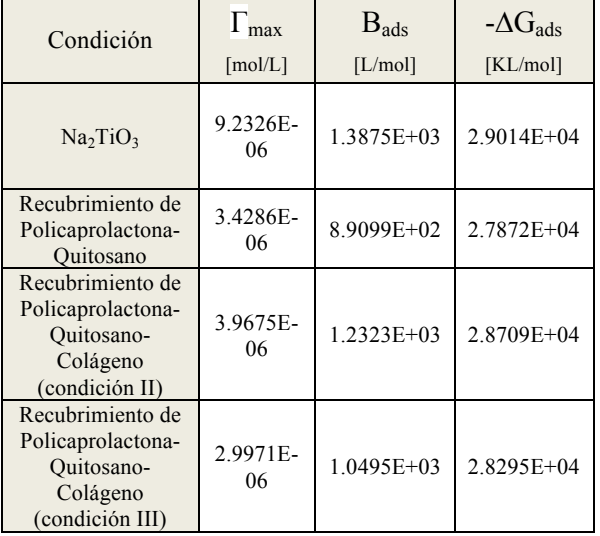

**TABLA 7. Datos termodinámicos del proceso de adsorción.**

En cuanto al  $B_{ads}$  que se relaciona con la afinidad de Los iones de calcio hacia los sitios de adsorción de la superficie, se encontró que las mayores tendencias de adsorción de iones en la superficie para los recubrimientos fue congruente con las tendencias de los valores de energía libre de adsorción más espontáneos; esta afinidad depende de características superficiales del material, tales como porosidad, energía libre, grupos funcionales, carga superficial, entre otros .

Finalmente, por medio de la técnica de adsorción atómica AA se calculó de forma directa la cantidad total de calcio adsorbida para cada condición de recubrimiento en las condiciones iniciales de concentración de calcio de las soluciones SBF; obteniéndose registros de variaciones similares para todos los recubrimientos dentro de un rango de concentraciones totales adsorbidas de 0.002215 *moles/L* y 0.00323575 *moles/L*; sin embargo, los recubrimientos con mezclas poliméricas con adiciones de colágeno, presentaron los mayores valores de adsorción total de calcio de 0.00258825 *moles/L* y 0.00323575 *moles/L* respecto a la mezcla binaria con 0.002215 *moles/L*; de esta manera se secundan las tendencias sobresalientes de los recubrimientos con mezclas poliméricas que adicionaron

el colágeno frente a la formación de las monocapa de precipitados de calcio asociada a los elementos  $\text{CPE}_{m}$  y  $R_m$ , los respectivos aumentos en la  $R_b$  y los valores superiores en los  $\Delta G_{ads}$  frente al recubrimiento binario.

#### **CONCLUSIONES**

La modificación del Ti6Al4V mediante tratamiento alcalino-térmico, adquirió gran trascendencia en la medida que estableció el patrón de red porosa inicial, sobre la cual cada una de las diferentes mezclas poliméricas hicieron sus modificaciones de rugosidad y morfología; lo que ocasionó en primer lugar, la mejor adherencia durante el *Dip Coating* refutada mediante los análisis de FTIR que indicaron la plena deposición de los polímeros tras la lectura asociada a los diferentes grupos funcionales; y en segundo lugar, se generaron los sitios óptimos para la precipitación de especies tal como se evidenció durante los procesos de adsorción de calcio.

La técnica de AFM identificó para las mezclas poliméricas, mayores valores de rugosidad cuando se le adicionó colágeno (condición III) a la mezcla binaria de policaprolactona-quitosano (condición I), lo que se debió en gran medida a la capacidad del colágeno para: ser miscible con el quitosano, disminuir la hidrofobicidad de la solución total y adaptarse a la morfología de la superficie; en consecuencia, mediante la técnica de EIS se asoció un carácter protector dados los mayores valores de resistencia del recubrimiento  $R_p$  y el mejor carácter protector al sustrato  $R_b$  para las mezclas poliméricas con adiciones de colágeno (condición II y III) respecto a la mezcla binaria de policaprolactona-quitosano.

Finalmente, mediante la técnica de adsorción atómica AA se determinó que las mezclas poliméricas con adiciones de colágeno (condición II y III) presentaron los mayores valores de adsorción de calcio respecto a la mezcla binaria de policaprolactona-quitosano (condición I), lo que guardó correlación con los valores de la
energía libre de adsorción que señalaron la espontaneidad de los procesos de adsorción de calcio y los valores de las resistencias que ejemplificaron los comportamientos de las  $R_p$  y la  $R_b$  durante los procesos de disolución de los recubrimientos poliméricos y la precipitación de calcio; lo anterior lleva a pensar que indudablemente el colágeno cumple un papel influyente sobre la inducción a la formación de cristales de apatita cuando se introduce en una solución de fosfato de calcio.

### AGRADECIMIENTOS

Agradecimientos por la oportunidad y la colaboración económica de COLCIENCIAS Y la Universidad Industrial de Santander-Colombia para el desarrollo del presente trabajo de investigación. También, al Grupo de Investigaciones en Corrosión GIC, el Grupo de Investigaciones en Minerales, Biohidrometalurgia y Medio Ambiente GIMBA y el Laboratorio de Electroquímica del Parque Tecnológico Guatiguará.

Finalmente, agradecimientos a la ingeniera química M.Sc Nerly Deyanira Supelano y el profesor Titular Laureado M.Sc Custodio Vásquez Quintero por las asesorías académicas.

#### REFERENCIAS

- Gil F, Ginebra M, Planell J. "Metales y aleaciones para substitución de tejidos duros", *Rev. Biomecánica*, vol. 7, no. 13, pp. 73-78, 1999.
- **[2]** Vallet Regí M. "Biomateriales para sustitución y reparación de tejidos", [informe científico] Universidad de Complutense, Madrid (España), 2006.
- **[3]** Armelin E. "Síntesis y caracterización de nuevas poliesteramidas: estudio de sus propiedades", [tesis doctoral] Universidad Politécnica de Cataluña, Barcelona (España), 2002.
- **[4]** Sarasam A, Madihally S. "Characterization of chitosan–polycaprolactone blends for tissue engineering applications", *Biomaterials*, vol. 26, no. 27, pp. 5500-5508, 2005. **http://dx.doi.org/10.1016/j. biomaterials.2005.01.071**
- **[5]** Neves S C, Teixeira L S M, Moroni L, Reis R L, Van Blitterswijk C A, Alves N M, et al., "Chitosan/Poly (ɛ-caprolactone) blend scaffolds for cartilage repair", *Biomaterials*, vol. 32, no. 4, pp. 1068-1079, 2011. 10.1016/j.biomaterials.2010.09.073
- **[6]** Quintero Jaime A F, Peña Ballesteros D Y, Estupiñán Durán H A. "Obtención y evaluación de superficies de policaprolactona-quitosano patronadas por ablación laser", [tesis de grado] Universidad Industrial de Santander, Bucaramanga (Colombia), 2013.
- **[7]** Gupta K C, Ravi Kumar M N V, J. Macromol Sci. Rev. *Rev. Macromol. Chem*. Phys., vol. C4, no. 4, pp. 273-308, 2000.
- **[8]** Collet G. "Anexo C: "Polímeros biodegradables con aplicaciones en suturas quirúrgicas", en: E*studio de copolímeros poli* (*p-dioxanona*) */ poliglicólico*, Universidad Politécnica de Cataluña, Barcelona (España), 2010.
- **[9]** Zamora V, Sibaja M, Vega Baudrit J. "Diseño de un biofilm a partir de colágeno de pieles de Tilapia y de quitosano de camarón como soporte para aplicaciones en ingeniería de tejidos", *Rev. Iberoam. Polím.*, vol. 11, no. 7, pp. 607-619, 2010.
- **[10]** Wan Y, Huang J, Zhang J, Yin D, Zheng Z, Liao C, et al., "Investigation of mechanical properties and degradability of multi-channel chitosan–polycaprolactone/collagen conduits", *Polymer Degradation and Stability*, vol. 98, no. 1, pp. 122-132, 2013. **http://dx.doi.org/10.1016/j.polymdegradstab.2012.10.020**
- **[11]** Liu X, Chu P K, Ding C. "Surface modification of titanium, titanium alloys, and related materials for biomedical applications", *Materials Science and Engineering*: R: Reports, vol. 47, no. 3, pp. 49-121, 2004. **http://dx.doi.org/10.1016/j.mser.2004.11.001**
- **[12]** Schröder H. "Física de películas delgadas", Academic Press, Nueva York (Londres), vol. 5, pp. 87-141, 1969.
- **[13]** Fatehi K, Moztarzadeh F, Solati-Hashjin M, Tahriri M, Rezvannia M, Ravarian R. "In vitro biomimetic deposition of apatite on alkaline and heat treated Ti6A14V alloy surface", *Bulletin of Materials Science*, vol. 31, no. 2, pp. 101-108, 2008. 10.1007/s12034-008- 0018-0
- **[14]** Kokubo T, Takadama H. "How useful is SBF in predicting in vivo bone bioactivity?", *Biomaterials*, vol. 27, pp. 2907-2915, 2006. **http://dx.doi.org/10.1016/j.biomaterials.2006.01.017**
- **[15]** Du J, Liu X, He D, Liu P, Ma F, Li Q, et al., "Influence of alkali treatment on Ti6Al4V alloy and the HA coating deposited by hydrothermal-electrochemical methods", *Rare Metal Materials and Engineering*, vol. 43, no. 4, pp. 830-835, 2014. 10.1016/S1875- 5372(14)60093-X
- **[16]** Huerta A C, Rincón M C, Inciarte A C, López A. "Obtención y caracterización de películas de quitosano elaborado a partir de los desechos de la industria cangrejera", *Revista Iberoamericana de Polímeros*, vol. 13, pp. 3, 2012.
- **[17]** Van de Velde K, Kiekens P. "Structure analysis and degree of substitution of chitin, chitosan and dibutyrylchitin by FT-IR spectroscopy and solid state 13 C NMR", *Carbohydrate Polymers*, vol. 58, no. 4, pp. 409-416, 2004. **http://dx.doi.org/10.1016/j.carbpol.2004.08.004**
- **[18]** Elzein T, Nasser Eddine M, Delaite C, Bistac S, Dumas P. "FTIR study of polycaprolactone chain organization at interfaces", *Journal of colloid and interface science*, vol. 273, no. 2, pp. 381-387, 2004. **http://dx.doi.org/10.1016/j.jcis.2004.02.001**
- **[19]** Zhang Q, Lv S, Lu J, Jiang S, Lin L. "Characterization of polycaprolactone/collagen fibrous scaffolds by electrospinning and their bioactivity", *International journal of biological macromolecules*, vol. 76, pp. 94-101, 2015. 10.1016/j.ijbiomac.2015.01.063
- **[20]** Li C, Tian Z, Liu W, Li, G. "Structural properties of pepsin-solubilized collagen acylated by lauroyl chloride along with succinic anhydride", *Materials Science and Engineering*: C, vol. 55, pp. 327- 334, 2015. 10.1016/j.msec.2015.05.055
- **[21]** Wang R, Hsieh M C, Yang S P, Chuang P K, Lin J C, Yang C Y, et al., "Characteristics and cyto-compatibility of Collagen/Ca–P coatings on Ti6Al4V substrate", *Surface and Coatings Technology*, vol. 205, no. 19, pp. 4683-4689, 2011. **http://dx.doi.org/10.1016/j.surfcoat.2011.04.029**
- **[22]** García Rueda F, Peña Ballesteros D Y. "obtención de recubrimientos de policaprolactona-quitosano-colágeno sobre la aleación Ti6Al4V para potenciales aplicaciones en el área de los biomateriales", [proyecto de investigación] Universidad Industrial de Santander y Colciencias, Bucaramanga (Colombia), 2016.
- **[23]** Cely Bautista M. "Efecto de la modificación superficial de la aleación Ti6Al4V en condición de contacto lubricado con polietileno de ultra alto peso molecular (UHMWPE)", [ tesis doctoral] Universidad Nacional de Colombia, Medellín (Colombia), pp. 54-55, 2013.
- **[24]** Rodríguez García Cebadera Á. "Estudio del ángulo de contacto y de la mojabilidad a alta temperatura de fases líquidas en la sinterización de metales", [tesis de grado] Universidad Carlos III de Madrid, Escuela Politécnica Superior, pp. 8-14, 2010.
- **[25]** Santos A R. "Efeito da oxidação anódica de titânio comercialmente puro revestido ou não com fibronectina na interface osteoblastos humanos-superfície de titânio", [tesis doctoral] Dpto. Eng. Metalúrgica e de Materiais UFRJ, Rio de Janeiro (Brasil), 2008.
- **[26]** Aparicio Bádenas C. "Tratamientos de superficie sobre titanio comercialmente puro para la mejora de la osteointegración de los implantes dentales", [tesis doctoral], Universidad Politécnica de Cataluña, Barcelona (España), 2005.
- **[27]** Alves V A, Reis R Q, Santos I C B, Souza D G, Goncalves T D F, Pereira-da-Silva M A, et al., "In situ impedance spectroscopy study of the electrochemical corrosion of Ti and Ti–6Al–4V in simulated body fluid at 25 C° and 37 C°", *Corrosion Science*, vol. 51, no. 10, pp. 2473-2482, 2009. **http://dx.doi.org/10.1016/j.corsci.2009.06.035**
- **[28]** El-Basiouny M S, Mazhar A. "Electrochemical behavior of passive layers on titanium", *Corrosion*, vol. 38, no. 5, pp. 237-240, 1982. **http://dx.doi.org/10.5006/1.3577344**

#### 75 **REVISTA MEXICANA DE INGENIERÍA BIOMÉDICA** | Vol. 38 | No. 1 | **ENERO - ABRIL 2017**

- **[29]** De Assis S L, Wolynec S, Costa I. "Corrosion characterization of titanium alloys by electrochemical techniques", *Electrochimica Acta*, vol. 51, no. 8, pp. 1815-1819, 2006. **http://dx.doi. org/10.1016/j.electacta.2005.02.121**
- **[30]** Pan J, Thierry D, Leygraf C. "Electrochemical and XPS studies of titanium for biomaterial applications with respect to the effect of hydrogen peroxide", *Journal of biomedical materials research*, vol. 28, no. 1, pp. 113-122, 1994. 10.1002/jbm.820280115
- **[31]** Wang C X, Wang M, Zhou X. "Nucleation and growth of apatite on chemically treated titanium alloy: an electrochemical impedance spectroscopy study", *Biomaterials*, vol. 24, no. 18, pp. 3069-3077, 2003. **http://dx.doi.org/10.1016/S0142-9612(03)00154-6**
- **[32]** Jebakumar Immanuel Edison T, Sethuraman M G. "Electrochemical Investigation on Adsorption of Fluconazole at Mild Steel/HCl Acid Interface as Corrosion Inhibitor", ISRN *Electrochemistry*, vol. 2013, 2012. **http://dx.doi. org/10.1155/2013/256086**
- **[33]** Baldissera A F, Ferreira C A. "Coatings based on electronic conducting polymers for corrosion protection of metals", *Progress in Organic Coatings*, vol. 75, no. 3, p. 241-247, 2012. **http://dx.doi. org/10.1016/j.porgcoat.2012.05.004**
- **[34]** Turdean G L, Fort I C, Simon V. "In vitro short-time stability of a bioactive glass-chitosan composite coating evaluated by using electrochemical methods", *Electrochimica Acta*, vol. 182, pp. 707- 714, 2015. **http://dx.doi.org/10.1016/j.electacta.2015.09.132**
- **[35]** Alsamuraee A, Jaafer H I. "Electrochemical impedance spectroscopic evaluation of corrosion protection properties of polyurethane/polyvinyl chloride blend coatings on steel", J. Sci. Ind. Res. 2, pp. 761–768, 2011. 10.5251/ajsir.2011.2.5.761.768
- **[36]** Garcia C, Cere S, Duran A. "Bioactive coatings deposited on titanium alloys", *Journal of non-crystalline solids*, vol. 352, no. 32, pp. 3488-3495, 2006. **http://dx.doi.org/10.1016/j.jnoncrysol.2006.02.110**
- **[37]** Jerez L M, Supelano N D, Jaimes Y, Duran H, Ballesteros D Y, Quintero C V, et al., "Evaluación del direccionamiento electroquímico de proteínas sobre recubrimientos de ácido poliláctico", *Rev. ION*, vol. 24, no. 1, 2011.
- **[38]** Estupiñán H A, Peña D Y, Laverde D. "Estudio electroquímico de la electroactivación de osteoblastos inmovilizados en compuestos poliméricos semiconductores de PLA-PLG-Biocerámico", [tesis doctoral] Ingeniería Química, Universidad Industrial de Santander, 2011.
- **[39]** Smiechowski M, Lvovich V F, Roy S, Fleischman A, Fissell W, Riga A T. "Electrochemical detection and characterization of proteins", *Biosensors and Bioelectronics*, vol. 22, no. 5, pp. 670-677, 2006. **http://dx.doi.org/10.1016/j.bios.2006.02.008**
- **[40]** Omanovic S, Roscoe S. "Interfacial behavior of β-lactoglobulin at a stainless steel surface: an electrochemical impedance spectroscopy study", *Journal of colloid and interface science*, vol. 227, no. 2, pp. 452-460, 2000. 10.1006/jcis.2000.6913
- **[41]** Estupiñán H, Peña D, Vásquez C, Laverde D, Lozano L A, et al., "Efecto de la adición de biovídrio e hidroxiapatita en ácido poli-Lláctico sobre la adsorción superficial de fosfatos", AVANCES Investigación en Ingeniería 12, pp. 33-42, 2010.

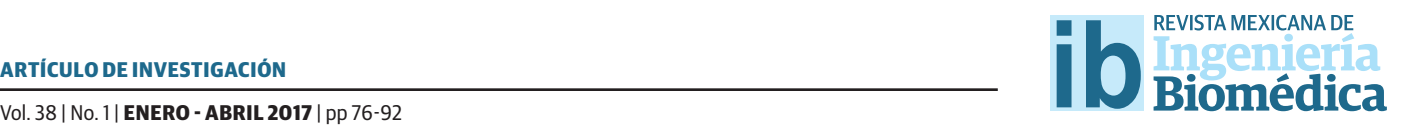

dx.doi.org/10.17488/RMIB.38.1.5

# Gestión de equipos médicos: implementación y validación de una herramienta de auditoría

Health technology management: implementation and validation of an audit tool

*J.E. Camacho-Cogollo1 , D.M. Torres-Vélez1 , T. Chavarría2* 1 Universidad EIA, 2 Universidad CES

#### RESUMEN

La auditoría en salud es un proceso dinámico y en continuo avance que permite evaluar y controlar estándares de calidad en las instituciones de salud, sin embargo, la falta de estandarización y confabilidad de resultados sigue siendo un reto por superar. Este trabajo presenta la validación de un prototipo de herramienta de auditoría para la gestión de equipos médicos la cual se realizó en dos fases: primero durante la implementación en tres hospitales del Área Metropolitana del Valle de Aburra, en Antioquia, Colombia, y posteriormente a través del análisis estadístico del juicio de expertos. Los hallazgos permitieron generar acciones de mejora con base en los informes de fortalezas y debilidades puntuales. Por su parte las mediciones de coefcientes de confabilidad (Cronbach α= 0.90) y correlación de expertos (Spearman =0.88) indicaron resultados favorables para la herramienta. Además, la medición de promedios, desviaciones estándar y coefcientes de variación para cada ítem de la validación, expuso las mejoras que requiere la herramienta para una versión futura. La propuesta de la herramienta se limita a la regulación en salud Colombiana sin embargo no se aleja del marco normativo internacional, por lo que se considera es un paso relevante importante para convertir las auditorias en salud en procesos estandarizados. Puede concluirse que integrar al ingeniero biomédico en actividades de auditoría de calidad en salud con herramientas confables ofrece un benefcio importante para la toma de decisiones oportuna en la gestión de los equipos médicos.

PALABRAS CLAVE: Auditoría, Acreditación, Habilitación y Gestión Tecnológica.

#### ABSTRACT

Audit in health is a dynamic process and continuous advancement that permits to asses monitor and improve quality standards in healthcare institutions; however, the lack of standardization and reliability of results remains a challenge to be overcome. This study presents the validation of a prototype of an audit tool to the management of medical equipment which took place in two phases: frst during the implementation in three hospitals in the metropolitan area of Antioquia, Colombia, and subsequently through the statistical analysis of the trial of twelve selected experts. As results audit reports were generated with strengths and weaknesses points, which enabled us to build improvement measures suitable for hospitals. Measurements of coefficients of reliability (Cronbach  $\alpha$ = 0.90) and correlation of experts (Spearman =0.88) indicated favorable results for the tool. In addition, the measurement of mean, standard deviations and coefficients of variation for each item of the validation set out the improvements required by the tool for a future version. This tool is limited to the health regulation in Colombia; nevertheless, the tool is an important step to fnd and transform the health audits in standardized process that can have an objective assessment. To can be concluded to integrate the biomedical engineer in the activities of audit quality on health with reliable tools ofers an important beneft for accurate decision making and timely management of the medical equipment.

KEYWORDS: Audit, Accreditation, Compliance and Healthcare Technology Management.

### Correspondencia

DESTINARIO: J.E. Camacho-Cogollo INSTITUCIÓN: Univerdidad EIA, Sede Las Palmas DIRECCIÓN: Km 2+200, vía al Aeropuerto José María Córdoba, Envigado, Colombia, C.P. 055428 TELÉFONO: (574) 354-9090 CORREO ELECTRÓNICO: javier.camacho@eia.edu.com

Fecha de recepción: 27 de julio de 2016 Fecha de aceptación: 29 de noviembre de 2016

### INTRODUCCIÓN

Los equipos biomédicos se han convertido en una poderosa herramienta para resolver diversos problemas de la salud humana mejorando las posibilidades de diagnosticar y tratar más enfermedades, sin embargo, la incorporación de estas tecnologías implica una gran responsabilidad por parte de las instituciones de salud (IS), debido a los diferentes riesgos que impactan a los pacientes y los usuarios, situación que eleva los índices de eventos adversos $^{[1,\,2]}.$ 

La gestión de la tecnología contribuye a una eficiencia en el sector salud y propicia un servicio de salud sostenible[3] . Las IS deben establecer responsablemente y de manera periódica procedimientos de gestión y control de los equipos biomédicos con el fin de conservar la tecnología, minimizando así costos en la prestación de los servicios y dando cumplimiento a las recomendaciones de los fabricantes<sup>[4]</sup>.

Los procesos de autoevaluación y auditoría en salud son prácticas cada vez más difundidas que permiten a las instituciones verificar el nivel de cumplimiento de sus actividades con base en estándares de calidad y como parte de la mejora continua para reducir riesgos y generar competitividad en el sector [5].

A pesar de la importancia de este proceso, muchas instituciones lo realizan por medio de listas de chequeo (Check List) y escalas de evaluación poco estructuradas<sup>[6, 7]</sup>, generando así problemas de estandarización y poca confiabilidad en los datos. Como resultado de una investigación previa, el equipo de investigación desarrolló una herramienta de soporte para los procesos de autoevaluación en las IS convirtiéndose en una ayuda para los auditores y los ingenieros clínicos<sup>[8]</sup>.

Esta investigación buscó validar el impacto de la herramienta de auditoría (HA) para la gestión de tecnología biomédica en el diagnóstico del cumplimiento de la normativa colombiana de gestión de equipos

médicos y los estándares de calidad que establece el Manual de Acreditación en Salud Ambulatorio y Hospitalario[9] . Se implementó la HA en tres hospitales y se sometió a validación por parte de un grupo de doce expertos usando índices estadísticos para ello.

#### METODOLOGÍA

El estudio se realizó en cuatro etapas: la primera fue el desarrollo de una HA que permite evaluar la gestión de equipos biomédicos en las instituciones de salud, en la segunda, se implementó la HA a través de sesiones de auditorías en tres instituciones de salud seleccionadas del Área Metropolitana del Valle de Aburrá (Antioquia-Colombia). La tercera etapa se enfocó en la evaluación de la HA a través de un panel de juicio de expertos y en la cuarta fase, se analizaron estadísticamente los resultados obtenidos por medio de cálculos de correlación y confiabilidad.

### Desarrollo de la HA

En esta parte se desarrolló un prototipo de HA con base en un trabajo previo realizado por el grupo de investigación[8] . Mediante la valoración de un grupo de expertos inicial, se identificaron las fortalezas y oportunidades de mejora del primer prototipo, las cuales se abordaron considerando todos los requerimientos que exige la norma de habilitación para instituciones prestadoras de servicios de salud (IPS)<sup>[10]</sup>, luego se incorporaron los estándares de gestión de tecnología de acreditación en salud dispuestos en el Manual de Acreditación en Salud.

### Implementación de la HA en instituciones de salud

Las pruebas de la HA se realizaron mediante auditorías en tres hospitales seleccionados, esto permitió evaluar la funcionalidad y definir otros lineamientos y requisitos a considerar en el diseño. Para la selección de los hospitales se tuvo en cuenta el grado de interés y compromiso de estos, así como el grado de experiencias en la ejecución de auditorías en habilitación y en acreditación en salud.

Para las auditorías de cada hospital, se seleccionaron dos servicios asistenciales a evaluar y luego aleatoriamente tres equipos biomédicos que hacen parte de estos servicios, considerando aquellos de mayor impacto y riesgo para los pacientes<sup>[11]</sup>. Posteriormente se generó un informe de auditoría de la gestión de equipos médicos, lo que permitió identificar fortalezas y debilidades específicas medidas desde el estándar de habilitación y acreditación en salud respectivamente. Esto les permitió a las IS construir acciones de mejora adecuadas para cerrar las brechas identificadas.

### Evaluación de la HA a través de panel de juicio de expertos

Con el objetivo de validar la herramienta diseñada y conocer la percepción de los futuros usuarios, se utilizó en este estudio la metodología de juicio de expertos. La actividad se realizó en tres fases: diseño del instrumento de medición, identificación-selección de los profesionales expertos y por último se efectuó una jornada de evaluación.

Para la ejecución de la fase uno, se diseñó un formato que permite evaluar siete criterios de la HA con cuatro opciones: excelente, bueno, regular y deficiente. Se consideró que la herramienta tiene un enfoque adecuado si los resultados de la valoración son superiores en un 70% en la escala de excelente.

La fase dos consistió en la selección de los jueces expertos teniendo como consideración los criterios que sugieren Skjong y Wenworth<sup>[12]</sup>. Para el caso de este estudio se definieron seis criterios, esto son: experiencia en auditoría de IPS, experiencia en la normatividad de equipos médicos, experiencia en ingeniería clínica, alta reputación en la comunidad, disponibilidad para participar e imparcialidad.

Conforme a lo planteado por Hyrkas<sup>[13]</sup>, en esta investigación se han seleccionado más de diez expertos, estimando así una validez del contenido de la herra-

mienta de auditoría propuesta, además, se consideró que, si el 80% de los expertos estaban de acuerdo con la validez de un criterio, este sería incorporado a la HA. Con esta premisa, se escogió de un listado de posibles jueces expertos, aquellos que cumplieran con los criterios establecidos, seleccionando finalmente doce, los cuales se contactaron a través de correos electrónicos institucionales.

La fase tres consistió en la realización de las evaluaciones, a través de jornadas de socialización y demostración del funcionamiento de la HA con los jueces para posteriormente aplicar la evaluación empleando el instrumento de medición previamente diseñado.

### Análisis estadístico de los resultados

La validación se evaluó calculando en principio la confiabilidad de la HA, luego el grado de asociación de las respuestas de los jueces y por último el análisis estadístico de estas. El grado de confiabilidad se mide calculando el coeficiente alfa de Cronbach α utilizando la Ecuación 1.

$$
\alpha = \left(\frac{K}{K-1}\right) \times \left(1 - \frac{\sum_{i=1}^{k} S_i^2}{St^2}\right) \tag{1}
$$

Dónde;

*K* es el número de ítems (preguntas) del cuestionario

*Si*2 Corresponde a la varianza de cada ítem

*St*2 Indica la varianza total del cuestionario (Suma de varianza de los evaluadores).

Cuando α=0 no existe correlación en las respuestas, entre tanto que  $\alpha$ =1 indicará que la correlación es perfecta<sup>[6]</sup>, en este estudio se pretendió obtener un valor superior a 0.70.

Se calculó el grado de asociación del juicio que dieron los expertos por medio de la medición del coeficiente de correlación de Spearman (CCS). Se decide realizar Spearman debido a que este coeficiente permite evaluar la relación de las variables ordinales $[14, 15]$  (Yang, Fu, Ling Xu , & Lin Yang , 2016) (Hauke & Kossowsk, 2011), y de esta forma medir el grado de consenso de los jueces expertos ( von der Gracht, 2012). [16]

Para el cálculo del CCS se organizó la información en dos grupos de acuerdo a la actividad en la que ellos se desempeñan. El primero hace referencia a las respuestas que entregan los jueces que ejercen como auditores en el medio (X), entre tanto que el segundo grupo lo conforman los jueces que son ingenieros clínicos en las IS (Y). Por lo tanto, se aplica la Ecuación 2 para hallar el CCS.

$$
CCS = 1 - 6 \sum_{i=0}^{m} \frac{di^2}{n(n^2 - 1)}
$$
 (2)

Dónde;

*di* es la diferencia promedios de X y Y,

*n* es el número de criterios

#### **RESULTADOS**

#### Desarrollo de la HA

Se desarrolló el prototipo de la HA ajustado a los tres niveles de complejidad de las IS, esto con el objetivo de vincular los servicios asistenciales que pertenecen a cada uno y evitar confusiones.

Para la construcción del prototipo final de la HA se utilizó el programa de Microsoft Office Excel 2013. Esto permitió diseñar la HA en las hojas de cálculo, utilizando ecuaciones y macros que permiten evaluar la gestión de los equipos médicos de forma cuantitativa de acuerdo al nivel de complejidad, seleccionando dos opciones: dotación de tecnología según la norma de habilitación en salud, resolución 2003 de 2014; o estándar de gestión de tecnología según Acreditación en Salud y lo definido en el Manual de Acreditación en Salud, ambas normas que rigen en Colombia.

El funcionamiento de la HA se ilustra en la Figura 1, allí se observa que la opción de habilitación permite escoger el tipo de institución de salud de acuerdo al nivel de complejidad y con base en esto se define el servicio asistencial a auditar. Posteriormente la herramienta despliega los diferentes servicios que pueden ser auditados y la dotación de equipos médicos debe tener en su inventario, de esta forma le brinda la posibilidad al usuario de evaluar el cumplimiento de este ítem sin olvidar ningún equipo.

La evaluación de equipos médicos tiene en cuenta cuatro variables: hoja de vida, programa de mantenimiento, programa de calibración y guías de uso de los equipos. Cada una de estas variables, se califica en una escala de uno a cinco de acuerdo a diferentes criterios que la HA despliega durante la actividad de evaluación. Cuando se ha terminado de evaluar un servicio con la HA, una tabla dinámica de la herramienta despliega los resultados cuantitativos y además una normativa utilizada en la HA. Cuando un equipo médico no cumple algún parámetro, la HA lo resalta en el listado, indicando una alarma visual para el auditor (color rojo). La Figura 2 ilustra un ejemplo de auditoria del servicio de cuidado intensivo pediátrico, allí se observan los valores para cada ítem y se resalta el ventilador mecánico como equipo que incumple la norma.

La evaluación de acreditación en salud se realiza valorando cada estándar y sus criterios en una escala de uno a cinco. Los resultados de la evaluación se muestran en una columna frente a cada estándar y finalmente después de la evaluación, el auditor puede ver una gráfica radial general de los resultados, ver Figura

3. El informe final de la auditoría se realiza con la integración de toda la información recopilada, el auditor dispone de un cuadro de mando en donde puede tener una visualización integral de toda la auditoría y la tendencia de los resultados de esta, ver Figura 4.

El diseño permitió a los auditores ingresar, entre otros datos, información de las instituciones de salud a evaluar, fechas de inicio y finalización del proceso de auditoría, además contaron con una interfaz de botones que le facilitaron el acceso a la evaluación de los diferentes servicios asistenciales, así mismo, se dispuso de gráficas e hipervínculos para la construcción de matrices de debilidades y fortalezas (DOFA). La HA contiene una biblioteca de consulta que le permitió a los usuarios encontrar una descripción resumida sobre aquellos equipos médicos más comunes, además de que vincula diferentes criterios para calificar cuantitativamente los estándares tanto en acreditación como en habilitación, atribuyendo así un resultado más objetivo para el usuario. Las diferentes gráficas que se generan brindaron a los usuarios la posibilidad de realizar un análisis y encontrar rápidamente brechas en las instituciones y construir así las acciones de mejora que le permitirán alcanzar un óptimo cumplimiento de la norma evaluada.

### Implementación de la HA en instituciones de salud

De acuerdo a los criterios establecidos se seleccionaron dos hospitales de alta complejidad y un hospital de baja complejidad. Los hospitales 1 y 2 tienen capacidad de atención para 100 y 400 camas respectivamente, entre tanto que el hospital 3 cuenta con 23 camas.

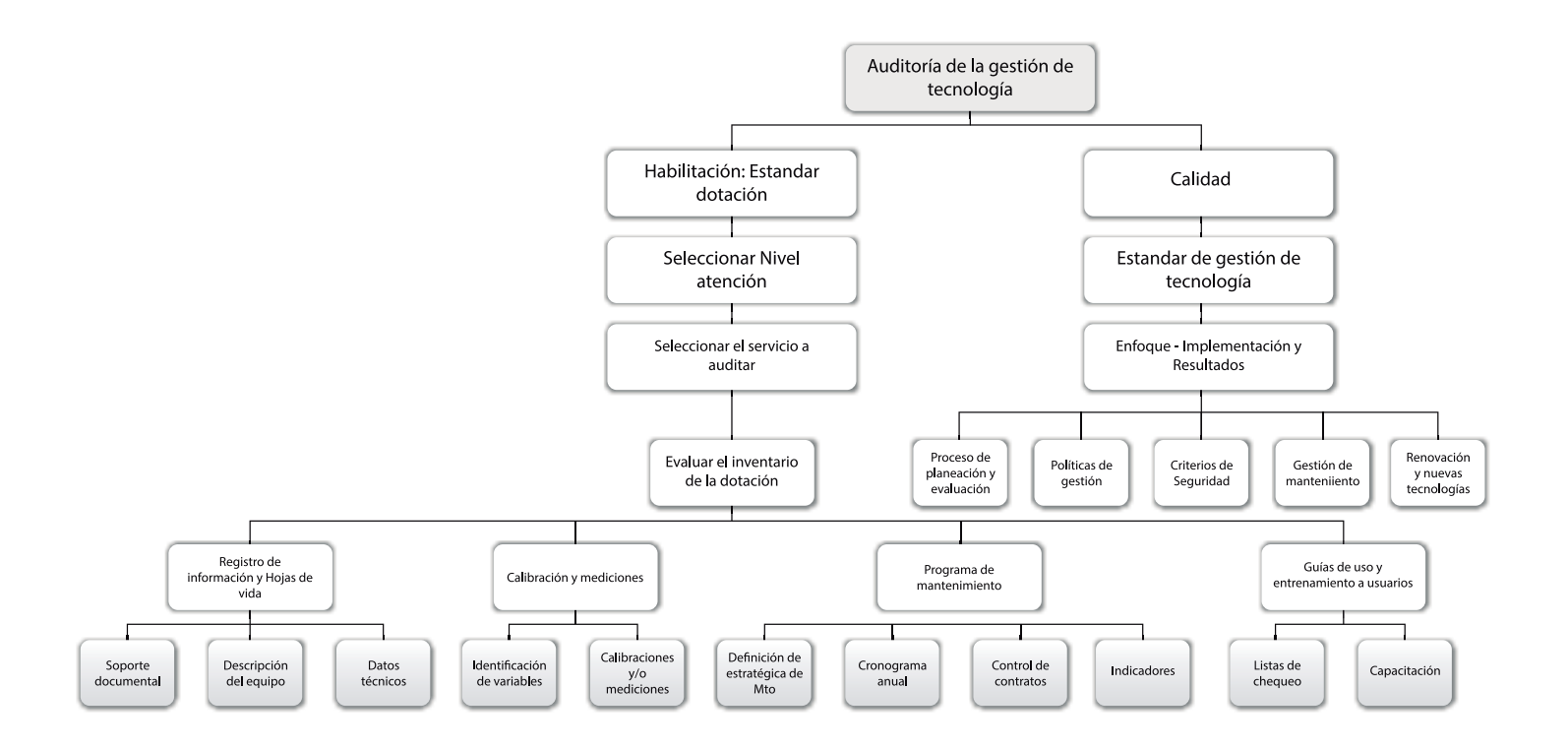

**FIGURA 1. Funcionamiento general de la herramienta de auditoría.**

#### 82 **REVISTA MEXICANA DE INGENIERÍA BIOMÉDICA** | Vol. 38 | No. 1 | **ENERO - ABRIL 2017**

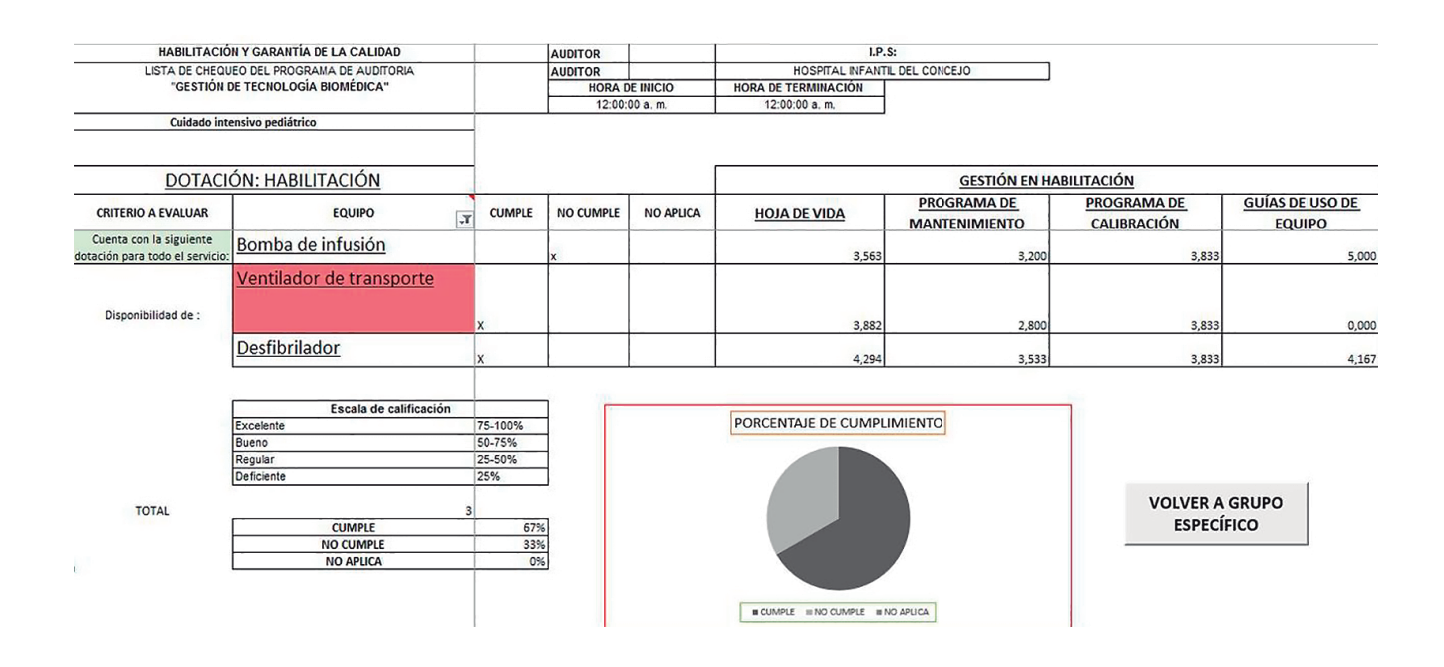

#### **FIGURA 2. Evaluación de gestión de equipos médicos en el marco de la resolución 2003 de 2014.**

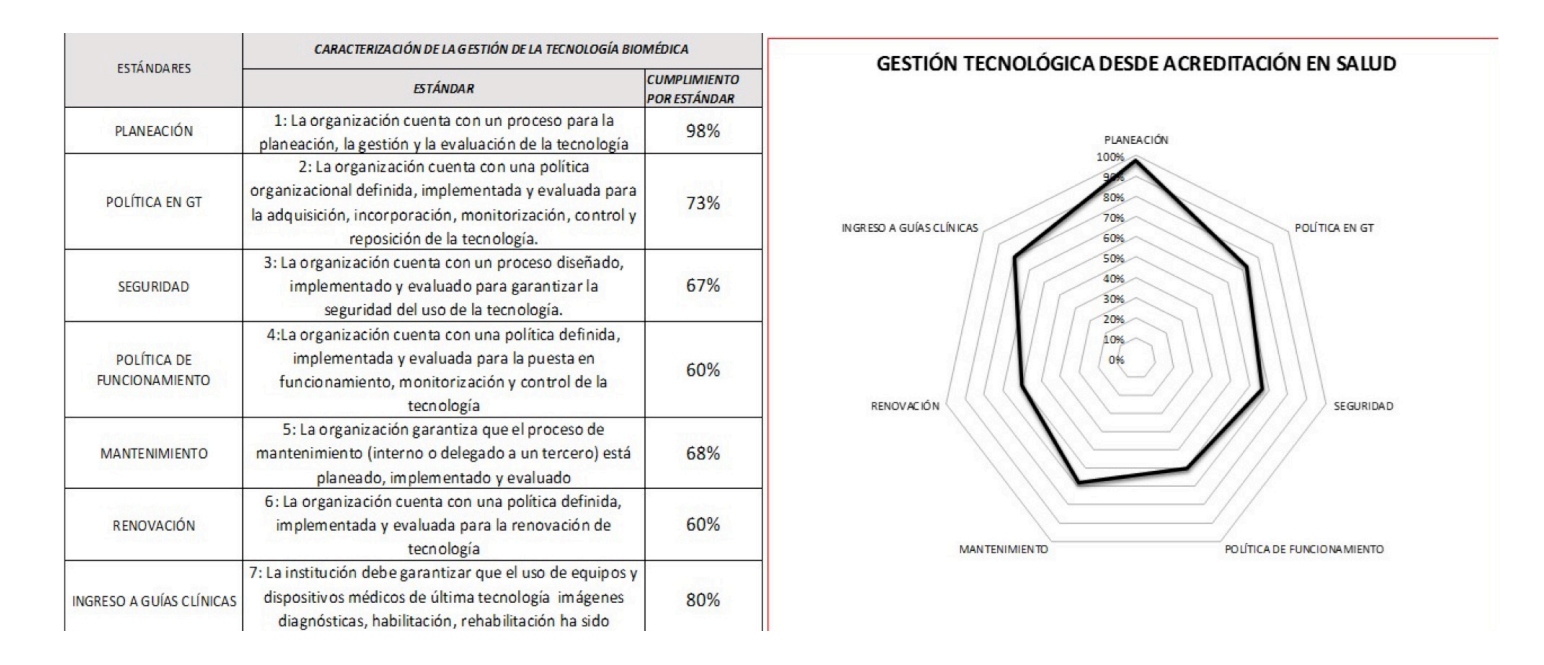

### **FIGURA 3. Resultados dinámicos de la evaluación de estándares de gestión de la tecnología en el marco de acreditación en salud.**

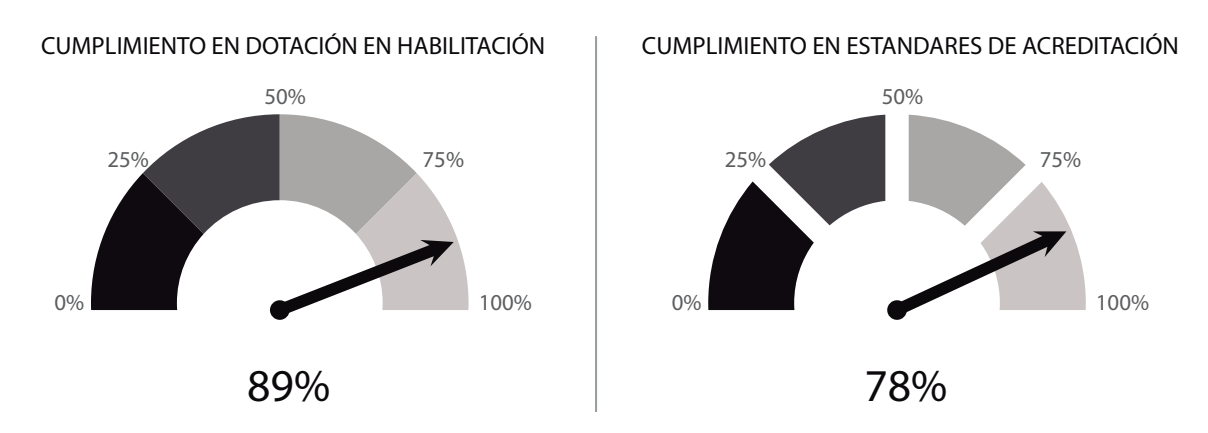

**FIGURA 4. Cuadro de mando integral de gestión de tecnología de la HA.** *Figura 4. Cuadro de mando integral de gestión de tecnología de la HA.* 

La auditoría se realizó de acuerdo a la distribución de los servicios asistenciales y de los equipos biomédicos seleccionados como se muestra en la Tabla 1.

En todos los hospitales se auditó el cumplimiento de la dotación, sin embargo, para cada uno se evaluó un parámetro diferente de acreditación con el objetivo de tener un panorama amplio del funcionamiento de la HA. En el hospital 1 se auditó el cumplimiento general los estándares de acreditación, para el hospital 2 se auditaron los criterios que comprenden el estándar 130, y para el hospital 3 no se tuvo en cuenta el componente de acreditación debido a que el hospital no tiene avances significativos en esta área. Posteriormente se generó un informe de auditoría de la gestión de equipos médicos, allí se identificaron fortalezas y debilidades respecto a la suficiencia en dotación y gestión, de acuerdo a lo planteado por acreditación en salud. Esto les permitió a las instituciones construir acciones de mejora adecuadas para cerrar las brechas identificadas.

Los resultados de las auditorías se muestran gráficamente a través de diagramas radiales. Las Tablas 2, 3 y 4 muestran los resultados de auditorías realizadas a los hospitales 1, 2 y 3 respectivamente.

Para el hospital 1, los resultados muestran que la brecha más significativa es de un 37% para el ítem del programa de mantenimiento y de un 30% para el programa de calibración de equipos médicos. Por su parte, los resultados frente al grupo de estándares de acreditación no fueron tan positivos, debido a que el promedio se ubicó en dos en la escala de uno a cinco.

El hospital 2 tuvo la brecha más significativa en el ítem de hoja de vida y registro de actividades de mantenimiento, por lo tanto, requiere mejorar un 42% este proceso para alcanzar niveles óptimos de cumplimiento de la normatividad. En cuanto a la evaluación de la calidad, se realizó una medición puntual en el cumplimiento del estándar 130<sup>[6]</sup>. Este entregó un resultado de cuatro, lo que contrasta con la amplia experiencia de esta institución en actividades de acreditación en salud. Por último, en el hospital 3 se identificó la brecha más importante en el ítem de hoja de vida y registro de actividades de mantenimiento preventivo, siendo esta del 18%.

## Evaluación de la HA a través de panel de juicio de expertos

Para la evaluación de la HA se utilizó un formato con siete criterios los cuales se muestran en la Tabla 5. La selección de los jueces expertos se realizó con base en los criterios planteados en la metodología de este estudio, finalmente se escogieron 12 jueces distribuidos así: siete ingenieros clínicos y cinco auditores con experiencia. La HA se sometió a juicio por parte de los jueces, quienes la valoraron de acuerdo a los siete criterios definidos.

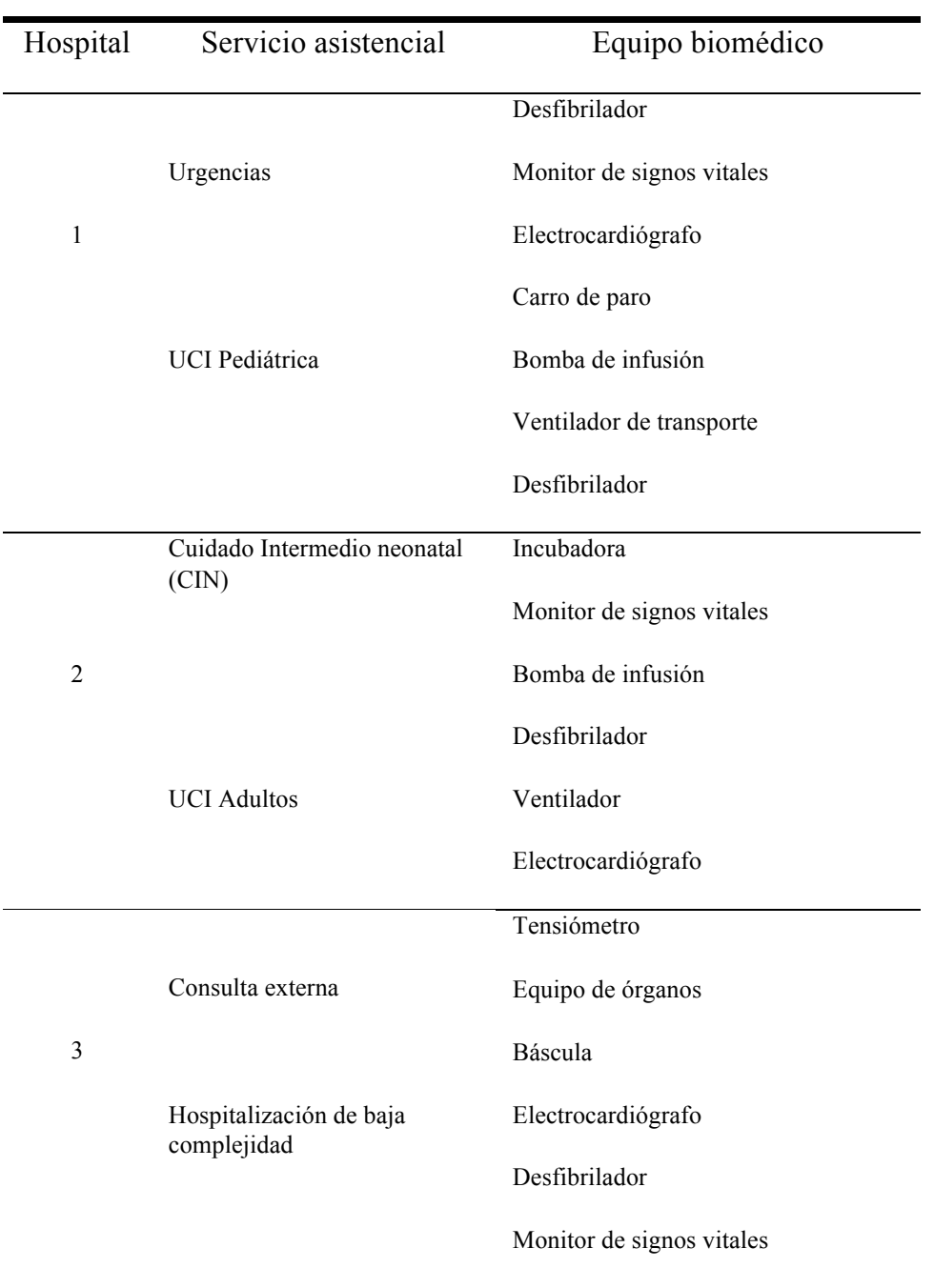

### **TABLA 1. Distribución de los servicios asistenciales y de los equipos biomédicos seleccionados para ser auditados.**

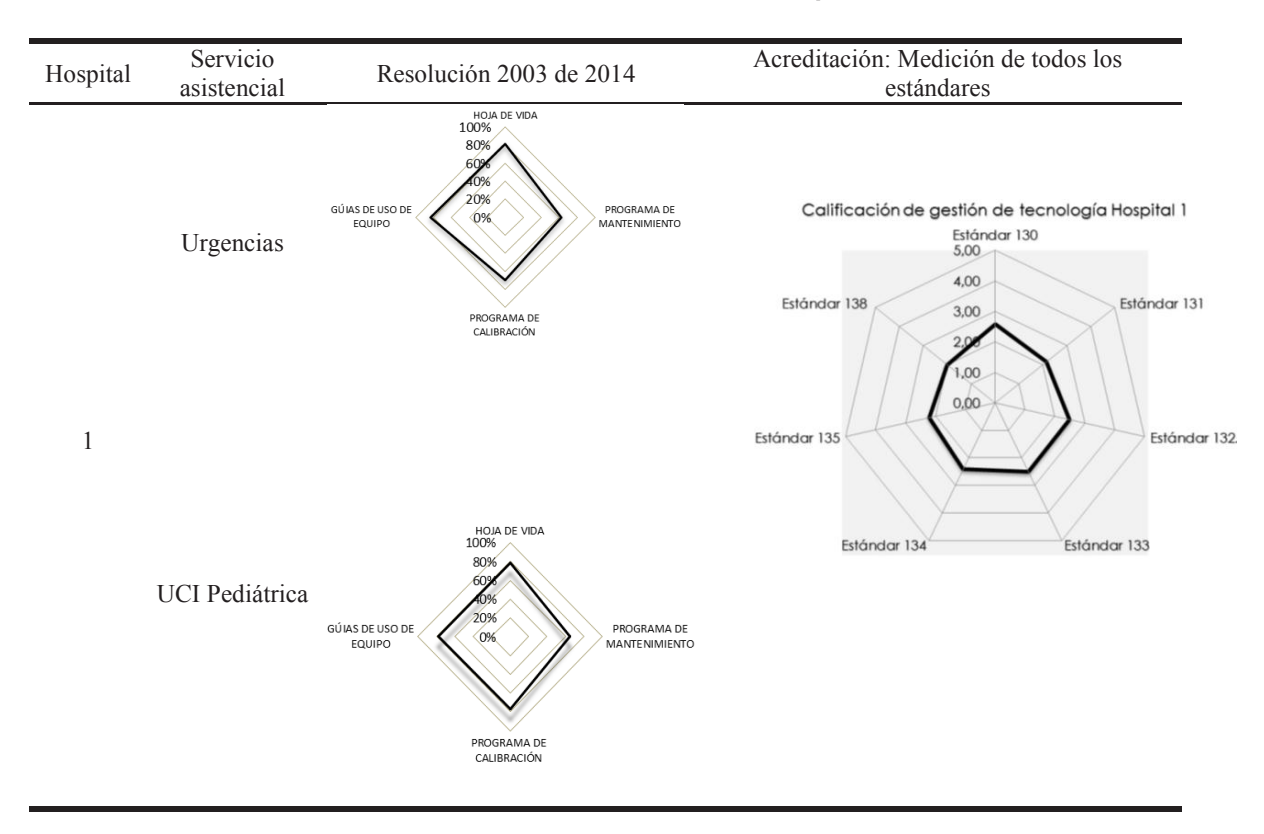

#### **TABLA 2. Resultados de la auditoría Hospital 1.**

#### **TABLA 3. Resultados de la auditoría Hospital 2.**

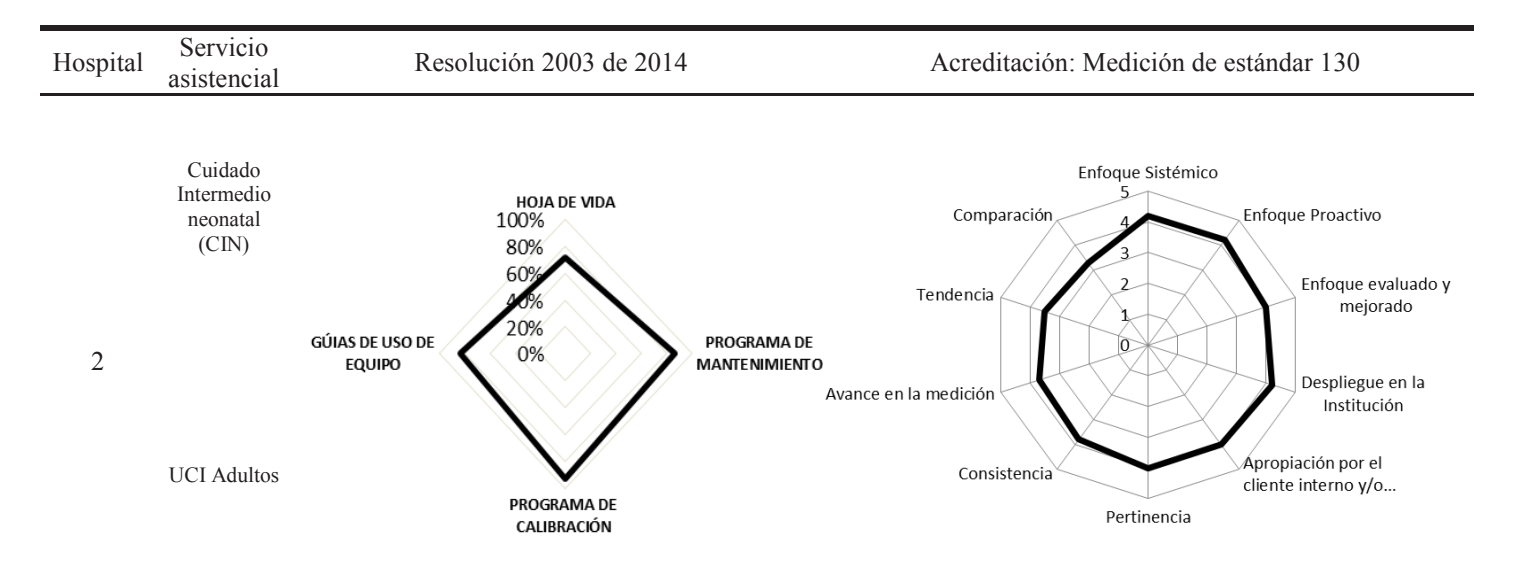

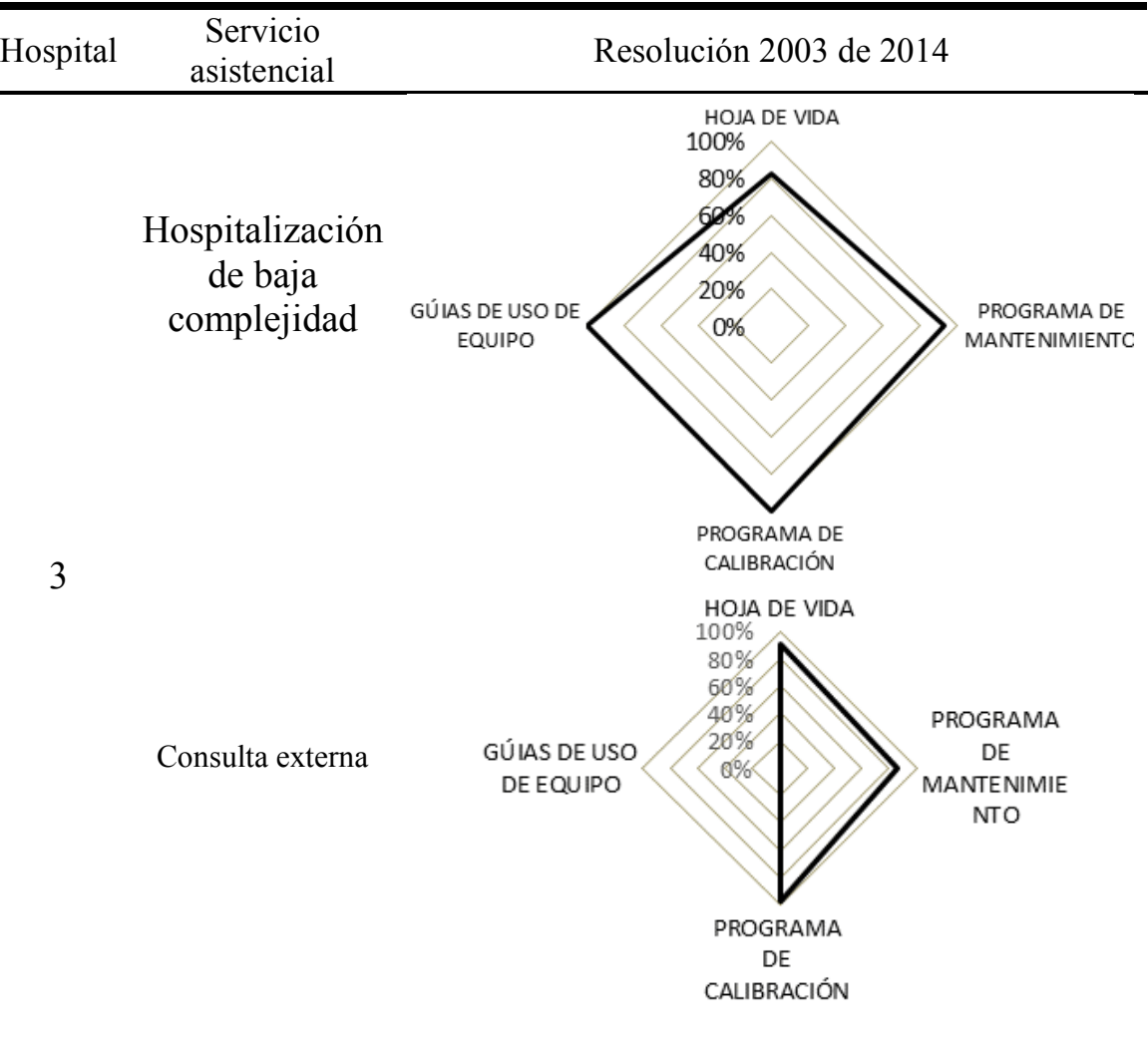

*Tabl* **TABLA 4.** *a 4* **Resultados de la auditoría Hospital 3.** *. Resultados de la auditoria Hospital 3.*

 $\blacksquare$ 

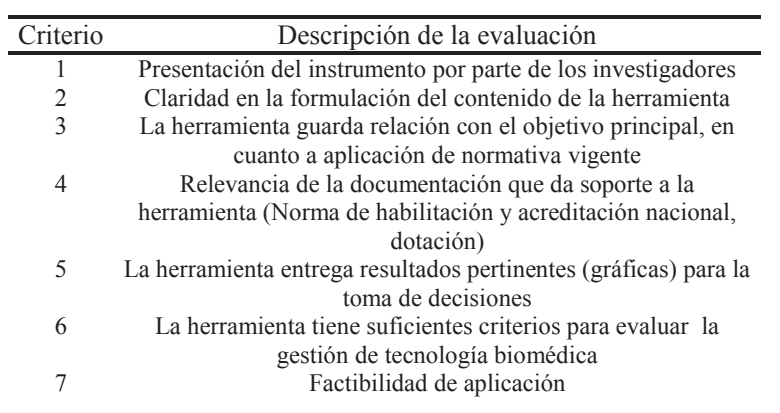

### TABLA 5. Criterios de evaluación de la HA como parte del juicio de expertos.

### **TABLA 6. Tabla estadística con juicio de los 12 evaluadores** *Tabla 6. Tabla estadística con juicio de los 12 evaluadores.*

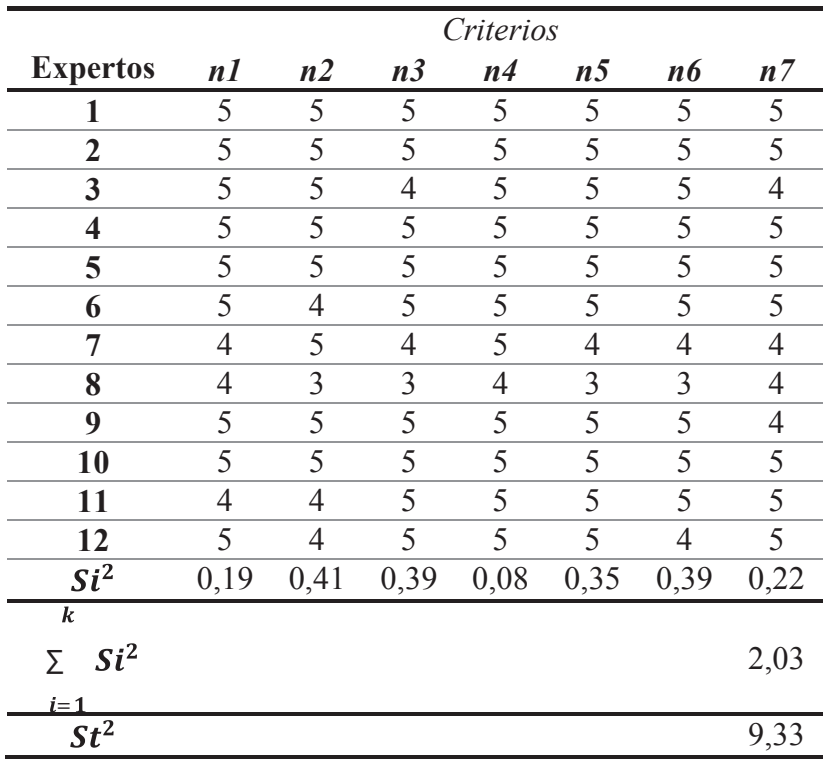

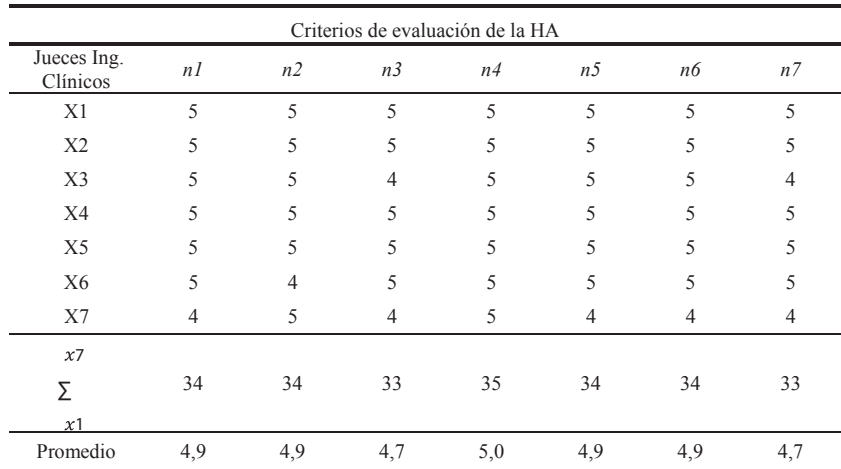

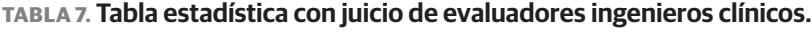

### **TABLA 8. Tabla estadística con juicio de evaluadores auditores.**

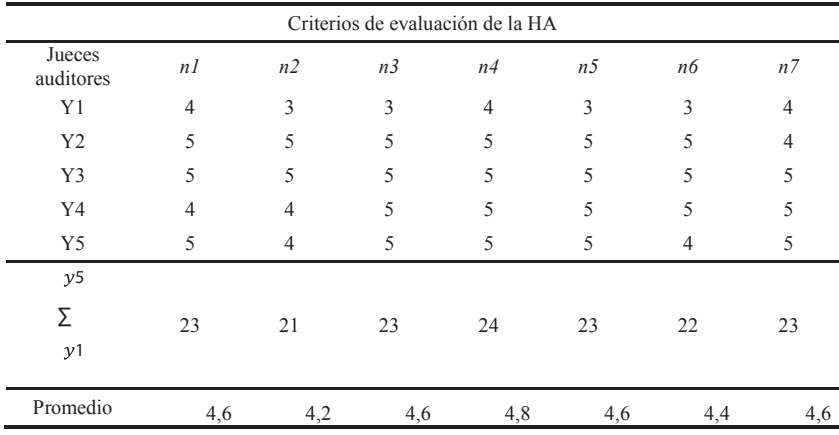

#### **TABLA 9. Tabla con resultados estadísticos de todos los evaluadores.**

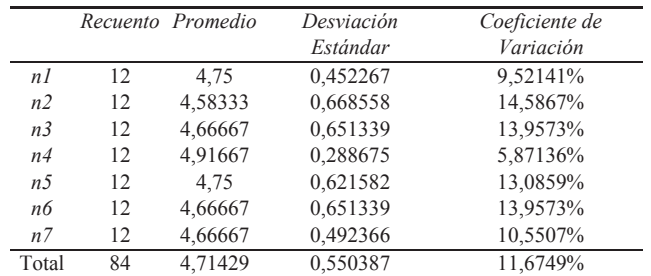

### Análisis estadístico de los resultados

La confiabilidad de la HA se midió a través del cálculo del coeficiente alfa de Cronbach  $\alpha$ , por lo tanto, se organizaron los valores como se muestran en la Tabla 6 y se reemplazaron en la Ecuación 1. Se obtuvo un  $\alpha$ =0.90, lo cual indica que el instrumento tiene una consistencia interna adecuada y por lo tanto una buena correlación en las respuestas entregadas por los jueces. El grado de asociación del juicio de expertos se midió a través del CCS, para lo cual se aplicó la Ecuación 2 con base en las Tablas 7 y 8. Reemplazando los valores se obtiene un CCS de 0,88; para este caso se interpreta que un alto valor del coeficiente calculado indica un alto grado de consenso entre los jueces consultados y por lo tanto un acuerdo en sus respuestas.

Se realizó un análisis estadístico de los datos obtenidos utilizando la herramienta estadística Stagraphics. Se calcularon los promedios, desviaciones estándar y coeficientes de variación para cada ítem, encontrando valores altos para los criterios *n2, n5* y *n6*. En la Tabla 9 se observa que el criterio n2 genera una desviación estándar de 0,66 y por lo tanto un coeficiente de variación de 14.58%, lo que indica que este criterio posee un grado de dispersión mayor comparado con los demás. Por su parte n5 y n6 presentan valores de 13.085 y 13.95 % en su coeficiente de variación, en consecuencia, los criterios n2, n5 y n6 por tener coeficientes de variación altos requieren de mejoras y ajustes significativos en su planteamiento para que sean más aceptados por los futuros usuarios de la herramienta. Se evaluó también la hipótesis nula de las desviaciones estándar dentro de cada una de las siete columnas y se concluye que estas son iguales. Hallando el valor-P se encuentra que este es mayor o igual que 0,05, por lo tanto, no existe una diferencia estadísticamente significativa entre las desviaciones estándar al ser calculadas con un nivel del 95.0% de confianza. Por último, se analizaron las medias con un nivel de confianza de 95%, en la Figura 5 se observa que el criterio n4 presenta un valor más alto, lo que indica que este tuvo mayor aceptación por parte de los jueces, convirtiéndose así en un criterio referente para los demás. Entre tanto se observa que los criterios n2 y n6 poseen valores más bajos lo que permite interpretar que son los que requieren un mayor ajuste.

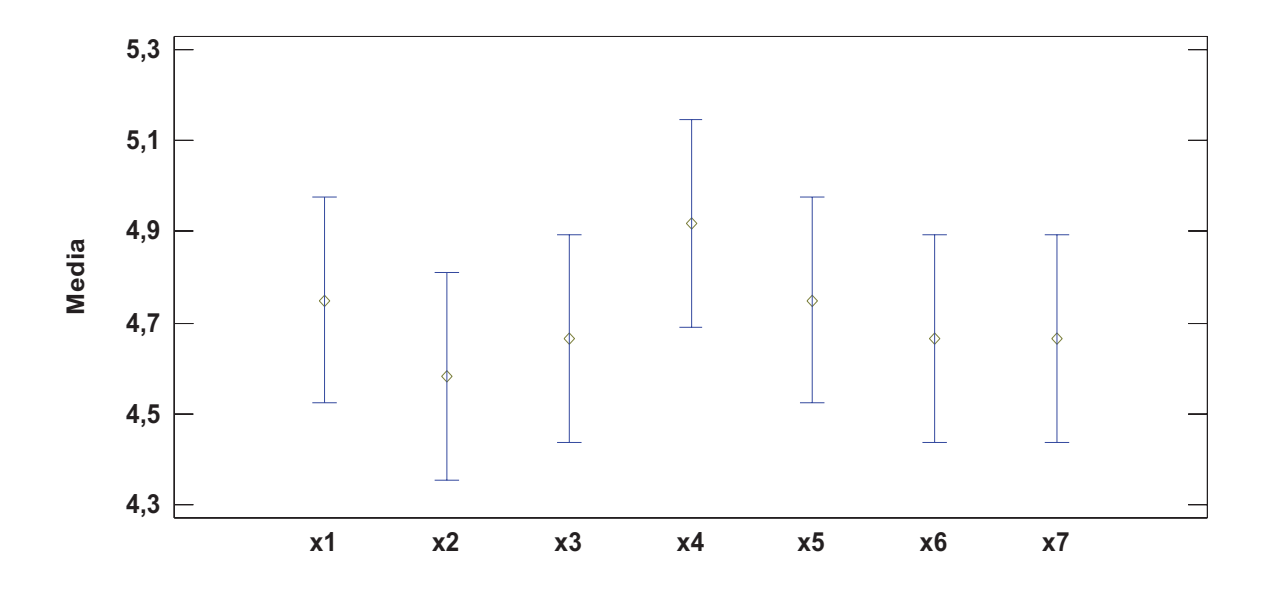

**FIGURA 5. Análisis de medias con 95% de confianza.**

### DISCUSIÓN

Actualmente los procesos de atención a pacientes son complejos y de alto riesgo, aún más si involucran equipos médicos sofisticados y excesivamente elaborados. Bajo este panorama, garantizar calidad y seguridad en la salud a la población es un principio que han emprendido muchos países y la correcta gestión del equipamiento médico contribuye enormemente a este objetivo. En este sentido, se construyen diferentes políticas y reglamentaciones que disponen de directrices para mantener la tecnología sanitaria segura, durante todo su ciclo de vida.

En las IS, la auditoría se ha convertido en una herramienta fundamental para saber cómo se hacen los procesos realmente dentro de ellas y así detectar oportunidades, problemas y brechas por mejorar. Este sector está experimentando una etapa de cambio y requiere de procesos que estructuren los datos con rigor y transparencia para que la toma de decisiones se base en datos confiables. Sin embargo, la subjetividad de los resultados está presente debido a la falta de estandarización del método, es por ello que implementar una herramienta de auditoría propicia las buenas prácticas en este sector y proporciona información confiable y de calidad.

La HA propuesta contiene características que se diseñaron y estructuraron pensando en ofrecer un instrumento que genere resultados estandarizados, procurando así, minimizar la subjetividad del auditor, pero también se incorporaron condiciones de calidad, trasparencia y usabilidad. Los resultados de las validaciones en los tres hospitales permitieron obtener brechas puntuales tanto para el cumplimiento con base en la norma de habilitación como para los parámetros de calidad que plantea la acreditación en salud.

Los resultados y gráficas que presenta la HA ofrecen al usuario un entendimiento amplio, claro y robusto, siendo esto un beneficio para la toma de decisiones acertada y oportuna en gestión de los equipos médicos.

En la Tabla 2, La Tabla 3 y la Tabla 4 se observan los resultados de las auditorías realizadas a los hospitales seleccionados. La información que entrega la herramienta permite cuantificar la gestión de los equipos biomédicos por criterios específicos, y así brindar la oportunidad a las instituciones de identificar específicamente sus fortalezas y debilidades. De esta forma los hospitales pueden construir sus acciones de mejora con unas bases claras y cuantificadas.

Doce expertos sometieron la HA a juicio con base en siete criterios, allí se evaluó la confiabilidad y el grado de consenso de los jueces. El coeficiente alfa de *Cronbach* α fue de 0.90 demostrando que la consistencia interna del instrumento es apropiada, entre tanto que el CCS fue de 0.88 indicando un alto grado de consenso entre los jueces consultados.

El análisis estadístico permitió identificar que los puntos débiles de la HA son los criterios *n2, n5* y *n6*, siendo la claridad del contenido de la herramienta el factor que más debe mejorarse.

Se pueden entonces mencionar los siguientes beneficios a la hora de aplicar esta herramienta:

- 1. Integración del ingeniero biomédico en actividades de auditoría de la calidad de la atención en salud.
- 2. Implementar nuevas metodologías para estandarizar las mediciones de la gestión de los equipos biomédicos con base en variables confiables.
- 3. Generar mayor transparencia y calidad en la identificación de las debilidades de la gestión de la tecnología en salud con base en una estructura basada en la normatividad vigente del país.

Propuestas futuras deben trascender a la implementación de esta herramienta en un software, donde se involucre la sistematización de las mediciones de las variables, avanzando en la posibilidad de ofrecer: información completa, confiable, entendible, útil, transparente, profunda, integrar múltiples variables asistenciales y trascender la medición de la normatividad.

#### REFERENCIAS

- **[1]** G. Powell-Cope, A. Nelson y E. Patterson, «Patient Care Technology and Safety,» de *Patient Safety and Quality: An Evidence Based Handbook for Nurses,* Rockville, Maryland: AHRQ Publications, 2008, pp. 1350-1361.
- **[2]** J. Polisena, J. Jeffrey y R. Chreyh, «a proposed framework to improve the safety of medical devices in a canadian hospital context,» *Medical Devices: Evidence and Research,* pp. 139-147, 2014. **https://doi.org/10.2147/MDER.S61728**
- **[3]** M. Kaur, T. Fagerli, C. Temple-Bird, A. Lenel, W. Kawohl, . y . , How to Procure and Commission your Healthcare Technology, 2005. ISBN: 0-9549467-2-3.
- **[4]** M. d. P. S. d. Colombia, «Resolución 2003 de 2014,» Bogotá, 2014. Available: https://goo.gl/5vRvBT
- **[5]** Acreditación en Salud, «Acreditación en Salud,» 10 Octubre 2014. [En línea]. Available: http://bit.ly/15syfXn. [Último acceso: 20 Enero 2015].
- **[6]** A. C. d. H. y. Clínicas, «Instrumento para la auditoría de paciente trazador con enfoque de habilitación,» 2009. [En línea]. Available: achc.org.co/documentos/.../INSTRUMENTO\_TRAZADOR\_ HABILITACIoN.docx. [Último acceso: 15 02 2016].
- **[7]** Ministerio de Protección Social, «Pautas de Auditoría para el Mejoramiento de la Calidad para el Mejoramiento de la Calidad en Salud,» 2007. [En línea]. Available: https://www.minsalud.gov.co/ sites/rid/Lists/BibliotecaDigital/RIDE/DE/CA/pautas-auditoria-mejoramiento-calidad-atencion-en-salud.pdf. [Último acceso: 24 03 2016]. ISBN: 978-958-98220-6-7.
- **[8]** A. Rua, D. Torres y J. Camacho , «Herramienta de auditoría para la gestión de tecnología biomédica,» *Revista Ingeniería Biomédica,* vol. 9, nº 18, pp. 103-108, 2015. **http:/dx.doi.org/10.14508/ rbme.2015.9.18.103-108**
- **[9]** Miniterio de Protección Social, «Manual de acreditación en Salud Ambulatorio y Hospitalario Colombia,» Octubre 2011. [En línea]. Available: https://www.minsalud.gov.co/sites/rid/Lists/ BibliotecaDigital/RIDE/DE/CA/manual-acreditacion-salud-ambulatorio-hospitalario.pdf. [Último acceso: 18 01 2016]. ISBN: 978-958- 8717-33-3
- **[10]** Ministerio de Protección Social, «Resolución 2003 de 2014,» 28 Mayo 2014. [En línea]. Available: https://www.minsalud.gov.co/ Normatividad\_Nuevo/Resoluci%C3%B3n%202003%20de%202014. pdf. [Último acceso: 18 08 2015].
- **[11]** INVIMA, «DECRETO NUMERO 4725 DE 2005,» Diciembre 2005. [En línea]. Available: https://www.invima.gov.co/images/stories/normatividad/decreto\_4725\_2005.pdf. [Último acceso: 24 08 2015].
- **[12]** R. Skjong y B. Wentworth, «EXPERT JUDGEMENT AND RISK PERCEPTION,» de *The Eleventh International Offshore and Polar Engineering Conference*, 2001. ID: ISOPE-I-01-423
- **[13]** K. Hyrkäs , K. Appelqvist-Schmidlechner y L. Oksa , «Validating an instrument for clinical supervision using an expert panel,» *International Journal of Nursing Studies,* vol. 40, nº 6, p. 619–625, 2003. **DOI: 10.1016/S0020-7489(03)00036-1**
- **[14]** Y. Yang , C. Fu , D. Ling Xu y S. Lin Yang , «A belief rule based expert system for predicting consumer preference in new product development,» Knowledge-Based Systems, vol. 94, p. 105–113, 2016. **http://dx.doi.org/10.1016/j.knosys.2015.11.012**
- **[15]** J. Hauke y T. Kossowsk, «Comparison of Values of Pearson's and Spearman's Correlation Coefficients on the Same Sets of Data,» *Quaestiones Geographicae,* vol. 30, nº 2, p. 87–93, 2011. **DOI: 10.2478/v10117-011-0021-1**
- [16] H. von der Gracht, «Consensus measurement in Delphi studies: Review and implications for future quality assurance,» *Technological Forecasting and Social Change,* vol. 79, nº 8, p. 1525– 1536, 2012. **DOI: 10.1016/j.techfore.2012.04.013**

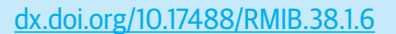

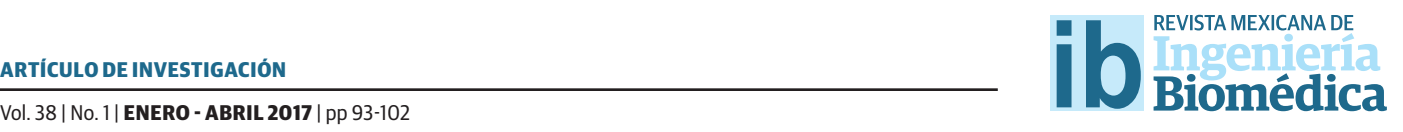

# Patrones biomecánicos de referencia para el diagnóstico temprano de trastornos del equilibrio: Estudio piloto

### Biomechanical reference standards for early diagnosis of disturbances of balance: pilot study

*C. Cifuentes-De la Portilla1 , O. Perdomo-Charry2 , R. Argothy-Bucheli3*

<sup>1</sup> Facultad de medicina. Universidad de Especialidades Espíritu Santo - UEES, Ecuador. <sup>2</sup> Grupo de Investigación MindLab, Facultad de Ingeniería, Universidad Nacional de Colombia. 3 Centro de Ciencias del Deporte - CCD, Coldeportes Colombia.

### **RESUMEN**

La inestabilidad de la postura y alteración del balance corporal son signos comúnmente observados en sujetos con afecciones que comprometen el sistema músculo-esquelético, visual, vestibular y propioceptivo, siendo la estabilometría la principal herramienta de valoración clínica. Sin embargo, no se ha podido establecer un gold standard o patrones cuantitativos que permitan clasificar sujetos sanos y patológicos basados en el grado de alteración del equilibrio. Objetivo: El objetivo principal de este estudio fue realizar un análisis estabilométrico preliminar con 38 sujetos sanos (19 mujeres y 19 hombres), con el fin de identificar un patrón de desplazamiento característico de la postura. Metodología: Este estudio se basó en la aplicación del test de Romberg. Se realizaron tres mediciones en cada paciente con ojos abiertos (OA) y ojos cerrados (OC), ubicados sobre una plataforma de fuerza en posición vertical. Resultado: se identificó un patrón característico de desplazamiento en los ejes medio-lateral *X* y antero-posterior*Y*, así como una estabilidad notable sobre el eje vertical *Z*, alrededor del centro de presión. Limitaciones: Sin embargo, debido al tamaño de la muestra, no se encontraron resultados concluyentes sobre las diferencias de índice de masa corporal, sexo o edad en el grupo de estudio. Originalidad: A pesar de ello, se encontraron parámetros prometedores para la evaluación de la estabilometría en personas jóvenes sanas, fortalenciendo con ellos las herramientas objetivas de valoración clínica. Conclusión: Esta investigación permitió identificar características de movimiento comunes para pacientes normales, que pueden ser consideradas como un patrón objetivo para el seguimiento y evaluación de tratamientos en pacientes con trastornos del equilibrio de origen patológico.

PALABRAS CLAVE: Estabilometría, equilibrio, biomecánica, patrones.

#### ABSTRACT

The postur instability and body balance alteration, are signs commonly observed in patients with diseases associated with the musculoskeletal, visual, vestibular and proprioceptive systems, being the stabilometry the main clinical assessment study. However, it has not been established a standard or a quantitative pattern to classify healthy and pathological subjects based on the impaired balance level. Objective: The main objective of this study was to conduct a preliminary stabilometric analysis in 38 healthy subjects (19 women and 19 men) in order to identify a characteristic pattern of the position displacement. Methodology: This study was based on the Rombergś test. Three measurements was performed to each patient with open eyes (OA) and eyes closed (OC) stand over a force platform. Results: A characteristic pattern of the medio-lateral *X* and anteroposterior *Y* movement was identified, and remarkable stability on the vertical axis *Z* around the center of pressure. Limitations: However, because of the small sample size there was not found conclusive results related to Body-Mass-Index, sex or age. Originality: Despite, promising parameters were found for the evaluation of stabilometry in healthy young people, strengthening the objective tools of clinical assessment. Conclusion: This research identified common patient characteristics of normal movement, that could be considered as an objective standard for patient monitoring and treatment evaluation in patients with pathological balance disorders.

KEYWORDS: Stabilometry, balance, biomechanics, patterns.

### Correspondencia

DESTINATARIO: Ing. Christian Cifuentes De la Portilla. M.Sc. Ph.D (c) INSTITUCIÓN: Ing. Universidad de Especialidades del Espíritu Santo DIRECCIÓN: Km. 2.5, vía La Puntilla, Samborondón, Ecuador TELÉFONO: (574) 354-9090 CORREO ELECTRÓNICO: cjcifuentesd@unal.edu.com

Fecha de recepción: 8 de agosto de 2016 Fecha de aceptación: 14 de diciembre de 2016

### INTRODUCCIÓN

La identificación de patrones que caracterizan el estado normal o patológico resulta fundamental para el diagnóstico temprano de enfermedades en todas las áreas clínicas<sup>[1]</sup>. Una de las áreas dedicadas a la búsqueda de estos patrones es la biomecánica. Sus esfuerzos se enfocan fundamentalmente en el establecimiento de patrones de movimiento característicos de personas sanas y en la comparación de estas con las variaciones generadas por trastornos patológicos que comprometen el sistema osteo-muscular<sup>[1, 2, 3]</sup>. En ese sentido, es posible evaluar de forma más objetiva el estado y evolución de las patologías que afectan el sistema neuro-motor, siendo la alteración del equilibrio uno de los signos más comunes en la actualidad<sup>[4]</sup>, evaluado tradicionalmente mediante un estudio de estabilometría $^{[5,6,7]}$ .

La estabilometría es el estudio del equilibrio que permite analizar el control postural y su relación con la estabilidad en una posición bípeda<sup>[8]</sup>. Este control involucra la integración de la información sensorial de la periferia corporal (sistemas visual, vestibular y propioceptivo)<sup>[9, 10]</sup>, en particular de los mecano-receptores de las plantas de los pies<sup>[11, 12]</sup> y los receptores que informan sobre la posición corporal y orientación<sup>[3]</sup>. Esta información sensorial es coordinada con modulaciones precisas en el torque del tobillo, a través de ajustes finos en la longitud de los flexores plantares, los cuales permiten compensar el balance del cuerpo de manera continua y espontánea mientras se mantiene una posición erguida<sup>[2]</sup>. Esta técnica permite la cuantificación de las oscilaciones antero-posterior y lateral del cuerpo mientras el individuo permanece de pie sobre una plataforma de fuerza, mediante la asociación del desplazamiento del centro de presión (CP) con las asociaciones posturales. El registro es realizado mediante el cálculo de su posición en las coordenadas X y Y, que corresponden a la localización resultante de las fuerzas aplicadas en la superficie en contacto con los pies.

Algunos investigadores han reportado diferentes parámetros y metodologías para evaluar la estabilidad[13, 5, 7, 14] . Entre ellos se destaca el estudio de Yasuhiro et al.[15] , en el cual analizaron pacientes con Parkinson mediante un estudio de estabilometria en dimensión fractal, obteniendo factores importantes para caracterizar la enfermedad. Por otro lado, el estudio de Sá Ferreira<sup>[16]</sup>, consideró el seguimiento del CP y su relación con los estato-kinesiogramas. Finalmente, en un estudio previo al presentado en este artículo, Rodriguez-Rubio et al.[17] muestra el estudio de estabilometria en pacientes sanos de 18 a 65 años, sin embargo no presenta una caracterización del desplazamiento normal, que pueda ser considerado en la valoración clínica de los pacientes. Por lo tanto, aún no existe un consenso general relacionado con parámetros concluyentes que permitan diferenciar condiciones normales o patológicas relacionadas con el equilibrio.

Considerando lo anterior, en este artículo se muestran los resultados de un estudio piloto en el cual se evaluaron 38 pacientes sanos, con el objetivo de identificar un patrón estabilométrico que permita cuantificar el desplazamiento esperado de pacientes normales y pueda ser utilizado como parámetro de clasificación frente a casos patológicos. Para ello, se realizó el análisis del desplazamiento del CP en un laboratorio de análisis de movimiento tradicional, con base en la guía del *test de Romberg*.

La estructura del artículo consta de la sección *Metodología*, en la cual se explica el tipo de estudio realizado, presentando el diseño experimental y los parámetros analizados, seguido de la sección *Resultados*, en la cual se presentan los parámetros y datos más relevantes del estudio. La sección *Discusión*, en la cual se muestra la importancia del análisis de movimiento en la identificación de variaciones inter-sujeto que determinen un patrón característico normal y/o patológico y el uso actual de la estabilometría para el tratamiento y seguimiento de pacientes

con afecciones que alteran el equilibrio. Finalmente, la sección *Conclusiones*, en las cual se destacan los hallazgos más relevantes de este estudio piloto y las posibles aplicaciones de los resultados obtenidos en la evaluación y seguimiento de pacientes bajo análisis.

#### METODOLOGÍA

La finalidad del estudio piloto presentado, fue la identificación de parámetros o patrones de normalidad asociados al desplazamiento del CP en un grupo de personas (independientes del género) que puedan ser usados como factor en la identificación de trastornos del equilibrio en estadíos tempranos o asintomáticos, basados en la aplicación del *test de Romberg.* El *test de Romberg* es un estudio tradicionalmente usado en neurología clínica, que permite valorar la propiocepción consciente en nervios periféricos. Para ello, el paciente debe permanecer en posición erguida, con ambos pies muy cercanos, con los ojos abiertos inicialmente, y luego con los ojos cerrados (ver Figura 1). Si el paciente sufre de una alteración del equilibrio muy pronunciada al cerrar los ojos, se considera como un claro indicio de anormalidad¤131. Para llevar a cabo este estudio, se siguió el siguiente diseño experimental:

### **Diseño experimental**

Se realizó un estudio de tipo transversal en el cual participaron 38 estudiantes sanos universitarios de Bogotá, Colombia (19 hombres y 19 mujeres) que no sufrían alteraciones del sistema vestibular neurológico o del sistema músculo-esqueléticos, puesto que cualquier alteración afectaría la caracterización de normalidad buscada. Además, no se tuvieron en cuenta estudiantes con lesiones de tejidos blandos, estudiantes que realicen ejercicio físico tres veces a la semana y deportistas, ya que se ha reportado que las personas con estas características presentan un comportamiento atípico en el patrón de estabilometría [18, 19, 10].

⊲

'n

-5

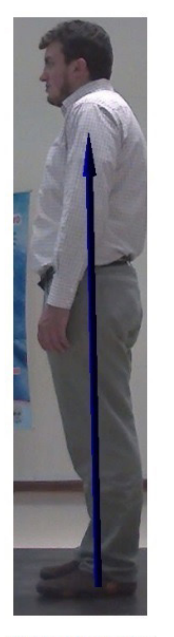

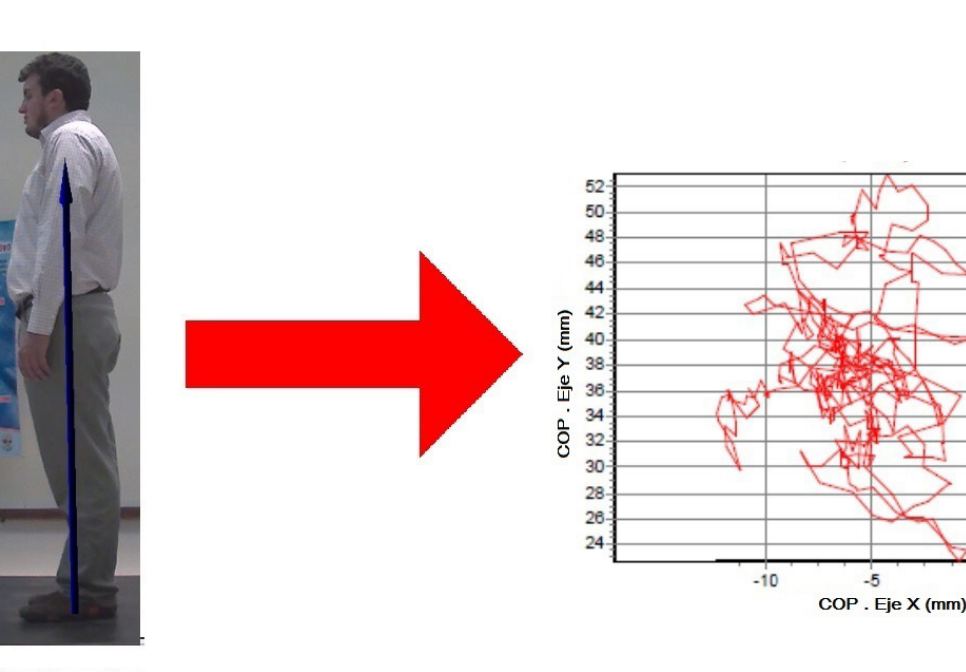

**Ojos Abiertos** 

**Ojos Cerrados** 

**FIGURA 1: Esquema general de la prueba realizada siguiendo el test de Romberg. El vector sobre la imagen de la persona muestra la posición del centro de presión, cuyo desplazamiento sobre los ejes X y Y es presentado mediante un diagrama dispersión, tradicionalmente utilizado en los estudios clínicos de estabilometría.**

Cada uno de los participantes firmó un consentimiento informado, mediante el cual aceptaron su participación en las pruebas realizadas y la investigación en curso, así como las condiciones de la misma.

El protocolo experimental fue implementado en un laboratorio de biomecánica digital. Fueron utilizadas 2 plataformas de fuerza (plataforma de fuerza digital BTS modelo P6000), con 4 transductores que miden tanto la fuerza vertical como medio-lateral y antero-posterior cuando el sujeto se para sobre ella.

Como se mencionó previamente, el estudio tiene como base fundamental el análisis de estabilometría aplicando el *test de Romberg*. Este test permite evaluar la propiocepción conciente en nervios periféricos basado en la premisa que afirma que una persona requiere al menos 2 de los siguientes sentidos, para mantener el equilibrio: Propiocepción, función vestibular y la visión. Cada uno de los participantes fue ubicado sobre la plataforma, manteniendo una posición estable y erguida durante 30 segundos $[18]$ .

Se realizaron dos pruebas con cada paciente:

- a) Sobre una superficie estable se le pide los sujetos mirar un punto fijo designado previamente manteniendo la mirada al frente (estudio etiquetado como OA). Para esta condición el sistema vestibular y somato-sensorial interactúa con el balance corporal ayudando a mantener su postura<sup>[12]</sup>.
- b) Sobre la misma superficie, pero esta vez con ojos cerrados (OC), se le pide al paciente mantener la posición estable. En esta condición, se inhibe al sujeto la percepción visual<sup>[12]</sup>, con lo cual se evalúan los demás sistemas sensoriales que participan en el equilibrio.

### **Parámetros analizados**

Se realizaron tres mediciones, considerando para el análisis el promedio de las tres señales medidas, para reducir el error durante la captura.

Durante cada medición realizada, intencionalmente fue dejado un lapso de aproximadamente 30 segundos, para el procesamiento de los datos, donde el sujeto realizaba un marcha por fuera de la plataforma de medición. De esta manera, se evitó la alteración de las mediciones por reforzamiento y adaptación del paciente a la prueba.

La medición del ajuste postural permanente y la distribución de fuerzas necesarias para mantener la posición erguida, fue posible mediante el uso de plataformas de fuerza que miden el vector de reacción del piso. Su origen se obtuvo agrupado toda la presión plantar alrededor del centro de presión (CoP por sus siglas en inglés)[20, 21] , como puede observarse en la Figura 2.

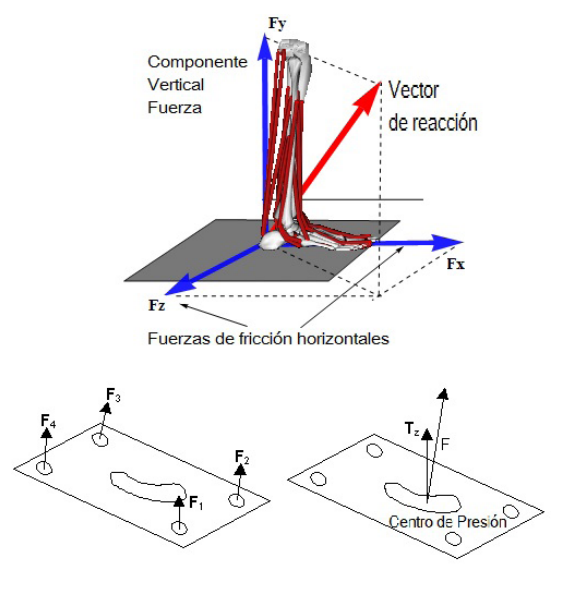

**FIGURA 2: [Superior] Fuerzas de reacción del piso durante el apoyo normal en posición vertical estable; [Inferior] Posición de los sensores de fuerza en la plataforma y posición del centro de presión (CoP).**

El vector de reacción del piso y el CP permitieron estimar el proceso de control del balance, directamente relacionado con el movimiento del centro de masa corporal[9, 20, 21] . Su medición se realizó sobre la base de soporte y a lo largo de la dirección antero-posterior y medio lateral<sup>[22]</sup>. De esta manera, las variaciones del CP fueron registradas y comparadas bajo distintos entornos<sup>[13]</sup>. La medición de las variaciones en el eje anteroposterior -X- ó movimiento adelante-atrás y medio-lateral -Y- ó desplazamiento izquierda-derecha, así como la velocidad de estos desplazamientos y los desplazamientos del baricentro o centroide del cuerpo fueron considerados para medir la alteración postural y de balance.

### RESULTADOS

Los participantes fueron estudiantes universitarios, cuyas características se resumen en la Tabla 1:

El promedio de desplazamiento del CP tanto en los ejes *X* como *Y* en el grupo estudiado, se resume en la Tabla 2. No fue considerado el desplazamiento sobre el eje *Z* (vertical), debido a que no se encontró una variación conside-

**TABLA 1: Resumen de las caracteristicas generales de los 38 estudiantes (19 mujeres y 19 hombres) que participaron en el estudio piloto.**

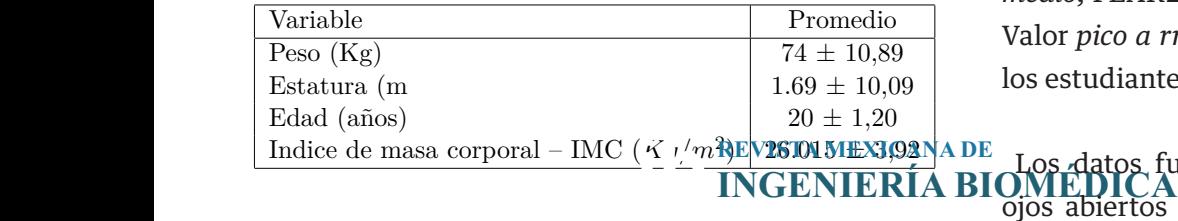

participaron en el estudio piloto. **TABLA 2: Resultado promedio en el desplazamiento sobre los ejes X y Y tanto para las pruebas de ojos abiertos (OA) como ojos cerrados (OC).**

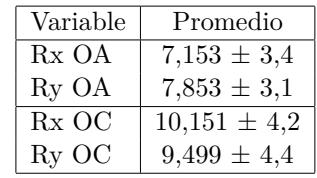

Como se puede observar, el desplazamiento tanto para los ejes *X* y *Y* presenta un comportamiento notable, que puede caracerizarse como óvalo al sobreponerse sobre los datos en un diagrama de dispersión, como puede observarse en la Figura 3.

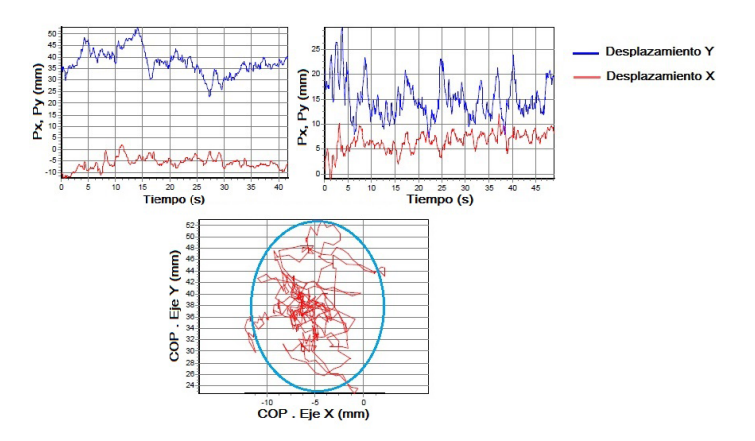

### **FIGURA 3: [Superior] Diagrama de los desplazamientos en el eje X y eje Y obtenidos del estudio. [Inferior] Diagrama de dispersión obtenido y patrón generado.**

rable (menores a 5 %), a pesar de variado de forzadas. ANA DE tenencia de los datos al conjunto de normalidad obte-<br>INGENIERÍA BIQ<sub>IMO</sub>C QUE Cedizó un análisis de medias marginales, Posteriormente, para identificar la estabilidad y per-INGENIERÍA BIOMÉ DI Gedizó un análisis de medias marginales,

considerando las siguientes métricas sobre los datos de desplazamiento del CP: RMS - Valor *cuadrático medio*, RSSQ - *Sumatoria de los valores cuadrático medio*, PEAK2PEAK – Valor *pico a pico* y PEAK2RMS – Valor *pico a rms*, con el fin de detectar variaciones en los estudiantes bajo estudio.

 $T_1 \sim 221 \sqrt{121411 \times 9908}$  abiertos (OA) y ojos cerrados (OC) siguiendo la Los datos fueron obtenidos en las mediciones con directriz del test de Romberg, buscando identificar valores que resulten estadísticamente significativos. Los resultados obtenidos en este estudio piloto se muestran mediante un análisis de medias marginales (Tabla 3), así como los límites inferior y superior del rango de datos.

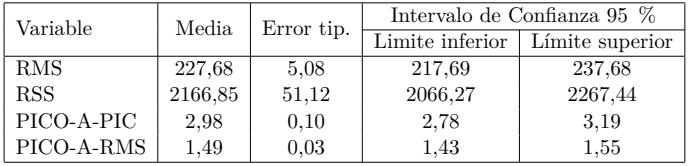

**TABLA 3: Análisis de medias marginales efectuado sobre el conjunto de datos, agrupando el análisis (OA) y (OC).**

De la Tabla 2 se destacan los errores mínimos en los parámetros pico-a-pico y pico-a-rms. Lo anterior sugiere que estos parámetros presentan una media y desviación estándar acotada y con una baja varianza, por lo tanto podrían ser útiles en la clasificación grupos de personas normales o anormales, con base en las diferencias obtenidas caracterizadas por un rango claramente definido.

El valor pico-a-pico obtenido de la variación en los 3 ejes de referencia de la plataforma de fuerza, se muestra en la Figura 4 (superior). Adicionalmente, en la Figura 4 (inferior) se muestra la variación de las medias marginales para el valor pico-a-pico en los 3 ejes de la plataforma, encontrando diferencias estadísticamente significativas en cada uno de ellos.

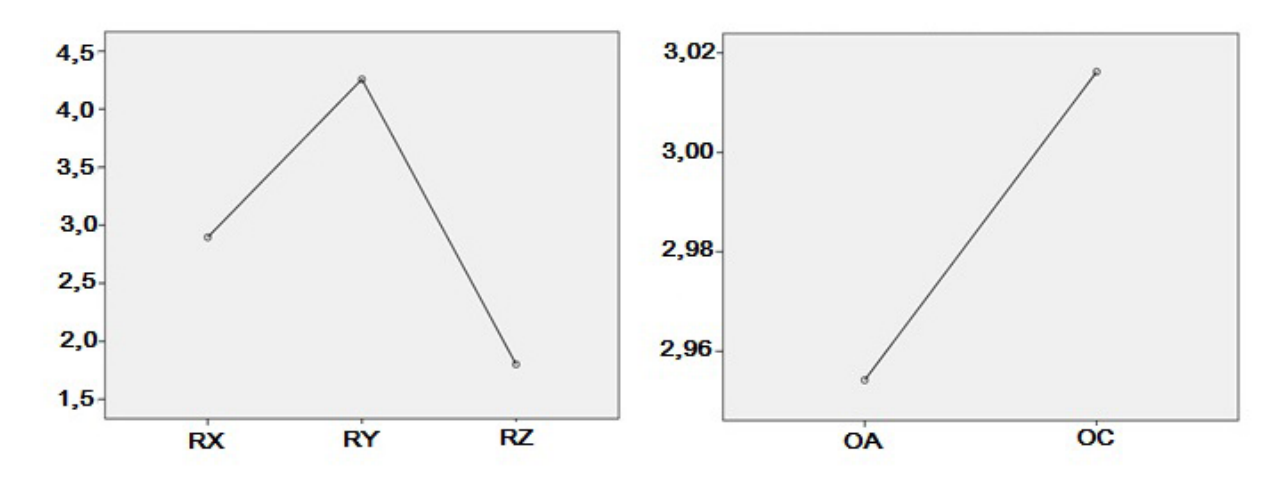

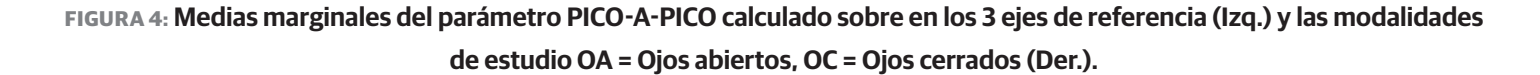

Considerando los resultados anteriores, se evaluaron los dos procesos (OA y OC), con el fin de corroborar la versatilidad del parámetro y poder determinar si su uso es adecuado para el seguimiento, evaluación y clasificación de pacientes normales o con trastornos del equilibrio. Se identificaron diferencias en las 2 modalidades, reportando una media más alta con los ojos cerrados, lo cual es un resultado esperado de acuerdo a la revisión de la literatura. De acuerdo a lo anterior, se identificó que la variación en el eje *Z* no

resulta ser estadísticamente significativa, por lo tanto, no puede ser considerado como un factor que sea diferenciador.

Finalmente, se realizó un análisis de distribución de frecuencias, cuyos resultados se resumen en la Figura 5. Esto nos permite obtener el grado de pertenencia del grupo evaluado a un rango definido sobre los cuartiles 1 y 3 de la distribución, así como los datos atípicos en cada caso.

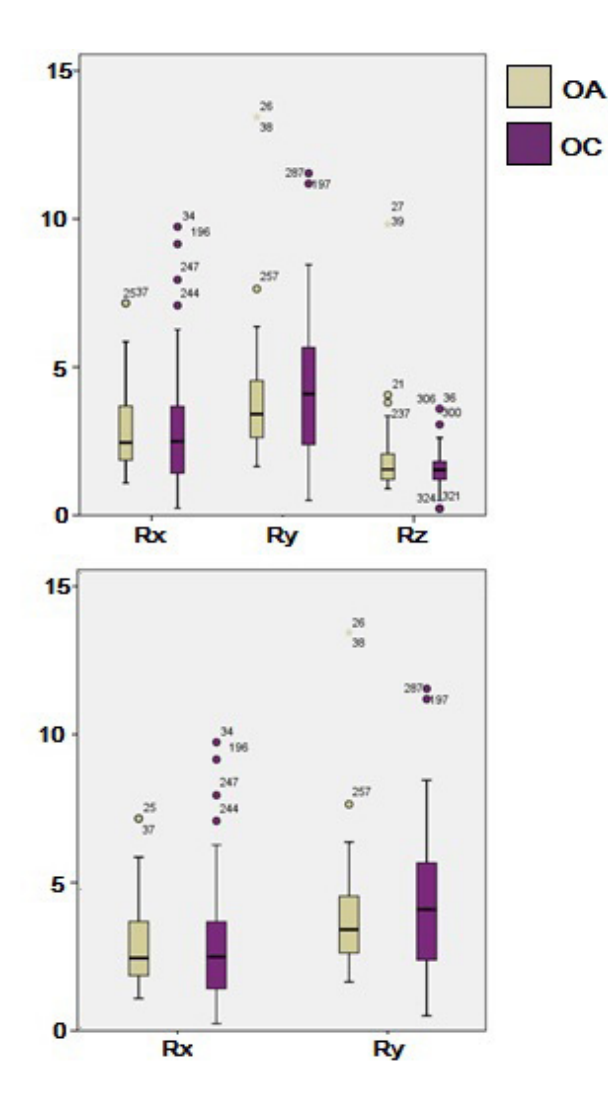

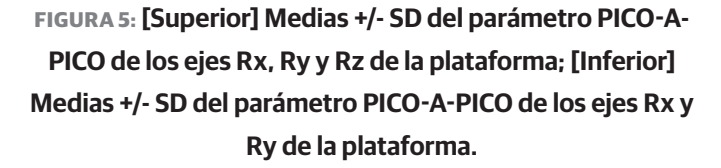

Usando un análisis de discriminación con la variable de agrupación (Rx y Ry), se obtuvo un 94.7 % dentro de los limites (promedio +/- ds). 5.3 % estuvieron fuera de estos límites, presentando un error bajo pero considerable de nuestro parámetro. En cuanto a Rx con ojos abiertos y Ry con ojos cerrados presentan un 78.95 % de pertenencia y 21.05 % de valores atípicos respectivamente. Adicionalmente se puede observar la variación del parámetro pico-a-pico en los 3 ejes de la plataforma, en las dos modalidades evaluadas de acuerdo al *test de Romberg.*

### DISCUSIÓN

La estabilometría es una herramienta fundamental en la evaluación motora tanto en personas sanas[12, 19,  $14, 6$ ] como en deportistas $[22]$  y en personas con trastornos del sistema neuro-musculo-esquelético<sup>[5, 7, 23]</sup>. A pesar ser un método cuantitativo de valoración clínica, el diagnóstico y seguimiento de alteraciones del equilibrio continua siendo dependiente de la experiencia del especialista[16, 17] . Esto muestra la necesidad de de identificar parámetros objetivos, que permitan clasificar o valorar adecuadamente a pacientes con alteraciones del sistema propioceptivo en fases tempranas o asintomáticas.

En este artículo se muestran los resultados de un estudio piloto en sujetos sanos, orientado a identificar parámetros de normalidad que favorezcan el diagnóstico adecuado, así como el tratamiento y seguimiento adecuado de algunas enfermedades relacionadas con el equilibrio<sup>[5, 7, 23]</sup>. Estudios recientes han proporcionado excelentes resultados en la evaluación de la estabilometría en pacientes con algún grado de afección del sistema propioceptivo y vestibular<sup>[4, 24, 25, 26]</sup>, sin embargo no se han reportado estudios que identifiquen patrones normales y/o patológicos del equilibrio.

El estudio encontró una relación importante entre la media de las variaciones pico-a-pico presentado principalmente sobre el eje *Y* de referencia de las plataformas de fuerzas empleadas, lo cual es una respuesta esperada de acuerdo a la literatura<sup>[14, 6]</sup>, como se evidencia en la Figura 5 [superior], considerando la variación del parámetro pico-a-pico, en las dos modalidades evaluadas de acuerdo al test de Romberg. Adicionalmente, se identificó que la variación en el eje *Z* no resulta ser estadísticamente significativa, por lo tanto, no es posible considerar la estabilidad de este parámetro como un patrón de normalidad en la evaluación del equilibrio, debido a que ante la presencia de alteraciones forzadas, su variación fue baja. En este sentido, estos resultados permiten afirmar que variaciones altas (fuera del rango definido

por la media identificada en este estudio) en el eje *Y* o en menor medida sobre el eje *X*, pueden interpretarse como un posible indicador de la presencia de un trastorno del equilibrio. Los resultados del análisis de medias marginales mostraron una estabilidad o pertenencia del 94.73 % del total de sujetos estudiados. Es decir, tan sólo el 5.27 % de las personas que fueron consideradas como "normales" mostraron valores en alguno de estos ejes fuera del rango identificado.

Posteriormente analizando detalladamente los ejes *X* y *Y* de la Figura 5 [inferior], a pesar de que son identificadas variaciones en las 2 modalidades, se observó como la variación sobre el eje *Y* muestra una mejor sensibilidad denotada por una media más alejada y con una varianza considerable, lo cual abre la posibilidad de considerar este rango de valores como un patrón orientado hacia la caracterización de personas jóvenes normales. Sin embargo, la confirmación de esta segunda caracterización del comportamiento observado en la variación de los ejes del CP, requiere de un análisis sobre con una muestra más grande, que incluya participantes con algunos trastornos del equilibrio conocidos.

#### **CONCLUSIONES**

Parámetros prometedores para la evaluación de la estabilometría en personas jóvenes sanas fueron encontrados mediante el estudio piloto de 38 sujetos universitarios. Los resultados de este estudio piloto permiten resaltar que variaciones sobre el eje *Z* - vertical, no pueden ser utilizados como un parámetro de clasificación, debido a la poca variación identificada, incluso bajo perturbaciones forzadas. La estabilidad evaluada en medias marginales y discriminación por variables de alrededor del 95 % sobre el eje *Y* y del 79 % sobre el eje *X* sobre el rango de normalidad definido, muestran la pertenencia de esta estrategia en la identificación de patrones característicos del estado de normalidad. Con esto, es posible fortalecer tanto la evaluación y como la clasificación de patologías. Sin embargo, debido al tamaño de la muestra, no se encontraron resultados concluyentes sobre las diferencias de índice de masa corporal, sexo o edad en el grupo de estudio. Por lo tanto, estudios con un mayor número de sujetos y con alteraciones en el balance del cuerpo son requeridos, para validar la hipótesis propuesta en este artículo.

#### REFERENCIAS

- **[1]** Martínez F, Cifuentes C, Romero E. Simulation of normal and pathological gaits using a fusion knowledge strategy. Journal of neuroengineering and rehabilitation. 2013;10(1):1. **DOI: 10.1186/1743-0003-10-73**
- **[2]** Loram ID, Maganaris CN, Lakie M. Human postural sway results from frequent, ballistic bias impulses by soleus and gastrocnemius. The journal of physiology. 2005;564(1):295–311. **DOI: 10.1113/ jphysiol.2004.076307**
- **[3]** Horak FB. Postural control. In: Encyclopedia of neuroscience. Springer; 2009. p. 3212–3219. **DOI: 10.1007/978-3-540-29678- 2\_4708**
- **[4]** Springer BA, Marin R, Cyhan T, Roberts H, Gill NW. Normative values for the unipedal stance test with eyes open and closed. Journal of geriatric physical therapy. 2007;30(1):8–15. **DOI: 10.1519/00139143-200704000-00003**
- **[5]** Silva RB, Costa-Paiva L, Oshima MM, Morais SS, Pinto-Neto AM, et al. Frequência de quedas e associação com parâmetros estabilométricos de equilíbrio em mulheres na pós-menopausa com e sem osteoporose. Revista Brasileira de Ginecologia e Obstetrícia. 2009. **DOI: 10.1590/S0100-72032009001000005**
- **[6]** Chiari L, Rocchi L, Cappello A. Stabilometric parameters are afected by anthropometry and foot placement. Clinical Biomechanics. 2002;17(9):666–677. **DOI: 10.1016/S0268- 0033(02)00107-9**
- **[7]** De Araújo PP, De Moura Filho OF, Valenti VE, Gallo SM, Camargo MR, Say KG, et al. Stabilometric parameters analysis in children with visual disorder. International archives of medicine. 2014;7(1):1. **DOI: 10.1186/1755-7682-7-1**
- **[8]** Tokita T, Maeda M, Miyata H. The role of the labyrinth in standing posture regulation. Acta oto-laryngologica. 1981;91(1-6):521–527. DOI: **10.3109/00016488109138537**
- **[9]** Winter DA. Human balance and posture control during standing and walking. Gait & posture. 1995;3(4):193– 214. **DOI: 10.1016/0966-6362(96)82849-9**
- **[10]** Shumway-Cook A, Horak FB. Assessing the influence of sensory interaction on balance. Physical therapy. 1986;66(10):1548–1550. PMID: 3763708
- **[11]** Morasso PG, Schieppati M. Can muscle stifness alone stabilize upright standing? Journal of Neurophysiology. 1999;82(3):1622– 1626. PMID: 10482776
- **[12]** Hsu YS, Kuan CC, Young YH. Assessing the development of balance function in children using stabilometry. International journal of pediatric otorhinolaryngology. 2009;73(5):737–740. **DOI: 10.1016/j. ijporl.2009.01.016**
- **[13]** Lanska DJ, Goetz CG. Rombergs sign development, adoption, and adaptation in the 19th century. Neurology. 2000;55(8):1201–1206. **DOI: 10.1212/WNL.55.8.1201**
- **[14]** Scoppa F, Capra R, Gallamini M, Shifer R. Clinical stabilometry standardization: basic definitions– acquisition interval–sampling frequency. Gait & posture. 2013;37(2):290–292. **DOI: 10.1016/j. gaitpost.2012.07.009**
- **[15]** Yasuhiro M, Eiichi H, Yoshihiko S, Kenichi K, Ichiro K, Kenichi K, et al. Fractal dimension analysis of static stabilometry in Parkinsons disease and spinocerebellar ataxia. Neurological research. 2013. **DOI: 10.1179/016164101101198613**
- **[16]** de Sá Ferreira A, Baracat PJF. Test–retest reliability for assessment of postural stability using center of pressure spatial patterns of three-dimensional statokinesigrams in young health participants. Journal of biomechanics. 2014;47(12):2919–2924. **DOI: 10.1016/j. jbiomech.2014.07.010**
- **[17]** Rodriguez-Rubio P, García-Tirado J, Guash LM, Ramírez-Vélez R, Bagur-Calafat C, Girabent-Farrés M. Stabilometric behaviour patterns under static conditions among healthy individuals aged 18 to 65 years old from functional data analysis. Physiotherapy. 2015;101:e1257–e1258. **DOI: 10.1016/j.physio.2015.03.1162**
- **[18]** Vieira TdMM, Oliveira LFd. Equilíbrio postural de atletas remadores. Rev Bras Med Esporte. 2006;12(3):135–38. **DOI: 10.1590/ S1517-86922006000300005**
- **[19]** Tarantola J, Nardone A, Tacchini E, Schieppati M. Human stance stability improves with the repetition of the task: effect of foot position and visual condition. Neuroscience letters. 1997;228(2):75–78. **DOI: 10.1016/S0304-3940(97)00370-4**
- **[20]** Jensen R, Doucet S, Treitz T. Changes in segment mass and mass distribution during pregnancy. Journal of biomechanics. 1996;29(2):251–256. **DOI: 10.1016/0021-9290(95)00042-9**
- **[21]** Fries EC, Hellebrandt F. The influence of pregnancy on the location of the center of gravity, postural stability, and body alignment. American Journal of Obstetrics and Gynecology. 1943;46(3):374– 380. DOI: 10.1016/S0002-9378(43)90431-4
- **[22]** Agostini V, Chiaramello E, Canavese L, Bredariol C, Knaflitz M. Postural sway in volleyball players. Human movement science. 2013;32(3):445–456. **DOI: 10.1016/j.humov.2013.01.002**
- **[23]** Oliveira C, Medeiros I, Frota N, Greters M, Conforto A, et al. Balance control in hemiparetic stroke patients: main tools for evaluation. Journal of rehabilitation research and development. 2008;45(8):1215–1226. **DOI: 10.1682/JRRD.2007.09.0150**
- **[24]** Wikkelsö C, Blomsterwall E, Frisén L. Subjective visual vertical and Romberg's test correlations in hydrocephalus. Journal of neurology. 2003;250(6):741–745. **DOI: 10.1007/s00415-003-1076-2**
- **[25]** Rossi C, Alberti A, Sarchielli P, Mazzotta G, Capocchi G, Faralli M, et al. Balance disorders in headache patients: evaluation by computerized static stabilometry. Acta neurologica scandinavica. 2005;111(6):407– 413. **DOI: 10.1111/j.1600-0404.2005.00422.x**
- **[26]** Nardone A, Schieppati M. The role of instrumental assessment of balance in clinical decision making. European Journal of physical and rehabilitation medicine. 2010;46(2):221–237. PMID: 20485225

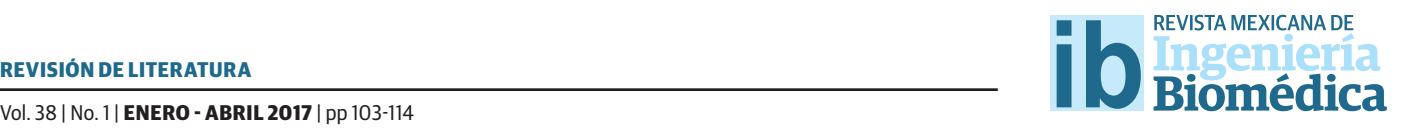

dx.doi.org/10.17488/RMIB.38.1.7

# Colágenas Recombinantes para Andamios de Ingeniería de Tejidos

### Recombinant Collagens for Tissue Engineering Scafolds

#### *A. Paredes-Puerto1 , T. Camacho-Villegas1 , A. Vallejo-Cardona1 , H. Esquivel-Solís2*

1 CONACYT - Centro de Investigación y Asistencia en Tecnología y Diseño del Estado de Jalisco. 2 Centro de Investigación y Asistencia en Tecnología y Diseño del Estado de Jalisco.

#### RESUMEN

Las colágenas son cada día más atractivas en la fabricación de andamios para Ingeniería de Tejidos, por su biocompatibilidad, manejo y capacidad de producirlas industrialmente. El objetivo del presente artículo fue presentar un análisis sobre el avance en la investigación, el desarrollo y producción de colágenas recombinantes de humano, los sistemas de producción y sus usos en Ingeniería de Tejidos. Se realizó una revisión de la literatura científca internacional arbitrada en bases de datos como Scopus, PubMed y Google Académico y se empleó aquella relevante a nuestro objetivo. Se encontró que el desarrollo de colágenas recombinantes de humano muestra un avance signifcativo y en la actualidad los sistemas de expresión, como bacterias y plantas, presentan ventajas sobre la calidad de la estructura y la biocompatibilidad, aunque con rendimientos todavía bajos. Mientras que existe escasa información sobre sus aplicaciones en Ingeniería de Tejidos, principalmente cartílago y hueso, en modelos animales y estudios clínicos. En las fuentes de información no se incluyeron patentes, por lo que nuestros hallazgos están limitados a publicaciones científcas. El presente trabajo, presenta los avances más recientes sobre la ingeniería de colágenas recombinantes y sus aplicaciones biomédicas en fabricación de tejidos con potencial uso clínico. Por lo que su factibilidad en la medicina regenerativa es prometedor y se requiere mayor investigación que permita su aplicación en un futuro cercano.

PALABRAS CLAVE: Colágeno, Andamios, Ingeniería de Tejidos.

#### ABSTRACT

Due to its biocompatibility, handling and industrial production capacity, collagens have been increasingly attractive in the manufacture of scafolds for Tissue Engineering. The aim of the present work was to present an analysis on the progress in research, development and production of human recombinant collagens, expression systems and their uses in Tissue Engineering. A review of the international scientifc peer-reviewed literature in databases such as Scopus, PubMed and Google Scholar was done and that relevant to our objective was employed. The development of human recombinant collagens was found to be signifcant, and currently the expression systems, like bacteria and plants, show advantages over structure quality and biocompatibility, albeit with still restricted yields. However, there is narrow information about its applications in Tissue Engineering, mostly studied for cartilage and bone, in animal models and clinical studies. We did not include patents in the study, thus our fndings are limited to scholar data. The present work presents the most recent advances in the engineering of recombinant collagens and their biomedical applications in the manufacture of tissues with potential clinical applications. The potential of recombinant collagens in regenerative medicine is promising and more research is needed that might allow a broad application in the near future.

KEYWORDS: Collagen, Scafolds, Tissue Engineering.

### Correspondencia

DESTINATARIO: H. Esquivel-Solís INSTITUCIÓN: Centro de Investigación y Asistencia en Tecnología y Diseño del Estado de Jalisco DIRECCIÓN: Av. Normalistas 800, Col. Colinas de la Normal, Guadalajara, Jalisco, México. CORREO ELECTRÓNICO: hesquivel@ciatej.mx

Fecha de recepción: 8 de julio de 2016 Fecha de aceptación:

24 de noviembre de 2016

### INTRODUCCIÓN

En esencia, la Ingeniería de Tejidos se fundamenta en utilizar una combinación de células, señales moleculares y andamios porosos para cultivar tejidos *in vitro*<sup>[1]</sup>. La Ingeniería de Tejidos y la Medicina Regenerativa buscan desarrollar biomateriales que permitan, no solo el restablecimiento estructural, sino también que fomenten la regeneración funcional para evitar reemplazar órganos o tejidos<sup>[2]</sup>. Los andamios porosos para Ingeniería de Tejidos juegan un papel central al imitar la porosidad, el tamaño de poro y la interconectividad de los tejidos, para proporcionar un ambiente adecuado para la adhesión, proliferación, diferenciación celular y para mimetizar la función de los tejidos humanos nativos[3] . Incluso, éstos pueden ser fabricados de tal manera que provean guías bioquímicas y/o biomecánicas que mimeticen la matriz extracelular de tejidos humanos<sup>[3]</sup>.

Algunos de los esfuerzos iniciales de la Ingeniería de Tejidos, estuvieron enfocados al uso de polímeros sintéticos como redes químicamente entrecruzadas (hidrogeles)<sup>[2]</sup>, poliuretanos<sup>[4]</sup>, poli(ácido láctico)<sup>[5]</sup>, poli(ácido glicólico)<sup>[5]</sup>, poli(glicerol sebacato)<sup>[6]</sup>, entre otros. Este tipo de materiales, permiten formar andamios con características mecánicas de formas muy bien controladas. Sin embargo, éstos materiales carecen de las señales químicas, mecánicas y biológicas que posee la matriz extracelular natural. Aunque éstas señales pueden ser añadidas de manera externa para mejorar las características del andamio obtenido, parecen ser insuficientes para producir tejidos similares a los nativos<sup>[7]</sup>.

Una de las estrategias que se ha empleado con éxito, incluye producir por medio de la tecnología recombinante diversas proteínas fibrilares de la matriz extracelular (ECM), tales como colágena tipo I y II, queratina, elastina y fibrina. De estas proteínas fibrilares, específicamente los diversos tipos de colágena obtenidos por la tecnología recombinante, se han usado en la fabricación de andamios, debido a su capacidad de ser producidas y modificadas con técnicas moleculares y

por su biocompatibilidad[8, 9, 10] . Por lo anterior, se están convirtiendo en buenos candidatos base de materiales avanzados de gran demanda en el área biomédica<sup>[10]</sup>. Fueron los resultados reportados en el año 2000 por Ruggiero et al. usando plantas transgénicas de tabaco, donde se logró la producción exitosa de colágena recombinante, los que abrieron las puertas para la explotación de esta tecnología<sup>[11]</sup>. Sin embargo, fue hasta 2007 que Neubauer et al. presentaron un sistema que permitía su producción en cantidades aprovechables a nivel comercial de colágeno recombinante, siendo ésta investigación la que abrió las puertas a los laboratorios de materiales enfocados a la ingeniería de tejidos<sup>[12]</sup>. Por ejemplo en 2004, la compañía Fibrogen®, comenzó a distribuir comercialmente colágena recombinante potencialmente menos inmunogénica pues es idéntica a la nativa de humano, pero con características estables entre lotes de producción<sup>[13]</sup>.

Debido a que este campo promete mejoras en la biocompatibilidad, biodegradabilidad y simulación de las condiciones normales de los tejidos generados al usar andamios basados en colágenas recombinantes, el presente artículo se enfoca en los recientes avances en la expresión recombinante y el uso de colágenas recombinantes humanas en Ingeniería de Tejidos.

### **Colágena**

Se han descrito hasta el momento, 28 tipos de colágena y todas están formadas por tres cadenas de aminoácidos [14] . Cada una de éstas cadenas está formada por una hélice de poliprolina tipo II, que gira hacia la izquierda y que forman una superestructura de triple hélice orientada en la dirección de giro hacia la derecha. A un nivel molecular, cada cadena está formada de tres aminoácidos (GXY) en los cuales, la glicina siempre ocupa la primera posición. Las otras dos posiciones se encuentran ocupadas por el aminoácido prolina. En la posición Y, la prolina es transformada en 4-hidroxiprolina, lo cual repercute en la estabilidad de la molécula y es necesaria para soportar las temperaturas corporales sin degra-

darse[15] . Partiendo de este principio para obtener la expresión del colágena, se realizaron algunas modificaciones de la estructura secundaria que permitieron el entrecruzamiento y la estabilidad de la triple hélice para obtener la colágena recombinante. Por lo tanto, para este procedimiento fue necesario mimetizar la ruta biosintética que confiere la estabilidad a la molécula. En la mayoría de los sistemas esto incluye la coexpresión de 4-hidroxilasa prolina (P4H). En la Figura 1, se ilustra de manera esquemática este proceso.

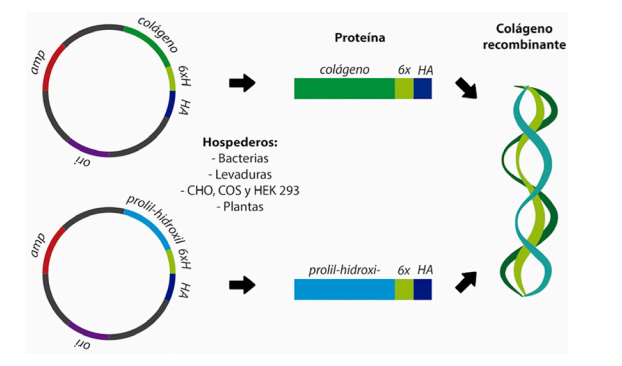

La colágena ha sido utilizada en múltiples aplicaciones médicas, farmacéuticas y productos de consumo humano por más de 100 años<sup>[16]</sup>. Uno de los mayores retos de un biomaterial es su biocompatibilidad. En el caso de las proteínas recombinantes ésta biocompatibilidad ha sido explorada en muchas ocasiones en estudios de toxicidad, inmunogenicidad y biodegradación. Por ejemplo, la biocompatibilidad de la colágena ha sido ampliamente comprobada y es muy conocida<sup>[17]</sup>.

La inmunogenicidad de la colágena ha sido revisada en estudios diversos como el publicado por Ramshaw *et al*. [16] . En general, se puede afirmar que las colágenas obtenidas por métodos recombinantes presentan buena biocompatibilidad, permiten la proliferación celular y no interfieren con el comportamiento celular. Aun así, hay puntos a favor y en contra de las colágenas de fuentes tradicionales y las colágenas recombinantes humanas, los cuales se resumen en la Tabla 1.

**TABLA 1. Comparación entre el colágeno obtenido de fuentes tradicionales y el colágeno Tabla 1. Comparación entre el colágeno obtenido de fuentes tradicionales y obtenido por métodos recombinantes.** 

| Colágeno obtenido de fuentes tradicionales      |                                                 | Colágeno obtenido por métodos recombinantes                          |                                    |
|-------------------------------------------------|-------------------------------------------------|----------------------------------------------------------------------|------------------------------------|
| Ventajas                                        | <b>Desventajas</b>                              | Ventajas                                                             | Desventajas                        |
| Baja toxicidad (relativa a<br>otros materiales) | Posible transmisión de<br>enfermedades animales | Baja toxicidad (relativa a<br>otros materiales)                      | Altos costos                       |
| Degradación natural por<br>metaloproteinasas    | Reacciones alérgicas                            | Degradación natural por<br>metaloproteinasas                         | Bajos rendimientos                 |
| Fácil de entrecruzar                            | Contaminación con<br>patógenos                  | Fácil de entrecruzar                                                 | Sistemas de expresión<br>complejos |
|                                                 | Reacción Inmune                                 | Su estructura es la<br>misma que la del<br>colágeno humano<br>nativo |                                    |
|                                                 | Variación lote a lote                           |                                                                      |                                    |

### **Sistemas de expresión para obtener colágena recombinante**

La colágena utilizada en aplicaciones biomédicas y de Ingeniería de Tejidos, es principalmente colágena tipo I que se extrae de forma abundante de huesos de bovino. Sin embargo, la colágena que se obtiene por métodos recombinantes, ofrece una serie de ventajas como la disponibilidad y la calidad controlada del producto, la ausencia de contaminantes de animales, la potencialidad de producir los tres tipos de colágena principales y la posibilidad de seleccionar dominios específicos de expresión o la producción de moléculas quiméricas.

Los sistemas que se utilizan para la expresión de colágena recombinante incluye células procariotas y células eucariotas. A continuación, se describen algunas características y retos del uso de estos dos sistemas.

### **Sistemas de expresión de colágena recombinante en procariotas**

La bacteria *Escherichia coli* es la más utilizada para la expresión de proteínas, incluyendo las de la matriz extracelular como la colágena. No obstante, hay algunos problemas para este sistema de expresión, en particular para colágenas provenientes de mamíferos. En principio, se requiere la coexpresión de la enzima P4H la cual es muy problemática en bacterias. Esto ha sido resuelto al usar una cepa con un citosol particularmente oxidante[18] . Sin embargo, la producción de éstas proteínas generalmente lleva a la formación de cuerpos de inclusión no deseados en las bacterias o la producción de su versión desnaturalizada[19].

Se han publicado algunos trabajos en donde se mejora esta tecnología, sobre todo para producir colágeno humano. Entre las estrategias empleadas podemos mencionar el aumento del crecimiento y expresión por medio de variaciones del CO $_2^{\,\rm [20]}$ , aumentando la presión para mejorar la transferencia de oxígeno y la optimización de la relación carbono/nitrógeno en el cultivo<sup>[21]</sup>. Sin embargo, en ninguno de estos casos se analizó si la cantidad de proteína obtenida correspondió a colágena o a su versión desnaturalizada.

Con base en resultados obtenidos en Pichia pastoris se ha demostrado que el ensamblaje de colágenas de humano tipo I y III depende de la eficiencia de trimerización y que, por medio de la coexpresión de una secuencia de 29 aminoácidos que se localiza normalmente en el C- terminal de la secuencia de trimerización de la fibritina del bacteriófago T4, se pueden generar entre 2 y media a tres veces más colágeno<sup>[22]</sup>.

Estos estudios coinciden en que la hidroxiprolina endógena en la cadena de colágena es necesaria para la estabilidad de la triple hélice. Estos materiales han sido analizados de manera extensiva por medio de técnicas de espectroscopía de dicroísmo circular (DC), dispersión dinámica de luz (DLS) y calorimetría diferencial de barrido (DSC) para estudiar su estructura y estabilidad. En todos los casos, se ha encontrado que estas colágenas presentan una transición térmica alrededor de los 36 – 37 ºC[23, 24, 25] . Estas características hacen que las proteínas sean excelentes candidatos para su uso como biomateriales en andamios para Ingeniería de Tejidos.

### **Sistemas de expresión de colágena recombinante en eucariotas**

La falta de los sistemas de procesamiento post-traduccional en procariotas ha favorecido el desarrollo de los sistemas en células eucariotas que expresen colágena de forma recombinante. Sin embargo, como en todos los casos, cada uno de los sistemas tiene sus ventajas y desventajas. En el caso de algunas líneas celulares eucariotas como CHO (células de ovario de hámster chino), COS (células tipo fibroblasto derivadas de riñón de mono), HEK 293 (células de riñón de embrión humano) y HT1080 (células de fibrosarcoma de tejido conectivo humano), se tiene la ventaja de contar con toda la maquinaria post-transduccional de

producción de colágena. Sin embargo, la desventaja suele ser el bajo rendimiento de producción, que puede ir de 0.1 a 0.5 *mgL*-1 [26] . Por otro lado, en el caso de las células HEK 293, se pueden alcanzar rendimientos de 80 *mgL*-1. Por lo que, aun cuando estos sistemas ofrecen una forma sencilla de producir colágena estable, los rendimientos no permiten su viabilidad comercial.

Debido a la limitación de la coexpresión de P4H en células de insectos y los bajos rendimientos de las células de mamífero, los sistemas basados en levaduras han sido explorados como una opción. Estos sistemas han sido optimizados para expresar cuando menos tres genes, uno para colágena y dos para P4H. Varios sistemas han sido diseñados basándose en *Saccharomyces*  spp. integrando los tres genes<sup>[24, 27]</sup>. La producción de colágena tipo I de humano en la levadura *Saccharomyces cerevisiae,* reveló que los extremo N- o C- del propéptido de colágeno (procolágeno) así como la ausencia de hidroxilación en prolina, no son necesarios para la formación de la triple hélice [28] £. Otros sistemas se han basado en *P. pastoris* para obtener mejores rendimientos de colágenas no modificadas en sistemas recombinantes. Baez *et al.* en 2005, lograron mejorar los rendimientos de éstos sistemas basados en *P. pastoris* hasta 1.5 *gL*-1 para cadenas completas de colágena y 14 *gL*-1 para fragmentos definidos<sup>[22, 29]</sup>.

La adición de P4H en microorganismos genéticamente modificados como levaduras *P. pastoris, S. cerevisiae, Hansenula polymorpha* y bacterias *E. coli, Bacillus brevis* y en células de insectos como en plantas de tabaco, para la producción de colágena recombinante de humano probó ser una tecnología escalable y rentable en la síntesis de colágena hidroxilada, con estabilidad térmica similar a colágenas nativas para su uso en muchas aplicaciones médicas como la Ingeniería de Tejidos<sup>[29-34]</sup>. Adicionalmente, se han empleado animales o plantas transgénicas en los cuales se introduce el DNA foráneo utilizando técnicas convencionales como microinyección del DNA deseado directamente

en un óvulo<sup>[35]</sup>. Asimismo, un número de proteínas bacterianas similares a la colágena con Gly como cada tercer residuo y un alto contenido de Pro, como los péptidos V-CL-CL de *Streptococcus pyogenes*, se han observado capaces de formar estructuras de triple hélice estables a pesar de la ausencia de hidroxiprolina, y tienen el potencial de formar estructuras fibrilares, útiles para biomateriales y aplicaciones de ingeniería de tejidos<sup>[36]</sup>.

Varias especies de animales transgénicos son capaces de producir proteínas recombinantes en leche, sangre, clara de huevo, semen, orina y glándulas de seda [37]. Un gran número de especies de mamífero han sido utilizadas para este fin incluyendo cerdos, cabras, vacas, conejos y ratones. Cada uno de ellos tiene ventajas y desventajas. Sin embargo, existen pocas publicaciones sobre la producción de colágenas expresadas en animales transgénicos. La expresión de colágena de humano en leche de ratón tuvo como resultado la producción de pro-colágeno sin hidroxilar, el cual era térmicamente inestable. Este resultado se atribuyó a la baja disponibilidad de P4H endógeno[38]. Con la introducción de genes que expresan el P4H, se logró obtener rendimientos de 0.2 *gL*-1. Sin embargo, Toman *et al.* lograron mejorar ésta producción hasta rendimientos de 8 *gL*-1 pero con un peso molecular menor a 37 kDa lo cual indica una menor longitud y estabilidad<sup>[39]</sup>.

En el caso de las plantas transgénicas, se tiene un largo historial de su uso como biorreactores para productos farmacéuticos (p. ej. insulina, lactoferrina y anticuerpos), vacunas y enzimas de procesamiento (tripsina), dado que estos sistemas ofrecen una opción económica y práctica.

El primer modelo reportado para la producción de colágena en plantas fue publicado por Ruggiero *et al.* en el año 2000. Estas plantas fueron capaces de producir colágena humana tipo III, de triple hélice y colágena tipo I en forma de homotrímero[16].
Cabe mencionar que aun cuando éstos sistemas fueron de importancia al demostrar el concepto, la hidroxilación de la prolina en la posición Y estuvo ausente. Esto demostró que la expresión de P4H también es necesaria en plantas para obtener colágena funcional. Sin embargo, la falta de hidroxilación en moléculas de colágena recombinantes expresadas en plantas de tabaco, mostraron una mayor flexibilidad, así como una temperatura de fusión reducida en comparación con homotrímeros y heterotrímeros nativos, mientras que la distribución de aminoácidos cargados se mantuvo sin cambios. Asimismo, se demostró que la ausencia de residuos de hidroxiprolina no impide el plegamiento correcto de colágena recombinante<sup>[40]</sup>. La cebada ha sido utilizada como sistema de expresión de colágena tipo I de cadena completa utilizando tres promotores (ubiquitina de maíz, glutenina específica y alfa-amilasa). Sin embargo, los mejores rendimientos obtenidos usando el promotor de glutenina fueron de 120 *mgkg*<sup>1</sup> por semilla, lo cual es relativamente bajo. Stein *et al.*, retomaron el trabajo con plantas de tabaco agregando la expresión de P4H y de procolágeno-lisina 4-dioxigenasa, lo cual produjo rendimientos de aproximadamente 20 *gL*-1 [31] . La colágena recombinante carente de hidroxiprolina expresada en plantas transgénicas, tiene una adherencia más débil a plaquetas que en el colágeno completamente hidroxilado, ofreciendo nuevas aplicaciones selectivas para aplicaciones biomédicas en Ingeniería de Tejidos™41.

# **Uso de la colágena recombinante en Ingeniería de Tejidos**

Como hemos mencionado, la colágena se puede producir en una gran variedad de sistemas que difieren en facilidad, reproducibilidad, relación costo-eficiencia y rendimiento. Hemos descrito una gama de sistemas de expresión de colágenas de origen humano en bacterias, levaduras y células de mamífero, insecto y vegetales como el tabaco y el maíz (recombinantes) y colágenas de origen bacteriano (colágena no animal), como materiales de uso potencial en biomedicina<sup>[29-32, 42]</sup>.

Las últimos tienen las ventajas que se pueden producir fácilmente con buenos rendimientos a través de *E. coli*, y no existe ningún requisito para la hidroxilación de prolina y pueden formar estructuras estables de triple hélice<sup>[23, 43]</sup>. Sin embargo, las colágenas no hidroxiladas en prolina estudiadas hasta la fecha, no se empaquetan en grandes agregados fibrilares como los que se forman por las principales colágenas intersticiales de animales, particularmente colágena de tipo I, que es la principal colágena utilizada en materiales biomédicos<sup>[23, 40]</sup>. Como consecuencia, las matrices tridimensionales fabricadas, como las esponjas de colágena recombinante, no son mecánica y estructuralmente tan estables como las de las colágenas de origen animal [44]. Empero, la introducción de tirosina y cisteína en la secuencia de colágenas bacterianas, permite formar entrecruzamientos selectivos a través de la oxidación y la formación de agregados más grandes de las cuales se pueden obtener geles y agregados solubles y pueden conformar esponjas más estables para Ingeniería de Tejidos<sup>[45]</sup>.

Las colágenas recombinantes de humano son una base eficiente para la formación de andamios útiles en la reparación ósea, en especial cuando se combina con una proteína morfogenética ósea recombinante en un tamaño y modo de presentación poroso, similar a una esponja. Cuando se presentan como una membrana, película o gel, pueden servir como base para la ingeniería de epitelios como piel, cartílago y ligamento periodontal, de acuerdo a los requisitos específicos de la aplicación elegida.

Durante la última década, en conjunto con el desarrollo de tecnologías para la producción a gran escala de colágenas recombinantes de humano, se ha hecho un progreso significativo en la evaluación de estas colágenas en la Ingeniería de Tejidos. Lo que ha traído como resultado, el diseño racional y a medida de proteínas similares a la colágena de humano para desarrollar biomateriales inteligentes, que mejoren la calidad de los tejidos producidos en el laboratorio.

Estudios como los realizados por Ito et al.<sup>[9]</sup> y Hu et al.[8] , aportaron conocimiento sobre los dominios relevantes de la estructura de la colágena recombinante de humano, para favorecer la formación de cartílago y piel, respectivamente. La generación de proteínas similares a la colágena, como el dominio D4 de colágena de humano II, ha permitido fabricar andamios con cualidades superiores para ingeniería de cartílago<sup>[9]</sup>. Simultáneamente, Dravida et al.<sup>[46]</sup>, crearon una lámina de 2 *mm* de colágena recombinante de humano entrecruzada para el desarrollo de tejido limbal/corneal de utilidad clínica en enfermedades de córnea. Mientras que Liu et al. y Griffith et al., han fabricado con éxito hidrogeles transparentes y sólidos como sustitutos de la córnea a partir de colágenas recombinantes de humano tipo III y tipo I, con diferentes procesos de reticulación, los cuales mostraron retención de claridad óptica, junto con la regeneración de las células de la córnea, los nervios y la película lagrimal, con potencial uso clínico<sup>[47, 48]</sup>. Por otra parte, Wang et al.<sup>[49]</sup> emplearon colágena recombinante de humano sintetizado en E. coli y combinado con hidroxiapatita/poli-ácido láctico para el desarrollo de hueso, el cual mostró algunas de las características del hueso natural tanto en el componente principal como en microestructura, resultando prometedor para ingeniería de tejido óseo. Pruebas in vitro con células pre-osteoblastos, demuestran una buena interacción célula-material sobre matrices preparadas con proteínas derivadas de colágena recombinante de humano de tipo I en presencia de Mg2+, abriendo la posibilidad de diseñar, a través de proceso de biomineralización, matrices híbridas avanzadas para la regeneración ósea[50]. Pulkkinen et al.[51], reportan la funcionalidad y la biocompatibilidad de la colágena tipo II recombinante de humano para fabricación de cartílago. Asimismo, el grupo de Wu et al.<sup>[52]</sup>, reevaluaron el uso del colágena recombinante de humano e hidroxiapatita/poli-ácido láctico cargado con Proteína Morfogenética 2 (BMP-2) recombinante de humano, consiguiendo la mineralización y formación de hueso,

que tiempo más tarde sería evaluado con células troncales mesenquimales modificadas genéticamente para la expresión de BMP-2 de humano, evidenciando un incremento en la formación de hueso<sup>[53]</sup>. Posteriormente, Zhu et al.[54] , incursionaron en la ingeniería de tejido vascular empleando colágena recombinante de humano en E. coli combinada con quitosano en andamios tubulares, consiguiendo demostrar su biocompatibilidad y potencial uso en regeneración vascular.

Recientemente, Zhang et al. fabricaron andamios de péptidos de colágena recombinante de humano por medio de liofilización y estudiaron el efecto del tamaño de poro en el cultivo de células endoteliales de cordón umbilical de humano. Este estudio demostró lo importante de la porosidad de los materiales en la viabilidad celular<sup>[55]</sup>.

La colágena tipo I obtenida de Pichia ha sido utilizada para obtener membranas para regeneración de tejidos. Asimismo, la colágena tipo II se utilizó para recubrir telas de Dacron® (DuPont, Unión Europea) para reducir la trombogénesis[56] . En otro estudio, se produjeron andamios porosos que liberaban Factor de Crecimiento Endotelial Vascular (VEGF), para generar sustitutos de tejido gingival<sup>[57]</sup>.

Estas colágenas han sido utilizadas también en estudios de generación de cartílago y hueso in vitro e in vivo, como andamios cargados de condrocitos en conejos e incluso en porcinos[49, 51, 52] . En todos los estudios, se obtuvieron resultados favorables de formación de tejido, pero sólo en la última publicación mencionada, se observaron propiedades mecánicas similares al tejido natural. Muhonen et al., obtuvieron hidrogeles de ésta colágena tipo II y los utilizaron como nichos para la condrogénesis de células madre mesenquimales. Este estudio sirvió para demostrar que el proceso de formación de cartílago, se presenta de manera retardada y reafirma la necesidad de seguir explorando el uso de estos materiales<sup>[58]</sup>.

La colágena recombinante tipo VII, ha sido investigada como una alternativa de terapia para úlceras de la epidermis, pero también ha presentado efectividad en el tratamiento de la Epidermólisis Bullosa Distrófica (EBS), por medio de la aplicación de geles tópicos o por inyección intravenosa. En el caso de las úlceras diabéticas, se observó una recuperación más rápida que la obtenida al utilizar geles de colágena de origen bovino o cadavérico. Incluso, hubo angiogénesis en etapas tempranas de la aplicación y menor inflamación<sup>[54, 55]</sup>. Woodley et al., demostraron que al administrar colágena por medio intravenoso, éste era atraído e incorporado a la interfaz epidermis-dermis logrando su restauración[59].

Uno de los mayores éxitos reportados de la colágena tipo VII, es su uso en el remplazo y regeneración de córneas. El grupo conformado por laboratorios de Canadá, Suecia, EUA, Japón e India, demostraron que la colágena tipo I tiene un índice de refracción de 1.35 y una transparencia similar a la de la córnea humana [60]. Asimismo, al utilizar colágena tipo III, encontraron que posee las mismas propiedades ópticas y mejores propiedades mecánicas que la colágena tipo I, lo cual atribuyeron al menor diámetro de las fibrillas<sup>[47]</sup>. En un estudio paralelo, encontraron que éstos hidrogeles eran capaces de mantener una proliferación de células endoteliales y neurales in vitro<sup>[61]</sup>. También, se comparó su desempeño in vivo en donde obtuvieron una mejor regeneración que la obtenida con un aloinjerto de cerdo y una incidencia de infecciones diez veces menor[62] . Recientemente, en un seguimiento los autores observaron que las corneas implantadas no presentaron rechazo y los pacientes no habían necesitado terapia de inmunosupresión. Por lo que estos hidrogeles de colágena presentan una excelente opción al trasplante de corneas<sup>[63]</sup>. En resumen, el avance científico y tecnológico en la obtención de colágenas recombinantes de humano, así como en su aplicación para Ingeniería de Tejidos, ha permitido explotar su potencial terapéutico clínico y ofrece grandes retos y oportunidades para este sector en amplio crecimiento.

### DISCUSIONES Y CONCLUSIONES

En los últimos 20 años se han desarrollado sistemas bacterianos y eucariotas para la producción de colágenas recombinantes de humano a nivel industrial. Sin embargo, debido a los bajos rendimientos de producción, todavía son escasas las empresas que ofrecen estos materiales en condiciones adecuadas, de costo y cantidad, para potenciar su uso en investigación y medicina. Por lo tanto, uno de los retos consiste en lograr obtener rendimientos más altos y el desarrollo de nuevas tecnologías que permitan su procesamiento.

Por otro lado, estas colágenas recombinantes representan una opción muy atractiva al ser comparadas con las de origen animal, ya que presentan una mejor biocompatibilidad y menor rechazo al ser idénticos al de origen humano y ponen fin a los riesgos latentes por el uso de colágenas de origen animal. Adicionalmente, estas colágenas recombinantes eliminan la necesidad de utilizar modificaciones químicas para unir de manera covalente señales bioactivas o entrecruzamientos químicos, las cuales, pueden ocasionar la desnaturalización de la proteína o introducir residuos tóxicos. En este contexto, el desafío consiste en obtener materiales que permitan desarrollar andamios con una estructura jerárquica que mimetice la complejidad de la matriz extracelular natural. Es posible que la generación de estas micro y nanoestructuras pueda ser lograda por medio del uso de una combinación de técnicas como electrohilado, micro o nanomoldeo, microlitografía o autoensamblado. Por lo tanto, conforme la Ingeniería de Tejidos vaya avanzando y empleando andamios más complejos, las colágenas recombinantes prometen ser una buena opción para satisfacer los requerimientos biológicos, médicos y comerciales.

En conclusión, debido al avance significativo en el desarrollo y uso de colágenas recombinantes de humano en uso de Ingeniería de Tejidos y Medicina Regenerativa, es necesario continuar la investigación de laboratorio y clínica, para poder aprovechar al máximo su potencial como una herramienta en la biomedicina.

#### REFERENCIAS

- **[1]** Langer R, Vacanti JP: **Tissue engineering**. *Science* 1993, 260:920- 926. **doi:10.1126/science.8493529**
- **[2]** Stile RA, Burghardt WR, Healy KE: **Synthesis and Characterization of Injectable Poly(N-isopropylacrylamide)-Based Hydrogels That Support Tissue Formation in Vitro**. *Macromolecules* 1999, 32:7370- 7379. **doi:10.1021/ma990130w**
- **[3]** Loh QL, Choong C: **Three-dimensional scaffolds for tissue engineering applications: role of porosity and pore size**. *Tissue Eng Part B Rev* 2013, 19:485-502. **doi:10.1089/ten.TEB.2012.0437**
- **[4]** Xu C, Huang Y, Wu J, Tang L, Hong Y: **Triggerable Degradation of Polyurethanes for Tissue Engineering Applications**. *ACS Appl Mater Interfaces* 2015, 7:20377-20388. **doi:10.1021/acsami.5b06242**
- **[5]** Caspi O, Lesman A, Basevitch Y, Gepstein A, Arbel G, Habib IH, Gepstein L, Levenberg S: **Tissue engineering of vascularized cardiac muscle from human embryonic stem cells**. *Circ Res* 2007, 100:263-272. doi:10.1161/01.RES.0000257776.05673.ff
- **[6]** Chen QZ, Bismarck A, Hansen U, Junaid S, Tran MQ, Harding SE, Ali NN, Boccaccini AR: **Characterisation of a soft elastomer poly(glycerol sebacate) designed to match the mechanical properties of myocardial tissue**. *Biomaterials* 2008, 29:47-57. **doi:10.1016/j.biomaterials.2007.09.010**
- **[7]** Engler AJ, Sen S, Sweeney HL, Discher DE: **Matrix elasticity directs stem cell lineage specification**. *Cell* 2006, 126:677-689. **doi:10.1016/j.cell.2006.06.044**
- **[8]** Hu K, Cui F, Lv Q, Ma J, Feng Q, Xu L, Fan D: **Preparation of fibroin/recombinant human-like collagen scaffold to promote fibroblasts compatibility**. *J Biomed Mater Res A* 2008, 84:483-490. **doi:10.1002/jbm.a.31440**
- **[9]** Ito H, Steplewski A, Alabyeva T, Fertala A: **Testing the utility of rationally engineered recombinant collagen-like proteins for applications in tissue engineering**. *J Biomed Mater Res A* 2006, 76:551-560. **doi:10.1002/jbm.a.30551**
- **[10]** Ramshaw JA: **Biomedical applications of collagens**. *J Biomed Mater Res B Appl Biomater* 2016, 104:665-675. **doi:10.1002/jbm.b.33541**
- **[11]** Ruggiero F, Exposito JY, Bournat P, Gruber V, Perret S, Comte J, Olagnier B, Garrone R, Theisen M: **Triple helix assembly and processing of human collagen produced in transgenic tobacco plants**. *FEBS Lett* 2000, 469:132-136. **doi:10.1016/S0014- 5793(00)01259-X**
- **[12]** Neubauer A, Soini J, Bollok M, Zenker M, Sandqvist J, Myllyharju J, Neubauer P: **Fermentation process for tetrameric human collagen prolyl 4-hydroxylase in Escherichia coli: improvement by gene optimisation of the PDI/beta subunit and repeated addition of the inducer anhydrotetracycline**. *J Biotechnol* 2007, 128:308-321. **doi:10.1016/j.jbiotec.2006.10.017**
- **[13]** Yang C, Hillas PJ, Baez JA, Nokelainen M, Balan J, Tang J, Spiro R, Polarek JW: **The application of recombinant human collagen in tissue engineering**. *BioDrugs* 2004, 18:103-119. **doi:10.2165/00063030-200418020-00004**
- **[14]** Veit G, Kobbe B, Keene DR, Paulsson M, Koch M, Wagener R: **Collagen XXVIII, a novel von Willebrand factor A domain-containing protein with many imperfections in the collagenous domain**. *J Biol Chem* 2006, 281:3494-3504. **doi:10.1074/jbc.M509333200**
- **[15]** Shoulders MD, Raines RT: **Collagen structure and stability**. *Annu Rev Biochem* 2009, 78:929-958. **doi:10.1146/annurev.biochem.77.032207.120833**
- **[16]** Ramshaw JAM, Peng YY, Glattauer V, Werkmeister JA: **Collagens as biomaterials**. *Journal of Materials Science: Materials in Medicine* 2008, 20:3-8. **doi:10.1007/s10856-008-3415-4**
- **[17]** van Wachem PB, van Luyn MJ, Olde Damink LH, Dijkstra PJ, Feijen J, Nieuwenhuis P: **Biocompatibility and tissue regenerating capacity of crosslinked dermal sheep collagen**. *J Biomed Mater Res* 1994, 28:353-363. **doi:10.1002/jbm.820280310**
- **[18]** Neubauer A, Neubauer P, Myllyharju J: **High-level production of human collagen prolyl 4-hydroxylase in Escherichia coli**. *Matrix Biol* 2005, 24:59-68. **doi:10.1016/j.matbio.2004.11.004**
- **[19]** Han B, Hall FL, Nimni ME: **Refolding of a recombinant collagen-targeted TGF-beta2 fusion protein expressed in Escherichia coli.** *Protein Expr Purif* 1997, 11:169-178. **doi:10.1006/ prep.1997.0784**
- **[20]** Xue WJ, Fan DD, Shang L, Zhu CH, Ma XX, Yu YY: **Production of biomass and recombinant human-like collagen in Escherichia coli processes with different CO2 pulses**. *Biotechnol Lett* 2009, 31:221- 226. **doi:10.1007/s10529-008-9852-9**
- **[21]** Lukomski S, Nakashima K, Abdi I, Cipriano VJ, Shelvin BJ, Graviss EA, Musser JM: **Identification and Characterization of a Second Extracellular Collagen-Like Protein Made by Group AStreptococcus: Control of Production at the Level of Translation**. *Infection and Immunity* 2001, 69:1729-1738. **doi:10.1128/ iai.69.3.1729-1738.2001**
- **[22]** Pakkanen O, Hämäläinen E-R, Kivirikko KI, Myllyharju J: **Assembly of Stable Human Type I and III Collagen Molecules from Hydroxylated Recombinant Chains in the Yeast Pichia pastoris: EFFECT OF AN ENGINEERED C-TERMINAL OLIGOMERIZATION DOMAIN FOLDON**. *Journal of Biological Chemistry* 2003, 278:32478-32483. **doi:10.1074/jbc.M304405200**
- **[23]** Mohs A, Silva T, Yoshida T, Amin R, Lukomski S, Inouye M, Brodsky B: **Mechanism of stabilization of a bacterial collagen triple helix in the absence of hydroxyproline**. *J Biol Chem* 2007, 282:29757- 29765. **doi:10.1074/jbc.M703991200**
- **[24]** Vaughn PR, Galanis M, Richards KM, Tebb TA, Ramshaw JA, Werkmeister JA: **Production of recombinant hydroxylated human type III collagen fragment in Saccharomyces cerevisiae**. *DNA Cell Biol* 1998, 17:511-518. **doi:10.1089/dna.1998.17.511**
- **[25]** Xu C, Yu Z, Inouye M, Brodsky B, Mirochnitchenko O: **Expanding the family of collagen proteins: recombinant bacterial collagens of varying composition form triple-helices of similar stability**. *Biomacromolecules* 2010, 11:348-356. **doi:10.1021/bm900894b**
- **[26]** Ruggiero F, Koch M: **Making recombinant extracellular matrix proteins**. *Methods* 2008, 45:75-85. **doi:10.1016/j. ymeth.2008.01.003**
- **[27]** Toman PD, Chisholm G, McMullin H, Giere LM, Olsen DR, Kovach RJ, Leigh SD, Fong BE, Chang R, Daniels GA, et al: **Production of Recombinant Human Type I Procollagen Trimers Using a Fourgene Expression System in the Yeast Saccharomyces cerevisiae**. *Journal of Biological Chemistry* 2000, 275:23303-23309. **doi:10.1074/jbc.M002284200**

#### 113 **REVISTA MEXICANA DE INGENIERÍA BIOMÉDICA** | Vol. 38 | No. 1 | **ENERO - ABRIL 2017**

- **[28]** Olsen DR, Leigh SD, Chang R, McMullin H, Ong W, Tai E, Chisholm G, Birk DE, Berg RA, Hitzeman RA, Toman PD: **Production of human type I collagen in yeast reveals unexpected new insights into the molecular assembly of collagen trimers**. *J Biol Chem* 2001, 276:24038-24043. **doi:10.1074/jbc.M101613200**
- **[29]** Baez J, Olsen D, Polarek JW: **Recombinant microbial systems for the production of human collagen and gelatin**. *Appl Microbiol Biotechnol* 2005, 69:245-252. **doi:10.1007/s00253-005-0180-x**
- **[30]** Myllyharju J: **Recombinant collagen trimers from insect cells and yeast**. *Methods Mol Biol* 2009, 522:51-62. **doi:10.1007/978-1- 59745-413-1\_3**
- **[31]** Stein H, Wilensky M, Tsafrir Y, Rosenthal M, Amir R, Avraham T, Ofir K, Dgany O, Yayon A, **Shoseyov O: Production of bioactive, post-translationally modified, heterotrimeric, human recombinant type-I collagen in transgenic tobacco**. *Biomacromolecules* 2009, 10:2640-2645. **doi:10.1021/bm900571b**
- **[32]** Rutschmann C, Baumann S, Cabalzar J, Luther KB, Hennet T: **Recombinant expression of hydroxylated human collagen in Escherichia coli**. *Appl Microbiol Biotechnol* 2014, 98:4445-4455. **doi:10.1007/s00253-013-5447-z**
- **[33]** Li L, Fan D, Ma X, Deng J, He J: **High-level secretory expression and purification of unhydroxylated human collagen alpha1(III) chain in Pichia pastoris GS115**. *Biotechnol Appl Biochem* 2015, 62:467-475. **doi:10.1002/bab.1297**
- **[34]** Xu J, Wang LN, Zhu CH, Fan DD, Ma XX, Mi Y, Xing JY: **Co-expression of recombinant human prolyl with human collagen alpha1 (III) chains in two yeast systems**. *Lett Appl Microbiol* 2015, 61:259-266. **doi:10.1111/lam.12447**
- **[35]** Kubisch HM, Hernandez-Ledezma JJ, Larson MA, Sikes JD, Roberts RM: **Expression of two transgenes in in vitro matured and fertilized bovine zygotes after DNA microinjection**. *J Reprod Fertil* 1995, 104:133-139. **doi:10.1530/jrf.0.1040133**
- **[36]** Yoshizumi A, Yu Z, Silva T, Thiagarajan G, Ramshaw JA, Inouye M, Brodsky B: **Self-association of streptococcus pyogenes collagen-like constructs into higher order structures**. *Protein Sci* 2009, 18:1241-1251. **doi:10.1002/pro.134**
- **[37]** Houdebine LM: **Production of pharmaceutical proteins by transgenic animals**. *Comp Immunol Microbiol Infect Dis* 2009, 32:107- 121. **doi:10.1016/j.cimid.2007.11.005**
- **[38]** John DC, Watson R, Kind AJ, Scott AR, Kadler KE, Bulleid NJ: **Expression of an engineered form of recombinant procollagen in mouse milk**. *Nat Biotechnol* 1999, 17:385-389. **doi:10.1038/7945**
- **[39]** Houdebine LM: **The production of pharmaceutical proteins from the milk of transgenic animals**. *Reprod Nutr Dev* 1995, 35:609-617. **doi:10.1051/rnd:19950601**
- **[40]** Perret S, Merle C, Bernocco S, Berland P, Garrone R, Hulmes DJ, Theisen M, Ruggiero F: U**nhydroxylated triple helical collagen I produced in transgenic plants provides new clues on the role of hydroxyproline in collagen folding and fibril formation**. *J Biol Chem* 2001, 276:43693-43698. **doi:10.1074/jbc.M105507200**
- **[41]** Perret S, Eble JA, Siljander PR, Merle C, Farndale RW, Theisen M, Ruggiero F: **Prolyl hydroxylation of collagen type I is required for efficient binding to integrin alpha 1 beta 1 and platelet glycoprotein VI but not to alpha 2 beta 1**. *J Biol Chem* 2003, 278:29873- 29879. **doi:10.1074/jbc.M304073200**
- **[42]** Zhang C, Baez J, Pappu KM, Glatz CE: P**urification and characterization of a transgenic corn grain-derived recombinant collagen type I alpha 1**. *Biotechnol Prog* 2009, 25:1660-1668. **doi:10.1002/ btpr.257**
- **[43]** Peng YY, Howell L, Stoichevska V, Werkmeister JA, Dumsday GJ, Ramshaw JA: **Towards scalable production of a collagen-like protein from Streptococcus pyogenes for biomedical applications**. *Microb Cell* Fact 2012, 11:146. **doi:10.1186/1475-2859-11-146**
- **[44]** Peng YY, Yoshizumi A, Danon SJ, Glattauer V, Prokopenko O, Mirochnitchenko O, Yu ZX, **Inouye M, Werkmeister JA, Brodsky B, Ramshawa JAM: A Streptococcus pyogenes derived collagen-like protein as a non-cytotoxic and non-immunogenic cross-linkable biomaterial**. *Biomaterials* 2010, 31:2755-2761. **doi:10.1016/j.biomaterials.2009.12.040**
- **[45]** Stoichevska V, An B, Peng YY, Yigit S, Vashi AV, Kaplan DL, Werkmeister JA, Dumsday GJ, Ramshaw JAM: **Formation of multimers of bacterial collagens through introduction of specific sites for oxidative crosslinking**. *Journal of Biomedical Materials Research Part A* 2016, 104:2369-2376. **doi:10.1002/jbm.a.35772**
- **[46]** Dravida S, Gaddipati S, Griffith M, Merrett K, Lakshmi Madhira S, Sangwan VS, Vemuganti GK: **A biomimetic scaffold for culturing limbal stem cells: a promising alternative for clinical transplantation**. *J Tissue Eng Regen Med* 2008, 2:263-271. **doi:10.1002/term.91**
- **[47]** Liu W, Merrett K, Griffith M, Fagerholm P, Dravida S, Heyne B, Scaiano JC, Watsky MA, Shinozaki N, Lagali N, et al: **Recombinant human collagen for tissue engineered corneal substitutes**. *Biomaterials* 2008, 29:1147-1158. **doi:10.1016/j.biomaterials.2007.11.011**
- **[48]** Islam MM, Griffith M, Merrett K: **Fabrication of a human recombinant collagen-based corneal substitute using carbodiimide chemistry**. *Methods Mol Biol* 2013, 1014:157-164. **doi:10.1007/978-1- 62703-432-6\_10**
- **[49]** Wang Y, Cui FZ, Hu K, Zhu XD, Fan DD: **Bone regeneration by using scaffold based on mineralized recombinant collagen**. *Journal of Biomedical Materials Research Part B-Applied Biomaterials* 2008, 86b:29-35. **doi:10.1002/jbm.b.30984**
- **[50]** Ramirez-Rodriguez GB, Delgado-Lopez JM, Iafisco M, Montesi M, Sandri M, Sprio S, Tampieri A: **Biomimetic mineralization of recombinant collagen type I derived protein to obtain hybrid matrices for bone regeneration**. *J Struct Biol* 2016. **doi:10.1016/j. jsb.2016.06.025**
- **[51]** Pulkkinen HJ, Tiitu V, Valonen P, Jurvelin JS, Lammi MJ, Kiviranta I: **Engineering of cartilage in recombinant human type II collagen gel in nude mouse model in vivo.** *Osteoarthritis Cartilage* 2010, 18:1077-1087. doi:10.1016/j.joca.2010.05.004
- **[52]** Wu B, Zheng QX, Guo XD, Wu YC, Wang Y, Cui FZ: **Preparation and ectopic osteogenesis in vivo of scaffold based on mineralized recombinant human-like collagen loaded with synthetic BMP-2 derived peptide**. *Biomedical Materials* 2008, 3. **doi:10.1088/1748- 6041/3/4/044111**
- **[53]** Hao W, Dong JL, Jiang M, Wu JW, Cui FZ, Zhou DS: **Enhanced bone formation in large segmental radial defects by combining adipose-derived stem cells expressing bone morphogenetic protein 2 with nHA/RHLC/PLA scaffold**. *International Orthopaedics* 2010, 34:1341-1349. **doi:10.1007/s00264-009-0946-3**
- **[54]** Zhu C, Fan D, Duan Z, Xue W, Shang L, Chen F, Luo Y: **Initial investigation of novel human-like collagen/chitosan scaffold for vascular tissue engineering**. *J Biomed Mater Res A* 2009, 89:829-840. **doi:10.1002/jbm.a.32256**

- **[55]** Zhang J, Zhou A, Deng A, Yang Y, Gao L, Zhong Z, Yang S: **Pore architecture and cell viability on freeze dried 3D recombinant human collagen-peptide (RHC)-chitosan scaffolds**. *Mater Sci Eng C Mater Biol Appl* 2015, 49:174-182. **doi:10.1016/j.msec.2014.12.076**
- **[56]** Olsen D, Yang C, Bodo M, Chang R, Leigh S, Baez J, Carmichael D, Perala M, Hamalainen ER, Jarvinen M, Polarek J: **Recombinant collagen and gelatin for drug delivery**. *Adv Drug Deliv Rev* 2003, 55:1547-1567. **doi:10.1016/j.addr.2003.08.008**
- **[57]** Yamada K, Yamaura J, Katoh M, Hata K-i, Okuda K, Yoshie H: **Fabrication of Cultured Oral Gingiva by Tissue Engineering Techniques Without Materials of Animal Origin**. *Journal of Periodontology* 2006, 77:672-677. **doi:10.1902/jop.2006.050223**
- **[58]** Muhonen V, Narcisi R, Nystedt J, Korhonen M, van Osch GJ, Kiviranta I: **Recombinant human type II collagen hydrogel provides a xeno-free 3D micro-environment for chondrogenesis of human bone marrow-derived mesenchymal stromal cells**. *J Tissue Eng Regen Med* 2015. **doi:10.1002/term.1983**
- **[59]** Woodley DT, Wang X, Amir M, Hwang B, Remington J, Hou Y, Uitto J, Keene D, Chen M: **Intravenously injected recombinant human type VII collagen homes to skin wounds and restores skin integrity of dystrophic epidermolysis bullosa**. *J Invest Dermatol* 2013, 133:1910-1913. **doi:10.1038/jid.2013.10**
- **[60]** Merrett K, Fagerholm P, McLaughlin CR, Dravida S, Lagali N, Shinozaki N, Watsky MA, Munger R, Kato Y, Li F, et al: **Tissueengineered recombinant human collagen-based corneal substitutes for implantation: performance of type I versus type III collagen**. *Invest Ophthalmol Vis Sci* 2008, 49:3887-3894. **doi:10.1167/ iovs.07-1348**
- **[61]** Radhakrishnan J, Krishnan UM, Sethuraman S: **Hydrogel based injectable scaffolds for cardiac tissue regeneration**. *Biotechnol* Adv 2014, 32:449-461. **doi:10.1016/j.biotechadv.2013.12.010**
- **[62]** Lagali N, Griffith M, Fagerholm P, Merrett K, Huynh M, Munger R: **Innervation of tissue-engineered recombinant human collagen-based corneal substitutes: a comparative in vivo confocal microscopy study**. *Invest Ophthalmol Vis Sci* 2008, 49:3895-3902. **doi:10.1167/iovs.07-1354**
- **[63]** Fagerholm P, Lagali NS, Ong JA, Merrett K, Jackson WB, Polarek JW, Suuronen EJ, Liu Y, Brunette I, Griffith M: **Stable corneal regeneration four years after implantation of a cell-free recombinant human collagen scaffold**. *Biomaterials* 2014, 35:2420-2427. **doi:10.1016/j.biomaterials.2013.11.079**

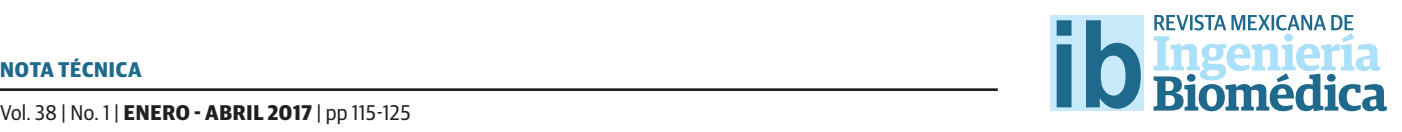

dx.doi.org/10.17488/RMIB.38.1.8

# Detección de Trayectorias de Espermatozoides Humanos Mediante Técnicas de Procesamiento de Video

# Detection of Human Sperm Tracks Using Video Processing Techniques

*D.F. Rodríguez-Montaña1 , E.E. Roa-Guerrero2*

1 Semillero de investigación KINESTASIS, Universidad de Cundinamarca, Colombia 2 Grupo de investigación GITEINCO, Universidad de Cundinamarca, Colombia

## RESUMEN

El análisis de motilidad espermática es muy importante para la evaluación de fertilidad humana. A menudo este análisis se lleva a cabo de forma manual, pero puede ser susceptible a errores inherentes a la naturaleza del procedimiento. Además de conllevar largos periodos de tiempo, los resultados son subjetivos y carentes de repetitividad. Con el fn de mejorar esto, presentamos un algoritmo semi-automático que rastree de manera precisa el desplazamiento de los espermatozoides. La metodología implementada se basó en la aplicación de modelos gaussianos adaptativos para detectar los espermatozoides en movimiento y segmentarlos a lo largo de los fotogramas de un video, posteriormente fueron aplicadas operaciones morfológicas y análisis de componentes conectados para reducir ruido en la imagen y calcular los centroides respectivamente. Luego, el algoritmo de Munkres y el fltro de Kalman fueron utilizados con el propósito de asignar centroides a las trayectorias. Finalmente, las trayectorias son visualizadas en pantalla. Los resultados evidencian un 90.91% de precision con respecto al análisis manual por parte de un experto. La herramienta tiene como único objetivo detectar el movimiento y trazar el desplazamiento de los espermatozoides en vídeo para muestras espermáticas humanas. Por otra parte, permite a los expertos en andrología llevar a cabo un análisis más exacto de las características individuales de los espermaozoides, teniendo así un soporte tecnológico a bajo costo, preciso y con repetitividad en los resultados que les permita emitir un diagnóstico más acertado. Por lo tanto, este método puede ayudar a especialistas a reducir periodos de tiempo y realizar un análisis más objetivo de motilidad espermática. De esta manera, el diagnóstico de fertilidad será más confable.

PALABRAS CLAVE: Motilidad espermática, detección de trayectorias, modelos gaussianos, fltro de Kalman.

#### **ABSTRACT**

Sperm motility analysis is very important for human fertility assessment. It is often carried on manually, but this could be susceptible to mistakes due to the nature of procedure. In addition to being time-consuming, results are merely subjective and non-repeatable. In order to overcome this, we present a semi-automated algorithm that tracks accurately the sperm movements. Adaptive Gaussian models are implemented for detecting moving spermatozoa and segment them throughout video frames. Morphological operators and connected-components labeling are applied to reduce noise and calculate centroids, respectively. Then, the Munkres algorithm along with the Kalman flter are used for the purpose of assigning centroids to tracks. Finally, tracks are displayed on screen. Outcomes show a 90.91 % of accuracy regarding to manual analysis. This algorithm aims only to detect spermatozoa movement and trace its displacement in video for human sperm samples. Moreover, it allows andrology experts to perform a more exact analysis of the individual characteristics of spermatozoa, having so a low cost, accurate and repetitive technological support that will allow them to emit more precise diagnosis. Thus, this method will help specialists to reduce time periods and make more objective analysis of sperm motility. In this way, fertility diagnosis will be more reliable.

KEYWORDS: Sperm motility, tracks detection, gaussian models, Kalman flter.

# Correspondencia

DESTINATARIO: Edgar Eduardo Roa Guerrero INSTITUCIÓN: Grupo de investigación GITEINCO, Facultad de Ingeniería, Universidad de Cundinamarca, Colombia DIRECCIÓN: Diagonal 18 #20-29, Fusagasugá, Cundinamarca, Colombia CORREO ELECTRÓNICO: eeduardoroa@mail.unicundi.edu.co

8 de julio de 2016

Fecha de aceptación:

Fecha de recepción:

24 de noviembre de 2016

### INTRODUCCIÓN

Actualmente en Colombia, el espermograma es el único examen clínico que brinda un diagnóstico aproximado de la fertilidad masculina a través de la evaluación de la calidad seminal[1]. El examen, el cual se lleva a cabo de manera manual no siempre es certero, debido a que se pueden presentar errores en el diagnóstico inherentes a la naturaleza del procedimiento<sup>[2]</sup>.

Aunque el espermograma se realiza por parte de un especialista, depende solamente de la inspección visual y la experiencia de éste. Estas condiciones pueden propiciar errores en el diagnostico debido a la alta subjetividad al momento de observar y evaluar la muestra . Además, las largas jornadas de evaluación enfocando la muestra en el lente de un microscopio pueden provocar en el especialista fatiga visual, lo que dificulta aún más su trabajo y por consiguiente la confiabilidad de los resultados<sup>[4]</sup>.

En los últimos años se han desarrollado sistemas comerciales de análisis seminal asistido por computador (CASA) que automatizan el proceso y solucionan dichos inconvenientes<sup>[5]</sup>. Sin embargo, su costo de adquisición es muy elevado y carecen de un estándar adecuado, lo que limita su incursión en el mercado. Aunque en Colombia no hay presencia de estos sistemas comerciales, ya existen investigaciones que presentan avances importantes en el análisis automático de los parámetros de viabilidad y concentración<sup>[6]</sup>.

El propósito de esta investigación fue desarrollar una herramienta computacional semiautomática para identificación de trayectorias en espermatozoides humanos, como soporte tecnológico al análisis de motilidad espermática, con el fin de minimizar los errores humanos en el diagnóstico, dando asistencia al experto en la detección del movimiento de las células espermáticas y permitiéndole visualizar las trayectorias reales a través de la pantalla de un computador, dando lugar a un diagnóstico más objetivo.

La metodología propuesta consiste en la aplicación de técnicas de visión artificial, que se componen de diferentes métodos de procesamiento de imágenes y video, tales como: detección de movimiento en secuencia de fotogramas[7] , operaciones morfológicas, análisis de componentes conectados y de un filtro de Kalman para determinar trayectorias individuales de múltiples objetivos en movimiento $^{\text{\tiny{[8]}}}$ .

Finalmente, la herramienta traza dichas trayectorias sobre el video procesado.

En el presente artículo se reportan los resultados del desarrollo y validación experimental de una herramienta computacional para la identificación de trayectorias de los espermatozoides vivos sobre videos de muestras seminales obtenidas a partir de 5 individuos.

# MATERIALES Y MÉTODOS

En primera instancia, fue necesario contar con un equipo de microscopía con cámara integrada (Eclipse-Nikon) con objetivo de 40x y ocular de 10x. Se contó con un conjunto de 5 muestras seminales humanas previamente preparadas según los protocolos del manual de evaluación de la OMS[9] . Posteriormente, se capturaron los videos con resolución espacial de 1280x960 pixeles a 10 *Hz*.

La metodología propuesta para la detección de las trayectorias descritas por los espermatozoides se divide en 5 etapas, como se evidencia en la Figura 1.

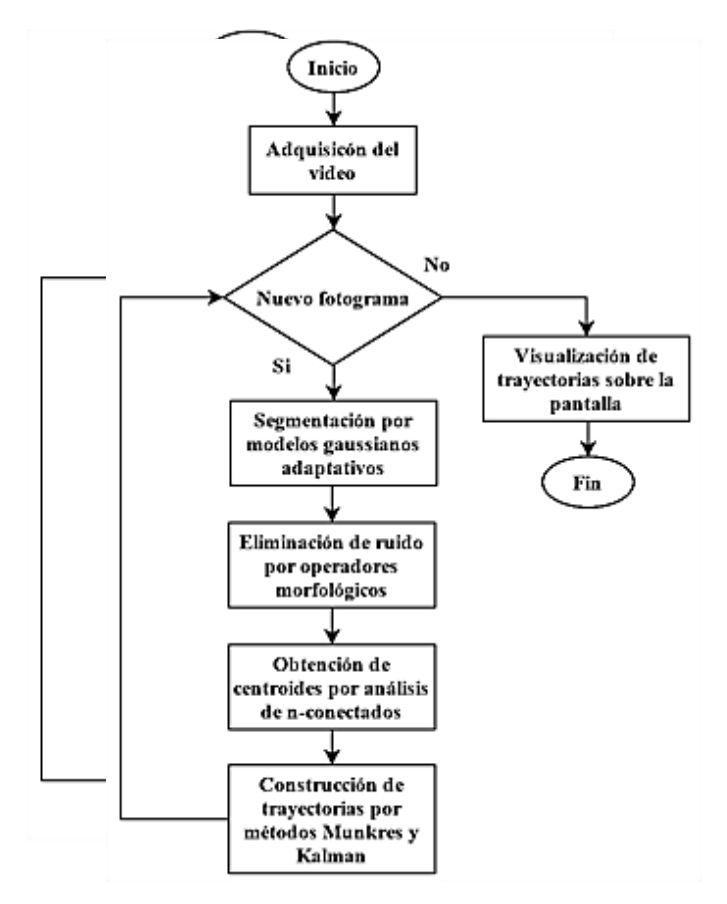

**FIGURA 1. Metodología propuesta.** Figura 1. Metodología propuesta.

és de modelos gaussianos adaptativos. En la segunda etapa se aplican operadores morfológicos para eliminar ruido. Luego, en la tercera etapa se analizan los componentes conectados en la imagen binaria. Posteriormente, en la cuarta etapa se aplica un algoritmo de Munkres y un filtro de Kalman con el objetivo de reconstruir las trayectorias de los espermatozoides. Finalmente, se trazan las trayectorias de los espermatozoides sobre el video procesado. A continuación, se describen cada uno de los métodos implementados en las etapas diseñadas y cómo se aplicaron a la herramienta computacional propuesta. través de modelos de modelos. En la segunda

### **Modelos gaussianos adaptativos**

Esta técnica diseñada en¤ºº utiliza distribuciones normales para analizar los pixeles de las imágenes consecutivas. Cada pixel es analizado con respecto a múltiples modelos gaussianos creados de manera adaptativa. Estas distribuciones gaussianas se modelan mediante el análisis de varianzas en los pixeles. Por lo tanto, cuando un pixel presenta un relativo valor bajo de variabilidad en su magnitud a lo largo de una secuencia de fotogramas, se afirma que pertenece al fondo de imagen, y no a un objeto en movimiento y es determinado a través de la Ecuación 1, y mediante la Ecuación 2 se determina la densidad de probabilidad gaussiana: la densidad de probabilidad gaussiana: pertence al fondo de imagen, y no a un objeto de imagen, y no a un objeto de imagen, y no a un objeto de imagen en, y no a un objeto en movimiento y es determ

$$
P(X_t) = \sum_{i=1}^{K} \omega_{i,t} * \eta(X_t, \mu_{i,t}, \Sigma_{i,t})
$$
 (1)

$$
(X_t, \mu_{i,t}, \Sigma_{i,t}) = \frac{1}{2\pi^2 |\Sigma_{i,t}|^2} * e^{-\frac{1}{2}(X_t - \mu_{i,t})^T \Sigma_{i,t}^{-1} (X_t - \mu_{i,t})} \tag{2}
$$

Donde *K* es el número de distribuciones, en este caso fueron utilizadas 3 para representar los pixeles pertenecientes a los espermatozoides, al fondo y a las impurezas, X es el valor del píxel, es un peso estimado para el modelo por unidad de tiempo, es la densidad de probabilidad gaussiana, es el valor medio, la cova--<br>rianza en la combinación de modelos, es el tamaño del distribución normal, que depende de las 3 dominio de la distribución normal, que depende de las<br>del pixel y T distribución normal, que depende de las 3 componentes de color del valor del pixel y T representa la traspuesta de la diferencia entre el valor del píxel y la media del módelo gaussiano.

Los pesos que modelan de manera adaptativa el fondo fueron calculados a partir de la Ecuación 3. Donde es la tasa de aprendizaje y es un valor binario determinado por la substracción correcta de un pixel por el modelo. La media y la covarianza para cada modelo actualizado se calculan a partir de las Ecuaciones 4 y 5 respectivamente. Donde es una pro-Bedaciones 4 y 5 respectivamente. Donde es una probabilidad condicional descrita por la Ecuación 6.

$$
\omega_{i,t} = (1 - \alpha)\omega_{i,t-1} + \alpha(M_k) \tag{3}
$$

$$
\mu_{i,t} = (1 - \rho)\mu_{i,t-1} + \rho X_t \tag{4}
$$

$$
\Sigma_{i,t} = (1 - \rho) \Sigma_{i,t-1} + \rho (X_t - \mu_{i,t})^T (X_t - \mu_{i,t})
$$
 (5)

$$
\rho = \alpha \eta (X_t | \mu_i, \Sigma_i) \tag{6}
$$

Las condiciones iniciales de,, y se ajustan experimentalmente con el fin de optimizar el proceso para el caso en particular. De esta manera, a lo largo de los fotogramas el algoritmo se entrena para la detección de objetos que se encuentran en el primer plano de la imagen, ya que éstos quedan fuera del modelo gaussiano de extracción de fondo. A medida que se procesan más fotogramas, el algoritmo genera información relevante para la detección del movimiento y finalmente se obtiene una mejor segmentación de los objetos de interés.

## **Operadores morfológicos**

La segmentación por los modelos gaussianos es efectiva para objetos en movimiento, pero normalmente se presentan pequeños objetos en la imagen binaria provocados por ruido o detecciones falsas. Por lo tanto, antes de llevar a cabo un análisis de componentes conectados es necesario optimizar la imagen segmentada mediante una serie de operaciones morfológicas.

Las operaciones morfológicas son técnicas que permiten además de eliminar pequeñas partículas de ruido, estructurar las regiones de interés en la imagen binaria [11] con el fin de ajustarla previamente para el análisis de componentes conectados. En este caso, se aplicó un operador de erosión seguido de uno de dilatación, con un objeto estructurante tipo circular con un radio de 2 pixeles.

#### **Análisis de componentes conectados**

Una vez el fotograma se encuentre umbralizado, se lleva a cabo un análisis de componentes conectados. Los componentes conectados o n-conectados hacen referencia a los pixeles con valor 1 que conforman una región en la imagen binaria [12]. En este caso, cada conjunto o agrupación de pixeles conectados representan la cabeza de un espermatozoide en movimiento.

El propósito de este análisis es el cálculo de los parámetros geométricos de los objetos de interés. De esta manera se obtiene el centroide del objeto, que es el centro de masa del espermatozoide y corresponde a las

coordenadas de éste sobre la imagen, lo que permitirá llevar a cabo su rastreo. Además, se calcula la excentricidad o redondez con el objetivo de discriminar y descartar aquellas detecciones, que no presentan una forma similar a la de un espermatozoide.

### **Algoritmo de Munkres y fltro de Kalman**

El algoritmo de Munkres (Munkres, 1957) tiene como fin realizar una asignación directa de *m* elementos a *n* destinos por medio de una matriz *m* x *n* denominada matriz de costes cuya suma sea mínima. Desde el punto de vista de la herramienta propuesta, en cada fotograma se presentan múltiples detecciones de espermatozoides que deben ser asignadas a un conjunto de trayectorias determinadas.

La matriz de costos *n* x *m* que se plantea en este caso, corresponde a *n* trayectorias y *m* detecciones. Cada elemento de la matriz representa la distancia entre el punto de referencia de una trayectoria establecida con el punto de detección para un fotograma determinado. El método de Munkres permite desarrollar un criterio para asignar una detección a una trayectoria según su posición de manera muy precisa.

Por otra parte, el filtro de Kalman (Kalman, 1960) es un algoritmo matemático que funciona mediante un mecanismo de predicción y corrección en la forma de un sistema de retroalimentación. Básicamente actúa como un estimador de un nuevo estado a partir de estimaciones previas agregando un valor de corrección, minimizando así errores de predicción.

La etapa de predicción funciona como una proyección de las variables de estado mediante las Ecuaciones 7 y 8 del filtro de Kalman en tiempo discreto:

$$
\hat{x}_k^- = A\hat{x}_{k-1} + Bu_k \qquad (7)
$$
  

$$
P_k^- = AP_{k-1}A^T + Q \qquad (8)
$$

Donde es el vector de estado actual que en espacio de estados determina el comportamiento dinámico del sistema y desde el punto de vista de la presente aplicación representa la posición actual del espermatozoide sobre el video teniendo en cuenta estados anteriores. <mark>El subíndice representa el estado previo, y son matri-</mark> ces de transferencia de estados, representa la entrada eco de numereneia de estados, representa la entrada<br>del sistema y se obtiene mediante la medición de la posición, es la covarianza de error *a priori* y es la cova-la covarianza de error *a priori* y es la covarianza rianza de ruido del proceso. La etapa de corrección es el resultado de la retroalimentación al actualizar las mediciones introduciéndolas a la estimación a priori, por medio de las Ecuaciones 9, 10 y 11: de las Ecuaciones 9, 10 y 11:  $\frac{d}{dx}$  covaing  $\frac{d}{dx}$ 

$$
K_k = P_k^- H^T (H P_k^- H^T + R)^{-1}
$$
 (9)  

$$
\hat{x}_k = \hat{x}_k^- + K_k (z_k - H \hat{x}_k^-)
$$
 (10)  

$$
P_k = (I - K_k H) P_k
$$
 (11)

Donde es la ganancia de Kalman que disminuye la covarianza de error *a posteriori*, es una matriz relacionada al estado de la medición, es la covarianza de error de la medición y es la medición actual del sistema.

.<br>Esta técnica aritmética contribuye en la construcción predicciones da predicciones en las posiciones previas de la previas de la previas de la previa de la previa de<br>Del previas de la previa de la previa de la previa del previas de la previa del previas de la previa del previ de las trayectorias espermáticas llevando a cabo predicciones basadas en las posiciones previas de la cabeza del espermatozoide. Mientras, el algoritmo de Munkres asigna la detección que más probabilidades tenga de pertenecer a determinada trayectoria basado en la configuración del filtro de Kalman.Esta asignación pasa a ser la posición actual del espermatozoide y así se actualiza mediante la corrección de su coordenada en el fotograma. Cuando un espermatozoide se desenfoca o no es detectado en la imagen, el filtro de Kalman reahasta que és una antigen y ser miro de tiam liza la predicción de su posición hasta que éste vuelva a<br>. aparecer y ser detectado.

Aquellas detecciones que no son asignadas a ninguna trayectoria se toman como las posiciones iniciales de nuevas trayectorias. Las trayectorias inestables, es decir, aquellas que contienen pocas detecciones iniciavas muy grande son descartadas del proceso, debido a que probablemente se traten de errores de detección. les o presentan una carencia de detecciones consecuti-

# ANÁLISIS DE RESULTADOS

### adaptativo de modelos gaussianos y se encontró que Detección de movimiento y segmentación

Se estudiaron los resultados de la etapa de segmentación llevada a cabo por el método adaptativo de modelos gaussianos y se encontró que el método sigue con alta precisión la trayectoria del espermatozoide. A continuación, en la Figura 2, se muestran mediante círculos rojos los espermatozoides en movimiento que fueron detectados y segmentados a través de los fotogramas analizados. En las Figuras 2-B1 a 2-B3 se  $\theta$ <sup>2</sup> observa una serie de fotogramas consecutivos representando la segmentación de dos espermatozoides. Evidenciando que el método detecta eficientemente los espermatozoides en movimiento y permitió obtener altos índices de correlación con respecto a lo observado por un técnico experto.

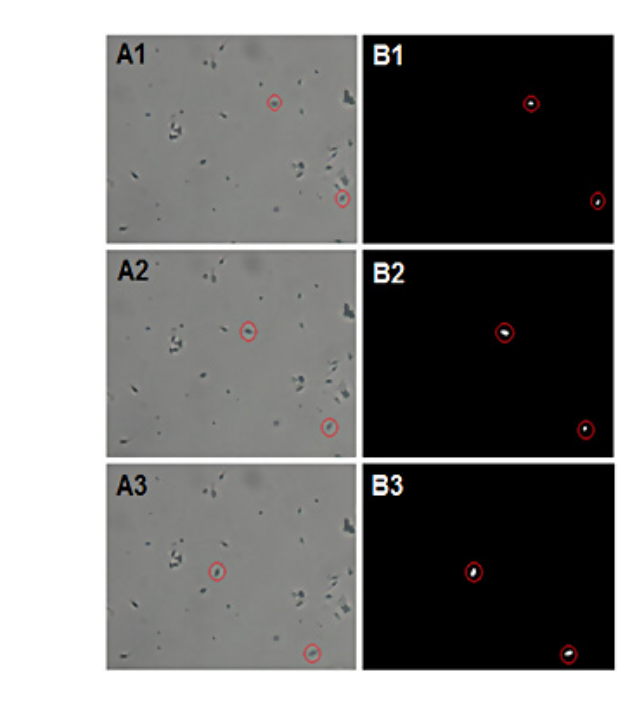

**FIGURA 2. Secuencia de fotogramas mostrando la segmentación por movimiento de espermatozoides.**

# **Eliminación de ruido**

Mediante la aplicación de un operador de apertura, se logró reducir notablemente el tamaño de las partículas generadas por detecciones erróneas de movimiento. Mientras la erosión elimina las partículas más pequeñas, la dilatación restaura el tamaño de las regiones que representan las cabezas de los espermatozoides en movimiento. En la Figura 3 se muestra el efecto del operador de apertura, en la cual se logra eliminar pequeñas áreas que representan células muertas o artefactos que se mueven tras el paso del espermatozoide en el líquido seminal.

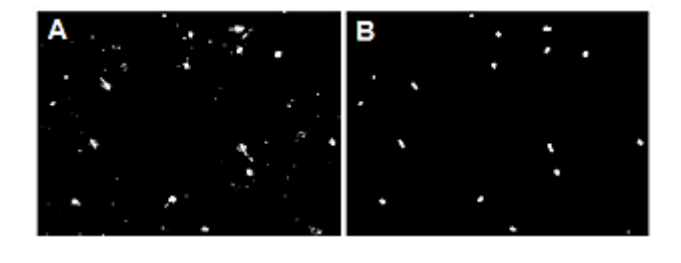

**FIGURA 3. A. Segmentación por modelos gaussianos. B. Eliminación de ruido a través de operadores morfológicos.**

# **Obtención de centroides**

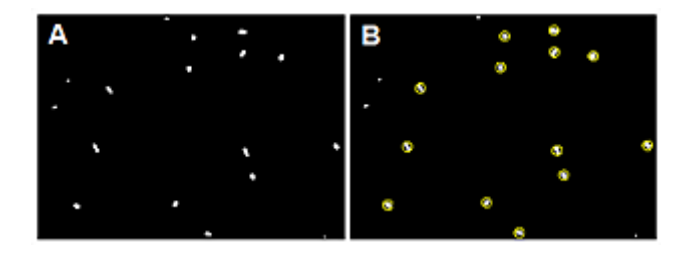

# **FIGURA 4. A. Imagen sin ruido. B. Objetos considerados espermatozoides.**

En esta etapa se calcularon los centroides de las cabezas de espermatozoides. En la Figura 4 se evidencia que existen ciertas regiones que se encuentran marcadas por un círculo amarillo. Estos objetos son considerados como cabezas de espermatozoides. Esta técnica pudo discriminar de manera efectiva al analizar el área y la excentricidad, aquellos objetos cuyas áreas estén fuera del rango de 90-110 pixeles y excentricidades mayores a 0.85 fueron excluidos. Luego, se calcularon sus coordenadas y aquellos objetos que no son considerados como espermatozoides simplemente son descartados.

# **Construcción de trayectorias**

Se encontró que las trayectorias espermáticas fueron detectadas y asignadas de manera satisfactoria. En la Figura 5-A se observan los centroides detectados a lo largo de una serie de 30 fotogramas. Las asignaciones de éstas detecciones dan como resultado la obtención de las trayectorias reales mostradas en la Figura 5-B.

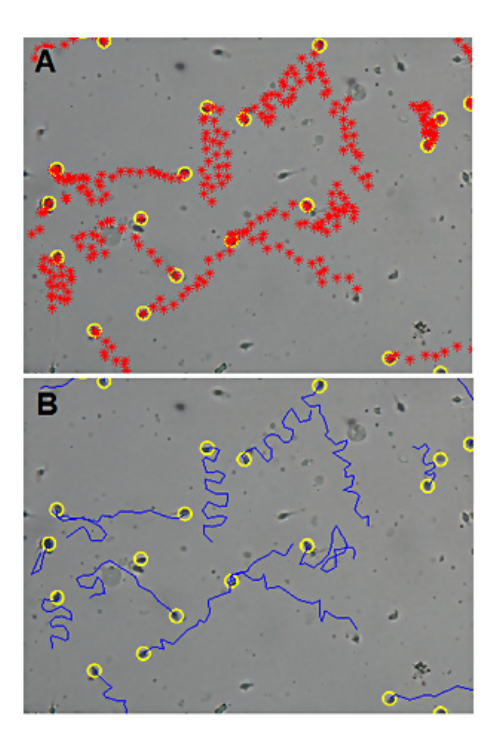

**FIGURA 5. A. En rojo: detecciones para cada fotograma. B. En azul: asignaciones a trayectorias.**

Se obtuvo entonces que cada trayectoria fue diferenciada de las demás, incluso cuando existe una superposición de centroides pertenecientes a dos trayectorias espermáticas diferentes, el algoritmo de Munkres puede asignar cada centroide de forma correcta. Por su parte, el filtro de Kalman para cada espermatozoide se configuró de manera experimental con una varianza de posición de 100 pixeles, una varianza de velocidad de 10 pixeles por segundo y un ruido de medición de magnitud 50, hallando así el mejor desempeño posible.

## **Validación**

Con el objetivo de validar la metodología propuesta, se realizó un experimento en el cual se analizaron videos correspondientes a 5 muestras de individuos con diferente comportamiento espermático. Para ello, se compararon los resultados hallados mediante la herramienta computacional con respecto a la cantidad de trayectorias espermáticas detectadas por el técnico experto en andrología, el cual observó cada video y basándose en su criterio determinó la cantidad de trayectorias descritas por espermatozoides en movimiento. Posteriormente, se calculó una correlación simple con los datos obtenidos en el experimento. En la Tabla 1 se evidencia una precisión mínima del 83,33% y una máxima del 96,00% para videos con diferentes características. En general, el algoritmo conserva un promedio de error del 10% con respecto a la observación del especialista. Evaluando el total de trayectorias espermáticas detectadas se encuentra que la precisión del algoritmo propuesto fue superior al 90,91 %.

#### **TABLA 1. Correlación simple de los resultados obtenidos.**

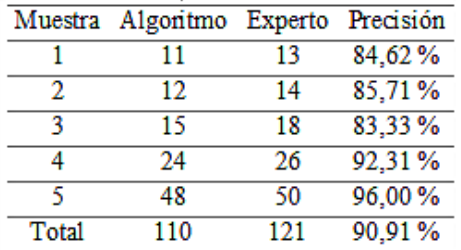

Por otra parte, se realizó la validación estadística la cual permitió evidenciar para las 5 muestras de semen humano, que la herramienta computacional con respecto a los métodos tradicionales bajo microscopio presentó un coeficiente de determinación mayor a 0.9992, indicando que la herramienta determina el 99.92% de la trayectorias que encuentra el experto, con un sesgo de 2.3621 trayectorias de desfase entre las dos mediciones; corroborando la precisión de la herramienta para determinar trayectorias de espermatozoides sobre un vídeo a partir de una muestra seminal. A continuación, en la Figura 6 se muestran los resultados del análisis en cuanto a la correlación del número de espermatozoides en movimiento detectados tanto por el algoritmo como por un técnico experto.

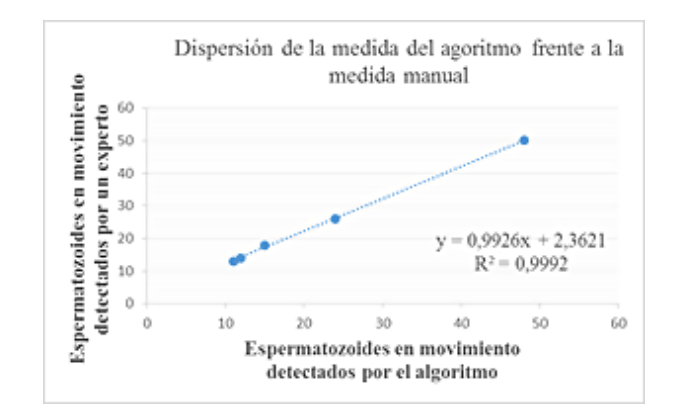

# **FIGURA 6. Validación estadística de la herramienta frente al análisis manual.**

Finalmente, se realizó la correlación estadística de los resultados obtenidos y no se encontró variabilidad significativa entre la medida manual y la herramienta computacional.

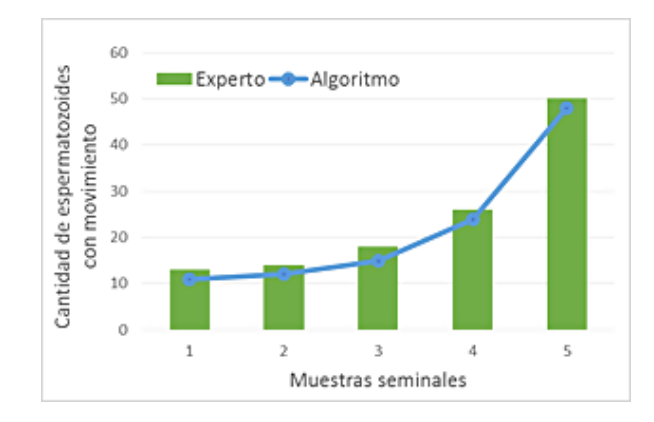

**FIGURA 7. Tendencia de los resultados del algoritmo propuesto con respecto al análisis por parte del técnico experto.**

En la Figura 7, se muestra la tendencia de los resultados obtenidos con la herramienta frente a los resultados obtenidos por el técnico experto en cuanto al número de espermatozoides rastreados correctamente para las

5 muestras observadas, en ella se evidencia que la cantidad de trayectorias correctas halladas por la herramienta computacional, concuerda con las del técnico en cada uno de los individuos involucrados en el proyecto.

# DISCUSIÓN Y CONCLUSIONES

El procedimiento de preparación de la muestra seminal para la adquisición del video objeto de análisis, es muy importante ya que se debe garantizar que en las imágenes se minimice la presencia de objetos indeseados, impurezas o residuos de otros materiales. Además, se debe controlar la concentración de espermatozoides con el fin de evitar aglomeraciones que perjudiquen el correcto análisis y desempeño del algoritmo propuesto.

Lo anterior facilita la segmentación, ya que el movimiento de estas partículas genera detecciones erróneas en la imagen binaria, provocando así muchas distracciones que el algoritmo propuesto debe enfrentar. Por lo tanto, una buena calidad de videos repercute positivamente en el desempeño de la segmentación por modelos gaussianos adaptativos.

Se evidenció que algunos espermatozoides no fueron segmentados mediante la metodología propuesta. Esto se debe a que no presentaron movimiento alguno, por lo que el método de modelos gaussianos adaptativos solo diferencia aquellos espermatozoides que presentan un desplazamiento entre un fotograma y el siguiente de manera efectiva.

La cantidad de falsos centroides calculados por medio del análisis de regiones fue significativa, por tanto, mediante la técnica de apertura morfológica se consiguió filtrar las partículas remanentes de la etapa de segmentación y mejorar así los resultados del análisis de regiones en la imagen binaria. A pesar de esto, fue incluso necesario desarrollar una fase de discriminación a partir de áreas y excentricidades, para minimizar aún más las detecciones erróneas.

Teniendo en cuenta que las trayectorias recorridas por los espermatozoides se consideran como un sistema dinámico no definido, se ajustaron las constantes del filtro de Kalman de manera experimental. Las observaciones tanto del desplazamiento como la velocidad de los espermatozoides en pixeles por segundo en el video sirvieron como un referente para la configuración del filtro de Kalman.

A causa de que los videos capturados para la prueba de la herramienta computacional presentan solamente 10 fotogramas por segundo, la etapa de construcción de trayectorias se ve afectada debido a que no existe la cantidad de información suficiente para la descripción detallada del comportamiento cinético de los espermatozoides. Se recomienda que como mínimo los videos deben poseer 30 fotogramas por segundo, y para análisis más robustos de 60 fotogramas por segundo.

En conclusión, a través de la metodología propuesta, se logró implementar un algoritmo modular y configurable que permita la detección y rastreo de las trayectorias espermáticas a través de un conjunto de técnicas de procesamiento digital de video con 90.91% de exactitud con respecto al análisis manual. Así mismo, presentó un coeficiente de determinación mayor a 0.9992, indicando que la herramienta computacional desarrollada detecta el 99.92% de la trayectorias encontradas por un experto, además se encontró mediante el modelo de regresión un sesgo de 2.3621 lo cual indica una diferencia mínima entre las dos metodologías; corroborando la precisión de la herramienta para determinar trayectorias de espermatozoides sobre un vídeo.

De esta forma, se brinda un soporte tecnológico para la observación del comportamiento cinético de los espermatozoides, lo que le servirá de asistencia a un experto para llevar a cabo un análisis más objetivo de motilidad espermática en muestras seminales humanas.

De manera similar a lo establecido en un estudio piloto mediante el software ImageJ<sup>[15]</sup>, por medio de la herramienta computacional desarrollada se puede identificar y rastrear las trayectorias de espermatozoides en vídeo, para la determinación de la motilidad espermática individual.

Finalmente, con la metodología propuesta se llegó a una primera aproximación, que permite la identificación de parámetros espermáticos sin depender de sistemas computacionales (CASA). El trabajo futuro se centrará en determinar la motilidad espermática individual en humanos, mediante una aplicación real que permita incorporar la detección del número de espermatozoides muertos, vivos con movimiento y sin movimiento. Así como también, clasificar las trayectorias a través de los índices de rectitud y velocidad promedio de manera automatizada.

#### REFERENCIAS

- **[1]** F. Vásquez y D. Vásquez, **«Espermograma y su utilidad clínica,»** *Salud Uninorte. Barranquilla*. Colombia, vol. 23, nº 2, pp. 220-230, 2007.
- **[2]** H. F. Yang, X. Descombes, S. Prigent, G. Malandain, X. Druart y F. Plouraboué, **«Head tracking and flagellum tracing for sperm motility analysis,»** *11th International Symposium on Biomedical Imaging,* pp. 310-313, 2014. **DOI: 10.1109/ISBI.2014.6867871**
- **[3]** J. C. Lu, Y. F. Huang y N. Q. Lu, **«Computer-aided sperm analysis: past, present and future,»** *First International Journal of Andrology,* vol. 46, pp. 329-338, 2013. **DOI: 10.1111/and.12093**
- **[4]** D. Katz, **«Morphometric analysis of spermatozoa in the assessment of human male fertility,»** *Journal of Andrology,* vol. 7, pp. 203-210, 1986. **DOI: 10.1002/j.1939-4640.1986.tb00913.x**
- **[5]** R. Amann y D. Waberski, **«Computer-assisted sperm analysis (CASA): Capabilities and potential developments,»** *Theriogenology,* pp. 5-17, 2014. **DOI: 10.1016/j.theriogenology.2013.09.004**
- **[6]** E. Roa, F. Cortés, N. Guerrero, W. Cardona y L. Morantes, **«Evaluación asistida por computador de la viabilidad espermática en humanos,»** Revista Ingeniería Biomédica, pp. 17-28, 2012.
- **[7]** Y. Imani, N. Teyfouri, M. R. Ahmadzadeh y M. Golabbakhsh, **«A new method for multiple sperm cells tracking,»** *Journal of Medical Signals and Sensors,* vol. 4, nº 1, pp. 35-42, 2014.
- **[8]** L. Sorensen, J. Ostergaard, P. Johansen y M. de Bruijne, **«Multiobject tracking of human spermatozoa,»** *Medical Imaging 2008: Image Processing,* vol. 6914, pp. 1-12, 2008. **DOI: 10.1117/12.771135**
- **[9]** World Health Organization, de WHO *Laboratory manual for the examination and processing of human semen, 5th Edition,*  Cambridge, 2010, pp. 168-202.
- **[10]** C. Stauffer y G. W., **«Adaptive background mixture models for realtime tracking,»** *The Arti*f*icial Intelligence Laboratory, MIT,* pp. 1-7, 1999. DOI: **10.1109/CVPR.1999.784637**
- **[11]** T. Maintz, **«Mathematical morphology,»** de Digital and Medical Image Processing, Universiteit Utrecht, 2005, pp. 121-160.
- **[12]** R. C. Gonzalez y R. E. Woods, **«Some basic relationships between pixels,»** de *Digital Image Processing, 3rd Edition,* New Jersey, Prentice Hall, 2008, pp. 68-84.
- **[13]** J. Munkres, **«Algorithms for the assignment and transportation problems,»** J*ournal of the Society for Industrial and Applied Mathematics,* vol. 5, nº 1, pp. 32-38, 1957. **DOI: 10.1137/0105003**
- **[14]** R. E. Kalman, **«A new approach to linear filtering and prediction problems,»** *Journal of Basic Engineering,* vol. 82, pp. 35-45, 1960. **DOI: 10.1115/1.3662552**
- **[15]** W. D. Cardona Maya, **«Quantitative analysis de human sperm motility using open source software, a pilot study,»** *Revista U.D.C.A Actualidad & Divulgación Cientí*f*ica ,* vol. 16, nº 2, pp. 313- 317, 2013.

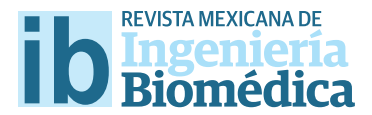

dx.doi.org/10.17488/RMIB.38.1.9

# Dinámica Pulmonar de Estructuras Anatómicas de Interés en Imágenes 4DCT

# Pulmonary Dynamics of Anatomical Structures of Interest in 4DCT Images

*S. Hernández-Juárez1 , A. R. Mejía-Rodríguez1 , E. R. Arce-Santana1* 1 Facultad de Ciencias, Universidad Autónoma de San Luis Potosí (UASLP), S.L.P., México.

### RESUMEN

El presente trabajo muestra una aplicación del algoritmo Chan-Vese para la segmentación semi-automática de estructuras anatómicas de interés (pulmones y tumor pulmonar) en imágenes de 4DCT de tórax, así como su reconstrucción tridimensional. La segmentación y reconstrucción se realizó en 10 imágenes de TAC, las cuales conforman un ciclo inspiración-espiración. Se calculó el desplazamiento máximo para el caso del tumor pulmonar usando las reconstrucciones del inicio de la inspiración, el inicio de la espiración, y la información del voxel. El método propuesto logra segmentar de manera apropiada las estructuras estudiadas sin importar su tamaño y forma. La reconstrucción tridimensional nos permite visualizar la dinámica de las estructuras de interés a lo largo del ciclo respiratorio. En un futuro se espera poder contar con mayor evidencia del buen desempeño del método propuesto y contar con la retroalimentación del experto clínico, ya que el conocimiento de características de estructuras anatómicas, como su dimensión y posición espacial, ayuda en la planifcación de tratamientos de Radioterapia (RT), logrando optimizar las dosis de radiación hacia las células cancerosas y minimizarla en órganos sanos. Por lo tanto, la información encontrada en este trabajo puede resultar de interés para la planifcación de tratamientos de RT.

PALABRAS CLAVE: Segmentación, Chan-Vese, Dinámica pulmonar, Imágenes 4DCT de tórax.

#### ABSTRACT

This paper presents an application of the Chan-Vese algorithm for a semi-automatic segmentation of anatomical structures of interest (lungs and lung tumor) in thorax 4DCT images, as well as its threedimensional reconstruction. Segmentations and reconstructions were performed in 10 CT images, which conform an inspiration-expiration cycle. The maximum displacement of the lung tumor was calculated using the reconstructions of the beginning of inspiration, beginning of expiration, and the voxel size information. The proposed method was able to succesfully segment the studied structures regardless of their size and shape. The threedimensional reconstruction allow us to visualize the dynamics of the structures of interest throughout the respiratory cycle. In the near future, we are expecting to be able to have more evidence of the good performance of the proposed segmentation approach, and to have feedback from a clinical expert, giving the fact that the knowledge of anatomical structures characteristics, such as their size and spatial location, may help in the planning of radiotherapy treatments (RT), optimizing the radiation dose to cancer cells and minimizing it in healthy organs. Therefore, the information found in this work may be of interest for the planning of RT treatments.

KEYWORDS: Segmentation, Chan-Vese, Pulmonary Dynamics, 4DCT thorax images.

# Correspondencia

DESTINATARIO: Aldo R. Mejía-Rodríguez INSTITUCIÓN: Facultad de Ciencias, Universidad Autónoma de San Luis Potosí (UASLP) DIRECCIÓN: Av. Chapultepec #1570, Privadas del Pedregal, C.P. 78295, San Luis Potosi, S.L.P., México CORREO ELECTRÓNICO: armero83@gmail.com, aldo.mejia@uaslp.mx

Fecha de recepción: 14 de agosto de 2016 Fecha de aceptación: 24 de noviembre de 2016

# INTRODUCCIÓN

La imagenología médica es una de las herramientas más poderosas en el ámbito clínico debido a su capacidad de mostrar información anatómica y funcional del cuerpo humano, la cual puede ser utilizada para el diagnóstico de enfermedades y la evaluación o seguimiento de tratamientos médicos mediante el análisis de estructuras anatómicas de interés como pueden ser huesos, estructuras sanas o afectadas por un tumor (pulmones, cerebro, próstata, etc.), o el mismo tumor<sup>[1]</sup>. Por ejemplo, en Radioterapia (RT) los pacientes sometidos a un tratamiento de radiación para cáncer normalmente presentan pérdida en el volumen del tumor y de los órganos sanos a su alrededor (órganos en riesgo), lo cual provoca una disminución en la funcionalidad de dichos órganos como efecto secundario de la terapia. Es por ello que el conocimiento de características de dichas estructuras, como su dimensión y posición espacial, permite generar la planificación del tratamiento logrando optimizar la dosis de radiación hacia el tumor y minimizar aquella absorbida por órganos sanos<sup>[2]</sup>.

Uno de estos tratamientos es la Tomoterapia, el cual entrega radiación ionizante de alta energía de manera modulada, siendo capaz de crear distribuciones de dosis muy fuertes en torno a los volúmenes objetivo (tumores). Para SU práctica, son necesarias las exploraciones previas; sin embargo, durante la radiación, los pacientes pueden sufrir cambios anatómicos significativos debidos a procesos fisiológicos, como el caso de los pulmones que pueden modificar considerablemente su volumen y forma debido a los movimientos causados por la respiración (ciclo inspiración-espiración) [3] .

Como consecuencia directa, existen discrepancias entre la distribución de la dosis planificada y la dosis real[4] , lo cual incrementa la importancia de analizar y estudiar los cambios anatómicos de los pulmones durante el ciclo respiratorio para focalizar la dosis de radiación correspondiente mejorando así la eficiencia del tratamiento.

Para el análisis de estructuras anatómicas de interés en tratamientos de RT uno de los pasos más críticos y complicados es la extracción de dichas estructuras mediante un proceso de segmentación. Este proceso de segmentación puede ser realizado tanto de manera manual por un experto clínico (lo cual conlleva una gran cantidad de tiempo y esfuerzo), o por algoritmos de segmentación. En la literatura es posible encontrar diferentes algoritmos de segmentación de imágenes basados en: intensidad (niveles de gris) de los píxeles o voxeles de la imagen, por umbralización, por características  $e^{\frac{1}{2}(5, 6, 7)}$ .

Estos métodos buscan obtener un buen balance entre precisión, robustez al ruido y el tiempo de cómputo. En particular el factor ruido es de vital importancia para las imágenes médicas, ya que siempre está presente y puede ser de diferentes tipos, dependiendo de la tecnología de imagenología utilizada para su adquisición, de la patología presente en el paciente, de movimientos internos de procesos fisiológicos, entre otros factores, por lo que definir un algoritmo estándar de segmentación para imágenes médicas sigue siendo un problema abierto.

En[8] se presenta una evaluación cuantitativa del desempeño de los algoritmos clásicos de segmentación de K-means y Otsu (métodos utilizados ampliamente en ámbito clínico), y un algoritmo basado en el método de Chan-Vese, para la segmentación de estructuras anatómicas de interés con formas complejas (como son pulmones y tumores) en imágenes médicas de Tomografía Axial Computarizada (TAC); en este trabajo se mostró que los tres métodos estudiados tienen un buen desempeño para la segmentación de estructuras de gran tamaño (como son los pulmones), sin embargo, el algoritmo basado en el método de Chan-Vese fue el más robusto y preciso para la segmentación del tumor (en comparación con la segmentación realizada de manera manual por un experto clínico). Por esa razón, en este trabajo se plantea el uso de este método de contornos activos para la segmentación de los pulmones y de un tumor pulmonar en imágenes médicas de TAC en 4D (4DCT) [9] , es decir, un conjunto de imágenes volumétricas adquiridas en periodos de tiempo específicos del ciclo respiratorio.

Por tal motivo, el objetivo de este trabajo es segmentar el volumen correspondiente a las estructuras de interés de los pulmones y un tumor pulmonar para poder obtener información que pudiera ser útil para la planificación de un tratamiento de RT, relacionada con la dinámica de estas estructuras a lo largo del ciclo

respiratorio. Adicionalmente, como complemento de la segmentación de las imágenes en 4DCT, en este trabajo se propone el uso de herramientas de reconstrucción y visualización tridimensional para tener una representación más clara de los cambios que suceden durante el ciclo respiratorio.

## METODOLOGÍA

El método de Chan-Vese ha probado ser muy útil para lograr la segmentación de diversos objetos o estructuras anatómicas en imágenes con gran cantidad de ruido, o donde los bordes de los objetos de interés no están bien defnidos. Existen en la literatura trabajos en los que se utiliza el método de Chan-Vese para la segmentación de estructuras anatómicas como; intestino delgado y vasos sanguíneos, como también en el ámbito industrial para la extracción de carburadores, llantas y entre otras piezas automotrices [10, 11, 12]. En general, el algoritmo de Chan-Vese es un método de segmentación en donde se busca la minimización de un funcional de energía. En este trabajo se utiliza como base la propuesta original del método desarrollada en<sup>[13]</sup>, para realizar nuestra implementación extendiendo el método clásico, que funciona con imágenes en 2D, para trabajar con imágenes volumétricas y obtener la segmentación de los pulmones y el tumor pulmonar en 3D.

# **Fundamento Teórico - Algoritmo de Chan-Vese**

Para la descripción del método de Chan-Vese, se puede asumir que una imagen *I* esta conformada por dos regiones de intensidades homogéneas diferentes, en este caso *I<sup>†</sup> e I<sup>°</sup>,* en donde el objeto a detectar está representado por la región *I i* , es decir, el área que pertenece al objeto, la cual esta delimi-

tada por una curva *C*; mientras que *I o* es el área que no pertenece al objeto. El funcional de energía se puede definir tomando en consideración la región *I i* , como el área dentro de la curva (*Cin*) *e Io* como la región que esta por fuera de la curva (*Cout*), de la forma siguiente:

$$
F_1(C) + F_2(C) = \int_{C_{in}} |I - C_1|^2 dx dy + \int_{C_{out}} |I - C_2|^2 dx dy \tag{1}
$$

donde *C* es una curva variable y las constantes *C1* y *C2* corresponden al valor promedio de la intensidad de los píxeles de la imagen I dentro y fuera de la curva *C*. Cuando la curva C esta por fuera del área de interés se tiene que F1(C) > 0 y F2(C)  $\approx$  0, mientras que si F1(C)  $\approx$  0 y F2(C) > 0 son los casos en donde la curva esta dentro del área. Dicho esto, la minimización del funcional de energía ocurre cuando la curvatura esté delineando el contorno del objeto a segmentar, es decir, cuando F1(C)  $\approx$  0 y F2(C)  $\approx$  0. A este modelo se añaden algunos términos de regularización como la longitud de la curva C, y el área dentro de C, definiendo ahora el funcional de energía que se muestra a continuación:

$$
F(C_1, C_2, C) = \mu \cdot Longitud(C) + v \cdot Area(adentro(C)) + \lambda_1 \int_{Cin} |I - C_1|^2 dx dy
$$
  
+ 
$$
\lambda_2 \int_{Cout} |I - C_2|^2 dx dy,
$$
 (2)

en donde *µ* ≥ 0, v ≥ 0 son parámetros de regularización constantes y λ1, λ2 > 0 parámetros de peso constantes dependientes de la imagen *I*. Bajo este principio, la curva *C* se representa por medio de una curva de nivel cero de una función Lipschitz (*φ*) utilizando conjuntos de nivel, quedando la función de energía en términos de *φ*. Por otra parte, los signos que toma ésta función pueden ser representados por medio de la función Heaviside, H(*φ*):

$$
H(\phi) = \begin{cases} 1 & \text{si } \phi > 0 \\ 0 & \text{si } \phi < 0. \end{cases}
$$
 (3)

La derivada de H(*φ*) es la función delta de Dirac (*δ<sup>0</sup>* ), la cual se puede aproximar por:

$$
\delta_0 = \frac{\epsilon}{\pi(\epsilon^2 + \phi^2)}\tag{4}
$$

es decir,  $\delta_{_\theta}$ es la aproximación a la función delta de Dirac, cuando  $\varepsilon$  tiende cero. Partiendo de lo anterior, el funcional de energía puede escribirse como:

$$
F(C_1, C_2, \phi) = \mu \int \delta_0 |\nabla \phi| dx dy + v \int H(\phi) dx dy + \lambda_1 \int |I - C_1|^2 H(\phi) dx dy
$$
  
+  $\lambda_2 \int |I - C_2|^2 (1 - H(\phi)) dx dy.$  (5)

Manteniendo φ fijo y minimizando la energía de F (C<sub>1</sub>, C<sub>2</sub>, φ) con respecto a las constantes C<sub>1</sub> y C<sub>2</sub>, éstas se pueden escribir en términos de *φ*:

$$
C_1(\phi) = \frac{\int I \cdot H(\phi) dx dy}{\int H(\phi) dx dy} \qquad C_2(\phi) = \frac{\int I \cdot (1 - H(\phi)) dx dy}{\int (1 - H(\phi)) dx dy} \qquad (6)
$$

Por otro lado, para poder minimizar el funcional (5) en términos de la función *φ* se define su primera variación por medio de la ecuación de Euler-Lagrange. Utilizando estas consideraciones, la ecuación de diferencias se puede escribir de la forma siguiente:

$$
\frac{dF}{d\phi} = \nabla F = \delta_0(\phi) \left[ -\mu \cdot \nabla \left( \frac{\nabla \phi}{|\nabla \phi|} \right) + v + \lambda_1 (I - C_1)^2 - \lambda_2 (I - C_2)^2 \right] \tag{7}
$$

Para la parte práctica e implementación del algoritmo, se utiliza la versión discreta de la ecuación (7) logrando así, la delimitación del objeto a segmentar a través de la evolución de la curva. Utilizando el descenso de gradiente, se introduce una variable artificial con respecto al tiempo de la siguiente manera:

$$
\frac{d\phi}{dt} = -\nabla F = \frac{\phi^{t+1} - \phi^t}{\Delta t},\tag{8}
$$

En esta versión del método Chan-Vese se debe tomar en cuenta el número de iteraciones (*n*) y el tiempo entre cada una de estas (Δ*t*). La forma discreta de la minimización del funcional de energía se muestra a continuación:

$$
\phi^{n+1} = \phi^n - \nabla F \cdot \Delta t \tag{9}
$$

# **Implementación del Algoritmo de Segmentación de Chan-Vese en 3D**

En este trabajo se realizaron modificaciones al modelo descrito en la sección anterior para poder realizar las segmentaciones de las estructuras de interés de forma volumétrica. Es decir, se modificaron las funciones de energía descritas anteriormente para trabajar a lo largo de los tres ejes cartesianos (*x, y, z*), es decir, que las funciones son generalizadas para trabajar en todo el dominio de las imágenes. La función de energía del modelo se describe como sigue:

$$
F(C_1, C_2, S) = \mu \cdot Area(S) + v \cdot Volumen(adentro(S)) + \lambda_1 \int_{Sin} |I - C_1|^2 d\Omega
$$
  
+ 
$$
\lambda_2 \int_{Sout} |I - C_2|^2 d\Omega
$$
 (10)

en donde *S* es la superficie variable, Sin es el dominio de la región interna del objeto, Sout la región externa y *Ω* representa el dominio de la imagen. La primera parte de la función hace referencia a los términos de regularización considerados, en este caso el área de la superficie y el volumen interino de la superficie, los cuales fueron adecuados para trabajar con el dominio de la función de energía.

Los otros términos describen el movimiento de expansión por parte de la superficie cuando esta se encuentra adentro del área u objeto; y el movimiento de contracción cuando se encuentra por fuera del objeto. Siendo *φ* el nivel cero que representa el contorno activo, el funcional propuesto para ser minimizado es el siguiente:

$$
F(C_1, C_2, \phi) = \mu \int_{\Omega} \delta(\phi) |\nabla \phi| d\Omega + v \int_{\Omega} H(\phi) d\Omega + \lambda_1 \int_{\Omega} |I - C_1|^2 H(\phi) d\Omega
$$
  
+ 
$$
\lambda_2 \int_{\Omega} |I - C_2|^2 (1 - H(\phi)) d\Omega
$$
 (11)

Una vez derivado el funcional anterior con respecto al termino *φ* (para lograr su minimización) por medio de la ecuación de Euler-Lagrange, la ecuación de diferencias resultante se puede escribir de igual manera como la ecuación (7). Con el fin de lograr la delimitación del objeto de interés a través de la evolución de la superficie, también se utiliza la versión discreta de la ecuación de diferencias considerando el número de iteraciones y el tiempo entre cada iteración, tal y como se muestra en la ecuación (9). Para facilitar la implementación del algoritmo propuesto descrito anteriormente, en la ecuación (7) se consideró que  $\delta_{\theta}(\varphi) = 1$  y  $\nu = 0$ basándonos en pruebas realizadas en [13], además de una actualización con el fin de calcular el signo del conjunto de nivel cero de la función, dando lugar a la siguiente expresión:

$$
\phi^{n+1} = \phi^n + \Delta t \left[ \mu \cdot \nabla \left( \frac{\nabla \phi}{|\nabla \phi|} \right) - \lambda_1 (I - C_1)^2 + \lambda_2 (I - C_2)^2 \right] \tag{12}
$$

Los valores de los términos  $\lambda_1$  y  $\lambda_2$  de la expresión anterior, se calcularon a partir de las intensidades de los voxeles dentro y fuera de la curva. Para lograr este objetivo, se calcularon los umbrales de los pulmones y el tumor pulmonar a partir de la información de la imagen original utilizando el método de Otsu [7] , implementado en MatLab® por medio de la función multithresh, la cual nos regresa el umbral que nos permite diferenciar los objetos o áreas de interés, en este caso los pulmones o el tumor, respecto del fondo. Una vez determinados los umbrales, se obtuvieron las varianzas de aquellos valores de la imagen que superarán dichos umbrales (fondo), como también del caso contrario, en donde los valores corresponden a alguna de las estructuras anatómicas deseadas. Así, los valores de *λ's* se obtienen calculando el inverso de las varianzas obtenidas.

Adicionalmente, como curva inicial en ambos casos se utilizó todo el conjunto de máscaras resultantes de una previa segmentación de las imágenes con el método de K-means, el cual es un método que se basa en el agrupamiento de clusters representados con una media ponderada de píxeles denominada centroides. El fundamento principal del algoritmo es definir K centroides (uno para cada grupo de datos de interés) dentro de la imagen a procesar <sup>[6]</sup>. Para esa inicialización, se utilizó la función *kmeans* de MatLab®, en la cual se debe especificar el número de clusters que se desean obtener. En este caso se definieron 2 clusters, lo cual permitió diferenciar la estructura anatómica de

interés (pulmones o tumor pulmonar) de la demás información de la imagen (fondo y otras estructuras).

Para todas las segmentaciones realizadas, los parámetros *µ* y Δ*t* tuvieron un valor de 0.1. En la segmentación de los pulmones, las constantes  $C<sub>1</sub>$  y  $C<sub>2</sub>$  fueron calculadas con el promedio de los píxeles de todo el volumen tomando en cuenta cuándo *φ* ≥ 0 y *φ* < 0 respectivamente; mientras que para el caso de la segmentación del tumor, el cálculo de las constantes se llevó a cabo con la ayuda de un subvolumen, en donde solo era posible delimitar los píxeles del objeto, facilitando así la ubicación del área en donde se encontraba la estructura.

Finalmente, el número de iteraciones utilizadas para la segmentación de los pulmones y el tumor fueron establecidas en 10 y 5 respectivamente. Estos valores fueron definidos mediante una prueba de consistencia de segmentación, en donde se buscó cual era el número mínimo de iteraciones necesarias para obtener una segmentación que defiriera en menos de 1 % respecto de una segmentación generada con un número máximo de 100 iteraciones.

Dadas las características del método propuesto, en cada iteración del algoritmo se utiliza todo el volumen de las imágenes, lo que hace que las operaciones de la función discreta del algoritmo se realicen de forma tridimensional, obteniendo de esta manera la evolución de una superficie. En resumen, la evolución del algoritmo implementado de segmentación se puede plantear utilizando la siguiente estrategia:

- 1. Inicializar  $\phi^n$  con la mascara inicial.
- 2. Calcular  $C_1$  y  $C_2$ .
- 3. Resolver la ecuación  $\phi^{n+1} = \phi^n + \Delta t \left[ -\lambda_1 (I C_1)^2 + \lambda_2 (I C_2)^2 \right].$
- 4. Actualizar  $\phi^{n+1}$ , con el fin de lograr el ajuste del signo de la curva de nivel cero.
- 5. Resolver el término faltante en la ecuación (12),  $\nabla \left(\frac{\nabla \phi}{\nabla d}\right)$ .
- 6. Realizar los pasos anteriores hasta obtener un valor de  $\phi$  estacionario.

#### **GRÁFICO 1: Estrategia para la evolución del algoritmo implementado.**

# **Imágenes 4DCT de Tórax**

Para el análisis del algoritmo de Chan-Vese se seleccionó un conjunto de imágenes 4DCT de tórax, obtenido de la base de datos de la institución Léon Bérard Cancer Center y por el Biomedical Imaging Research Laboratory (CREATIS lab) en Lyon, Francia [9] , en donde es posible observar estructuras pulmonares junto con sus características internas (ramificaciones bronquiales) y un tumor pulmonar de gran tamaño,

localizado en el pulmón derecho. Este conjunto de datos en 4D está conformado por 10 imágenes de TAC que fueron adquiridas a un paciente en diferentes fases del ciclo respiratorio, es decir, un ciclo inspiración-espiración es dividido en 10 imágenes de TAC. Cada una de las imágenes de TAC tienen un tamaño de 475 x 335 x 123 voxeles, con una dimensión del voxel de 0.98 *mm* x 0.98 *mm* x 2.00 *mm*.

dice (DICE), la distancia simétrica media entre contornos (DSM), y el porcentaje de distancias mayores a la

dimensión del voxel ( %DMDV) [16] .

## **Análisis Cuantitativo del Desempeño del Método de Segmentación**

Para validar la precisión de las segmentaciones volumétricas obtenidas con el algoritmo implementado basado en el método de Chan-Vese, se analizaron las diferencias entre los contornos resultantes de dicho algoritmo y los contornos validados por un experto clínico. Estos contornos fueron obtenidos siguiendo la estrategia propuesta en [14] para el caso de la estructura de los pulmones, y de forma manual utilizando el software MIPAV [15] para el caso del tumor pulmonar. Las diferencias fueron cuantificadas mediante el cálculo de índices de precisión utilizados en el ámbito médico para el análisis de estructuras de interés [2] , entre los que se pueden encontrar: el coeficiente de similitud

$$
DICE = 2\frac{\#(A \cap B)}{\#A + \#B}
$$

específicamente de traslape entre las estructuras a comparar, el cual puede tener valores entre 0 (ausencia de coincidencia en las máscaras) y 1, que se traduce en una superposición perfecta entre las estructuras.

El índice DICE es una medida de precisión global,

Dichas estructuras están representadas por máscaras binarias generadas a partir de los contornos obtenidos en las segmentaciones. El cálculo del índice DICE se realiza de la siguiente manera:

$$
(13)
$$

En este caso, se calcula la intersección entre las máscaras binarias A y B (máscaras a comparar), y # representa la cardinalidad de los conjuntos.

La DSM es el valor medio del cálculo de todas las distancias Euclidianas existentes entre los puntos de dos contornos ( $C_{A}$  y  $C_{B}$ ), y se estima de la siguiente manera:

$$
DSM = \frac{1}{C_A + C_B} \left( \sum_{p_A \in C_A} d(p_A, C_B) + \sum_{p_B \in C_B} d(p_B, C_A) \right) \tag{14}
$$

donde  $p_{A}$  y  $p_{B}$  son los voxeles pertenecientes los contornos  $C_{\alpha}$  y  $C_{\beta}$ , y  $d(p, C)$  es la distancia euclidiana mínima entre los voxeles y el contorno contrario a donde se encuentran. Este índice brinda una medida del error medio (desalineación) presente entre los contornos analizados.

Por último, el índice %DMDV indica el porcentaje de distancias existentes entre contornos que superan un umbral admisible de error establecido, normalmente, se utiliza la dimensión del voxel como umbral, ya que de esta manera se establece un porcentaje de las diferencias perceptibles entre las segmentaciones. Teniendo en cuenta dos conjuntos definidos de la siguiente manera:

$$
G_A = \{ p_A \in C_A | d(p_A, C_B) > DimVoxel \} \quad (15)
$$

$$
G_B = \{ p_B \in C_B | d(p_B, C_A) > DimVoxel \} \quad (16)
$$

donde DimVoxel se refiere al grosor del voxel, el índice %DMDV se puede calcular como:

$$
\%DMDV = \frac{\#G_A + \#G_B}{\#C_A + \#C_B} \cdot 100\tag{17}
$$

### **Reconstrucción Tridimensional**

La reconstrucción de los resultados de ambas segmentaciones (pulmones y tumor) se realizó a través de la graficación de una isosuperficie, por medio de la herramienta ya definida en el software de MatLab®.

Lo anterior consiste en calcular los valores de la superficie de los datos provenientes de un volumen, que en este caso son las máscaras resultantes de las segmentaciones, para después conectar y ajustar esos puntos en los ejes *x, y, z*.

En este caso, se reconstruyó cada estructura de forma individual, y además se realizó una graficación de las

dos estructuras en el mismo plano, lo cual permitió observar en conjunto los dos resultados. Para lograr esto, se tuvo que graficar a modo de transparencia la estructura del exterior (pulmones), para poder visualizar el tumor interno.

El término que le da la transparencia a una isosuperficie es *alpha*, cuando éste término tenga un valor más cercano a 0, más traslucido se podrá observar el volumen reconstruido, mientras que en valores cercanos a 1 el volumen tomara una apariencia más opaca.

El valor de *alpha* utilizado para la reconstrucción de los pulmones fue de 0.1, lo que permitió visualizar no solamente el tumor pulmonar, si no además visualizar a detalle las ramificaciones internas de los pulmones.

# **Dinámica Pulmonar**

El procedimiento de reconstrucción tridimensional se realizó en las diez fases (imágenes de TAC) del ciclo respiratorio disponibles para poder obtener información de la dinámica de las estructuras de interés a lo largo del ciclo respiratorio. En particular, para el caso del tumor pulmonar, se buscó calcular los desplazamientos máximos (en milímetros) en cada eje cartesiano.

Esto es posible de obtener utilizando las reconstrucciones del tumor pulmonar en las fases del inicio de la inspiración y el inicio de la espiración, en conjunto con la información de la dimensión del voxel (0.98 *mm* x 0.98 *mm* x 2.00 *mm*). Ésta información es de importancia ya que pudiera ser utilizada en la planificación de tratamientos de Tomoterapia.

# RESULTADOS Y DISCUSIÓN

## **Análisis de Defnición de Iteraciones**

Para determinar el número de iteraciones para las segmentaciones de los pulmones y el tumor pulmonar se realizó un análisis de robustez y consistencia del algoritmo propuesto, en el cual se comparó el resultado de una segmentación utilizando un número máximo de 100 iteraciones, con el resultado de segmentaciones usando iteraciones de 5, 10, 20, ..., hasta 100. Tomando en cuenta lo anterior, la Figura 1 muestra la diferencia de voxeles existente entre el resultado de la segmentación de los pulmones con 100 iteraciones en comparación con el resultado de las demás segmentaciones (desde 5 hasta 100). Adicionalmente, en esta Figura se puede observar una linea roja localizada en el valor de

600 voxeles, lo cual representa que existe una diferencia del 0.01 %. De esta forma, es posible apreciar que las segmentaciones son muy similares (consistentes) sin importar el número de iteraciones utilizadas en un rango entre 5 y 100 iteraciones; sin embargo, se estableció el número de iteraciones a aquel valor que tuviera un error por debajo del 0.01 %, lo cual corresponde con un número de 10 iteraciones para el caso de la segmentación de los pulmones. Para la segmentación del tumor pulmonar se realizó el mismo procedimiento para poder determinar que el número mínimo de iteraciones necesarias para una segmentación consistente fue establecido en 5.

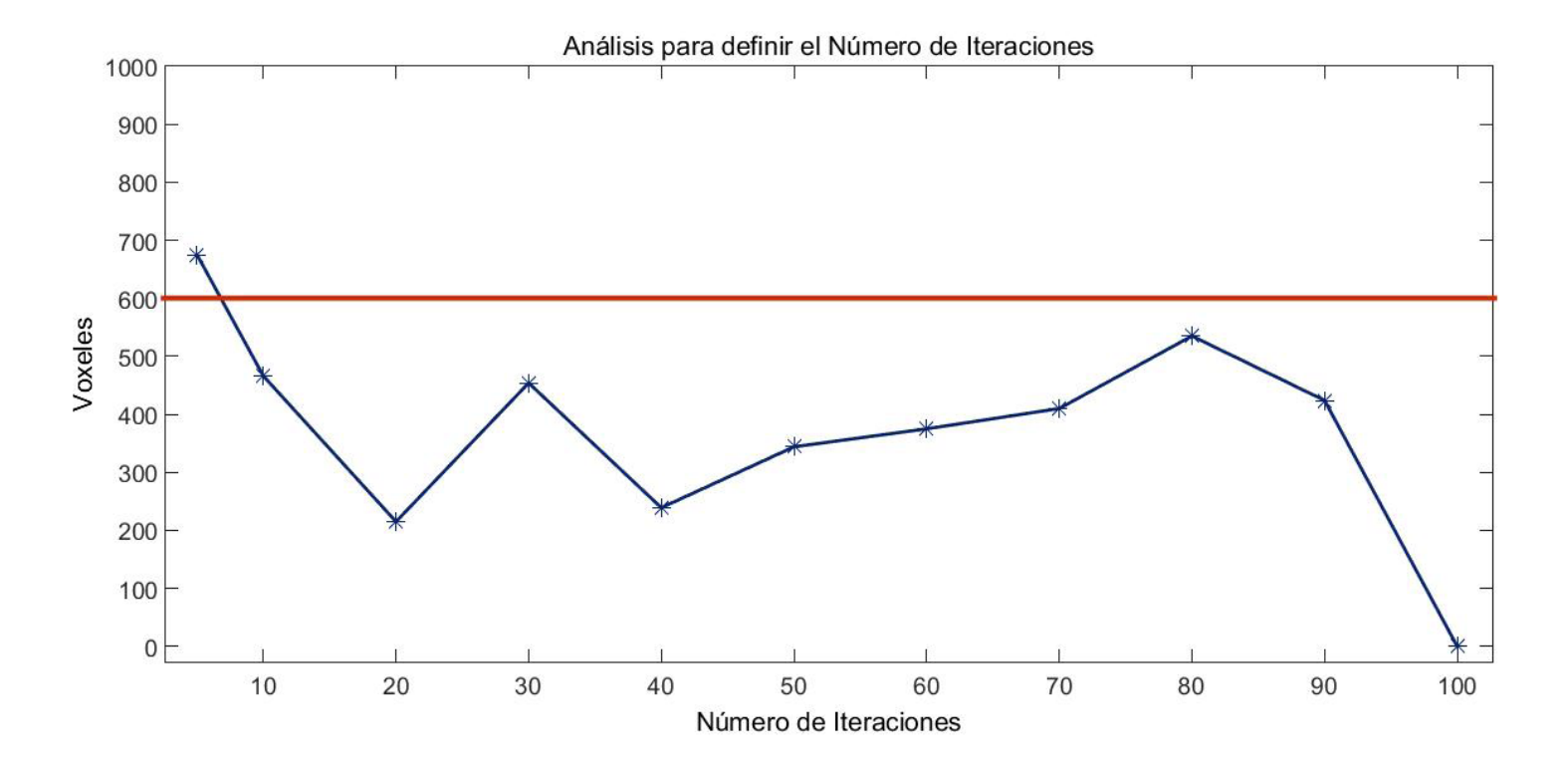

**FIGURA 1: Diferencia de voxeles entre segmentaciones utilizando diferente número de iteraciones.**

Es importante mencionar que aunque pareciera que el número de iteraciones no parece tener gran impacto en la precisión de la segmentación, se busca el número mínimo de iteraciones para obtener un buen resultado en el menor tiempo posible. Por lo tanto, para el caso de la segmentación tridimensional de los pulmones con 10 iteraciones se tuvo un tiempo de cómputo aproximado de 10 minutos, mientras que para el tumor pulmonar la segmentación tardó 4 minutos con 5 iteraciones. En todos los casos las segmentaciones fueron realizadas en una computadora portátil de gama media (procesador Intel Core i7 @2.5 *GHz* con 8 *GB* de memoria RAM).

# **Evaluación y Análisis Cuantitativo de las Segmentaciones en 3D**

Para la presentación visual de los resultados obtenidos mediante el método propuesto, se utilizó la imagen de TAC en la fase final de la espiración, la cual fue considerada en este trabajo como la imagen de referencia. En la Figura 2 se puede observar un corte central de la imagen de TAC de la imagen, donde se muestran la imagen original (Figura 2(a)) y los resultados de la segmentación de las estructuras utilizando el método propuesto; pulmones (Figura 2(b)) y tumor pulmonar (Figura 2(c)).

a)

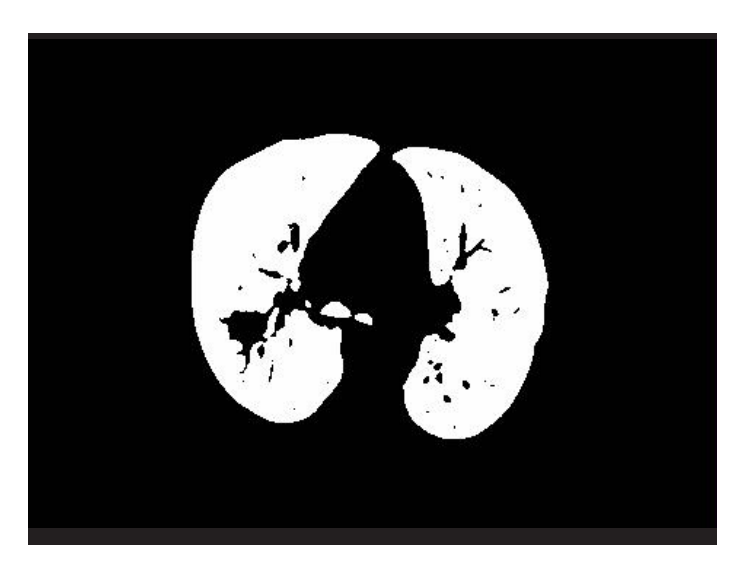

b)

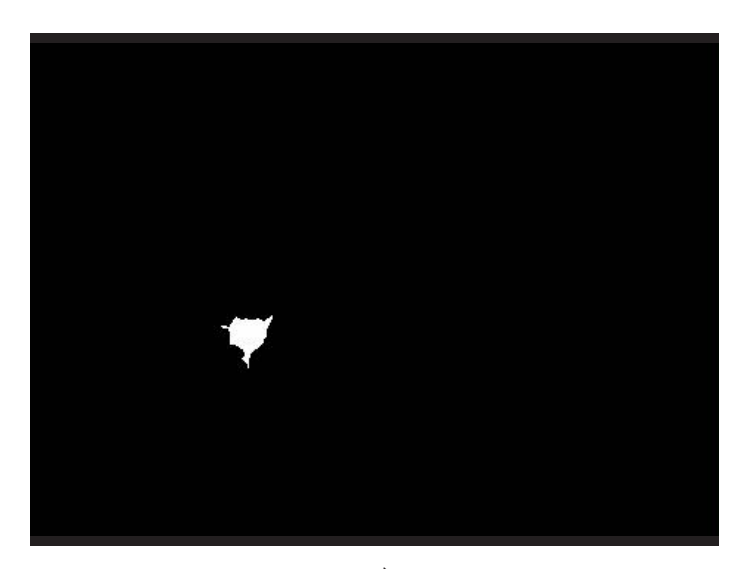

**FIGURA 2: Resultados de la segmentación de las estructuras de interés, (a) Imagen de TAC de pulmón y tumor (fase de referencia); (b) Contorno de los pulmones obtenido por el método propuesto; (c) Contorno de tumor pulmonar obtenido por el método propuesto.**

En esta Figura es posible apreciar que el método implementado realiza una buena segmentación de ambas estructuras anatómicas de interés, ya que logra definir de manera eficiente sus contornos. En el caso de los pulmones, el método logra definir el borde externo de los pulmones, y además logra segmentar también sus características internas (ramificaciones bronquiales), que son visibles en Figura 2(a). En cuanto al tumor pulmonar, el algoritmo propuesto logra segmenta adecuadamente la forma compleja de dicha estructura anatómica, pudiendo diferenciar pequeños detalles localizados en la periferia del tumor. Lo anterior refuerza las conclusiones reportadas en [8] , es decir, que el método de Chan-Vese es robusto y preciso para la segmentación de estructuras anatómicas de diferentes tamaños y formas.

Para reforzar los resultados del buen desempeño cualitativo mostrado en la Figura 2, la Tabla 1 muestra los resultados provenientes del cálculo de los índices de precisión como complemento cuantitativo de la evaluación de las segmentaciones obtenidas por el método propuesto.

En esta Tabla, se puede verificar el buen desempeño por parte del método implementado en la segmentación de las estructuras de los pulmones y el tumor. Para el índice DICE se encontraron valores cercanos a 1 (por encima de 0.90 para el caso de los pulmones y por arriba de 0.80 para el caso del tumor) lo que demuestra una gran similitud del resultado obtenido con los contornos validados por el experto clínico, si importar la dimensión y forma de las estructuras.

En cuanto el índice de *DSM*, este tiene un valor de error medio de 2.55 *mm* para el caso de los pulmones, el cual puede deberse a los detalles (ramificaciones internas) que el método propuesto es capaz de segmentar y que en la segmentación de referencia no son considerados por el experto clínico. Lo anterior sugiere que mientras más detalles se encuentren en el interior de los pulmones, mayor será el valor de *DSM* y por lo

**TABLA 1: Resultados de índices de precisión parael análisis cuantitativo de las segmentaciones de las estructuras de interés.**

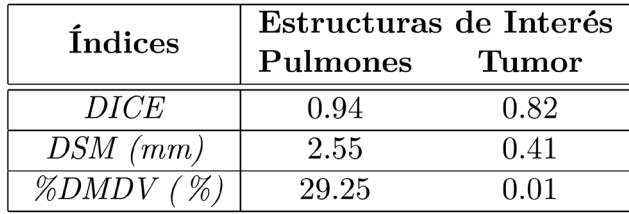

tanto también el valor de %DMDV, el cual refleja el porcentaje de distancias mayores a un umbral establecido, que en este caso corresponde a 2 *mm* (grosor del voxel).

Sin embargo, para el caso del tumor, estos dos índices muestran valores muy cercanos a 0, lo que habla de una gran semejanza de los contornos manuales del experto con la segmentación resultante del método propuesto, a tal grado que las diferencias son menores que la dimensión del voxel.

# **Reconstrucción Tridimensional**

En la Figura 3 se muestran las reconstrucciones tridimensionales de los resultados de las segmentaciones en la fase de referencia, en donde se puede observar de mejor forma la estructura de los pulmones (Figura 3(a)) y del tumor pulmonar (Figura 3(b)). Adicionalmente, se muestra la representación de ambas estructuras tridimensionales en el mismo plano (Figura 3(c)), en donde es posible identificar el tumor de color rojo y los pulmones a modo de transparencia, lo que nos permite observar sus ramificaciones internas.

Estas reconstrucciones nos permiten conocer a detalle las características de las estructuras de interés, como su forma y tamaño, y en el caso del tumor pulmonar, nos permite además visualizar y confirmar su ubicación dentro de los pulmones por medio de la transparencia.

# **Dinámica Pulmonar**

Finalmente, en la Figura 4 se muestran las reconstrucciones de ambas estructuras anatómicas de interés en las diez fases del ciclo respiratorio, en donde se puede observar la fase inspiratoria (Figura 4(a-e)), siendo 4(a) el inicio de la inspiración, y la fase espiratoria (Figura 4(f-j)), que inicia en la 4(f).

Esta Figura nos permite apreciar el desplazamiento generado tanto en los pulmones como en el tumor a causa de la respiración. Para mejorar el detalle en la dinámica del tumor, en esta Figura se agregaron unas guías (líneas de color azul) que permiten comprobar el desplazamiento máximo del tumor sobre el eje *z* de 17 cortes transversales, que corresponden a 34.0 *mm* (utilizando la información de la dimensión del voxel), entre las fases de inicio de la inspiración e inicio de la espiración. Con respecto al eje *x* y al eje *y*, el tumor tuvo un desplazamiento menor, de 2.9 *mm* y 3.9 *mm* respectivamente.

Es importante mencionar que el desplazamiento máximo a lo largo del eje *z* era esperado, ya que de forma anatómica al movimiento que genera el diafragma en ese eje es mucho mayor que el desplazamiento de las paredes torácicas a causa de la inspiración y la espiración. Estos resultados confirman la influencia de la respiración en el movimiento de las estructuras anatómicas estudiadas, y los desplazamientos máximos obtenidos podrían ser utilizados en la planificación de tratamientos de Tomoterapia.

**FIGURA 3: Reconstrucción tridimensional de las estructuras de interés, (a) Reconstrucción de los pulmones; (b) Reconstrucción en 3D del tumor pulmonar; (c) Reconstrucción de las estructuras de los pulmones y tumor en el mismo plano.**

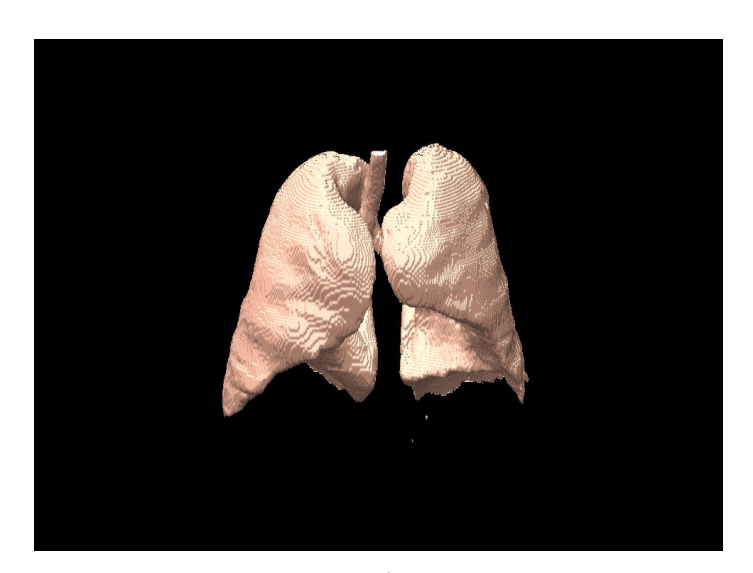

a)

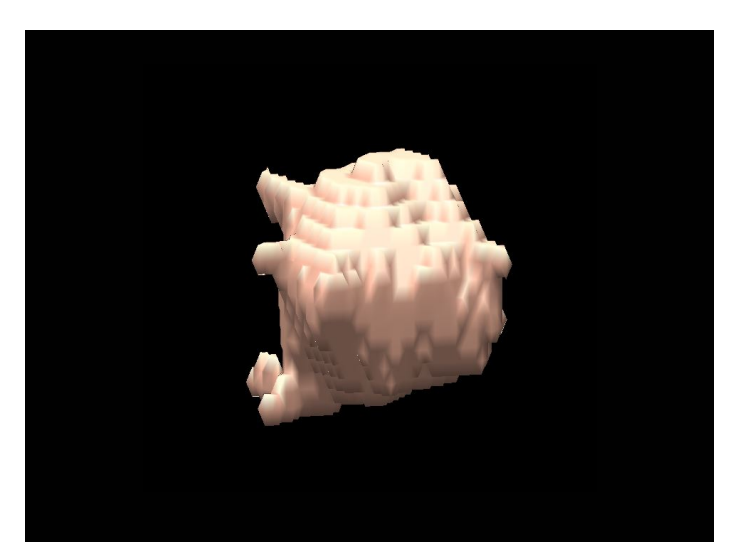

b)

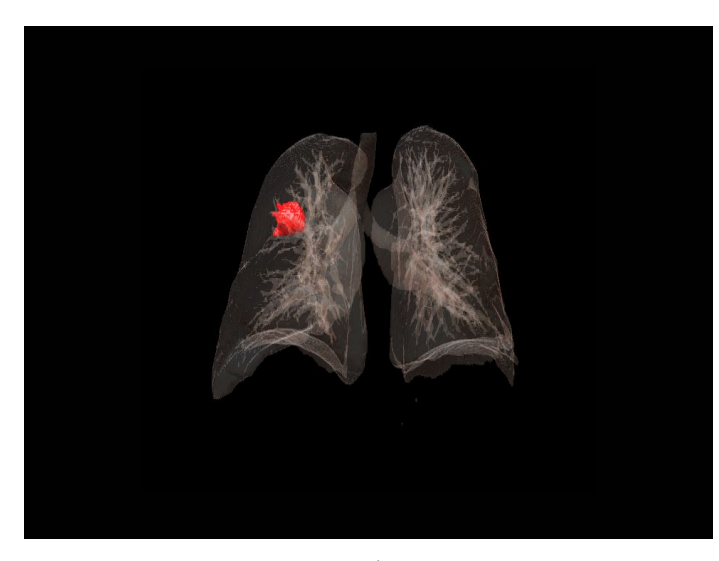

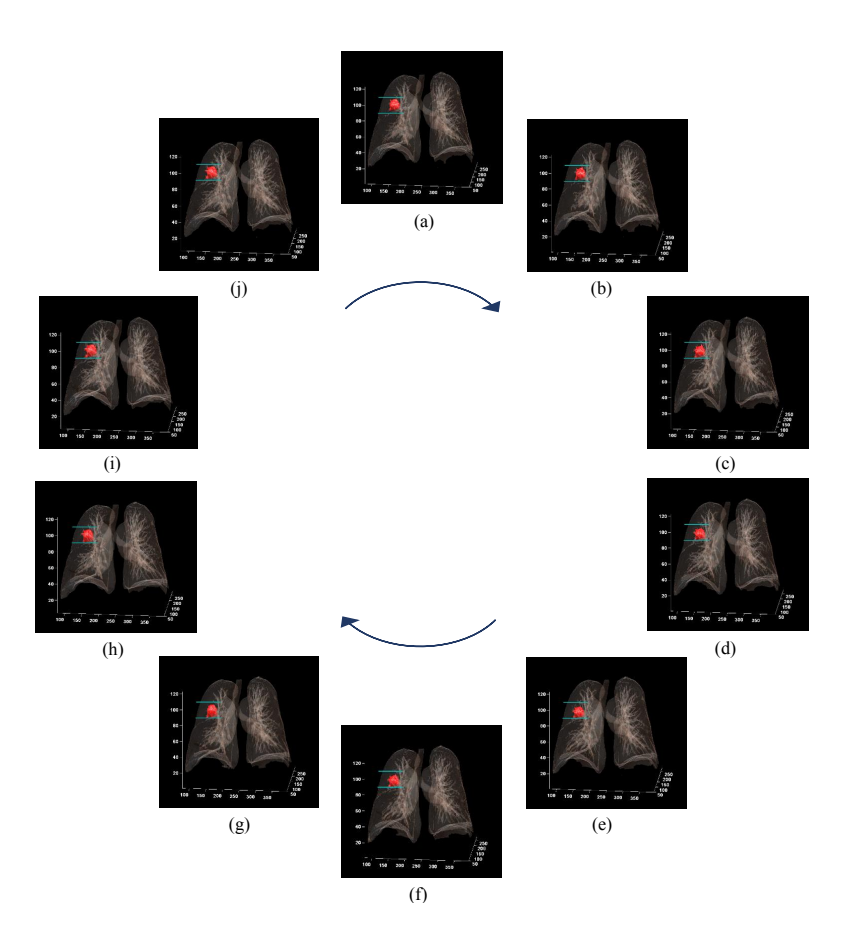

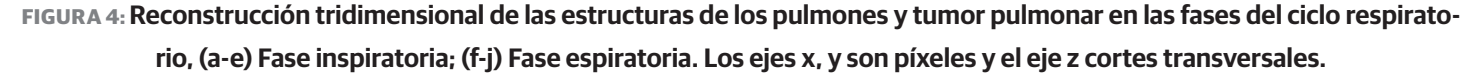

#### **CONCLUSIONES**

En este trabajo se presentó la implementación de un método de segmentación de contornos activos basado en el algoritmo Chan-Vese para extraer estructuras anatómicas de interés en imágenes 4DCT de tórax. El algoritmo propuesto logra segmentar de manera apropiada tanto pulmones como el tumor pulmonar presente en las imágenes, lo que confirma que el método es capaz de segmentar estructuras de diferentes tamaños y formas. Características específicas de cada estructura anatómica se pueden conocer a detalle por medio de la reconstrucción tridimensional, además de la ubicación de las estructuras de interés (tumor), información que puede ser de gran importancia en tratamientos de Radioterapia y Tomoterapia, en donde se busca minimizar la radiación en los órganos sanos cercanos a las células cancerosas.

Es importante mencionar que los resultados presentados en este trabajo corresponden únicamente a un conjunto de imágenes 4DCT de un sujeto de estudio, por lo tanto, se espera en un futuro poder realizar el mismo procedimiento a una base de datos que contenga más pacientes. Adicionalmente, se buscará realizar comparaciones entre el algoritmo propuesto y otros métodos de segmentación y reconstrucción en el estado del arte de aplicaciones de RT, de tal manera que se pueda contar con mayor evidencia del buen desempeño del algoritmo propuesto. Por último, se espera poder contar con la retroalimentación de físicos médicos para validar el posible uso de la información de los desplazamientos máximos obtenidos en la planificación de tratamientos de Tomoterapia.

#### REFERENCIAS

- **[1]** Aubert G, Kornprobst P. "Mathematical problems in image processing: partial differential equations and the calculus of variations", *Springer Science and Business Media*, vol. 147, 2006. **DOI: http://dx. doi.org/10.1007/978-0-387-44588-5**
- **[2]** Faggiano E, Fiorino C, Scalco E, Broggi S, Cattaneo M, Maggiulli E, et al., "An automatic contour propagation method to follow parotid glands deformation during head-and-neck cancer Tomotherapy", *Physics in Medicine and Biology*, vol. 56, no. 3, pp. 775-791, 2011. DOI: **http://dx.doi.org/10.1088/0031-9155/56/3/015**
- **[3]** Fox J, Ford E, Redmond K, Zhou J, Wong J, Song DY. "Quantification of Tumor Volume Changes during Radiotherapy for Non-Small-Cell Lung Cancer", *International Journal of Radiation Oncology Biology Physics*, vol. 74, no. 2, pp. 341-348, 2009. DOI: **http://dx.doi.org/10.1016/j.ijrobp.2008.07.063**
- **[4]** Mageras GS, Mechalakos J. "Planning in the IGRT context: closing the loop", *In Seminars in Radiation Oncology*, vol. 17, pp. 268-277, 2007. DOI: **http://dx.doi.org/10.1016/j.semradonc.2007.06.002**

Figura 4: Reconstrucción tridimensional de las estructuras de los pulmones y tumor pulmonar en las fases del ciclo respiratorio, (a-e) Fase inspiratoria; (f-j) Fase espiratoria. Los ejes x, y son píxeles y el eje z cortes transversales.

- **[5]** Pal NR, Pal SK. "A review on image segmentation techniques", *Pattern Recognition*, vol. 26, no. 9, pp. 1277-1294, 1993. DOI: **http:// dx.doi.org/10.1016/0031-3203(93)90135-J**
- **[6]** Chandhok C, Chaturvedi S, Khurshid AA. "An Approach to Image Segmentation using K-means Clustering Algorithm", International Journal of Information Technology, vol. 1, pp. 11-17, 2012. ISSN 2279-008X. Encontrado en: http://iairs.org/IJIT\_PAPERS/PAGE %2011 %20TO %2017.pdf
- **[7]** Otsu N. "A Threshold Selection Method from Gray-Level Histograms", *IEEE Transactions on Systems, Man, and Cybernetics*, vol. 9, no. 1, pp. 62-66, 1979. **DOI: http://dx.doi.org/10.1109/ TSMC.1979.4310076**
- **[8]** Hernandez S, Mejia AR, Arce ER, Scalco E, Rizzo G. "Evaluación Cuantitativa del Desempeño de Métodos de Segmentación Aplicados a Imágenes Médicas para el Análisis de Estructuras Anatómicas de Interés", Memorias Congreso Nacional de Ingeniería Biomédica CNIB2015, no. 2, pp. 374-377, 2015. Encontradas en: https://issuu.com/alternativeleon/docs/memoriascnib
- **[9]** Vandemeulebroucke J, Rit S, Kybic J, Clarysse P, Sarrut D. "Spatiotemporal motion estimation for respiratory-correlated imaging of the lungs", *In Med Phys*, vol. 38, no. 1, pp. 166-178, 2011. **DOI: http://dx.doi.org/10.1118/1.3523619**
- **[10]** Jianyuan D, Chongyang H. "3D fast level set image segmentation based on Chan Vese model", *In 3rd International Conference on Bioinformatics and Biomedical Engineering*, pp. 11-13, 2009. DOI: **http://dx.doi.org/10.1109/ICBBE.2009.5162136**
- **[11]** Liu L, Zeng L, Luan X. "3D robust Chan-Vese model for industrial computed tomography volume data segmentation", *Optics and Lasers in Engineering*, vol. 51, no. 11, pp. 1235-1244, 2013. DOI: http://dx.doi.org/10.1016/j.optlaseng.2013.04.019
- **[12]** He F, Sun Y. "Segmentation of noisy CT volume data using improved 3D Chan-Vese model", *In 2015 IEEE 7th International Conference on Awareness Science and Technology* (*iCAST*), pp. 31-36, 2015. **DOI: http://dx.doi.org/10.1109/ICAwST.2015.7314016**
- **[13]** Chan TF, Vese LA. "Active Contours Without Edges", *IEEE Transactions on image processing*, vol. 10, no. 2, pp. 266-277, 2001. DOI: **http://dx.doi.org/10.1109/83.902291**
- **[14]** Faggiano E, Cattaneo GM, Ciavarro C, Dell'Oca I, Persano D, Calandrino R, et al., "Validation of an elastic registration technique to estimate anatomical lung modification in Non-Small-Cell Lung Cancer Tomotherapy", *Radiation Oncology* (London, England), vol. 6, no. 1, 2011. **DOI: http://dx.doi.org/10.1186/1748-717X-6-31**
- **[15]** McAulife MJ, Lalonde FM, McGarry D, Gandler W, Csaky K, Trus BL. "Medical Image Processing, Analysis and Visualization In Clinical Research", In: CBMS '01: Proceedings of the Fourteenth IEEE Symposium on Computer-Based Medical SystemsAnonymous Washington, DC, USA: *IEEE Computer Society*, pp. 381, 2001. DOI: **http://dx.doi.org/10.1109/CBMS.2001.941749**
- **[16]** Mejia AR, "Deformable Image Registration for Radiotherapy Monomodal Applications", Department of Electronics, Information and Bioengineering, Politecnico di Milano, Tesis de Doctorado, 2013. Encontrada en: https://www.politesi.polimi.it/handle/10589/82803

Vol. 38 | No. 1 | **ENERO - ABRIL 2017** | pp 141-154

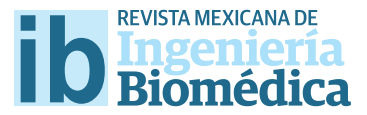

dx.doi.org/10.17488/RMIB.38.1.10

# Evaluación de la Presencia de Disautonomía en Pacientes con Parkinson mediante el Análisis de Señales Cardiovasculares

# Assessment of the Dysautonomia Presence in Parkinson disease through Cardiovascular Signal Analysis

*S. Alvarado-Jalomo1 , N. A. Alvarado-Álvarez1 , G. Dorantes-Méndez1* 1 Facultad de Ciencias, Universidad Autónoma de San Luis Potosí (UASLP), S.L.P., México.

## RESUMEN

En este trabajo se evalúa y compara la respuesta del sistema nervioso autónomo (SNA) en pacientes con enfermedad de Parkinson (EP) y sujetos sanos para detectar la posible presencia de disautonomía. Las señales de electrocardiograma y fotopletismografía fueron adquiridas durante las maniobras: reposo, cambio de postura (Post-CP), respiración controlada (RC) e hiperventilación (Hip.). El análisis de las señales incluyó índices de la variabilidad de la frecuencia cardiaca (VFC) lineales y no lineales, índices de la señal de tiempo de tránsito de pulso y la sensibilidad del barorrefejo (índice α). Los pacientes con Parkinson mostraron una alteración en la modulación simpática principalmente durante Post-CP y una defciencia en la respuesta cardiovagal en RC. La entropía aproximada disminuyó significativamente en sujetos sanos respecto a pacientes con EP durante RC. El índice  $\alpha$  fue menor en pacientes con EP con respecto a sujetos sanos durante todo el protocolo, lo cual sugiere una alteración en el control del barorrefejo en EP. Sin embargo, es necesario aumentar el número de sujetos con la fnalidad de determinar grados de disautonomía. El protocolo diseñado para evaluar la presencia de disautonomía en mexicanos con EP a través de señales no invasivas aportó información sobre el comportamiento del SNA.

PALABRAS CLAVE: Enfermedad de Parkinson, Disautonomía, Variabilidad de la Frecuencia Cardiaca, Tiempo de Tránsito de Pulso, Entropía Aproximada, Sensibilidad del Barorreflejo.

#### **ABSTRACT**

The goal of this work is to assess and to compare the autonomic nervous system (SNA) response in Parkinson's disease (EP) patients and healthy subjects in order to evaluate the possible dysautonomia presence. Electrocardiogram and photoplethysmography signals were acquired during the following maneuvers: rest, orthostatic change (Post-CP), controlled breathing (RC) and hyperventilation (Hip.). The signal processing was carried out by means of linear and no linear indices of heart rate variability (VFC), indices of pulse transit time (PTT) and barorefex sensitivity (α index). Parkinson disease patients showed an attenuated sympathetic modulation mainly during Post-CP and the cardiovagal response resulted blunted during RC. Approximate entropy was signifcantly decreased in healthy subjects with respect to EP subjects during RC. In addition, the index  $\alpha$  resulted in lower values in EP patients with respect to healthy subjects during the complete protocol, this result suggests that the baroreflex control in EP patients is blunted. However, is necessary to increase the number of subjects with the objective of determining levels of dysautonomia. The protocol designed to evaluate the dysautonomia presence in mexicans with EP through non invasive signals provides information about the SNA behavior.

KEYWORDS: Parkinson Disease, Dysautonomia, Heart Rate Variability, Pulse Transit Time, Approximate Entropy, Baroreflex Sensitivity.

# Correspondencia

DESTINATARIO: Guadalupe Dorantes Méndez DIRECCIÓN: Av. Chapultepec #1570, Privadas del Pedregal, C.P. 78295, San Luis Potosi, S.L.P., México INSTITUCIÓN: Facultad de Ciencias, Universidad Autónoma de San Luis Potosí (UASLP) CORREO ELECTRÓNICO: guadalupe.dorantes@uaslp.mX 15 de octubre de 2016 Fecha de aceptación:

Fecha de recepción:

2 de diciembre de 2016

# INTRODUCCIÓN

El sistema nervioso autónomo (SNA), con sus ramas simpática y parasimpática, se encarga de regular los procesos fisiológicos del organismo para mantener la homeostasis. La disautonomía puede definirse como el desbalance o respuesta lenta del SNA [1, 2]. El SNA puede resultar dañado debido a alguna enfermedad degenerativa como lo es la enfermedad de Parkinson (EP). El proceso patológico de la EP se caracteriza por una pérdida progresiva de neuronas dopaminérgicas de la sustancia negra y el desarrollo de cuerpos de Lewy, afectando de esta forma al SNA a nivel central y periférico [1-3] , lo cual se refleja en una presencia de disautonomía mayor al 50 % en pacientes con EP [4-6]. Dicha disautonomía en EP incluye síntomas como: disfunción sexual, disfunción urinaria e intestinal, desórdenes del sueño y alteraciones en la regulación cardiovascular [7].

Sin embargo, los síntomas de la disautonomía se pueden confundir con el cuadro clínico de EP u otra enfermedad, por lo que es importante realizar la evaluación de la presencia de disautonomía durante la evolución de EP contribuyendo a un mejor diagnóstico y tratamiento.

Una de las pruebas más utilizadas para la evaluación del SNA consiste en cambios ortostáticos, con la finalidad de revelar la presencia de hipotensión ortostática, definida como una disminución de la presión sistólica mayor a 20 *mmHg* después de un cambio de postura. La prueba de la mesa inclinada, conocida como Tilt test, consiste en realizar cambios de postura pasivos mientras se monitorean señales cardiovasculares. Sin embargo, esta prueba no está completamente estandarizada ya que se puede realizar variando los ángulos de inclinación y la duración de las posiciones [8] .

En este trabajo se propone la implementación de maniobras ampliamente utilizadas en la evaluación del sistema cardiovascular, como el cambio de postura

y maniobras respiratorias, que permitan valorar la respuesta del SNA y posibiliten detectar la presencia de una posible disautonomía de una forma rápida y sencilla, a través del análisis de la variabilidad de la frecuencia cardiaca (VFC), el cual es una herramienta ampliamente utilizada en la evaluación del SNA y ofrece la ventaja de ser un método no invasivo. La evaluación de la VFC puede abordarse considerando métodos lineales y no lineales. En este estudio se consideraron índices lineales de la VFC en el dominio del tiempo y la frecuencia, además de evaluar la entropía aproximada (EA) como una herramienta de análisis no lineal.

Un análisis no lineal ayuda a revelar información sobre las fluctuaciones complejas presentes en señales fisiológicas, lo cual ha demostrado ser relevante en la caracterización de diferentes condiciones patológicas <sup>[9]</sup>. Además el análisis no lineal ofrece la ventaja de poder ser aplicado a series de tiempo cortas y ruidosas.

El estudio de la VFC en pacientes con EP ha sido previamente reportado en diferentes investigaciones [4, 6, 10] . Sin embargo, en este trabajo se comparan índices lineales y no lineales de la VFC durante un protocolo de adquisición alternativo orientado a la evaluación de disautonomías.

Por otra parte, es importante realizar estudios sobre la respuesta del SNA en una población mexicana de pacientes con EP, ya que su comportamiento varía según la etnia y son pocos los estudios realizados al respecto <sup>[6]</sup>.

El objetivo de este trabajo es evaluar la presencia de disautonomía en pacientes mexicanos con EP mediante el análisis de la VFC, a través de las señales de electrocardiograma (ECG) y pletismografía de pulso (PPG) durante la realización de un protocolo clínico formado por una secuencia de maniobras: reposo, cambio de postura, respiración controlada e hiperventilación.

# METODOLOGÍA

# **Protocolo clínico**

En este protocolo se evaluaron 6 sujetos con Parkinson, 4 hombres y 2 mujeres de 68 ± 10.6 años con un tiempo de diagnóstico de EP de 8.75 ± 5.8 años. Todos los pacientes del grupo EP reciben tratamiento para su enfermedad, siendo 5 de ellos tratados con levodopa y uno con pramipexol.

El grupo de sanos estuvo conformado por siete sujetos sanos, 2 hombres y 5 mujeres, de 45.9 ± 5.2 años. Para este grupo se consideraron como criterios de exclusión enfermedades cardiovasculares crónicas. Es importante mencionar que todos los participantes del protocolo firmaron una carta de consentimiento informado.

Durante la realización del protocolo clínico se adquirieron las señales de ECG y PPG con el sistema *BIOPAC* MP150® configurado a una frecuencia de muestreo de 500 Hz. Para la señal de PPG se colocó el sensor en el dedo índice izquierdo, mientras que para el ECG se utilizó la configuración de electrodos CM5, la cual consiste en colocar el electrodo positivo en el quinto espacio intercostal izquierdo, el negativo en el manubrio del esternón y el electrodo de referencia en la apófisis del esternón.

El protocolo de adquisición fue realizado entre las 10:00 y las 13:00 horas. Al grupo EP se le pidió tomar su medicamento con normalidad. El protocolo estuvo constituido por las siguientes etapas:

- › *Reposo:* En esta etapa el sujeto permanece en posición supina durante 5 minutos.
- › *Post Cambio de Postura* (*Post-CP*)*:* Consiste en un cambio de postura rápido, para el cual se tomó en cuenta las habilidades motoras del paciente, finalizando con el sujeto de pie durante 5 minutos.
- › *Respiración Controlada* (*RC*)*:* Esta etapa está conformada por 4 minutos realizando ciclos respiratorios a una frecuencia de 6 respiraciones por minuto (rpm), seguidos de un minuto de reposo (*Post-RC*)*.*
- › *Hiperventilación* (*Hip.*)*:* En esta etapa el sujeto respira a una frecuencia de 35 *rpm* durante un minuto y posteriormente hay un periodo de reposo de cinco minutos, al cual llamaremos *Post-Hip.*

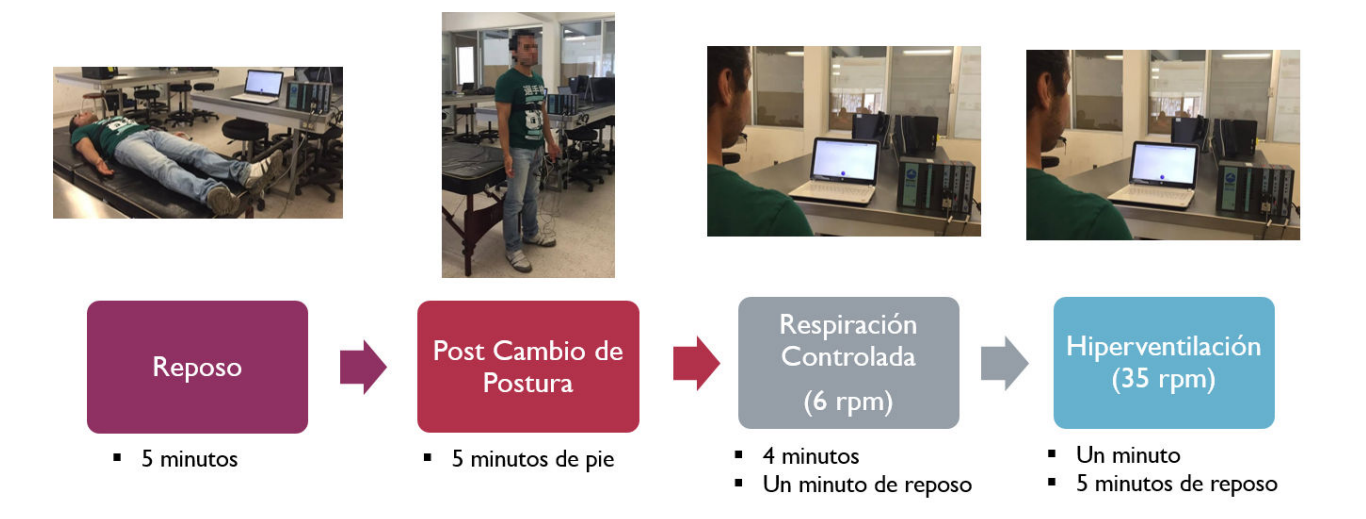

**FIGURA 1: Protocolo clínico diseñado con las maniobras de: reposo, cambio de postura, respiración controlada e hiperventilación.**
En la Figura 1 se observa la secuencia de las maniobras del protocolo clínico diseñado para evaluar la presencia de disautonomía.

Para indicar al paciente los tiempos de inhalación y exhalación en las etapas de RC e Hip., se utilizó una interfaz diseñada en Scratch 2®, la cual consiste en una pelota que sube y baja, indicando inhalación y exhalación respectivamente, variando la velocidad del movimiento según la frecuencia respiratoria.

## **Procesamiento de las señales**

## **Índices de la Variabilidad de la Frecuencia Cardiaca**

El procesamiento de las señales fue implementado en el software MATLAB®. La detección de los picos R en la señal de ECG se realizó utilizando el algoritmo de Pan-Tompkins [11] , el cual consiste en una serie de filtros (derivativo e integrativo) para resaltar el complejo QRS y después se realiza la búsqueda de picos R con ayuda de umbrales de tiempo y amplitud. Una vez ubicados los picos R se calculó la diferencia en tiempo entre ellos, obteniéndose así la señal de intervalos RR, el cual posteriormente fue inspeccionado de forma visual para eliminar artefactos. A partir de la señal de intervalos RR se calculó la raíz cuadrada de la media del cuadrado de las diferencias sucesivas de intervalos RR (RMSSD), utilizando la ecuación (1), índice que proporciona información a corto plazo de la VFC.

$$
RMSSD = \sqrt{\frac{1}{n-1} \left( \sum_{i=1}^{N-1} ((R - R)_{i+1} - (R - R)_i)^2 \right)}
$$
(1)

Adicionalmente, se evaluaron las gráficas de Poincaré, las cuales son una representación visual de los latidos cardiacos y se obtienen al graficar en el eje de las *x* el intervalo RR*n* y en el eje de las *y* el intervalo RR*n+1*. Con estas gráficas se obtuvieron los índices SD1, SD2 y su relación, (SD1/SD2), calculados a partir de una elipse sobrepuesta en la distribución de puntos, cuyo centro

coincide con el centro de puntos y corresponde al promedio de la longitud de la señal de intervalos RR, en donde SD1 es igual a la desviación estándar de las distancias de puntos en el eje transversal de la elipse, relacionándose de esta forma con la variabilidad cardiaca a corto plazo, mientras que SD2 se calcula como la desviación estándar de los puntos en el eje longitudinal de la elipse y se relaciona con la variabilidad cardiaca a largo plazo [12]. En la figura 2 se ilustra el procedimiento realizado para calcular los índices de las gráficas de Poincaré.

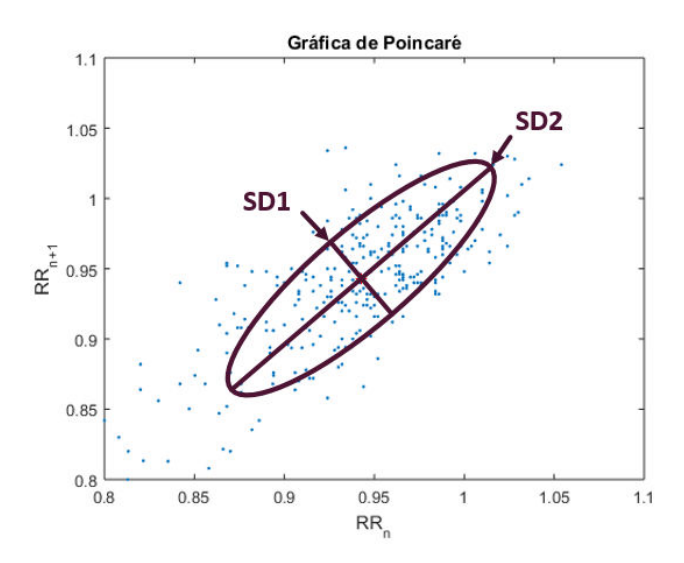

## **FIGURA 2: Cálculo de los índices SD1 y SD2 obtenidos como la desviación estándar de los ejes en la distribución de puntos de las gráficas de Poincaré.**

Con la finalidad de obtener índices en el dominio de la frecuencia, el intervalo RR fue remuestreado a 1 Hz y se calculó su espectro de densidad de potencia mediante la Transformada Rápida de Fourier (FFT). Posteriormente se determinó la potencia total (TP, de 0 a 0.5 *Hz*), la potencia en el rango de bajas frecuencias (LF, de 0.04 a 0.15 *Hz*), la potencia en altas frecuencias (HF, de 0.15 a 0.4 *Hz*), LF y HF normalizadas y la relación entre LF/HF, como índice simpato-vagal.

## **Entropía aproximada**

La señal de intervalos RR fue analizada por medio de la EA, el cálculo de la EA requiere tres parámetros fundamentales: N que representa la longitud de la señal, m indica la longitud del segmento a comparar y r que representa el criterio de similitud.

En la literatura se recomienda utilizar un valor de *m*=2 ya que la VFC presenta una dinámica lenta, mientras que el valor utilizado para r es entre 0.1-0.2 veces la desviación estándar (std) de la señal, ya que se ha reportado que este rango de valores para el parámetro *r* brinda resultados aceptables en aplicaciones clínicas donde la señal puede contener ruido, como en el caso de la señal de la VFC [13] . Los valores seleccionados para este análisis son *m*=2 y *r*=0.2 ∗ std.

Para el cálculo de la EA la señal de intervalos RR es dividida en segmentos de tamaño m, estos segmentos son comparados muestra a muestra para verificar que se cumpla el criterio de similitud, la diferencia entre cada uno de los segmentos debe de ser menor al valor de *r*, como se muestra en la ecuación (2), para ser considerados como patrones similares.

$$
RR(i + k) - RR(j + k) < r, \quad para \quad 0 < k < m \tag{2}
$$

Posteriormente, se define a *Pm* como el conjunto de segmentos de tamaño *m* donde *nim*(*r*) corresponde al número de segmentos en *Pm* que son similares al segmento *Pm*(*i*), dado el criterio de similitud. Se define a *Cim*(*r*) como se muestra en la ecuación (3) y *Cm*(*r*) se define como la media de *Cim*(*r*), donde *Cm*(*r*) indica la prevalencia de segmentos repetidos de tamaño *m* en la señal.

*Cim*(*r*) nos dará una proporción de cuántos patrones comparten el criterio de similitud. Finalmente, la EA se obtiene a través de la siguiente ecuación:

$$
EA(N, m, r) = In \left[\frac{C_m(r)}{C_{m+1}(r)}\right]
$$
\n
$$
\tag{4}
$$

En las etapas del protocolo de adquisición de 4-5 minutos de duración la EA se evaluó dividiendo la señal de intervalos RR en ventanas de 2 minutos traslapadas 1 minuto y se calculó el promedio de la EA de cada ventana, de forma que este promedio representa la EA de la maniobra con duración 4-5 minutos.

## **Sensibilidad del Barorrefejo**

La sensibilidad del barorreflejo se evaluó de forma indirecta a través del uso de la señal de tiempo de tránsito de pulso (PTT), obtenida como la diferencia en tiempo entre el pico más alto de la señal de PPG y el pico R en la señal de ECG, anterior a éste. Esta señal fue utilizada como un subrogado de la presión sanguínea, ya que representa el tiempo que tarda la sangre en viajar del corazón a cualquier punto de la periferia. El PTT fue remuestreado a 1 *Hz* y se calculó su espectro en frecuencia, a través del cual se obtuvieron los índices en bajas y altas frecuencias:  $LF_{PTT}$  y HF<sub>PTT</sub>.

Una forma de analizar la relación entre los cambios de ritmo cardiaco y presión sanguínea es evaluando la sensibilidad del barorreflejo, la cual fue calculada de forma subrogada utilizando la información de la señal de PTT, a través del índice α, considerando el contenido en frecuencia de la señal de intervalos RR y la señal de PTT. El índice α se obtuvo como la relación mostrada en la ecuación (5), en LF y HF, α*LF* y α*HF* , donde *LFRR* y *HFRR* es la potencia en bajas y altas frecuencias del intervalo RR, y tomando en cuenta una coherencia mayor a 0.5 entre ambas señales [14, 15] .

$$
\alpha_{LF} = \sqrt{\frac{LF_{RR}}{LF_{PTT}}}
$$
\n
$$
\alpha_{HF} = \sqrt{\frac{HF_{RR}}{HF_{PTT}}}
$$
\n(5)

## **Análisis Estadístico**

La normalidad de los datos se evaluó con la prueba Lilliefors, dicha prueba mostró que los datos provienen de una distribución normal. Las diferencias entre la etapa de Reposo y las maniobras adicionales fueron determinadas a partir de una prueba T de Student

dependiente. Las diferencias entre las maniobras de los sujetos con Parkinson y el grupo de sujetos sanos fueron determinadas con una prueba T de Student de dos muestras independientes. Se consideraron diferencias estadísticamente significativas aquellas con valor *p*<0.05.

### RESULTADOS Y DISCUSIÓN

La Figura 3 muestra el comportamiento de la frecuencia cardiaca (FC) y PTT a lo largo del protocolo clínico, en donde se observa que los pacientes con EP mostraron un aumento significativo de FC durante la maniobra de Post-CP con respecto al Reposo. Las diferencias en FC entre sanos y pacientes con EP fueron significativas en las maniobras de Reposo, Post-RC, Hip. y Post-Hip., donde siempre la FC de los pacientes de EP fue menor, lo cual sugiere un comportamiento cardiovascular diferente entre nuestras poblaciones de estudio.

En cuanto al PTT, se observó una disminución significativa en los pacientes con EP durante las maniobras de Post-CP, RC y Post-RC con respecto al Reposo. Además, los pacientes con Parkinson presentaron mayor PTT que los sujetos sanos durante la etapa de Reposo, el cual disminuyó significativamente en la maniobra Post-CP, caso contrario a los sujetos sanos en dónde no se observaron cambios perceptibles, lo que sugiere que el SNA de los pacientes con EP tiene una respuesta lenta a la maniobra ortostática.

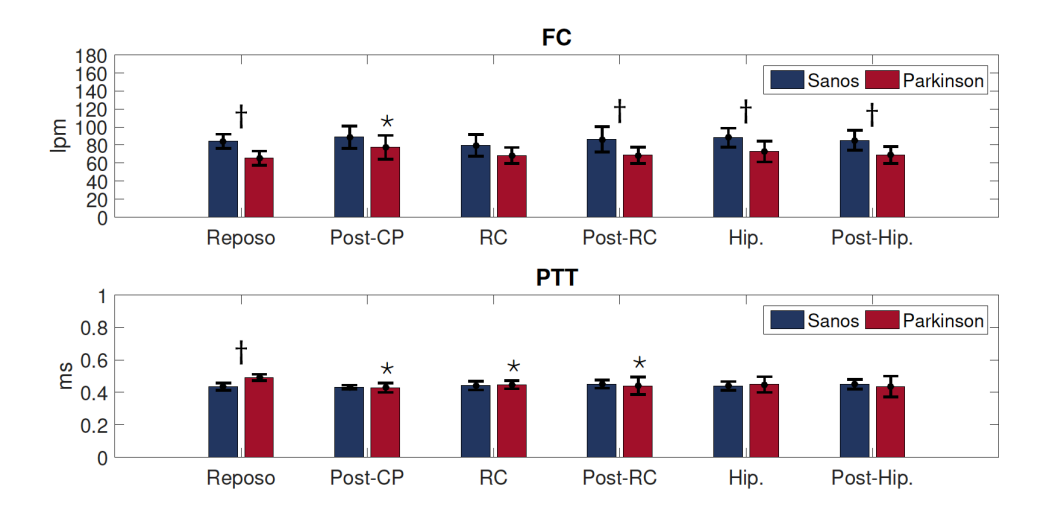

\* Prueba t-Student pareada, vs maniobra de Reposo,  $p<0.05$ .

<sup>†</sup> Prueba t-Student independiente, sanos vs pacientes con EP,  $p<0.05$ .

**FIGURA 3: Comportamiento de las señales de FC y PTT durante las maniobras de Reposo, Post-CP, RC, Post-RC, Hip. y Post-Hip. en pacientes con Parkinson y sujetos sanos.**

En la Tabla 1 se muestran los índices obtenidos a partir de la señal de intervalos RR. El índice RMSSD, el cual es un indicador de la actividad vagal, mostró un aumento significativo en sujetos sanos en la etapa RC con respecto al Reposo, lo cual es un resultado esperado debido a la fuerte influencia vagal durante esta

maniobra. Sin embargo, dicho cambio no se observa en los sujetos con EP, lo que sugiere una alteración en la vía parasimpática de los pacientes con EP. Por otro lado, los pacientes con EP mostraron una disminución de RMSSD durante la maniobra de Post-CP.

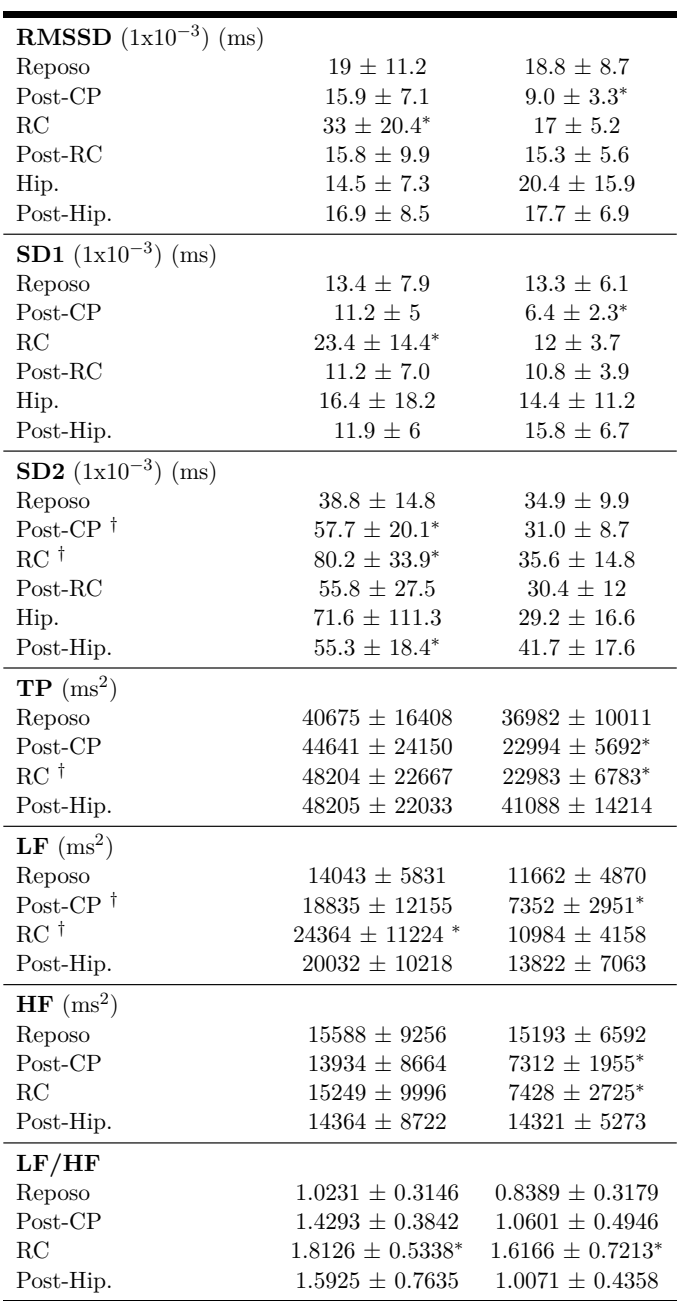

#### **TABLA 1: Índices de la VFC en el dominio del tiempo y la frecuencia** Tabla 1: Índices de la VFC en el dominio del tiempo y la frecuencia

∗ Prueba t-Student pareada, vs maniobra de Reposo, *p*<0.05.

*†* Prueba t-Student independiente, sanos vs pacientes con Parkinson, *p*<0.05.

Respecto a los índices obtenidos a partir de las gráficas de Poincaré, SD1 aumentó durante RC con respecto al Reposo en los sujetos sanos, mientras que los pacientes con EP mostraron una disminución durante la maniobra Post-CP con respecto al Reposo. Estos resultados concuerdan con el índice RMSSD, ambos índices han sido reportados como indicadores de la actividad parasimpática [12, 16] .

El índice SD2 aumentó significativamente en los sujetos sanos durante las maniobras Post-CP, RC y Post-Hip. con respecto al Reposo; también se observaron diferencias entre las poblaciones en las maniobras de Post-CP y RC, en donde SD2 fue mayor en los sujetos sanos. SD2 se ha relacionado con la modulación simpática [12], y el comportamiento diferente entre sanos y pacientes con EP sugiere una respuesta simpática alterada en los sujetos con EP principalmente durante las maniobras Post-CP y RC.

En cuanto al índice SD1/SD2 los pacientes sanos presentaron una disminución en las maniobras Post-CP, Post-RC y Post-Hip. con respecto al Reposo.

En la comparación entre sujetos sanos y pacientes con EP no se encontraron diferencias significativas, sin embargo se observó que los pacientes con EP mostraron valores mayores durante todo el protocolo.

En la Figura 4 se muestra el comportamiento de dos pacientes con edades similares de los grupos EP y sanos durante las etapas de Reposo y Post-CP, donde se puede observar como la distribución de puntos es modificada después del cambio de postura de forma importante en el sujeto con EP, mientras que en el sujeto sano el cambio es menos abrupto y gradual.

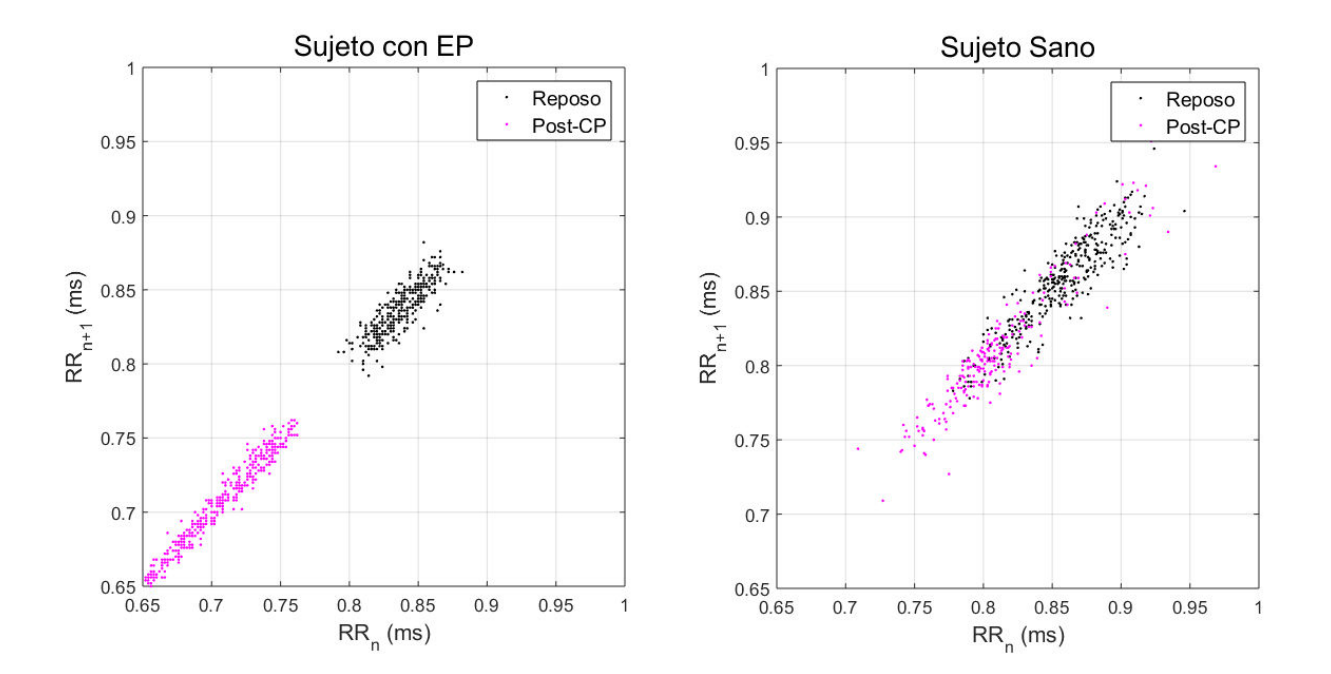

**FIGURA 4: Gráficas de Poincaré de un sujeto con Parkinson y un sujeto sano durante las maniobras de Reposo (en negro) y Post-CP (en rosa).**

El análisis de la VFC en el dominio de la frecuencia mostró menor TP en los pacientes con EP durante Post-CP y RC con respecto al Reposo. En la comparación entre las poblaciones, el grupo de sujetos sanos presento mayor TP en RC con respecto a los pacientes con EP. El índice LF resulto ser mayor durante RC con respecto al Reposo en sujetos sanos, este aumento en LF es debido en parte a la frecuencia respiratoria establecida (6rpm), cuya frecuencia (0.1 Hz) se encuentra dentro de la banda LF, sin embargo este aumento en LF no se observó en pacientes con EP. LF disminuyó durante Post-CP con respecto al Reposo en el grupo EP, lo cual puede sugerir una atenuación en la modulación simpática, esta hipótesis coincide con la diferencia entre sanos y sujetos con EP durante la misma maniobra, donde los pacientes con EP mostraron una disminución significativa. Durante la RC los sujetos sanos presentaron valores significativamente mayores en LF en comparación con los sujetos con EP.

Los resultados del índice HF mostraron valores significativamente menores durante las maniobras Post-CP y RC con respecto al Reposo en los pacientes con Parkinson, lo cual puede indicar deficiencia en el tono cardiovagal, el cambio encontrado durante Post-CP coincide con los índices RMSSD y SD1, soportando el comportamiento alterado del SNA en pacientes con EP.

El índice LF/HF, el cual refleja el balance simpato-vagal, presentó diferencias significativas tanto en el grupo EP como en el grupo de sujetos sanos durante la maniobra RC con respecto a la etapa de Reposo. A pesar de no encontrarse diferencias significativas en LF/HF entre las poblaciones, el cambio entre etapa de Reposo y Post-CP fue menor en los pacientes con EP que el cambio presente en sujetos sanos, lo cual puede sugerir que el balance entre la rama simpática y vagal se encuentra atenuado en los pacientes con EP.

La Figura 5 muestra los resultados de *LF<sub>PTT</sub>* y *HF<sub>PTT</sub>*, donde los sujetos sanos presentaron un aumento tanto en *LF<sub>PTT</sub>* como en *HF<sub>PTT</sub>* durante la maniobra de Post-Hip. con respecto al Reposo. Particularmente, durante Post-CP se encontró un aumento significativo de ambos índices, *LF<sub>PTT</sub>* y *HF<sub>PTT</sub>*, en los pacientes con EP con respecto a los sujetos sanos, este resultado soporta el comportamiento de los índices obtenidos con la señal de intervalos RR y sugiere una alteración en la respuesta del SNA por parte de los pacientes con EP, coincidiendo con resultados previos [6, 17] . Además, se observó una diferencia significativa entre sanos y pacientes con EP en Post-Hip. en el caso de *LF<sub>PTT</sub>*, y *HFPTT* fue significativamente mayor en RC y Post-Hip. en sujetos con EP en comparación con los sanos.

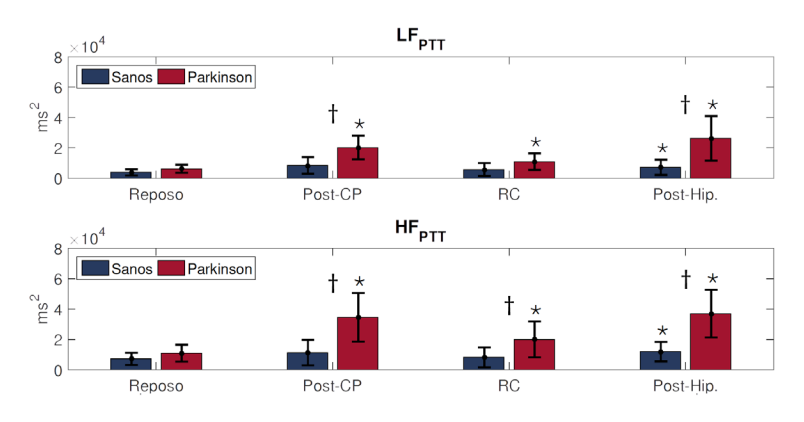

 $^*$  Prueba t-Student pareada, vs maniobra de Reposo,  $p<0.05$  . <sup>†</sup> Prueba t-Student independiente, sanos vs pacientes con Parkinson,  $p<0.05$ .

### FIGURA 5: Comportamiento de LF<sub>PTT</sub> y HF<sub>PTT</sub> durante las maniobras de Reposo, Post-CP, RC y Post-Hip.en pacientes con **Parkinson y sujetos sanos.**

El comportamiento de la EA, calculada con *m*=2 y *r*=0.2 ∗ std, se muestra en la Figura 6, los sujetos sanos presentaron una disminución significativa en las maniobras CP, RC, Post-RC y Post-Hip. con respecto a la maniobra de Reposo. A pesar de no encontrar diferencias significativas en la etapa de Reposo, es posible apreciar que los enfermos de EP mostraron valores menores de EA, lo cual coincide con estudios previos, donde debido a procesos patológicos la señal de VFC disminuye su complejidad [18] . En la maniobra de RC se observó una diferencia significativa entre sanos y sujetos con EP, lo cual evidencía la dificultad de adaptación por parte de los pacientes de EP ante la maniobra. Durante la maniobra de RC la señal de intervalos RR de los sujetos sanos se vuelve más regular debido a la frecuencia respiratoria constante y al efecto del fenómeno de arritmia sinusal respiratoria, mientras que los pacientes con EP no muestran este comportamiento.

En Post-RC se observó un comportamiento distinto para cada grupo, el grupo de sujetos sanos aumentó su EA un 22.5 % con respecto a la etapa previa y en los pacientes con Parkinson la EA disminuyó un 17.6 % con respecto a RC. Esta etapa sólo fue de 1 minuto, lo cual puede no ser suficiente tiempo de recuperación después de la maniobra de RC, sin embargo se observa que los pacientes con Parkinson presentan mayor dificultad para regresar a su estado basal.

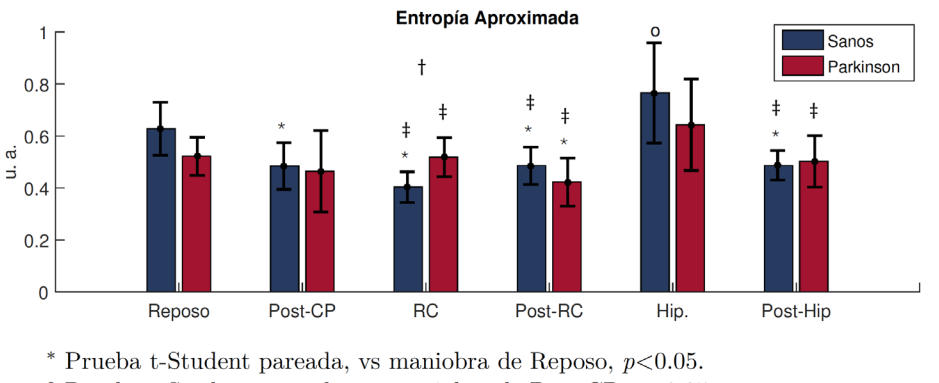

 $\degree$  Prueba t-Student pareada, vs maniobra de Post-CP,  $p < 0.05$ .

<sup>‡</sup> Prueba t-Student pareada, vs maniobra de Hip.,  $p < 0.05$ .

<sup>†</sup> Prueba t-Student independiente, sanos vs pacientes con Parkinson,  $p < 0.05$ .

**FIGURA 6: Comportamiento de la Entropía Aproximada en las maniobras de Reposo, Post-CP, RC, Post-RC, Hip. y Post-Hip. en sujetos sanos y pacientes con Parkinson.**

La Figura 7 muestra los resultados obtenidos al calcular la sensibilidad del barorreflejo de forma indirecta, utilizando la relación entre la señal de intervalos RR y el PTT a través del índice α, donde se encontraron diferencias significativas, tanto en α<sub>LF</sub> como en α<sub>HF</sub>, en el grupo EP durante las etapas de Post-CP, RC y Post-Hip. con respecto a la maniobra de Reposo. Además, el índice  $\alpha_{LF}$  y  $\alpha_{HF}$  mostró valores significativamente menores en pacientes de EP con respecto a los sanos en las maniobras de Post-CP, RC y Post-Hip., lo cual puede indicar una respuesta atenuada del SNA en el control del barorreflejo durante las diferentes maniobras. Este comportamiento puede observarse incluso desde la etapa de Reposo, donde los pacientes de EP presentan valores menores del índice α.

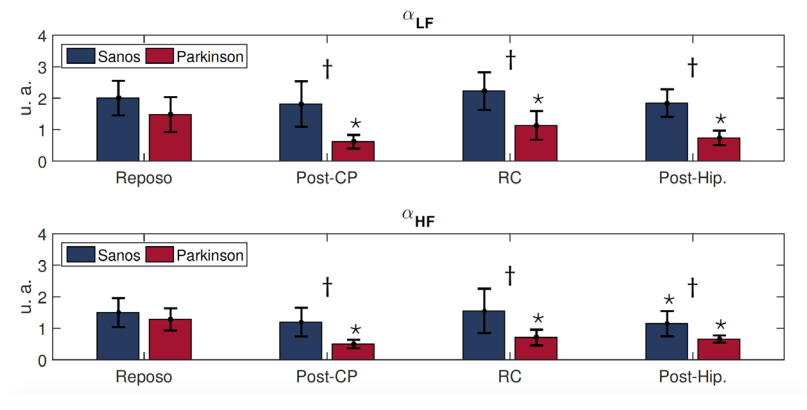

\* Prueba t-Student pareada, vs maniobra de Reposo,  $p<0.05$ . <sup>†</sup> Prueba t-Student independiente, sanos vs pacientes con Parkinson,  $p<0.05$ .

## **FIGURA 7: Cálculo de la sensibilidad del barorreflejo de forma indirecta utilizando el índice α<sub>LF</sub> y α<sub>HF</sub> en las maniobras de Reposo, Post-CP, RC y Post-Hip.**

#### CONCLUSIONES

En este trabajo se evaluaron índices de la VFC, PTT y la sensibilidad del baroreflejo, además de considerar índices no lineales como la EA, para evaluar la respuesta del SNA de sujetos con EP ante ciertas maniobras que estimulan el funcionamiento de las ramas simpática y vagal del SNA. A partir de los índices evaluados se observa que los pacientes con EP presentan alteraciones en la respuesta simpática y vagal como resultado a los estímulos propuestos. Los cambios más relevantes ocurrieron en las maniobras de Post-CP y RC considerando los índices RMSSD, SD1, SD2, LF<sub>RR</sub> y  $HF_{RR}$ ,  $LF_{PTT}$ ,  $HF_{PTT}$ , EA y la evaluación del índice  $\alpha$ , relacionado con la sensibilidad del barorreflejo.

Durante el periodo Post-CP fue posible observar que los sujetos con EP presentan una alteración simpática en la respuesta a esta maniobra, como lo muestran las gráficas de Poincaré y los índices en el dominio de la frecuencia. En el caso de la maniobra de RC, la mayoría de los índices calculados mostraron una alteración en la modulación vagal incluyendo el índice RMSSD y la EA. El índice que muestra una alteración durante el protocolo completo es el índice α, siendo significativamente menor en el grupo EP con respecto a los sujetos sanos, lo cual sugiere un desequilibrio en la respuesta del barorreflejo.

Es importante mencionar que para este análisis se consideró un grupo control de sujetos sanos de una población adulta ya que en algunos estudios relacionados se compara con un grupo control de sujetos jóvenes [6] donde pueden influir los cambios en VFC afectados por la edad. Adicionalmente, debe considerarse que los sujetos con EP reciben tratamiento, la mayoría de ellos con levodopa y ha sido reportado que este fármaco puede afectar la modulación simpática [19] . Por lo tanto, sería importante que como trabajo futuro se estudiaran sujetos que no son tratados con este fármaco en particular, además de considerar una población mayor tratando de incluir pacientes con diferente grado de la enfermedad con el objetivo de tratar de determinar grados de disautonomía.

#### REFERENCIAS

- **[1]** Jankovic J. "Parkinson's disease: clinical features and diagnosis," *J Neurol Neurosurg Psychiatry* , vol. 79, no. 4, pp. 368-376, 2007. **DOI: 10.1136/jnnp.2007.131045**
- **[2]** Kalia L, Lang AE. "Parkinson's disease," *The Lancet*, vol. 386, no. 9996, pp. 896-912, 2015. **DOI: 10.1016/S0140-6736(14)61393-3**
- **[3]** Beitz JM. "Parkinson's disease: a review," *Front Biosci* (Schol Ed), vol. 1, no. 6, pp. 65-74, 2014. **DOI: 10.2741/S415**
- **[4]** Haapaniemi TH, Pursiainen V, Korpelainen JT, Huikuri HV, Sotaniemi KA, Myllylä V. "Ambulatory ECG and Analysis of Heart Rate Variability in Parkinson's Disease," *J Neurol Neurosurg Psychiatry*, vol. 70, no. 3, pp. 305-310, 2001. **DOI: 10.1136/ jnnp.70.3.305**
- **[5]** Dijk JG van, Haan J, Zwinderman K, Kremer B, Hilten BJ van, Roos RA. "Autonomic Nervous System Dysfunction in Parkinson's Disease: Relationship with Age, Medication, Duration and Severity," *J Neurol Neurosurg Psychiatry*, vol. 56, no. 10, pp. 1090- 1095, 1993. **DOI: 10.1136/jnnp.56.10.1090**
- **[6]** Delgado G, Estañol B, Rodríguez-Violante M, Martínez-Memije R, Infante-Vázquez O, Bertado-Ramírez N. "Cardiovascular variability in Mexican patients with Parkinson's disease," *Arq Neuropsiquiatr*, vol. 72, no. 10, pp. 762-767, 2014. **DOI: 10.1590/0004- 282X20140125**
- **[7]** Zesiewicz TA, Baker MJ, Wahba M, Hauser RA. "Autonomic Nervous System Dysfunction in Parkinson's Disease," *Current Treatment Options in Neurology*, vol. 5, pp.149-160, 2003. **DOI: 10.1007/s11940-003-0005-0**
- **[8]** Parry SW, Kenny RA "Tilt table testing in the diagnosis of unexplained syncope," *QJM*, vol. 92, no. 11, pp. 623-629, 1999. **DOI: 10.1093/qjmed/92.11.623**
- **[9]** Richman JS, Moorman JR "Physiological time-series analysis using approximate entropy and sample entropy," *Am J Physiol Heart Circ Physiol*, vol. 278, no. 6, pp. 2039-49, 2000. Online ISSN: 1522-1539.
- **[10]** Devo D, Kroumova M, Bordet R, Vodougnon H, Guieu JD, Libersa C, et al., "Heart Rate Variability and Parkinson's Disease Severity," *J Neural Trans*, vol. 110, no. 9, pp. 997-1011, 2003. **DOI: 10.1007/ s00702-003-0016-8**
- **[11]** Pan J, Tompkins WJ "A Real-Time QRS Detection Algorithm," IEEE Trans Biomed Eng., vol. 32, no. 3, pp. 230-236, 1985. **DOI: 10.1109/ TBME.1985.325532**
- **[12]** Hsu CH, Tsai MY, Huang GS, Lin TC, Chen KP, Ho ST, Shyu LY, Li CY. "Poincaré plot indexes of heart rate variability detect dynamic autonomic modulation during general anesthesia induction." *Acta Anaesthesiol Taiwan*, vol. 50, no.1, pp. 12-18, 2012 **DOI: 10.1016/j. aat.2012.03.002**
- **[13]** Chon KH, Scully CG, Lu S. "Approximate Entropy for all Signals," *IEEE Engineering in Medicine and Biology Magazine*, vol 28, pp. 10-23, 2009. **DOI: 10.1109/MEMB.2009.934629.**
- **[14]** Robbe HW, Mulder LJ, Ruddel H, Langewitz WA. "Assessment of baroreceptor reflex sensitivity by means of spectral analysis," *Hypertension*, vol 10, pp. 538-543, 1987. **DOI: 10.1161/01. HYP.10.5.538**
- **[15]** La Rovere MT, Pinna GD, Raczak G. "Baroreflex sensitivity: measurement and clinical implications," *Ann Noninvasive Electrocardiol*, vol. 13, no. 2, pp. 191-207, 2008. **DOI: 10.1111/j.1542-474X.2008.00219.x**
- **[16]** Task Force of the European Society of Cardiology and the North American Society of Pacing and Electrophysiology. "Heart rate variability: standards of measurement, physiological interpretation, and clinical use," *European Heart Journal*, vol. 17, pp. 354- 381, 1996. **DOI: 10.1161/01.CIR.93.5.1043**
- **[17]** Ziemssen T, Richmann H. "Cardiovascular Autonomic Dysfunction in Parkinson's disease," *J Neurol Sci.*, vol. 289, no. 1-2, pp. 74-80, 2010. **DOI: 10.1016/j.jns.2009.08.031**
- **[18]** Shah Jamal AL, Mumthahina U, Yeasmin N. "Heart rate variability analysis using approximate entropy and detrend fluctuation for monitoring heart condition," *Informatics, Electronics & Vision*  (*ICIEV*)*, International Conference on*, pp. 978-981, 2013. **DOI: 10.1109/ICIEV.2013.6572679**
- **[19]** Harnod D, Wen SH, Chen SY, Harnod T. "The association of heart rate variability with parkinsonian motor symptom duration," *Yonsei Med J*., vol. 55, no. 5, pp. 1297-302. 2014. **DOI: 10.3349/ ymj.2014.55.5.1297**

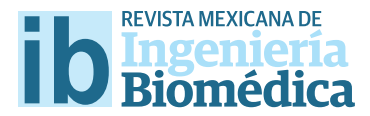

dx.doi.org/10.17488/RMIB.38.1.11

# Sistema de Apoyo para la Cuantifcación Semiautomática de Fibrosis Pulmonar en Imágenes de TAC

## Support System for Semiautomatic Quantifcation of Pulmonary Fibrosis in CT Images

D. E. Rodríguez-Obregón<sup>,</sup> A. R. Mejía-Rodríguez<sup>,</sup> G. Dorantes-Méndez<sup>,</sup> E.R. Arce-Santana<sup>,</sup> S. Charleston-Villalobos<sup>2</sup>, *M. Mejía-Ávila3 , H. Mateos-Toledo3, R. González-Camarena4, A. T. Aljama-Corrales2*

1Facultad de Ciencias, Universidad Autónoma de San Luis Potosí, San Luis Potosí, S.L.P., México.

2Departamento de Ingeniería Eléctrica, Universidad Autónoma Metropolitana - Iztapalapa, Ciudad de México, México.

3Instituto Nacional de Enfermedades Respiratorias, Ciudad de México, México.

4Departamento de Ciencias de la Salud, Universidad Autónoma Metropolitana - Iztapalapa, Ciudad de México, México.

### RESUMEN

En este trabajo se presenta un método para calcular los niveles de fbrosis pulmonar en imágenes de tomografía axial computarizada. Se utilizó un algoritmo de segmentación semiautomática basado en el método de Chan-Vese. El método mostró similitudes de forma cualitativa en la región de la fbrosis con respecto al experto clínico. Sin embargo es necesario validar los resultados con una base de datos mayor. El método propuesto aproxima un porcentaje de fbrosis de forma fácil para apoyar su implementación en la práctica clínica minimizando la subjetividad del experto médico y generando una estimación cuantitativa de la región de fbrosis.

PALABRAS CLAVE: Cálculo de Fibrosis Pulmonar, Tomografía Axial Computarizada, Chan-Vese, Segmentación de Imágenes Médicas.

### **ABSTRACT**

A method to estimate the pulmonary fbrosis in computed tomography (CT) imaging is presented. A semi-automatic segmentation algorithm based on the Chan-Vese method was used. The proposed method shows a similar fbrosis region with respect to clinical expert. However, the results need to be validated in a bigger data base. The proposed method approximates a fibrosis percentage that allows to achieve this procedure easily in order to support its implementation in the clinical practice minimizing the clinical expert subjectivity and generating a quantitative estimation of fbrosis region.

KEYWORDS: Pulmonar Fibrosis Estimation, Computed Tomography, Chan-Vese, Medical Image Segmentation.

## Correspondencia

DESTINATARIO: Aldo R. Mejía-Rodríguez INSTITUCIÓN: Facultad de Ciencias, Universidad Autónoma de San Luis Potosí DIRECCIÓN: Av. Chapultepec #1570, Privadas del Pedregal, C.P. 78295, San Luis Potosi, S.L.P., México CORREO ELECTRÓNICO: aldo.mejia@uaslp.mx

### Fecha de recepción:

14 de octubre de 2016

## Fecha de aceptación:

14 de diciembre de 2016

### INTRODUCCIÓN

La fibrois pulmonar es una enfermedad intersticial pulmonar progresiva caracterizada por la cicatrización del tejido pulmonar, que vuelve rígidos a los pulmones dificultando el intercambio gaseoso y la respiración. Se desconoce la causa exacta de la enfermedad, sin embargo factores de riesgo son el tabaquismo, la inhalación de agentes fibrogénicos como el asbesto, o enfermedades sistémicas autoinmunes [1,2,3] .Normalmente el desarrollo de la fibrosis idiopática pulmonar consiste en un decaimiento gradual con una media de supervivencia de 3 a 5 años después del diagnóstico.

Es importante definir el grado de afectación en pacientes con fibrosis para identificar a aquéllos que pudieran verse beneficiados con tratamiento médico. El diagnóstico y la evaluación del grado de fibrosis se basa en pruebas de función pulmonar, en imagenología médica, e incluso en biopsias pulmonares [4] . Las pruebas de función pulmonar evalúan principalmente la Capacidad Vital Forzada, pero utilizan un amplio rango de valores que son considerados normales (8 % a 120 %), por lo que puede resultar complicado identificar adecuadamente el grado de enfermedad [5]. Dentro de las imágenes médicas utilizadas se encuentran los rayos X y la Tomografía Axial Computarizada (TAC), siendo esta última la que brinda una mayor precisión para diferenciar el grado de fibrosis pulmonar [4,5] .

Médicos neumólogos especialistas se encargan de determinar el porcentaje del área total de los pulmones que se ve afectada por la fibrosis. Para esto, realizan una inspección visual de las imágenes de TAC, delimitan el área correspondiente a tejido fibroso, y determinan empíricamente el porcentaje de fibrosis pulmonar (*%FP*) en cada pulmón de acuerdo a su experiencia y conocimiento de la estructura del parénquima pulmonar sano, vías aéreas, vasculatura y patrón imagenológico de la enfermedad. Las características observadas en la TAC son irregularidades intralobulares periféricas y quistes subpleurales con forma semejante a un panal

de abejas (Figura 1), lo que significa que las regiones anormales del pulmón con huecos semejando un panal corresponden a regiones con fibrosis pulmonar [1,2] .

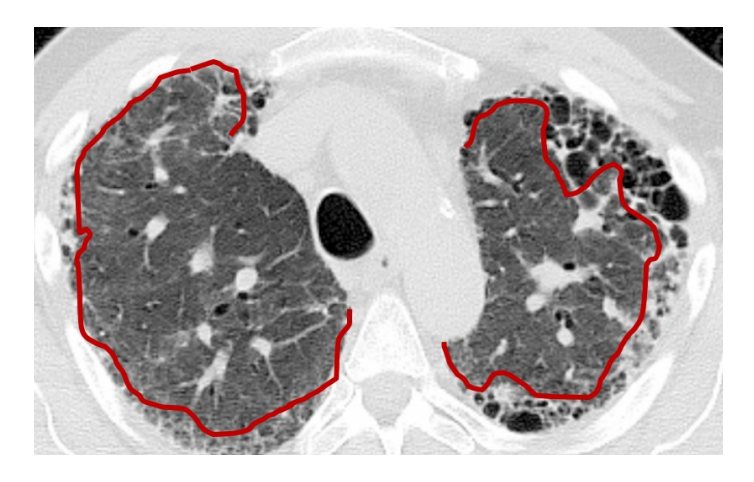

**FIGURA 1: Imagen de TAC de un paciente con presencia de fibrosis pulmonar donde el área afectada se visualiza de las líneas rojas hacía la parte externa. Los % de fibrosis pulmonar dados por el experto clínico son: 20% pulmón derecho, 40% pulmón izquierdo.**

En la literatura se ha reportado que los médicos pueden tardar alrededor de dos minutos en inspeccionar una imagen y estimar el ( *%F P* ) [5] , sin embargo la precisión y repetibilidad del análisis depende de la experiencia del especialista clínico. Por lo tanto, resulta útil desarrollar herramientas auxiliares que permitan obtener valores cuantitativos reproducibles de forma automática o semi-automática, evitando la variabilidad inter-observador. Por ejemplo, existen herramientas que permiten segmentar el pulmón y clasificar diferentes zonas de fibrosis con base en diferentes medidas de textura [6,7] , sin embargo en éstos casos no se hace cuantificación del porcentaje de fibrosis.

En este trabajo se presenta una primera evaluación de un método propuesto para calcular el ( *%F P* ) de forma cuantitativa con base a la información presente en los pixeles de las imágenes de TAC, utilizando un algoritmo de segmentación semi-automático basado en el método de Chan-Vese (CV) [8,9] . Adicionalmente, se describe el desarrollo e implementación de una Interfaz Gráfica de Usuario (GUI) que permite al experto clínico realizar la estimación del *%F* P de forma sencilla.

## METODOLOGÍA

## **Conjunto de Imagenes de TAC de Fibrosis Pulmonar**

Para poder evaluar y analizar el desempeño de la estrategia propuesta para el cálculo del *%F P* , se utilizaron las imágenes de TAC de dos pacientes diagnosticados con fibrosis pulmonar, las cuales fueron proporcionadas por el Instituto Nacional de Enfermedades nico seleccionó 5 imágenes bidimensionales a diferentes alturas del pulmón distribuidas de forma equidistante con el objetivo de abarcar toda la región pulmonar (Figura 2). Todas las imágenes en 2D de TAC tienen una dimensión de 512x512 pixeles, con una dimensión del pixel de 0.6 x 0.6 *mm*.

## **Estimación de Porcentaje de Fibrosis Pulmonar**

La idea principal del método propuesto es emular el procedimiento realizado por el experto clínico, el cual es un proceso mental que consiste en una comparación de la anatomía del pulmón sano (estimado empíricamente por el médico) contra la anatomía del pulmón enfermo la cual se observa en la imagen de TAC.

Por lo tanto, para poder realizar esta comparación de forma cuantitativa es necesario definir las secciones correspondientes a la anatomía de un pulmón sano. En nuestro caso particular, se utilizó el software MIPAV (Medical Image Processing, Analysis and Visualization)  $^{[10]}$ , para que un usuario experto dibujara de forma manual  $\qquad F_1(C)$  . la región de interés (ROI) que delimita el pulmón sano. Esta acción fue realizada en cada imagen y a partir de estas ROI se generaron máscaras binarias para cada pulmón por separado, esto es derecho e izquierdo, las cuales fueron almacenadas como imágenes en formato NIfTI. donde *C* es una curva variable, y las constantes *C*<sup>1</sup> y *C*<sup>2</sup> corresponden al valor promedio de

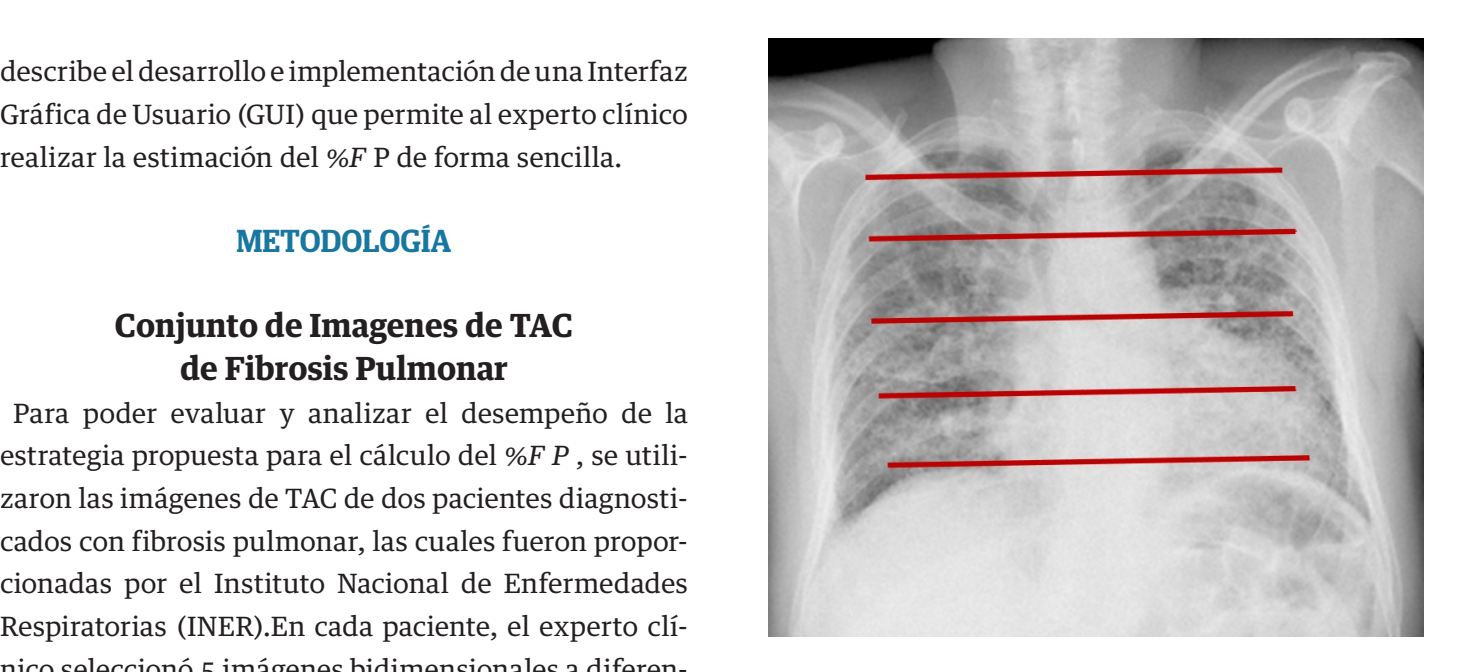

**FIGURA 2: Ejemplo de ubicación de 5 imágenes bidimensionales a diferentes alturas del pulmón. Las imágenes seleccionadas están representadas por las líneas rojas.**

Posteriormente, se segmentaron los pulmones de las imágenes TAC en 2D con presencia evidente de fibrosis utilizando un algoritmo de segmentación de contornos activos basado en el método de CV, el cual es adecuado para la segmentación de estructuras con bordes no bien definidos o en imagenes con presencia considerable de ruido <sup>[8]</sup>. En general, el algoritmo de CV es un método de segmentación en donde se busca la minimiel pulmón sanación de un funcional de energía, asumiendo que un lagen de TAC. objeto de interés está delimitado por una curva C dentro de una imagen I, la cual esta conformada por dos sta comparación de regiones de intensidades diferentes, los valores de secciones intensidad dentro de la curva Cin, y los valores fuera un pulmón sano. En de la curva Cout. De esta manera el funcional de enerre MIPAV gía se puede definir de la siguiente forma:  $\mathcal{F}_{\mathcal{F}}$  is the substitution definition definition density and  $\mathcal{F}_{\mathcal{F}}$ nparacion ble de ruido <sup>isi</sup>. En general, el al máscaras binarias para cada por separado por separado por separado por separado e internacional. Esto e internacionalmente fueron e internacionalmente fueron e internacionalmente fueron e internacionalmente fueron e intern evidente de fibrosis utilizando un algoritmo de segmentación de contornos activos basado en el secciónes intensidad dentro de la curva Cin, y los valores ruera dentro de la curva *Cin*, y los valores fuera de la curva *Cout*. De esta manera el funcional de Figura 2: Ejemplo de 15 imágenes biológicos de 5 imágenes biológicos de 5 imágenes de 15 imágenes a diferentes en una comparacionadas ble de ruido <sup>isi</sup>. En gen pulmón sano. Esta acción fue realizada en cada imagen y a partir de estas ROI se generaron máscaras binarias para cada pulmón por separado, esto es derecho e izquierdo, las cuales fueron Posteriormente, se segmentaron los pulmones de las imágenes TAC en 2D con presencia evidente de fibrosis utilizando un algoritmo de segmentación de contornos activos basado en el definidos o en imagenes con presencia considerable de ruido [8]. En general, el algoritmo de CV enni las secciones in ménsidad dentro de la curva Chi, y los valores rue  $\hat{r}$  cual esta conformada por dos regiones diferentes, los valores diferentes, los valores de intensidades de intensidades de intensidades de intensidades de intensidades de intensidades de intensidades de intensidades er sortware mi*ri*ave e gia se puede definit de la siguiente forma:

$$
F_1(C) + F_2(C) = \int_{C_{in}} |I - C_1|^2 dx dy + \int_{C_{out}} |I - C_2|^2 dx dy \qquad (1)
$$

la intensidad de los pixeles de la imagen *I* dentro y fuera de la curva *C*. De la ecuación anterior es posible apreciar que la minimización del funcional de energía ocurre cuando la curva *C* este izquierdo, las cuales c2 corresponden al valor promedio de la intensidad de A este modelo se añaden algunos términos de regularización como la longitud de la curva *C*, y el área interior de *C*, definiendo ahora el funcional de energía que se muestra a continuación: la intensidad de los pixeles de la imagen *I* dentro y fuera de la curva *C*. De la ecuación anterior arias para cada pul-ala donde *C* es una curva variable, y las constantes *C1* y A este modelo se añaden algunos términos de regularización como la longitud de la curva *C*, en formato NIfTI. los pixeles de la imagen I dentro y fuera de la curva C.

De la ecuación anterior es posible apreciar que la minimización del funcional de energía ocurre cuando la curva *C* este delineando el contorno del objeto de interés, es decir, cuando *F1*(*C*) ≈ *0 y F2*(*C*) ≈ *0*.

A este modelo se añaden algunos términos de regularización como la longitud de la curva *C*, y el área interior de *C*, definiendo ahora el funcional de energía que se muestra a continuación:

$$
F(C_1, C_2, C) = \mu \cdot Longitud(C) + \nu \cdot Area(adentro(C)) + \lambda_1 \int_{Cin} |I - C_1|^2 dx dy + \lambda_2 \int_{Cout} |I - C_2|^2 dx dy \tag{2}
$$

en donde  $\mu \geq 0$ ,  $v \geq 0$ ,  $\lambda$ 1,  $\lambda$ 2 > 0 son parámetros de regularización constantes dependientes de la imagen I. Bajo este principio, la curva C se representa por medio de una curva de nivel cero de una función Lipschitz (*φ*), de tal manera que el funcional de energía se reescribe de la siguiente manera:

$$
F(C_1, C_2, \phi) = \mu \int \delta_0 |\nabla \phi| dx dy + v \int H(\phi) dx dy + \lambda_1 \int |I - C_1|^2 H(\phi) dx dy
$$
  
+ 
$$
\lambda_2 \int |I - C_2|^2 (1 - H(\phi)) dx dy.
$$
 (3)

Por otro lado, para poder minimizar el funcional (3) en términos de la función *φ* se define su primera variación por medio de la ecuación de Euler-Lagrange. Utilizando estas consideraciones, la ecuación de diferencias se puede escribir de la forma siguiente:

$$
\frac{dF}{d\phi} = \nabla F = \delta_0(\phi) \left[ -\mu \cdot \nabla \left( \frac{\nabla \phi}{|\nabla \phi|} \right) + v + \lambda_1 (I - C_1)^2 - \lambda_2 (I - C_2)^2 \right] \tag{4}
$$

donde  $\mathsf{C}_\mathsf{i}$  y  $\mathsf{C}_\mathsf{2}$  son el promedio de los valores de los pixeles dentro y fuera del contorno, I es la imagen a segmentar, λ1 y λ2 son constantes de regularización que determinan el nivel de similitud entre la intensidad de los pixeles dentro y fuera del contorno respectivamente, y la función delta de Dirac se aproxima mediante δ0(φ)= ε/ $\varpi$ (ε2+u2 )  $^{\text{[8,9]}}$ .

Para la parte práctica e implementación del algoritmo, se utiliza la versión discreta de la ecuación (4) logrando así, la delimitación del objeto a segmentar a través de la evolución de la curva. Utilizando el descenso de gradiente, se introduce una variable artificial con respecto al tiempo de la siguiente manera:

$$
\frac{d\phi}{dt} = -\nabla F = \frac{\phi^{t+1} - \phi^t}{\Delta t},\tag{5}
$$

En este trabajo el algoritmo fue implementado en MATLAB, y sus parámetros fueron ajustados para segmentar la parte interna de los pulmones dejando fuera las regiones con fibrosis. Los parámetros utilizados en este trabajo para la segmentación automática de los pulmones fueron el número de iteraciones (*t* = 30), el valor de los incrementos entre iteraciones ( *t* = 0.2), y los coeficientes  $λ$ 1 y  $λ$ 2, ambos con un valor de 0.1. Es importante mencionar que se realizaron pruebas modificando los valores de los parámetros arriba mencionados con rangos  $t = 0.1, 0.2, ..., 1; \lambda_1 = \lambda_2 = 0.1, 0.2,$ ..., 1; y *t* = 10, 20, ..., 50 y se eligieron los más adecuados de forma empírica apoyados por la validación cualitativa del experto clínico, es decir diferentes segmentaciones con distintos parámetros fueron presentadas al experto para establecer que parámetros generaban las mejores segmentaciones cualitativamente.

Una vez obtenidas las máscaras binarias de la segmentación de los pulmones a través del método CV, se creó una imagen de diferencia entre las máscaras de los pulmones sanos y las máscaras de la segmentación; que no corresponden a tejido fibroso.

de ésta forma se obtuvo una imagen que contiene las regiones con fibrosis, regiones con inflamación, bronquios y elementos vasculares. La Figura 3 muestra un ejemplo de este procedimiento.

Posteriormente, se dibujaron manualmente sobre las imágenes de diferencia las ROI que delimitan las zonas de fibrosis, de tal manera que se pudieron descartar todos los elementos obtenidos por la segmentación que no corresponden a tejido fibroso.

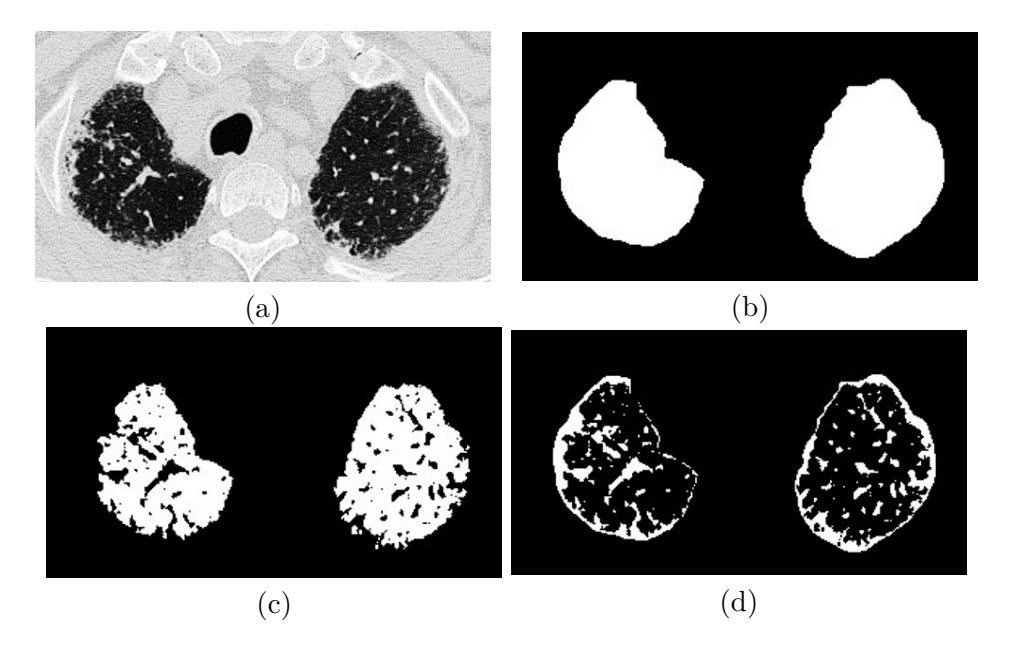

**F IGURA 3: Método propuesto para la determinación de las zonas de fibrosis pulmonar. (a) Imagen TAC original, (b) Máscara del pulmón sano, considerando ambos campos pulmonares, (c) Máscara de la segmentación CV, (d) Imagen de diferencia**  segmentación CV, (d) Imagen de diferencia entre (b) y (c). **entre (b) y (c).** RA 3: Metodo propuesto para la determinación de las zonas de fibrosis pulmónar. (a) Imágen TAC original, (b) Más

Finalmente, se calculó el porcentaje de fibrosis para  $\;\;\;\;\;\;$ rece el área de tejido fibroso. Se calculó la relación cada pulmón usando el área correspondiente a los pul-<br>suma de pixeles en la imagen de fibrosis entre la suma de mones sanos y las imágenes de diferencia donde apa-

rece el área de tejido fibroso. Se calculó la relación de la suma de pixeles en la imagen de fibrosis entre la suma de los pixeles de la imagen del pulmón sano (100%).

## **Implementación de Interfaz Gráfica de Usuario Implementación de Interfaz Gráfca de Usuario**

Pensando en facilitar la tarea del médico para usar la <sup>una vista de esta GUI se aprecia en la Figura 4. E<mark>i</mark></sup> estrategia establecida en este trabajo para estimar el singura se puede apreciar que la GUI consta prin %F P , se creó una GUI que le permita al experto clínico mente de cinco espacios de trabajo donde se visua cargar imágenes médicas en formato NIfTI y realizar las diferentes imágenes de interés; dichas imág<br>cargar imágenes médicas en formato NIfTI y realizar las diferentes imágenes de interés; dichas imág de forma directa los pasos descritos anteriormente;

principalmente de cinco espacios de trabajo donde se visualizan las diferentes de trabajo donde se visualizan<br>Las imágenes médians en formato NIFTI y realizar a los diferentes imágenes de interés; dichos imág rma directa los pasos descritos anteriormente; corresponden a la imagen TAC original (en 3D), la másuna vista de esta GUI se aprecia en la Figura 4. En esta figura se puede apreciar que la GUI consta principalmente de cinco espacios de trabajo donde se visualizan las diferentes imágenes de interés; dichas imágenes cara del pulmón sano, la segmentación obtenida por el algoritmo CV, la imagen de diferencia, y la segmentación del área con fibrosis.

La imagen de TAC original se carga de forma volumétrica ya que en la interfaz se cuenta con un control deslizable que permite posicionar la imagen original en la imagen en 2D a analizar. En la GUI se incluyó una herramienta de ajuste de contraste para facilitar la visualización de las imágenes. Además, se cuenta con un menú en el que se pueden ejecutar todas las acciones necesarias para el cálculo del *%F P* siguiendo el método propuesto.

Adicionalmente a las opciones localizadas en los menus de la parte superior izquierda de la interfaz, se optó por colocar una serie de botones numerados que permiten calcular de una manera más intuitiva el *%F P* . El primer botón, esta etiquetado como "Cargar Imagen" el cual permite seleccionar y visualizar el archivo NiFTI de la imagen TAC original. Un segundo botón permite cargar una máscara del pulmón sano o diseñar la máscara de forma manual; esta máscara es la que se utiliza como referencia del 100 % del área del pulmón. El tercer botón sirve para realizar la segmentación de la imagen; en este paso se despliega primero un cuadro de diálogo que permite introducir los valores deseados para cada parámetro del algoritmo y después se ejecuta la segmentación sobre la rebanada seleccionada. Al finalizar, se muestran en diferentes áreas de trabajo, la imagen segmentada y la imagen de diferencia. Después utilizando el botón de "dibujar área de fibrosis" es posible definir la ROI que delimita la región con fibrosis; éste procedimiento es similar a la delimitación usualmente realizada por el médico tal y como se ejemplifica en la Figura 1 (línea roja). Por último, para completar el cálculo se debe utilizar el quinto botón "calcular porcentaje de fibrosis", el cual despliega un cuadro de diálogo con el valor del *%F P* estimado.

Adicionalmente, en el menú se encuentra una opción para guardar las imágenes generadas a lo largo de este proceso, por lo que se muestra un cuadro de diálogo que permite elegir cuales imágenes guardar, la segmentación, la diferencia o la máscara de fibrosis; así mismo permite elegir el directorio y nombre para guardar los archivos.

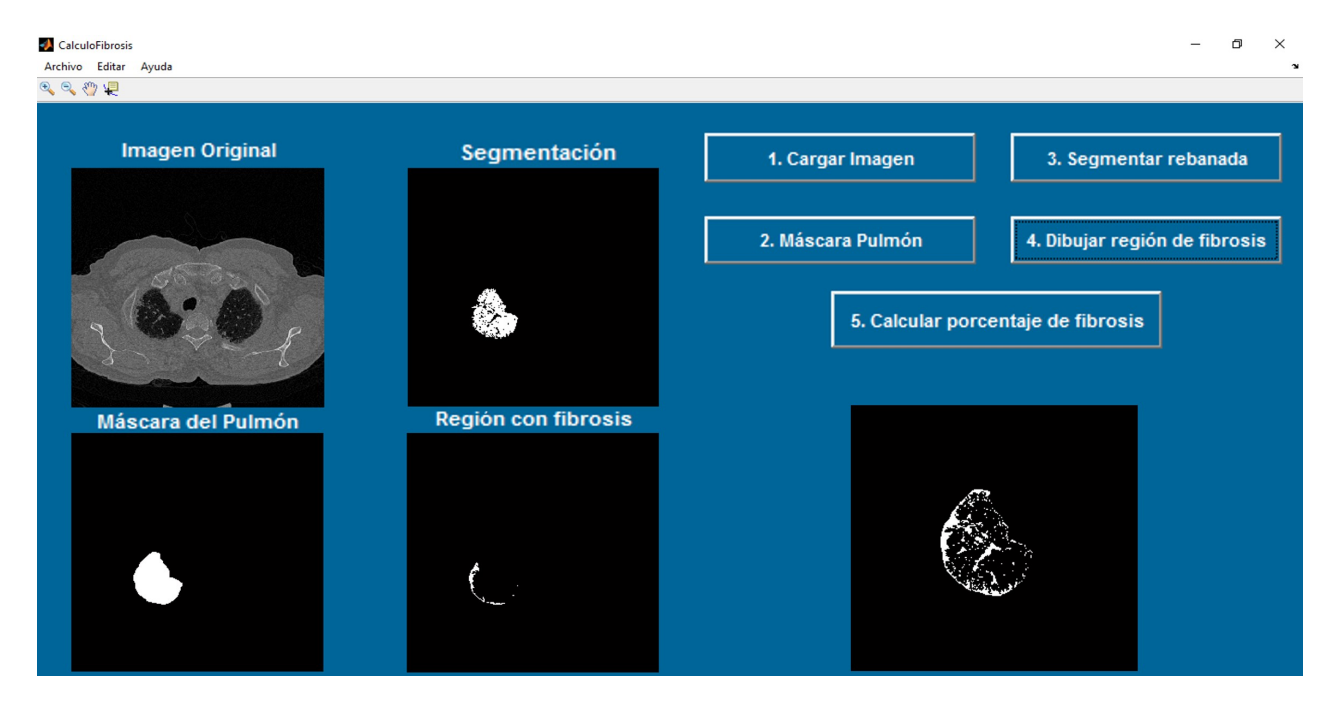

**FIGURA 4: Visualización de GUI implementada para el cálculo del** *%F P***.**

### RESULTADOS Y DISCUSIÓN

Las regiones seleccionadas por el médico como regiones con presencia de fibrosis se compararon en términos del *%F P* con los resultados obtenidos a través del método basado en la segmentación con el algoritmo de CV. Esta comparación se realizó para cada una de las 5 rebanadas de TAC seleccionadas por cada paciente. La Figura 5 muestra particularmente 3 casos, donde se indican las regiones definidas por el médico y las regiones obtenidas por el método propuesto. En la obtenidas por el método ser Figura 5 se presenta en la primer columna, las imáge-

nes originales con la región correspondiente a fibrosis, delimitada por el médico mediante una línea roja; en la segunda columna, las regiones de fibrosis obtenidas a partir del método propuesto y la última columna muestra las imágenes de diferencia traslapadas con las regiones de fibrosis mostradas en la segunda columna, indicadas en color naranja. Si se comparan visualmente las regiones seleccionadas por el médico y las obtenidas por el método semi-automático se puede observar que ambas regiones son muy semejantes.

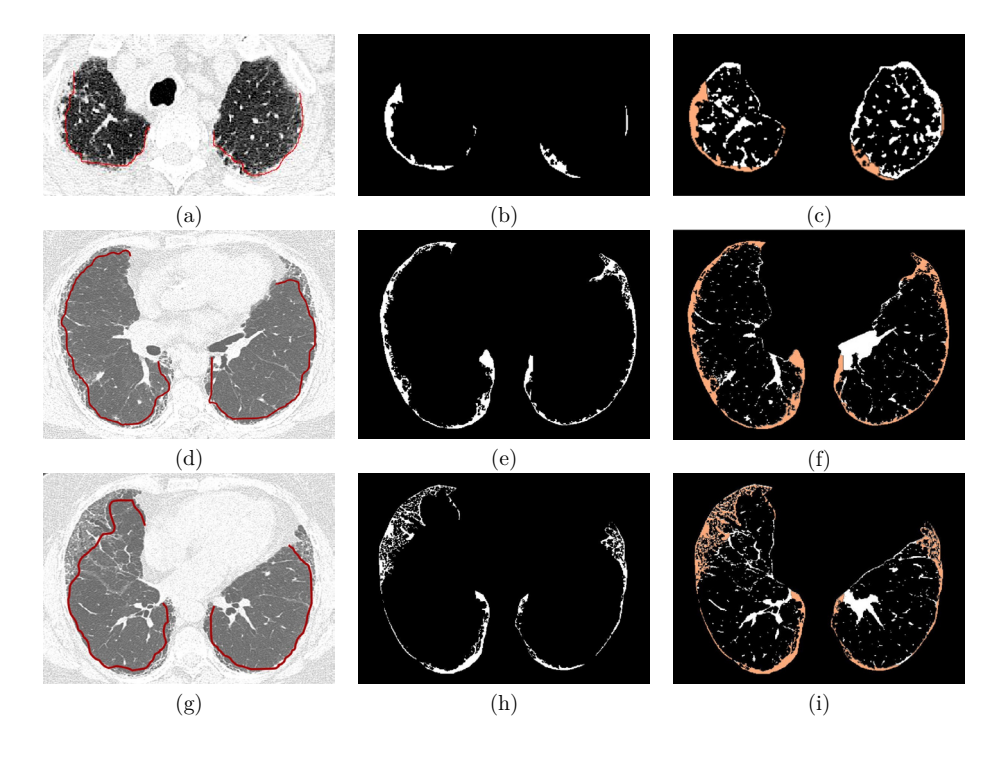

propuesto. Imagen original de una rebanada con el área de fibrosis delimitada por el médico mediante FIGURA 5: Comparación de regiones con presencia de fibrosis obtenidas por el médico y por el método propuesto. Imagen propuesto (b,e,h), imágenes de diferencia traslapadas con la región de fibrosis obtenida a través del original de una rebanada con el área de fibrosis delimitada por el médico mediante una linea roja (a,d,g), regiones de fibrosis<br> ecis obtonida a través del método somi, automático indicada en color narania (s.f.i fibrosis obtenida a través del método semi-automático indicada en color naranja (c,f,i).<br>' **utilizadas para el calculo del** *%F P* **mediante el método propuesto (b,e,h), imágenes de diferencia traslapadas con la región de** 

clínico difieren en gran parte de las rebanadas de ambos pacientes. Sin embargo, es importante La Tabla 1 muestra los porcentajes de fibrosis estima-hide ambos pacientes. Sin embargo, e dos en cada rebanada y en cada pulmón obtenidos por cionar que en la mayoría de rebanac automático. En particular, se logró una aproximación muy cercana en el caso de la rebanada el método propuesto basado en el algoritmo CV, y los  $\qquad \qquad \,$ porción de un área mayor o menor valores estimados por el médico experto. Los porcen-<br>**Fila estimación subjetiva del subjetiva del se**nte de la estimación del subjetiva del subjetiva del subjetiva d  $\mathcal{L} = \mathcal{L} = \mathcal$ tajes obtenidos entre el método semi-automático y el  $\quad$  y el método semi-automático. En p experto clínico difieren en gran parte de las rebanadas una aproximación muy cercana en  $\mathcal{P}$  equals 22 del para la rebanada en la Figura 5 (d,e,f), el experto 2 mostrada en la Figura 5 (d,e,f), el experto 2

de ambos pacientes. Sin embargo, es importante mencionar que en la mayoría de rebanadas coincide la proporción de un área mayor o menor afectada por fibrosis entre pulmón derecho e izquierdo, entre el experto y el método semi-automático. En particular, se logró una aproximación muy cercana en el caso de la rebanada 3 del paciente 1, este caso se muestra en la Figura 5 (a,b,c). La diferencia entre porcentajes estimados puede ser debida principalmente a la estimación subjetiva del %F P por parte del experto clínico, ya que en la Figura 5 se puede apreciar que las regiones obtenidas por el médico y por el método propuesto son muy similares, sin embargo los porcentajes asignados por el experto clínico difieren del área calculada con base a la información presente en la imagen. Por ejemplo, para la rebanada 22 del paciente 2 mostrada en la Figura 5 (d,e,f), el experto clínico asignó un *%F P* de 30 % y 20% para pulmón derecho e izquierdo respectivamente y los %F P obtenidos por el método semi-automático fueron 10.9 % y 8 % respectivamente, pero visualmente se puede observar que las regiones seleccionadas por el experto y por el método propuesto poseen una gran coincidencia. En el tercer caso, que corresponde a la rebanada 26 del paciente 2 ,mostrado en la Figura 5 (g,h,i), el experto encontró un *%F P* de 40 % y 20 % para pulmón derecho e izquierdo respectivamente, mientras que el método semi-automático determino un *%F P* de 9.9 % y 6.4 % respectivamente. Estos resultados entre estrategias de aproximación de áreas afectadas por fibrosis tienen una diferencia mucho mayor, esta gran diferencia podría reducirse si para el cálculo del *%F P* se consideran todos los pixeles dentro de la ROI que define la zona afectada por inflamación y fibrosis.

Finalmente, la interfaz permite visualizar imágenes y calcular los porcentajes para cada una de las regiones que se desean analizar, brindando cifras más reproducibles que pueden ser útiles en las decisiones de tratamiento y predicciones de esperanza de vida. Además disminuye en gran medida la subjetividad en el cálculo del área con fibrosis.

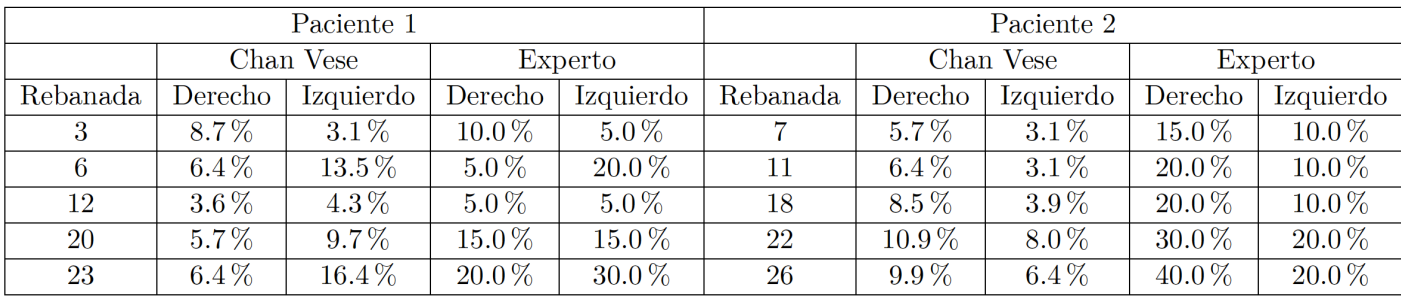

#### **TABLA 1: Porcentajes de fibrosis estimados.**

#### CONCLUSIONES

En este trabajo se presentó una estrategia semi-automática para estimar el *%F P* a partir de la información presente en imágenes de TAC. En particular, el método propuesto utiliza una implementación del algoritmo de segmentación de CV para la detección de tejido pulmonar sin considerar estructuras internas (vasculatura, regiones con fibrosis e inflamación), en conjunto con una mascara binaria que representa la zona pulmonar total, para generar una imagen de diferencia a partir de la cual se extrae la región con fibrosis pulmonar.

El método propuesto fue probado en 10 imágenes en 2D de TAC provenientes de dos pacientes diagnosticados con fibrosis pulmonar. Los resultados encontrados mostraron ser comparables cualitativamente con el proceso realizado por el experto clínico para la definición de las zonas de fibrosis. Sin embargo, cuantitativamente los *%F P* calculados por la estrategia propuesta tuvieron poca coincidencia con los porcentajes

estimados por el experto clínico. Lo anterior sugiere que el método propuesto es prometedor para el cálculo del %F P dado que es calculado utilizando la información contenida en la imagen, evitando la subjetividad del proceso mental realizado por el médico para definir los *%F P.* Adicionalmente, la GUI implementada que realiza la metodología propuesta mostró ser una herramienta de fácil uso que podría brindar apoyo al personal clínico para la cuantificación del *%F P.*

Como trabajo futuro se pretende analizar una mayor cantidad de pacientes para poder obtener más evidencias del desempeño del método propuesto, y realizar una validación de la robustez del método con retroalimentación por parte del experto clínico. Adicionalmente, se pretende desarrollar una GUI que permita definir el área del pulmón sano de forma automática y facilitar el proceso de cálculo del , así como poder diferenciar y cuantificar los porcentajes de fibrosis e inflamación.

#### REFERENCIAS

- **[1]** Goldman L., Schafer A. I., "Goldman's cecil medicine", ELSEVIER, cap. 92, pp. 556-562, 2008. ISBN: 978-1-4557-5017-7
- **[2]** Courtney Broaddus V., MD, Mason Robert J., MD, Ernst Joel D., MD, King Talmadge E., Jr, MD, Lazarus Stephen C., MD, Murray John F., MD, et al., "Murray & Nadel's Textbook of Respiratory Medicine", ELSEVIER, cap 63, pp. 1118-1135, 2016. **DOI: http://dx.doi. org/10.1513/AnnalsATS.201504-251OT**
- **[3]** Macneal K., Schwartz D. A., "The genetic and environmental causes of pulmonary fibrosis", Proc Am Thorac Soc. vol. 9, no. 3, pp. 120-5, Jul. 2012. **DOI: http://dx.doi.org/10.1513/pats.201112- 055AW**
- **[4]** Gross T. J., Hunninghake G. W., "Idiopathic pulmonary fibrosis", N Engl J Med. Vol. 345, no. 7, pp. 517-25, Ago. 2001. **DOI: http://dx.doi. org/10.1056/NEJMra003200**
- **[5]** Goh N. S., Desai S. R., Veeraraghavan S., Hansell D. M., Copley S. J., Maher T.M., et al., "Interstitial lung disease in systemic sclerosis: a simple staging system", Am J Respir Crit Care Med. vol. 177, no. 11, pp. 1248- 1254, Jun. 2008. **DOI: http://dx.doi.org/10.1164/ rccm.200706-877O**
- **[6]** Ariani, A., Carotti, M, Gutierrez, M., Bichisecchi, E., Grassi, W., Giusseppetti, G. M., Salaffi, F., "Utility of an open-source DICOM viewer software (OsiriX) to asses pulmonary fibrosis in systemic sclerosis: preliminary results", Rheumatology international, vol. 34, no. 4, Aug. 2013. **DOI: http://dx.doi.org/10.1007/s00296-013- 2845-6**
- **[7]** Rosas, I. O., Yao, J., Avila, N. A., Chow, C. K., Gahl, W. A., Gochuico, B. R., "Automated quantification of High-Resolution CT scan findings in individuals at risk for pulmonary fibrosis", CHEST Journal vol. 140, no. 6, pp. 1590-1597, Dec. 2011. DOI: **http://dx.doi. org/10.1378/chest.10-2545**
- **[8]** Chan Tony F., Vese Luminita A., "Active contours without edges", IEEE transactions on image processing, vol. 10, pp. 266-277, Feb. 2001. **DOI: http://dx.doi.org 10.1109/83.902291**
- **[9]** Hernandez-Juarez S., Mejia-Rodriguez A. R., Arce-Santana E. R., Scalco E., Rizzo G., "Evaluación cuantitativa del desempeño de métodos de segmentación aplicados a imágenes médicas para el análisis de estructuras anatómicas de interés", Memorias del Congreso Nacional de Ingeniería Biomédica, pp. 374-377, Oct. 2015. Encontrado en: https://issuu.com/alternativeleon/docs/memoriascnib
- **[10]** McAulife, M. J., Lalonde, F. M., McGarry, D., Gandler, W., Csaky, K., & Trus, B. L. "Medical image processing, analysis and visualization in clinical research. In Computer-Based Medical Systems". CBMS 2001. Proceedings. 14th IEEE Symposium on (pp. 381-386). IEEE, 2001. **DOI: http://dx.doi.org/10.1109/CBMS.2001.941749**

Vol. 38 | No. 1 | **ENERO - ABRIL 2017** | pp 166-187

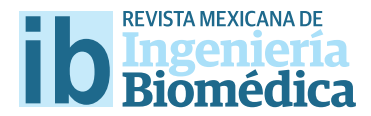

dx.doi.org/10.17488/RMIB.38.1.12

# Sistema de apoyo para la toma de decisiones en termografía de glándulas mamarias

## Clinical decision support system for decision making in mammary glands thermography

## *M.B. Bastida1 , M.E. Cabello2 , A.L. Rodríguez1 , J. García3*

1 Centro de Física Aplicada y Tecnología Avanzada, Universidad Nacional Autónoma de México, Campus Juriquilla, Querétaro, México. 2 Facultad de Telemática, Universidad de Colima, Campus Colima, Colima, México.

3 Unidad de Especialidades Médicas en Detección y Diagnóstico de Cáncer de Mama, UNEME-DEDICAM, Querétaro, México.

### **RESUMEN**

Se desarrolló un sistema basado en árboles de decisión con factores de peso heurísticos orientados al diagnóstico mediante termografía mamaria. El sistema de apoyo a la toma de decisiones clínicas propuesto incluye árboles de decisión binarios para la clasifcación estadística de algunas patologías de la glándula mamaria. Dentro de ellos, se incluyen factores de peso constantes encontrados a través de la correlación de las variables involucradas en el desarrollo de los padecimientos mamarios de acuerdo al apego estadístico de las características termográfcas, así como de la información clínica complementaria (historial clínico, parámetros físicos, carga genética y hábitos, entre otros), con respecto a su incidencia diagnóstica. La certeza del sistema para los trastornos infamatorios es de 96 %, para mastopatía fbroquística de 78 %, para necrosis grasa de 62 % y para cáncer de seno de 86 %. El 14 % de error se asocia a microcalcifcaciones mismas que con la técnica termográfca reportada no es posible diferenciar. Por lo tanto, es posible catalogar el riesgo de una paciente a padecer alguna afección según los resultados arrojados después de llevar a cabo el examen térmico. Con este sistema de apoyo a la decisión se mejora la posibilidad de aplicación de pruebas de detección temprana en la población que sufre de contraindicaciones para realizarse los exámenes con otros métodos, además permite un diagnóstico integral para las demás pacientes.

PALABRAS CLAVE: Sistemas de apoyo para toma de decisiones clínicas (CDSS), árboles de decisión, factores de peso, cáncer de seno, termografía.

#### **ABSTRACT**

A decision tree based system with heuristic weight factors oriented to diagnosis by thermography was developed. The proposed clinical decision support system (CDSS) includes binary decision trees for statistical classifcation of some diseases of the mammary gland. These include weight constant factors found by the correlation of the variables involved in the development of breast disorders according to the statistical attachment of the thermal features, as well as complementary clinical information (medical history, physical parameters, genetic load and habits, among others), regarding its diagnostic incidence. The certainty of the system for infammatory disorders is 96%, for fbrocystic mastopathy is 78 %, for fat necrosis is 62% and for breast cancer is 86%. The 14% error is associated to microcalcifcations that with the reported thermographic technique it is not possible to diferentiate. Thus, it is possible to catalog the risk of a patient having a condition according to the results obtained after conducting a thermal test. Then, with the CDSS the possibility of applying early detection tests in the population sufering from contraindications to perform the others is improved, in addition it allows a comprehensive diagnosis for other patients.

KEYWORDS: Clinical decision support systems (CDSS), decision trees, weight factor, breast cancer, thermography.

## **Correspondencia**

DESTINATARIO: Ángel Luis Rodríguez Morales INSTITUCIÓN: Centro de Física Aplicada y Tecnología Avanzada, Universidad Nacional Autónoma de México, Campus Juriquilla DIRECCIÓN: Blvd. Juriquilla #3000, C.P. 76230, Juriquilla, Santiago de Querétaro, Querétaro de Arteaga, México CORREO ELECTRÓNICO: alrodriguez@fata.unam.mx TELÉFONO: 01 (442) 238-1173, ext. 138

Fecha de recepción:

15 de octubre de 2016

## Fecha de aceptación:

14 de diciembre de 2016

### INTRODUCCIÓN

El cáncer de seno es una enfermedad que afecta de modo inquietante a la mujer a nivel mundial y es considerada la neoplasia maligna femenina más frecuente en países desarrollados y en vías de desarrollo, impactando en 2012 al 25.2 % de la población total que pertenece a este género[1]. En 2013, a nivel nacional provocó casi el 15 % de fallecimientos por tumores malignos en mujeres mexicanas de 20 años y más<sup>[2]</sup>. Aunado a ello, la demora en la detección y diagnóstico, provocada en gran parte por la falta de infraestructura suficiente, genera altos costos en el control del cáncer, pues en estadios más avanzados la atención médica requerida aumenta su complejidad<sup>[3]</sup>. En torno a ello, pese a que la probabilidad de sobrevida a cinco años es mucho mayor si la paciente diagnosticada recibe el tratamiento médico en estadios I y II de la enfermedad, solo del 5 al 10% de los casos detectados se encuentra en estas dos primeras etapas<sup>[4]</sup>.

Tan solo el costo promedio del proceso diagnóstico de cáncer de seno, en mujeres a partir de los 40 años, reportado para las Unidades de Medicina Familiar del Instituto Mexicano del Seguro Social (UMF del IMSS) se aproxima a los \$900 MXN, donde, al analizar los diferentes escenarios durante todo el procedimiento se aprecian variaciones que van desde \$599 MXN a \$5160 MXN, porte calculado en 2012<sup>[5]</sup>.

En adición a esto, las técnicas utilizadas por excelencia en el Sector Salud presentan limitantes en cuanto a la movilidad de los instrumentos de detección, su exactitud y competencia. Así pues, la mastografía depende de la diferencia de densidad de los tejidos involucrados, siendo las mamas jóvenes difíciles de examinar dada su alta densidad<sup>[6]</sup>; además de la radiación y la compresión de los senos recibidas durante dicho procedimiento, lo cual impide que mujeres con padecimientos de tiroides, con marcapasos, embarazadas o con implantes mamarios se realicen esta prueba.

 Adicionalmente, durante un ultrasonido (US) mamario es necesario poner en contacto con la piel del seno un gel conductor y el transductor, provocando molestias y, en ocasiones dolores, para algunas pacientes. Con dicha prueba la determinación de microcalcificaciones y la examinación en senos lipoideos (de gran volumen) se complica debido a la naturaleza mecánica de la técnica, incluso su uso se considera totalmente complementario para casos en los que la mastografía no es capaz de detectar anomalías mamarias o cuando está contraindicada<sup>[7]</sup>.

En ambos casos existen unidades móviles a nivel nacional, sin embargo, su alcance hacia las localidades de difícil acceso aún no es suficiente[8] . Por otro lado, debido a la estrecha relación endocrina que manifiesta esta enfermedad, los factores que modifican el riesgo de padecerla se ven afectados por la edad en que ocurre cada evento hormonal y su duración (ya sea endógeno**1** o exógeno**<sup>2</sup>** ) [9] . También influyen los factores ambientales tales como la exposición a la radiación, la contaminación y la presencia o ausencia de hábitos saludables, mismos que intervienen indirectamente en las rutas metabólicas<sup>[10]</sup>.

Entonces, como resultado de la necesidad de métodos integrales para la detección temprana que impliquen bajos costos, sean seguros y cómodos para los operadores y pacientes, i.e., no sufrir radiaciones ni contacto físico doloroso durante un proceso de tamizaje; y que además sean fáciles de utilizar y transportar para lograr su alcance a una comunidad mayor, en los últimos años se han implementado y mejorado distintas técnicas para complementar la detección temprana y acercar a la población más vulnerable hacia estas nuevas tecnologías. Específicamente, el Centro de Física Aplicada y Tecnología Avanzada (CFATA) del Campus Juriquilla, Querétaro, de la Universidad Nacional Autónoma de México (UNAM) ha llevado a cabo un proyecto de investigación donde se han

**<sup>1</sup>** Primera menstruación, primer embarazo, cantidad de partos y menopausia.

**<sup>2</sup>** Uso de métodos anticonceptivos hormonales o terapia de reemplazo hormonal.

realizado exámenes termográficos a más de 10 000 voluntarias en el transcurso de los últimos 4 años. Durante la ejecución de las evaluaciones térmicas se captura información respecto de las características físicas (edad, tipo somático, tamaño del seno, etc.), hormonales (etapa del ciclo menstrual, terapia hormonal presente) y clínicas (enfermedades que afecten a la temperatura superficial, así como patologías benignas previas en el seno, antecedentes de cáncer en familiares de línea materna, consumo de medicamentos, tabaco y otros, actividad física semanal, etc.). Además, se analizan los patrones térmicos presentes en los termogramas, buscando las características más importantes para la detección mediante infrarrojo.

Las imágenes termográficas entregan información sobre la temperatura superficial, sin embrago, es necesario crear un sistema de apoyo a la toma de decisiones que realice una clasificación termográfica para auxiliar en el diagnóstico médico bajo el criterio termográfico y proporcionar mayor información acerca de cada paciente relativa a sus signos y síntomas, no solo desde el punto de vista radiológico (proporcionado por la mastografía), sino desde una visión integral y fisicoquímica, con perspectiva hacia la evolución fisiológica de cada persona y de su padecimiento, en caso de tener alguno. Asimismo, con los resultados que arroja el sistema se busca lograr un seguimiento adecuado al grado de pertinencia que requiere cada circunstancia en particular.

## **Fundamentos**

#### **Termografía**

La termografía genera mapas térmicos (termogramas) al utilizar una cámara que contiene un sensor de infrarrojo. Dicho medidor detecta cambios localizados de la distribución térmica superficial de la piel, la cual se asocia a la temperatura de órganos y tejidos sanos o con alguna patología. Se piensa que dichos cambios resultan del incremento de la vascularización, la vasodilatación y la perfusión regional, así como de la generación de un hipermetabolismo y la congregación de células inflamatorias asociadas a la zona del crecimiento tumoral $^{\text{\tiny{[11]}}}$ .

La anatomía del seno facilita la observación térmica, con lo que la detección temprana de anomalías en él mediante dicha tecnología es plausible. Por lo tanto, desde 1956 se presentó la primera termografía de glándulas mamarias para la detección de carcinoma en seno<sup>[12]</sup>. Las mencionadas alteraciones fisiológicas normalmente no son detectadas por los métodos de imagenología médica más comunes, pues proporcionan información acerca de la morfología y estructura anatómica, donde a veces es difícil determinar si en la zona se encuentra una masa tumoral, ya que un tumor agresivo puede albergar casi 500,000 células contenidas en tan solo 2 mm de diámetro<sup>[13]</sup>. En cambio, la termografía es funcional<sup>[14]</sup>, i.e., dependiendo de las características metabólicas de la paciente se apreciarán diferentes patrones de temperatura, para los cuales se requiere utilizar una gran cantidad de criterios térmicos y hormonales con el fin de analizar correctamente los resultados termográficos.

Particularmente, en el análisis de termogramas hay una pequeña proporción de especialistas, con lo que se requiere el auxilio de otros métodos para divisar un diagnóstico térmico correcto. La termografía para uso clínico aún no ha sido totalmente aceptada a pesar de su carácter inocuo, entre otras razones, debido a la falta de modelos de referencia y a la ambigüedad en la interpretación de los resultados al ser analizados de forma aislada, i.e., la determinación de supuestas patologías depende de los factores físicos, ambientales, genéticos, hormonales y del estado de salud previo y actual de la persona en cuestión, en conjunción con la información extraída del termograma.

#### **Sistemas expertos**

Diferentes definiciones de los sistemas expertos (SE), también conocidos como sistemas basados en el conocimiento, han sido propuestas hasta la fecha en la literatura de la Inteligencia Artificial, sin embargo, a pesar de los diferentes enfoques y caracterizaciones utilizados, una base o fundamento común puede ser extraído de todas ellas: un sistema experto es un sistema con pericia en la solución de problemas. Esto es, que posee conocimientos acerca de un dominio particular, comprensión de problemas del dominio y métodos de inferencia o razonamiento para manipular este conocimiento y resolver los problemas en la misma forma en que lo haría un experto humano.

Puede apreciarse a un SE como un sistema de procesamiento de datos el cual hace uso de elementos computacionales, conocimientos, reglas y hechos disponibles para resolver algún problema no formal**3**. Asimismo, contiene las integrantes que se requieren para la representación del saber y la adquisición de nueva información, la manifestación de los resultados y el análisis de los mismos. Con ello, un SE es capaz de imitar el proceso de razonamiento de un humano con experiencia en cierto tema, con lo que proporciona un apoyo para la toma de decisión en un dominio específico y justifica su resolución tanto en problemas triviales como en multiparamétricos[16] , siendo así considerados como sistemas inteligentes que toman decisiones de forma automática. Además, en un sistema experto puede incluirse representación simbólica y búsqueda heurística para lograr la solución, lo cual implica una aproximación mayor a la que puede lograrse con los programas de procesamiento de datos comunes. Estos últimos se encuentran constituidos por lenguajes de programación algorítmicos destinados a la solución de una cuestión en particular, propiedades o parámetros concretos. En contraste, los sistemas expertos, prioritariamente, utilizan lenguajes de programación declarativa, donde los mecanismos lógicos poseen carácter general y pueden ser aplicados a cualquier propiedad, parámetro, situación y dominio. Por consiguiente, las tareas de diagnóstico y apoyo para toma de decisiones han sido las más utilizadas entre las diferentes topologías de los SE<sup>[17]</sup>, ofreciendo así aplicaciones para una gran variedad de dominios, entre ellos, la medicina.

El objetivo principal de los sistemas expertos de diagnóstico es capturar el estado de una entidad con base en una serie de datos (variables observables) y producir una diagnosis[17] . De este modo, los sistemas de apoyo para toma de decisiones clínicas (del inglés *Clinical Decision Support Systems*, CDSS) ayudan a los terapeutas en el análisis de las variables médicas de cada paciente con lo que mejoran la calidad de los diagnósticos y tratamientos al no verse afectados por el estado físico o emocional del experto o especialista y, debido a su complementariedad para lograr el mejor consenso, contribuyen en la prevención de los errores humanos<sup>[18]</sup>; igualmente reducen los costos en salud, producto del bajo precio que supone su desarrollo y mantenimiento en comparación con los honorarios que generan los recursos humanos; aparte de la consistencia presente en el proceso de razonamiento, permitiendo la reproducibilidad de los resultados. De la misma manera facilitan la transferencia o reproducción del conocimiento existente por medios electrónicos<sup>[19]</sup>.

Un SE se conforma de distintos componentes (unidades independientes y separadas), algunos de ellos son esenciales ya que están siempre presentes, como la memoria temporal de trabajo o base de hechos, el motor de razonamiento o motor de inferencia, la base de conocimientos y la interfaz de usuario, pero existen otros componentes que pueden formar parte de los sistemas expertos como el módulo de explicaciones y el módulo de aprendizaje, entre otros.

Los datos son extraídos de una memoria temporal de la información dinámica, la denominada base de hechos, abastecida por la información fáctica (datos de entrada) independientemente del algoritmo utilizado para resolver el problema. Dicho saber se almacena en la base de conocimientos conformada por las estructuras y reglas que los rigen, con lo que el desempeño del SE depende de ella y de la forma en que estas nociones se organizan

**<sup>3</sup>**Por problema formal se entiende aquel que posee un algoritmo explícito para hallar la solución, por lo tanto, un problema no formales el cualsu algoritmo de solución contiene parámetros o funciones implícitas dadas, por ejemplo, en forma de alguna señal de entrada o descripción<sup>[15]</sup>.

por medio de un mecanismo de inferencia de datos. Así, conjuntando la información de la base de hechos y la base de conocimientos, el proceso de razonamiento se genera mediante el motor de inferencia. Dicha arquitectura permite la modificación del SE a través de la transformación de la base de conocimientos, sin necesidad de reescribir el programa total o parcialmente.

En tanto, los métodos utilizados para la resolución de problemas comúnmente no son procedimientos matemáticos o procesos de datos, sino técnicas de razonamiento, entendiéndose desde el punto de vista de la lógica, que enlazan los elementos mediante reglas de juicio o heurística, a través de leyes y definiciones teóricas. Por ello, el diseño de un SE es un proceso que se consigue con iteraciones de los conocimientos transmitidos por uno o varios expertos. Adicionalmente, las operaciones lógico-matemáticas que contribuyen a la búsqueda de la solución, o a definir el estado de la entidad, se adquieren a través de una interfaz de usuario<sup>[19]</sup>.

## **Árboles de decisión**

Ya que la interpretación de las imágenes puede ser asistida mediante el procesamiento con computadoras, en los últimos años se ha buscado el empleo de algoritmos de Inteligencia Artificial (haciendo uso de redes neuronales o árboles de decisión, entre otros)<sup>[20,7]</sup> para tal fin. Un árbol de decisión es un grafo que utiliza el método de ramificación como herramienta para determinar el mejor camino dentro de la toma de decisiones, sobretodo cuando hay una gran cantidad de alternativas que llevan a distintas soluciones. Así, el diagrama en forma de árbol exhibe la estructura de una decisión particular, además de su correlación con otras posibles opciones y decisiones, considerándolos entonces como clasificadores. Dichos clasificadores se componen de nodos prueba, donde se toman las decisiones, y nodos hoja, donde se expresa el valor final más acertado alcanzado mediante el flujo de decisión. Debido a que dividen el espacio de instancias (casos), de manera recursiva, en pequeños conjuntos o clases de acuerdo a un criterio de discriminación<sup>[21]</sup>, suponen una gran ayuda para la evaluación termográfica e integral de las patologías mamarias. Por lo tanto, se han realizado intentos por mejorar la clasificación térmica diagnóstica haciendo uso de ellos, como los trabajos realizados en [22,23,24] .

Los árboles de decisión poseen ventajas sobre las redes neuronales en cuanto a requerimientos en la capacidad de cómputo y al tiempo de generación de resultados. Específicamente, en las redes neuronales el tiempo de aprendizaje es elevado, además, no pueden interpretar lo que han aprendido, y se requiere una amplia cantidad de datos para el entrenamiento; mientras que en los árboles de decisión se identifica el orden de verificación de las condiciones y las acciones que se deben llevar a cabo y se plantea el problema para que todas las opciones sean analizadas, con lo que se facilita la interpretación de la decisión tomada.

### METODOLOGÍA

Para realizar la detección y la clasificación de las patologías que presentan las glándulas mamarias de una paciente se desarrolló un sistema integral de apoyo a la toma de decisiones clínicas conformado por un sistema experto expresamente realizado "*ad hoc*" y nuestro *Modelo estadístico referencial de distribución térmica de las glándulas mamarias para prediagnóstico por termogramas* (anteriormente creado como parte de la investigación). Con base en valores dados por personal del área médica con conocimientos de la temática y experiencia empírica, el sistema realiza la clasificación térmica y estadística de los riesgos patológicos más comunes en las glándulas mamarias femeninas según su grado de pertenencia con respecto a un grupo de valores definidos mediante el análisis de imágenes termográficas y la correlación de los patrones térmicos detectados con respecto a agentes fisiológicos. Esto se lleva a cabo mediante un algoritmo representado con

árboles de decisión, mismos que incluyen factores de peso constantes encontrados a través de la correlación de las variables involucradas en el desarrollo de los padecimientos mamarios, i.e., las características termográficas y fisicoquímicas de cada individuo (afectadas por la carga genética, nivel hormonal y hábitos personales, entre otros).

Con el fin de mostrar los resultados obtenidos a través del uso del sistema inteligente, se determinó estadísticamente su capacidad de detección de una anomalía en el seno de acuerdo a la Tabla 1, donde se utilizó la sensibilidad, también llamada tasa de verdaderos positivos (TVP), calculada a través de la Ecuación (1):

$$
TVP = \frac{VP}{VP + FN} \tag{1}
$$

## **TABLA 1: Porcentajes de certeza del sistema inteligente para n=300.**

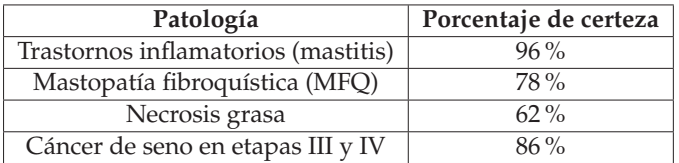

## **El sistema de apoyo para la toma de decisiones en termografía de glándulas mamarias**

La arquitectura de nuestro sistema experto se muestra en la Figura 1, a través de 4 componentes independientes y separados. En ella, la base de hechos se compone de las variables determinadas, a través del conocimiento de los expertos en conjunto con el empirismo, para el proyecto *"Tipi*f*icación de las glándulas mamarias por medio de termogra*f*ía"* llevado a cabo en CFATA-UNAM en los últimos 4 años. En la base de conocimientos las reglas del tipo *if<condición>-then<conclusión>*, i.e., cláusulas de Horn con cabeza, se representan mediante una estructura de árbol binario, en donde la premisa y la conclusión de dichas reglas toman los valores de los

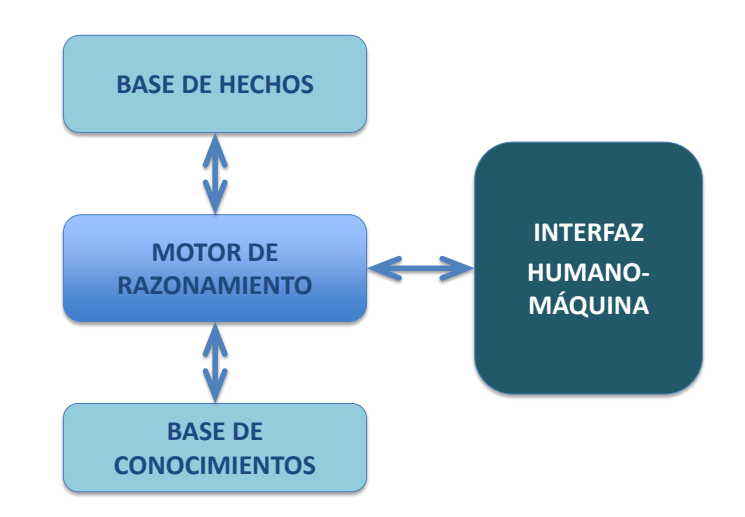

**FIGURA 1: Arquitectura del sistema inteligente.**

parámetros de las variables obtenidos y de los factores de peso que determinan la solución, respectivamente. El motor de razonamiento se conforma por las metarreglas que aplican los árboles de decisión, quien al emplear la estrategia de razonamiento, recorre los árboles, obteniendo como resultado las presuntas patologías. Por último, la entrada y salida de la información se realiza dentro de la interfaz de usuario o interfaz usuario-máquina, *Human-Machine Interface* (HMI).

Previamente, como parte de la metodología del desarrollo de un sistema experto, se realizó la ingeniería del conocimiento. De esta forma, la información referente a los parámetros físicos, el estado hormonal, la carga genética y los hábitos de la paciente, fue obtenida de un oncólogo en funciones, quien basado en su experiencia y conocimientos, y haciendo uso de estudios de mamografías, ultrasonidos y resultados de biopsias, determinó las variables, sus valores y los factores de peso correspondientes.

Para conformar la base de conocimientos se realizó la recopilación y análisis de 10,000 patrones termográficos y su correlación con los factores externos e individuales de cada paciente que acudió a la prueba de termografía en el CFATA-UNAM y UNEME-DEDICAM, lo

cual permitió obtener los pesos de los valores de las variables obtenidas acorde a un modelo base, el cual se declara más adelante en este documento, generado y desarrollado con anterioridad en el mismo Centro de Investigación. Todos los termogramas**4** destinados al desarrollo y evaluación del sistema inteligente se tomaron del banco de imágenes del Grupo de Detección Óptica Tumoral (DOT) del CFATA-UNAM. Todo ello conforma la base de conocimientos.

Cabe señalar que, en el desarrollo de nuestra investigación se utilizó el razonamiento deductivo. El razonamiento deductivo o guiado por los datos (también llamado razonamiento con encadenamiento hacia adelante o razonamiento *"forward"*) consiste en enlazar los conocimientos a partir del uso de datos (hechos o propiedades de la entidad) con el fin de obtener la solución de un problema. Particularmente, en este caso, la entidad es la paciente, los hechos se conforman del historial (clínico y termográfico) y su estado será la supuesta patología. Dado que en dicho razonamiento se generan nuevos hechos, existen dos formas de tratarlos, que son: en profundidad, cuando un hecho se introduce a la base de conocimientos en cuanto es generado, o en anchura, cuando no se incorporan los hechos a esta base hasta que se ha terminado. Ambos tratamientos son posibles en el presente SE. Tal encadenamiento está basado en la regla de inferencia del *modus ponens* de la lógica formal que dice que: 'si conocemos la regla "si A entonces B", y A es cierto, entonces podemos deducir que B también es cierto'. De un hecho así deducido se puede asegurar su verdad<sup>[25]</sup>.

Por otro lado, recientemente se ha introducido el concepto de sistemas expertos integrados en donde se combinan diversos constituyentes, tales como ingeniería de bases de datos, producción y administración de la información, paquetería *software* con herramientas

gráficas, de cálculo y de modelado, sistemas educativos, o simuladores para aplicaciones dinámicas, entre otros[26] . En este caso, su arquitectura se representa de la forma *SE* + *C*, donde el SE queda a cargo de los componentes con estructura formal débil**5** del problema planteado y *C* supone un complemento que provee apoyo a la toma de decisiones para la parte formal<sup>[26]</sup>. Por lo tanto, el presente sistema consiste en el sistema experto (*SE*) como tal, el cual está conformado por

- › los datos identificadores y clínicos (que comprenden la base de hechos), mismos que abarcan la información proporcionada por la paciente, tal como es la edad, el tamaño de seno, sus hábitos, los antecedentes heredo familiares (carga genética) que posee, presencia de signos y síntomas, etc. y las observaciones obtenidas mediante la examinación y la prueba termográfica, donde se busca la detección de asimetría y manchas térmicas significativas, entre otros,
- › los árboles de decisión (algoritmo utilizado por el motor de razonamiento), que implican las reglas a seguir por el SE. Son una técnica utilizada para predecir y explicar la relación entre los datos obtenidos durante la entrevista y las mediciones térmicas, así como los resultados según su pertenencia estadística, pues discriminan una fracción de la información en cada entrada y dividen los datos de manera recursiva en pequeños conjuntos o clases de acuerdo a las reglas del tipo *if<condición>-then<conclusión>,*
- › los factores de peso y las reglas de secuencia (lo cual se encuentra dentro de la base de conocimientos), ambos determinados heurísticamente con base en la información suministrada por el oncólogo y el experto en termografía. Estas reglas y factores de peso se van tomando por el SE según sea el caso de estudio, i.e., depende de la base de hechos,

**<sup>4</sup>**Obtenidos bajo protocolos de aislamiento térmico y control de estadio hormonal, posteriores a la frma de un consentimiento informado.

**<sup>5</sup>**Problema con un algoritmo que contiene varias soluciones o que no supone una estimación simple de la calidad de la solución o su accesibilidad [15].

› la interfaz de usuario, denominada aquí interfaz usuario-máquina (HMI), donde el médico o especialista en termografía captura los datos otorgados por la paciente en las diferentes pestañas de la HMI. Complementariamente incorpora los termogramas más significativos, previamente analizados y captura información perteneciente a estas imágenes. Finalmente, se obtiene como resultado un porcentaje de correlación de los presuntos hallazgos encontrados con respecto a un modelo base (mencionado más adelante) que funge como complemento (*C*),

y, su complemento (C), que está configurado por un "*Modelo estadístico referencial de distribución térmica de las glándulas mamarias para prediagnóstico por termogramas"***<sup>6</sup>** desarrollado a finales de 2012 en CFATA-UNAM; el cual llamaremos modelo de referencia (MR). Del MR se obtuvieron los parámetros de análisis de manera heurística considerando los factores de peso extraídos del cono-1 1cimiento de un experto, y el SE hace un comparativo de los 1 termogramas con dicho modelo aunado a los parámetros de carga genética y hábitos, entre otros, arrojando como tico del cá resultado un porcentaje de pertenencia con respecto a los **gl´andulas mamarias" gl´andulas mamarias" gl´andulas mamarias"** parámetros estadísticos normales o patológicos, tomando en cuenta todos los datos de la base de hechos. **gl´andulas mamarias" gl´andulas mamarias"**

> En consiguiente, el sistema desarrollado en nuestra investigación, denominado sistema de apoyo (SA) está conformado por el sistema experto (SE) y el modelo de morfo, mesomo<br> *Teferencia* (MR)· es decir·<br> *PAN* <50 *>*72) y comormado por er sistema experto (5£) y el<br>referencia (MR); es decir: *TVP* <sup>=</sup> *V P V P* <sup>+</sup> *F N* (1) *V P* <sup>+</sup> *F N* (1) *TVP* <sup>=</sup> *V P V P* <sup>+</sup> *F N* (1)

$$
SA = SE + MR
$$
 (2)

tal que

$$
SE = S < BC, K, P, H > \tag{3}
$$

y

$$
MR = C < P_I, P_{CG}, P_H, P_{EH}, P_F > (4)
$$
\nQellines de inlasto

**<sup>6</sup>**En proceso de patente.

Donde *K* es el conjunto de contextos  $K_{\!\scriptscriptstyle i}$  u objetos que pertenecen a la base de conocimientos (*BC*) con *K* = {*Ki* }*, i* = 1*...n*, los cuales modifican o implementan las reglas, i.e., son los factores de peso que se modifican en cuanto a la presencia o ausencia de las variables. *P* es un programa o *software* específico que administra la entrada de datos y el proceso de aprovechamiento del conocimiento para el motor de razonamiento. *H* son las herramientas adicionales que se utilizan para la generación del sistema experto, con *H* = {*Hi* }*, i* = 1*...m*, como es el uso de imágenes termográficas y el *software* de análisis y discriminación de termogramas. *P<sub>I</sub>* corresponde a los parámetros de imagen,  $P_{CG}$  a los de carga genética,  $P_{H}$  a los de hábitos,  $P_{EH}$  al estado hormonal y  $P<sub>F</sub>$  a los parámetros físicos de cada paciente tomada en cuenta para la generación de los modelos de referencia de normalidad, patología benigna y carcinoma.

## 1 1 1 **Los árboles de decisión con factores de peso heurísticos**

Las principales variables que intervienen en el diagnóstico del cáncer de seno en nuestra investigación, así como sus factores de peso correspondientes, fueron otorgados por personal con experticia en la temática. La asignación de los pesos por el sistema se realizó mediante la aplicación de los algoritmos representados por los diagramas de flujo de las Figuras 2, 3, 4 y 5, donde la Figura 2 concierne a las características físicas de la paciente: el tipo somático (ectomorfo, mesomorfo, endomorfo), la edad (≤13, >13 y ≤24, >24 y ≤50, ≥72) y el tamaño del seno (A, B, C, D, X); la Figura 3 hace referencia a su situación hormonal: la fase hormonal en la que se encuentra la paciente al momento del estudio (ovulatoria, folicular, menstrual, lútea) y la presencia/ ausencia de terapia hormonal a lo largo de su vida; en la Figura 4 se relaciona la carga genética que es susceptible de heredar la voluntaria (cáncer de madre, cáncer de abuela materna, cáncer de hermana) y se incluyen aquí los antecedentes de mastopatías; y la Figura 5 se refiere a sus hábitos de salud (tabaquismo, alcohol, actividad física, insomnio).

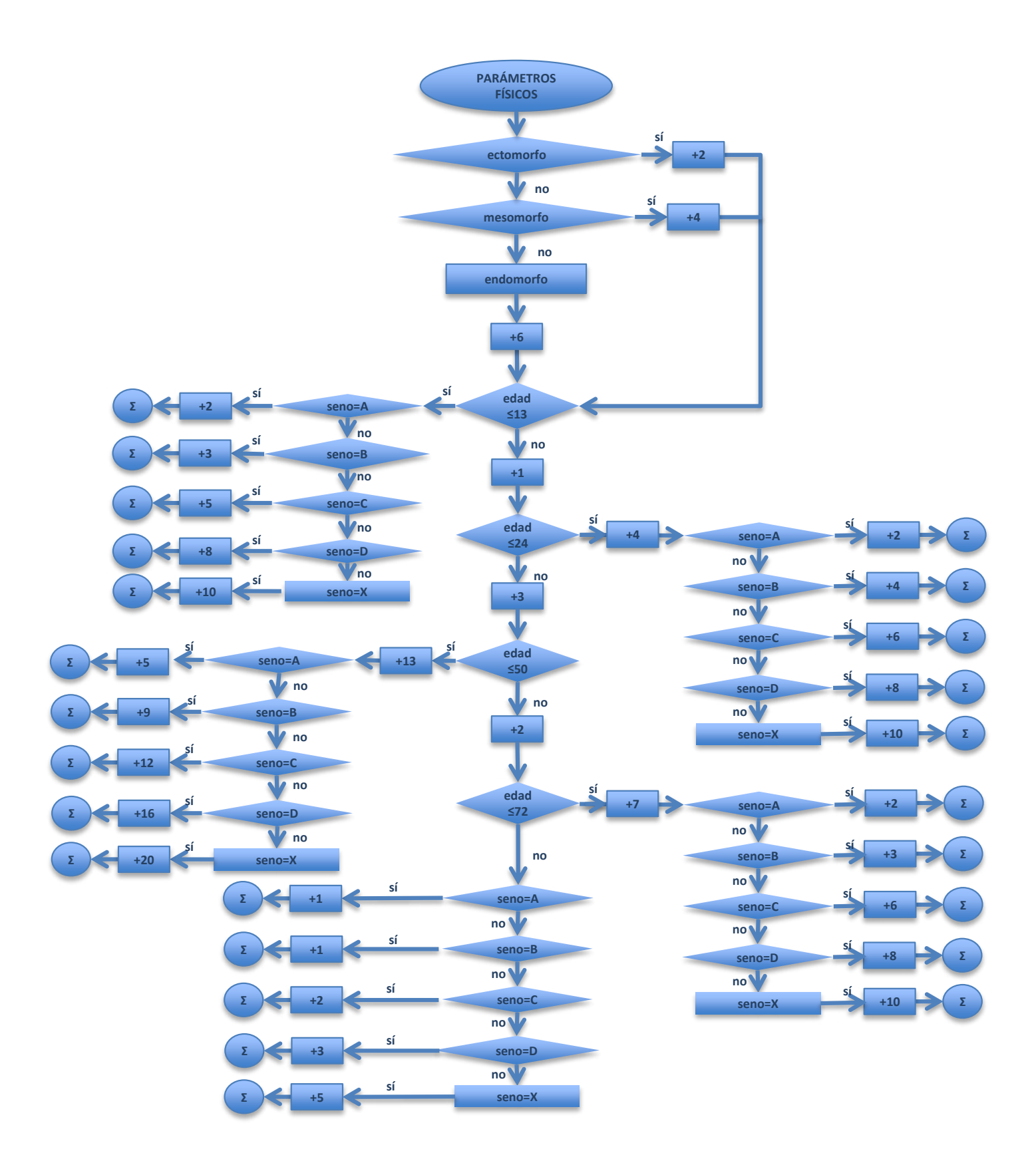

**FIGURA 2: Diagrama de flujo de los parámetros físicos.**

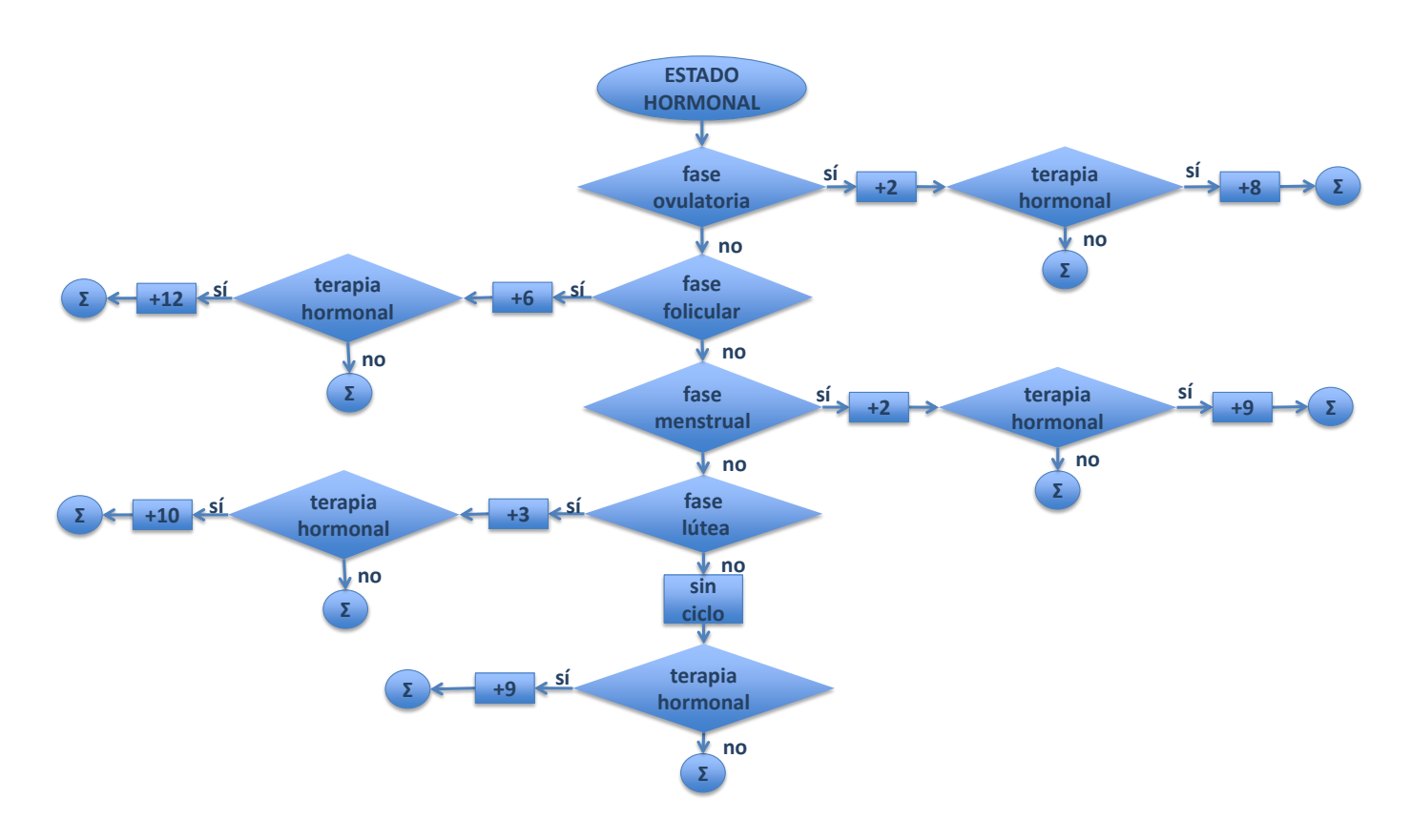

**FIGURA 3: Diagrama de flujo del estado hormonal.**

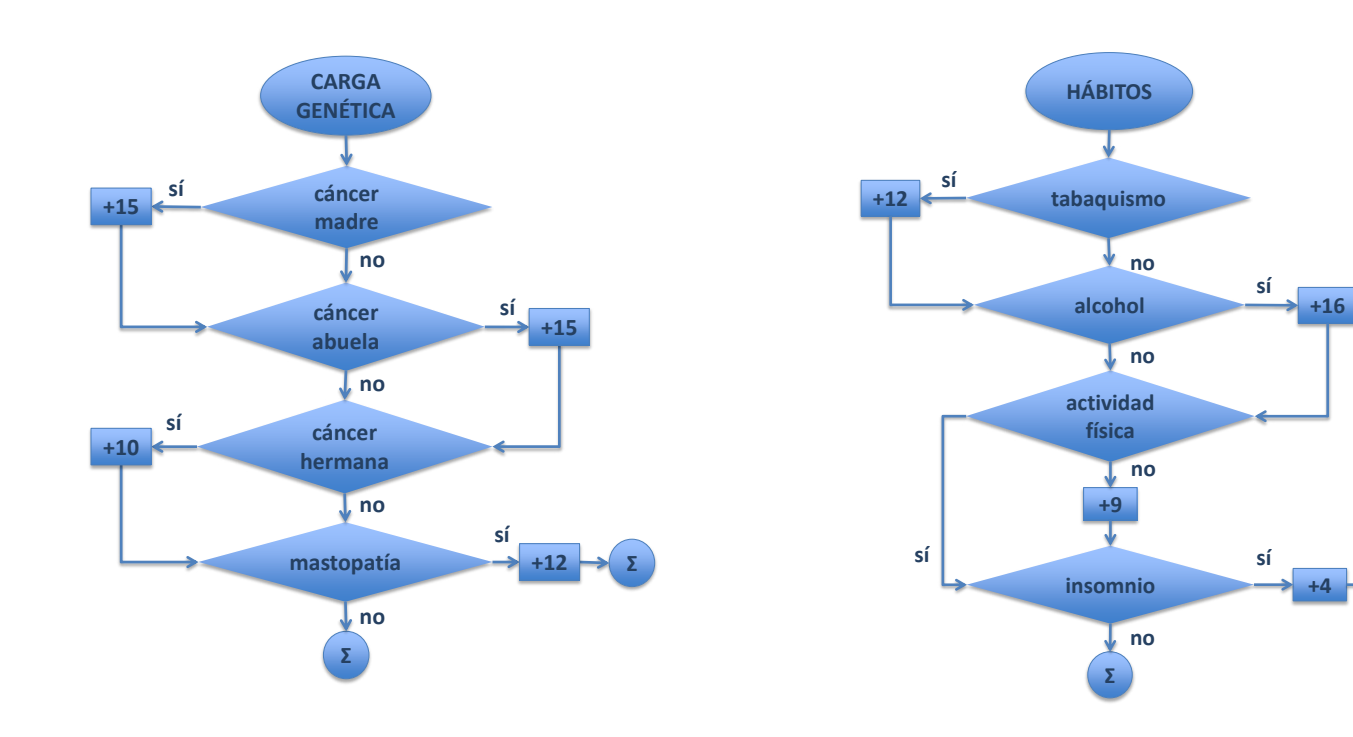

**FIGURA 4: Diagrama de flujo de la carga genética. FIGURA 5: Diagrama de flujo de los hábitos.**

Los algoritmos representados por dichos diagramas de flujo fueron plasmados en grafos etiquetados conexos acíclicos, i.e., en árboles. En consecuencia, se modeló un árbol de decisión binario por cada diagrama de flujo, dadas las características de los algoritmos que involucran alternativas de elección "sí" o "no". De esta manera, los diagramas de flujo de la Figura 2, Figura 3, Figura 4 y Figura 5 se corresponden con los árboles de decisión de la Figura 6, Figura 7, Figura 8 y Figura 9.

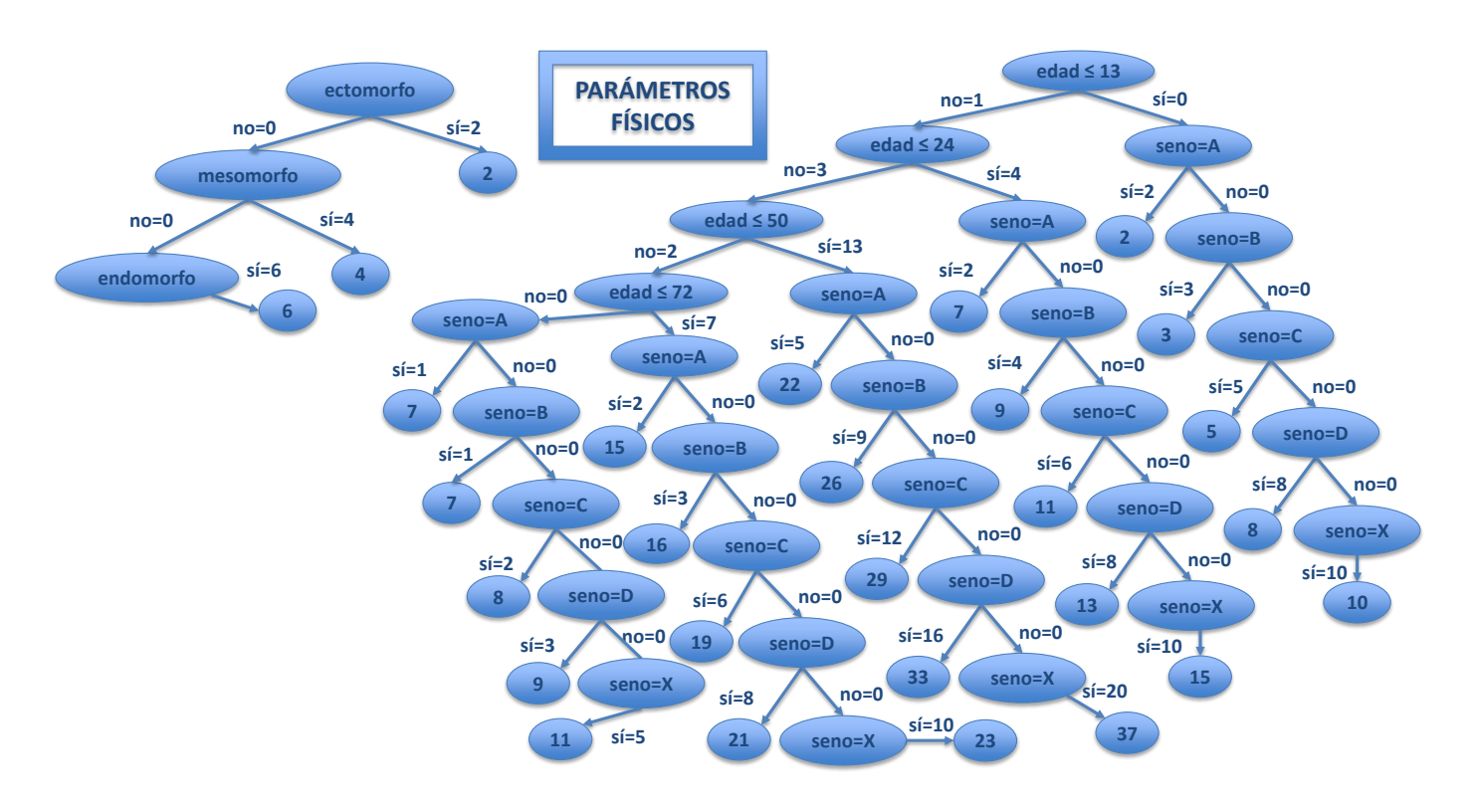

**FIGURA 6: Árboles de decisión que contemplan los parámetros físicos de la paciente.**

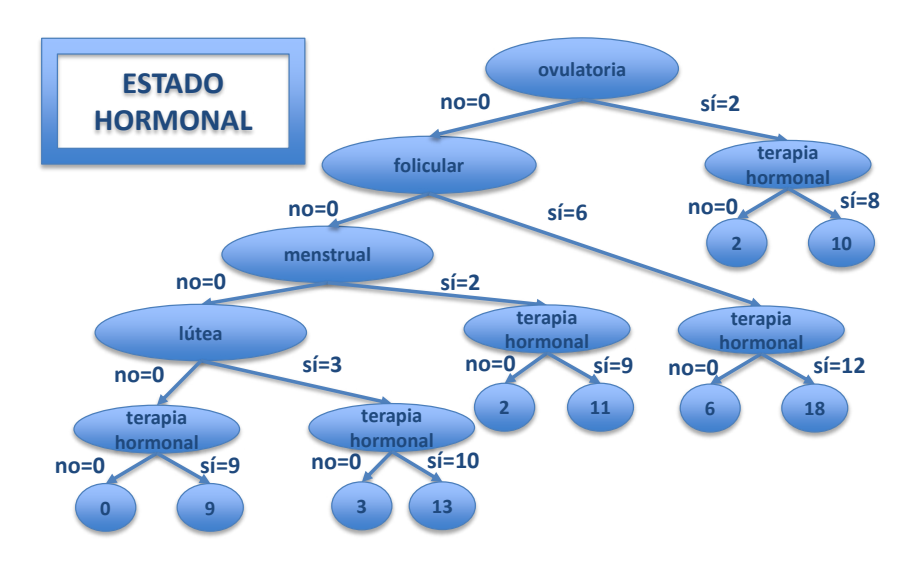

**FIGURA 7: Árbol de decisión destinado a la situación hormonal de la paciente.**

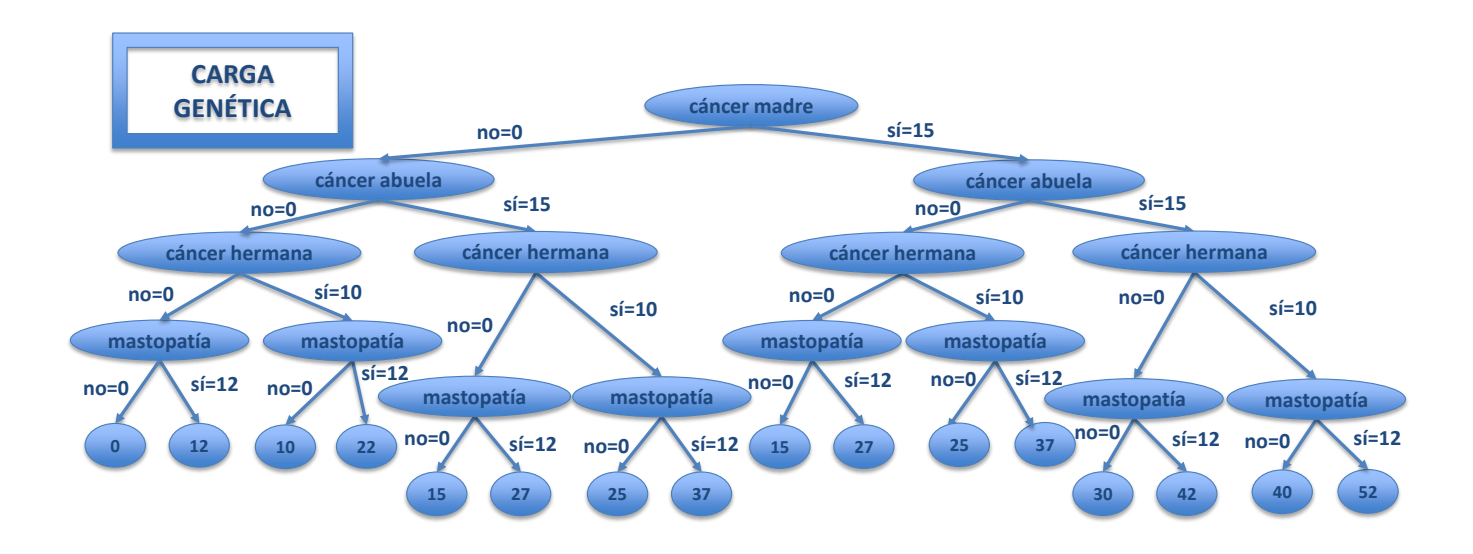

**FIGURA 8: Árbol de decisión de la carga genética de la paciente.**

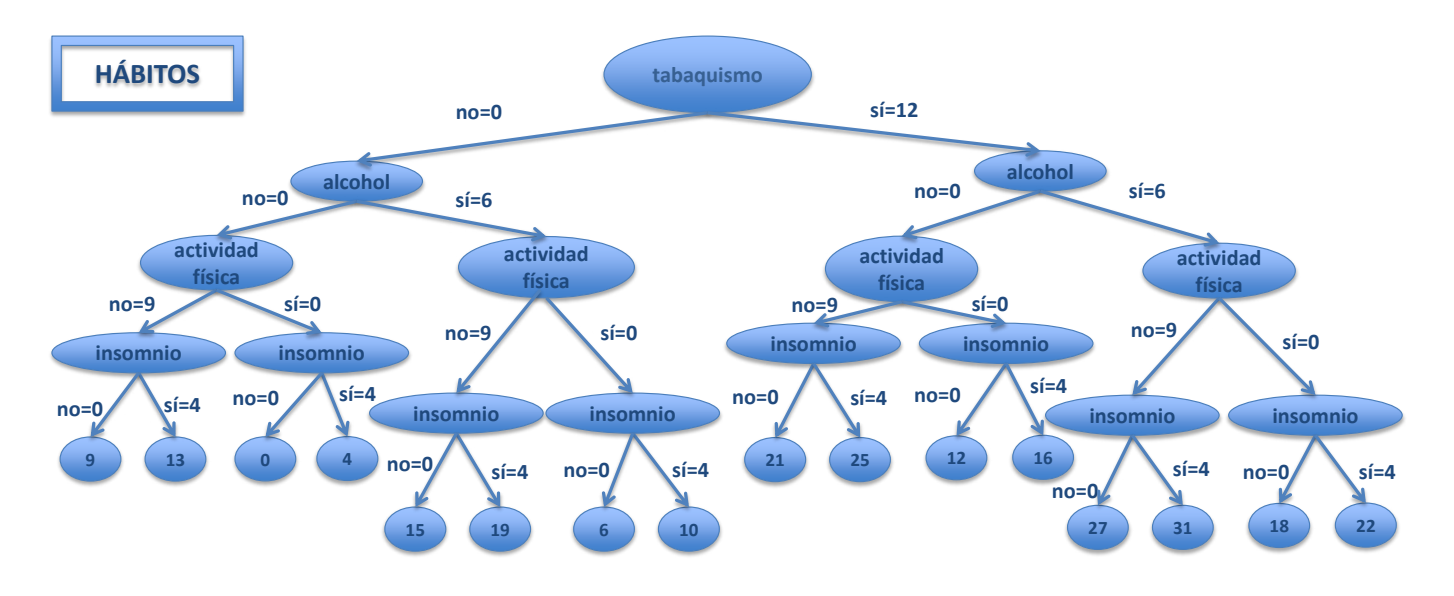

**FIGURA 9: Árbol de decisión para determinar la puntuación de los hábitos de la paciente.**

En los diagramas de flujo se muestran las principales variables y sus factores de peso correspondientes para los árboles de decisión destinados a las características físicas de la paciente, a la situación hormonal, a la carga genética que hereda incluyendo antecedentes de mastopatías, a sus hábitos de salud y a los termogramas analizados, respectivamente. Así, las variables presentes en una paciente y sus respectivos valores, pueden ser modelados haciendo uso de árboles binarios que actúen como una herramienta para la decisión. Dichos valores son dados por el usuario (e.g. médico, analista de laboratorio, técnico especialista) al sistema. Estos valores fueron considerados como nodos de los árboles, y modelados de forma que al con siderar un sí o un no, en cada uno de dichos valores, se marca el camino del árbol en cuestión, i.e., cada rama es un diferente camino, que inicia en la raíz y termina en una hoja. En las hojas de cada uno de los árboles, se

indica el valor de la suma resultante de la adición de cada peso del nodo seleccionado acorde al camino recorrido en el árbol (desde la raíz hasta la hoja en cuestión), mismo que se va acumulando a una variable referida como Σ. Tal cantidad es tomada en cuenta en una etapa preliminar para el análisis de los termogramas de la paciente, como lo muestra el algoritmo del diagrama de

flujo de la Figura 10, mismo que es plasmado mediante un último árbol de decisión, exhibido en la Figura 11. De esta forma, cada hoja Σ de este árbol es el resultado de la suma acumulada de los 4 árboles (i.e., la adición correspondiente a los parámetros físicos, al estado hormonal, a la carga genética y a los hábitos) y del camino recorrido del propio árbol del termograma.

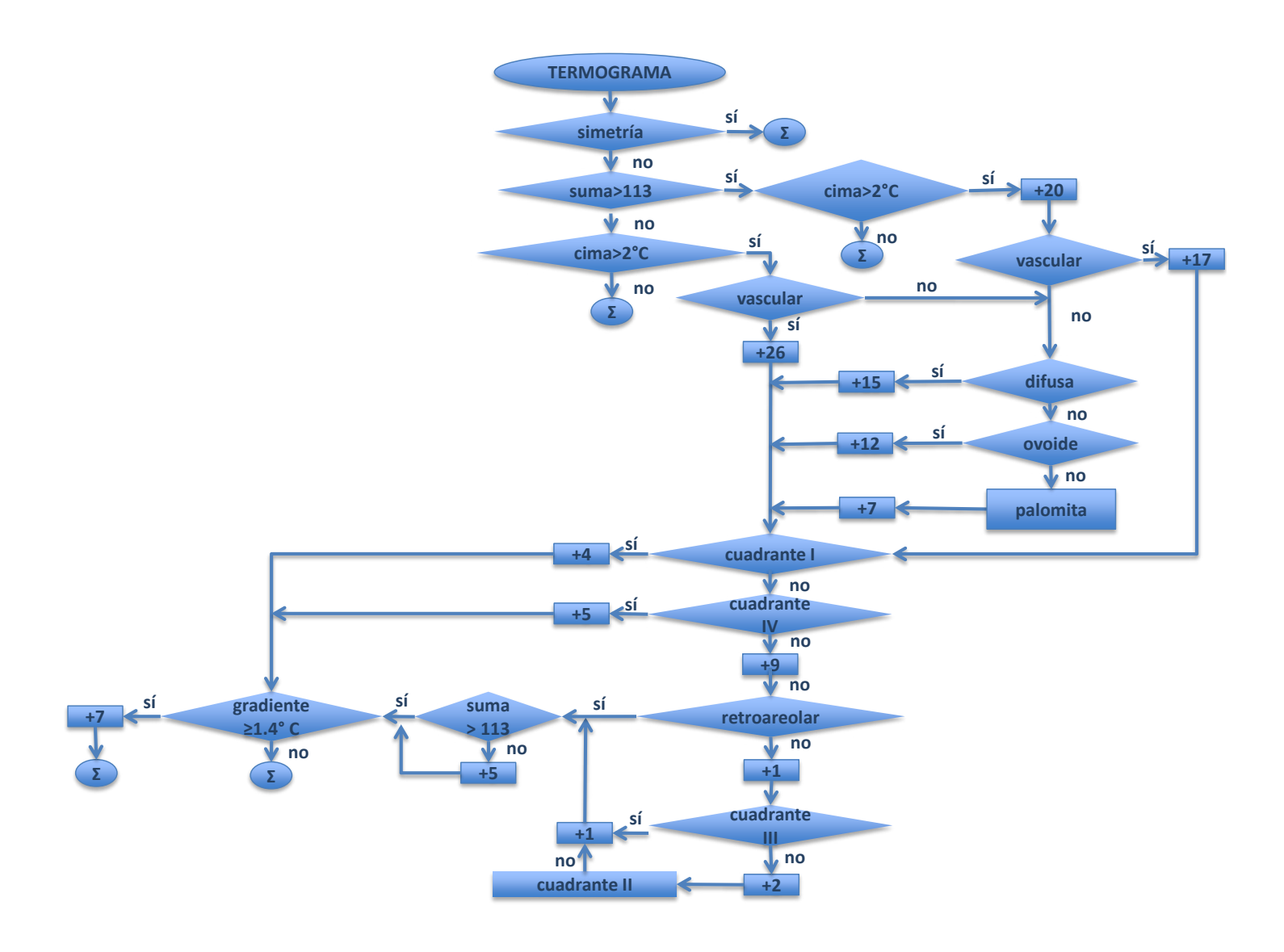

**FIGURA 10: Diagrama de flujo para las características termográficas.**

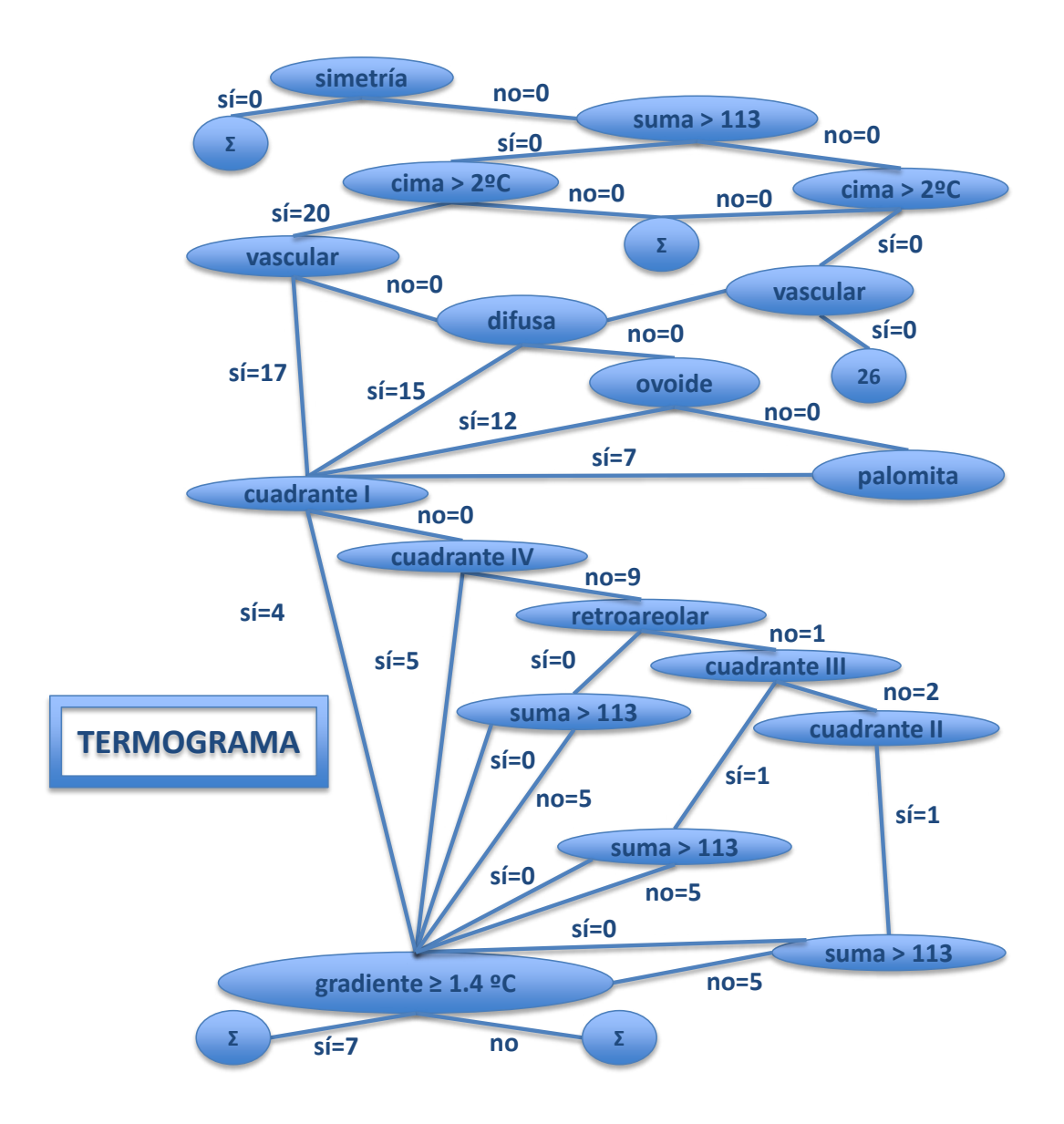

**FIGURA 11: Árbol de decisión respectivo al termograma de la paciente.**

Este algoritmo contempla la suma preliminar (*>*113, ≤113) que proviene de la suma de las ponderaciones de los grupos de parámetros anteriores, además la simetría, la cima térmica (*>* 2◦ C, ≤ 2◦ C), la forma de la mancha (vascular, difusa, ovoide, palomita de maíz), el cuadrante (I, II, III, IV, retroareolar) y el gradiente de temperatura (≥ 1*,*4◦ C, <1.4◦ C). Entonces, al final se obtiene la Σ que, dependiendo de los rangos en los que se encuentre, el sistema indica la medida a tomar para cada caso particular, ya sea repetir el examen en un

periodo que va desde el mes hasta los 6 meses, o complementar inmediatamente con otra técnica de detección y, a continuación, proceder a una toma de muestra de tejido, en casos muy especiales y de extrema urgencia de diagnóstico patológico.

Nuestros árboles de decisión pueden describirse como árboles etiquetados, con raíz, donde cada rama realiza un recorrido desde el nodo raíz hasta los nodos terminales u hojas, de tal forma que las hojas son la
suma de los pesos de cada camino. Asimismo podemos definir a nuestros árboles *G* como un par ordenado *G*(*N, A*) donde *N* es el número de nodos y *A* es el número de aristas o arcos (*a, b*) que relacionan a un par ordenado de nodos, donde *a* es el nodo inicial y *b* es el nodo terminal de la arista. Las etiquetas de todas las aristas son "sí=#" o "no=#", donde # son los pesos.

De esta forma podemos brevemente comentar que los dos árboles de la Figura 6 involucran a los parámetros físicos de la paciente: el árbol G(6,5) de la izquierda, tiene de altura 4, y el árbol G(54,53) de la derecha, tiene de altura 10; en ambos, sus hojas se corresponden con la suma de los pesos de cada camino. El árbol G(6, 17) de la Figura 7 que representa al estado hormonal de la paciente, tiene de altura 6, y en sus nodos hoja se encuentra la suma de los pesos de cada camino en el recorrido.

Los árboles binarios G(31, 30) de las Figuras 8 y 9 que contemplan a la carga genética y a los hábitos de la paciente respectivamente, son estrictamente balanceados, con una altura 5, conteniendo los mismos nodos y aristas en cada una de sus ramas; sus hojas se corresponden con la suma de los pesos de cada camino del árbol en cuestión.El árbol G(26,34) de la Figura 11 que compete

al termograma de la paciente, tiene de altura 14. Y todas sus hojas son Σ (la suma de los pesos de cada camino recorrido en (G(26,34)); como previamente se mencionó, este árbol contempla la suma acumulada de cada uno de los otros árboles (como sumas parciales de los pesos de los caminos recorridos en cada árbol, plasmadas en sus hojas), la cual denominamos "suma".

Adicionalmente, se expone en la Figura 12 un grafo ponderado para visualizar la correlación entre las variables pertenecientes a diferentes árboles de decisión. Esta correlación implica un factor de peso extra que será considerado en el resultado de las sumas individuales; e.g., si la paciente fuma, se considera un peso de 12, además si su madre tuvo cáncer se considera un peso de 15, pero el valor final no será la suma de ambos, es decir 12+15=27, sino que habrá que adicionar un peso extra de 8 al tener ambas situaciones la paciente; por lo que el peso de fumar y de haber tenido cáncer su madre es de 12+15+8=35. Por ende, según el recorrido llevado a cabo en cada uno de los árboles, se obtiene un resultado, procedente de la suma de las ponderaciones correspondientes. Cada una de ellas se contempla para alcanzar un valor final el cual determina en un último árbol de decisión el resultado de presunción patológica.

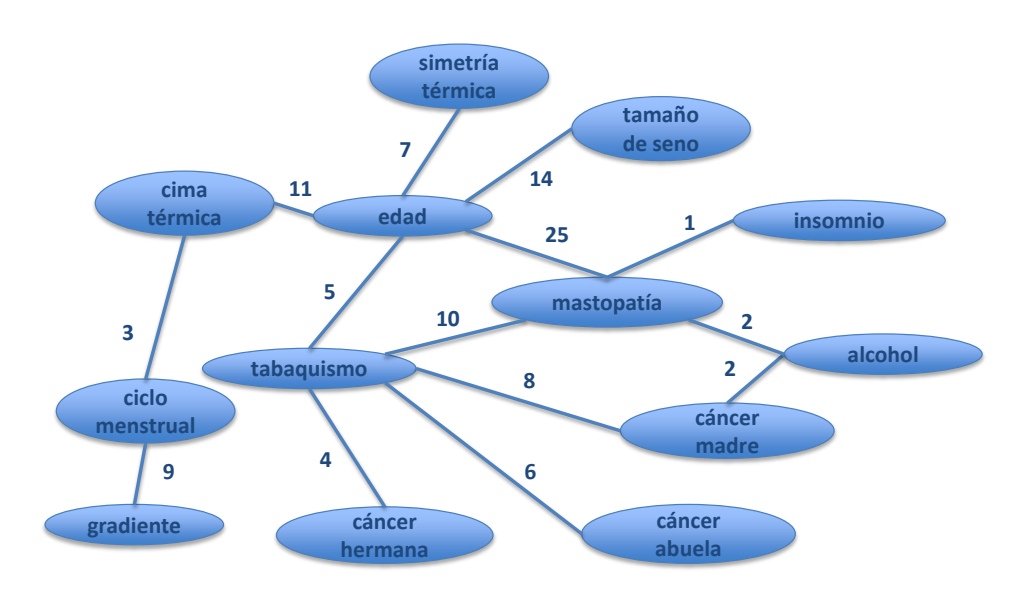

**FIGURA 12: Grafo ponderado con los pesos extras (aristas) a considerar entre la presencia de ciertas variables (nodos).**

# **Modelo estadístico térmico referencial**

Los estudios para establecer las patologías en glándulas mamarias por termografía requieren del conocimiento de múltiples variables que determinan el factor de riesgo. Para esto, se analiza la carga genética mediante el historial clínico y los hábitos alimenticios y de comportamiento, entre otros, aunados a la información termográfica. La determinación del modelo térmico de referencia (MR) se realizó obteniendo parámetros, tales como el valor máximo de temperatura por cuadrante de la glándula mamaria, la simetría térmica, la forma de la mancha térmica y los parámetros máximo, mínimo y promedio por cuadrante y zona retroareolar, de 2532 personas voluntarias. De ellas se obtuvieron grupos de edad, tipo somático, estadio hormonal, volumen de seno, forma del seno, etc. Dentro de esta población se reportaron como sanas 1911 y el resto con alguna patología. Los grupos patológicos son a) lesiones benignas (1816 voluntarias), b) trastornos inflamatorios o infecciosos (63 voluntarias) y c) lesiones malignas (32 voluntarias). Las cuantificaciones se analizaron estadísticamente para obtener campos de desviación acordes a cada grupo de edad y parámetros identificados. Con esto se tienen plantillas donde gráficamente se ilustra la pertenencia porcentual a los grupos de normalidad o patológicos. Los casos patológicos que forman parte de este estudio fueron diagnosticados mediante otras técnicas de imagen y corroborados clínicamente con base en resultados de patología en la Unidad de Especialidades Médicas en Detección y Diagnóstico de Cáncer de Mama (UNEME-DEDICAM) del Estado de Querétaro.

# **Implementación del sistema de apoyo a la toma de decisiones en termografía de glándulas mamarias**

El sistema fue implementado en LabVIEW® con 6 menús diferentes para la interfaz humano-máquina (HMI). Así pues, se presentan en las Figuras 13 y 14 las diferentes ventanas en las que se capturan los datos de la paciente (información de entrada que corresponde a cada voluntaria). En el primer menú se incluyen los parámetros físicos, la carga genética, las características hormonales, los signos y síntomas orientados a las patologías mamarias y los hábitos.Complementariamente, se anotan los estudios de seno y sus diagnósticos previos, así como la fecha de realización y otras observaciones, en caso de requerirse así. El segundo menú permite al especialista en termografía añadir los valores identificados durante el análisis térmico, tanto en la vista general de ambos senos para detectar simetría y la cima térmica en manchas significativas, como en una toma más cercana para analizar cada seno por separado donde se incluye la forma de la mancha y el cuadrante en el que se localizan las mismas. El sistema utilizado recibe como entrada los datos de la paciente que el usuario (médico, analista de laboratorio, técnico especialista) introduce a través de las interfaces presentadas en las Figuras 13 y 14**<sup>7</sup>** . El sistema realiza una sugerencia de la presunta patología que, según los hechos especificados durante el examen termográfico en su totalidad, se apega estadísticamente mejor a uno de los modelos (de normalidad o patología) del MR, arrojando entonces como salida la probabilidad clínica de padecerla, i.e., el porcentaje de certeza de sufrir ese tipo de patología, la cual puede ser, principalmente: trastornos inflamatorios (e.g. mastitis) o infecciosos, mastopatía fibroquística, necrosis grasa o cáncer de seno en las etapas III y IV. De esta forma, los resultados que arroja el SE se declaran en un reporte termográfico y se asocian a una escala experimental de clasificación térmica de factor de riesgo patológico (Tabla 2) diseñada por el grupo DOT. Dicho reporte, puede ser entregado al médico especialista, quien se apoyará del estudio termográfico para complementar el diagnóstico mamario con base en otras técnicas de detección adicionales**8**. La Figura 15 muestra una metáfora de las entradas y salidas del sistema experto en cuestión.

**<sup>8</sup>** Todos los métodos de detección son complementarios ya que dependiendo de la naturaleza de la tecnología utilizada serán los hallazgos logrados.

**<sup>7</sup>**Se reportan los parámetros más signifcativos para determinar el resultado de presunción patológica pues, en total, el sistema está conformado por más de 70 variables.

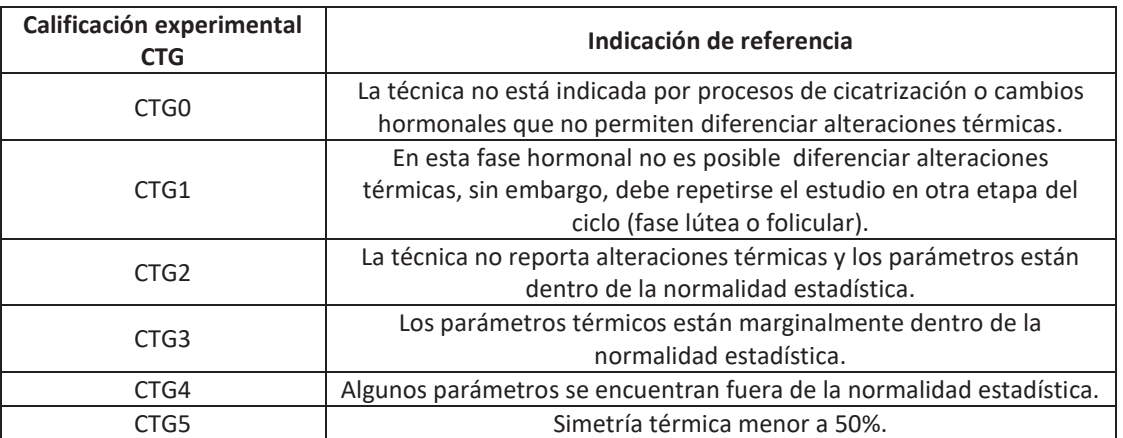

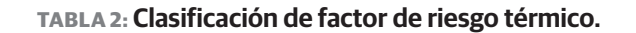

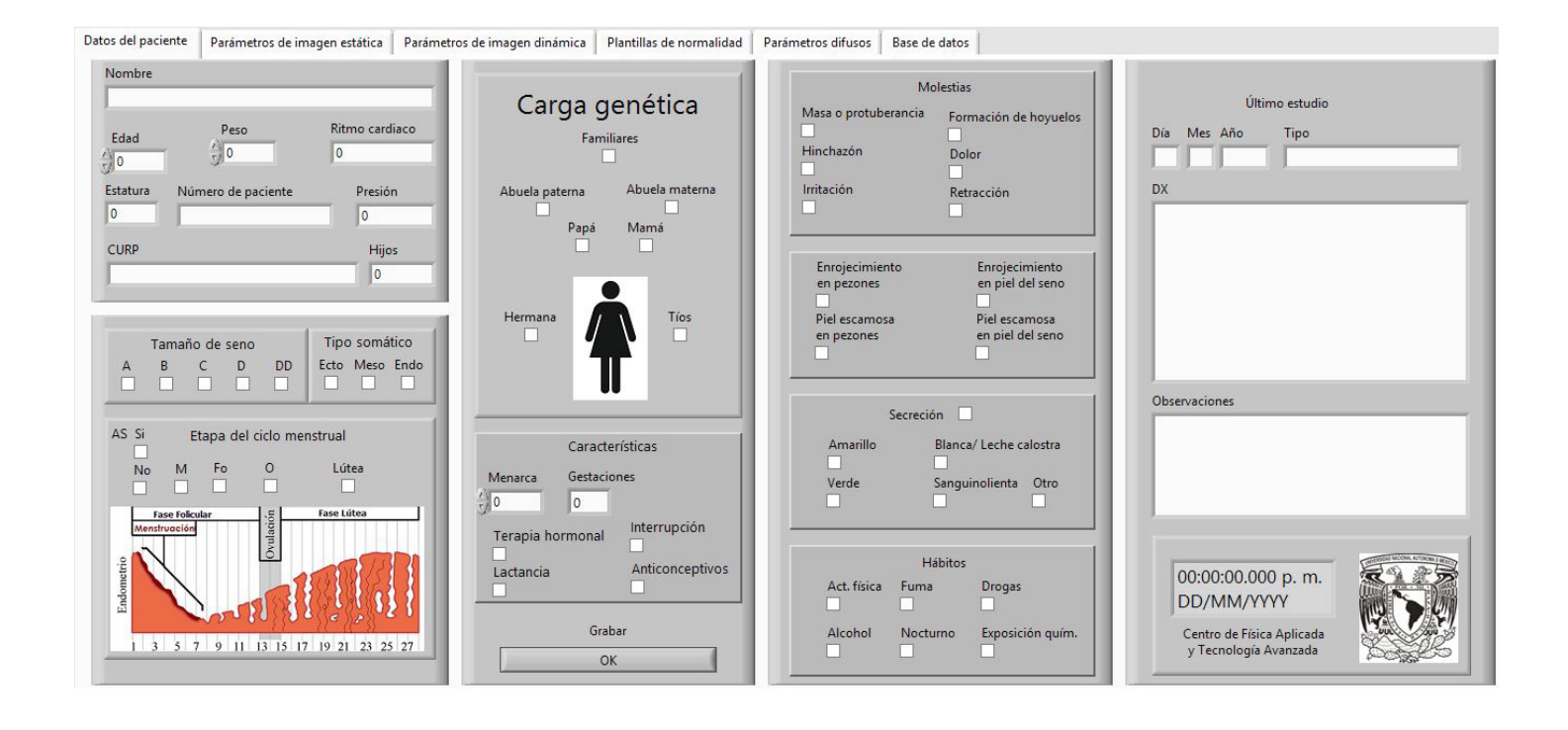

**FIGURA 13: Menú 1 de la HMI donde se capturan los datos de la paciente en cuestión.**

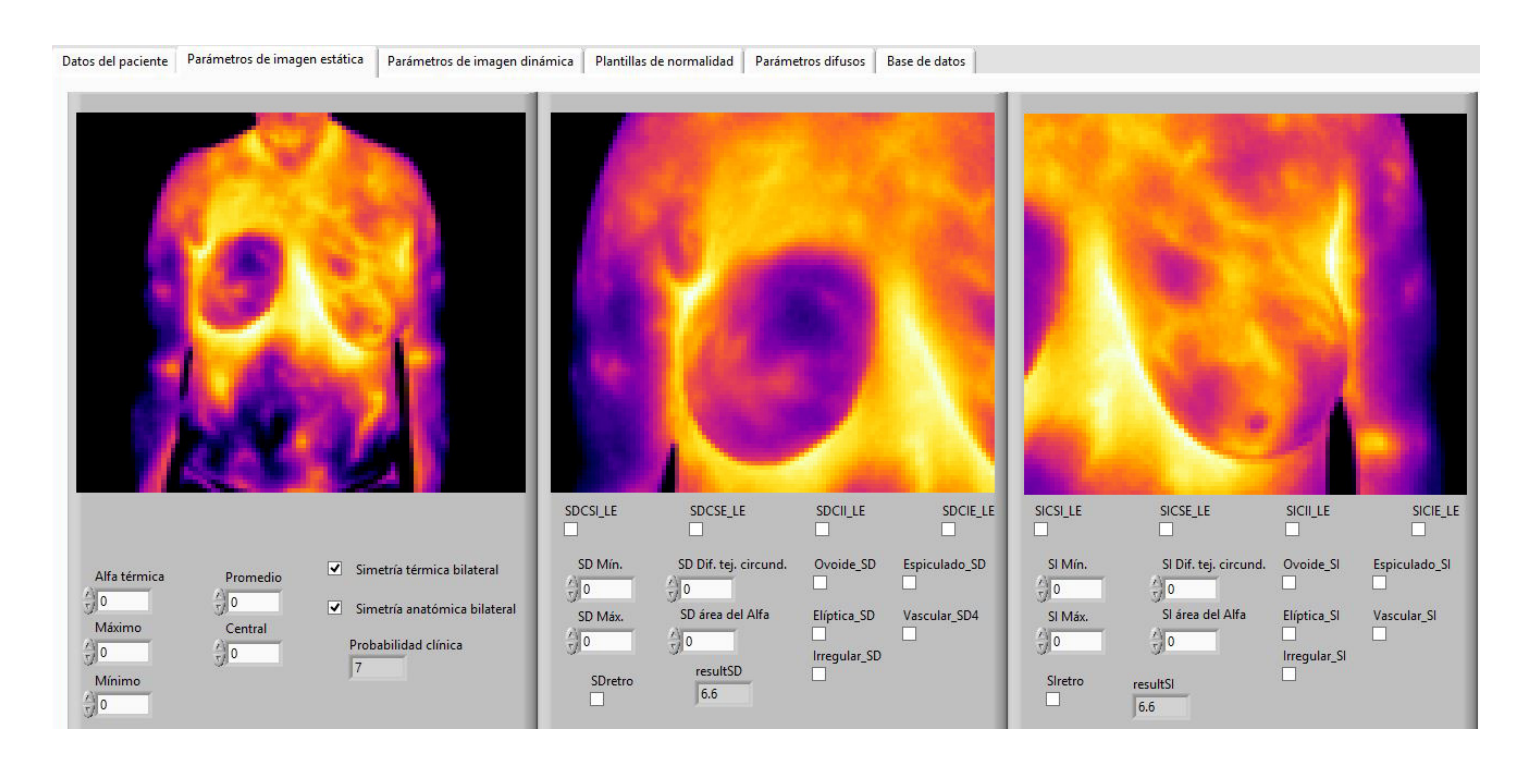

**FIGURA 14: Menú 2 de la HMI. Según las características térmicas de la paciente (detectadas a través del análisis previo de los termogramas), en conjunción con los datos anteriores, se arroja la probabilidad clínica de padecer alguna patología.**

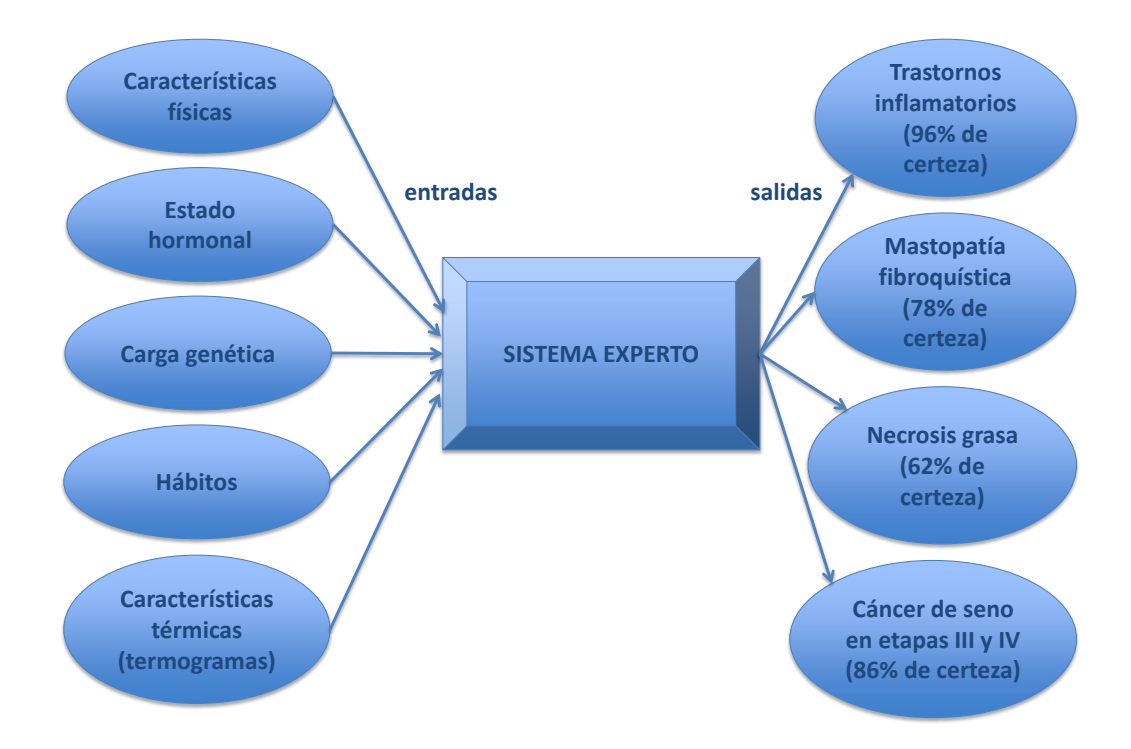

**FIGURA 15: Entradas y salidas del sistema experto (SE).**

#### RESULTADOS Y DISCUSIÓN

Con los resultados obtenidos a través del uso del sistema inteligente, se determinó estadísticamente su capacidad en la detección de anomalías en el seno, i.e., los porcentajes de certeza del sistema, mostrados en la Tabla 1. Se consideraron 300 muestras entre las que se incluyen casos de 40 mujeres sanas y 260 casos patológicos con confirmación diagnóstica de la UNEME-DEDICAM Querétaro, entre las cuales se hallaron patologías benignas desde la etapa preclínica en 181 pacientes de 230 diagnosticadas como tal y casos de cáncer en etapas desde IIIA hasta IVB en 26 de las 30 diagnosticadas.

Durante el proceso de análisis de los termogramas ocurre la mayor parte del error generalizado, puesto que existe la posibilidad de haber factores no tomados en cuenta asociados a la paciente o al ambiente por los cuales el mismo puede arrojar falsos positivos. La sensibilidad reportada en la Tabla 1 varía del 62 % al 96% debido, posiblemente, a la versatilidad del tejido del seno y a la profundidad tisular a la que se encuentre dicha patología (ubicación), influyendo, entonces, en la representación térmica captada durante la adquisición de imágenes.

Así, en los trastornos inflamatorios o infecciosos se tuvo una certeza del 96% lo cual se considera aceptable pues los estadios patológicos estaban en franca declaración, lo que implica que las imágenes termográficas obtenidas reporten valores contrastantes en la región de la patología con respecto al tejido circundante. El porcentaje de certeza de la mastopatía fibroquística (MFQ) también se considera aceptable, sin embargo, el valor de 78% es debido a que esta patología benigna termográficamente tiene un gradiente de temperatura relativamente bajo con respecto a las etapas hormonales. La necrosis grasa tiene un valor de 62% en certeza ya que, al ser una condición avascular, las ponderaciones térmicas desde el punto de vista de medición dinámica no permiten identificar lesiones de volúmenes inferiores a 1 *cm* cúbico. El cáncer de seno, reporta 86% de confiabilidad debido a que algunos de los pacientes se encontraban en etapa IV, donde la lesión es palpable (nodular) y los factores de vascularidad son amplios. El 14% de error se debe a que tales lesiones se asocian a microcalcificaciones mismas que con la técnica termográfica reportada no es posible diferenciar. Por lo tanto, a pesar de que los resultados obtenidos para la detección de patologías benignas son ligeramente menores que los que entrega un equipo de US, se aprecian favorables en cuanto a la detección de cáncer en etapas III y IV. Asimismo, de los 40 casos de mujeres sanas, se diagnosticaron como enfermas a 93**9**, con lo cual la tasa de falsos positivos es bastante alta aún, sin embargo, la técnica es complementaria y se requiere de confirmación diagnóstica con los demás métodos disponibles.

#### **CONCLUSIONES**

Se creó una primera aproximación hacia un sistema de apoyo para la toma de decisiones clínicas destinado a la detección y clasificación de patologías en las glándulas mamarias. Con él se mejora la posibilidad de aplicación de pruebas de detección temprana en la población que sufre de contraindicaciones para realizarse los exámenes con otros métodos, además permite un diagnóstico integral para las demás pacientes. Asimismo, la realización del análisis termográfico de manera periódica (lo cual no conlleva efectos secundarios) favorece la atención personalizada y el seguimiento del progreso metabólico de cada individuo.

El sistema de clasificación respondió apropiadamente, clasificando correctamente el 78% de casos benignos y el 86 % de malignos. No obstante se requiere mejorar el sistema mediante el incremento de las variables o parámetros contemplados, así como el ajuste de los factores de peso considerando los nuevos casos de estudio existentes.

Adicionalmente, se ha observado que los árboles de decisión son de fácil implementación debido a la sencillez de entendimiento y seguimiento del proceso, así como a su accesibilidad para modificar los factores de peso. La ventaja desde el punto de vista técnico de utilizar el razonamiento deductivo es su sencillez, aunado a que la entrada de datos es única y se da al principio del programa. Ello muestra que el sistema de clasificación de patologías basado en árboles de decisión para evaluación de termogramas puede ser de gran apoyo en el tamizaje de cáncer de seno debido a la inocuidad de la técnica, la simplicidad del sistema y su bajo costo de operación.

Aunque la termografía superficial no permite determinar la posición cartesiana de la lesión, sino el cuadrante en el que se encuentra, bien puede estimarse como una técnica complementaria a las convencionales, con resultados que mejoran cada vez más al combinarla con sistemas inteligentes para el análisis y clasificación de imágenes en apoyo de la toma de decisiones.

Por ende, la importancia de este sistema radica en el aprovechamiento de los patrones termográficos y su correlación con los factores externos e individuales de cada paciente que acude a la prueba de termografía.

Con él, se genera una sugerencia de patologías que pudiera padecer la paciente en cuestión, conforme al apego estadístico de la ponderación obtenida al final del examen térmico en su conjunto. Por último, la interfaz de usuario desarrollada permite que el analista no requiera de mayores conocimientos más que la información proporcionada por la paciente y los parámetros detectados en sus termogramas para utilizar el sistema y lograr obtener un resultado de los presuntos padecimientos, con una adquisición fácil y rápida, pero sobretodo confiable, basado en comparaciones con un modelo referencial.

#### AGRADECIMIENTOS

Al Consejo de Ciencia y Tecnología del Estado de Querétaro (CONCYTEQ) por el apoyo para el desarrollo del proyecto.

A la UNEME-DEDICAM Querétaro y en especial a la Dra. Guadalupe Blanco, Dra. Sandra Leticia Polo y Dr. Eulogio Gil, por el apoyo en el diagnóstico clínico ultrasonográfico y mastográfico.

Al M. C. Guillermo Vázquez Sánchez por el apoyo técnico en la implementación del software.

#### REFERENCIAS

- **[1]** World Health Organization, International Agency for Research on Cancer. "Cancer worldwide," In: Stewart B. W. and Wild C. P., editors, World Cancer Report 2014, IARC Library Cataloguing in Publication Data (Lyon), 2014. ISBN-13 (EPUB): 978-92-832-0432-9
- **[2]** Estadísticas de Mortalidad, Base de Datos, Instituto Nacional de Estadística y Geografía, 2013. Disponible en: http://www.inegi.org. mx/inegi/default.aspx?s=est&c=11094
- **[3]** Programa de acción específico, Prevención y Control del Cáncer de la Mujer 2013-2018, Programa Sectorial de Salud, 1a ed., 2014. Disponible en: http://cnegsr.salud.gob.mx/contenidos/descargas/ cama/PrevencionyControldelCancerdelaMujer\_2013\_2018.pdf
- **[4]** Knaul FM, Arreola OH, Velázquez E, Dorantes J, Méndez O, Ávila BL. "El costo de la atención médica del cáncer mamario: el caso del Instituto Mexicano del Seguro Social," Salud Púb. Méx., vol. 51, no. 2, pp. 286-295, 2009. **DOI: http://dx.doi.org/10.1016/S0968- 8080(08)32414-8**
- **[5]** Escorcia V, Villarreal RE, Vargas DER, Galicia RL, Martínez GL, Paredes HE, et al., "Costo del proceso diagnóstico del cáncer de mama en las Unidades de Medicina Familiar del Instituto Mexicano del Seguro Social", Rev. Chil. Obstet. Ginecol., vol. 78, no. 2, pp. 95-101, 2013. **DOI: http://dx.doi.org/10.4067/S0717- 75262013000200005**
- **[6]** Mammograms fact sheet, U.S. Department of Health and Human Services, National Institutes of Health, National Cancer Institute, USA Government, 2014. Disponible en: https://www.cancer.gov/ types/breast/mammograms-fact-sheet
- **[7]** Yao X, Wei W, Li J, Wang L, Xu Z, Wan Y, et al., "A comparison of mammography, ultrasonography and far-infrared thermography with pathological results in screening and early diagnosis of breast cancer," Asian Biomed., vol. 8, no. 1, pp. 11-19, 2014. **DOI: http:// dx.doi.org/10.5372/1905-7415.0801.257**
- **[8]** Cubos dinámicos, Plataforma 2014, Dirección General de Información en Salud, Secretaría de Salud, 2016. Disponible en: http://pda.salud.gob.mx/cubos/cmortalidad2012.html
- **[9]** What are the risk factors for breast cancer?, American Cancer Society, Inc., 2016. Disponible en: http://www.cancer.org/cancer/ breastcancer/detailedguide/breast-cancer-risk-factors
- **[10]** Johnson A, Shekhdar J. "Breast cancer incidence: what do the figures mean?," J. Eval. Clin. Pract., vol. 11, no. 1, pp. 27-31, 2005. **DOI: http://dx.doi.org/10.1111/j.1365-2753.2004.00491.x**
- **[11]** Draper JW, Boag JW. "The calculation of skin temperature distributions in thermography," Phys. Med. Biol., vol. 16, no. 2, pp. 201- 211, 1971. **DOI: http://dx.doi.org/10.1088/0031-9155/16/2/301**
- **[12]** Lawson RN, "Implications of surface temperatures in the diagnosis of breast cancer," Can. Med. Assoc. J., vol. 75, pp. 309-311, 1956. Disponible en: https://www.ncbi.nlm.nih.gov/pmc/articles/ PMC1824571/pdf/canmedaj00739-0054.pdf
- **[13]** Absalan H, Salman OA, Rostami R, Maghoul A. "Simulation and investigation of quantum dot effects as internal heat-generator source in breast tumor site," J. Therm. Biol., vol. 37, no. 2, pp. 490- 495, 2012. **DOI: http://dx.doi.org/10.1016/j.jtherbio.2012.05.001**
- **[14]** Love TJ. "Analysis and application of thermography in medical diagnosis," In: Shitzer A, Eberhart RC, editors, Heat Transfer in Medicine and Biology, Plenum Publishing Corporation (New York), 1985. **DOI: http://dx.doi.org/10.1007/978-1-4684-8285-0\_10**
- **[15]** Galushkin AI. Neural Networks Theory, Springer-Verlag (Russia), pp. 11, 2007. **DOI: http://dx.doi.org/10.1007/978-3-540-48125-6**
- **[16]** Cabello ME, Preciado AF, Santana OA. "Generación automática de sistemas expertos basada en líneas de productos software," Obra literaria, Reg. 03-2014- 103110424700-01, 5 de noviembre de 2014.
- **[17]** Cabello ME, Macías S, Sandoval S, Delgado MC. "Ontología de los sistemas expertos de diagnóstico," In: Cabello ME, Sandoval S, Acosta R, editors, Tópicos selectos de investigación en computación: aplicaciones prácticas para el desarrollo o transferencia tecnológica, Universidad de Colima (México), pp. 133-158, 2016. ISBN: 978-607- 8356-75- 1
- **[18]** Bezerra LA, Oliveira MM, Araujo MC, Viana MJA, Santos LC, Santos FGS, et al., "Infrared Imaging for Breast Cancer Detection with Proper Selection of Properties: From Acquisition Protocol to Numerical Simulation," In: Ng EYK, Acharya UR, Rangayyan RM, Suri JS, editors, Multimodality Breast imaging: Diagnosis and Treatment, SPIE Press (Bellingham), vol. 1, ch 2, pp. 285-332, 2013. **DOI: http://dx.doi.org/10.1117/3.1000499.ch11**
- **[19]** Eremia M, Tomsovic K, Cârtina G. "Expert Systems," In: Eremia M, Liu CC, Edris AA, editors, Advanced Solutions in Power Systems: HVDC, FACTS, and Artificial Intelligence, IEEE Press and John Wiley & Sons Inc., ch 15, pp. 731-744, 2016. **DOI: http://dx.doi. org/10.1002/9781119175391.ch15**
- **[20]** Acharya UR, Faust O, Sree SV, Molinari F, Saba L, Nicolaides A, et al., "An accurate and generalized approach to plaque characterization in 346 carotid ultrasound scans," IEEE T. Instrum. Meas., vol. 61, no. 4, pp. 1045-1053, 2012. **DOI: http://dx.doi.org/10.1109/ TIM.2011.2174897**
- **[21]** Mirzamomen Z, Fekri MN, Kangavari M. "Cross split decision trees for pattern classification," In: 5th International Conference on Computer and Knowledge Engineering, ICCKE 2015, pp. 240-245, 2015. **DOI: http://dx.doi.org/10.1109/ICCKE.2015.7365834**
- **[22]** Barrientos MRE, Cruz RN, Acosta MHG, Rabatte SI, Gogeascoechea TMC, Pavón LP, et al., "Árboles de decisión como herramienta en el diagnóstico médico," Rev. Med. U. V., vol. 9, no. 2, pp. 19-24, 2009. Disponible en: https://www.uv.mx/rm/num\_anteriores/revmedica\_ vol9\_num2/articulos/arboles.pdf
- **[23]** Cruz RN, Mezura ME, Ameca AMY, Martín del Campo ME, Acosta MHG, Pérez CN, et al., "Evaluation of the Diagnostic Power of Thermography in Breast Cancer Using Bayesian Network Classifiers," Comput. Math. Method. M., vol. 2013, 10 pages, 2013. **DOI: http://dx.doi.org/10.1155/2013/264246**
- **[24]** Silva LF, Sequeiros GO, Santos MLO, Fontes CAP, Muchaluat-Saade DC, Conci A. "Thermal Signal Analysis for Breast Cancer Risk Verification," In: Sarkar IN, Georgiou A, Mazzoncini de Azevedo MP, editors, MEDINFO 2015 eHealth-enabled Health. Proceedings of the 15th World Congress on Health and Biomedical Informatics, IOS Press (Amsterdam), pp. 746-750, 2015. **DOI: http://dx.doi. org/10.3233/978-1-61499-564-7-746.**
- **[25]** Cabello EME, Ramos SI. Ingeniería de aplicaciones dirigida por modelos y basada en técnicas de líneas de producto software, Universidad de Colima (México), pp. 245, 2016. ISBN: 978-607- 8356-72- 0
- **[26]** Rybina GV, Blokhin YM. "Use of Intelligent Planning for Integrated Expert Systems Development," IEEE IS'16, pp. 295-300, 2016. **DOI: http://dx.doi.org/10.1109/IS.2016.7737437**

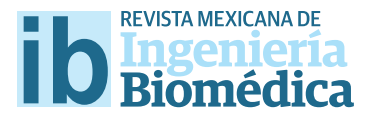

dx.doi.org/10.17488/RMIB.38.1.13

# Tortuosidad discreta como medida morfométrica en tumores cerebrales

### Discrete tortuosity as a morphometric measure in brain tumors

#### *N. Hevia-Montiel1 , E. Molino-Minero-Re1 , A. J. Carrillo- Bermejo2*

1 Instituto de Investigaciones en Matemáticas Aplicadas y en Sistemas - Sede Mérida, Unidad Académica de Ciencias y Tecnología de Yucatán, Universidad Nacional Autónoma de México, Sierra Papacal, Yucatán 97302, México.

2 Posgrado Ciencias de la Computación, Facultad de Matemáticas, Universidad Autónoma de Yucatán, Mérida, Yucatán 13615, México.

#### RESUMEN

Los tumores cerebrales pueden presentar cambios morfológicos dependiendo de su grado de malignidad. El objetivo de este trabajo es poder detectar y cuantifcar estos cambios morfológicos a partir imágenes de resonancia magnética, ya que puede representar una ventaja importante para el diagnóstico no invasivo de los pacientes. Una forma de identifcar dichos cambios morfológicos es a través de la medición de su tortuosidad. La tortuosidad discreta es un descriptor que caracteriza curvas bidimensionales, como el contorno de una región. En este trabajo se propone una variante para calcular la tortuosidad de superfcies volumétricas. Esta técnica se basa en el uso del código cadena de cambios de pendientes del contorno superfcial de un volumen y la denominamos como tortuosidad discreta tridimensional. Este descriptor se utiliza como un índice morfométrico para estudiar la tortuosidad de tumores cerebrales. Para ello se analizan imágenes de resonancia magnética de 20 pacientes con presencia de gliomas de bajo y alto grado de malignidad, considerando cuatro regiones de interés: edema, tumor entero, región activa y necrosis. Como resultado, se muestran los distintos grados de tortuosidad de las diversas regiones, encontrándose solo en algunas de ellas diferencias signifcativas. Cabe señalar que una desventaja que se tiene presente, es la dependencia de la medición a la utilización de un método robusto de segmentación de las regiones, sin embargo la propuesta de la tortuosidad discreta para superfcies volumétricas es satisfactoria.

PALABRAS CLAVE: Gliomas, IRM, tortuosidad, morfometría.

#### **ABSTRACT**

Morphological changes in brain tumors may be related to their malignancy. The objective of this work is to be able to detect and quantify these changes in a magnetic resonance imaging, since it can represent an important advantage for the noninvasive diagnosis in patients. One way to identify such morphological changes can be through the measurement of their tortuosity. The discrete tortuosity is a descriptor that characterizes bi-dimensional curves, as the contour of a region. In this work an alternative procedure for calculating the volumetric tortuosity of a surface is proposed. This technique is based in the slope chain code of the surface contour of a volume, and here we call it tridimensional discrete tortuosity. This descriptor is used as a morphometric index to study the tortuosity of brain tumors. For this, magnetic resonance images from 20 patients with low and high malignancy levels were analyzed, considering four regions: edema, whole tumor, enhancing region, and necrotic region. As a result, the tortuosities of the diferent regions are presented, with signifcant diferences only in some of them. It should be noted that a disadvantage that is present, is the dependence of the measurement to the use of a robust method of segmentation, nevertheless the proposal of the discrete tortuosity for volumetric surfaces is satisfactory.

KEYWORDS: Glioma, MRI, tortuosity, morphometry.

### Correspondencia

DESTINATARIO: Nidiyare Hevia-Montiel INSTITUCIÓN: IMAS-Mérida, Unidad Académica de Ciencias y Tecnología de la UNAM, Parque Científco Tecnológico de Yucatán DIRECCIÓN: Carretera Sierra Papacal-Chuburná Km. 5.5, C.P. 97302, Sierra Papacal, Yucatán CORREO ELECTRÓNICO: nidiyare.hevia@iimas.unam.mx

Fecha de recepción: 15 de octubre de 2016 Fecha de aceptación:

15 de diciembre de 2016

#### **INTRODUCCIÓN**

#### **Tumores cerebrales**

Los tumores cerebrales se originan a partir de las células gliales y pueden ser clasificados de acuerdo a su origen o grado de agresividad. Los tumores que inician en el cerebro se conocen como tumores cerebrales primarios, mientras que los tumores que se originan en otras partes del cuerpo se denominan metástasis. Los tumores cerebrales pueden dañar otras células de tejido cerebral sano debido a la inflamación que producen y por la presión que ejercen en otras partes del cerebro. Un tumor cerebral benigno se encuentra conformado por células anormales de crecimiento lento, que generalmente tienen bordes definidos y rara vez se propagan. Cuando se observa este tipo de tumor en el microscopio, las células tienen un aspecto casi normal. La cirugía por sí sola puede ser un tratamiento eficaz, sin embargo, si el tumor se encuentra en un área vital se clasifica como maligno a pesar de contar con las características anteriores. Por otra parte, un tumor maligno generalmente es de crecimiento rápido, invasivo y potencialmente mortal. No obstante, rara vez se propaga fuera del cerebro y la médula espinal [1] .

Los gliomas son los tumores cerebrales primarios más frecuentes y la Organización Mundial de la Salud (*World Health Organization*) los clasifica en cuatro grados: I, II, III y IV [2] . Los tumores de grado I y II, es decir, aquellos de bajo grado (BG) y que corresponden a astrocitomas y oligodendrogliomas, pueden ser considerados tumores semi-malignos por presentar un mejor pronóstico en la salud del paciente. Por otro lado, los tumores de grado III y IV son gliomas de alto grado (AG), y corresponden a astrocitomas anaplásicos y a glioblastomas multiformes (GBM), los cuales son tumores malignos que tienen altas probabilidades de ocasionar la muerte del paciente [3] . Los gliomas grado IV (GBM) son de los más agresivos y permanentes. La forma en la que invaden es muy diversa y la mejor manera de atenderlos clínicamente es mediante la extracción completa a través de cirugía, sin

embargo esto suele provocar una recurrencia en tumores y puede conducir a la muerte del pacientes entre 15 y 21 meses después de la cirugía [4] . A pesar de los recientes avances en Neuro-Oncología, diagnosticar pacientes con gliomas de AG sigue siendo complicado. Por lo tanto, existe la motivación de utilizar técnicas de procesamiento de imágenes médicas y reconocimiento de patrones para mejorar la definición en la segmentación de la región afectada, y así poder obtener un diagnóstico y plan de tratamiento más adecuado para el paciente [5] .

#### **Imágenes de resonancia magnética**

La imagenología médica ha sido utilizada como herramienta de diagnóstico por más de 30 años en un amplio rango de aplicaciones médicas. Las imágenes de resonancia magnética (IRM) son una técnica no invasiva que permite la visualización de estructuras internas del cuerpo [6] .

En particular, las IRM son actualmente una técnica estándar en el diagnóstico de tumores cerebrales, siendo necesaria la adquisición de diferentes secuencias de IRM para poder segmentar en su totalidad el tumor cerebral, incluyendo todas las subregiones del mismo. Dentro de estas secuencias se incluyen: a) IRM  ${\rm T}_{{\rm 1}}$ -ponderada ( ${\rm T}_{{\rm 1}}$ ), la cual nos permite realizar un análisis estructural y verificar con cierta facilidad tejido sano; b) IRM T $_{\textrm{\tiny{1}}}$ -ponderada con realce de contraste (T $_{\textrm{\tiny{1c}}}$ ), en este tipo de secuencia los bordes del tumor se muestran en la imagen hiperintensos, por lo que pueden diferenciarse fácilmente la región de necrosis y la parte activa de un tumor; c) IRM T<sub>2</sub>-ponderada (T<sub>2</sub>), en esta secuencia se puede observar como una región intensa la extensión del edema que rodea al tumor; así como d) IRM  $T<sub>2</sub>$  con recuperación de la inversión atenuada de fluidos ( $T_{2FLMR}$ ), la cual permite separar la región del edema del fluido cerebro-espinal debido a que suprime la señal producida por presencia de agua libre [2].

Ahora bien, el caracterizar de manera correcta un glioma es crucial para poder dar un buen diagnóstico y para que el experto clínico pueda decidir sobre el tratamiento más adecuado, lo cual podría ampliar la expectativa de vida de los pacientes. Las IRM nos permiten observar la presencia de gliomas, y sus subregiones, a partir de las cuales podemos obtener información morfológica y volumétrica de cualquier glioma, para posteriormente poder correlacionar esta información con el grado de agresividad o malignidad de los mismos. Así mismo, a partir de las IRM se puede detectar y analizar la extensión de regiones de necrosis, lo cual es muy característico en gliomas de AG [7] .

#### **ANTECEDENTES**

El análisis sobre la relación que puede existir entre la morfología de un tumor, segmentado a partir de una imagen digital, y su posible grado de malignidad ha sido un área de gran interés en la investigación científica. Este interés de estudiar y analizar la forma de los tumores está ligado a la naturaleza de los mismos. Los tumores benignos, o bien, de BG de malignidad usualmente tienen una forma compacta, son poco amorfos y su superficie está en general bien definida. Por otra parte,

los tumores de mayor grado de malignidad presentan una forma más irregular, con superficies no tan lisas y son menos compactos. De ahí el interés de poder contar con descriptores de forma que permitan caracterizar un tumor cerebral.

Se encuentran reportados diversos trabajos de investigación donde se proponen distintos descriptores morfométricos, cada uno de ellos enfocado a alguna característica morfológica específica del tumor, tanto para el caso particular de tumores cerebrales como para otro tipo de tumores en general, por ejemplo en el caso de tumores de mama, pulmón e hígado, sólo por nombrar algunos [8-10] . Cabe mencionar que varios de estos descriptores trabajan con mediciones clásicas y no adecuadas para análisis discretos como sería el caso requerido en objetos discretizados obtenidos a partir de imágenes digitales [11] . En la Tabla I se muestra una lista de algunos descriptores morfométricos que se han reportado en general para el análisis y estudio sobre la forma en tumores, así como una breve descripción de los mismos.

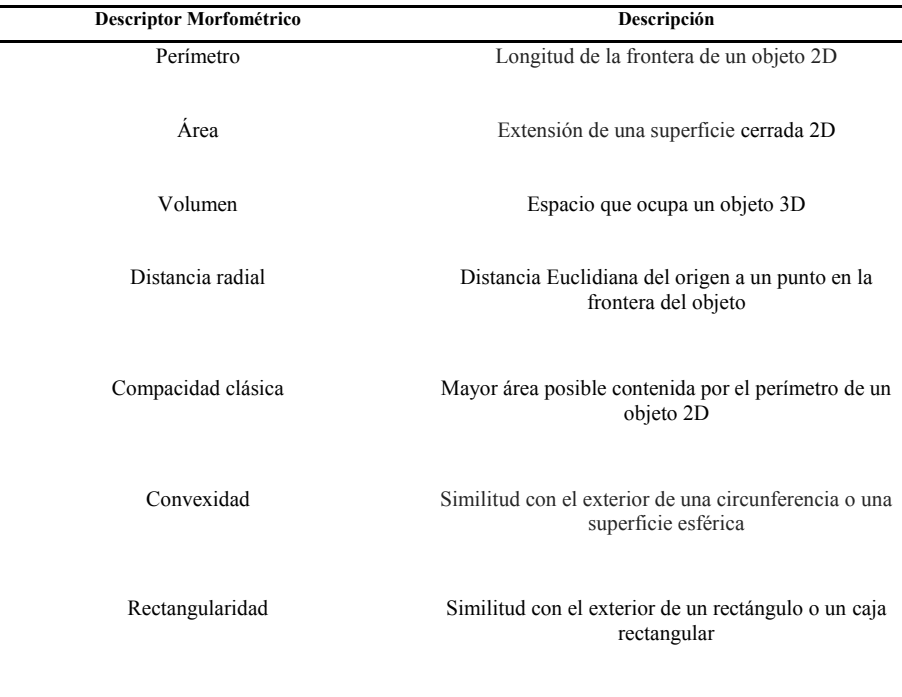

**TABLA 1.** Tabla I**Algunos descriptores morfométricos clásicos aplicados en el análisis de tumores.**

En referencia al estudio en tumores cerebrales, se han propuestos algunos descriptores morfométricos con el interés de lograr establecer una relación entre el grado de malignidad de un glioma y algún índice morfométrico. Yang et.al [12] presentan un estudio de morfometría 3D para poder diferenciar entre glioblastomas multiformes y metástasis a partir de imágenes por tensores de difusión. Nuestro grupo de investigación ha realizado un análisis morfométrico 3D en cuanto a la compacidad discreta  $(C_a)$  como descriptor de forma entre gliomas de diversos grados de malignidad, teniendo como resultados una primera discriminación entre ellos significativa [13].

#### **Curvatura discreta**

La tortuosidad es una propiedad que poseen todas las curvas y que nos permite ver la variación de curvaturas en las mismas, es decir, los cambios que se puedan tener presentes entre curvas cóncavas y convexas. Una propuesta para medir la tortuosidad de una curva discretizada bidimensional es por medio de la tortuosidad discreta (T<sub>d</sub>) descrita por Bribiesca [14]. La medición de la  $T_d$  de una curva 2D se lleva a cabo a través de un código cadena de cambios de pendientes (SCC por sus siglas en inglés, *Slope Chain Code*). Una cadena *a* está definida por una secuencia ordenada de *n* elementos y se representa como:  $a = a_1 a_2 ... a_n = \{a_i : 1 \le i \le n\}$ <sup>[14]</sup>. Una característica del código cadena SCC es que permite preservar información sobre la curva. Para obtener el SCC de una curva, el primer paso es realizar la discretización de la misma a partir de un número *n* definido de segmentos rectilíneos, los cuáles deben ser del mismo tamaño. Una vez que se tiene la curva discretizada, se obtiene la diferencia de pendientes de todos los pares de segmentos consecutivos que conforman la curva. Éstas diferencias de pendientes entre segmentos se cuantifican a través del ángulo de contingencia  $\omega$ , Figura 1(a), que se encuentra normalizado dentro de los rangos [0,-1) y [0,1), de acuerdo a la Figura 1(b). El conjunto de ángulos de contingencia normalizados conforman el código cadena de dicha curva.

# **Tortuosidad discreta 2D**

La tortuosidad discreta  $(T_d)$  se calcula a través de la suma de los valores absolutos de todos los ángulos de contingencia normalizados de la curva discretizada, esto es, del código cadena, Ecuación (1) [14].

$$
T_d = \sum_{i=1}^{n} |a_i| \tag{1}
$$

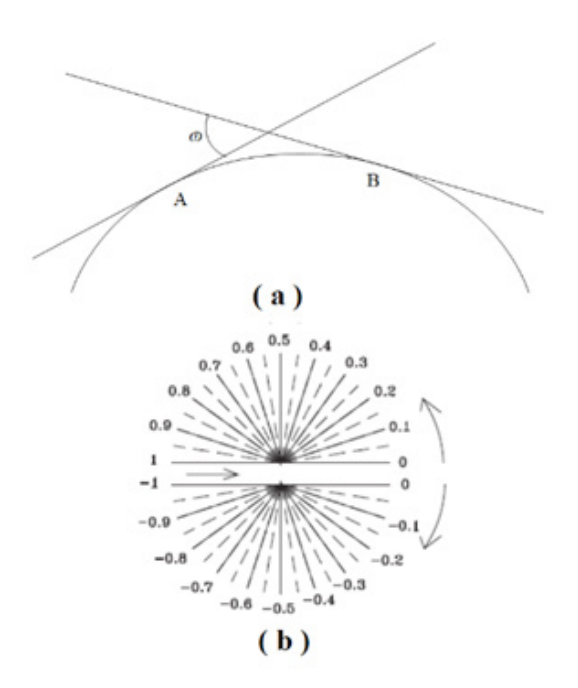

# **FIGURA 1. a) Curva continua y curvatura discreta representada por segmentos de recta, donde ɷ es el ángulo de contingencia entre dos segmentos continuos. b) Normalización del ángulo de contingencia ɷ en rango de [0,-1) y [0,1) [14].**

Por ejemplo, se puede observar en la Figura 2 un círculo continuo que ha sido discretizado por seis segmentos. Para cada vértice entre pares de segmentos se muestra el valor del ángulo de contingencia normalizado (o), donde el cambio de pendientes se ha considerado en un sentido horario por lo que los valores son negativos. El código cadena correspondiente que caracteriza a la curva discretizada a partir del vértice *A* es: -0.33, -0.33, -0.33, -0.33, -0.33, -0.33, y el valor de la  $T<sub>d</sub>$  es igual a 2.

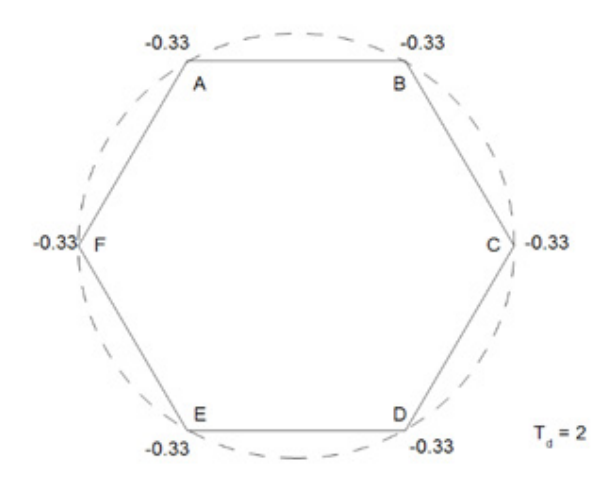

**FIGURA 2. Ejemplo de una curva continua discretizada con seis segmentos. En cada vértice se muestran los valores correspondientes a los ángulos de contingencia normaliza**dos entre segmentos y el valor de T<sub>d</sub> es 2.

Ahora bien, dado que estamos trabajando con imágenes discretas, se ha considerado que las regiones de interés ya se encuentran a su vez discretizadas. Por lo tanto, la longitud de los segmentos de discretización está basada de acuerdo a la resolución del tamaño de los voxeles que conforman la imagen, como se puede observar en la Figura 3.

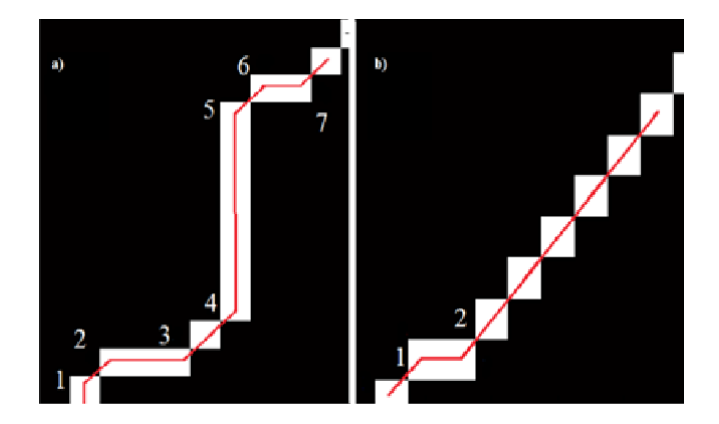

**FIGURA 3. Detalle de dos secciones de contornos en imágenes discretas binarias. a) Sección de un contorno irregular con varios cambios de pendientes; y b) Sección de un contorno suave con pocos cambios de pendientes.**

# **Tortuosidad discreta aplicada a volúmenes**

La aportación en este trabajo es proponer una adecuación de la medición de la  $T_d$  para dos dimensiones presentada en la sección anterior y poderla aplicar a volúmenes para obtener una tortuosidad para 3 dimensiones ( $T_d$ -3D), dado que en nuestro caso el interés se centra en el análisis de forma de los volúmenes que se obtienen de los diferentes tumores cerebrales.

Los volúmenes de interés se obtienen a partir de imágenes tridimensionales, las cuales constan de un cierto número de cortes o rebanadas. Para este estudio se propone obtener los contornos por cada corte axial en el que se tenga presente el tumor cerebral. Posteriormente se calculan los valores de cada cambio de pendiente entre los voxeles contenidos en el contorno, como se muestra en la Figura 3.

Para obtener el valor de la  $T_d$ -3D se propone primero concatenar los códigos cadena de todos los contornos pertenecientes al objeto discretizado, los contenidos en cada corte y a su vez de todos los cortes, de tal forma que el código cadena resultante contiene información de curvatura de todo el objeto. Posteriormente se realiza la sumatoria definida en la Ecuación (1), para tener una aproximación de la  $T_a$ -3D.

#### MATERIALES Y METODOLOGÍA

#### **Base de datos**

Se consideró una base de datos de uso libre de IRM de 20 pacientes que fueron diagnosticados con presencia de gliomas, de los cuales 10 pacientes presenta gliomas de bajo grado (BG, cuyo diagnóstico clínico fueron astrocitomas u oligoastrocitomas) y los otros 10 pacientes fueron diagnosticados con presencia de gliomas de alto grado (AG, cuyo diagnóstico clínico menciona como astrocitomas anaplásico y glioblastoma multiforme).

Las imágenes de RM  $T_1$ ,  $T_{1c}$ ,  $T_2$  y  $T_{2FLAIR}$  fueron adquiridas en cuatro centros clínicos diferentes: Bern University, Debrencen University, Heidelberg University y Massachusetts General Hospital de acuerdo a Menze et. al [15] , donde para homogeneizar los datos todas las imágenes adquiridas las co-registraron a la  $T_{1c}$  y se ajustaron para que tuvieran una resolución isotrópica de 1 *mm* por voxel en todas las secuencias de RM que se adquirieron.

# **Segmentación de las regiones de interés**

En este trabajo de investigación se busca estudiar y analizar la morfología de las diferentes regiones que componen a un glioma, así como las regiones cerebrales circundantes que puedan ser afectadas. Se consideraron cuatro regiones prioritarias de estudio: el edema, el tumor entero, la región activa y la región de necrosis. La base de datos con la que se realiza el estudio incluye el protocolo de la segmentación de la región del edema, la cual fue extraída a partir de la secuencia  $T<sub>2</sub>$ ; así como la segmentación del tumor entero a partir de las secuencias T<sub>1</sub> y T<sub>1c</sub><sup>[15]</sup>.

Dado que se tiene interés en realizar el análisis morfométrico también en la región activa y en la región de necrosis para el caso de gliomas de AG de malignidad, como lo sería en un glioblastoma multiforme, llevamos a cabo la segmentación de dichas regiones mediante métodos de umbralización utilizando el software Brainvisa - Anatomist.

En la Figura 4, se muestran las segmentaciones de las regiones de interés para un glioma de BG en la parte superior de la figura y para un tumor con AG (glioblastoma multiforme) de malignidad en la parte inferior.

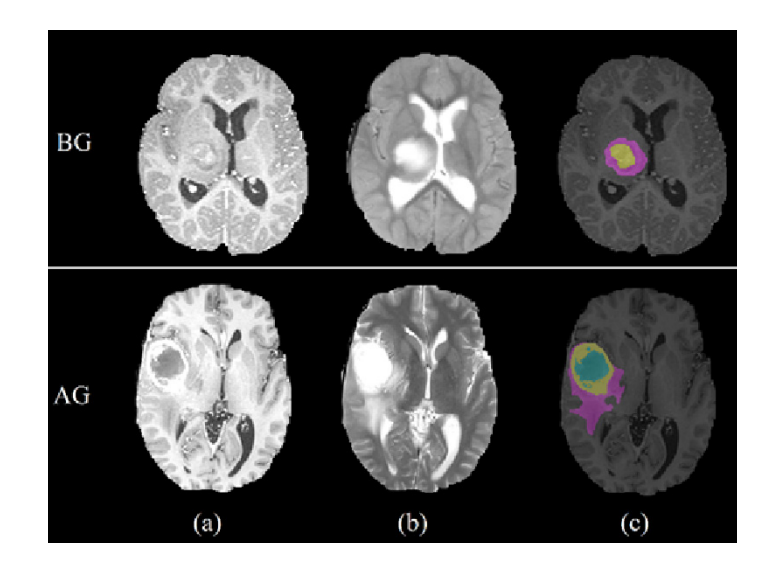

**FIGURA 4. En la parte superior se muestra el caso de un paciente con un glioma de BG, mientras que en la parte inferior se muestra el caso para un paciente con glioma de AG. Se observan diferentes secuencias de RM así como regiones**  de interés, de acuerdo a las columnas: (a) IRM T<sub>12</sub> resalta las **regiones activas y de necrosis, sobre todo en el caso de un**  glioma de AG; (b) IRM T<sub>2</sub> resalta la región del edema para **ambos casos; y (c) muestra las segmentaciones de las distintas regiones de interés (edema en color morado, región activa en color amarillo, región de necrosis en color azul y la región del tumor entero está conformada por la región activa y la región de necrosis).**

# **Detección de contornos y obtención de curvaturas**

Se realizó un proceso de detección de bordes en base al algoritmo de Moore (Moore-Neighborhood) [16] a partir de las máscaras binarias obtenidas de las segmentaciones de cada región de interés mencionadas en la sección anterior, con el objetivo de tener los contornos discretizados. Dado que cada objeto discretizado en realidad representa el volumen del tumor, se obtuvieron contornos por cada corte axial contenido en el volumen, como se muestra en la Figura 5. Se puede apreciar en la Figura 5 que en ocasiones hay presencia de contornos externos y contornos internos en las regiones de interés, sobre todo es el caso de la región activa y la región de necrosis.

Una vez que se tienen los contornos que componen el volumen del tumor, se procede a obtener los ángulos de contingencia normalizados (ɷ) para cada par de voxeles. Debido a que se pueden tener presentes más de un contorno en cada corte, el cálculo de la  $T_d$  de hace a partir de la concatenación de estos múltiples contornos obteniendo una tortuosidad discreta 2D general, por corte.

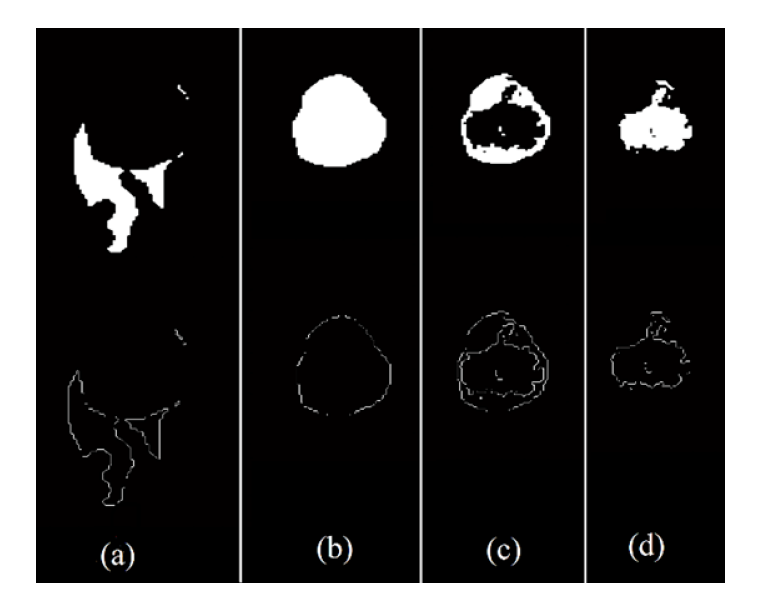

**FIGURA 5. En la parte superior se muestran las máscaras de las segmentaciones de las regiones de interés. En la parte inferior se muestran los contornos obtenidos: (a) región del edema, (b) región del tumor entero, (c) región activa y (d) región de necrosis, respectivamente.**

# **Código cadena de cambio de pendiente y tortuosidad discreta aplicado a volúmenes**

Para determinar la  $T_d$ -3D, primero se concatenan todos los códigos cadena de los ángulos de contingencia obtenidos en los diferentes contornos, presentes en todos y cada uno de los cortes que representan el volumen del tumor. Para ellos se define un punto inicial y punto final para cada corte del objeto 3D. Posteriormente se calcula la  $T_d$ -3D mediante la sumatoria de los valores absolutos del código cadena global, de acuerdo a la Ecuación (1), para cada uno de los pacientes. De esta forma, la  $T_d$ -3D caracteriza la tortuosidad discreta global de cada objeto volumétrico. Con el fin de poder realizar comparaciones de tortuosidad entre distintos objetos es necesario normalizar los valores de tortuosidad que se han obtenido. En el método de  $T_d$  (*SSC*) de Bribiesca [14], la normalización propuesta considera que todos los objetos (2D) se discretizan con el mismo número de segmentos *n*, por lo que al final se divide la tortuosidad entre *n* para normalizar. En este trabajo, sin embargo, se propone una variante para normalizar que consiste en dividir la tortuosidad entre el área envolvente del objeto, medida como el número de voxeles contenidos en la superficie del volumen a analizar.

# Perímetro<br>**RESULTADOS Y DISCUSIÓN Descriptor Morfométrico Descripción**

Se calculó la T<sub>d</sub>-3D para cada uno de los volumenes de los glioma's en los 20 pacientes. Para los 10 pacientes con gliomas de AG se obtuvieron las cuatro regiones de interés mencionadas (edema, tumor entero, región activa y región de necrosis), mientagas període contenida por el perímetro de un os 10 pacientes con gliomas de BG solo se tienen las regiones - Convexidad Convexidad Similitud con el exterior de una circunferencia o una<br>de edema y tumor entero. En la Pafbila <sup>re</sup>ce e presentan los valores de T<sub>d</sub>-3D prom<u>edio, antes y después d</u>e normalizar, obtenidos para cada uno de los volúmenes de acuerdo al grado de malignidad correspondiente.

### **TABLA 2. Valores promedio de tortuosidad discreta para gliomas de bajo y alto grado.**

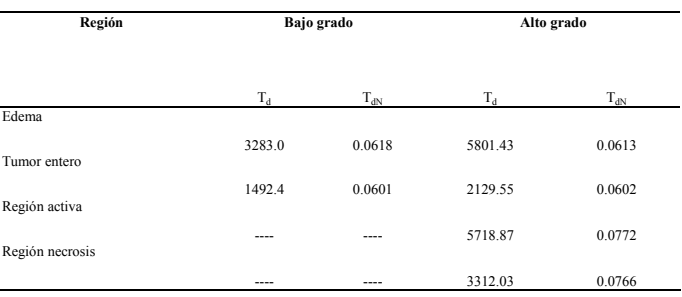

Las tortuosidades que permiten comparar los resultados son las que están normalizadas ( $T_{\text{dw}}$ ). Estos valores normalizados muestran que la tortuosidad de las regiones de edema son muy similares entre los caso de BG y AG. Lo mismo puede decirse de las tortuosidades

de las regiones del tumor entero, que son muy parecidas. Este resultado llama la atención ya que los tumores de AG, al estar más vascularizados, se esperaría que fueran más tortuosos. Sin embargo, no se aprecian diferencias significativas en este caso. Una posible causa de esto se debe a la etapa de segmentación de las regiones de los distintos volúmenes, las cuales se realizaron de manera manual y es posible que se haya suavizado la curvatura real del objeto. Así mismo, está el hecho de que las imágenes utilizadas fueron pre-procesadas para estandarizar la referencia espacial y homogeneizar los datos [15] , por lo que en algunos casos los ajustes pueden provocar cambios en los detalles de los contornos de los objetos. A partir de esto, se debe reconocer que este método, así como el cálculo de la tortuosidad discreta en general, es sensible a la resolución y a la definición con que se detectan los contornos. Estos factores podrían conducir a errores en la medición de la tortuosidad, una forma de disminuirlos sería a través de técnicas de segmentación más robustas para detectar los contornos con mayor precisión.

En la Tabla 2 también se muestran las tortuosidades de las regiones activas del tumor y de las regiones de necrosis para el caso de los gliomas de AG, siendo el valor de tortuosidad de la región activa en promedio más tortuosa que el resto de las regiones. De manera global, la región del tumor es la menos tortuosa, tanto para el caso de gliomas de BG como de AG, sin embargo cabe remarcar la alta sensibilidad que presenta el valor de la tortuosidad normalizada.

En la Figura 6 se muestra la gráfica de los valores de  $T_{dN}$  para el caso de los gliomas de BG correspondiente a las regiones del edema y del tumor entero. Para efectos de presentación de los resultados, los datos se han ordenado de manera ascendente de acuerdo a los valores de  $T_{\text{av}}$  que se obtuvieron en la región del edema. En esta gráfica se puede apreciar que los valores que se obtuvieron de tortuosidad  $(T_{dN})$  para la región del edema son mayores a los valores de tortuosidad obtenidos en la región del tumor entero en la mayoría de los casos. Se puede observar además que siguen en términos generales un comportamiento parecido ambos valores de edema y tumor entero.

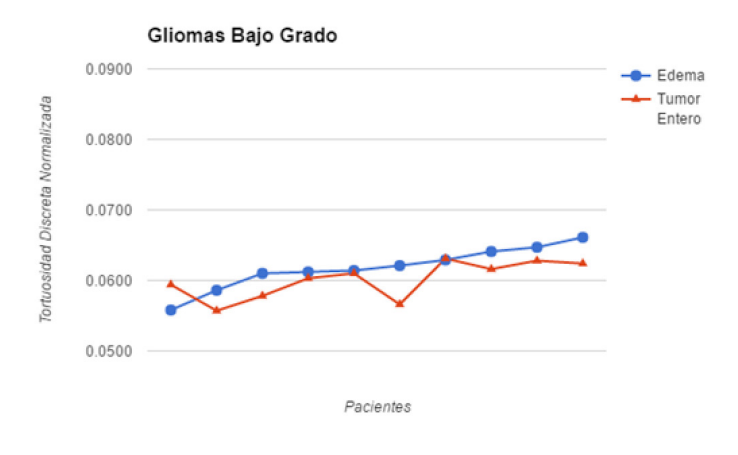

# **FIGURA 6. Valores de tortuosidad discreta normalizada obtenidos para cada uno de los pacientes que presentaron gliomas de bajo grado.**

En la Figura 7 se presentan los valores de  $T_{\text{dN}}$  para las cuatro regiones presentes en el caso de pacientes con gliomas de AG (edema, región del tumor entero, la región activa y la región de necrosis).

Como puede observarse en la Figura 7, los valores normalizados de tortuosidad en la región del edema siguen siendo por lo general mayores que los valores normalizados de tortuosidad en la región del tumor, siguiendo un comportamiento creciente similar en ambas regiones. Sin embargo, se puede observar que los valores correspondientes a la región activa y a la región de necrosis presentan valores de tortuosidad más altos que los valores de tortuosidad de las regiones del edema y tumor, existe a su vez mayor variedad entre los mismos valores, tanto de la región activa como de necrosis.

**Hevia-Montiel et al.** Tortuosidad discreta como medida morfométrica en tumores cerebrales 197

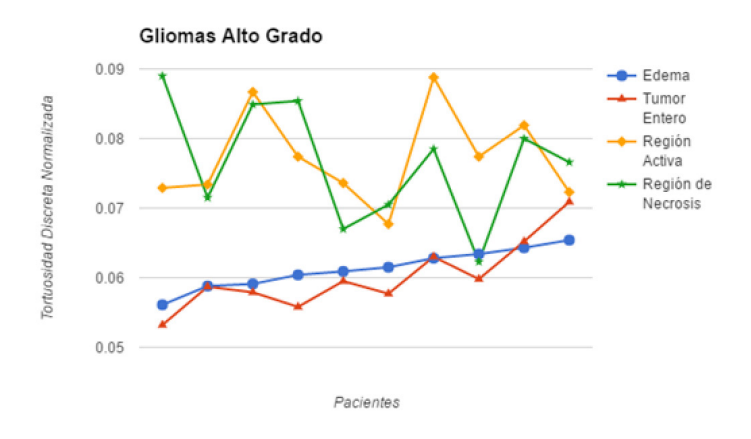

# **FIGURA 7. Valores de tortuosidad discreta normalizada obtenidos para cada uno de los pacientes que presentaron gliomas de alto grado.**

Es importante mencionar que los valores de  $T_{\text{dN}}$  que se muestran en las gráficas son relativamente pequeños, por lo que se puede pensar que no hay diferencias significativas entre ellos. Si bien la  $T_{\text{dw}}$  es un valor considerado entre un rango de [0,1), el incremento en los valores de tortuosidad no llevan un comportamiento lineal. Es por ello que el valor promedio obtenido de  $T_{dN}$  para gliomas de BG aparentemente es muy parecido al valor de  $T_{\text{dN}}$  obtenido para gliomas de AG, esto es debido a la manera en cómo se está llevando a cabo la normalización de los valores de tortuosidad; se consideró T<sub>dN</sub> = T<sub>d</sub>/n<sup>[14]</sup>, siendo *n* la superficie envolvente, calculada a partir del número de segmentos con los que ha sido discretizado el contorno del objeto. En nuestro caso, el tamaño del voxel es isotrópico de 1*mm*, por lo que el número de voxeles contenido en el perímetro de los contornos del volumen es relativamente mucho mayor que el valor de  $T_d$  para cada uno de los casos y se tiene como resultado valores muy pequeños de  $T_{dN}$ . La  $T_{dN}$  de las regiones activa y de necrosis muestran una pequeña diferencia que en promedio no se considera significativa, como se muestra en la Tabla 2; sin embargo, en algunos casos puntuales hay diferencias importantes que sí son significativas, Figura 7.

#### **CONCLUSIÓN**

Se propone una variante de tortuosidad discreta aplicada a superficies volumétricas. Se obtuvieron y analizaron los valores de tortuosidad en las regiones de edema, tumor entero, región activa y región de necrosis para el caso de gliomas con bajo y alto grado de malignidad. Los valores de tortuosidad en las regiones del edema y el tumor entero presentan un comportamiento de tortuosidad similar, tanto en bajo como en alto grado. Para el caso de tumores de AG se observó que los valores de tortuosidad en la región activa son de mayor valor, seguidos por la región de necrosis, si bien los valores presentan mayor variabilidad entre ellos. Se observa que para encontrar una relación entre los valores de la tortuosidad discreta normalizada y la malignidad de un tumor cerebral primario, tomando en cuenta sus características morfológicas, se requiere de una segmentación robusta de las regiones del tumor donde los contornos no lleguen a ser alterados o suavizados de manera significativa.

#### REFERENCIAS

- **[1]** Louis D.N., Ohgaki H., Wiestler O.D., Cavenee W.K., Burger P.C., Jouvet A., Scheithauer B.W. & Kleihues P., "The 2007 WHO Classification of Tumours of the Central Nervous System." *Acta Neuropathol* 114: 97, 2007. **DOI: 10.1007/s00401-007-0243-4**
- **[2]** Bauer S., Wiest R., Nolte L., & Reyes M. "A survey of MRI-based medical image analysis for brain tumors studies." *Phys. Med. Biol.*, 58, R97-R129, 2013. **DOI: 10.1088/0031-9155/58/13/R97**
- **[3]** Dolecek T. A.,Propp, J.M. , Stroup, N.E., & Kruchko, C. "CBTRUS Statistical Report: Primary Brain and Central Nervous System Tumor Diagnosed in the United States in 2005-2009." *Neuro-Oncology*. 14(5), pp. 646-647, 2012. **DOI: 10.1093/neuonc/nos218**
- **[4]** Grossman, S.A., Ye, X., Piantadosi, S., Desideri, S., Nabors, L.B., Rosenfeld, M., & Fisher , J. "Survival of Patients with Newly Diagnosed Glioblastoma Treated with Temozolomide on Research Studies in the United States." Clinical Cancer research: An *Of*f*icial Journal of the American Association for Cancer Research*. 16(8), pp. 2443-2449, 2010. **DOI: 10.1158/1078-0432.CCR-09-3106**
- **[5]** Kyritsis A.P., Bondy, M. L., & Levin, V. A. "Modulation of Glioma Risk and Progression by Dietary Nutrients and Anti-inflammatory Agents." *Nutrition and Cancer*. 63(2), pp.174-184, 2011. **DOI: 10.1080/01635581.2011.523807**
- **[6]** Srivastava, A. K., Kadayakkara, D. K., Bar-Shir, A., Gilad, A. A., McMahon, M. T., & Bulte, J. W. M. "Advances in Using MRI probes and sensors for in vivo cell tracking as applied to regenerative medicine." *Disease Model & Mechanisms*. 8(4), pp 323-336, 2015. **DOI: 10.1242/dmm.018499**
- **[7]** Doblas, S., He, T., Saunders, D., Pearson, J., Hoyle, J., Smith, N., Towner, R. A. "Glioma morphology and tumor-induced vascular alterations revealed in 7 rodent glioma models by in vivo magnetic resonance imaging and anfiography." *Journal of Magnetic Resonance Imaging*. 32(2), pp. 267-275, 2010. **DOI: 10.1002/ jmri.22263**
- **[8]** Chang H., Borowsky A., Spellman P., & Parvin B. "Classification of tumor histology via morphometric context." *Computer Vision and Pattern Recognition IEEE Conference Proceedings*. pp.2203-2210, 2013. **DOI: 10.1109/CVPR. 2013.286**
- **[9]** Blanchet L., Krooshof P.W.T, Postma G.J., Idema A.J., Goraj B., Heerschap A., & Buydens L.M.C. "Discrimination between metastasis and glioblastoma multiforme based on morphometric analysis of MR images." AJNR Am Neuroradiol. 32, pp.67-73, 2011. **DOI: 10.3174/ajnr.A2269**
- **[10]** Zacharaki E.I., Wang S, Chawla S., Yoo D.S., Wolf R., Melhem E.R., & Davatzikos C. "Classification of brain tumor type and grade using MRI texture and shape in a machine learning scheme." *Magnetic Resonance in Medicine*. 62, pp.1609-1608, 2009. **DOI: 10.1002/ mrm.22147.**
- **[11]** Yap F. Y., Bui J.T., Knuttinen M. G., Walzer N. M., Cotler S. J., Owens C. A., Berkes J. L., & Gaba R. C. "Quantitative morphometric analysis of hepatocellular carcinoma: development of a programmed algorithm and preliminary application." *Diagn Interv Radiol*. 19(2). pp.97-105, 2015. **DOI: 10.4261/1305-3825.DIR.5973-12.1**
- **[12]** Yang G., Jones T., Franklyn A.Howe & Barrick T. R. "Morphometric model for discrimination between glioblastoma multiforme and solitary metastasis using three-dimensional shape analysis." *Magnetic Resonance in Medicine*. 75(6), pp. 2505-2516, 2015. **DOI: 10.1002/mrm.25845**
- **[13]** Hevia-Montiel N., Rodriguez-Perez P.I, Lamothe-Molina P. J., Arellano-Reynoso A., Bribiesca E., & Alegria-Loyola M.A. "Neuromorphometry of primary brain tumors by magnetic resonance imaging." *Journal of Medical Imaging*. 2(2):024503, 2015. **DOI: 10.1117/1.JMI.2.2.024503**
- **[14]** Ernesto Bribiesca. "A mesure of tortuosity based on chain coding." Pattern recognition. 46(3), pp. 716-724, 2012. **DOI: 10.1016/j.patcog.2012.09.017**
- **[15]** Menze B., Jakab A., Bauer S., Kalpathy-Cramer J., Farahani K. et al. "The Multimodal Brain Tumor Image Benchmark (BRATS)." *IEEE Transactions on Medical Imaging*. 34(10), pp. 1993-2024, 2015. **DOI: 10.1109/TMI.2014.2377694**
- **[16]** Gonzalez RC, Woods RE, Eddins SL. Digital Image Processing Using MATLAB, Pearson Prentice Hall (New Jersey), 2004. ISBN: 8177588982, 9788177588989.

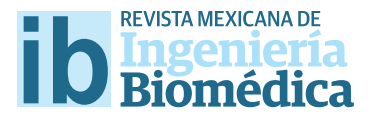

dx.doi.org/10.17488/RMIB.38.1.14

# Characterization of the respiratory pattern in patients with chronic heart failure applying joint symbolic dynamics

# Caracterización del patrón respiratorio de pacientes con insufciencia cardíaca crónica mediante análisis de dinámica simbólica conjunta

*Molina-Ramírez, T. F.1 ; Symonds-Torres,M. L.2 ; Méndez-Carranza, D. F.2 ; López-Barreras, J. D.2*

1 Departamento de Ciencias Básicas, Instituto Tecnológico de Hermosillo, Ave. Tecnológico y Periférico Poniente S/N, Col. Sahuaro, C.P. 83170, Hermosillo, Son., México.

2 Instituto Tecnológico de Hermosillo, Ave. Tecnológico y Periférico Poniente S/n, Col. Sahuaro, C.P. 83170, Hermosillo, Son., México.

#### ABSTRACT

This work proposes a method to characterize the respiratory pattern of patients with chronic heart failure (CHF) to determine non-periodic breathing (nPB), periodic breathing (PB) and Cheyne-Stokes respiration (CSR) through non-linear, symbolic analysis of biological signals. A total of 43 patients were examined for their cardiorespiratory profles, their ECG and respiratory pattern signals were processed, analyzed and studied for parameters that could be of potential use in clinical decision making, specifcally in patient classifcation. Patients in the study were characterized through their cardiorespiratory signals, applying joint symbolic dynamics (JSD) analysis to cardiac beat and respiratory interval durations. The most statistically signifcant parameters across all groups were identifed through a Kruskal-Wallis two tailed test ( $\alpha$  = 0.05) and a linear discriminant analysis (LDA) classification method based on such parameters was developed. The best result achieved with this classifcation method uses 10 features to discriminate patients with a 97.67% Accuracy (Acc). The best features to discriminate among groups are related to cardiorespiratory interaction rather than just respiration patterns alone. Results further support the idea that abnormal breathing patterns derive from physiological abnormalities in chronic heart failure.

KEYWORDS: Cheyne-Stokes respiration, Respiratory pattern, Joint Symbolic Dynamics, LDA.

#### RESUMEN

El trabajo propone un método para identifcar el patrón respiratorio de pacientes con insufciencia cardiaca crónica (CHF) con la fnalidad de determinar respiración no periódica (NPB), respiración periódica (PB) y respiración de Cheyne-Stokes (CSR) a través de análisis simbólico no lineal de señales biológicas. Se examinaron los perfles cardiorrespiratorios de 43 pacientes; sus señales de ECG y patrón respiratorio fueron procesados, analizados y estudiados en busca de parámetros que pudieran ser de utilidad, específcamente en la clasifcación de pacientes. Estos pacientes se caracterizaron por medio de sus señales cardiorrespiratorias, aplicando un análisis de dinámica simbólica de conjuntos al ritmo cardíaco y a la duración de los intervalos respiratorios. Los parámetros de mayor significancia estadística entre todos los grupos se identificaron a través de una prueba Kruskal-Wallis de dos colas ( $\alpha$ = 0,05) y mediante un método de clasifcación por análisis discriminante lineal (LDA). El mejor resultado conseguido con este método utiliza 10 características para discriminar a los pacientes con una precisión de 97,67% (Acc). Las características para discriminar entre grupos estuvieron relacionados con la interacción cardiorrespiratoria más que con solo los patrones de respiración, respaldando así la idea de que los patrones de respiración anormales derivan de anomalías fsiológicas presentes en la insufciencia cardíaca crónica.

PALABRAS CLAVE: Respiración de Cheyne-Stokes, Patrón respiratorio, dinámica conjunta de símbolos, LDA.

# Correspondencia

DESTINATARIO: Molina-Ramírez, T. F. INSTITUCIÓN: Departamento de Ciencias Básicas, Instituto Tecnológico de Hermosillo DIRECCIÓN: Ave. Tecnológico y Periférico Poniente S/N, Col. Sahuaro, C.P. 83170, Hermosillo, Son., México CORREO ELECTRÓNICO: tomas.molina.r@gmail.com

Fecha de recepción: 14 de octubre de 2016 Fecha de aceptación:

19 de diciembre de 2016

#### INTRODUCTION

 Periodic breathing (PB) is a breathing abnormality associated with various oscillatory forms characterized by rises and falls in ventilation, and Cheyne-Stokes respiration (CSR) is a more severe form of a PB pattern in which apneas and hypopneas alternate with repetitive gradual increases and subsequent gradual decreases in ventilation. Cheyne-Stokes respiration is one of several types of unusual breathing with recurrent apneas (dysrhythmias). This abnormal pattern of breathing can be seen in patients with hyponatremia, traumatic brain injuries and brain tumors [1] .

PB has a prevalence as high as 70% in congestive heart failure (CHF) patients [2] , and is associated with increased mortality [3] , especially in CSR patients. Clinical studies show that elderly patients often have an altered breathing pattern, with PB and CSR, coinciding simultaneously with the presence or absence of CHF.

CSR is present in up to 40% of patients with CHF and several studies have shown an increased mortality in patients with both conditions [4-6] . Based upon small case series, patients with congestive heart failure and Cheyne-Stokes respiration have a significantly greater mortality <sup>[6, 7]</sup>, particularly if present during wakefulness [8] than those without Cheyne-Stokes respiration.

An effective respiratory pattern classification method as a clinical decision tool could provide patients undergoing treatment with a benefit in prognostic outcome and provide us with better tools to help patient recovery.

Efforts to characterize breathing patterns and classify patients using biological signals, mainly ECG and breathing rate, have already been developed using traditional time-domain analysis techniques. Garde et al <sup>[9]</sup> proposed two highly effective methods for distinguishing healthy patients from those with abnormal breathing patterns using both linear and non-linear classifiers with an accuracy level of 93% and 100% respectively. Another

method to discern obstructive sleep apnea (OSA) from Cheyne-Stokes respiration (CSR) using frequency domain analysis from overnight electrocardiography (ECG) was described by Suhas, Vijendra, Burk, Lucas and Behbehani [10] yielding an 87.5% sensitivity and a specificity of 75%. Neural networks classifiers have also been applied to the detection of irregular breathing patterns [11].

While traditional methods might prove useful in patient classification, the characterizations of the cardiorespiratory interactions of the patients might help us better understand the mechanisms of respiratory regulation and the effect of cardiac regulation on abnormal breathing patterns. To better examine these interactions and their effect on the status of the patients a joint symbolic dynamics (JSD) analysis was applied to the cardiac (ECG) and respiratory (RESP) signals of the patients in this study.

The main idea behind the concept of JSD is the elimination of detailed information in order to keep the robust properties of the dynamics by a coarse graining of the measurement [12, 13].

After patients' cardiorespiratory profile characterization, a classification model based on statistical analysis was designed to discriminate between study groups.

#### METHODOLOGY

The cardiorespiratory profiles (electrocardiographic and respiratory flow signal) of 45 elderly patients (age 71+) with congestive heart failure were recorded for 15 minutes under no stress at the Departments of Intensive Care Unit at the Santa Creu i Sant Pau Hospital, Barcelona, Spain, and the Getafe Hospital, Getafe, Spain. The patients of the study (age 71-93) gave their informed consent to participate in the study and the recording was done according to protocols established by local ethics committees. Using clinical criteria based on the patients' respiratory profile and medical observation, patients included in this study were classified into one of three study groups:

- › Group 0*,* 20 patients (9 male, 11 female, aged 81.7 ± 8 years) that presented a non-periodic breathing pattern (*nPB*).
- › Group 1, 17 patients (9 male, 8 female, aged 81.5 ± 7 years) that presented a periodic breathing pattern (*PB*),
- Group 2, 6 patients (2 male, 4 female, aged 81.3  $\pm$ 7 years) with a Cheyne-Stokes breathing pattern (*CSR*).

Patients with PB could or could not exhibit this behavior during the recordings.

Of the total 45 patients, two (patients 'p0027' and 'p0042') were removed from the study due to high noise in the signal recordings.

Both signals, ECG and respiratory flow signals (ECG and RESP respectively), were recorded synchronously with a sampling frequency of 250 Hz for 15 min. The patients' ECG and respiratory flow signals were preprocessed to remove signal recording noise. Some of the signals showed some small drift and a simple correction algorithm based on drift compensation was used on the signals to minimize these deviations.

# **Signal processing and time series extraction**

The cardiorespiratory signals for all 43 patients of the study were processed and analyzed using MATLAB® (v R2015) signal and data analysis software. Custom written computer software developed under MATLAB® was used to analyze both signals in order to extract the time series using an algorithm based on wavelet transform and analysis [14].

The original signals of the study were decomposed into a lower frequency signal using a discrete wavelet transform in order to remove noise and reduce signal details while preserving overall signal pattern to allow features to be more easily extracted. A biorthogonal Daubechies 4 (db4) wavelet was selected for signal decomposition.

The decomposed signals were automatically inspected for QRS complexes. By detecting these peaks in the down-sampled signal, the location of these peaks in the reconstructed signal had to be cross validated in the original ECG wave. The signal was then visually inspected and edited, if necessary. Ectopic beats were determined, removed and interpolated using an algorithm based on local variance estimation.

Respiratory flow signal was examined using an algorithm based on the zero-crossing of the respiratory flow signal. The respiratory flow signal was visually inspected and edited, if necessary.

After R peak and breathing episode detection on the original signals (ECG, RESP), a time series vector was then created from the intervals between R peaks and breathing episodes, as follows:  $\mathbf{b}$  expected, as follows:

$$
RR (k1) = (ECGj1+1 - ECGj1) (1)
$$
  
T<sub>tot</sub>(k2) = (RESP<sub>j2+1</sub> - RESP<sub>j2</sub>) (2)

Where  $RR(k1)$  and Ttot( $k2$ ) represent the time series of the ECG and respiratory signals, respectively; and *j1* and *j2* represent the location of an R peak and a breathing episode in the original ECG and RESP signals, respectively.

based on local values at a 250 Hz frequency (the sam- $\overline{a}$  peaks are shown in red diamonds as shown in red diamonds above the ECGG the ECGG the ECGG the ECGG the ECGG the ECGG the ECGG the ECGG the ECGG the ECGG the ECGG the ECGG the ECGG the ECGG the ECGG the ECGG the E pling frequency for the original ECG and RESP signals). Since heart rate and breathing rate greatly vary in both frequency and variability, most of the time series values do not correlate and both time series values had to be synchronized in order to correctly apply joint symbolic dynamics<sup>[12]</sup>. An interpolation of the original time series was made using an estimation method

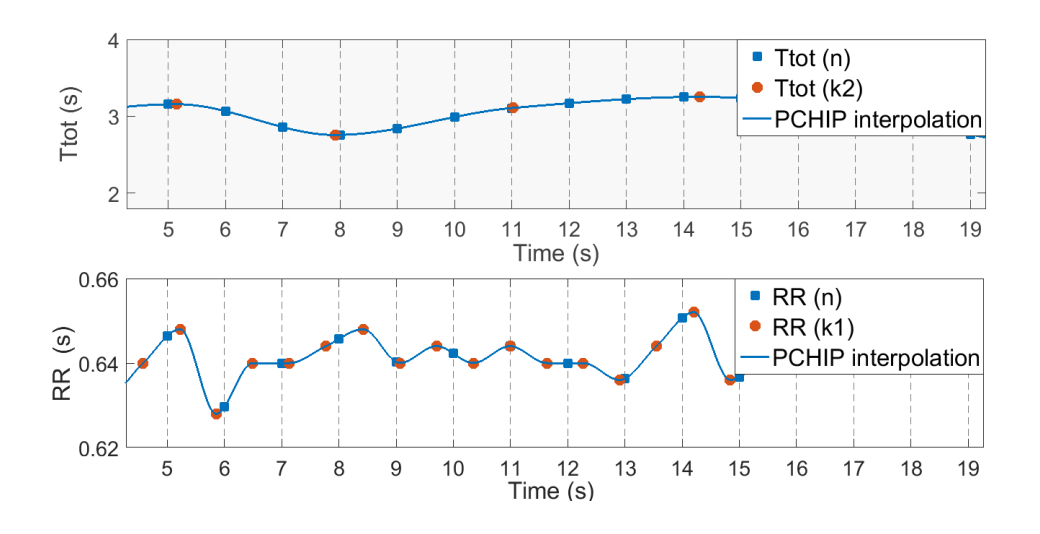

**FIGURE 2. RR (n) and T<sub>tot</sub> (n) time series calculated from the synchronized sampling of the interpolated original time series RR** (k1) and T<sub>tot</sub> (k2). Sampled values are shown in blue squares. Sampling frequency 1-Hz.

This new *RR*(*n*) and  $T_{tot}$ (*n*) time series allows us to compare and apply JSD to study the interactions between the two signals and their effect on the patient's status.

A new bivariate vector *x* is obtained from the sampling of each value of the resampled time series, as follows:

$$
x = \left\{ \left[ x_n^c, x_n^r \right]^T \right\}_{n=0,1,\dots} \quad x \in \mathfrak{R} \qquad (3)
$$
  

$$
x_n^c = RR_n \qquad (4)
$$
  

$$
x_n^r = T_{tot_n} \qquad (5)
$$

From this synchronized sampled time series, *x,* a symbol sequence vector, named *s,* is obtained to look for symbols that might help us differentiate study groups.

# **Joint symbolic dynamics: feature extraction**

After signal processing and analysis, the bivariate sampling vector for the time series was then transformed into a series of discrete symbols in order to extract information about the cardiorespiratory system and their relation to the patients' respiratory pattern and clinical classification.

From the bivariate vector *x* (*c,r*), which represents the sample vector of the cardiac (*c*) time series *RR* (*n*) and the respiratory (*r*) time series  $T_{tot}(n)$ , a bivariate symbol vector, *s,* is obtained, as shown in Eq. (7). This vector *s*  obtained by transforming *x* using a symbol alphabet. When the *x* time series vector showed an increase above 50% of the local standard deviation (measured in a 5 sample window), a *1* symbol was used to characterize an increase in the *s* time series vector. When the *x* time series vector showed a decrease or an increase below the 50% of the local standard deviation, a *0* was added to the *s* time series vector.

$$
x = \{ [x_n^c, x_n^r]^T \}_{n=0,1,\dots} \quad x \in \mathbb{R} \tag{6}
$$
  
\n
$$
s = \{ [s_n^c, s_n^r]^T \}_{n=0,1,\dots} \quad s \in 0,1 \tag{7}
$$

This new symbol vector contains information about the behavior of the system and its dynamics. Each of the vector components, cardiac (c) and respiratory (r) vectors, contains a total of *n* symbols, which are divided into words (w<sub>k</sub>) of length 3, with an overlap of τ (0, +1, +2) symbols. A raw 4 dimensional matrix for word occurrence was then calculated using the bivariate sampling vector *s* for all patients (third matrix dimension) across groups for each value of symbol overlapping (fourth matrix dimension,  $\tau$  = 0, +1, +2). The first two dimensions of the matrix span an 8x8 matrix *Wraw* (rows: c-cardiac word types; columns: r-respiratory word types), which ranges from word

type  $[000,000]$ <sup>T</sup> to  $[111,111]$ <sup>T</sup>. The method for obtaining the occurrence matrix *W* and the symbol vector *s* from the time series *x* is illustrated in Figure 2.

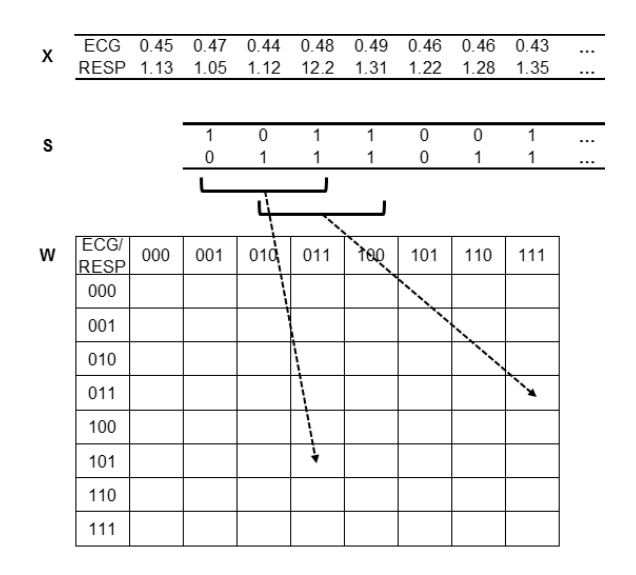

**FIGURE 3.Process of joint symbolic dynamics (JSD). Transformation of the bivariate sample vector x (ECG = RR intervals [s]; RESP = respiratory episode interval [s]) into the bivariate symbol vector s (0: equal, decreasing or increasing values below 50% of the local standard deviation; 1: increasing values above 50% of the local standard deviation). Words**  share 2 symbols (overlapping value  $\tau$  = +2).

To compare word-type distributions between data sets of different length, the sum of all counted words for each group was normalized to 1. Word probability occurrence,  $p$  (W<sub>c,r)</sub>, was calculated separately for each symbol overlapping value ( $τ = 0, +1, +2$ ). The sum of each row in  $\boldsymbol{\mathsf{W}}_{\textsf{\tiny raw}}$  is computed as  $p$  ( $\boldsymbol{\mathsf{W}}_{_{\mathcal{O}}}$  and represents the occurrence probability of each word from the cardiac time series, as follows:

$$
p(w_c) = \sum_c p(W_{c,r})
$$
 (8)

Where *c* takes binary values from "000" to "111".

The sum of each column in  $\boldsymbol{\mathsf{W}}_{_{\mathsf{raw}}}$  is computed as  $p$   $(\boldsymbol{\mathsf{W}}_\rho)$ and represents the occurrence probability of each word from the respiratory time series.

$$
p(w_r) = \sum_r p(W_{c,r})
$$
 (9)

Where *r* takes binary values from "000" to "111".

#### RESULTS

After the word occurrence matrix W was obtained, word probability distribution was plotted for each group to see if any significant difference across patient groups could be observed. A simple statistical analysis was then conducted on this matrix to obtain symbols with statistical significance across the groups. Single word types (cardiorespiratory words), as well as individual cardiac and respiratory symbols were examined across all groups to look for features that might prove valuable in patient classification. Individual words were then compared across groups to find those that were of statistical significance.

A Kruskal-Wallis test was performed for each individual parameter for parameter comparison across all groups. For parameter comparison between paired groups a simple Mann-Whitney U test was performed for each of the groups against the others.

Considering the problem of multiple testing, the necessary local significance level of a single parameter from an observed 64 dimensional parameter space had to fulfill Bonferroni's inequality to guarantee a global significance.

#### **Feature selection**

Different discrimination functions were constructed using the most significant parameters from the symbolic analysis of the signals. The initial LDA model was created using the most prominent features from the statistical analysis yielding a 93.02% accuracy in patient classification. Word occurrence probability significance across groups was used to select words for the initial LDA classification model. Each parameter was selected only if it was present in at least two of three overlapping value distributions in order to reduce the possibility of overlapping dependent symbols.

The best features to discriminate among groups are related to cardiorespiratory interactions or cardiac words alone (Table 1). While the cardiac word for increasing intervals (W $_{\textrm{\scriptsize c}}$  = '111') shows one of the highest probability significance across groups using a Kruskal-Wallis test, the most common cardiac words among the selected features for the classification models are those that represent constantly alternating intervals and further support the importance that cardiac variability plays in the poor respiratory regulation in patients with periodic breathing.

#### **TABLE I. Words with significant probability occurrence across all three groups at an overlapping level**  $\tau$  **= +2.**

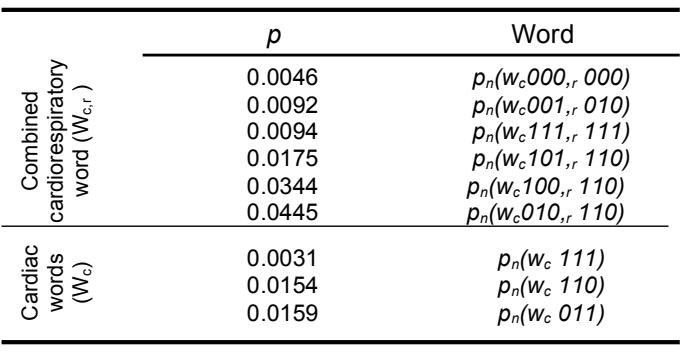

Classification models were validated using a leaveone-out (LOO) cross-validation method. The best discriminant model was constructed using a stepwise feature selection to optimize accuracy from the initial model based on significant symbols from the Kruskal-Wallis test (Table 2). This model used 10 features to discriminate among groups and yielded a 97.67% accuracy in patient classification. 9 of the 10 features selected are related to cardiorespiratory interaction, while the *f85* parameter is the number of cardiac words  $(w_c)$  whose probability of occurrence  $p(w_c)$  is lower than 0.03.

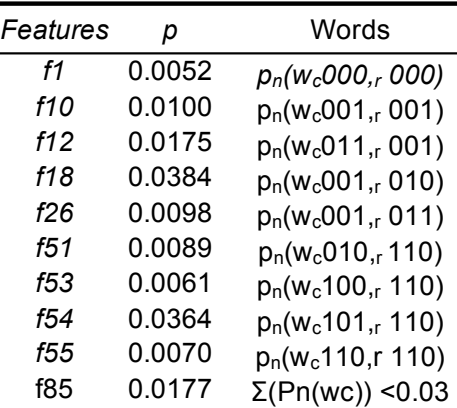

#### **TABLE II. Best feature subset for patient group discrimination using LDA**

#### **DISCUSSION**

JSD analysis revealed significant cardiorespiratory coupling patterns across the 3 study groups (non-periodic breathing, periodic breathing and Cheyne-Stokes breathing). Of these parameters, only one  $(p_{\rm n}^{\rm w}(w_{\rm c}^{\rm r}111)$  = 0.0031) fulfilled a conservative Bonferroni-Holm adjustment, which suggests a true significance across patient groups. This parameter proved a good discriminant between nPB and the other groups (PB and CSR), but showed poor discrimination power between PB and CSR. Individual cardiorespiratory coupling words including the respiratory word  $w_r$ 110 showed good discrimination power between PB and CSR groups, particularly  $w_c$  100,  $_1$ 110 and  $w_c$ 010  $_1$  110.

The coupling of other physiologically relevant signals could potentially improve not only the classification model but also provide more information regarding the mechanisms involved in the poor respiratory regulation in PB and CSR patients. Patients with congestive heart failure and Cheyne-Stokes respiration have increased pulmonary vascular pressures and a JSD analysis using a blood pressure signal could potentially improve patient characterization. Patient characterization using JSD coupling ECG and blood pressure signals have already been developed providing good results [15-17] .

#### **CONCLUSIONS**

In conclusion, by applying JSD we were able to provide detailed information about short-term regulatory mechanisms of respiratory patterns. From the results we can observe that the most relevant features selected prioritize cardiorespiratory variability rather than cardiac or respiratory variability alone, which supports the idea that abnormal breathing patterns originate from physiological abnormalities in chronic heart failure <sup>[18]</sup>. An adequate control of the cardiac status of a patient could prove a beneficial influence in CSR with improved sleep quality and quality of life for patients [19] , and might help prevent the development of CSR in patients with normal breathing patterns.

# ACKNOWLEDGEMENTS

The author T. F. Molina-Ramírez would like to thank Beatriz Giraldo of the Institute for Bioengineering of Catalonia (IBEC) for her support and invaluable guidance during the course of this research, although any possible error would be our own.

#### REFERENCES

- **[1]** S. R., Vijendra, S., Burk, J. R., Lucas, E. A., & Behbehani, K. (2006). Classification of Cheyne Stokes Breathing and Obstructive Sleep Apnea Using ECG. 2006 International Conference of the IEEE Engineering in Medicine and Biology Society. **doi:10.1109/ iembs.2006.259983**
- **[2]** Pinna GD, Maestri R, Mortara A, Johnson P, Witkowski T, Ponikowski P, Andrews D, Capomolla S, La Rovere M, Sleight P. "Nocturnal periodic breathing is an independent predictor of cardiac death and multiple hospital admissions in heart failure" In Proc. Comput. Cardiol. IEEE Press, 837–840, 2006. Retrived from http://ieeexplore.ieee.org/document/4511982/
- **[3]** Schulz, S., Haueisen, J., Bar, K.-J., & Andreas, V. (2014). Highresolution joint symbolic analysis to enhance classification of the cardiorespiratory system in patients with schizophrenia and their relatives. Philosophical Transactions of the Royal Society A: Mathematical, Physical and Engineering Sciences, 373(2034), 20140098–20140098. **doi:10.1098/rsta.2014.0098**
- **[4]** Wilcox, I., McNamara, S. G., Wessendorf, T., Willson, G. N., Piper, A. J., & Sullivan, C. E. (1998). Prognosis and sleep disordered breathing in heart failure. Thorax, 53(Supplement 3), S33–S36. **doi:10.1136/thx.53.2008.s33**
- **[5]** Lanfranchi, P. A., Braghiroli, A., Bosimini, E., Mazzuero, G., Colombo, R., Donner, C. F., & Giannuzzi, P. (1999). Prognostic Value of Nocturnal Cheyne - Stokes respiration in Chronic Heart Failure. Circulation, 99(11), 1435–1440. **doi:10.1161/01.cir.99.11.1435**
- **[6]** Hanly, P. J., & Zuberi-Khokhar, N. S. (1996). Increased mortality associated with Cheyne-Stokes respiration in patients with congestive heart failure. American Journal of Respiratory and Critical Care Medicine, 153(1), 272–276. **doi:10.1164/ ajrccm.153.1.8542128**
- **[7]** Findley, L. J., Zwillich, C. W., Ancoli-Israel, S., Kripke, D., Tisi, G., & Moser, K. M. (1985). Cheyne-Stokes Breathing During Sleep in Patients With Left Ventricular Heart Failure. Southern Medical Journal, 78(1), 11–15. **doi:10.1097/00007611-198501000-00004**
- **[8]** Andreas, S., Hagenah, G., Möller, C., Werner, G. S., & Kreuzer, H. (1996). Cheyne-stokes respiration and prognosis in congestive heart failure. The American Journal of Cardiology, 78(11), 1260– 1264. **doi:10.1016/s0002-9149(96)00608-x**
- **[9]** Garde, A., Giraldo, B., Jane, R., Diaz, I., Herrera, S., Benito, S., … Bayes-Genis, A. (2007). Analysis of Respiratory Flow Signals in Chronic Heart Failure Patients with Periodic Breathing. 2007 29th Annual International Conference of the IEEE Engineering in Medicine and Biology Society. **doi:10.1109/iembs.2007.4352285**
- **[10]** Suhas, S. R., Vijendra, S., Burk, J. R., Lucas, E. A., & Behbehani, K. (2006). Classification of Cheyne Stokes Breathing and Obstructive Sleep Apnea Using ECG. 2006 International Conference of the IEEE Engineering in Medicine and Biology Society. **doi:10.1109/ iembs.2006.4398216**
- **[11]** Suk Jin Lee, Motai, Y., Weiss, E., & Sun, S. S. (2012). Irregular Breathing Classification From Multiple Patient Datasets Using Neural Networks. IEEE Transactions on Information Technology in Biomedicine, 16(6), 1253–1264. **doi:10.1109/titb.2012.2214395**
- **[12]** Kurths, J., Voss, A., Saparin, P., Witt, A., Kleiner, H. J., & Wessel, N. (1995). Quantitative analysis of heart rate variability. Chaos: An Interdisciplinary Journal of Nonlinear Science, 5(1), 88. **doi:10.1063/1.166090**
- **[13]** Voss, A., Schulz, S., Schroeder, R., Baumert, M., & Caminal, P. (2009). Methods derived from nonlinear dynamics for analysing heart rate variability. Philosophical Transactions of the Royal Society A: Mathematical, Physical and Engineering Sciences, 367(1887), 277–296. **doi:10.1098/rsta.2008.0232**
- **[14]** Martinez, J. P., Almeida, R., Olmos, S., Rocha, A. P., & Laguna, P. (2004). A Wavelet-Based ECG Delineator: Evaluation on Standard Databases. IEEE Transactions on Biomedical Engineering, 51(4), 570–581. **doi:10.1109/tbme.2003.821031**
- **[15]** Baumert, M., Baier, V., Truebner, S., Schirdewan, A., & Voss, A. (2005). Short- and Long-Term Joint Symbolic Dynamics of Heart Rate and Blood Pressure in Dilated Cardiomyopathy. IEEE Transactions on Biomedical Engineering, 52(12), 2112–2115. **doi:10.1109/tbme.2005.857636**
- **[16]** Baumert, M., Javorka, M., & Kabir, M. (2014). Joint symbolic dynamics for the assessment of cardiovascular and cardiorespiratory interactions. Philosophical Transactions of the Royal Society A: Mathematical, Physical and Engineering Sciences, 373(2034), 20140097–20140097. **doi:10.1098/rsta.2014.0097**
- **[17]** Baumert, M., Walther, T., Hopfe, J., Stepan, H., Faber, R., & Voss, A. (2002). Joint symbolic dynamic analysis of beat-to-beat interactions of heart rate and systolic blood pressure in normal pregnancy. Medical & Biological Engineering & Computing, 40(2), 241–245. **doi:10.1007/bf02348131**
- **[18]** Francis, D. P., Willson, K., Davies, L. C., Coats, A. J. S., & Piepoli, M. (2000). Quantitative General Theory for Periodic Breathing in Chronic Heart Failure and its Clinical Implications. Circulation, 102(18), 2214–2221. **doi:10.1161/01.cir.102.18.2214**
- **[19]** Wilcox, I., McNamara, S. G., Wessendorf, T., Willson, G. N., Piper, A. J., & Sullivan, C. E. (1998). Prognosis and sleep disordered breathing in heart failure. Thorax, 53(Supplement 3), S33–S36. **doi:10.1136/thx.53.2008.s33**

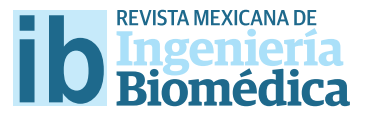

dx.doi.org/10.17488/RMIB.38.1.15

# Prediciendo la Actividad Cardíaca de la Almeja Tivela stultorum con Digoxina Utilizando Redes Neuronales Artifciales

# Predicting the Cardioactivity of Tivela stultorum clam with Digoxin Using Artifcial Neural Networks

*D. Flores1 , C. Gómez1 , D. Cervantes1 , A. Abaroa1 , C. Castro1 , R. Castañeda-Martínez1* 1 Universidad Autónoma de Baja California.

#### RESUMEN

Las redes neuronales artifciales (RNA) son un método computacional extensamente utilizado para resolver problemas complejos y realizar predicciones en sistemas de relación no lineal. En este trabajo se utilizaron RNA para predecir la respuesta fsiológica obtenida al adicionar una concentración específca de digoxina a corazones de Tivela stultorum, un organismo modelo para probar fármacos cardíacos que se pretenden utilizar en humanos. Las entradas de la RNA fueron el peso, volumen, largo y ancho del corazón, la concentración de digoxina, el volumen utilizado para la dilución de digoxina, el máximo y mínimo de contracción, tiempo de llenado, y frecuencia cardíaca antes de adicionar la digoxina, las salidas fueron el máximo y mínimo de contracción, tiempo de llenado y frecuencia cardíaca esperados después de agregar digoxina al corazón. Las RNA se entrenaron, validaron y probaron con los resultados de experimentos in vivo. Para elegir la red óptima se utilizó el valor más pequeño del error medio cuadrado. Se obtuvo una correlación alta entre los valores predichos y calculados, excepto en el caso del tiempo de llenado. Se lograron obtener predicciones acertadas de la cardioactividad de la almeja T. stultorum cuando se les agrega una concentración específca de digoxina haciendo uso de RNA; esto con el fn de utilizarse como una herramienta para facilitar las pruebas en el laboratorio de los efectos de la digoxina.

PALABRAS CLAVE: Cardioactividad, digitálicos, redes neuronales artifciales, respuesta farmacológica, Tivela stultorum.

#### **ABSTRACT**

Artifcial neural networks (ANN) are a computational method that has been widely used to solve complex problems and carry out predictions on nonlinear systems. Multilayer perceptron artifcial neural networks were used to predict the physiological response that would be obtained by adding a specifc concentration of digoxin to Tivela stultorum hearts, this organism is a model for testing cardiac drugs that pretends to be used in humans. The MLP-ANN inputs were weight, volume, length, and width of the heart, digoxin concentration and volume used for diluting digoxin, and maximum contraction, minimum contraction, flling time, and heart rate before adding digoxin, and the outputs were the maximum contraction, minimum contraction, flling time, and heart rate that would be obtained after adding digoxin to the heart. ANNs were trained, validated, and tested with the results obtained from the in vivo experiments. To choose the optimal network, the smallest square mean error value was used. Perceptrons obtained a high performance and correlation between predicted and calculated values, except in the case of the flling time output. Accurate predictions of the T. stultorum clams cardioactivity were obtained when a specifc concentration of digoxin was added using ANNs with one hidden layer; this could be useful as a tool to facilitate laboratory experiments to test digoxin effects.

KEYWORDS: Artifcial neural networks, cardioactivity, digitalis, pharmacological response, Tivela stultorum.

# Correspondencia

DESTINATARIO: Dora-Luz Flores INSTITUCIÓN: Universidad Autónoma de Baja California DIRECCIÓN: Carretera Transpeninsular Ensenada-Tijuana #391, C.P. 22860, Col. Playitas, Ensenada, B.C., México CORREO ELECTRÓNICO: dflores@uabc.edu.mx

Fecha de recepción: 3 de octubre de 2016 Fecha de aceptación:

21 de diciembre de 2016

### INTRODUCCIÓN

La digoxina es un glucósido cardiotónico perteneciente a los digitálicos, compuestos amplia-mente utilizados como fármacos para el tratamiento de insuficiencia cardíaca congestiva y taquiarritmia auricular [1] . La digoxina actúa como un inhibidor de la actividad enzimática de la Na+/K+-ATFasa en cardiomiocitos [2] . El corazón genera una respuesta fisiológica como consecuencia de esta inhibición: se aumenta la fuerza máxima de contracción muscular y la velocidad de llenado ventricular, efecto conocido como inotrópico positivo; y se reduce la frecuencia cardíaca, efecto conocido como cronotrópico negativo.

En la actualidad, las enfermedades cardiovasculares son la principal causa de defunción en todo el mundo, de acuerdo con la Organización Mundial de la Salud. Para combatir estos padecimientos, una de las propuestas es el desarrollo de nuevos fármacos que deben ser probados en organismos modelos antes de ser utilizados en humanos. La elección del organismo modelo a utilizar dependerá del estudio que se hará, en este trabajo se utilizó el corazón de *T. stultorum* debido a que presenta un bajo costo de adquisición, es fácil de manipular y tiene una respuesta uniforme [3,4]. Al igual que en corazones humanos, la superficie endocárdica de corazones de moluscos es similar a los músculos suaves de mamíferos, además de que su frecuencia cardíaca puede llegar a valores comparables a los de humanos (60 latidos por minuto), este valor puede ser modificado por factores de estrés o compuestos químicos como fármacos [5,6].

Un modelo *in silico* que prediga la respuesta fisiológica que se obtiene al administrar una cantidad de fármaco podría complementar a los modelos in vivo; de esta manera se reduciría el sacrificio de animales, así como los experimentos en laboratorio. Por esta razón, la predicción de la cardioactividad específica que se obtiene al administrar una cantidad de digoxina puede ser de gran interés en el campo de la farmacología, así como en el de biosimulación.

Las redes neuronales artificiales (RNA) son un método computacional cuyo diseño y funcionamiento está basado en el comportamiento de las neuronas biológicas del cerebro humano. Éstas se han utilizado ampliamente en aplicaciones enfocadas a modelado de sistemas biológicos complejos, debido a su capacidad de reconocer patrones y relaciones de tipo no lineal, procesar variables complejas y modelar funciones de predicción [7, 8]. Estas redes están formadas por varias unidades elementales llamadas neuronas, interconectadas entre sí, donde cada una tiene un peso.

El perceptrón es un tipo de RNA, aunque también puede entenderse como la unidad básica del mismo; éste suma todas las señales de entrada y las multiplica por los pesos previamente inicializados de manera aleatoria. Mediante un proceso de entrenamiento, el perceptrón es capaz de distinguir patrones de entrada complejos [8] .

Las RNA de topología perceptrón multicapa (PMC) son un método que ha demostrado un buen funcionamiento en el área del modelado farmacocinético y farmacodinámico debido a su capacidad de simular sistemas no lineales y procesar variables fisiológicas dependientes e independientes [7, 9]. Éstas redes han sido ampliamente utilizadas en sistemas complejos que requieren predicción, sistema de soporte de decisiones, pacientes tratados con digoxina, entre otros [10-13] .

En el presente trabajo se analizaron los datos de experimentos *in vivo* de la respuesta fisiológica de corazones de *T. stultorum*. Posteriormente se construyeron diversos modelos de RNA que fueron entrenados con los datos de los experimentos in vivo para predecir la actividad cardíaca de la almeja *T. stultorum* después de agregar una cantidad específica de digoxina. El objetivo de este trabajo es desarrollar un modelo predictivo que describa la relación farmacodinámica entre la concentración de digoxina y la respuesta fisiológica del ventrículo de *T. stultorum*.

#### METODOLOGÍA

#### **Conjunto de datos**

Las lecturas de la actividad cardíaca de 25 ventrículos de *T. stultorum* fueron proporcionadas por el Laboratorio de Farmacología Marina, contando con un conjunto de datos de 4*,* 113 × 10, en donde se encontraba la fuerza de contracción del músculo cardíaco respecto con el tiempo, haciendo una distinción en el tiempo antes y después de agregar una cantidad de digoxina. Las diez variables utilizadas antes de la adición de la digoxina fueron: máximo y mínimo de contracción, tiempo de llenado ventricular, frecuencia cardíaca antes de la digoxina, peso, volumen, largo y ancho del corazón, concentración de digoxina y volumen utilizado para la dilución de digoxina; mientras que para las cuatro salidas se consideraron el máximo y mínimo de contracción, tiempo de llenado y frecuencia cardíaca, después de agregar la digoxina.

#### **Preparación de la información**

Las lecturas contenían más de un millón de datos en crudo correspondientes a los 25 corazones, obtenidos utilizando un transductor de fuerza Thornton tipo 420. La configuración del sistema se describe en [4] . Cada máximo local se tomó como un máximo de fuerza de contracción y cada mínimo local, como un mínimo de fuerza de contracción; el tiempo de llenado se tomó como el tiempo que tarda la cámara ventricular en llenarse de fluido sanguíneo y vaciarse, esto es, el tiempo que transcurre entre un latido y otro; y la frecuencia cardíaca se tomó como la cantidad de latidos en un minuto.

El resto de las variables de entrada fueron proporcionadas de los experimentos *in vivo*. Las RNA fueron alimentadas con los 4*,* 113 datos de entrada extraídos de las 25 lecturas de la actividad cardíaca, estandarizados a valores de *z* (media = 0, desviación estándar = 1). Los datos de salida fueron normalizados de una forma centralizada en el rango [−1*,* 1].

### **Modelo predictivo basado en RNA**

Se introdujeron diez variables como entradas de las RNA, y cuatro variables de salida. Se utilizó la tangente hiperbólica como función de activación, es decir, la función que genera la salida [8]. Esta es una función sigmoide que ayuda a que las RNA aprendan más rápido en relación con otras funciones [14] , se utiliza cuando la normalización de los datos va de −1 a 1.

La topología de PMC que se utilizó se describe como 10 − *N* − 4, en donde 10 y 4 son el número de entradas y salidas, respectivamente, y *N* es el número de neuronas en la capa oculta del PMC. *N* es un número par desde 2 hasta 30.

Para validar las RNA se utilizó el método de submuestreo aleatorio, un tipo de validación cruzada que consiste en dividir de manera aleatoria los datos en subconjuntos para entrenar y probar las redes; diferentes para cada iteración [15] . A su vez se utilizó un método conocido como validación *hold-out* [15] para el cual se utilizó el criterio de parada *early-stopping*, que consiste en detener el entrenamiento de la red cuando el error del subconjunto de validación deja de disminuir y comienza a aumentar [15-17] . Para esta validación, el conjunto de datos se dividió en tres subconjuntos: 50 % para el entrenamiento, 25 % para validación, y el 25 % restante para probar el desempeño de la red. Cuando no se utilizó la validación *hold-out*, las redes se entrenaron hasta llegar a 100 épocas utilizando el 75 % de los datos, mientras que el 25 % restante se utilizó para probar la red. Para entrenar a las RNA-PMC se utilizaron los algoritmos de entrenamiento de Levenberg-Marquardt (LM), Regulación Bayesiana (RB), Propagación Resiliente (PR) y Gradiente Conjugado Escalado (GCE), versiones modificadas del algoritmo de retropropagación [8] . Cada arquitectura de red diferente se corrió 20 veces con y sin validación *hold-out*.

Para evaluar el desempeño y la precisión de la predicción del modelo se utilizaron los parámetros de error medio cuadrado (EMC), raíz del error medio cuadrado (REMC), y el coeficiente de regresión *R*2; estos parámetros fueron un promedio de las 20 corridas para cada arquitectura, con el fin de reducir cualquier sesgo sobre la selección aleatoria de los datos [14] . El entrenamiento se optimizó en relación con el criterio donde se asume que mientras más bajo sea el EMC, el modelo simula mejor.

# **Evaluación de las contribuciones relativas**

Este método consiste en calcular la magnitud de la contribución de variable de entrada sobre la salida [14] . Para obtener los valores de las contribuciones se usan los pesos de las neuronas y se asocian con las variables de entrada [10]. Las variables con una importancia relativa baja pueden ser omitidas del modelo sin tener una pérdida significativa del desempeño del mismo, resultando en redes con menor número de variables de entrada, reduciendo así el tiempo de procesamiento necesario para resolver la red [15].

#### RESULTADOS Y DISCUSIÓN

En la Tabla 1 se muestran los valores de EMC, REMC y los coeficientes *R*2 para cada variable de salida de las mejores configuraciones de perceptrones. La configuración con el rendimiento más bajo fue la del algoritmo

PR con 28 neuronas sin validación *hold-out*, obteniendo un EMC de 0.051440; por otro lado, la mejor configuración fue obtenida a través del algoritmo RB con 24 neuronas y validación *hold-out*, obteniendo un EMC de 0.002143 y coeficientes de *R*2 por encima de 0*.*97 a excepción del tiempo de llenado del corazón, donde se obtuvo un valor de 0*.*5442, el cual muestra que la relación del tiempo de llenado con las entradas de las redes es baja en comparación con la frecuencia cardíaca y el máximo y mínimo de contracción.

El desempeño más alto de las redes sin validación *hold-out* se vio dividida entre los algoritmos RB y LM en relación con GCE y PR como se muestra en la Figura 1, este comportamiento muestra que los algoritmos con menor tiempo de procesamiento consiguen valores de EMC altos, mientras que los algoritmos de mayor tiempo obtienen EMC bajos. De igual forma se presenta un comportamiento similar a las configuraciones con validación *hold-out* (Figura 2), a excepción de las últimas configuraciones de LM y RB; ya que, a partir de las 20 neuronas en la capa oculta, se tiene un aumento del EMC, entendiéndose como un sobre entrenamiento de la red, provocando una pobre predicción de los valores de salida.

**TABLA 1: Algoritmos de entrenamiento y parámetros de desempeño para el conjunto de datos evaluados** en las mejores redes neuronales artificiales.

|                            |            |           |        |                | $\overline{R^2}$ |         |                  |                 |  |  |
|----------------------------|------------|-----------|--------|----------------|------------------|---------|------------------|-----------------|--|--|
|                            |            |           |        |                |                  |         |                  |                 |  |  |
| Algoritmo de               | Validación | Número de | EMC.   | $REMC$ $Max^b$ |                  | $Min^c$ | $\mathrm{TdL}^d$ | FC <sup>e</sup> |  |  |
| entrenamiento <sup>a</sup> | $hold-out$ | neuronas  |        |                |                  |         |                  |                 |  |  |
| RB                         | No         | 10        | 0.0113 | 0.1064         | 0.9368           | 0.9733  | 0.2720           | 0.9153          |  |  |
|                            | Sí         | 24        | 0.0021 | 0.0463         | 0.9837           | 0.9983  | 0.5442           | 0.9782          |  |  |
| LM                         | No         | 12        | 0.0094 | 0.0971         | 0.9408           | 0.9785  | 0.2854           | 0.9274          |  |  |
|                            | Sí         | 22        | 0.0024 | 0.0493         | 0.9839           | 0.9978  | 0.3438           | 0.9761          |  |  |
| GCE                        | No         | 24        | 0.0423 | 0.2055         | 0.7550           | 0.8121  | 0.0179           | 0.6699          |  |  |
|                            | Sí         | 14        | 0.0187 | 0.1368         | 0.8667           | 0.9382  | 0.2053           | 0.8713          |  |  |
| PR.                        | No         | 28        | 0.0514 | 0.2268         | 0.7140           | 0.7960  | 0.0826           | 0.6287          |  |  |
|                            | Sí         | 30        | 0.0382 | 0.1956         | 0.7761           | 0.8428  | 0.0972           | 0.6959          |  |  |

*<sup>a</sup>*Regulación Bayesiana (RB), Levenberg-Marquardt (LM), Gradiente Conjugado Escalado (GCE) y Propagación Resiliente (PR); *<sup>b</sup>*Máximo nivel de

contracción ventricular; *<sup>c</sup>*Mínimo nivel de contracción ventricular; *<sup>d</sup>*Tiempo de llenado del corazón y *<sup>e</sup>*Frecuencia cardíaca.

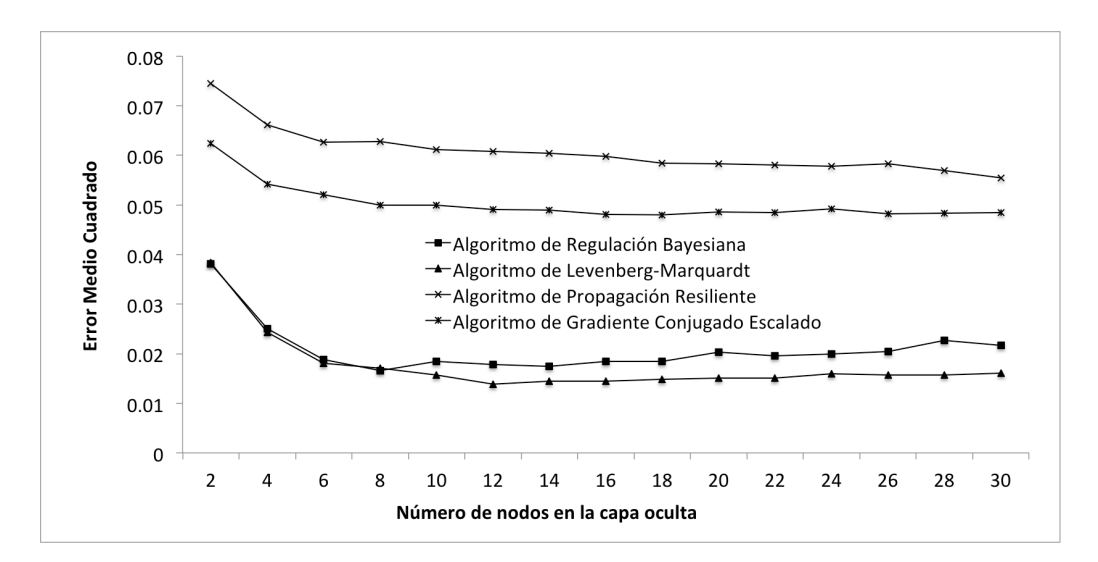

# **FIGURA 1: Valores promedios del error medio cuadrado de las 20 corridas de los 4 algoritmos de entrenamiento sin validación** *hold-out* **de acuerdo con el número de nodos en la capa oculta.**

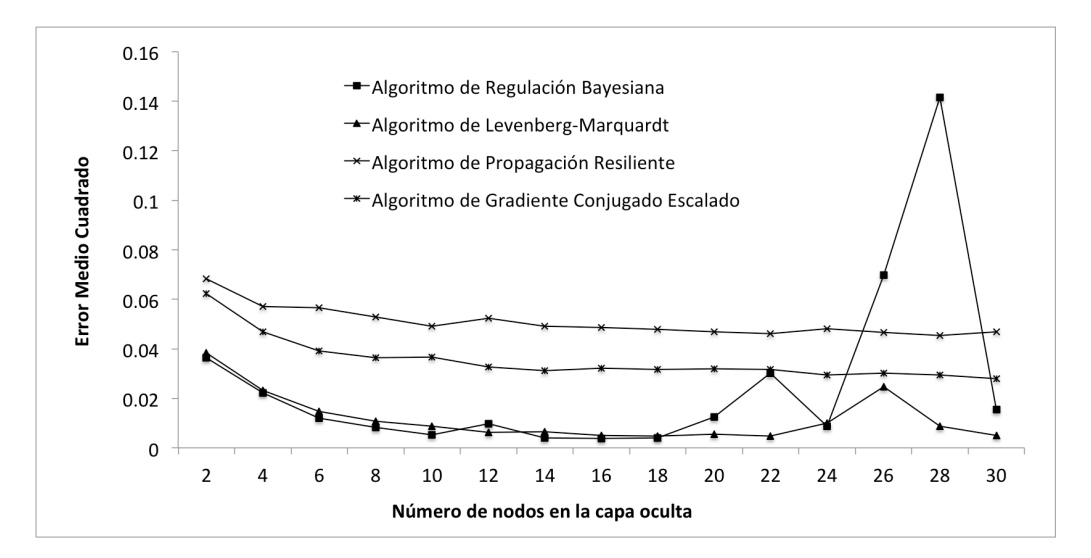

# **FIGURA 2: Valores promedios del error medio cuadrado de las 20 corridas de los 4 algoritmos de entrenamiento con validación hold-out de acuerdo con el número de nodos en la capa oculta.**

En la Tabla 2 se muestran los resultados del análisis de las contribuciones relativas de las mejores seis redes determinadas a partir de la Tabla 1; dicho análisis determina la influencia de las variables de entrada respecto con las de salida. Los valores mostrados se obtuvieron del promedio de 20 iteraciones de cada configuración independientes a las usadas para determinar el desempeño de las redes. Estas contribuciones muestran una distribución equilibrada en su mayoría,

lo que determina que las variables de entrada en el modelo no pueden ser omitidas del mismo. Al evaluar las contribuciones relativas se encontró que todas las variables de entrada tienen una contribución similar una con otra en relación con las variables de salida; esto es de esperarse, ya que la digoxina afecta directamente a la actividad cardíaca, y el perfil farmacocinético del corazón depende en gran medida de sus parámetros físicos.

| Arquitectura/                       | Validación | Variables de entrada <sup>6</sup> |       |      |       |       |       |       |       |       |                        |
|-------------------------------------|------------|-----------------------------------|-------|------|-------|-------|-------|-------|-------|-------|------------------------|
| Algoritmo <sup><math>a</math></sup> | $hold-out$ | $\rm\,MaFC$                       | MiFC  | TL   | FC    | Peso  | VolC  | Lar   | Anc   | VolD  | $\operatorname{ConeD}$ |
| $10 - 10 - 4/RB$                    | No         | 8.96                              | 12.47 | 5.66 | 6.45  | 14.67 | 10.15 | 7.24  | 13.08 | 9.21  | 12.06                  |
| $10 - 24 - 4/RB$                    | Sí         | 5.00                              | 7.35  | 3.12 | 3.86  | 14.40 | 17.14 | 12.68 | 13.03 | 8.26  | 15.10                  |
| $10 - 12 - 4/LM$                    | No         | 9.36                              | 9.46  | 4.85 | 6.93  | 14.55 | 12.16 | 8.17  | 12.89 | 9.03  | 12.56                  |
| $10 - 22 - 4/LM$                    | Sí         | 6.00                              | 7.31  | 4.05 | 4.77  | 13.65 | 16.09 | 12.53 | 13.08 | 8.15  | 14.33                  |
| $10 - 28 - 4$ /PR                   | No         | 10.60                             | 10.36 | 9.90 | 9.85  | 10.03 | 9.67  | 10.27 | 9.36  | 9.94  | 9.95                   |
| $10 - 30 - 4$ /PR                   | Sí         | 10.08                             | 11.59 | 9.12 | 9.78  | 9.85  | 9.41  | 10.49 | 10.40 | 9.53  | 9.71                   |
| $10 - 24 - 4/{\rm GCE}$             | No         | 10.16                             | 10.07 | 9.29 | 10.18 | 10.36 | 10.47 | 9.44  | 9.80  | 10.15 | 10.03                  |
| $10 - 14 - 4/GCE$                   | Sí         | 10.15                             | 11.83 | 9.65 | 9.97  | 9.76  | 9.48  | 9.59  | 10.31 | 9.32  | 9.88                   |

**TABLA 2: Importancia relativa ( %) de las variables de entrada\*.**

Sí 30 0.0382 0.0382 0.0382 0.0382 0.0382 0.0382 0.0382 0.0382 0.0972 0.0972 0.0972 0.0972 0.0972 0.0972 0.0972

∗Los valores mostrados son los promedios de 20 corridas independientes a las usadas para determinar el desempeño de las redes.

*<sup>a</sup>*Regulación Bayesiana (RB), Levenberg-Marquardt (LM), Propagación Resiliente (PR) y Gradiente Conjugado Escalado (GCE).

*<sup>b</sup>*Máximo de fuerza de contracción (MaFC), mínimo de fuerza de contracción (MiFC), tiempo de llenado (TL), frecuencia cardíaca (FC), volumen

del corazón (VolC), largo del corazón (Lar), ancho del corazón (Anc), volumen de la dilución de digoxina (VolD) y concentración de digoxina (ConcD).

El parámetro del EMC de las 20 corridas de las configuraciones que se obtuvieron se acercaron al cero. Para el algoritmo RB se observa un máximo de EMC cuando el número de neuronas en la capa oculta aumenta, este fenómeno para ese algoritmo concuerda con otros trabajos [14-17] , y puede deberse a que una alta cantidad de neuronas aumenta la complejidad del modelo innecesariamente y reduce su capacidad de generalización. Para la variable de tiempo de llenado los valores obtenidos fueron menores a 0.54, lo que sugiere que para esta variable, las entradas no están altamente relacionadas; esto puede deberse a que en los experimentos *in vivo*, la digoxina no afectó significativamente al tiempo de llenado ventricular, por lo que no existe una diferencia significativa entre éste parámetro antes y después de la adición del fármaco. La capacidad tan alta de generalización obtenida con las RNA se debe en gran medida al preprocesado de los datos, la estandarización de las entradas y la normalización de las salidas.

El algoritmo de entrenamiento PR con y sin validación *hold-out*, muestra un rendimiento considerablemente menor que los otros tres, tomando en cuenta los parámetros EMC y *R*2, lo cual también es consistente con otros trabajos [14-15] . Sin embargo, el tiempo computacional requerido para el algoritmo PR fue el menor de los cuatro utilizados.

Para el modelo con la capacidad de predicción más alta (RB con 24 neuronas y validación *hold-out*), los coeficientes *R*<sup>2</sup> cercanos a la unidad indican una correlación muy fuerte entre la cantidad de fármaco añadido y la respuesta farmacodinámica del corazón reflejada en las variables fisiológicas de tiempo de llenado ventricular, frecuencia cardíaca, y máximo y mínimo de contracción ventricular.

#### **CONCLUSIONES**

Debido a la relación farmacológica entre las variables de entrada estudiadas y los parámetros de la actividad cardíaca de salida, las entradas influyeron significativamente en éstas, a excepción del tiempo de llenado del corazón, que tuvo una correlación con las entradas considerablemente más baja que las otras salidas. Esta relación consiste en que la digoxina aumenta la fuerza máxima de contracción muscular, mientras que reduce la frecuencia cardíaca y el tiempo de llenado. Una de las variables de entrada que mostró una importancia de interés fue la concentración de digoxina como se muestra en la Tabla 2.

Las RNA-PMC son un método computacional eficiente para predicciones en el área de la farmacología cuando se entrenan con el algoritmo adecuado. Para este trabajo, el mejor algoritmo fue RB, seguido de LM.

La predicción de la actividad cardíaca de corazones de *T. stultorum* es difícil debido a la cantidad de factores que influyen en el fenómeno; sin embargo, esta predicción fue posible utilizando un modelo de RNA-PMC con la configuración adecuada. Se lograron obtener varios modelos con una alta capacidad de predicción de los parámetros biofísicos de corazones de *T. stultorum* (Tabla 1). Los modelos obtenidos presentaron

una pobre eficiencia en el tiempo de llenado del corazón, como se describió anteriormente. Dichos modelos obtenidos pueden ser de ayuda en el estudio de los efectos de fármacos haciendo pruebas antes de suministrarse en humanos. Como trabajo futuro, se pueden utilizar métodos numéricos para reconstruir la señal de la actividad cardíaca a partir de los parámetros predichos.

#### REFERENCIAS

- **[1]** Yang, E. H., Shah, S., and Criley, J. M., "Digitalis Toxicity: A Fading but Crucial Complication to Recognize", Am. J. Med., vol. 125, no. 4, pp. 337-343, Abril 2012. **doi: 10.1016/j.amjmed.2011.09.019**
- **[2]** Ziff, O. J., and Kotecha, D., "Digoxin: The good and the bad", Trends Cardiovasc. Med., en prensa. **doi: 10.1016/j. tcm.2016.03.011**
- **[3]** Cuéllar-Roehri, M., "Utilización de la almeja pismo Tivela stultorum (Mawe, 1823) como organismo de prueba para glucósidos cardiotónicos", tesis de licenciatura, Lic. Oceanología, Universidad Autónoma de Baja California, Baja California, México, 1991.
- **[4]** Guerra, G., "Evaluación experimental del uso del corazón de almeja pismo (Tivela stultorum) como modelo biológico en farmacología marina", tesis de maestría, maestría en ciencias, Universidad Autónoma de Baja California, Baja California, México, 1994.
- **[5]** Collis, L. P., Sun, Y., and Hill, R. B., "Length-dependent deactivation of ventricular trabeculae in the bivalve, Spisula solidissima.", J. Comp. Physiol. B, 176, pp. 371?385, 2006. **doi: 10.1007/s00360- 005-0060-9**
- **[6]** Kodirov, S. A., "The neuronal control of cardiac functions in Molluscs." Comp. Biochem. Physiol. 160(A), pp. 102-116, 2011. **doi: 10.1016/j.cbpa.2011.06.014**
- **[7]** Kareem, S. S., and Pathak, Y., "Clinical Applications of Artificial Neural Networks in Pharmacokinetic Modeling." En Puri, M., Pathak, Y., Sutariya, V. K., Tipparaju, S., and Moreno, W. (Eds.), Artificial Neural Network for Drug Design, Delivery and Disposition (pp. 393-405). Elsevier Inc., 2016. **doi: 10.1016/B978-0-12- 801559-9.00020-X**
- **[8]** Ponce, P., "Inteligencia artificial con aplicaciones a la ingeniería", ISBN: 978-607-7854-83-8, 2010.
- **[9]** Agatonovic-Kustrin, S., and Beresford, R., "Basic concepts of artificial neural network (ANN) modeling and its application in pharmaceutical research", J. Pharm. Biomed. Anal., vol. 22, pp. 717-727, 2000. **doi: 10.1016/S0731-7085(99)00272-1**
- **[10]** Chen, Y. C., Cao, W. W., Cao, Y., Zhang, L., Chang, B. B., Yang, W. L., and Liu, X. Q. "Using neural networks to determine the contribution of danshensu to its multiple cardiovascular activities in acute myocardial infarction rats", J. Ethnopharmacol., vol. 138, pp. 126- 134, 2011. **doi: 10.1016/j.jep.2011.08.069**
- **[11]** Mager, D. E., Shirey, J. D., Cox, D., Fitzgerald, D. J., and Abernethy D. R., "Mapping the dose-efect relationship of Orbofiban from sparse data with an artificial neural network", J. Pharm. Sci., vol. 94, pp. 2475-2486, 2005. **doi: 10.1002/jps.20384**
- **[12]** Albert, A., Serrano, A. J., Soria, E., and Jiménez, N. V., "Clinical decision support system to prevent toxicity in patients treated with digoxin", Intelligent medical technologies and biomedical engineering: Tools and applications, Medical Information Science Reference, pp. 1-21, 2010. **doi: 10.4018/978-1-61520-977-4.ch001**
- **[13]** Masetic, Z., and Subasi, A., "Congestive heart failure detection using random forest classifier", Comput. Methods Programs Biomed. Vol. 130, pp. 54-64, 2016. **doi: 10.1016/j.cm pb.2016.03.020**
- **[14]** Mateo, F., Gadea, R., Medina, A., Mateo, R., and Jimenez, M., "Predictive assessment of ochratoxin A accumulation in grape juice based-medium by Aspergillus carbonarius using neural networks", J. Applied Microbiology, vol. 107, pp. 915-927, 2009. **doi: 10.1111/j.1365-2672.2009.04264.x**
- **[15]** Mateo, F., Gadea, R., Mateo, E. M., and Jimenez, M., "Multilayer perceptron neural networks and radial-basis function networks as tools to forecast accumulation of deoxynivalenol in barley seeds contaminated with Fusarium culmorum", J. Food Control, vol. 22, pp. 88-95, 2011. **doi: 10.1016/j.foodcont.2010.05.013.**
- **[16]** Mateo, F., "Redes neuronales y preprocesado de variables para modelos y sensores en bioingeniería", Tesis de doctorado, Universidad Politécnica de Valencia, 2012. **doi: 10.4995/ Thesis/10251/16702**
- **[17]** Hagan, M., "Neural network design", ISBN: 978-097-1732-11-7, 2014.
Vol. 38 | No. 1 | **ENERO - ABRIL 2017** | pp 217-224

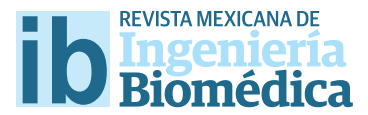

dx.doi.org/10.17488/RMIB.38.1.16

# Characterizing the hippocampal theta's response to carbachol; using a complete septo-hippocampal preparation

## Caracterización de la respuesta theta del hipocampo al carbacol en una preparación septo-hipocámpica completa

K.M. García-Méndez<sup>i</sup>, M. Macías<sup>2</sup>, P. González-Pereyra<sup>4</sup>, A. Salas-Gallardo<sup>4</sup>, S. Williams<sup>3</sup>, F. Peña-Ortega<sup>4</sup>, *S. Mondragón-Rodríguez3,4,5*

 University of Celaya, Celaya, Guanajuato, México. Benemérita Universidad Autónoma de Puebla, Puebla, México. Douglas Hospital Research Center, Department of Psychiatry, McGill University, Montreal, Quebec, Canada. Developmental Neurobiology and Neurophysiology, Institute of Neurobiology, UNAM, Querétaro, México. CONACyT-National Concil for Science and Technology, México, México.

#### RESUMEN

El presente estudio describe el análisis farmacológico de los efectos de carbacol, un agonista colinérgico, sobre la actividad theta del hipocampo. Sabiendo que esta actividad está críticamente relacionada con la función cognitiva y alterada en pacientes con neurodegeneración, los esfuerzos farmacológicos destinados a modular directamente la actividad theta del hipocampo se vuelven de gran importancia. En una preparación completa que contiene la región septal media conectada al hipocampo, desarrollada recientemente, 1 μM de carbacol provocó un incremento signifcativo a nivel de potencia en la actividad theta del hipocampo. Las concentraciones menores de1 μM y mayores a 2 μM causaron una reducción signifcativa en la potencia de la actividad theta. Los efectos del carbacol fueron completamente bloqueados con la escopolamina, antagonista colinérgico. A nivel experimental, es la primera vez que se evalúa la acción directa de un agonista colinérgico en la vía septo-hipocámpica completamente aislada. Sin embargo, el carbacol como agonista colinérgico es un fármaco que presenta cierto nivel de respuesta inespecífca. Es por eso que para corregir esta limitante experimental, se utilizó escopolamina (antagonista colinérgico) lo que nos permitió corroborar los efectos sobre la vía colinérgica. En resumen, nuestros estudios electrofsiológicos demostraron un intervalo de concentración efcaz del carbacol que modula específcamente la actividad theta del hipocampo.

**PALABRAS CLAVE:** Theta, hipocampo, potencia y carbacol.

#### **ABSTRACT**

The present study describes the pharmacological analysis of the effects of carbachol, a cholinergic agonist, on hippocampal theta activity. Knowing that this activity is critically related to cognitive function and altered in patients with neurodegeneration, pharmacological efforts aiming to directly modulate hippocampal theta activity becomes of central importance. In a recently developed complete septo-hippocampal preparation, carbachol elicited significant theta power enhancement with 1 μM. Concentrations under 1 μM and over 2 μM carbachol caused significant reduction in the power of hippocampal theta activity. Carbachol efects were completely blocked with the cholinergic antagonist scopolamine. At the experimental level, it is the frst time the direct action of a cholinergic agonist is evaluated in the septo-hippocampal pathway completely isolated. However, carbachol as a cholinergic agonist is a drug with a certain level of nonspecifc response. That is why to correct this experimental limitation, we used scopolamine (cholinergic antagonist) which allowed us to corroborate the efects on the cholinergic pathway. In summary, electrophysiological assays demonstrated an efective concentration range of carbachol specifcally modulating hippocampal theta activity.

KEYWORDS: Theta, hippocampus, modulation and carbachol.

### Correspondencia

DESTINATARIO: Siddhartha Mondragón-Rodríguez, Ph.D. INSTITUCIÓN: Departamento de Neurobiología del Desarrollo y Neurofsiología, Instituto de Neurobiología, Universidad Nacional Autónoma de México DIRECCIÓN: Blvd. Juriquilla #3001, Col. Juriquilla, C.P.

76230, Santiago de Querétaro, Querétaro, México CORREO ELECTRÓNICO: sidmonrod@gmail.com

Fecha de recepción: 14 de octubre de 2016 Fecha de aceptación: 24 de noviembre de 2016

#### INTRODUCTION

Theta rhythms of the hippocampus are proposed to be essential for learning and memory[1]. Until recently, theta oscillations between frequencies of 2 and 12 Hz were thought to be generated primarily by the entorhinal input, CA3 Schaffer collaterals and voltage dependent Ca2+ currents in pyramidal cells[2] . However, recent findings showed that besides the inputs from multiple brain areas, intrinsic theta oscillators within the hippocampus are critical for theta rhythm generation<sup>[3]</sup>. A main contributor for theta generation and modulation is the medial septum and diagonal band of Broca (MS-DBB), another important input to the hippocampus[4] . The MS-DBB contains cholinergic, GABAergic, and glutamatergic neurons directly projecting the hippocampus<sup>[4, 5]</sup>. It has been suggested that a fine interplay exists between the external inputs regulating the modulation of the amplitude (power) and frequency in hippocampal theta rhythms<sup>[5, 6]</sup>. Although it remains mechanistically unclear how network activity relates to memory, it has been suggested that the changes in theta frequency and power participate and promote in the synchronization of hippocampal activity, and this phenomena could partially explain the mechanism behind memory formation and consolidation<sup>[7]</sup>. In this regard, such changes in oscillatory theta activity are primarily dependent on cholinergic afferents originating in the MS-DBB[8] . For example, in anesthetized and freely moving mice, it was found that stimulation of cholinergic neurons enhances theta rhythm and suppresses peri-theta frequency bands, therefore increasing both power and coherence of theta oscillations[8] . In this vein, the role of the pedunculopontine tegmental nucleus (PPN) was evaluated due to its cholinergic component. In the present study, it was found that the PPN opioid system can enhance or suppress the carbachol (a cholinergic agonist) induced hippocampal theta activity depending on the actual level of PPN activation<sup>[9]</sup>. This data suggests that the potential role of cholinergic activation relays in synchronizing hippocampal activity<sup>[9]</sup>.

Aiming to further study this hypothesis, by using the technique of intraseptal microinfusion of carbachol, total power increase in the theta band was found<sup>[4]</sup>. Overall, it is clear that hippocampal theta activity induced by the cholinergic agonist i.e. carbachol, contributes to enhancing power and in less proportion, synchronization of the hippocampal theta activity; however, all of the previous experiments have been performed in utilizing the *in-vivo* experimental approach. This particular brings the issue of keeping cholinergic inputs from multiple brain areas and therefore making difficult to dissect the specific contribution of septo-cholinergic neurons projecting directly to the hippocampus. Aiming to overcome this problem we explored the effect of the cholinergic agonist carbachol in the complete septo-hippocampal preparation<sup>[3]</sup>. The preparation is capable of self generating hippocampal activity in the theta frequency band (2–10 *Hz*) and most importantly, comprises the medial septum with all the afferents connected to the hippocampus, including all the septo-hippocampal cholinergic circuitry[3] . Here, we demonstrated that carbachol in a dose dependent manner influences the power of hippocampal theta activity; therefore, suggesting that the main effect of septo-cholinergic neurons relays in theta power modulation.

#### MATERIALS AND METHODS

All procedures were performed according to protocols and guidelines approved by the UNAM University Animal Care Committee. Mice (P30–P35) were decapitated, the brain was rapidly removed, and placed in ice-cold high sucrose artificial CSF (ACSF) solution (in mM: 252 sucrose, 3 KCl, 2MgSO<sub>4</sub>, 24 NaHCO<sub>3</sub>, 1.25 NaH<sub>2</sub>PO<sub>4</sub>, 1.2 CaCl<sub>2</sub> and 10 glucose) and bubbled with carbogen (95%  $O_2$  and 5% CO<sub>2</sub>). The cerebellum and frontal cortex were removed with a razor blade, and the hemispheres were separated and allowed to recover for 2–3 *min* in the oxygenated sucrose solution. Hippocampal isolate was then removed from the remaining hemisection as described previously<sup>[3]</sup>.

After dissection, the hippocampal complex was left at room temperature in ACSF and bubbled with carbogen for 60 min. For recording, the preparation was transferred quickly to a custom-made submerged recording chamber. Recordings were performed at 30 –32 *°C* after an additional 30 min period acclimatization in the chamber. The preparation was continuously perfused with ACSF (25 *ml/min*, in *mM*: 126 NaCl, 24 NaHCO<sub>2</sub>, 10 glucose, 4.5 KCl, 2  $MgSO_4$ , 1.25  $NaH_2PO_4$ , and 2 CaCl<sub>2</sub>, pH 7.4, with 95%  $O_2/5$ %  $CO_2$ ) via a gravity-fed perfusion system and maintained at 30°C. Local field potentials were recorded using glass micropipettes (2 – 6 *M*Ω) filled with ACSF. Signals were recorded through a differential AC amplifier (A-M Systems), filtered online (0.1 – 500 *Hz*), and sampled at 10 *KHz*. All drugs came from aliquots of stock solutions (stored at −70 *°C*) and were added to the perfusing artificial ACSF at the concentrations indicated. Pairwise comparisons between animals were performed with statistical analysis two sample *t-test*.

#### RESULTS

## **Cholinergic agonist carbachol causes increase in the power of hippocampal theta activity**

The effects of the cholinergic agonist carbachol in the hippocampal theta activity were investigated by adding 1  $\mu$ *M* to our septo-hippocampal preparation with subsequent recording of the CA1 hippocampal area (Figure 1a). At baseline, the oscillations registered were in the range of theta band frequency, between 2 and 6 Hz (Figure 1a, 1b y 1c). During drug stimulation, the power of theta band activity increased as seen in the spectrogram analysis (Figure 1c). Filtered traces revealed the increment in theta power during stimulation (Figure 1b and 1c). The increase was further confirmed when the theta peak frequency was analyzed (Figure 1c and 1d). Interestingly, this increment in theta power was coupled to a reduction in theta frequency (Figure 1d). The behavior in frequency can be observed in the spectrogram analysis (Figure 1c) and the theta peak frequency analysis (Figure 1d).

Statistical analysis revealed that cholinergic stimulation with carbachol induces a 129.55 +/- 52.88 increase in the percentage of theta power (Figure 1e) and no significant change in the theta frequency (data not shown).

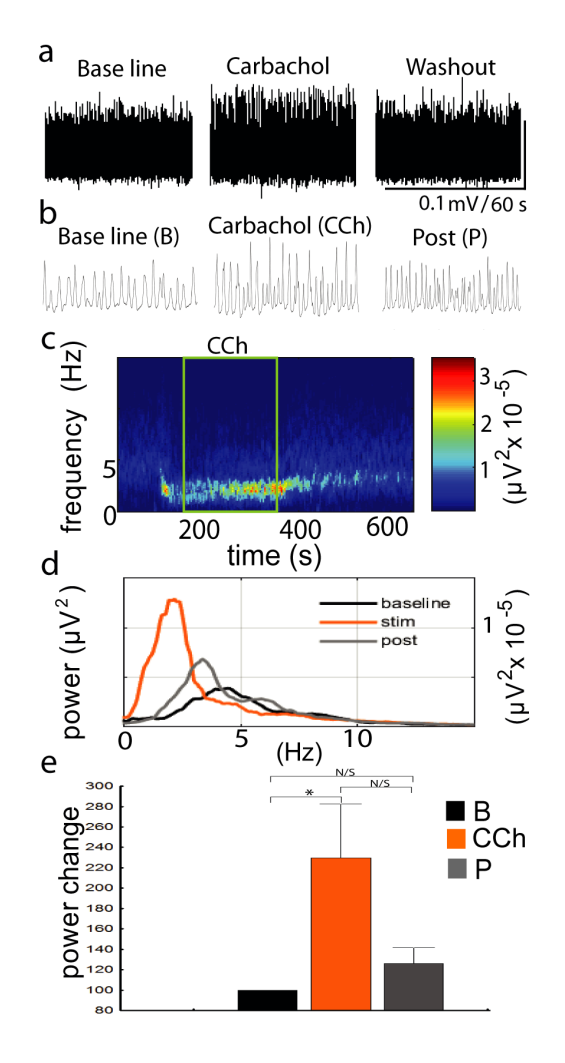

**FIGURE 1. Effect of cholinergic agonist carbachol on hippocampal theta activity. Raw traces of the theta activity showing an increase in theta power during carbachol stimulation (a). Filtered traces before (B), during (CCh) and after (P) drug stimulation (b). Theta activity was recorded in the hippocampal CA1 area (a and b). Theta peak power analysis confirmed the power increase during drug treatment (c and d). Power spectrum analysis revealed the power increase during stimulation period (c and d). Statistical analysis of** 

**theta power after cholinergic stimulation (e). Relative theta power change before (B), during (CCh) and after (P) stimulation (n= 5, p=0.039, t-test).**

### **Cholinergic agonist carbachol at elevated concentrations (2 – 5 µM) elicited a decrease in power of hippocampal theta activity**

Our data indicated increased power in theta activity with carbachol at concentrations of 1  $\mu$ *M* (Figure 1). However, previous experiments were performed with carbachol between 5 and 10 *µM*[11] . In order to test this concentration in our septo-hippocampal preparation, we elevated carbachol concentration at higher doses (3 –5 *µM*) (Figure 2a). Here, our data indicate a drastic decrease in theta power activity, as seen in raw traces and spectrogram analysis (Figure 2a and 2c). In order to investigate if the effect was mediated by muscarinic receptors, we applied scopolamine, an antagonist<sup>[10]</sup>. Changes in theta power were completely blocked by scopolamine addition (Figure 2b). The decrease is further confirmed when changes in theta peak power were analyzed (Figure 2d). Again, no detectable changes were observed in the frequency of the hippocampal theta activity (Figure 2c and 2d). Assuming, carbachol at elevated doses (5 *µM*) could be in the proximity of the saturated response, we decided to evaluate it at 3 *µM*. Here, our data indicate a similar effect in which the power of theta activity was decreased (data not shown). The statistical analysis confirmed our findings; carbachol at concentrations over 2 *µM* elicits a significant decrease in theta power activity (Figure 2e).

### **Carbachol at lower concentrations (0.2 to 0.5 µM) causes decrease in power of hippocampal theta activity**

Our data indicated that carbachol at concentrations between 1 and 5  $\mu$ *M* has an important effect on the power of hippocampal theta activity, increasing theta power at 1μM and decreasing it at concentrations over 2  $\mu$ *M* (Figure 1 and 2). With this in mind, we decided to test carbachol concentrations under 1 *µM* (0.2 to 0.5 *µM*). It should be noted that carbachol at concentrations of 0.5 *µM* have been tested using *in-vitro* experimental approaches[12, 13]. Surprisingly, our data showed that this

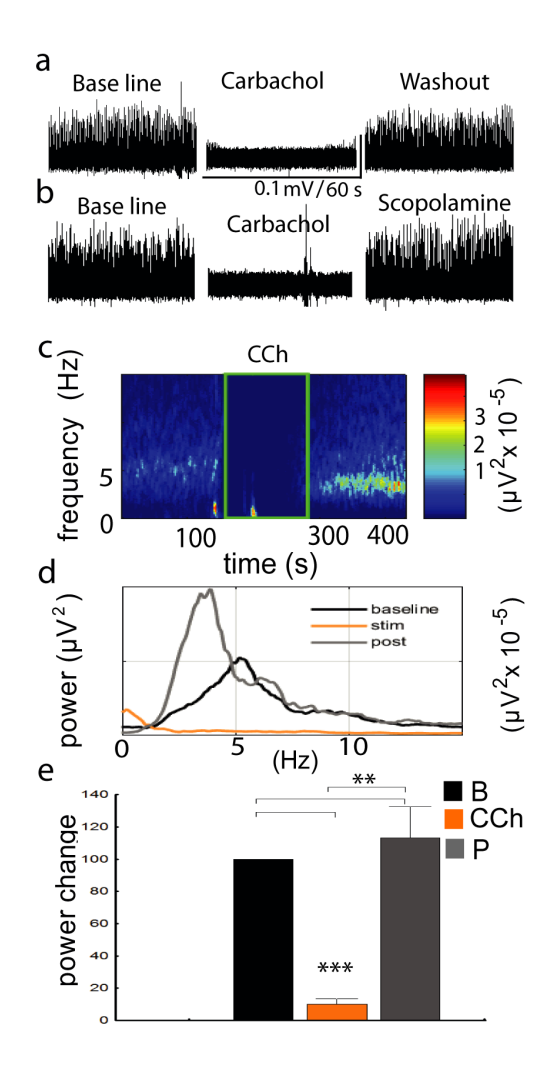

**FIGURE 2. Effect of carbachol (2 – 5 µM) on hippocampal theta activity. Raw traces of the theta activity showing a decrease in theta power during carbachol stimulation (a). Theta power effect was completely blocked by scopolamine (b). Power spectrum analysis reveals a power decrease during stimulation period (c). Theta peak power analysis confirms the decrease in power during drug treatment (c and d). Theta peak frequency analysis before, during and, after carbachol stimulation (d). Statistical analysis of theta power after cholinergic stimulation (e). Relative theta power change before (B), during (CCh) and after (P) stimulation (n=7, p<0.001, t-test).**

particular concentration reduces the power of the hippocampal theta activity, as seen in the raw traces and spectrogram analysis (Figure 3a, 3b and 3c). The filtered traces also confirm changes in power of theta

activity during drug stimulation (Figure 3b). The reduction is further confirmed when changes in theta peak power were analyzed (Figure 3d). Again, no detectable changes were observed in the frequency of the hippocampal theta activity (Figure 3c). The statistical analysis confirms our findings, carbachol at concentrations lower than 1  $\mu$ *M* causes a significant decrease in theta power activity (e).

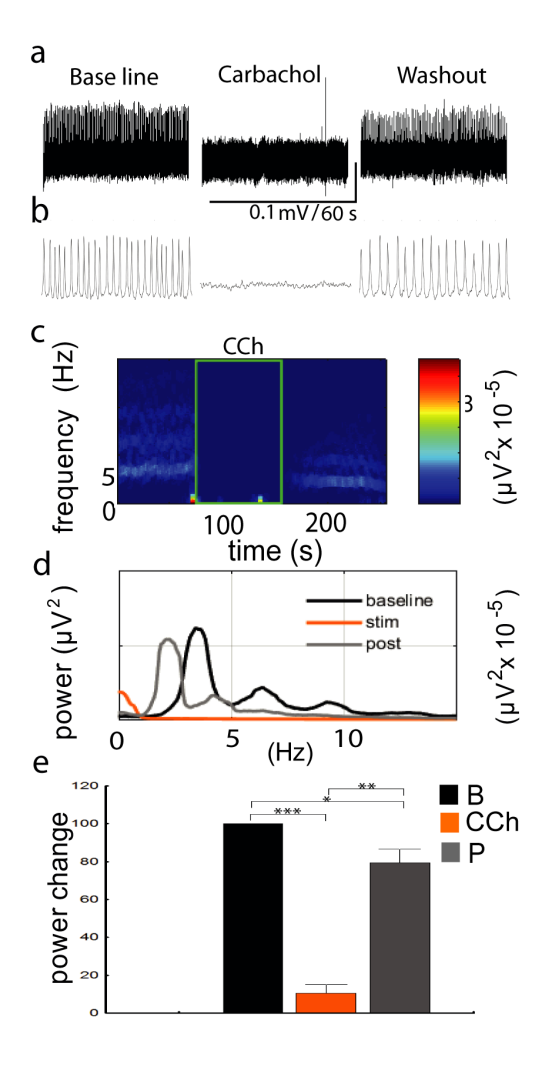

#### **DISCUSSION**

Is has previously been shown that there are two types of hippocampal theta activity, type I (atropine resistant or cholinergic independent) commonly associated with movement and, type II (atropine sensitive, cholinergic dependent) present when an animal is preparing to make movement<sup>[14,15]</sup>. In addition of being critical for integration of sensory information with motor output,

theta activity has been correlated with spatial learning, navigation and is suggested to be critical for the induction of long term potentiation, a cellular mechanism of learning and memory<sup>[16]</sup>. Although theta activity can be seen in several brain structures, it is known that both types of theta activity can be strongly detected in the hippocampal formation<sup>[3]</sup>. Mechanistically, it was found that intraseptal microinfusion of carbachol resulted in continuous theta field activity regardless of what type of motor behaviour the animal performed or whether it was immobile $[4]$ . Importantly, the performance of a voluntary movement resulted in an upward shift of theta frequency[4] . In contrariety, stimulation of cholinergic receptors in our septo-hippocampal preparation did not result in significant changes in theta frequency (Figure 1 and 2). In our case, the main difference was that we do not have all the inputs from another brain region i.e. entorhinal cortex, therefore

**FIGURE 3. Effect of carbachol (0.2 – 0.5 µM) on hippocampal theta activity. Raw traces of the theta activity showing a decrease in theta power during carbachol stimulation (a). Filtered traces before, during and after drug stimulation (b). Power spectrum analysis reveals the power decrease during stimulation period (c). Theta peak power analysis confirms the decrease in power during drug treatment (c and d). Theta peak frequency analysis before, during and, after carbachol stimulation (d). Statistical analysis of theta power after cholinergic stimulation (e). Relative theta power change before, during and after stimulation (n= 6, p<0.001, t-test).**

our data contributes to dissecting the specific contribution of the septo-cholinergic pathway. Another important finding of intraseptal microinfusion of carbachol revealed enhancement of the hippocampal theta band<sup>[4]</sup>. This data has also been recently confirmed by Buszaky's group<sup>[7]</sup>. In agreement with this data, our cholinergic stimulation with carbachol at 1 *µM* resulted

in a significant increase of hippocampal theta power (Figure 1). To rule out the possibility of unspecific responses, we blocked our effect with the antagonist scopolamine, and the observed changes in theta power were fully reversed (Figure 2).

Interestingly, when we used higher concentrations of carbachol ( $2-5 \mu M$ ) our recorded theta activity was drastically reduced (Figure 2). Again, no significant change was observed in the frequency of hippocampal theta activity (Figure 2). Initially we felt our results were due to a potential saturation effect; therefore, we decided to lower the carbachol concentration (0.2–0.5 *µM*) (Figure 3). Again, we observed a reduction in the hippocampal theta power with no detectable change in frequency (Figure 3).

Our data indicate that the concentration of the cholinergic agonist carbachol directly impacts in a dose-dependent manner the power of hippocampal theta activity. In agreement with published data, direct activation of the septo-cholinergic pathway resulted in direct modulation of hippocampal theta power. Additionally our data indicate positive or negative modulation of theta power can be achieved by different concentrations of cholinergic agonists. This data is of particular interest if we take into consideration that pharmacological activation of acetylcholine receptors with different molecules is a current proposed therapeutic strategy towards improvement of cognition in schizophrenia and Alzheimer's disease[17]. With this in mind, our data showed that proper receptor characterization towards hippocampal theta effect is critical when using and designing drugs directed to acetylcholine modulation.

#### **CONCLUSION**

In a complete septo-hippocampal preparation, carbachol elicited significant theta power enhancement with 1 *µM*. Concentrations under 1 *µM* and over 2 *µM* carbachol caused significant reduction in the power of hippocampal theta activity.

### FINANCIAL & COMPETING INTEREST'S DISCLOSURE

The authors have no other relevant affiliations or financial involvement with any organization or entity with a financial interest in or financial conflict with the subject matter or materials discussed in the manuscript apart from those disclosed.

#### ACKNOWLEDGMENTS

The authors thank Francis A. M Manno III for critical comments. Work in the authors' laboratories is supported by the Canadian Institutes of Health Research (CIHR), Canada, and Fonds de la recherche en sante du QC (FRSQ), Quebec, Canada. Conacyt, DGAPA-UNAM and NIHGIZ-MD00791. This project was supported by a grant from Conacyt No. 269021. Siddhartha Mondragón-Rodríguez was awarded a Cátedra support from CONACYT, Mexico.

#### REFERENCES

- **[1]** Melonakos, E. D., White, J. A., & Fernandez, F. R. (2016). Gain Modulation of Cholinergic Neurons in the Medial Septum-Diagonal Band of Broca Through Hyperpolarization. Hippocampus. **doi: 10.1002/hipo.22653**
- **[2]** Sirota, A., & Buzsaki, G. (2005). Interaction between neocortical and hippocampal networks via slow oscillations. Thalamus Relat Syst, 3(4), 245-259. **doi: 10.1017/S1472928807000258**
- **[3]** Goutagny, R., Jackson, J., & Williams, S. (2009). Self-generated theta oscillations in the hippocampus. Nat Neurosci, 12(12), 1491- 1493. **doi: 10.1038/nn.2440**
- **[4]** Lawson, V. H., & Bland, B. H. (1993). The role of the septohippocampal pathway in the regulation of hippocampal field activity and behavior: analysis by the intraseptal microinfusion of carbachol, atropine, and procaine. Exp Neurol, 120(1), 132-144. **doi: 10.1006/ exnr.1993.1047**
- **[5]** Manseau, F., Goutagny, R., Danik, M., & Williams, S. (2008). The hippocamposeptal pathway generates rhythmic firing of GABAergic neurons in the medial septum and diagonal bands: an investigation using a complete septohippocampal preparation in vitro. J Neurosci, 28(15), 4096-4107. **doi: 10.1523/ JNEUROSCI.0247-08.2008**
- **[6]** Huh, C. Y., Goutagny, R., & Williams, S. (2010). Glutamatergic neurons of the mouse medial septum and diagonal band of Broca synaptically drive hippocampal pyramidal cells: relevance for hippocampal theta rhythm. J Neurosci, 30(47), 15951-15961. **doi: 10.1523/JNEUROSCI.3663-10.2010**
- **[7]** Buzsaki, G. (2005). Theta rhythm of navigation: link between path integration and landmark navigation, episodic and semantic memory. Hippocampus, 15(7), 827-840. **doi: 10.1002/hipo.20113**
- **[8]** Vandecasteele, M., Varga, V., Berenyi, A., Papp, E., Bartho, P., Venance, L., . . . Buzsaki, G. (2014). Optogenetic activation of septal cholinergic neurons suppresses sharp wave ripples and enhances theta oscillations in the hippocampus. Proc Natl Acad Sci U S A, 111(37), 13535-13540. **doi: 10.1073/pnas.1411233111**
- **[9]** Leszkowicz, E., Kusmierczak, M., Matulewicz, P., & Trojniar, W. (2007). Modulation of hippocampal theta rhythm by the opioid system of the pedunculopontine tegmental nucleus. Acta Neurobiol Exp (Wars), 67(4), 447-460. **doi:10.1016/j.brainresbull.2010.08.003.**
- **[10]** Masuoka, T., Fujii, Y., & Kamei, C. (2006). Effect of scopolamine on the hippocampal theta rhythm during an eight-arm radial maze task in rats. Eur J Pharmacol, 539(1-2), 76-80. **doi: 10.1016/j. ejphar.2006.03.046**
- **[11]** Fellous, J. M., & Sejnowski, T. J. (2000). Cholinergic induction of oscillations in the hippocampal slice in the slow (0.5-2 Hz), theta (5-12 Hz), and gamma (35-70 Hz) bands. Hippocampus, 10(2), 187- 197. **doi: 10.1002 (SICI)1098-1063(2000)10:2<187::AID-HIPO8>3.0.CO;2-M**
- **[12]** Auerbach, J. M., & Segal, M. (1996). Muscarinic receptors mediating depression and long-term potentiation in rat hippocampus. J Physiol, 492 ( Pt 2), 479-493. doi: 10.1113/jphysiol.1996.sp021323
- **[13]** Yun, S. H., Cheong, M. Y., Mook-Jung, I., Huh, K., Lee, C., & Jung, M. W. (2000). Cholinergic modulation of synaptic transmission and plasticity in entorhinal cortex and hippocampus of the rat. Neuroscience, 97(4), 671-676. **http://dx.doi.org/10.1016/S0306- 4522(00)00108-1**
- **[14]** Kramis, R., Vanderwolf, C. H., & Bland, B. H. (1975). Two types of hippocampal rhythmical slow activity in both the rabbit and the rat: relations to behavior and effects of atropine, diethyl ether, urethane, and pentobarbital. Exp Neurol, 49(1 Pt 1), 58-85. **http://dx. doi.org/10.1016/0014-4886(75)90195-8**
- **[15]** Sainsbury, R. S., Heynen, A., & Montoya, C. P. (1987). Behavioral correlates of hippocampal type 2 theta in the rat. Physiol Behav, 39(4), 513-519. **http://dx.doi.org/10.1016/0031-9384(87)90382-9**
- **[16]** Buzsaki, G., & Chrobak, J. J. (2005). Synaptic plasticity and self-organization in the hippocampus. Nat Neurosci, 8(11), 1418-1420. **doi: 10.1038/nn1105-1418**
- **[17]** Stoiljkovic, M., Leventhal, L., Chen, A., Chen, T., Driscoll, R., Flood, D., Hajos, M. (2015). Concentration-response relationship of the alpha7 nicotinic acetylcholine receptor agonist FRM-17874 across multiple in vitro and in vivo assays. Biochem Pharmacol, 97(4), 576-589. **doi: 10.1016/j.bcp.2015.07.006**

Vol. 38 | No. 1 | **ENERO - ABRIL 2017** | pp 225-234

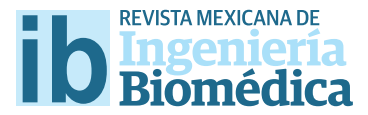

dx.doi.org/10.17488/RMIB.38.1.17

# Componentes Principales mediante Espectroscopia FTIR como Técnica de Caracterización Innovadora durante la Diferenciación de Células Madre Pluripotentes a Células Pancreáticas

## Principal Components by FTIR Spectroscopy as Innovative Characterization Technique during Diferentiation of Pluripotent Stem Cells to Pancreatic Cells

*M.M. Mata-Miranda1,2, C.I. Guerrero-Robles3 , M. Rojas-López2 , R.J. Delgado-Macuil2 , C.A. González-Díaz1, 3,* V. Sánchez-Monroy<sup>1, 4</sup>, D. G. Pérez-Ishiwara<sup>4</sup>, G.J. Vázquez-Zapién<sup>1, 2</sup>

1 SEDENA, Centro Militar de Ciencias de la Salud, Escuela Médico Militar-Escuela Militar de Graduados de Sanidad, México.

2 Instituto Politécnico Nacional, Centro de Investigación en Biotecnología Aplicada-Tlaxcala, México.

3 Instituto Politécnico Nacional, Escuela Superior de Medicina, México.

4 Instituto Politécnico Nacional, Escuela Nacional de Medicina y Homeopatía, México.

#### RESUMEN

Dos de los grandes retos en la biología de las Células Madre (CM) y la Medicina Regenerativa, son el control en la diferenciación de estas células y asegurar la pureza de las células diferenciadas, por lo que es necesario contar con técnicas rápidas, efcientes y precisas para la caracterización de CM y su diferenciación a diferentes linajes celulares. El objetivo de este trabajo fue analizar Células Madre Pluripotentes (CMP) y Células Pancreáticas Diferenciadas (CPD) mediante espectroscopía Infrarroja por Transformada de Fourier (FTIR) y Análisis de Componentes Principales (ACP). Para ello se diferenciaron CMP a CPD, caracterizando el proceso de diferenciación a los *días* 0, 11, 17 y 21 mediante microscopía óptica y espectroscopia vibracional. Los espectros FTIR se analizaron con el método multivariado de ACP, utilizando su segunda derivada en las regiones de proteínas, carbohidratos y ribosas. Los resultados indican que el ACP permite caracterizar y discriminar CMP y CPD en sus diferentes etapas de diferenciación en las regiones espectrales analizadas. Con lo anterior concluimos que el ACP permite caracterizar química y estructuralmente CMP y diferentes etapas de su diferenciación en una forma rápida, precisa y no invasiva.

PALABRAS CLAVE: Células Madre pluripotentes, Diferenciación, Espectroscopía FTIR, Componentes Principales.

#### ABSTRACT

Two of the greatest challenges in Stem Cells (SCs) biology and regenerative medicine, are diferentiation control of SCs and ensuring the purity of differentiated cells. In this sense, fast, efficient and accurate techniques for SCs characterization and their diferentiation into diferent cell lineages are needed. The aim of this study was to analyse Pluripotent Stem Cells (PSCs) and Diferentiated Pancreatic Cells (DPCs) by Fourier Transform Infrared (FTIR) spectroscopy and Principal Component Analysis (PCA). For this purpose, we diferentiated PSCs toward DPCs, characterizing the diferentiation process at diferent stages (0, 11, 17 and 21 days) through light microscopy and vibrational spectroscopy. FTIR spectra were analysed with the multivariate method of PCA, using the second derivatives in the protein, carbohydrate and ribose regions. The results indicate that the PCA allows to characterize and discriminate PSCs and DPCs at diferent stages of diferentiation in the analysed spectral regions. From these results, we concluded that the PCA allows the chemically and structural characterization of PSCs and the diferent stages of their diferentiation in a fast, accurate and non-invasive way.

KEYWORDS: Pluripotent Stem Cells, Diferentiation, FTIR Spectroscopy, Principal Components.

### Correspondencia

DESTINATARIO: Gustavo Jesús Vázquez Zapién INSTITUCIÓN: Centro Militar de Ciencias de la Salud, Escuela Médico Militar DIRECCIÓN: Cda. de Palomas S/N, Col. Lomas de Sotelo, Del. Miguel Hidalgo, C.P. 11200, Ciudad de México, CDMX, México TELÉFONO: (555) 540-7728, Ext. 1575 y 1577 CORREO ELECTRÓNICO: gus1202@hotmail.com

### Fecha de recepción:

4 de octubre de 2016

### Fecha de aceptación:

14 de diciembre de 2016

#### INTRODUCCIÓN

Dos de los grandes retos en la biología de las Células Madre (CM) y la medicina regenerativa, son el control en la diferenciación de CM y asegurar la pureza de las células diferenciadas [1] . Una CM, se define como aquella célula que tiene capacidad de autorenovación y potencialidad de diferenciación, y puede mantenerse en estado indiferenciado por tiempo prolongado. De acuerdo a su potencialidad, las CM se clasifican en totipotentes, pluripotentes, multipotentes y unipotentes. Una propiedad esencial de las Células Madre Pluripotentes (CMP), es su capacidad de diferenciarse en más de 200 tipos de células especializadas bajo ciertas condiciones de cultivo [2]. Diversos estudios experimentales en animales y algunos ensayos clínicos empleando CM, han demostrado su potencial terapéutico en enfermedades de impacto mundial y social como la Diabetes, en las cuales los tratamientos médicos actuales son insuficientes para el control metabólico y sin opción de regenerar el órgano dañado para aumentar su función <sup>[3]</sup>. Se han propuesto diversos protocolos para la obtención de Células Pancreáticas Diferenciadas (CPD) a partir de CMP, caracterizándolas antes de ser implantadas en modelos diabéticos animales mediante técnicas especializadas como inmunocitoquímica, citometría de flujo y análisis de marcadores moleculares, las cuales requieren personal especializado, tiempo prolongado y en algunas ocasiones un gran número de células [4, 5]. Por estas razones, es necesario proponer técnicas eficientes, rápidas y no invasivas, que faciliten la identificación de células o etapas de maduración durante el proceso de diferenciación celular.

La espectroscopía Infrarroja por Transformada de Fourier (FTIR) es una técnica empleada para obtener la huella dactilar molecular de una muestra biológica que absorbe la onda infrarroja de acuerdo con los enlaces químicos y estructurales de las moléculas, proporcionando información de la estructura específica de biomoléculas como lípidos, proteínas, carbohidratos y ácidos nucleicos, a través de una serie de bandas identificables de grupos funcionales en la región electromagnética del infrarrojo medio <sup>[6]</sup>. Algunos autores han reportado el uso de la espectroscopía FTIR para aplicaciones potenciales en sistemas biológicos, los cuales incluyen estudios citológicos, histológicos y microbianos, acercándose al diagnóstico clínico en combinación con técnicas computacionales [7] . El Análisis de Componentes Principales (ACP) es una técnica estadística que procesa las bandas espectrales FTIR y permite discriminar diferentes tipos de linajes celulares [8] . Por esta razón, la bioespectroscopía comienza a ser una herramienta común en la detección o diagnóstico de laboratorio. Hasta el momento, en la literatura no existen reportes sobre el análisis espectroscópico FTIR y sus componentes principales en la diferenciación de CM a células pancreáticas. El objetivo central de éste proyecto es determinar si el ACP a partir de espectros vibracionales FTIR permite caracterizar el proceso de diferenciación de CM a CPD.

#### METODOLOGÍA

#### **Diseño experimental**

Se sembraron CMP y se sometieron a un protocolo de diferenciación de 21 *días*. Durante el proceso de diferenciación, se caracterizaron morfológica y espectroscópicamente las CMP (*día* 0) y las CPD en diferentes etapas de diferenciación (11, 17 y 21 *días*). Finalmente, los espectros FTIR de CMP y CPD se normalizaron y se calculó su segunda derivada, la cual se utilizó para realizar el ACP. Todos los datos se realizaron por triplicado, y todos los experimentos se repitieron al menos tres veces.

### **Cultivos celulares**

Se sembraron CMP (ATCC cat: SCRR-2010) a una densidad de 50,000 *células/cm2* sobre una monocapa de fibroblastos embrionarios de ratón previamente arrestados, para mantener las CMP en un estado indiferenciado, utilizando medio basal de células madre (ATCC

cat: SCRR-2010) suplementado con 15% de suero fetal bovino (FBS), 2-ß mercaptoetanol al 0,1 *mM*(Invitrogen cat: 21985023) y factor inhibidor de leucemia a razón de 1 000 *U/ml* (Chemicon cat: ESG1107).

Posteriormente, las CMP se separaron de la monocapa de fibroblastos y se sometieron a un protocolo de diferenciación pancreática de 21 *días*, sembrándose a una densidad de 50,000 *células/cm2*, empleando 4 medios de diferenciación en tiempos específicos como sigue: medios de diferenciación 1 y 2 fueron utilizados en los *días* 0 y 2 de diferenciación respectivamente, mismos que contenían medio Iscove modificado por Dulbecco (IMDM) (Sigma; 51471C) suplementado con 15% de suero fetal de ternera (FCS) (Promocell; C-37350), 50 μg/ml de ácido ascórbico (AA) (Sigma; A5960) y monotioglicerol (MTG) (Sigma; M4165) a una concentración de 6 X103 y 6 X104 *M* para los medios de diferenciación 1 y 2 respectivamente. El medio de diferenciación 3 fue utilizado del *día* 6 al *día* 13 de diferenciación, y consistió de medio Eagle modificado por Dulbecco/ F12 (DMEM/F12) (Invitrogen, 11320-033) suplementado con 15% FBS y 10 *ng/ml* de factor de crecimiento fibroblástico humano recombinante (FGF2) (Sigma, F0291); finalmente, del *día* 13 hasta el final del protocolo de diferenciación (*día* 21), las CPD se mantuvieron en medio de diferenciación 4, el cual contenía medio de diferenciación 3 más 10 *mM* de nicotinamida (Sigma, N0636), 0.1 *nM* de exendina-4 (American Peptide Company; 46-3-12) y 10 *ng/ml* de activina-B humana recombinante (Sigma; A1729). Todas las líneas celulares se incubaron a 37°C, 95% de humedad y 5% de CO2.

#### **Análisis morfológico**

Las CMP (*día* 0) y las CPD a los *días* 11, 17 y 21 de diferenciación, fueron analizadas morfológicamente mediante microscopía directa de campo claro y contraste de fases, empleando un microscopio invertido (Ti-U Eclipse, Nikon) determinando su forma y confluencia celular.

### **Espectroscopía Infrarroja por Transformada de Fourier**

El análisis por espectroscopía FTIR de las CMP y CPD en sus diferentes etapas de diferenciación, fue realizado en el intervalo espectral entre 4000–400 *cm-1* utilizando un espectrómetro FTIR (Vertex 70, Bruker) en el modo de Reflectancia Total Atenuada (ATR). El instrumento cuenta con una resolución espectral fija de 4 *cm-1*. Se prepararon tres réplicas de cada etapa de diferenciación (0, 11, 17 y 21 *días*) para su análisis espectroscópico FTIR. Las muestras de células fueron obtenidas y se lavaron dos veces con PBS con el fin de eliminar el medio de cultivo; se centrifugaron a 1,200 rpm durante 3 minutos y se eliminó el sobrenadante. Finalmente, la muestra celular (∼105 células resuspendidas en 3 *μl*) fue colocada sobre la superficie del cristal ATR y se dejó secar a temperatura ambiente durante 15 minutos para eliminar el exceso de agua, midiendo los espectros hasta que las bandas de absorción relacionadas con el agua fueran indetectables. La radiación infrarroja se propagó a través del cristal y de la muestra para obtener el espectro correspondiente a la absorción infrarroja de las células, en un promedio de 120 adquisiciones por cada medición.

### **Tratamiento espectral y análisis multivariado**

Una vez que se adquirieron todos los espectros FTIR (espectros en crudo), se les aplicó un tratamiento de normalización de variable aleatoria normal tipificada (SNV) utilizando el programa Unscrambler X versión 10.3 (CAMO Software AS); posteriormente, se realizó el cálculo de la segunda derivada de cada espectro empleando el algoritmo Savitzky-Golay, el cual aplica un ajuste sucesivo de subconjuntos de datos puntuales adyacentes con un bajo grado polinominal por mínimos cuadrados a la aproximación lineal. Después de que los espectros fueron tratados y calculados en segunda derivada, se utilizaron como datos de entrada para la aplicación del método multivariado de ACP mediante el programa Unscrambler X 10.3. Este

método de ACP es una técnica estadística de síntesis de la información o reducción de dimensión (número de variables), es decir, ante un banco de datos con muchas variables (espectros FTIR), el objetivo es reducirlas a un menor número perdiendo la menor cantidad de información posible buscando combinaciones lineales de las variables originales que representan lo mejor posible la variabilidad presente en los datos. De este modo, con unas pocas combinaciones lineales, que son los componentes principales, sería suficiente para entender la información contenida en los datos. Al mismo tiempo, la forma en que se construyen los componentes (gráficas de puntuación), sirve para entender la estructura de correlación (formando agrupaciones y/o trayectorias) inherente a los datos.

#### **RESULTADOS**

Las CMP (*día* 0) presentaron una morfología esférica y simétrica, con características adherentes y tendencia a formar colonias celulares, característica morfológica de su estado de indiferenciación en cultivo (Figura 1).

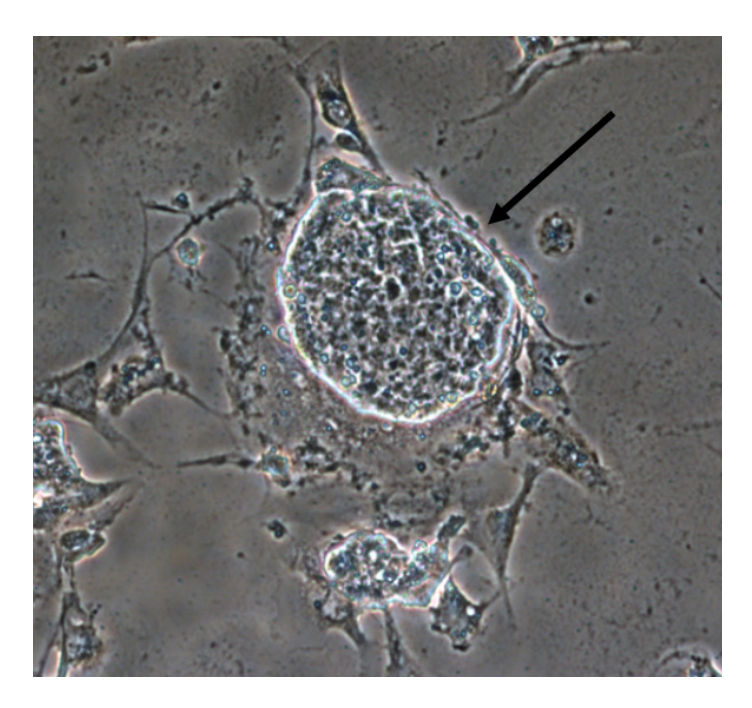

**FIGURA 1. Colonia de células madre pluripotentes (**↑**), característica morfológica delestado de indiferenciación en cultivo (100X)**

Posteriormente, una vez separadas las CMP de la monocapa de fibroblastos, se disgregaron y se sometieron al protocolo de diferenciación de 21 *días*, resultando CPD con morfología esférica y tendencia a formar agregados celulares tridimensionales denominados Cuerpos Embrionarios (CE), los cuales se observaron claramente a partir del *día* 6 de diferenciación y aumentaron de tamaño conforme al tiempo de cultivo hasta presentar una tridimensionalidad al *día* 21 de diferenciación (Figura 2).

Respecto a los espectros FTIR de CMP y CPD en sus diferentes etapas de maduración (0, 11, 17 y 21 *días*), se observó en los espectros en crudo normalizados, bandas de absorción asociadas con diferentes tipos de biomoléculas, encontrando diferencias en la composición estructural y bioquímica entre CMP y CPD (Figura 3).

Bandas de absorción a 1744 *cm-1* están relacionadas con las vibraciones de extensión del grupo éster C=O de lípidos, mientras que dos bandas intensas a 1650 *cm-1* y 1540 *cm-1* están relacionadas con los grupos funcionales amida I y amida II de proteínas respectivamente.

Las bandas a 1454 *cm-1* corresponden a los grupos metilo y metileno de lípidos y proteínas, en tanto las bandas a 1396 *cm-1* se deben a las vibraciones de extensión COO- de las cadenas laterales de aminoácidos. Las siguientes bandas a 1238 *cm-1* y 1080 *cm-1* están relacionadas con las vibraciones de extensión asimétricas y simétricas P=O de los grupos fosfodiéster PO2 de moléculas fosforiladas respectivamente. Enseguida, las bandas a 1030 *cm-1* corresponden a la absorción de vibraciones C-O de glucógeno.

Por último, las bandas en el intervalo 992-986 *cm-1* están asociadas con la cadena principal de fosfato ribosa, mientras que las bandas a 966 *cm-1* provienen de las vibraciones de extensión del esqueleto de DNA.

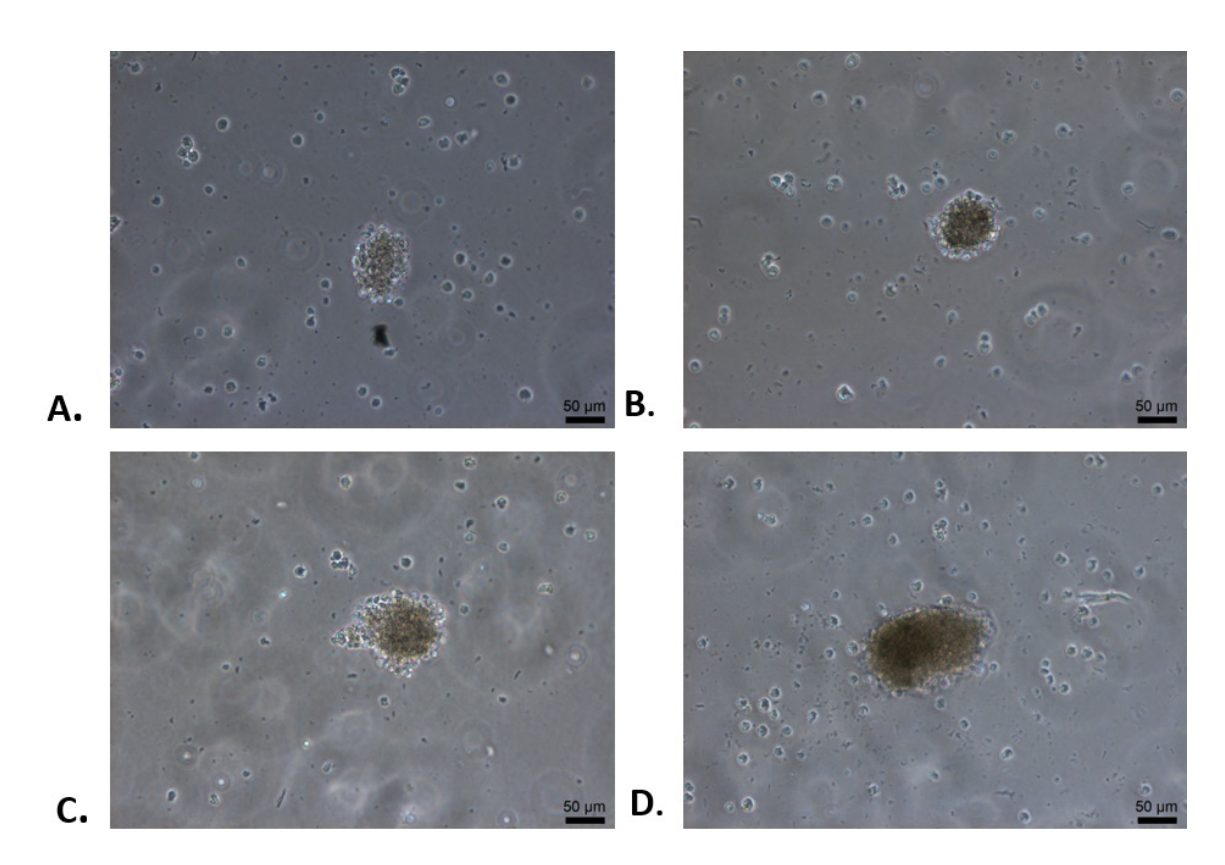

**FIGURA 2. Diferenciación de células madre pluripotentes a cuerpos embrionarios (CE) conformados por células pancreáticas diferenciadas, (100X). A. Células en 6 días de diferenciación conformando un CE. B. Aumento del CE conformado por células en 11 días de diferenciación. C. CE de 17 días de diferenciación. D. CE denso conformado por células pancreáticas diferenciadas al día 21 de diferenciación.**

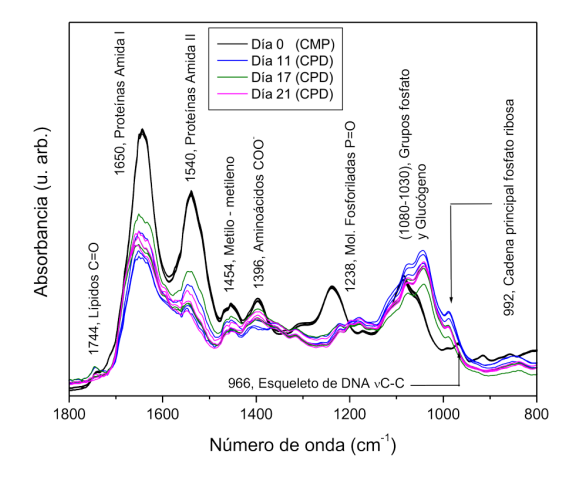

**FIGURA 3. Espectros FTIR de Células Madre Pluripotentes (CMP) y Células Pancreáticas Diferenciadas (CPD) en diferentes etapas de maduración (11, 17 y 21 días) representados en la región de la huella dactilar biológica (1800-800 cm-1).**

Subsecuentemente, se obtuvo la segunda derivada de los espectros FTIR normalizados de CMP y CPD en las regiones de amida I de proteínas (1700-1600 *cm-1*) y carbohidratos y ácidos nucleicos (1100-850 *cm-1*) (Figura 4). En la Figura 4A correspondiente a la región amida I de proteínas, se observan bandas relacionadas con los componentes de la estructura secundaria de proteínas como giros *β* (1693 *cm-1* y 1682 *cm-1*), hélices α (1650 *cm-1*) y láminas *β* (1634 *cm-1*), los cuales son específicos y sensibles a cambios estructurales y conformacionales de las proteínas, apreciando un aumento en la intensidad de las bandas respectivas a giros-*β* y disminución en la intensidad de las bandas de hélices-α y láminas-*β* en las CPD respecto a las CMP. Respecto a la segunda derivada en la región de carbohidratos y ácidos nucleicos (Figura 4B), se observó un

incremento significativo en la intensidad de las bandas correspondientes a los grupos fosfato y glucógeno entre 1080 y 1030 *cm-1* en las CPD y una disminución significativa en las bandas correspondientes a la vibración de la cadena principal de fosfato ribosa (992 *cm-1*) y al anillo de ribosa (914 *cm-1*) en las CMP al someterlas al proceso de diferenciación pancreática. Así mismo, también se apreció en las CPD un desplazamiento y aumento de la intensidad en las bandas correspondientes a las vibraciones de extensión del esqueleto de DNA (986 *cm-1*) así como la banda espectral a 899 *cm-1* correspondiente a DNA/RNA.

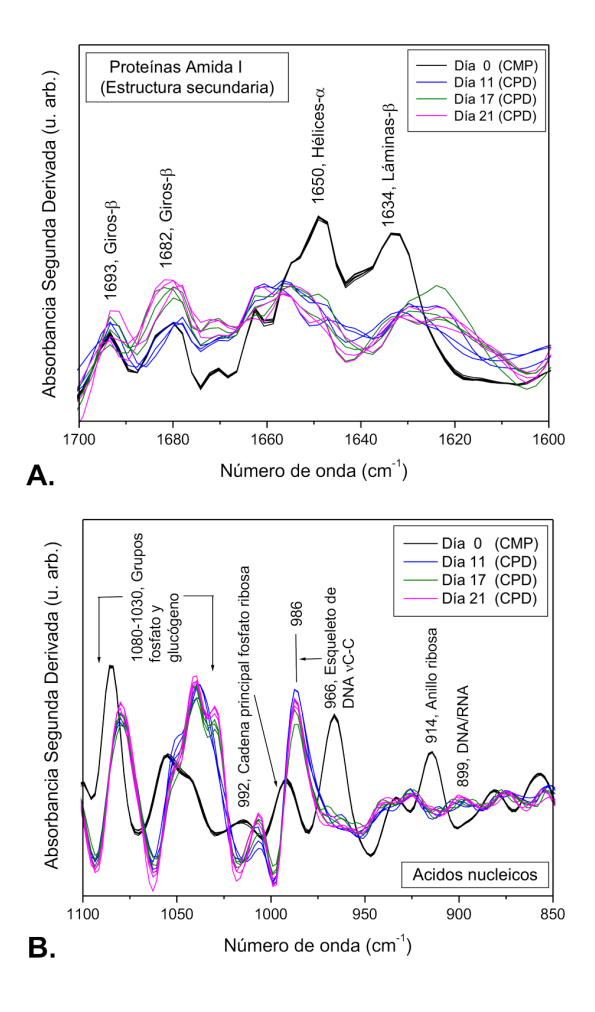

**FIGURA 4. Segunda derivada de los espectros FTIR de Células Madre Pluripotentes (CMP) y Células Pancreáticas Diferenciadas (CPD) en diferentes etapas de maduración (11, 17 y 21 días), en dos regiones (N=3). A. Amida I de proteínas. B. Carbohidratos y ácidos nucleicos.**

Finalmente, con los espectros tratados y calculados en segunda derivada, se utilizaron los datos espectrales de la región amida I de proteínas (1700-1600 *cm-1*) así como de la región de carbohidratos y ácidos nucleicos (1100-850 *cm-1*) para realizar el análisis multivariado de ACP (Figura 5). Se obtuvieron gráficas de puntuación en las siguientes regiones: región amida I de proteínas correspondiente a las hélices α (1658-1643 *cm-1*) (Figura 5A), región de grupos fosfato y carbohidratos correspondiente al glucógeno (1068-1022 *cm-1*) (Figura 5B), y región de ácidos nucleicos correspondiente a fosfato ribosa (1005-975 *cm-1*) (Figura 5C). Se observa en las gráficas de puntuación de las tres regiones una clara discriminación entre datos asociados a CMP con respecto a los de CPD. Además de lo anterior, los datos asociados a CPD en las tres regiones espectrales analizadas pudieron ser agrupados en trayectorias, cuya magnitud del segundo componente principal determina la discriminación en las diferentes etapas del proceso de diferenciación de CMP a CPD. Esta discriminación resulta muy evidente en la tercera gráfica de puntuación correspondiente a la región de fosfato ribosa (1005-975 *cm-1*).

#### DISCUSIÓN

De acuerdo a la espectroscopía vibracional infrarroja, el espectro FTIR obtenido de CMP, fue similar a lo reportado por Ami y cols. [8], y posterior a su diferenciación se observaron cambios notorios en las intensidades y frecuencias de las bandas de absorción de las CPD con respecto a las CMP, particularmente en las regiones espectrales de proteínas, carbohidratos y ácidos nucleicos, reflejando diferencias estructurales entre estas líneas celulares (Figura 3). Así mismo, Ami y cols. también reportaron estos cambios espectrales durante la diferenciación de CMP conformando CE, confirmando con estos resultados la obtención de CE a partir de CMP mediante espectroscopía vibracional.

Similar a otros estudios, como los reportados por Ami y cols. y Cao y cols. <sup>[8, 9]</sup>, los espectros FTIR obtenidos

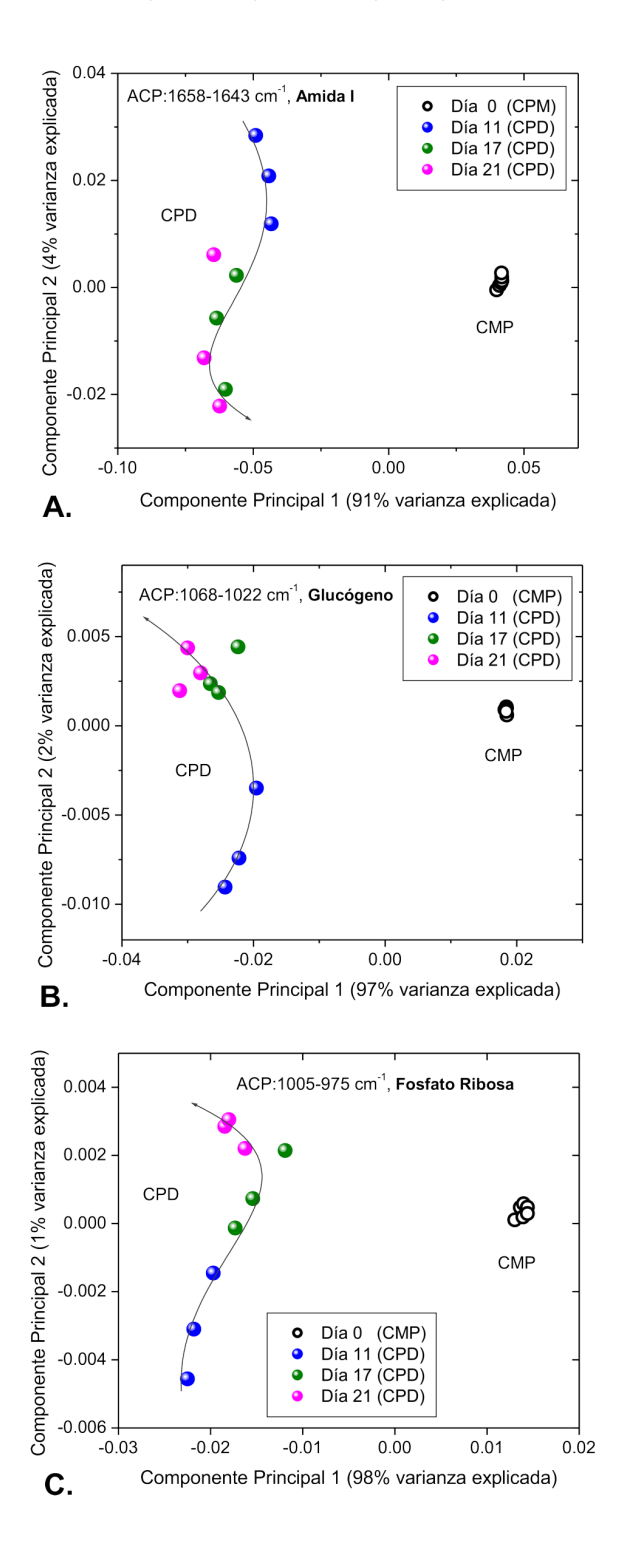

**FIGURA 5. Gráficas de puntuaciones del Análisis de Componentes Principales a partir de los espectros FTIR de Células Madre Pluripotentes (CMP) y Células Pancreáticas Diferenciadas (CPD), en tres regiones (N=3). A. Hélices** α **de proteínas. B. Glucógeno. C. Cadena principal de Fosfato Ribosa.**

en este trabajo de CMP y CPD fueron complejos, pero el uso del análisis multivariado nos facilitó el procesamiento para identificar y evidenciar los cambios espectrales más significativos durante la diferenciación; en nuestro caso, la segunda derivada de los espectros de CMP y CPD (Figura 4), fue utilizada para proporcionar mayor precisión al ACP.

Con al análisis de la segunda derivada de los espectros FTIR, pudimos observar en la región amida I de proteínas cambios en la intensidad relativa de los componentes asociados con la estructura secundaria de las proteínas como giros *β*, hélices *α* y láminas *β*, lo que sugiere que proteínas específicas fueron expresadas y reorganizadas durante la diferenciación de CMP. Además, similar a lo reportado por Oyamada y cols., observamos una sobreexpresión de giros *β* la cual está relacionada con un aumento de las uniones gap durante la diferenciación de CMP [10] .

En lo que respecta a la segunda derivada en la región de carbohidratos y ácidos nucleicos, apreciamos un aumento significativo en la intensidad de las bandas asociadas con las vibraciones de los grupos fosfato y glucógeno (1080-1030 *cm-1*) en las CPD, lo cual se atribuye a que la autorenovación de las CMP está potenciada por la inhibición parcial de la enzima glucógeno sintasa quinasa 3 (Gsk3), y cuando las CMP pierden su estado de indiferenciación, ésta enzima se activa e incrementan los niveles de glucógeno en las CPD [11]. Asimismo, en esta región observamos un incremento y desplazamiento de la banda espectral 966 *cm-1* de CMP a 986 *cm-1* en las CPD, así como la presencia de un nuevo componente a 899 *cm-1* en las CPD, lo cual puede ser asignado a la traslación de mRNA y a un modo vibracional que indica la presencia de un nuevo DNA/RNA híbridos una vez que ocurre el proceso de diferenciación [12].

Realizando el análisis multivariado de ACP (Figura 5), pudimos observar en el primer componente principal para las tres regiones exploradas, una clara discriminación entre CMP y CPD, evidenciando el cambio bioquímico y estructural que sufren las CM al ser diferenciadas, resultados que han sido reportados por diversos autores y nuestro grupo de investigación mediante técnicas moleculares o fenotípicas durante la diferenciación dirigida de CMP [2, 4, 5, 8, 13, 14] .

Respecto al segundo componente principal en las primera y segunda regiones (proteínas y carbohidratos), este análisis nos posibilitó discriminar la primera fase de diferenciación (*día* 11), en la cual como se mencionó anteriormente, se ha reportado la expresión de nuevas proteínas relacionado con el aumento en la complejidad celular y en el contenido proteico, así como el aumento de las moléculas de azúcar por el metabolismo de los carbohidratos como el glucógeno durante la diferenciación de CMP [2, 8, 10] . Además, esta segunda región analizada correspondiente al glucógeno, refuerza mediante ACP lo reportado por Walsh y cols., quienes mencionan que este intervalo espectral, constituye un buen indicador de las alteraciones en la estructura secundaria del DNA y lo destacan como una región fundamental para el proceso de diferenciación [15].

Por último, el segundo componente principal en la tercera región (fosfato ribosa), es el que nos permitió discriminar efectivamente todo el proceso de diferenciación

(*días* 11, 17 y 21) y está relacionado con cambios en el contenido de RNA debido a una sobre o baja regulación de los genes y a la activación transcripcional que se lleva a cabo durante el proceso de diferenciación de CM [16] .

La aplicación de esta metodología puede ser útil para caracterizar CM y su proceso de diferenciación a diversos linajes celulares en tiempos cortos, aunque se necesitan otros ensayos para caracterizar y discriminar células diferenciadas altamente especializadas.

#### CONCLUSIONES

El ACP a partir de la espectroscopía FTIR, permite caracterizar química y estructuralmente CMP y su proceso de diferenciación a células pancreáticas. Tales resultados infieren viabilidad técnica para proponer el ACP como una técnica no invasiva y rápida para caracterizar un proceso de diferenciación celular.

#### AGRADECIMIENTOS

Agradecemos al "Programa Presupuestario A022- 2016" por los apoyos otorgados en este trabajo y a la Escuela Médico Militar en su Aniversario de 100 años.

#### DECLARACIÓN DE INTERESES

Los autores declaran no tener conflicto de intereses para la publicación de este artículo.

**Mata-Miranda et al.** Componentes Principales mediante Espectroscopia FTIR como Técnica de Caracterización Innovadora durante la Diferenciación de Células Madre Pluripotentes a Células Pancreáticas 234

#### REFERENCIAS

- **[1]** Downes A, Mouras R, Elfick A. "Optical spectroscopy for noninvasive monitoring of stem cell differentiation", J. Biomed. Biotechnol., Article ID 101864, pp. 1-10, 2010. DOI:10.1155/2010/101864
- **[2]** Vázquez-Zapién GJ, Sánchez-Monroy V, Chirino YI, Mata-Miranda MM. "Caracterización morfológica, génica y proteica en la diferenciación de células madre embrionarias de ratón a células pancreáticas", Int. J. Morphol., vol. 31, no. 4, pp. 1421-1429, Dic. 2013. **DOI:10.4067/S0717-95022013000400044**
- **[3]** Kroon E, Martinson LA, Kadoya K, Bang AG, Kelly OG, Eliazer S, et al., "Pancreatic endoderm derived from human embryonic stem cells generates glucose-responsive insulin-secreting cells in vivo", Nat. Biotechnol, vol. 26, no. 4, pp. 443-452, 2008. **DOI:10.1038/ nbt1393**
- **[4]** Ku HT, Zhang N, Kubo A, O'Connor R, Mao M, Keller G, et al., "Committing embryonic stem cells to early endocrine pancreas in vitro", Stem Cells, vol. 22, no. 7, pp. 1205-1217, 2004. **DOI:10.1634/ stemcells.2004-0027**
- **[5]** Chen C, Chai J, Singh L, Kuo CY, Jin L, Feng T, et al., "Characterization of an in vitro differentiation assay for pancreatic-like cell development from murine embryonic stem cells: detailed gene expression analysis", Assay Drug. Dev. Technol., vol. 9, no. 4, pp. 403-419, 2011. **DOI:10.1089/adt.2010.0314**
- **[6]** Mantsch HH, Yang PW, Casal YL. "Infrared spectrometry of living systems: Current trends and perspectives", J. Mol. Struct., vol. 141, pp. 237-242, 1986. **DOI:10.1016/0022-2860(86)80328-3**
- **[7]** Baker MJ, Trevisan J, Bassan P, Bhargava R, Butler HJ, Dorling KM, et al., "Using Fourier transform IR spectroscopy to analyze biological materials", Nat. Protoc., vol. 9, no. 8, pp. 1771-1791, 2014. **DOI:10.1038/nprot.2014.110**
- **[8]** Ami D, Neri T, Natalello A, Mereghetti P, Doglia SM, Zanoni M, et al., "Embryonic stem cell differentiation studied by FT-IR spectroscopy", Biochim. Biophys. Acta, vol. 1783, no. 1, pp. 98-106, 2008. **DOI:10.1016/j.bbamcr.2007.08.003**
- **[9]** Cao J, Ng ES, McNaughton D, Stanley EG, Elefanty AG, Tobin MJ, et al., "The characterisation of pluripotent and multipotent stem cells using Fourier transform Infrared Microspectroscopy", Int. J. Mol. Sci., vol. 14, no. 9, pp. 17453-17476, 2013. **DOI:10.3390/ ijms140917453**
- **[10]** Oyamada Y, Komatsu K, Kimura H, Mori M, Oyamada M. "Differential regulation of gap junction protein (connexin) genes during cardiomyocytic differentiation of mouse embryonic stem cells in vitro", Exp. Cell Res., vol. 229, no. 2, pp. 318-326, 1996. **DOI: 10.1006/excr.1996.0377**
- **[11]** J. Wray, T. Kalkan, S. Gomez-Lopez, D. Eckardt, A. Cook, R. Kemler et al., "Inhibition of glycogen synthase kinase-3 alleviates Tcf3 repression of the pluripotency network and increases embryonic stem cell resistance to differentiation". Nat. Cell Biol., vol. 13, no. 7, pp. 838-845, 2011. **DOI:10.1038/ncb2267**
- **[12]** Banyay M, Sarkar M, Gräslund A. "A library of IR bands of nucleic acids in solution", Biophys Chem., vol. 104, no. 2, pp. 477-488, 2003. **DOI:10.1016/S0301-4622(03)00035-8**
- **[13]** Kubo A, Shinozaki K, Shannon JM, Kouskoff V, Kennedy M, Woo S et al., "Development of definitive endoderm from embryonic stem cells in culture", Development, vol. 131, no. 7, pp. 1651-1662, 2004. **DOI:10.1242/dev.01044**
- **[14]** Vázquez-Zapien GJ, Mata-Miranda MM, Sánchez-Monroy V, Delgado-Macuil RJ, Perez-Ishiwara DG, Rojas-López M. "FTIR spectroscopic and molecular analysis during differentiation of pluripotent stem cells to pancreatic cells", Stem Cells Int, vol. 2016, ID 6709714, pp. 1-10, 2016. **DOI:10.1155/2016/6709714**
- **[15]** Walsh MJ, Hammiche A, Fellous TG, Nicholson JM, Cotte M, Susini J, et al., "Fourier transform infrared microspectroscopy identifies symmetric PO2- modifications as a marker of the putative stem cell region of human intestinal crypts", Stem Cells, vol. 26, no. 1, pp. 108-118, 2008. **DOI:10.1634/stemcells.2007-0196**
- **[16]** Chen YJ, Cheng YD, Liu HY, Lin PY, Wang CS. "Observation of Biochemical Imaging Changes in Human Pancreatic Cancer Tissue using Fourier-transform Infrared Microspectroscopy", Chang Gung Med. J., vol. 29, no. 5, pp. 518-527, 2006.

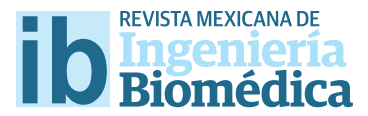

#### dx.doi.org/10.17488/RMIB.38.1.18

# Coherence analysis of EEG in locomotion using graphs

### Análisis de coherencia de señales EEG en locomoción usando grafos

*G. Quiroz1 , A. Espinoza-Valdez2 , R.A. Salido-Ruiz2 , L. Mercado1*

1 Universidad Autónoma de Nuevo León, FIME, Nicolás de los Garza, Nuevo León, México. 2 Departamento de Ciencias Computacionales, CUCEI, Universidad de Guadalajara, Guadalajara, Jalisco, México.

#### ABSTRACT

One of the most interesting brain machine interface (BMI) applications, is the control of assistive devices for rehabilitation of neuromotor pathologies. This means that assistive devices (prostheses, orthoses, or exoskeletons) are able to detect user motion intention, by the acquisition and interpretation of electroencephalographic (EEG) signals. Such interpretation is based on the time, frequency or space features of the EEG signals. For this reason, in this paper a coherence-based EEG study is proposed during locomotion that along with the graph theory allows to establish spatio-temporal parameters that are characteristic in this study. The results show that along with the temporal features of the signal it is possible to fnd spatial patterns in order to classify motion tasks of interest. In this manner, the connectivity analysis alongside graphs provides reliable information about the spatio-temporal characteristics of the neural activity, showing a dynamic pattern in the connectivity during locomotions tasks.

KEYWORDS: Coherence, feature extraction, graphs, EEG processing.

#### RESUMEN

Una de las aplicaciones de las interfaces cerebro máquina (BMI, por las siglas en Inglés de brain machine interface) que en la actualidad han tenido mucho interés es el control de dispositivos de asistencia en rehabilitación de patologías neuromotrices. Esto es, que los dispositivos (prótesis, órtesis o exoesqueletos) tengan la capacidad de ejecutar la intención de movimiento del usuario, a través de la interpretación de las señales electroencefalográfcas (EEG). Dicha interpretación se basa en el conocimiento de características en diferentes dominios de la señal EEG i.e., el dominio del tiempo, de la frecuencia o del espacio. Por tal motivo, en este trabajo proponemos un estudio sobre la coherencia de las señales EEG durante actividades de locomoción que, por medio de la teoría de grafos, nos permita establecer parámetros espacio-temporales característicos de las actividades motrices propuestas. Los resultados muestran que, además de las características temporales de la señal, es posible encontrar patrones espaciales que ayuden a clasifcar las tareas motrices de interés. Esto es, el análisis de conectividad complementado con sus grafos asociados proporciona información confable sobre las características espacio-temporales de la actividad neural, refejando la dinámica de sus ajustes en correspondencia con distintos niveles de conectividad durante la marcha.

PALABRAS CLAVE: Coherencia, extracción de características, grafos, procesamiento de EEG.

### Correspondencia

DESTINATARIO: Ricardo A. Salido-Ruiz INSTITUCIÓN: Departamento de Ciencias Computacionales, CUCEI, Universidad de Guadalajara DIRECCIÓN: Blvd. Marcelino García Barragán #1421, Ciudad Universitaria, C.P. 44430, Guadalajara, Jal., México

CORREO ELECTRÓNICO: drsalidoruiz@gmail.com

Fecha de recepción: 15 de octubre de 2016 Fecha de aceptación: 23 de diciembre de 2016

#### INTRODUCTION

The main goal of brain machine interfaces (BMIs) is to provide a technological device in order to improve communication between brain and environment. According to the pathway of the neural information, BMIs are divided in efferent, afferent and bidirectional [1]. The first ones use neural information to decode motor intent, the extracted data is used afterwards to command an artificial actuator  $[2]$ . A efferent BMIs sense physical quantities from the environment and use such information to induce a stimulation in the brain (e.g. electrical microstimulation) [3,4] . Bidirectional BMIs are able to decode motor intention and encode sensory information to exchange it with the brain in a closed loop approach [5] . Nowadays BMIs are used in a wide variety of applications, from entertainment  $[6,7]$  to therapeutics [8,9] . In the field of therapeutic applications, BMIs are assistive devices that enable patients with severe motor impairments to control external actuators such as prostheses, orthoses or exoskeletons [10] .

The restoration of locomotion in patients with lower-limb impairments using BCIs is a scientific and technological challenge. Currently one of the paradigms is to provide lower limb wearable robots for physical movement assistance and rehabilitation such as disabled people can recover their locomotion capabilities [11,12] . According to the efferent BMIs, the main idea is that the assistive device could be able to interpret the motion intention of the patient and carried it out. The understanding of the neural activity during human locomotion is the key for the interpretation of voluntary motion which has been widely studied in recent years. Two approaches have been proposed: (i) classification of time and/or frequency features from electroencephalographic (EEG) recordings [13,14] , and (ii) decoding of kinematic variables from the lower limbs from time-variant EEG frequency features [15-17] . Both schemes have been used to interpret EEG data mainly during well-controlled walking protocols [18-21].

Although time and frequency features of EEG have provided useful information to understand neural activity, current advances in Neuroscience have pointed out that human locomotion involves a highly complex neural control in various locations of the central nervous system, including the planing and initiation in supraespinal areas (cortex, basal ganglia, midbrain and hindbrain) as well as timings and patterns of locomotor movements at spinal cord [22] . At this point emerges the interest in knowing the spatial behavior of the neural activity. This has two main purposes, to obtain information about the user motion intention and, allowing in this way that assistive devices can reproduce more precisely the human movement. In order to deal with spatial analysis of the neural activity in locomotion, in this work it is proposed a study of the neural connectivity during locomotion, including speed changes, in order to seek spatial patterns and their evolution that allows us to classify motion tasks.

Here, connectivity is studied through the coherence analysis, because is a widely used methodology in different fields of Neuroscience <sup>[23-25]</sup>, when functional connectivity between regions of the brain must be evaluated, and it can be useful to identify neuroanatomical and neurophysiological factors in EEG signals [26] . Also, the connectivity dynamics during locomotion is evaluated via the graphs associated to the respective coherence matrices. The paper is organized as follows. The experimental protocol along with the connectivity analysis is described in Methodology section. textcolorblueNext, connectivity results and their statistical analysis are presented in the Results section. Finally, in the last section a brief discussion and the main conclusions of this work are presented.

#### **METHODOLOGY**

#### **Experimental Control**

 A set of locomotion tasks were performed with three healthy research subjects, that did not present neuromotor pathologies in their lower limbs. All participants gave their consent before the experiment. The experiment consisted in a controlled walk on a treadmill (XTERRA® trail racer 3.0) at two different veloci-

ties. The treadmill is set at velocity  $1$   $(V_{<sub>1</sub>})$  and the subject start to walk; at this velocity (3 *mph*) the subjects should feel comfortable. After a minute in  $V_1$  the treadmill velocity is changed to  $V<sub>2</sub>$  (5 *mph*). The transition time  $(T_1)$  where an acceleration occurs is the time interval between  $V_1$  and  $V_2$ . After a minute in  $V_2$  the treadmill velocity changes back to  $V<sub>1</sub>$ . The transition time  $(T_2)$  where a deceleration occurs is the time between  $V_2$  and  $V_3$ . Finally, the subject remains walking in  $V_1$  for a minute. After that, the treadmill is stopped and the EEG acquisition is turned off after 15 second in idle state. This procedure was repeated ten times for each subject under examination, considering comfortable resting periods between trials.

The acquisition of the EEG signals was carried out by the B-Alert® X10 from Advanced Brain Monitoring, Inc. The system has nine electrodes according to the international 10-20 system (Fz, F3, F4, Cz, C3, C4, POz, P3 and P4), and its sampling frequency is 256 *Hz*. The signal pre-processing (low and high frequencies noise filtering, and artifacts) was carried out by the inner filters of the acquisition system.

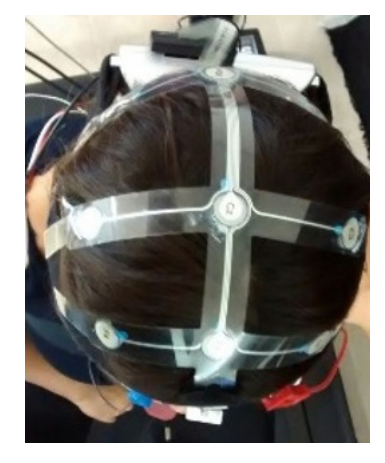

**FIGURE 1: The neural activity is recorded with the B-Alert® X10 from Advanced Brain Monitoring, Inc. The electrode distribution is according to the International Standard 10-20 system.**

Figure 1 shows the electrode distribution of the EEG equipment, according to the International 10-20 electrode placement system (left), and the research subject wearing the equipment (right). In order to study the neural connectivity, the spectral content of the EEG recordings at each electrode are analyzed. According to literature, changes in the α (8-13 *Hz*) and β (13-30 *Hz*) bands of neural activity have been observed during motion tasks [27]. Both bands were filtered using 5-order Chebyshev band-pass filters that were implemented in Matlab®.

Coherence is a frequency function that measures the statistical interrelation of two signals through several coefficients in the frequency domain. Coherence coefficients are normalized between 0 and 1 [26,28]. In order to determine connectivity between electrodes the spectral coherence was calculated in frequency domain ω, defined by:

$$
\gamma_{XY}(\omega) = \frac{|S_{XY}(\omega)|^2}{S_{XX}(\omega)S_{YY}(\omega)},\tag{1}
$$

where  $S_{xx}$  and  $S_{yy}$  define the auto-spectra densities of the *X* and *Y* time series,  $S_{xy}$  defines the cross-spectrum density of both signals.

The result of Equation (1) is a set of coherence values in a frequency interval. When the coherence between electrodes is calculated, it is possible to group such sets in a symmetric matrix of dimension *n*×*n*, where *n* is the number of electrodes. In this case, the average coherence value is obtained among the range of the Nyquist frequency  $(f<sub>s</sub>/2)$ , where  $f<sub>s</sub>$  is the sample frequency:

$$
C = \frac{2}{f_s} \sum_{\omega=1}^{f_s} \gamma_{XY}(\omega). \tag{2}
$$

In this manner, a symmetric matrix *C* of dimension *n* × *n* is obtained, where *C* coefficients determine the electrodes's interrelations. However, from *C* the most important is know how relevant is the relation of each electrode respect to others. This is obtained by the average of the columns of *C*, *i.e.*, *c* where their elements are given by:

$$
\bar{c}_i = \frac{1}{n-1} \sum_{\substack{j=1 \ j \neq i}}^n c_{ij},\tag{3}
$$

where  $\bar{c}_{\scriptscriptstyle i}$  is a weighted vector that determines the relative importance of the electrode in the interconnection, thus it represents the average connectivity degree between electrodes and  $c_{ij}$  are the elements of  $C$ .

In order to analyze the statistical data of the connectivity, an intra-subject one-way ANOVA was carried out by Minitab  $R$  17. The analysis was organized as follows: the connectivity coefficient of the *n* electrodes per subject, three velocities  $(V_1, V_2 \text{ and } V_1)$  and two transition  $(T_1$  and  $T_2$ ) stages that were repeated 10 times by each subject. The null hypothesis considers

that the five stages means are equal, while in the alternative hypothesis considers that at least one mean is different from the others. The significance level are set at  $\alpha$  = 0.05. The same assumptions made for meas are considered to analyze the variance of variables among the trials.

#### **Graphs**

The coherence is analyzed in pairs of electrodes, this is, the coherence value represents the connection weight between them. Therefore, the matrix *C* can be represented by a connectivity graph. According to the Graph Theory, a graph *G* is an ordered triad (*V, E,* Ψ) which consist of a not empty set *V* of vertices, an *E* set of edges, and an incidence function Ψ : *E* −→ *V* . For each edge the following condition holds: Ψ associates the edge *e* to a pair of vertices of *V*,  $\Psi(e) = u$ ,  $\nu$  [29]. In this work the adjacent matrix of a graph *G* with a set of vertices *V* (electrodes) is the square matrix *C* = *C*(*G*) of dimension  $n \times n$ . Each element  $c_{ij}$  of this matrix ranges in [0.5, 1] if  $v_{_{\mathcal{P}}}$   $v_{_{\mathcal{I}}}$  belongs to *E*, elsewhere zero. Matrix *C* is symmetric with the null diagonal. The grade of vertex  $v_i$  is  $d(v_i)$ , and it is defined as the number of  $c_{ij} \ge 0.5$ in each row (or column).

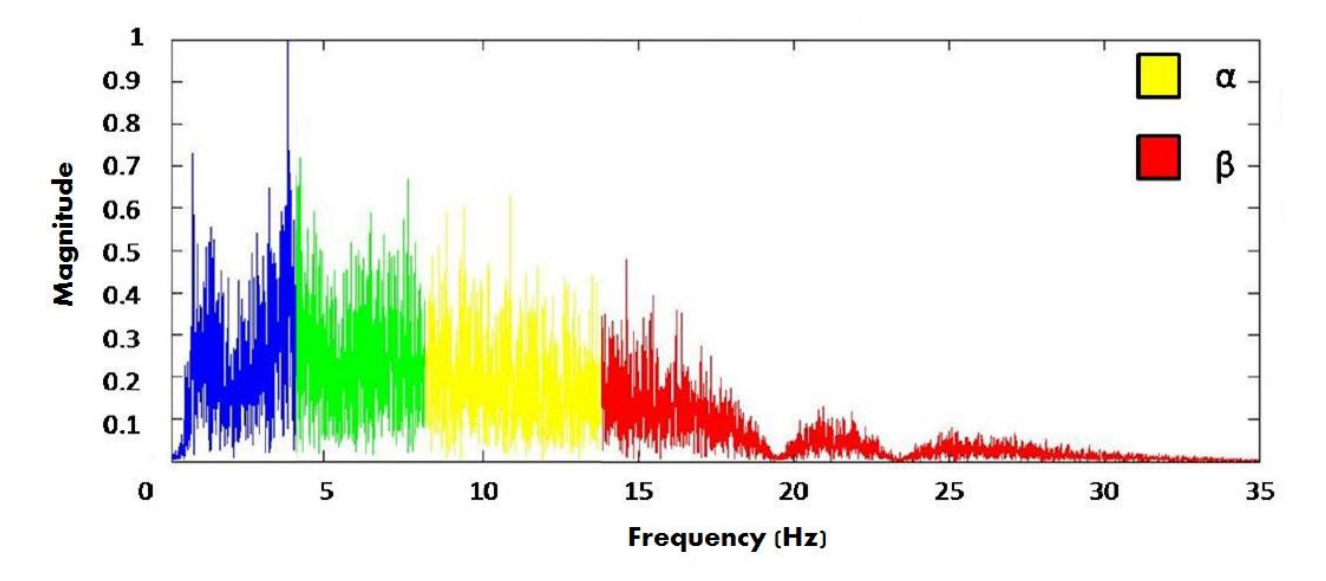

**FIGURE 2: Frequency spectrum of a neural signal. The** *α* **(8-13 Hz) and** *β* **(13-30 Hz) bands provides information about the neural activity during motion activities [27].**

The one-way ANOVA results (*F* and *p* values) for the three research subjects are the following: Subject 1 (*F* = 11*.*31, *p* ≈ 0*.*000), Subject 2 (*F* = 9*.*84, *p* ≈ 0*.*000) and Subject 3 (*F* = 16.47,  $p \approx 0.000$ ). This implies that significant differences (inside the 95 % Confidence Interval) were found among the means of velocity  $(V_1, V_2 \text{ and } V_1)$  and transition stages

 $(T_1$  and  $T_2$ ) at each subject. The statistical parameters of the coherence in  $\alpha$ -band are summarized in Table 1, whereas Table 2 shows the statistical parameters of coherence in β-band. In both tables, the number of samples is defined as the average connectivity degree computed from data of  $\alpha$  and  $\beta$  bands for each motion task.

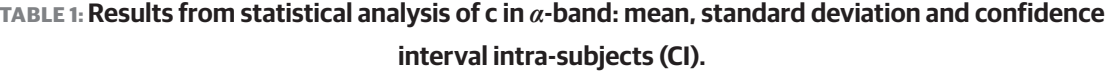

|           | Motion tasks | Number of samples | Mean   | Standard deviation | 95 %CI           |
|-----------|--------------|-------------------|--------|--------------------|------------------|
| Subject 1 | V1           | 90                | 3.8438 | 0.8514             | (3.6721, 4.0154) |
|           | $T_1$        | 90                | 4.2785 | 0.7974             | (4.1068, 4.4501) |
|           | $V_2$        | 90                | 3.7690 | 0.8827             | (3.5973, 3.9406) |
|           | $T_2$        | 90                | 4.4033 | 0.7636             | (4.2317, 4.5750) |
|           | V1           | 90                | 3.8267 | 0.8426             | (3.6550, 3.9983) |
| Subject 2 | $V_1$        | 90                | 4.4834 | 0.6418             | (4.3463, 4.6204) |
|           | $T_1$        | 90                | 4.0492 | 0.7346             | (3.9121, 4.1862) |
|           | $V_2$        | 90                | 4.5728 | 0.6377             | (4.4358, 4.7098) |
|           | $T_2$        | 90                | 4.1694 | 0.6308             | (4.0324, 4.3065) |
|           | V1           | 90                | 4.3952 | 0.6572             | (4.2582, 4.5323) |
| Subject 3 | $V_1$        | 90                | 4.2568 | 0.7842             | (4.0902, 4.4235) |
|           | $T_1$        | 90                | 4.4280 | 0.7987             | (4.2614, 4.5946) |
|           | $V_2$        | 90                | 3.5807 | 0.8662             | (3.4141, 3.7473) |
|           | $T_2$        | 90                | 3.8268 | 0.7687             | (3.6602, 3.9934) |
|           | V1           | 90                | 4.1831 | 0.7998             | (4.0164, 4.3497) |

**TABLE 2: Results from statistical analysis of c in** *β***-band: mean, standard deviation and confidence** interval intra-subjects (CI). and standard deviation of the filtered signals in the *α*-band (A) and *β*-band (B) for each of the

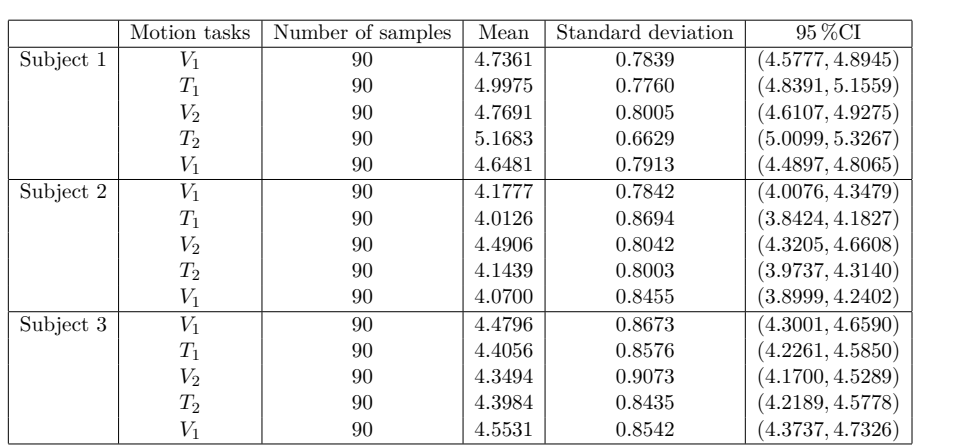

Additional to the results presented in Tables 1 and 2, Figure 3, 4 and 5 show the average and standard deviation of the filtered signals in the α-band (A) and β-band (B) for each of velocity 1  $(V_1)$ , the second li the three research subjects. In these figures, the dark-blue boxes include the means and variance of the average connectivity degree of each of the nine electrodes  $\bar{c}_i$  (horizontal transition betwee

presented in Tables 1 and 2, Figure axes) in each motion task described in the experimental  $\frac{1}{\sqrt{2}}$  the motion tasks differences of velocity stages differences of velocity stages different  $\frac{1}{\sqrt{2}}$ verage and standard deviation of the protocol. More precisely, the first light-blue box represents x-band (A) and  $\beta$ -band (B) for each of velocity 1 ( $V_1$ ), the second light-blue box is velocity 2 ( $V_2$ ), *p* jects. In these figures, the dark-blue whereas the third light-blue box is the *V*<sub>1</sub> again. The transians and variance of the average contion between  $V_1$  and  $V_2$  is the first white box  $(T_1)$  and the transition between  $V_2$  and  $V_1$  is the second white box  $(T_2)$ . ans and vanance of the average con-<br> $\frac{1}{2}$  band  $\frac{1}{2}$  and  $\frac{1}{2}$  is the first with From the statistics of the coherence analysis, it can be shown that the *α*-band (Figure 3.A,

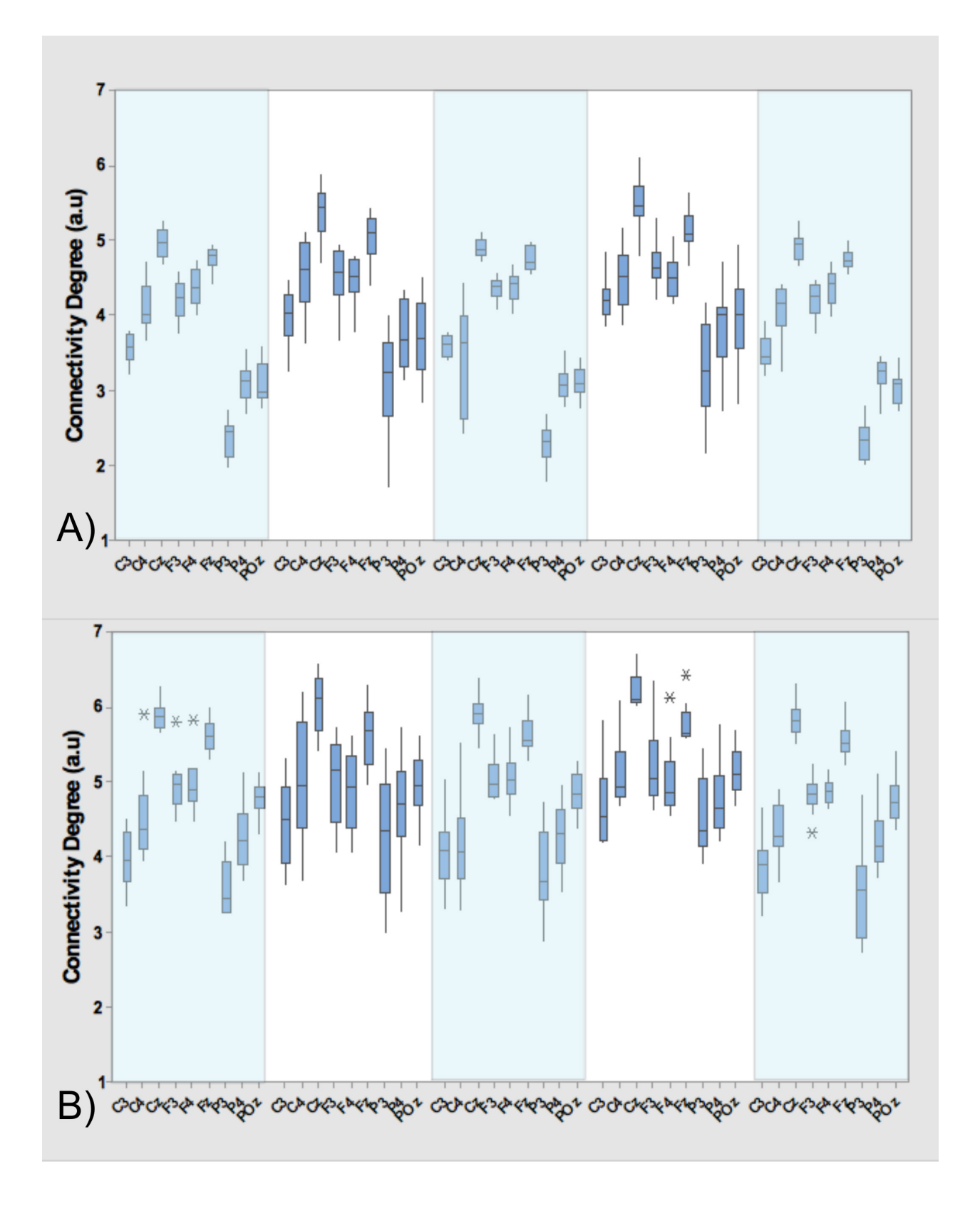

FIGURE 3: **Analysis of data of Subject 1. Mean and standard deviation of c<sub>i</sub> during the motion tasks, that is, velocities V<sub>1</sub>, V<sub>2</sub>** (dark-blue boxes) and transitions T<sub>1</sub> and T<sub>2</sub> (light-blue boxes). The analysis includes  $\alpha$  (A) and  $\beta$  (B) bands.

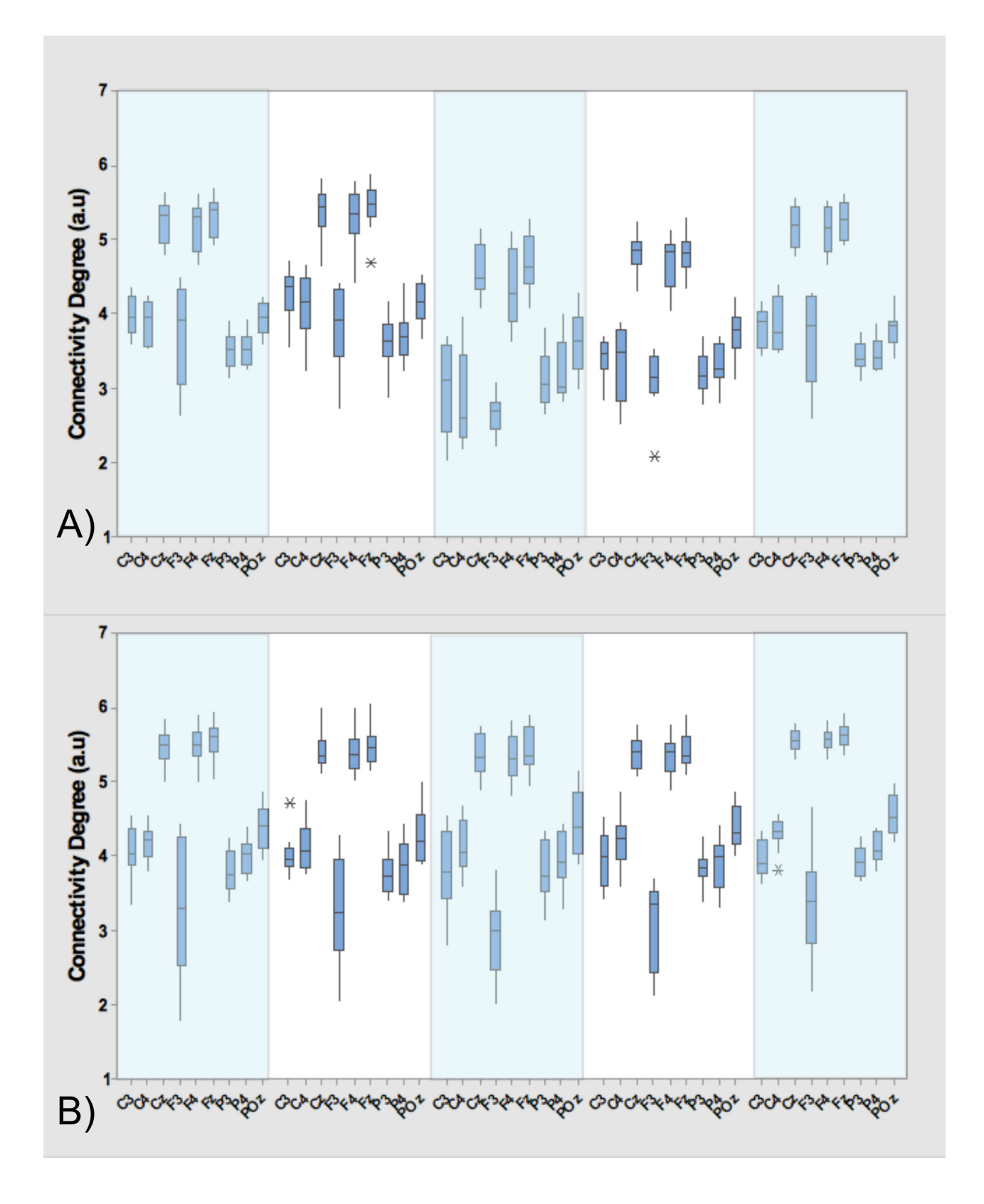

FIGURE 4: **Analysis of data of Subject 2. mean and standard deviation of c<sub>i</sub>during the motion tasks, that is, velocities V<sub>1</sub>, V<sub>2</sub>** (dark-blue boxes) and transitions T<sub>1</sub> and T<sub>2</sub> (light-blue boxes). The analysis includes  $\alpha$  (A) and  $\beta$  (B) bands.

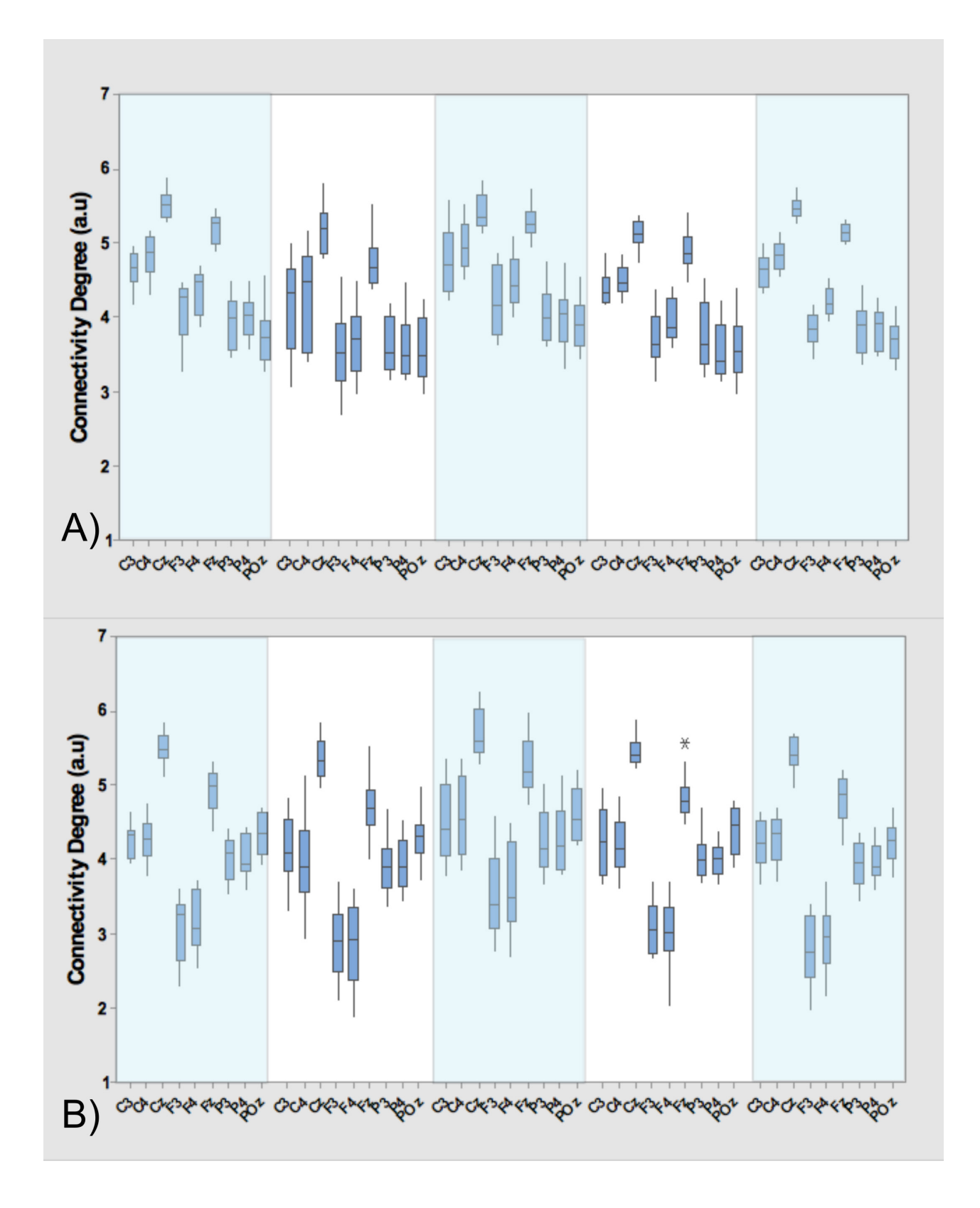

FIGURE 5: **Analysis of data of Subject 3. mean and standard deviation of c<sub>i</sub> during the motion tasks, that is, velocities V<sub>1</sub>, V<sub>2</sub>** (dark-blue boxes) and transitions T<sub>1</sub> and T<sub>2</sub> (light-blue boxes). The analysis includes  $\alpha$  (A) and  $\beta$  (B) bands.

A graph was construct in order to observe the connectivity dynamics between electrodes, during the motion tasks (both, velocities and transitions). Based on the statistical analysis of the intra-subject result, an average graph at

each of the five motion tasks  $(V_1, T_1, V_2, T_2, V_1)$ , considering the three research subject and the ten performed trials. Figure 6 shows the topological structure of such graphs considering α-band of the EEG signal of each electrode. On the Figure 7 the graphs of β-band are shown.

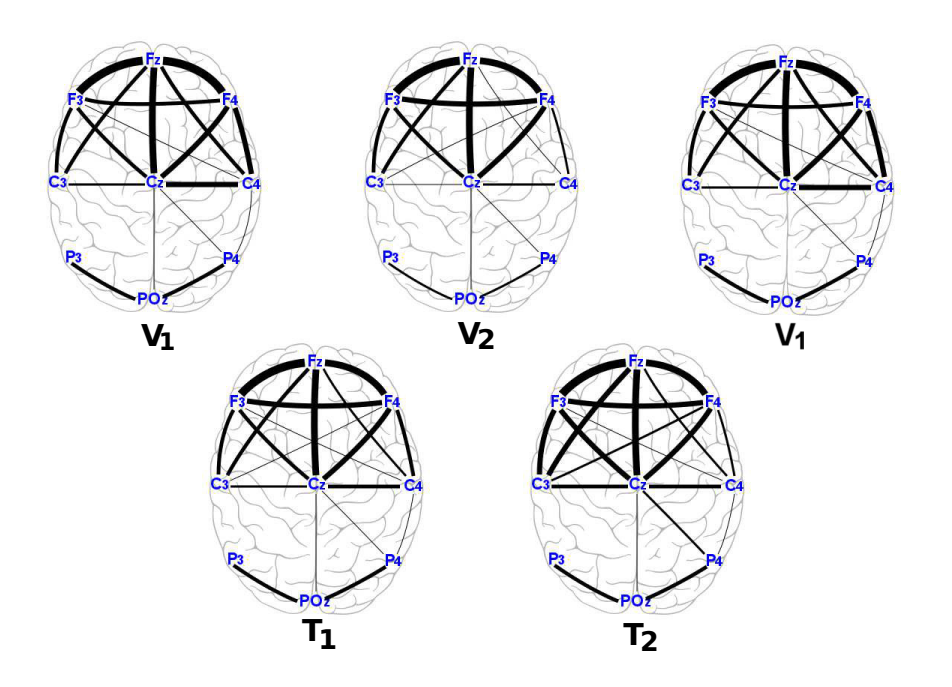

**FIGURE 6: Connectivity graphs of the motion tasks for the average date of the three research subjects in α-band.**

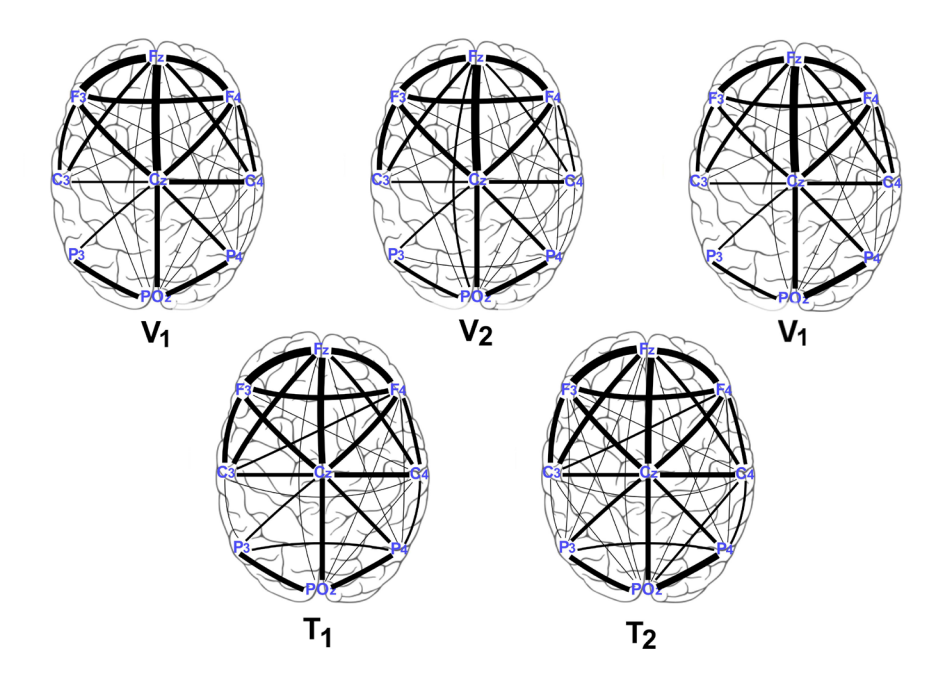

**FIGURE 7: Average connectivity graphs in the** *β***-band during the motion tasks.**

#### **DISCUSSION**

As it was presented in Figure 3.A, Figure 4.A, Figure 5.A and Tables 1 and 2, the means of the motion tasks differ among them significantly; most precisely, means of velocity stages differ from means of transition stages while means of the same-kind stage (velocity/transition) do not difer in Subject 1 and 2, *i.e.* means are very close. A particular behavior is presented in Subject 3, where also significant differences between means of the same stage are present *i.e.*  $V_2$  mean differs from both inicial  $V_1$  and final  $V_1$  means while  $T_1$  mean differs from  $T_2$  mean.

In general, an increment in the neural activity is reported (by the suppression of activity in  $\alpha$  and  $\beta$  bands) over the cortical sensorimotor areas, which correspond to the lower limb control areas during locomotion, in comparison to imagery locomotion. On the other hand, there is a suppression of the  $\alpha$  and  $\beta$  bands in the premotor and sensorimotor areas during locomotion, contrary to resting state such as it was previously reported in [18,20].

From the statistics of the coherence analysis, it can be shown that the  $\alpha$ -band (Figure 3.A, Figure 4.A and Figure 5.A) provides more information than the β-band (Figure 3.B, Figure 4.B and Figure 5.B) regarding connectivity dynamics in each of the motion tasks. Figures 3-5 show that the electrode  $C_z$  is the most reliable in all the activities, preserving its behavior between the three research subjects. To identify a reliable electrode gives the possibility of use its data as command control in BMIs applications. Regarding the spatial analysis of the connectivity, Figures 6 and 7 show that during the transitions the connectivity between electrodes tends to increase, while the connectivity during speed periods decreases. Moreover, the topology of  $V_1$  is preserved independently disregarding which transition occurred. Although during  $V_2$ , the connection pattern holds, the connectivity grade increases in both bands (see Figure 6 and 7). These results are in concordance with the literature regarding EEG features during locomotion, but the graph dynamics shows the neural connectivity changes.

#### **CONCLUSION**

The use of the neural information from EEG signals is useful in BMIs application to interpret user motion intention. In this work it is shown that, along the frequency features of the signal, it is possible to find spatial patterns to classify locomotion tasks. In this manner, the connectivity analysis alongside graphs provides reliable information about the spatio-temporal characteristics in the neural activity, where dynamical evolution of the pattern during locomotions tasks is shown (see Figure 6 and 7). For BMIs applications it is important to find patterns that hold between subjects, as it was shown in this work. The role of the subject diferences, as well as to include more variables in the experimental protocol such as treadmill angle and more walking speeds would be of interest in future works.

In general we have observed that differences among motion tasks can be detected from connectivity coeffcients such as coherence. The connectivity patterns in  $V_1$ ,  $V_2$ ,  $T_1$  and  $T_2$  are spatial characteristics of the neural activities for these well-defined locomotion tasks, and they can be quantified and validated by the statistical analysis of the average of the connectivity degree (*c*) along the full-locomotion trail, which includes the five motions tasks. Thus, the results also provide the time-evolution of the characterized spatial patterns. The proposed approach provides a quantitative analysis to find differences among motion tasks in order to show that is possible to use them as inputs of a BMI system.

#### ACKNOWLEDGMENTS

Authors are members of the research network "Biosystems and Biomechatronics" and thank to PRODEP-SEP for financial support by the projects 103.5/15/14156 y P3e231277. Luis Mercado thanks to CONACYT for granting the scholarship number 401834. G. Quiroz thanks to PAICYT-UANL for grant IT437-15.

#### COMPETING INTERESTS

 The authors declare that they have no competing interests.

#### REFERENCES

- **[1]** Panzeri S, Safaai H, De Feo V, Vato A, "Implications of the dependence of neuronal activity on neural network states for the design of brain-machine interfaces", *Frontiers in Neuroscience*, vol. 10, pp. 1-8, 2016.
- **[2]** Donoghue JP, "Connecting cortex to machines: recent advances in brain interfaces", *Nature Neuroscience Supplement*, vol. 5, pp. 1085- 1088, 2002.
- **[3]** Fitzsimmons NA, Drake W, Hanson TL, Lebedev MA, Nicolelis MAL, "Primate reaching cued by multichannel spatiotemporal cortical microstimulation", *Journal of Neuroscience*, vol. 23, pp. 5593- 5602, 2007.
- **[4]** Alam M, Rodrigues W Pham BN, Thakor NV, "Brain-machine interface facilitated neurorehabilitation via spinal stimulation after spinal cord injury: recent progress and future perspectives", *Brain Research*, vol. 1646, pp. 25-533, 2016.
- **[5]** Moxon KA, Foffani G, "Brain-machine interfaces beyond neuroprosthetics", *Neuron*, vol. 86, pp. 55-67, 2015.
- **[6]** Liao L, Chen C, Wang I, "Gaming control using a wearable and wireless EEG-based brain-computer interface device with novel dry foam-based sensors", *Journal of Neuroengineering Rehabilitation*, vol. 9, pp. 5, 2012.
- **[7]** Park JL, Fairweather MM, Donaldson DI, "Making the case for mobilecognition: EEG and sports performance", *Neurosciences Biobehavior Reviews*, vol. 52, pp. 117-130, 2015.
- **[8]** Wright J, Macefield VG, van Schaik A, Tapson JC, "A review of control strategies in closed-loop neuroprosthetic systems ", *Frontiers in Neuroscience*, vol. 10, pp. 1-13, 2016.
- **[9]** Millán JdR, Rupp R, Müeller-Putz GR, Murray-Smith R, Giugliemma C, Tangermann M, et al., "Combining brain-computer interfaces and assistive Technologies: State-of-the-art and challenges", *Frontiers in Neuroscience*, **doi:10.3389/fnins.2010.00161, 2010.**
- **[10]** Chaudhary U, Birbaumer N, Ramos-Murguialday A, "Brain–computer interfaces for communication and rehabilitation", *Nature Reviews Neurology*, **doi:10.1038nrneurol.2016.113, 2016.**
- **[11]** Huo W, Mohammed S, Moreno JC, Amirat Y, "Lower limb wearable robots for assistance and rehabilitation: a state of the art", *IEEE systems Journal*, vol. 10, pp. 1068-1081, 2016.
- **[12]** Onose G, Cardei V, Craciunoiu ST, Avramescu V, Opris I, Lebedev MA, Constantinescu MV, "Mechatronic wearable exoskeletons for bionic bipedal standing and walking: a new synthetic approach", *Frontiers in Neuroscience*, vol. 10, pp. 1-9, 2016.
- **[13]** Lin BS, PanJS, Chu TY, Lin BS, "Development of a wearable motor-imagery-based brain-computer interface", *Journal of Medical Systems*, vol. 40, pp. 71, 2016.
- **[14]** Huan NJ, Palaniappan R, "Neural network classification of autoregressive features from electroencephalogram signals for brain computer interface design", *Journal of Neural Engineering*, vol. 1, no. 142, pp. 150, 2004.
- **[15]** Phat Luu T, He Y, Brown S, Nakagame S, Contreras-Vidal JL, "Gait adaptation to visual kinematic perturbations using a real-time closed-loop brain–computer interface to a virtual reality avatar", *Journal of Neural Engineering*, vol. 13, no. 3, pp. 1-13, 2016.
- **[16]** Ubeda A, Planelles D, Costa A, Hortal E, Iáñez E, Azorín JM, "Decoding knee angles from EEG signals for di erent walking speeds", 2014 IEEE International Conference on Systems, *Man, and Cybernetics* (SMC), pp. 1475-1478, 2014.
- **[17]** Presacco A, Forrester LW, Contreras-Vidal JL, "Decoding Intra-Limb and Inter-Limb Kinematics During Treadmill Walking From Scalp Electroencephalographic (EEG) Signals", *IEEE Transactions on Neural Systems Rehabilitation Engineering*, vol. 20, no. 2, pp. 212–219, 2012.
- **[18]** Wagner J, Solis-Escalante T, Grieshofer P, Neuper C, Müller-Putz G, Scherer R, "Level of participation in robotic-assisted treadmill walking modulates midline sensorimotor EEG rhythms in able-bodied subjects", *Neuroimage*, vol. 63, no. 3, pp. 1203–1211, 2012.
- **[19]** King CE, Wang PT, Chui LA, Do AH, Nenadic Z, "Operation of a brain-computer interface walking simulator for individuals with spinal cord injury", *Journal of NeuroEngineering and Rehabilitation*, vol. 10, pp. 1-14, 2013.`
- **[20]** Wagner J, Solis-Escalante T, Scherer R, Neuper C, Müller-Putz G. "It's how you get there: walking down a virtual alley activates premotor and parietal areas", *Frontiers in Human Neuroscience*, vol. 8, no. 93, 2014.
- **[21]** Castermans T, Duvinage M, Cheron G, Dutoit T, "About the cortical origin of the low-delta and high-gamma rhythms observed in EEG signals during treadmill walking", *Neuroscience Letters*, vol. 561, pp. 166-70. 2014.
- **[22]** Kiehn O, "Decoding the organization of spinal circuits that control locomotion", *Nature Reviews of Neurosciences*, vol. 17, no. 4, pp. 224-238, 2016.
- **[23]** Schwartz S, Kessler R, Gaughan T, Buckley AW, "EEG coherence patterns in autism: an updated review", *Pediatric Neurology*, **doi:10.1016/j.pediatrneurol.2016.10.018, 2016.**
- **[24]** Teramoto H, Morita A, Ninomiya S, Akimoto T, Shiota H, Kamei S, "Relation between resting state front-parietal EEG coherence and executive function in parkinson's disease", *BioMED Research International*, vol. 2016, pp. 1-6, 2016.
- **[25]** Kühn-Popp N, Kristen S, Paulus M, Meinhardt J, Sodian B, "Left hemisphere EEG coherence in infancy predicts infant declarative pointing and preschool epistemic language", *Social Neuroscience*, vol. 11, pp. 49-59, 2015.
- **[26]** Chorlian DB, Rangaswamy M, Porjesz B, "EEG coherence: topography and frequency structure", *Exp Brain Res* vol. 198, pp. 59-83, 2009.
- **[27]** Proakis JG, Manolakis DG Digital signal processing. Third Edition. *Prentice-Hall*, New Jersey, 1996.
- **[28]** Nunez PL, Silberstein RB, Shi Z, Carpenter MR, Srinivasan R, Tucker DM, et al., "EEG coherency II: experimental comparisons of multiple measures", *Clin Neurophysiol*, vol. 110, no. 3, pp. 469–486, 1999.
- **[29]** Diestel R, Graph Theory. *Springer-Verlag Heidelberg*, New York, 2005.

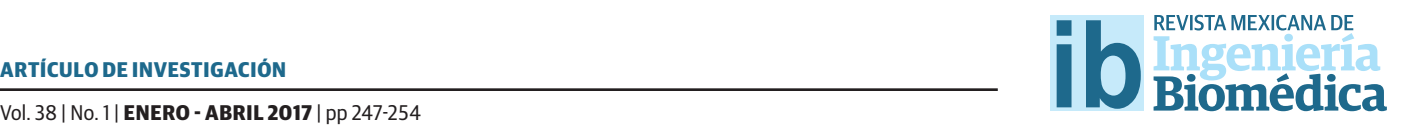

dx.doi.org/10.17488/RMIB.38.1.19

# Efecto de Microemulsiones de Aceites Esenciales Sobre el Eritrocito Humano y Bacterias Patógenas

### Efect of Microemulsions of Essential Oils on Human Erythrocyte and Pathogens Bacteria

M. A. López-Mata<sup>1</sup>, E. Valbuena-Gregorio<sup>1</sup>, L. Quihui-Cota<sup>2</sup>, G. G. Morales-Figueroa<sup>2</sup>, S. Ruiz-Cruz<sup>3</sup>, *J. C. Campos-García1 , E. Díaz-Meza1 , D. E. Pablos-Rodríguez1*

1 Departamento de Ciencias de la Salud, Universidad de Sonora, Campus Cajeme, Blvd. Bordo Nuevo S/N, A.P. 85040, Antiguo Providencia, Cd. Obregón, Sonora, México.

2 Departamento de Nutrición Pública y Salud, Coordinación de Nutrición, Centro de Investigación en Alimentación y Desarrollo, A.C., Carretera al Ejido la Victoria Km. 0.6, A.P. 83304, Hermosillo, Sonora, México.

3 Departamento de Biotecnología y Ciencias Alimentarias, Instituto Tecnológico de Sonora, 5 de Febrero #818 Sur, C.P. 85000, Cd. Obregón, Sonora, México.

#### RESUMEN

El objetivo del presente trabajo fue evaluar el efecto de las microemulsiones de aceite esencial de romero (AER) y árbol de té (AET) sobre el eritrocito humano y microorganismos patógenos. Para ello, se elaboraron microemulsiones de AER y AET al 8.0% (*v/v*), 5.0% (*v/v*) y 2.5% (*v/v*). Las microemulsiones fueron probadas sobre el eritrocito humano para determinar el porcentaje de hemólisis, el porcentaje de inhibición de hemólisis y su actividad antibacterial contra *E. coli* O157:H7 y *S. aureus*. Las microemulsiones con AER no presentaron actividad hemolítica signifcativa, caso contrario con las microemulsiones de AET al 8.0% (≈70%) y 5.0% (33%) que presentaron mayor actividad hemolítica. Las microemulsiones de AER protegieron signifcativamente al eritrocito contra la presencia de radicales libres, en comparación con aquellas de AET (*p*< 0.05). Además, las emulsiones de AET al 8.0% mostraron efectos antibacterianos contra *E. coli* O157:H7 y *S. aureus* mientras que AER al 8.0% solo mostraron efecto contra *E. coli* O157:H7. La limitante del estudio fue que no utilizamos células nucleadas para establecer si los aceites esenciales dañan el material nuclear. Sin embargo, observamos que el tipo y la cantidad de aceite utilizado pueden tener implicaciones serias sobre la membrana eritrocitaria. Se concluye que las microemulsiones de AER presentaron mejor efecto protector eritrocitario, mientras que las microemulsiones de AET presentaron mejor actividad antibacterial contra las bacterias estudiadas, pero con mayor efecto tóxico sobre el eritrocito.

PALABRAS CLAVE: Aceites esenciales, antibacterial, hemólisis, microemulsiones.

#### ABSTRACT

The aim of the study was to evaluate the efect of microemulsions of rosemary (AER) and tea tree (AET) essential oils on human erythrocyte and pathogen bacteria. Microemulsions of each oil were prepared at 8.0% (*v/v*), 5.0% (*v/v*) and 2.5% (*v/v*), and they were tested on human erythrocyte to determine the hemolysis percentage, hemolysis inhibition percentage and the antibacterial capacity against *E. coli* O157:H7 and *S. aureus*. All AER microemulsions showed no signifcant hemolytic activity. On the contrary, AET microemulsions showed hemolytic efect but those in concentrations of 8.0% (≈70%) and 5.0% (33%) showed the highest efect. In addition, AER microemulsions showed protective efect against free radicals in comparison with the AET microemulsions (*p*< 0.05). On the other hand, the AET microemulsion at 8.0% showed antibacterial efect against *E. coli* O157:H7 and *S. aureus*, and the AER at 8.0% showed antibacterial efect against *E. coli* O157:H7. The limitation of this study was that nucleated cells were not used to observe the damage of the essential oils on nuclear material. However, the observed damage of erythrocyte's membrane is depending on type and amount of used oil. Therefore, it can be concluded that the AER microemulsions showed better protective effect of erythrocytes, while AET microemulsions showed better antibacterial efect against the tested bacteria, although with toxic efect on the erythrocytes.

KEYWORDS: Essential oil, antibacterial, hemolysis, microemulsions.

### Correspondencia

DESTINATARIO: M. A. López-Mata INSTITUCIÓN: Departamento de Ciencias de la Salud, Universidad de Sonora, Campus Cajeme DIRECCIÓN: Blvd. Bordo Nuevo S/N, A.P. 85040, Antiguo Providencia, Cd. Obregón, Sonora, México TELÉFONO: 01 (644) 410-5270 CORREO ELECTRÓNICO: marco.lopez@cajeme.uson.mx Fecha de recepción: 15 de octubre de 2016 Fecha de aceptación: 26 de diciembre de 2016

#### INTRODUCCIÓN

Los aceites esenciales (AE) son una mezcla de sustancias químicas complejas con un perfil fuertemente aromático, que son obtenidos a partir de las plantas [1] . Los AE y sus extractos, continúan en uso por la medicina popular, aunque actualmente la industria farmacéutica y cosmética, han aumentado el interés por estos, debido al relativo estatus de seguridad y a la amplia aceptación por la población [2] , debido a las diversas propiedades antimicrobianas y antioxidantes [3, 4, 5] . Sin embargo, las limitantes en el uso y aplicación de los AE se atribuyen principalmente a la naturaleza fotosensible, volátil e hidrofóbica, lo que a su vez ha estimulado la búsqueda de nuevos sistemas de conservación [6] . Entre estos sistemas se encuentran los procesos de microencapsulación que involucra la incorporación de compuestos bioactivos en pequeñas cápsulas. Varias técnicas han sido utilizadas para encapsular compuestos bioactivos las cuales incluye secado por pulverización, enfriamiento por pulverización, extrusión, cubertura de lecho fluidizado, liposomas, coacervación y emulsión [7] . Uno de los sistemas que ha merecido especial atención para la encapsulación de AE ha sido el uso de emulsiones [8] . La finalidad de una emulsión es lograr que los compuestos de naturaleza hidrofílica e hidrofóbica puedan coexistir de manera más estable [4] . En particular, se le han atribuido diversas ventajas sobre otros tipos de sistema con respecto a la liberación y el incremento de la biodisponibilidad de los componentes bioactivos [9] .

Por otro lado, existen diversos AE, pero aquellos del árbol de té [AET] (*Melaleuca alternifolia*) ha ganado buena reputación como un material bioactivo seguro. Estudios previos han publicado que el AET posee propiedades antibacteriales, antiinflamatorias, anticancerígenas y acaricidas [10]. Este amplio espectro de actividad biológica ha sido atribuido a la presencia de terpineno-4-ol, γ-terpineno y α-terpieno [11]. Otro aceite que se ha utilizado en la medicina tradicional como analgésico y antiinflamatorio, es el aceite esencial de romero [AER] (*Rosmarinus of*f*icinalis*). Algunos estudios han evidenciado que sus efectos farmacológicos han sido atribuidos principalmente a la presencia de diterpenos, carnosol, ácido carnósico y ácido rosmarínico [12] . Sin embargo, se desconocen los efectos que pudieran tener al ser aplicados como microemulsiones de AER y AET sobre las células humanas (modelo eritrocitario) y microorganismos patógenos. Por lo anterior, el objetivo de este trabajo fue evaluar el tamaño, el efecto antibacterial antibacterial, hemolítico y de protección al eritrocito de las microemulsiones de AER y AET.

#### METODOLOGÍA

*Preparación de las Emulsiones de AET y AER:* Fueron elaboradas con base a lo establecido por Rao y McClements <sup>[9]</sup>, con algunas ligeras modificaciones. Para ello, se prepararon emulsiones al 8% (*v/v*), 5% (*v/v*) y 2.5% (*v/v*), tanto para AET y AER. Para ello los AET (SARC supply solutions, USA; densidad relativa 0.898 *g/cm3* a 25 *°C*) y AER (SARC supply solutions, USA; densidad relativa 0.903 *g/cm3* a 25 *°C*), se mezclaron con tween 80 (polioxietilensorbitanmonooleato 80) (1% *v/v*) y una solución de buffer fosfato (PBS) a un pH de 7.4 y posteriormente se agitaron a una velocidad constante 200 *RPM* por 20 minutos hasta adquirir una consistencia lechosa y homogénea. Las emulsiones fueron conservadas en viales de color ámbar a 5 *°C*.

Tamaño: Se realizó por el método de Poyato et al. <sup>[13]</sup>, haciendo una medición del diámetro de las micelas en un microscopio óptico Ziess Primo Star (Carl Zeiss Microscopy *GmbH*), adicionado con una cámara AxioCamERc 5s Ziess (Alemania). Después, se caracterizaron por tamaño de micelas encontradas en 3 campos (40x). Los rangos de distribución de los tamaños de las emulsiones fueron reportados en rangos de amplitud de 2-110 *µm* (AER) y 4-60 *µm* (AET).

*Porcentaje de Hemólisis:* Se realizó con base a lo establecido por Sundaram et al. [14] , con las modificaciones siguientes; se utilizaron muestras de sangre humana recolectadas en un tubo con anticoagulante EDTA (ácido etildiamino tetraacético). La muestra fue centrifugada a 350 *g* por 5 minutos, se descartó el plasma y se recolectó el

paquete eritrocitario. Los eritrocitos fueron lavados en tres ocasiones con 3 *mL* de solución salina al 0.9% (*p/v*), siendo centrifugados después de cada lavado a 350 *g* por 5 minutos. Después, se preparó una suspensión de eritrocitos al 5% (*v/v*). Para determinar la hemólisis eritrocitaria se adicionaron 1979 *µL* de PBS y 14 *µL* de la suspensión de eritrocitos al 5% (v/v) con 7 *µL* de cada una de las emulsiones de AET o AER, al 8% (*v/v*), 5% (*v/v*) y 2.5% (*v/v*) de manera independiente. También se utilizó un tubo control con las mismas cantidades antes descritas, pero con agua (100% hemólisis). Una vez confrontada las emulsiones con el eritrocito, se colocaron en agitación constante a 37 *°C* por 2 horas. Una vez transcurrido el tiempo se centrifugaron (350 *g* por 5 *min*) y los sobrenadantes se leyeron a 540 *nm* en un fotómetro semi-automático SPINLAB (Spinreact S.A.). Posteriormente se calculó el porcentaje de hemólisis (1):

% de Hemólisis = 
$$
\left(\frac{\text{AM} \times 100}{\text{AHT}}\right)
$$
 (1)

Donde: AM=Absorbancia de la muestra (eritrocitos-emulsión y PBS) y AHT=Absorbancia de la hemólisis total.

*Porcentaje de Inhibición de Hemólisis:* Para ello se preparó una suspensión de eritrocitos al 5% (*v/v*) que se expuso con los preparados de las emulsiones y peróxido de hidrógeno. La cantidad de emulsión utilizada en el presente análisis fue de 7 *µL* de cada una de las emulsiones y 2.5 *µL* de peróxido de hidrógeno al 30% (*v/v*). También se utilizó un control de 100% de hemólisis, que se preparó con agua y suspensión de eritrocitos. Una vez que se expuso el eritrocito a la emulsión y al oxidante, se incubaron a 37 *ºC* por 2 *h*. Posterior al tiempo de incubación, la muestras se centrifugaron a 350 *g* por 5 minutos, se descartó el precipitado y el sobrenadante se introdujo a un analizador semi-automático SPINLAB y se leyó a 540 *nm* [15] . Para establecer el grado de protección al eritrocito por las emulsiones, se calculó el porcentaje de inhibición de hemólisis (2):

% de Inhibición de hemólisis=
$$
\left(\frac{\text{Abs muestra x 100}}{\text{Abs total}}\right)
$$
-100 (2)

*Abs muestra:* Absorbancia de la mezcla de suspensión de eritrocitos, emulsión y oxidante.

*Abs total:* Absorbancia obtenida de la mezcla de agua, más suspensión de eritrocitos y oxidante.

*Actividad Antibacterial:* Se utilizó el método descrito por Hu et al. [16] modificado, donde se determinó la sensibilidad bacteriana en cepas de E. coli O157:H7 (ATCC 43890) y *S. aureus* (ATCC 9144) expuestas a las emulsiones preparadas de AET y AER a diferentes concentraciones [8.0% (*v/v*), 5.0% (*v/v*) y 2.5% (*v/v*)]. El ensayo para la determinación del efecto inhibitorio de las emulsiones, se realizó por medio de la adición de 100 *µL* de caldo nutritivo inoculado con aproximadamente 1 x 106 *ufc/mL* de cada cepa. A cada caldo se le adicionaron emulsiones en sus diferentes concentraciones 200 *µL* y se ajustó hasta 10 *mL* con PBS estéril. Posteriormente, el caldo se incubó a 37 *°C* por 24 *h*, con agitación ocasional. Una vez finalizada la incubación, el contenido de los caldos (100 *µL*) fueron depositados en placas de agar Muller-Hinton (por triplicado) y se incubaron a 37 *°C* por 24 *h*. Después, se procedió con la cuenta de colonias desarrolladas. Con los datos obtenidos se realizó el cálculo para la determinación del efecto antibacteriano (3):

$$
Tasa de % de inhibitor = \frac{(A-B)*100}{A}
$$
 (3)

Dónde: A= Número de colonias en control y B= Número de colonias desarrolladas.

#### RESULTADOS Y DISCUSIÓN

*Tamaño:* Las micelas fueron clasificadas de acuerdo a los diferentes tamaños que presentaron en las distintas concentraciones de emulsiones. Para las emulsiones preparadas con AER se pudo observar que el diámetro de la partícula predominante fue de 2 a 35 *µm* (Figura 1).

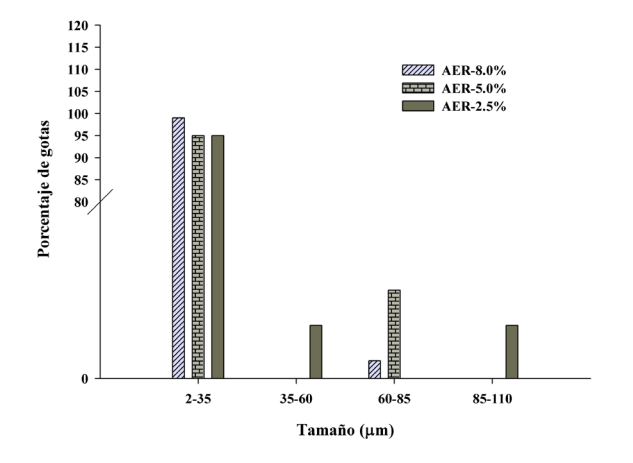

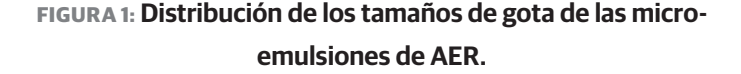

En las emulsiones preparadas con AET (Figura 2), los diámetros del tamaño de la partícula fueron más variados, con mayor porcentaje de partículas con diámetros de 4-15 *µm*, seguido por partículas con diámetros de 16 a 30 *µm*. Para el caso de las emulsiones con AER, se observó una cantidad mínima de partículas con diámetros mayores de los rangos ya mencionados.

Según Salager [17], el tamaño de la gota y la distribución de tamaños son dos tipos de información muy importantes, ya que por un lado dan lugar a características de las emulsiones, y por otro son útiles para definir estabilidad.

*Porcentaje de Hemólisis:* El termino hemólisis hace referencia al proceso de destrucción de los eritrocitos, que genera la liberación de los componentes intraeritrocitarios, por lo tanto, la prueba de porcentaje de hemólisis se utiliza para conocer el efecto provocado sobre la célula eritrocitaria al enfrentarla con emulsiones de AET y AER en diversas concentraciones de aceites esenciales.

En la Figura 3 podemos observar que conforme se aumenta la concentración de AET, se incrementa significativamente el efecto hemolítico sobre la células eritrocitarias (*p*< 0.05).

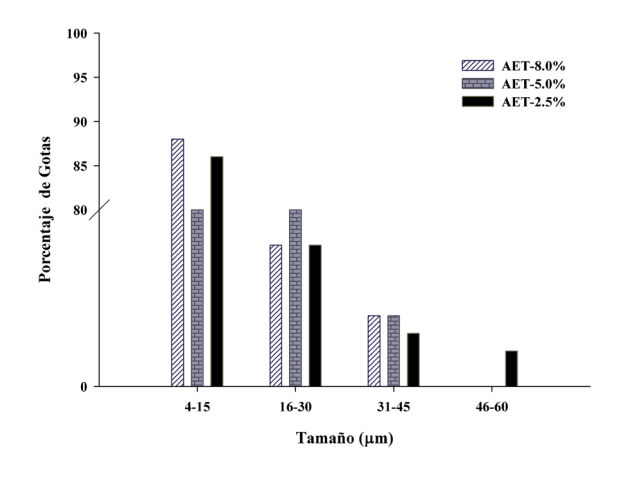

**FIGURA 2. Distribución de los tamaños de gota de las microemulsiones de AET.**

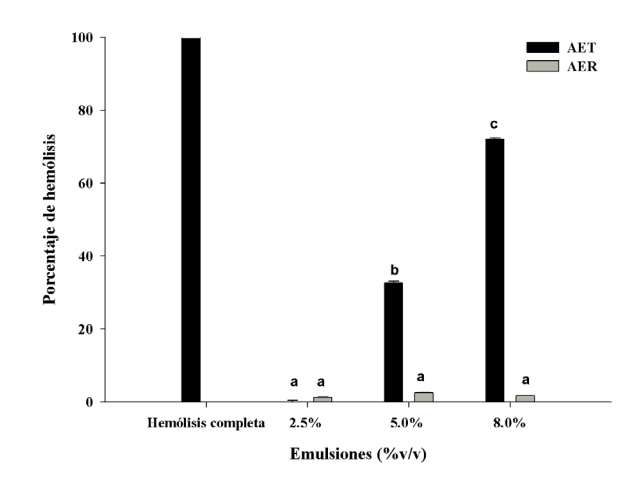

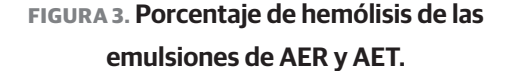

El máximo incremento de hemólisis fue hasta de 70% para las emulsiones cargadas con 8.0% y de 32% para la concentración del 5.0%. En cambio para las emulsiones con 2.5%, la hemólisis presente no fue significativa. No se han encontraron reportes previos de los efectos del aceite de AET sobre los eritrocitos de animales o humanos. Pero otros estudios han evidenciado que AET puede tener la capacidad de desnaturalizar proteínas y alterar la estructura de la membrana celular [18] . Otra parte importante que se ha estudiado de AET, ha sido su efecto sobre células epiteliales y fibroblastos. Además se ha observado que a bajas concentraciones de AET, los efectos

citotóxicos son bajos, pero se incrementan cuando se aumenta la concentración y el tiempo de contacto de AET con las células eritrocitarias [19] . En el caso de las emulsiones preparadas con AER, se observó que el incremento en la concentración, no se asoció con un aumento en la hemólisis. Esto nos indicó que las concentraciones estudiadas no tienen efectos citotóxicos para la célula eritrocitaria. Estudios previos han evidenciado que AER administrado al 4% sobre el área de una herida de un ratón modelo, induce infiltración de macrófagos y consecuentemente la proliferación de fibroblastos. Esto ha sugerido que la AER puede proteger a las células e incluso acortar el tiempo de recuperación de las heridas [20] . Al igual que el estudio anterior, en nuestro estudio también observamos un efecto de protección importante sobre el eritrocito humano. Por otro lado, durante la preparación de las emulsiones con los aceites esenciales se utilizó un surfactante no iónico (tween 80) el cual tiene la capacidad de incrementar la permeabilidad de la membrana de los eritrocitos de sustancias de peso molecular bajo causando hemólisis por presión osmótica coloidal [21] . El estudio anterior, desafortunadamente usó células obtenidas de un banco de sangre con ≈ 21 días después de la venopunción. Igualmente, el tiempo de almacenamiento y la conservación de las células pudieron haber sido también una causa importante de hemólisis por senescencia y por proceso, los cuales fueron factores que no ajustaron en ese estudio. En nuestro estudio, podemos considerar que la influencia de tween 80 sobre células obtenidas de reciente venopunción (≈ 5 horas) podría representar una baja hemólisis. Esto se concluyó cuando las emulsiones de AET y AER fueron preparadas con las mismas concentraciones de tween 80 y como se observa en la Figura 3, el efecto hemolítico observado por las emulsiones elaboradas con AER, fué muy bajo, mientras que en AET el efecto se elevaba en relación al incremento en la concentración de aceite esencial.

*Porcentaje de Inhibición de Hemólisis:* Contrario a la prueba de porcentaje de hemólisis, la determinación del porcentaje de inhibición de hemólisis tiene la finalidad de medir la capacidad que tienen ciertas sustancias (antioxidantes) para proteger al eritrocito, bajo condiciones de ataque a la membrana celular (oxidante). En el presente estudio se generó un proceso

de peroxidación para producir radicales libres, que es una de las principales causas de daños y destrucción de la membrana eritrocitaria. En la Figura 4, se observa que la emulsión cargada con AER presentó mayor capacidad de inhibición de hemólisis (*p*< 0.05) en todas sus concentraciones comparadas con las de AET.

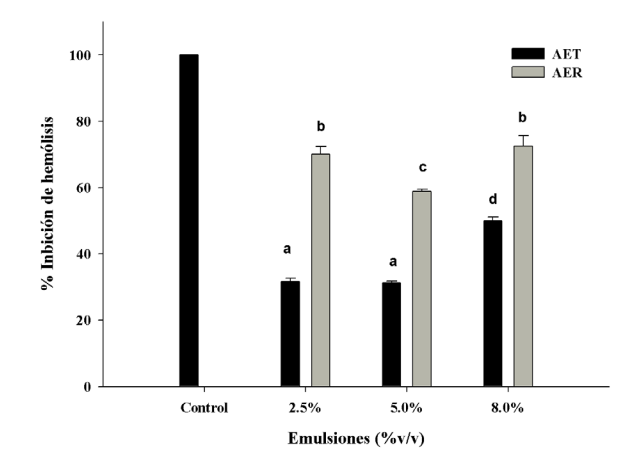

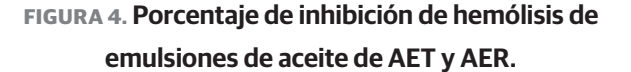

De manera específica se pudo observar que las emulsiones de AER al 2.5% y 8.0% mostraron porcentajes de inhibición de hemólisis >70%. En cuanto a las emulsiones de AET se observó un porcentaje de inhibición de hemólisis <40% para las emulsiones cargadas al 2.5% y 5.0%, mientras que para una concentración del 8.0%, el porcentaje de inhibición de hemólisis fue >40%. También se observó que las emulsiones con AER fueron más eficientes en proteger al eritrocito contra el ataque oxidativo, que las cargadas con AET. Por el contrario, Yesil-Celiktas *et al*. [22] monitorearon la capacidad de extractos de romero para inhibir el ataque oxidativo ( $\rm H_2O_2$ ) a la membrana eritrocitaria, con la consecuente producción de malondialdehído, un componente mutagénico y carcinogénico que resulta de la inserción de un átomo de oxígeno en el componente lipídico de la membrana. Ellos observaron que los extractos de romero presentaban una baja protección a la peroxidación de la membrana del eritrocito, con respecto a antioxidantes conocidos (BHT), que eran atribuidos a sus componentes hidrofóbicos. Es importante mencionar que en nuestro estu-
dio, se evaluaron las emulsiones de AER y no extractos, los cuales pueden contener diversos solventes. Esto nos podría indicar que las formas en las que se prueban los antioxidantes pueden estar en función de su disponibilidad de sus componentes bioactivos. Por otro lado, podemos mencionar que AET ha sido reconocido por su capacidad antioxidante, particularmente por la presencia de α-terpineno [23] . La estimación de la capacidad antioxidante de AET ha sido reportada por DPPH o ABTS u otros métodos que se fundamentan en reacciones químicas in vitro y que puede ser diferente a lo que realmente sucede en el cuerpo humano. Esto significa, que aunque la estimación de la capacidad antioxidante del AET sea alta, esto no necesariamente puede traducirse en un efecto benéfico para las células humanas (Figura 3). Previamente, se ha observado que AET puede exhibir cierta toxicidad sobre células humanas (no eritrocitarias) en función de la concentración y tiempo de contacto [20] . Estudios recientes han identificado que α-terpineno puede oxidarse fácilmente produciendo epóxidos alílicos, que pueden ser alérgenos de importancia [24] .

*Actividad Antibacterial:* En la Tabla 1, se puede observar que la emulsión de AET y AER al 8.0%, presentaron inhibición alta sobre el crecimiento de *E. coli* O157:H7. Por otro lado, el crecimiento de *S. aureus* fue inhibido en un 100% y 99% por la emulsión de AET al 8.0% y 5.0% respectivamente. En cambio, ninguna emulsión cargada con AER, presentó efecto inhibitorio contra *S. aureus*.

En el caso de AET, Orozco *et al*. [25] , también observaron actividad antibacteriana significativa durante la exposición de microemulsiones con AET contra cepas de *E. coli.* Otros estudios, también han evidenciado que AET puede ser usada en el tratamiento de infecciones por *S. aureus* [27] . Actualmente se atribuye la propiedad antibacterial de AET a los compuestos como el terpineno-4-ol, linalol y α-terpineol. Se ha observado que estos compuestos (terpineno-4-ol, principalmente) pueden afectar la pared celular bacteriana, provocando daño en el núcleo celular [11] . Este mecanismo de acción podría explicar el efecto de AET sobre las células de *E. coli* [26] . Por otro lado, Ojeda-Sana *et al.* [28] , aseguraron que los componentes de AER como el 1-8 cineol, alcanfor, verbenone y borneol pueden ser

capaces de romper la membrana celular de *E. coli.* Con respecto a su selectividad bacteriana, se ha considerado que AER suele ser más efectivo contra bacterias Gram negativas que contra Gram positivas [29] . Esto podría explicar la ausencia de inhibición de crecimiento contra *S. aureus.* El mecanismo

### **TABLA 1. Actividad antibacteriana de las emulsiones de AET y AER.**

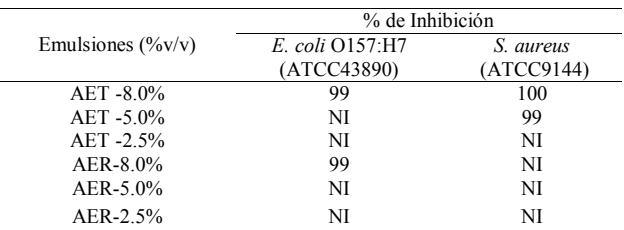

NI= no inhibición

de acción de AER contra los Gram negativos aún no está bien elucidado pero existe evidencia que indica que los primeros efectos ocurren sobre la membrana externa. Sin embargo, para que esto suceda, la concentración de AER debe encontrarse en cantidades suficientes para permitir que sus componentes se difundan a través de la cobertura de lipopolisacáridos [30] . Previamente también se ha reportado que los daños en la membrana externa pueden progresar más rápidamente que los ocurridos en la membrana citoplasmática [31].

#### **CONCLUSIONES**

El tamaño de gota de las microemulsiones de los AE estudiados fue predominantemente entre 2 a 35 *µm*. También encontramos que las emulsiones con AER en las concentraciones evaluadas inhiben la lisis del eritrocito expuesto a peróxido de hidrógeno. En relación al efecto antimicrobiano, solo las emulsiones con concentración más altas de AER y AET lograron inhibir el crecimiento in vitro de *E. coli*. Por otro lado, las emulsiones de AET mostraron actividad antimicrobiana significativa contra *E. coli* y *S. aureus*. A pesar de que mostraron buena actividad antibacterial, las de AET mostraron efecto hemolítico sobre el eritrocito humano, lo cual representan desventaja en un posible uso para fines terapéuticos en humanos. Finalmente este estudio sugiere que es importante seguir estudiando los efectos tóxicos del AET sobre las células humanas.

### REFERENCIAS

- **[1]** S. Burt, "Essential oils: their antibacterial properties and potential applications in foods-a review" Int. J. Food Microbiol., vol. 94, no. 3, pp. 223-253, 2004. **DOI: 10.1016/j.ijfoodmicro.2004.03.022**
- **[2]** L. Salvia-Trujillo, A. Rojas-Graü, R. Soliva-Fortuny, and O. Martín-Belloso, "Physicochemical characterization and antimicrobial activity of foodgrade emulsions and nanoemulsions incorporating essential oils" Food Hydrocolloid., vol. 43, pp. 547-556, 2015. **DOI: 10.1016/j.foodhyd.2014.07.012**
- **[3]** U. Buranasuksombat, Y. J. Kwon, M. Turner, and B. Bhandari, "Influence of emulsion droplet size on antimicrobial properties" Food Sci. Biotechnol., vol. 20, no. 3, pp. 793-800, 2011. **DOI: 10.1007/s10068-011-0110-x**
- **[4]** W. C. Hsieh, C. P. Chang, and Y. L. Gao, "Controlled release properties of chitosan encapsulated volatile citronella oil microcapsules by thermal treatments" Colloid. Surface. B., 53, 209-214, 2006. **DOI: 10.1016/j.colsurfb.2006.09.008**
- **[5]** G. Sacchetti, S. Maietti, M. Muzzoli, M. Scaglianti, S. Manfredini, M. Radice, and R. Bruni, "Comparative evaluation of 11 essential oils of different origin as functional antioxidants, antiradicals and antimicrobials in foods" Food Chem., vol. 91, no. 4, pp. 621-632, 2005. **DOI: 10.1016/j.foodchem.2004.06.031**
- **[6]** A. Herman, A. P. Herman, B. W. Domagalska, and A. Mlynarczyk, "Essential oils and herbal extracts as antimicrobial agents in cosmetic emulsion" Indian J. Microbiol., vol. 53, no. 2, pp. 232-237, 2013. **DOI: 10.1007/s12088-012-0329-0**
- **[7]** A. Lopez-Rubio, R. Gavara, and J. M. Lagaron, "Bioactive packaging: turning foods into healthier foods through biomaterials" Trends Food Sci. Tech., vol. 17, no. 10, pp. 567-575, 2006. **DOI: 10.1016/j.tifs.2006.04.012**
- **[8]** V. Đorđević, B. Balanč, A. Belščak-Cvitanović, S. Lević, K. Trifković, A. Kalušević, I. Kostić, D. Komes, B. Bugarski, and V. Nedović, "Trends in encapsulation technologies for delivery of food bioactive compounds" Food Eng. Rev., vol. 7, no. 4, pp. 452-490, 2015. **DOI: 10.1007/s12393-014-9106-7**
- **[9]** J. Rao, and D. McClements, "Food-grade microemulsions and nanoemulsions: Role of oil phase composition on formation and stability" Food Hycrocolloid., vol. 29, no. 2, pp. 326-334, 2012. **DOI: 10.1016/j.foodhyd.2012.04.008**
- **[10]** J. Y. Yang, K. S. Cho, N. H. Chung, C. H. Kim, J. W. Suh, and H. S. Lee, "Constituents of volatile compounds derived from Melaleuca alternifolia leaf oil and acaricidal toxicities against house dust mites" J. Korean Soc. Appl. Biol. Chem., vol. 56, no. 1, pp. 91-94, 2013. **DOI: 10.1007/s13765-012-2195-1**
- **[11]** C. F. Carson, K. A. Hammer, and T. V. Riley, "Melaleuca alternifolia (tea tree) oil: a review of antimicrobial and other medicinal properties" Clin. Microbiol. Rev., vol. 19, no. 1, pp. 50-62, 2006. **DOI: 10.1128/CMR.19.1.50-62.2006**
- **[12]** A. Rašković, I. Milanović, N. Pavlović, T. Ćebović, S. Vukmirović, and M. Mikov, "Antioxidant activity of rosemary (Rosmarinus officinalis L.) essential oil and its hepatoprotective potential" BMC Complem. Altern. M., vol. 14, no. 1, pp. 1, 2014. **DOI: 10.1186/1472-6882-14-225**
- **[13]** C. Poyato, I. Navarro-Blasco, M. Calvo, R. Cavero, I. Astiasarán, and D. Ansorena, "Oxidative stability of O/W and W/O/W emulsions: Effect of lipid composition and antioxidant polarity" Food Res. Int., vol. 51, pp. 132-140, 2012. **DOI: 10.1016/j.foodres.2012.11.032**
- **[14]** S. Sundaram, S. Anjum, P. Dwivedi, and G. K. Rai, "Antioxidant activity and protective effect of Banana peel against oxidative hemolysis of human erythrocyte at different stages of ripening" Appl. Biochem. Biotechnol., vol. 164, no. 7, pp. 1192-1206, 2011. **DOI: 10.1007/s12010-011-9205-3**
- **[15]** D. Slameňová, E. Horváthová, Z. Kováčiková, K. Kozics, and L. Hunáková, Ľ. "Essential rosemary oil protects testicular cells against DNA-damaging effects of H2 O2 and DMNQ" Food Chem., vol. 129, no.1, pp. 64-70, 2011. **DOI: 10.1016/j.foodchem.2011.04.020**
- **[16]** Y. Hu, Y. Yang, Y. Ning, C. Wang, and Z. Tong, "Facile Preparation of Artemisia argyi oil-loaded antibacterial microcapsules by hydroxyapatite-stabilized pickering emulsion templating" Colloid. Surface. B., vol. 112, pp. 96-102, 2013. **DOI: 10.1016/j.colsurfb.2013.08.002**
- **[17]** J. L. Salager, "Formulación, composición y fabricación de emulsiones para obtener las propiedades deseadas" Escuela de Ingeniería Química de la ULA. Universidad de los Andes. Parte B. Versión 2: pp. 1-43, 1999.
- **[18]** J. A. Cuaron, "Mechanisms involved in the response and reduced susceptibility of Staphylococcus aureus to tea tree oil: doctoral dissertation" New Mexico State University, pp.1-64, 2012.
- **[19]** T. A. Söderberg, A. Johansson, and R. Gref, "Toxic effects of some conifer resin acids and tea tree oil on human epithelial and fibroblast cells" Toxicology vol. 107, pp. 99-109, 1996. **DOI: 10.1016/0300-483X(95)03242-8**
- **[20]** H. Nejati, M. R. Farahpour, and M. N. Nagadehi, Topical Rosemary officinalis essential oil improves wound healing against disseminated Candida albicans infection in rat model. Comp. Clin. Path., vol. 24, no. 6, pp. 1377-1383, 2015. **DOI: 10.1007/s00580-015-2086-z**
- **[21]** J. Bielawski, et al. Hemolytic activity of the non-ionic detergents tween 80 and triton X-100. Biol. Bull. Poznań., vol. 24, pp. 27-41, 1995.
- **[22]** O. Yesil-Celiktas et al. "Screening of free radical scavenging capacity and antioxidant activities of Rosmarinus officinalis extracts with focus on location and harvesting times" Eur. Food Res. Technol., 224, no. 4, pp. 443-451, 2007. **DOI 10.1007/s00217-006-0306-0**
- **[23]** H. J. Kim et al. "Evaluation of antioxidant activity of Australian tea tree (Melaleuca alternifolia) oil and its components" J. Agric. Food Chem., vol. 52, no. 10, pp. 2849-2854, 2004. **DOI: 10.1021/jf035377d**
- **[24]** J. Rudbäck et al. "α-Terpinene, an antioxidant in tea tree oil, autoxidizes rapidly to skin allergens on air exposure" Chem. Res. Toxicol., vol. 25, no. 3, pp. 713- 721, 2012. **DOI: 10.1021/tx200486f**
- **[25]** M. Orozco, A. Ochoa, and A. Niño "Desarrollo y evaluación de microemulsiones de aceites esenciales de árbol de té, clavo, canela y de una mezcla de extractos cítricos como antimicrobianos" Memorias del XIV Congreso Nacional de Biotecnología y Bioingeniería. 2011.
- **[26]** A. B. Arweiler, N. Donos, L. Netuschil, E. Reich, and A. Sculean, "Clinical and antibacterial effect of tea tree oil–a pilot study" Clin. Oral Investig., vol. 4, no. 2, pp. 70-73, 2000. **DOI: 10.1007/s007840050118**
- **[27]** L. Halcón, and K. Milkus, "Staphylococcus aureus and wounds: a review of tea tree oil as a promising antimicrobial" Am. J. Infec. Control., vol. 32, no. 7, pp. 402-408, 2004. **DOI: 10.1016/j.ajic.2003.12.008**
- **[28]** A. Ojeda-Sana, C. Baren, M. Elechosa, M. Juárez, and S. Moreno, "New insights into antibacterial and antioxidant activities of rosemary essential oils and their main components" Food Control., vol. 31, no. 1, pp. 189-195, 2012. **DOI: 10.1016/j.foodcont.2012.09.022**
- **[29]** Y. Zaouali T. Bouzaine, and M. Boussaid, "Essential oils composition in two Rosmarinus officinalis L. varieties and incidence for antimicrobial and antioxidant activities" Food Chem. Toxicol., vol. 48, no. 11, pp. 3144-3152, 2010. **DOI: 10.1016/j.fct.2010.08.010**
- **[30]** I. De Medeiros Barbosa, J. A. et al. Efficacy of the combined application of oregano and rosemary essential oils for the control of Escherichia coli, Listeria monocytogenes and Salmonella enteritidis in leafy vegetables. Food control, vol. 59, pp. 468-477, 2016. **DOI: 10.1016/j.foodcont.2015.06.017**
- **[31]** G. Mazzarrino et al. Salmonella enterica and Listeria monocytogenes inactivation dynamics after treatment with selected essential oils. Food Control, vol. 50, pp. 794-803, 2015. **DOI: 10.1016/j.foodcont.2014.10.029**

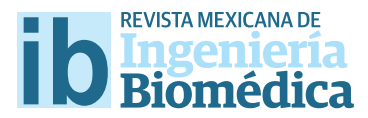

dx.doi.org/10.17488/RMIB.38.1.20

# Membrana de Quitosano con Aceites Esenciales de Romero y Árbol de Té: Potencial como Biomaterial

## Membrane of chitosan with essential oils of Romero and Tree of Tea: Potential as biomaterial

L. Quihui-Cota<sup>1</sup>, G.G. Morales-Figueroa<sup>1</sup>, E. Valbuena-Gregorio<sup>2</sup>, J. C. Campos-García<sup>2</sup>, N.P. Silva-Beltrán<sup>2</sup>, M.A. López-Mata<sup>2</sup> 1 Departamento de Nutrición Pública y Salud, Coordinación de Nutrición, Centro de Investigación en Alimentación y Desarrollo, A.C., Carretera al Ejido la Victoria Km 0.6, Apdo. Postal 83304, Hermosillo, Sonora.

2 Departamento de Ciencias de la Salud, Universidad de Sonora, Campus Cajeme, Blvd. Bordo Nuevo S/N, Apdo. Postal 85040, Antiguo Providencia, Cd. Obregón, Sonora, México.

### RESUMEN

El quitosano (CH) tiene propiedades hemostáticas, cicatrizantes y estimulantes del sistema inmune del hospedero contra infecciones virales y bacterianas. Además es biodegradable, no tóxico, antimicrobiano, biocompatible y flmogénico. Estas propiedades han sido utilizadas para acarrear y liberar compuestos bioactivos para sus posibles usos en la salud humana. Por otro lado, los compuestos bioactivos como los aceites esenciales de gran volatilidad como romero (RMO) [*Rosmarinus o*f*cinalis*] y árbol de té (TTO) [*Melaleuca alternifolia*], pueden ser alternativa importante de uso como antioxidantes y antimicrobianos que podrían inducir cambios favorables en la membrana de CH. Por lo tanto, se incorporaron aceites esenciales de TTO y RMO (0.25, 0.50 y 1.00% *v/v*) en membranas de CH por el método de casting y se evaluaron su solubilidad, PVA, transparencia y capacidad de bloqueo de la luz ultravioleta, capacidad antioxidante y de protección del eritrocito humano. RMO y TTO redujeron la solubilidad (28-58%) y PVA (entre 28-58%) de las membranas de CH. Todas las membranas fueron amarillas, ligeramente opacas y con capacidad de bloquear la luz ultravioleta. También, las membranas mostraron relativa baja capacidad antioxidante por el radical ABTS (≈ 6 at 9 %), pero con excelente efecto protector sobre el eritrocito humano (> 63 %).

PALABRAS CLAVE: Biomateriales, quitosano, aceites esenciales de romero, árbol de té.

#### ABSTRACT

Chitosan (CH) has hemostatic properties and accelerated healing ability to stimulate the host immune system against viral and bacterial infections. It is also biodegradable, nontoxic, antimicrobial, biocompatible, and capable of forming membranes and to carry and to release bioactive compounds. These properties of CH can be useful to carry some volatile essential oils having bioactive compounds (antioxidants and antimicrobials) with potential application in human health as those as rosemary (RMO) [*Rosmarinus o*f*cinalis*] and tea tree (TTO) [*Melaleuca alternifolia*]. These essential oils were incorporated into the chitosan by the casting method in this study. The physical properties (solubility, PVA, transparency and blocking ultraviolet light) of these membranes with TTO and RMO (0.25, 0.50 and 1.00% *v/v*), antioxidant capacity and protection human erythrocyte were evaluated. TTO and RMO reduced solubility (28-58%) and PVA (between 28-58%) of CH membranes. All membranes were yellow, slightly opaque and they were able to block the ultraviolet light. Membranes also showed relatively low antioxidant capacity by the radical ABTS (≈ 6 at 9%), but it was accompanied by an excellent protective efect on the human erythrocyte (> 63%).

KEYWORDS: Biomaterials, Chitosan, Essential oils of Rosemary and Tea Tree.

## Correspondencia

DESTINATARIO: L. Quihui-Cota INSTITUCIÓN: Departamento de Nutrición Pública y Salud, Coordinación de Nutrición, Centro de Investigación en Alimentación y Desarrollo, A.C. DIRECCIÓN: Carretera al Ejido la Victoria Km 0.6, Apdo. Postal 83304, Hermosillo, Sonora DESTINATARIO: lquihui@ciad.mx

Fecha de recepción: 12 de octubre de 2016 Fecha de aceptación: 23 de diciembre de 2016

### INTRODUCCIÓN

Previos estudios han revelado que el quitosano (CH) tiene propiedades hemostáticas, acelerantes de la cicatrización y estimulantes del sistema inmune del hospedero contra infecciones virales y bacterianas [1] . El CH es un carbohidrato conformado por unidades *β*-(1-4)-D-glucosamina y *β*-(1-4)-N-acetil-D-glucosamina, que se obtiene por la desacetilación termo-alcalina de la quitina y es considerado un biopolímero biodegradable, no tóxico, antigénico, antimicrobiano, biocompatible y con capacidad de formar membranas [2] . Debido a estas propiedades, el CH fue aprobado para su uso como biomaterial por la Administración de Drogas y Alimentos (FDA, por sus siglas en inglés) [3] . Actualmente, se han usado diferentes tipos de materiales como membranas, micro y nanopartículas, andamios y apósitos para heridas con potencial uso en el área biomédica. Debemos mencionar que una partícularidad importante del CH es que puede acarrear y liberar compuestos bioactivos [4] y esto tiene gran importancia cuando diversos estudios revelan la existencia de aceites esenciales con compuestos bioactivos con potenciales aplicaciones en la salud humana. Como ejemplos podemos mencionar los aceites esenciales de *Rosmarinus of*f*icinalis* (RMO) y el árbol de té (TTO) [*Melaleuca alternifolia*]. El primero es comúnmente conocido como romero y contiene una serie de compuestos bioactivos como diterpenos, carnosol, ácido carnósico y ácido rosmarínico, a los que se le han atribuido propiedades antimicrobianas, antiinflamatorias y antioxidantes [5]. El aceite esencial del segundo, es usado como material bioactivo seguro y parece tener propiedades antibacteriales, antiinflamatorias, anticancerígenas y acaricidas, atribuidos principalmente a la presencia de terpineno-4-ol, γ-terpineno y α-terpieno [6]. Sin embargo, debido a su alta volatilidad y reactividad no se les ha reconocido como materiales de utilidad en el campo de la salud [7] . Por ello, las propiedades de estos aceites de RMO y TTO podrían aprovecharse de manera óptima si son incorporados a una membrana de CH, que a su vez funcionaría como reservorio de RMO y TTO para su uso como apósitos para

heridas. Considerando lo anterior, este estudio incorporó los aceites esenciales de RMO y TTO a membranas de CH y evaluó sus propiedades físicas (degradabilidad, permeabilidad al vapor de agua, color, transparencia y capacidad de bloqueo de la luz ultravioleta), capacidad antioxidante y de protección del eritrocito humano.

### METODOLOGÍA

#### **Preparación y caracterización del CH**

Para la obtención del CH se utilizó el caparazón del camarón utilizando el método establecido por Khanafari *et al.*, 2008<sup>[8]</sup>, con algunas modificaciones. Para iniciar, los caparazones de los camarones fueron lavados y posteriormente secados a 50 *°C* durante 24 *h* y posteriormente molidas en una licuadora convencional, hasta obtener las formas de hojuelas. Posteriormente, se aplicó un proceso de desproteinización a las hojuelas, para ello fueron colocadas en una solución de hidróxido de sodio (5% *p/v*) en una proporción de 1:30 *p/v* a 90 *°C* por 2 *h*. Transcurrido el tiempo, se ajustó el pH 7 y se realizó un proceso de desmineralización con HCl 2N (proporción 1:10 p/v) por 2 *h*. Por último se realizó un proceso de decoloración con H<sub>2</sub>O<sub>2</sub> al 3% *v*/*v* (proporción 1:7 p/*v*), seguido por un ajuste de pH y secado en condiciones similares a las iniciales, para obtener la quitina. El CH se obtuvo por desacetilación termo-alcalina de la quitina de camarón. Un gramo de quitina fue homogenizado con 15 *mL* de NaOH (50 % p/v) a 95 *°C* por 2 *h* [9] y fue caracterizado en base a su peso molecular y el grado de acetilación. Para la primera determinación, una muestra de CH fue solubilizada en ácido acético (0.25 M) hasta obtener una concentración de 4 g/L. Esta solución fue inyectada en un HPLC-SEC equipado con una columna ultrahydrogelTM 500 (7.8 x 300 *mm*) y una detector de dispersión de luz PL-ELS 1000 (Polymer Laboratories, US). La separación se realizó con una bomba isocrática (HP serie 1100) ajustada a un flujo de 0.3 *mL*/*min* con la solución de ácido acético arriba descrita. El peso molecular promedio del CH fue de 128 kDa.

Por otro lado, el grado de N-acetilación (DA) del CH fue determinado en un espectrómetro ATR-FTIR Perkin-Elmer (Connecticus, US) en modo de absorbancia. El espectro de la muestra fue medido a 24 *°C* y 35% de humedad relativa, con una resolución de 4 *cm-1*. El grado DA fue estimado utilizando las bandas a 1320 y 1420 *cm-1*. El CH medido mostró un grado de acetilación de 34 %. Los resultados de la caracterización del peso molecular y el grado de CH fueron previamente reportados por nuestro grupo de trabajo [10].

## **Preparación de la membrana de CH con RMO y TTO**

Se preparó una solución de CH al 2 % (p/v) en ácido acético (1 % *v/v*) y fue homogenizada por 4 *min* a 15,500 *rpm* (Ika Ultra-turrax, Alemania). Una vez homogenizada, se adicionó glicerol como plastificante (500 *µL*/*g* of CH) y se volvió a homogenizar bajo las mismas condiciones. Ya obtenida la solución de CH, se agregaron los aceites de RMO (SARC USA; densidad relativa 0.903 g/*cm3* ) y TTO (SARC USA; densidad relativa 0.898 g/*cm3* a 25 *°C*) como emulsiones [(1% *v/v* de tween 80, etanol-agua (50 % *v/v*), RMO y TTO] en concentraciones de 0 (control), 0.5, 1.0 y 1.5 % (*v/v*). Posteriormente estas soluciones fueron colocadas en cajas Petri y secadas a 37 *°C* por 24 *h* hasta la formación de las membranas (Figura 1).

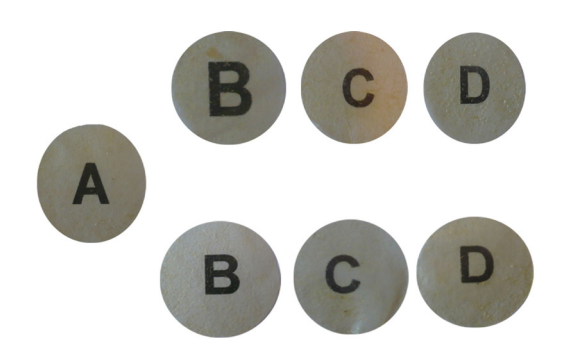

**FIGURA 1. Imágenes de membranas de CH incorporadas con RMO y TTO. (A) control. Parte superior (B) RMO-0.25%, (C) RMO-0.50% y (D) RMO-1.00%. Parte inferior; (B) TTO-0.25%, (C) TTO-0.50%, (D) TTO-1.00%.**

#### **Grosor**

El grosor de las membranas fue medido con un micrómetro manual (Mitutoyo, Japón) a una precisión de 0.025 *mm*. Posteriormente se realizó aleatoriamente una repetición de 5 mediciones para cada una de las membranas. El grosor fue utilizado para calcular la transparencia y la permeabilidad al vapor de agua.

### **Solubilidad en agua (degradabilidad)**

La determinación de solubilidad se realizó de acuerdo a lo publicado por Casariego *el al*., 2009 <sup>[11]</sup>. Las membranas se cortaron en cuadros de 20 x 20 *mm* y fueron colocadas en un horno al vacío (70*°C*, 35 *kPa* x 24 *h*) para obtener el peso seco de la membrana. Posteriormente, las membranas fueron inmersas en 10 *mL* de agua tridestilada en cajas Petri y mantenidas a 25*°C* por 24 *h* con agitación ocasional. Una vez transcurrido el tiempo, se secaron de nuevo hasta obtener un peso constante (mismas condiciones ya descritas), para determinar el peso de la materia seca insoluble en agua. La solubilidad se calculó de la siguiente manera con la Ecuación (1).

$$
Solubilidad = \left(\frac{Mi - Mf}{Mi}\right)100\tag{1}
$$

Donde *Mi* representa a la masa inicial y *Mf* la masa final.

## **Medición de la permeabilidad al vapor de agua (PVA)**

La PVA se determinó por gravimetría de acuerdo al método ASTM E96-92 [12] . Para ello, las películas a probar fueron colocadas y selladas en la parte superior de una copa de vidrio de 50 *mL*, la cual contenía 10 *mL* de agua destilada (100 % HR; 3.168 *kPa* de PVA a 25*°C*). Posteriormente, las películas fueron colocadas en un desecador con sulfato de calcio anhidro a 25*°C* y 0% de HR (0 *kPa* de PVA). Las copas fueron pesadas en intervalos de 3 *h* por 12 *h* en condiciones ambientales uniformes y circulación de aire constante. Para ello, se usó

un ventilador miniatura dentro del desecador. El peso perdido de la copa se graficó con respecto al tiempo, para estimar la pendiente mediante la ecuación de la recta (coeficiente de correlación fue de 0.99). Una vez calculada la pendiente se determinó la razón de transmisión de vapor de agua (RTVA) mediante la siguiente Ecuación (2).

$$
RTVA = \frac{Pendiente}{\text{Área de la Película}}
$$
 (2)

La PVA de las membranas se calculó dividiendo la RTVA por la diferencia de las presiones parciales dentro (PA1) y fuera de la copa (PA2) y multiplicando por el grosor promedio de la membrana (G) como se expresa en (3).

$$
PVA = \frac{RTVA}{(PA1 - PA2)} \times G \tag{3}
$$

### **Propiedades ópticas**

El color y la transparencia se determinaron con un espectrofotómetro UV-vis Marca Cintra 10e (Australia). Para la medición de color se seleccionaron tres membranas de cada concentración, de las cuales se registró la lectura de cinco puntos de muestreo al azar. El color de la membrana se expresó en base al modelo de CIE *L*\* (luminosidad) *a*\* (rojo-verde) y *b*\* (amarillo-azul). La transparencia se determinó por espectrofotometría utilizando el método establecido por Han y Floros, 1997 [13] . La transmitancia fue leída a 600 *nm* y la transparencia de la membrana fue calculada (4).

$$
Transparencia = \log(T600/G) \tag{4}
$$

 Donde *T600* es la transmitancia a 600 *nm* y *G* representa el grosor de la membrana (*mm*).

También se determinó el comportamiento de las propiedades de transmisión de la luz UV (200-400 *nm*).

### **Actividad antioxidante (radical ABTS)**

Se tomaron 50 mg de cada membrana y se homogenizaron en 5 *mL* de metanol al 80% (*v/v*) usando un homogeneizador a 5*°C* por 5 *minutos* a 11,000 *rpm*. Posteriormente, la muestra fue centrifugada a 16,000 *g*  x 10 min a 5*°C*, y el sobrenadante colectado y fue filtrado usando papel filtro Whatman No 1. Los extractos de las películas, fueron utilizados para el ensayo de ABTS [ácido 2,2´ azinobis-(3-etilbenzotiazolina-6-sulfónico)] y para la evaluación del efecto protector sobre eritrocitos humanos. La actividad antioxidante fue realizada por el ensayo de decoloración del radical catiónico ABTS según lo establecido por Re *et al.,* 1999 [14] . El radical ABTS fue generado por interacción entre 5 *mL* de la solución ABTS (7 *Mm*) y 88 *µL* de la solución de persulfato de potasio (0.139 *mM*). La prueba se realizó agregando 245 *µL* de solución de ABTS+ y 5 *µL* de extracto de película. La absorbancia fue monitoreada a 734 *nm* en un iMark Bio-Rad (Japón) El porcentaje de inhibición del radical fue calculado de la siguiente manera (5).

$$
PI\% = \left(\frac{Ab - Aa}{Ab}\right)x100\tag{5}
$$

Donde *Ab* es la absorbancia del blanco y *Aa* la absorbancia de la muestra.

## **Evaluación del efecto protector sobre eritrocitos humanos**

La hemólisis inducida por AAPH [2,2´-azobis (2-metilpropionamidina) dihidro clorhídrico] fue determinada por el método establecido por Lu *et al*., 2010 [15] y modificado para la utilización con extracto de membrana. Primero se colectó una muestra de sangre mediante venopunción del área antecubital en un tubo con EDTA y posteriormente la muestra fue centrifugada a 350 *g* por 5 *minutos*. Una vez centrifugada, se descartó el plasma y se recolectó el paquete eritrocitario. Los eritrocitos fueron lavados en tres ocasiones con 3 *mL* de solución salina al 0.9 % (p/v) y centrifugados después de cada lavado a 350 *g* por 5 *minutos*. Después, se preparó una suspensión de eritrocitos al 5% con PBS (*v/v*). Para la prueba de protección al eritrocito se colocaron 50 *µL* de eritrocitos (5%) con 50 *µL* de extracto de membrana y 400 mmol de AAPH en un tubo de vidrio. Después se preparó de igual forma, una mezcla control pero sin extracto y sin membrana (hemólisis completa). Las suspensiones fueron incubadas a 37*°C* con agitación continua a 30 *rpm* en oscuridad por 3 *h*. Posteriormente se centrifugó a 2000 x *g* por 5 *min* y la absorbancia del sobrenadante se leyó a 540 *nm* en microplaca iMark Bio-Rad. Los resultados se expresaron en porcentaje de inhibición de hemólisis del eritrocito humano usando (6).

% de inhibition de hemólisis = 
$$
\left(\frac{AAPH - HM}{AAPH}\right)x100
$$
 (6)

Donde AAPH = absorbancia de la hemólisis completa y HM= absorbancia del sobrenadante.

#### RESULTADOS Y DISCUSIÓN

**Solubilidad (degradabilidad):** La solubilidad proporciona información sobre la resistencia de las membranas al contacto con el agua. Los valores de solubilidad **(**Tabla 1**)** indicaron que la adición de RMO o TTO reducían la solubilidad de CH comparada con el control (*p*< 0.05). Las membranas de RMO-0.25% (39 %) y TTO-1.00% (67%) fueron las que mostraron menor solubilidad (*p*< 0.05) comparada con las membranas con otras concentraciones de aceites esenciales. Otros autores han reportado una reducción de solubilidad (41 a 55%) en películas de CH incorporadas con aceite de canela al 1.5% y 2.0% [16] . Ojagh *et al*. [17] también observaron una reducción superior al 50% en la solubilidad de películas de CH con arcilla de montmorillonita incorporadas con RMO (1.0%) y TTO (1.0%). Los resultados también mostraron que entre mayor es la concentración de aceites esenciales en la membrana CH, menor es su solubilidad. Por otro lado, la solubilidad mostrada por la membrana control podría ser relativamente normal,

porque las membranas de CH generalmente están protonadas, lo que incrementa su solubilidad al contacto con el agua [18].

**TABLA 1. Valores obtenidos de grosor, solubilidad y PVA de membranas de CH con RMO o TTO.**

| Membrana  | Grosor (mm)       | Solubilidad (%)               | $PVA$ (g mm/kPa h m <sup>2</sup> ) |
|-----------|-------------------|-------------------------------|------------------------------------|
| Control   | $0.086 \pm 0.003$ | 54.57 $\pm$ 0.25 <sup>a</sup> | $1.44 \pm 0.04^a$                  |
| RMO-0.25% | $0.103 \pm 0.003$ | $33.18 \pm 1.35^b$            | $0.98 \pm 0.08^b$                  |
| RMO-0.50% | $0.104 \pm 0.004$ | $40.96 \pm 1.12$ <sup>c</sup> | $0.97 \pm 0.10^b$                  |
| RMO-1.00% | $0.107 \pm 0.005$ | $40.56 \pm 1.30^{\circ}$      | $1.03 \pm 0.03^b$                  |
| TTO-0.25% | $0.088 \pm 0.005$ | $35.26 \pm 0.66^b$            | $0.61 \pm 0.08^{\circ}$            |
| TTO-0.50% | $0.084 \pm 0.002$ | $37.05 \pm 0.44$ <sup>d</sup> | $1.02 \pm 0.01^{\rm b}$            |
| TTO-1 00% | $0.079 \pm 0.003$ | $17.93 \pm 1.26^e$            | $1.01 \pm 0.02^b$                  |

Medias (± DE) en una misma columna con diferentes superíndices indican diferencia (Prueba

de Duncan;  $p < 0.05$ ).

*PVA:* Los valores de PVA de las membranas de CH incorporadas con RMO y TTO se muestran en la Tabla 1. Se observa que la membrana de CH con baja concentración de TTO (0.25%) mostró el mejor comportamiento como barrera contra el vapor de agua comparado con las membranas con el resto de las concentraciones de aceites y el control. La membrana con TTO-0.50% y la TTO-0.25% redujeron significativamente la PVA de CH (29% y 58% respectivamente) al compararlas con la membrana control.

Sánchez-González *et al*. [18] desarrollaron películas de CH incorporadas con TTO (2.0%) y observaron una reducción de PVA de hasta 40%. Estos resultados difieren de nuestro estudio, ya que una concentración más baja de TTO (0.25%) confirió a la membrana una mayor reducción de la PVA. Por otro lado, la incorporación de RMO-1.00% confirió una reducción de PVA de 28% y RMO-0.25% de 32% aunque significativamente menor que las conferidas por TTO. Estos resultados mostraron que las propiedades de barrera contra la humedad son significativamente mejores a más bajas concentraciones de RMO y TTO.

**Propiedades ópticas:** El color medido indica la apariencia de las membranas. En la Tabla 2 se observan los valores de color mostrados por las membranas (valores de *b\**).

**TABLA 2. Parámetros de color de** membranas de CH con RMO y TTO.

| Membranas    | $L^*$                                | $a^*$                         | $h^*$                        |
|--------------|--------------------------------------|-------------------------------|------------------------------|
| Control      | 68 $15 \pm 112^a$ -0 $12 \pm 0.04^a$ |                               | $6.25 \pm 0.10^a$            |
| $RMO-0.25%$  | $66.45 \pm 1.02^{\circ}$             | $0.02 \pm 0.01^b$             | $4.65 \pm 0.05^b$            |
| RMO-0.50%    | $60.04 \pm 0.72^b$                   | 0.04 $\pm$ 0.00 <sup>b</sup>  | $5.38 \pm 0.07$ <sup>c</sup> |
| $RMO-1.00\%$ | $56.09 \pm 0.72$ <sup>c</sup>        | $0.27 \pm 0.02$ <sup>c</sup>  | $5.54 \pm 0.04$ <sup>c</sup> |
| TTO-0.25%    | $69.22 \pm 0.62^{\circ}$             | $-0.09 \pm 0.04$ <sup>a</sup> | $4.46 \pm 0.07$ <sup>b</sup> |
| TTO-0.50%    | $67.80 \pm 0.67$ <sup>a</sup>        | $0.11 \pm 0.03^{b}$           | $5.30 \pm 0.07$ <sup>c</sup> |
| TTO-1.00%    | $65.82 \pm 0.72^{\text{a}}$          | $0.26 \pm 0.05$ <sup>c</sup>  | $5.36 \pm 0.17$ <sup>c</sup> |

Medias  $(± DE)$  en una misma columna con diferentes superíndices

indican diferencia (Prueba de Duncan; p < 0.05).

La membrana control presentó la mayor intensidad del color amarillo, pero con la incorporación de RMO y TTO se observó una reducción significativa de la misma (*p* < 0.05). Las membranas de RMO y TTO al 0.25% mostraron un amarillo menos intenso. El incremento en la concentración de aceites en las membranas de CH no redujo la coloración amarilla.

Se ha reportado que el incremento de la cantidad de aceite esencial incorporado en películas de CH no necesariamente confiere comportamiento lineal de la coloración, y que incluso, la coloración observada puede atribuirse a otras propiedades del CH como el peso molecular, grado de desacetilación y presencia de calor durante su elaboración [11, 19] . Por otro lado, observamos que la incorporación de TTO a las membranas de CH no redujo los valores de *L\** (luminosidad y brillo) en comparación con el control. En cambio, la incorporación de RMO al 0.50 y al 1.00% redujo significativamente los

valores de *L\**. Esta variación en la luminosidad podría explicarse a la alteración molecular del CH con RMO. En general los valores observados de *L\** en este estudio fueron mayores que los reportados por otros autores que han incorporado polifenoles de té (35- 27 valores *L\**) pero menores a los de películas de CH con EDTA y aceite de canela (90-89 valores de *L\**) [20] .

## **TABLA 3. Transmitancia de la luz (%) y valores de transparencia de membranas de CH incorporadas con RMO y TTO.**

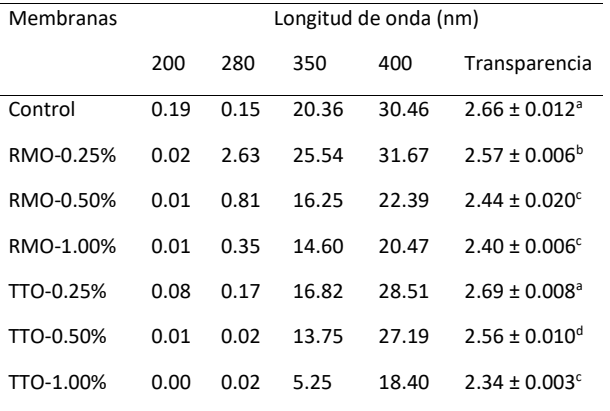

Medias (±DE) en una misma columna con diferentes superíndices indican diferencia (Prueba de Duncan; p < 0.05).

En la Tabla 3, se muestra el comportamiento de la transparencia y la transmitancia de la luz de las membranas. En general, todas las membranas fueron ligeramente opacas, pero las membranas control y aquella con TTO-0.25% mostraron la mayor transparencia.

De acuerdo a Sánchez-González *et al*., 2010 <sup>[18]</sup> la diferencia en los niveles de transparencia de las membranas podría estar ligada a la estructura interna desarrollada durante el proceso de secado debido a la dispersión de la fracción del volumen de los aceites esenciales y el tamaño de formación de sus gotas. Por otro lado, las membranas estudiadas fueron capaces de bloquear la transmisión de la luz ultravioleta (200 y 280 *nm*). Esto probablemente se deba a la compleja mezcla de compuestos de los aceites de RMO y TTO.

Comportamientos similares de bloqueos de la luz ultravioleta han sido observados con membranas de gelatina de pescado y aceite esencial de orégano [21].

**Actividad antioxidante (radical ABTS):** La Figura 2 muestra que la membrana con RMO-0.25% presentó la mayor capacidad antioxidante (9.0%). Por otro lado, las membranas con RMO-0.50% (6.4%) y TTO-0.25% (6.0%) mostraron la actividad más baja. Las membranas control (7.5%), las incorporadas con RMO (7.2%), TTO (7.1 %)-0.50% y TTO (7.0%)- 1.00% no presentaron diferencias en su capacidad antioxidante (*p* > 0.05).

La capacidad antioxidante mostrada por la membrana control ha sido ya reportada y se atribuye a la reacción de los residuos del grupo amino del carbono número 2  $(CH)$  con radicales libres  $[22]$ . No observamos cambios en la actividad antioxidante al incorporar los aceites esenciales en las membranas de CH, con excepción en TTO-0.25%. Sin embargo, las capacidades antioxidantes de RMO y TTO son reconocidas, el primero debido a la presencia de tres compuestos terpénicos (α- terpineno, α-terpinoleno y γ-terpineno) y el segundo a diversos compuestos fenólicos como carnasol, ácido carnósico, rosmanol, rosmadial, epirosmanol, rosmadifenol, ácido rosmarinico [16, 23] . En este estudio observamos baja actividad antioxidante. Probablemente la matriz de CH pudo haber formado encapsulación parcial de RMO y TTO inducida por el grupo carboxilato (NH3+ - OOCH) o bien haber resultado de la interacción química de los compuestos de los aceites esenciales con la matriz de CH.

**Efecto protector sobre eritrocitos humanos:** Esta prueba simula el efecto del ataque del radical AAPH sobre la membrana eritrocitaria (peroxidación de fosfolípidos) y es complementaría a la actividad antioxidante medida por el radical ABTS (método químico). Esto nos da un mejor perspectiva del comportamiento que pudieran tener los extractos de las membranas al estar en contacto con radicales y la protección que

pudiera brindar sobre la célula eritrocitaria (simulación *in vivo*), bajo el principio de que el daño de la membrana eritrocitaria acompaña eventualmente a la hemólisis y donde la liberación de hemoglobina es el indicador de daño [24] *.* La Figura 3 muestra que todas las membranas brindan un efecto protector al eritrocito (mayor a 63 %). El mayor efecto protector fue mostrado por la membrana con TTO-0.50% (81 %) y el más bajo por la membrana con RMO-0.25% (63 %). Los extractos de la membranas con 0.25% y 0.50% de TTO, mostraron mejor efecto protector comparadas con aquellas incorporadas con RMO y el control (*p*< 0.05).

Es importante resaltar que el comportamiento de los resultados obtenidos por el método del radical ABTS fueron diferentes comparados con aquellos del efecto protector sobre el eritrocito humano. El método del radical ABTS mide la capacidad de las moléculas para reducir un radical libre artificial, mientras que el ensayo del efecto protector sobre el eritrocito simula las condiciones *in vivo* a través de un modelo celular. Por otro lado, la membrana control presentó buen efecto protector al eritrocito que aparentemente puede atribuirse a los grupos protonados del grupo amino en la matriz de CH. Estos grupos pudieran inducir interacciones electrostáticas con las cargas negativas de la membrana de los eritrocitos e inducir una forma de agregación celular que evita el daño de la membrana celular <sup>[25]</sup>. Aunque los componentes de RMO y TTO son conocidos como excelentes antioxidantes, en este estudio observamos que el efecto de protección al eritrocito pudiera ser inducido más por el CH que por los aceites esenciales incorporados, o bien, a la excesiva liberación de los aceites incorporados en la membrana o baja liberación de los aceites esenciales encapsulados [18] .

#### CONCLUSIONES

La membrana de TTO-1.00% mostró la mejor reducción de solubilidad con 67%. Por otro lado, la membrana con baja concentración de TTO (0.25%) mostró el mejor comportamiento como barrera contra el vapor de agua, con una reducción de 58% en relación con la membrana control. Todas las membranas presentaron una coloración amarilla, fueron ligeramente opacas y con propiedades de bloqueo de la luz UV. Los extractos de las membranas presentaron una baja capacidad antioxidante (9%). Por el contrario, las membranas mostraron altos porcentajes de inhibición de hemólisis eritrocitaria (>63%). Aunque se requieren estudios adicionales sobre las características fisicoquímicas, mecánicas, microestructura y antimicrobianas, consideramos que los resultados de este estudio son un punto de inicio para que las membranas de CH incorporadas con RMO y TTO puedan ser consideradas como biomaterial de estudio con gran potencial de uso en el campo de la salud.

### REFERENCIAS

- **[1]** Foster LJR, Ho S, Hook J, Basuki M, Marçal H. "Chitosan as a Biomaterial: Influence of Degree of Deacetylation on Its Physiochemical, Material and Biological Properties," Plos One, vol. 10, no. 8, pp. e0135153, 2015. **10.1371/journal.pone.0135153**
- **[2]** Fang L, Wolmarans B, Kang M, Jeong KC, Wright AC. "Application of Chitosan Microparticles for Reduction of Vibrio Species in Seawater and Live Oysters (Crassostrea virginica)," Appl Environ Microb, vol. 81, no. 2, pp. 640-647, 2015. **10.1128/aem.02856-14**
- **[3]** Hernández-Lauzardo AN, Hernández-Martínez M, Velázquez-del Valle MG, Guerra-Sánchez MG, Melo-Giorgana GE. "Actividad Antifúngica del Quitosano en el Control de Rhizopus stolonifer (Ehrenb.:Fr.) Vuill. y Mucor spp. ," Mexican Journal of Phytopathology, vol. 25, no. 2, pp. 109-113, 2007.
- **[4]** Dragostin OM, Samal SK, Lupascu F, Pânzariu A, Dubruel P, Lupascu D, et al.,. "Development and Characterization of Novel Films Based on Sulfonamide-Chitosan Derivatives for Potential Wound Dressing," Int J Mol Sci, vol. 16, no. 12, pp. 29843-29855, 2015. **10.3390/ijms161226204**
- **[5]** Rašković A, Milanović I, Pavlović N, Ćebović T, Vukmirović S, Mikov M. "Antioxidant activity of rosemary (Rosmarinus officinalis L.) essential oil and its hepatoprotective potential," BMC Complementary Altern Med, vol. 14, no., pp. 225-225, 2014. **10.1186/1472-6882-14-225**
- **[6]** Carson CF, Hammer KA, Riley TV. "Melaleuca alternifolia (Tea Tree) Oil: a Review of Antimicrobial and Other Medicinal Properties," Clin Microbiol Rev, vol. 19, no. 1, pp. 50-62, 2006. **10.1128/CMR.19.1.50-62.2006**
- **[7]** Del Toro-Sánchez CL, Ayala-Zavala JF, Machi L, Santacruz H, Villegas-Ochoa MA, Alvarez-Parrilla E, et al.,. "Controlled release of antifungal volatiles of thyme essential oil from β-cyclodextrin capsules," J Incl Phenom Macro, vol. 67, no. 3, pp. 431-441, 2010. **10.1007/s10847-009-9726-3**
- **[8]** Khanafari A, Marandi R, Sanatei S. "Recovery of chitin and chitosan from shrimp waste by chemical and microbial methods," J Iran Environ Health Sci Eng, vol. 5, no. 1, pp. 19-24, 2008.
- **[9]** Hongpattarakere T, Oraphan R. "Effect of deacetylation conditions on antimicrobial activity of chitosans prepared from carapace of black tiger shrimp (Penaeus monodon)," Songklanakarin J. Sci. Technol., vol. 30, no. Suppl 1, pp. 1-9, 2008.
- **[10]** López-Mata MA, Ruíz-Cruz S, Ornelas-Paz JJ, Cira-Chávez LA, Silva-Beltrán NP. «Antibacterial and antioxidant properties of edible chitosan coating incorporated with essential oils,» Int J Pharm Bio Sci, vol. 6, no. 4, pp. 251-264, 2015.
- **[11]** Casariego A, Souza BWS, Cerqueira MA, Teixeira JA, Cruz L, Díaz R, et al.,. "Chitosan/clay films' properties as affected by biopolymer and clay micro/nanoparticles' concentrations," Food Hydrocolloid, vol. 23, no. 7, pp. 1895-1902, 2009. **http://dx.doi.org/10.1016/j. foodhyd.2009.02.007**
- **[12]** Guillard V, Broyart B, Bonazzi C, Guilbert S, Gontard N. "Preventing Moisture Transfer in a Composite Food Using Edible Films: Experimental and Mathematical Study," J Food Sci, vol. 68, no. 7, pp. 2267-2227, 2003.
- **[13]** Han JH, Floros JD. "Casting Antimicrobial Packaging Films and Measuring Their Physical Properties and Antimicrobial Activity," J Plast Film Sheet, vol. 13, no. 4, pp. 287-298, 1997. **10.1177/875608799701300405**

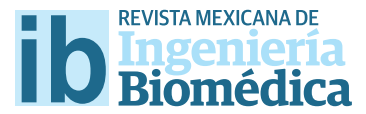

dx.doi.org/10.17488/RMIB.38.1.21

# Efecto del Medio Condicionado de la Línea Celular H9C2 Tratada con Dehidroepiandrosterona y Expuesta a Daño sobre la Motilidad de Células Troncales Mesenquimales

## Efect of the Conditioned Medium from H9C2 Cell Line Treated with Dehydroepiandrosterone and Exposed to Damage on the Motility of Mesenchymal Stem Cells

*G. X. Castro-Santos1 , J.L. Salas-Medina1, R. López-Marure2, J.R. Cáceres-Cortés1, A. Parra-Barrera1, E. Mera-Jiménez1, G. Gutiérrez-Iglesias1*

1Sección de estudios de posgrado, Escuela Superior de Medicina del Instituto Politécnico Nacional, Ciudad de México. 2Departamento de Fisiología, Instituto Nacional de Cardiología Ignacio Chávez INCICH, Ciudad de México.

### RESUMEN

Las enfermedades cardiovasculares (ECV) son la principal causa de muerte a nivel mundial, donde la terapia con Células Troncales Mesenquimales (CTM) representa una alternativa para los pacientes que no logran recuperarse con los tratamientos actuales. El lograr que las CTM residentes se movilicen al órgano afectado representaría una ventaja para el manejo terapéutico de las ECV. La dehidroepiandrosterona (DHEA) es un precursor hormonal cuyos niveles disminuyen a lo largo de la vida, lo que se ha asociado al desarrollo de ECV. Diversos estudios han demostrado que el consumo de DHEA previene y mejora la condición cardiaca, aunque no se sabe si esto ocurre porque se ejerce un efecto en los cardiomiocitos y estos, a su vez, hacia las CTM. El objetivo del presente estudio fue determinar el efecto del medio condicionado procedente de la línea H9C2 pretratada con DHEA y sometida a daño, sobre la motilidad de CTM, llevando a cabo un ensayo de cierre de herida. El pretratamiento con DHEA y el daño en la línea H9C2, promueve la motilidad de CTM. El estímulo de la motilidad de CTM por un efecto indirecto de DHEA podría ser una estrategia terapéutica para el daño cardiaco.

PALABRAS CLAVE: Dehidroepiandrosterona, motilidad, daño cardiaco, ensayo de cierre de herida, células troncales mesenquimales.

#### ABSTRACT

Cardiovascular diseases (CVD) are the leading cause of death worldwide. Mesenchymal Stem Cell (MSC) therapy is an alternative for patients who cannot recover with current treatments. Ensure movilization of MSC to the afected organs would represent an advantage for therapeutic management of CVD. Dehydroepiandrosterone (DHEA) is a hormone precursor whose levels decrease throughout life, which has been associated with the onset of CVD. Several studies have shown that DHEA consumption, prevents and improves heart condition, although it is not known if this is because an efect on cardiomyocytes is exercised on these cells and this, in turn, to CTM. The aim of this study was to determine the efect of conditioned medium from H9C2 cell line pretreated with DHEA and subjected to damage, on the motility of CTM, performing a wound healing assay. Pretreatment with DHEA and damage to H9C2 cell line, promotes motility of CTM. Stimulation of CTM motility by an indirect efect of DHEA could be a therapeutic strategy for heart damage.

KEYWORDS: Dehydroepiandrosterone, Motility, Cardiac Damage, Wound Healing Assay, Mesenchymal Stem Cells.

## Correspondencia

DESTINATARIO: Dra. Gisela Gutiérrez Iglesias INSTITUCIÓN: Sección de estudios de posgrado, Escuela Superior de Medicina del Instituto Politécnico Nacional DIRECCIÓN: Plan de San Luis S/N, Casco de Santo Tomas, Del. Miguel Hidalgo, C.P. 11340, Ciudad de México, México CORREO ELECTRÓNICO: iglesiasgg@yahoo.com

## Fecha de recepción:

15 de octubre de 2016

Fecha de aceptación:

23 de diciembre de 2016

### INTRODUCCIÓN

Las enfermedades cardiovasculares (ECV) constituyen un grave problema de salud, ya que son una de las principales causas de muerte a nivel mundial [1] . Uno de los factores implicados en el desarrollo de estas, es la progresión de la edad y con ello el descenso en los niveles de hormonas sexuales [2,3] .

El tratamiento actual para ciertas ECV lo constituyen los inhibidores de la enzima convertidora de angiotensina y la terapia antiagregante plaquetaria [4] , sin embargo, en dichos tratamientos, los pacientes no tienen una recuperación satisfactoria [5] . Por otro lado, las terapias con células troncales mesenquimales (CTM) como estrategia de tratamiento en ECV, han sido utilizadas con éxito en modelos experimentales [6,7] . Dichas terapias se basan en la administración de células para reparar tejidos u órganos afectados [8] ; sin embargo el efecto que estas ejercen en el corazón es aún discutido <sup>[9]</sup>. Se ha comprobado que las CTM pueden migrar hacia órganos blanco dañados, participar en procesos de homeostasis y reparación tisular, así como diferenciarse a células cardiacas para contrarrestar la pérdida de las mismas [10, 11, 12, 13] . Por ello, una alternativa que actualmente ha sido poco explorada para la terapia es lograr que las células totipotenciales (capaces de diferenciarse hacia varios tejidos) ya existentes en el organismo se movilicen hacia el órgano blanco a través de vías de señalización paracrina para ejercer sus funciones regenerativas o de reparación [14]. Por otro lado, la disminución de hormonas sexuales y de sus precursores que declinan a consecuencia de la edad, es un factor de riesgo para el desarrollo de las ECV. Sin embargo, existen evidencias de que factores de reemplazo hormonal, mejoran la condición cardiaca. [15, 16] Uno de los más importantes factores con efectos benéficos en diferentes padecimientos cardiacos es la dehidroepiandrosterona (DHEA) [17] . Se ha demostrado que el consumo de 50 *mg/día* de DHEA reduce la rigidez arterial en los adultos y disminuye o previene el desarrollo de padecimientos cardiacos [18,19, 20] . Sin embargo, es posible que los efectos cardioprotectores de la DHEA se deban además de lo que ha descrito en la literatura, a los efectos paracrinos que ésta induzca sobre los cardiomiocitos dañados y que favorezcan la migración de las CTM. Para determinar lo anterior, se utilizó un modelo de señalización paracrina, que consistió en el cultivo de la línea H9C2 preincubada con DHEA y expuesta a peróxido de hidrógeno ( $\rm H_2O_2$ ) para inducir daño cardiaco y el medio condicionado (conteniendo las moléculas de señalización) se utilizó en un ensayo de cierre de herida consistente en una monocapa de células madre mesenquimales, con lo anterior, fue investigada la motilidad inducida por DHEA.

### METODOLOGÍA

Para la obtención de las CTM, primero se recuperó en PBS la médula ósea de los fémures de ratas Wistar macho de 250 *g*. Se obtuvo un pool de células por centrifugación y se distribuyeron en placas de Petri con medio DMEM/F12 suplementado con 10% de suero fetal de bovino (SFB) y se mantuvieron en condiciones de 37°C y 5% de CO<sub>2</sub> en una incubadora para cultivos celulares. Posteriormente, las células se monitorearon a lo largo de 1 *semana* con cambio de medio cada tres días. Las células adheridas a la placa de cultivo se mantuvieron hasta una confluencia mayor de un 80% (ocupación del espacio en la placa), para disgregar con tripsina/verseno al 0.025% y centrifugar; finalmente el pellet obtenido fue sembrado en medio nuevo (conocido como pase) mientras que las que quedaron suspendidas en el sobrenadante se descartaron.

En los cultivos obtenidos, al pase número 3, se observó una población homogénea enriquecida con Células Troncales Mesenquimales, como se muestra en la Figura 1.

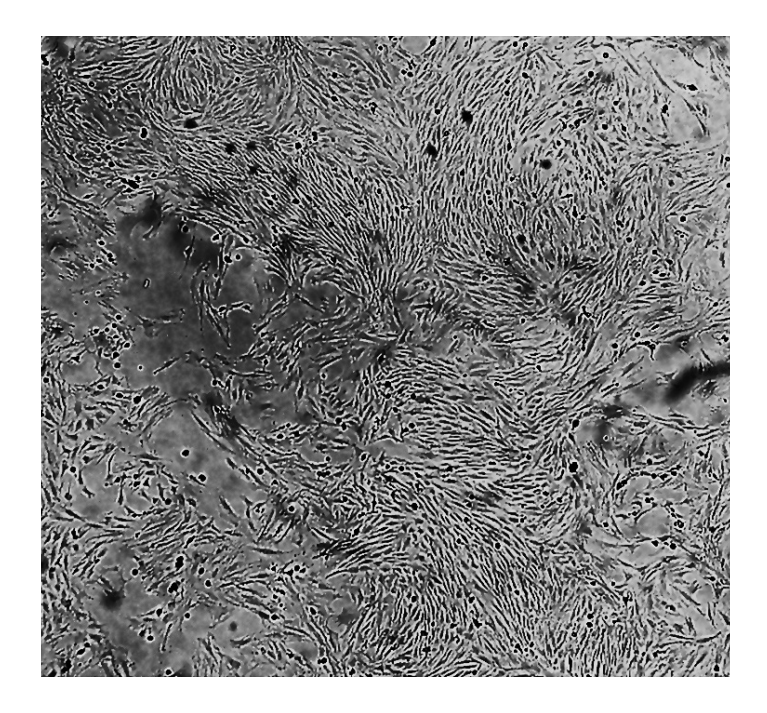

## **FIGURA 1.** *Cultivo y morfología de las Células Troncales Mesenquimales de médula ósea in vitro***. Las CTM en pase 3 muestran una morfología larga, plana, espiculada y fibroblastoide. Microscopia de Luz 10X.**

Como modelo de daño cardiaco, se utilizaron células H9C2 de cardiomioblastos de rata, (ATCC® CRL-1446™) sembradas en placas de 6 pozos, y se indujo daño con H2O2 (1:1000) durante 30 *minutos*. En otra condición, las células fueron preincubadas con DHEA a concentraciones de 0.1, 1, 10, 100 *µM* (micromolar) por 24 *horas* y luego fueron expuestas a H<sup>2</sup>O<sup>2</sup> durante 30 *minutos*. Todas las células se lavaron con PBS y se les añadió medio fresco para dejar incubar nuevamente por 24 *horas*. Transcurrido el tiempo, se colectó el medio condicionado (MC) de las células con todos los tratamientos para su posterior incubación con las CTM previamente obtenidas. Para determinar la motilidad de las CTM inducida por los medios condicionados, se utilizó un modelo in vitro de cierre de herida. Para ello, las CTM en pase 4 se cultivaron en una placa de 48 pozos con medio DMEM F-12 al 10% de SFB y con medio condicionado de la línea H9C2 en una proporción 1:1 para cada condición por triplicado. La herida se realizó en cada pozo mediante un rasgado con una

punta de pipeta de 10 µL, y se dejó incubar durante 48 *horas* con el medio de las condiciones mencionadas. Para evaluar la morfología y la motilidad, las células se fotografiaron (0h y 48h), y por otro lado se realizó el análisis del área de herida con el programa ImageJ. Posteriormente, las células se tiñeron con cristal violeta al 10%, y para observar si el cierre de herida se relacionaba a la proliferación de CTM, se colectó el cristal violeta y se transfirió a una placa para su cuantificación en un espectrofotómetro de ELISA a una absorbancia de 540 nm. Los valores de densidad óptica fueron obtenidos, y una mayor densidad de colorante indicó una mayor cantidad de células presentes en cada pozo. Como controles de población celular se utilizaron células fijadas al tiempo cero (inicio de incubación) y las células fijadas a las 48 *h* sin estímulo. Para el análisis estadístico de los datos de cierre de herida y proliferación, se utilizó ANOVA y una p <0.01 en el programa Excel.

### RESULTADOS Y DISCUSIÓN

Las células cultivadas y utilizadas en este estudio presentaron adherencia a la placa de cultivo, permaneciendo en monocapa con una morfología fibroblastoide, característica de las CTM definida por la ISCT (International Society for Cellular Therapy), como se muestra en la Figura. 1.

Las CTM se cultivaron en presencia de diferentes medios condicionados obtenidos previamente como se describió en los métodos; a estas monocapas se les realizó un rasgado y 48 *horas* después se observó la invasión del espacio por las células.

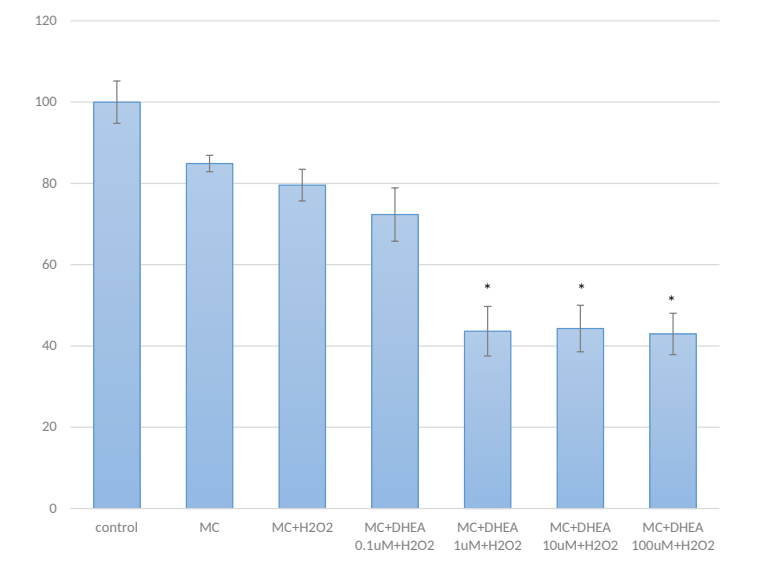

**FIGURA 2.** *Análisis de apertura de Herida***. Las CTM con una apertura de la herida del 100% (control), en presencia de MC obtenido de la línea H9C2 (MC), MC de la línea H9C2 tratadas con H2 O2 (como agente de daño) o MC de la línea H9C2 pre-tratadas con H2 O2 y DHEA a 0.1, 1, 10 y 100** *µM***.**  MC: Medio Condicionado de células H9C2, H<sub>2</sub>O<sub>2</sub>: peróxido **de hidrógeno.**

El espacio llenado por las células se analizó y éste se representa en la Figura 2, el eje de las X indica las condiciones en que se encontraban las CTM, en el eje de las Y, 100% indica la abertura completa de la monocapa de CTM por el rasgado, de manera que al disminuir el porcentaje, esto indica un mayor cierre del espacio del rasgado. Se observa que el MC de las células H9C2 sin tratamiento, así como las que se trataron sólo con H<sub>2</sub>O<sub>2</sub> cubrieron un 20% de la apertura total con respecto al control. Cuando las células se preincubaron con DHEA a 0.1  $\mu$ *M* y se indujo el daño con H<sub>2</sub>O<sub>2</sub>, el comportamiento de las células fue similar a los de MC y MC más H<sup>2</sup>O<sup>2</sup>. Sin embargo, el medio condicionado de las H9C2 preincubadas con 1, 10 y 100 *µM* de DHEA y sometidas a daño con  $H_2O_2$ , presentaron un cierre de apertura de la herida alrededor de un 50% de acuerdo al análisis de imagen. Para evaluar si el llenado del espacio de la herida del rasgado se debió a que la motilidad de las células se modificó por los medios condicionados de las H9C2 preincubados con DHEA, y no por la proliferación de las CTM, los mismos pozos utilizados para el análisis de la herida fueron cuantificados en su población celular por la tinción con cristal violeta (Figura 3).

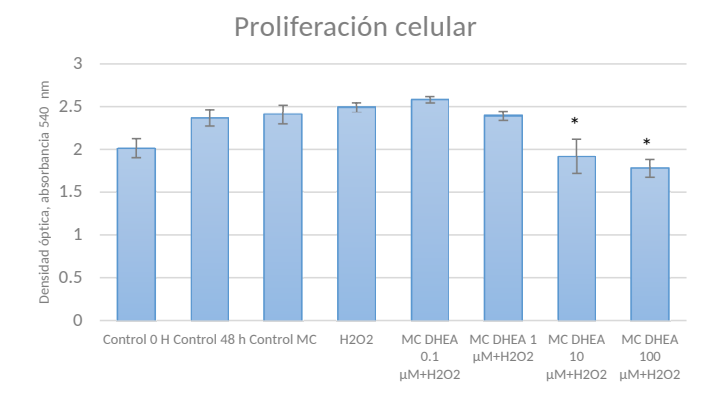

**FIGURA 3.** *Evaluación de la proliferación celular de las CTM con cristal violeta***. Las CTM con apertura evaluada a las 0**  *horas* **(control 0h), 48 hrs (control 48h), CTM en presencia de MC de H9C2 (control MC) o MC de la línea H9C2 pre-tratadas con H2 O2 y MC de la línea H9C2 pre-tratadas con H2 O2 mas DHEA a 0.1, 1, 10 y 100** *µM***. MC: Medio Condicionado de células H9C2, H2 O2 : peróxido de hidrógeno.**

El eje X representa las condiciones de incubación de las CTM y el eje de las Y los valores de absorbancia. Se puede observar que la proliferación del control a las 48 *horas*, el de MC de H9C2 y el de las células con daño, presentaron densidades ópticas más altas que las de 0 *horas*. Los MC de células sin daño con DHEA o daño con DHEA a 0.1 y 1 *µM* se comportaron de igual forma que la de 48h (proliferación). Sin embargo, la proliferación de CTM con el MC de las células H9C2 pretratadas con DHEA a 10 y 100 *µM* y sometidas a daño presentó una densidad óptica significativamente menor que las de 48 *horas*, comportándose similar a las de 0 *horas*.

Como se describió anteriormente, las CTM fueron obtenidas como se ha indicado en trabajos previos [21,22] y éstas presentaron las características de adherencia y

morfológicas reportadas por diferentes estudios [23, 24, 25] . Los resultados indicaron que el cerrado de la herida por las CTM, aumenta al usar el MC de H9C2 pretratadas con 3 distintas concentraciones de DHEA y someterlas a daño. Se ha discutido el efecto paracrino de los MC de H9C2 solos en cultivos de CTM [26, 27] , pero en el presente trabajo se observa como el MC de H9C2 pretratadas con DHEA e inducidas a daño, producen mayor cierre de herida que el MC solo, y para descartar que el llenado del espacio se debía a una inducción de la proliferación, se cuantificó la población celular en cada caso. El análisis de proliferación, de las CTM, arrojó que el MC de H9C2 con DHEA más daño, desde 10 *µM*, es menor a la que se observa en las CTM sin tratamiento o con MC solo después de 48 *horas*, aunque los espacios de rasgado si se están cerrando; lo anterior significa que se presenta un estímulo de la migración inducido de forma indirecta por la DHEA como efecto paracrino de las H9C2 dañadas. Los análisis de motilidad en las CTM incubadas con medio normal no indicaron migración, sino proliferación celular, la cual ocasionó el llenado del espacio en el rasgado. Este efecto de cerrado de la herida se ha relacionado con los beneficios al sistema cardiaco que se obtienen en la terapia con CTM [28, 29] , aunque, en este trabajo se propone que la mejora en la condición cardiaca se debe a los mecanismos de reparación de las células propias que se ponen en marcha al consumir DHEA, aunado a los efectos descritos de la DHEA ante las ECV al activarse diferentes vías protectoras [30, 31] . En un trabajo de Liu y colaboradores <sup>[32]</sup>, observaron que células troncales de placenta a las que se agregó angiotensina II, desencadenaron la señalización de VEGF, un factor que estimula la angiogénesis, al trasplantarlas a un corazón isquémico. Es posible que la DHEA al estar presente en un evento de daño, estimule en los cardiomiocitos la expresión de VEGF, así como vías de la migración que se observa en este trabajo. En un análisis proteómico del medio de cultivo de H9C2 sometidas a hipoxia y luego a reoxigenación, se observó principalmente en éste último que las proteínas secretadas al MC se relacionan tanto a procesos

de cicatrización, como de remodelación de la matriz extracelular <sup>[33]</sup>, procesos que resultan interesantes estudiar en nuestro modelo. Por otro lado, en un trabajo realizado por nuestro grupo de investigación, se encontró que la DHEA directamente incubada con las CTM, promueve procesos de diferenciación osteogénica [34] , por lo cual se descarta que los efectos observados en este trabajo se deban a residuos de DHEA presentes en las H9C2, ya que éstos fueron eliminados por lavados antes de inducir el daño. Por lo tanto, este trabajo es el primero en describir que la DHEA promueve la migración de CTM cuando en los cardiomiocitos se presenta un proceso de daño, lo que resulta no solo atractivo para la terapia celular, sino para describir los efectos que la DHEA puede ejercer sobre las CTM para disminuir o prevenir los eventos de daño cardiaco.

### **CONCLUSIONES**

La DHEA es considerada como un agente cardioprotector no solo por su efecto antioxidante/ antiinflamatorio, lo cual ya se ha demostrado en diferentes estudios; sin embargo, en este trabajo se muestran los primeros hallazgos que indican que la DHEA al utilizarla en un pretratamiento *in vitro*, favorece la movilización de CTM estimulada por los cardiomioblastos H9C2 cuando éstos son sometidos a procesos de daño por adición de H<sub>2</sub>O<sub>2</sub>. Las evidencias muestran que los espacios que son llenados por las células se deben a un proceso de motilidad y no por un aumento de la proliferación. Lo anterior ayuda a comprender que la condición cardiaca mejora cuando los pacientes con ECV consumen DHEA, y que los beneficios, además de ser directamente por acción de la DHEA, también pueden provenir de los efectos parácrinos que puedan estar desencadenándose.

### RECONOCIMIENTOS

Los autores G. X. Castro-Santos y J. L. Salas-Medina, fueron becarios CONACyT con registro 335474 y 246596, respectivamente. Se agradece al M en C. H. Díaz-Garcia por su contribución para la elaboración de este escrito.

#### REFERENCIAS

- **[1]** OMS (2012, Mayo) Fact Sheets [en línea]. Disponible en: http:// www.who.int/mediacentre/factsheets/fs310/en/
- **[2]** Bell, J. R., Bernasochi, G. B., Varma, U., Raaijmakers, A. J., & Delbridge, L. M. "Sex and sex hormones in cardiac stress—mechanistic insights," The Journal of steroid biochemistry and molecular biology, vol. 137, pp. 124-135, 2013. **DOI 10.1016/j. jsbmb.2013.05.015.**
- **[3]** Corona, G., Rastrelli, G., Vignozzi, L., Mannucci, E., & Maggi, M. "Testosterone, cardiovascular disease and the metabolic syndrome," Best practice & research Clinical endocrinology & metabolism, vol. 25 no.2, pp. 337-353, 2011. **DOI: 10.1016/j. beem.2010.07.002.**
- **[4]** Reddy, K., Khaliq, A., & Henning, R. J. "WJC," World, vol. 7 no. 5, pp. 243-276, 2015. **DOI: 10.4330/wjc.v7.i5.243.**
- **[5]** Hong, K. U., & Bolli, R. "Cardiac stem cell therapy for cardiac repair," Current treatment options in cardiovascular medicine, vol. 16 no.7, 1-19, 2014. **DOI: 10.1007/s11936-014-0324-3.**
- **[6]** Amado, L. C. et al. "Cardiac repair with intramyocardial injection of allogeneic mesenchymal stem cells after myocardial infarction," Proceedings of the National Academy of Sciences of the United States of America, vol. 102, no. 32, pp. 11474-11479, 2005. **DOI 10.1073/pnas.0504388102.**
- **[7]** Tanaka, Y. et al. "Autologous preconditioned mesenchymal stem cell sheets improve left ventricular function in a rabbit old myocardial infarction model," Am J Transl Res, vol. 8 no. 5, pp. 2222-2233, 2016.
- **[8]** Liu, S. et al. "Strategies to optimize adult stem cell therapy for tissue regeneration," International Journal of Molecular Sciences, vol. 17 no. 6, p. 982 (2016). **DOI: 10.3390/ijms17060982.**
- **[9]** Garbern, J. C., & Lee, R. T. "Cardiac stem cell therapy and the promise of heart regeneration," Cell stem cell, vol. 2 no. 6, pp. 689- 698, 2013. **DOI: 10.1016/j.stem.2013.05.008.**
- **[10]** Ghadge, S. K., Mühlstedt, S., Özcelik, C., y Bader, M. "SDF-1α as a therapeutic stem cell homing factor in myocardial infarction". Pharmacology & therapeutics, vol. 129, no. 1, pp. 97-108, 2011. **DOI: 10.1016/j.pharmthera.2010.09.011.**
- **[11]** Williams, A. R., y Hare, J. M. "Mesenchymal stem cells biology, pathophysiology, translational findings, and therapeutic implications for cardiac disease", Circulation research, vol. 109 no. 8, pp 923-940, 2011. **DOI: 10.1161/CIRCRESAHA.111.243147.**
- **[12]** Wen, Z. et al. "Repair mechanisms of bone marrow mesenchymal stem cells in myocardial infarction". Journal of cellular and molecular medicine, vol. 15, no. 5, pp. 1032-1043, 2011. **DOI: 10.1111/j.1582-4934.2010.01255.x.**
- **[13]** Williams, A., et al. "Enhanced Effect of Human Cardiac Stem Cells and Bone Marrow Mesenchymal Stem Cells to Reduce Infarct Size and Restore Cardiac Function after Myocardial Infarction". Circulation, vol. 127, no. 2, p. 213, 2013. **DOI: 10.1161/ CIRCULATIONAHA.112.131110.**
- **[14]** Li, L., Wang, Z., Jiang, J., & Zhao, M. "Signaling pathways involved in migration of mesenchymal stem cells," Trends Biopharm Ind, vol. 6, pp. 29-33, 2010.
- **[15]** Grady, D., et al. "Hormone therapy to prevent disease and prolong life in postmenopausal women". Annals of internal medicine, vol. 117 no. 12, pp. 1016-1037, 1992. **DOI: 10.7326/0003-4819-117-12- 1016.**
- **[16]** Amato, G., et al. "Body composition, bone metabolism, and heart structure and function in growth hormone (GH)-deficient adults before and after GH replacement therapy at low doses". The Journal of Clinical Endocrinology & Metabolism, vol. 77, no 6, pp. 1671-1676, 1993. **DOI: 10.1210/jcem.77.6.8263158.**
- **[17]** Bhupathy, P., Haines, C. D., & Leinwand, L. A. "Influence of sex hormones and phytoestrogens on heart disease in men and women," Women's Health, vol. 6 no. 1, pp. 77-95, 2010. **DOI: 10.2217/whe.09.80.**
- **[18]** Weiss, E. P., Villareal, D. T., Ehsani, A. A., Fontana, L., & Holloszy, J. O. "Dehydroepiandrosterone replacement therapy in older adults improves indices of arterial stiffness," Aging cell, vol. 11no. 5, pp. 876-884, 2012. **DOI: 10.1111/j.1474-9726.2012.00852.x.**
- **[19]** Tchernof,A.,&Labrie,F. "Dehydroepiandrosterone, obesity and cardiovascular disease risk: a review of human studies," European Journal of Endocrinology, vol. 151 no. 1, pp. 1-14, 2004. **DOI: 10.1530/eje.0.1510001.**
- **[20]** Gutiérrez, G., Mendoza, C., Zapata, E., Montiel, A., Reyes, E., Montaño, L. F., & López-Marure, R. "Dehydroepiandrosterone inhibits the TNF-alpha-induced inflammatory response in human umbilical vein endothelial cells," Atherosclerosis, vol. 190 no. 1, pp. 90-99, 2007. Pimera referencia. **DOI: 10.1016/j.atherosclerosis.2006.02.031.**
- **[21]** Lotfy, A., Salama, M., Zahran, F., Jones, E., Badawy, A., & Sobh, M. "Characterization of mesenchymal stem cells derived from rat bone marrow and adipose tissue: a comparative study," International journal of stem cells, vol. 7 no. 2, pp. 135-142, 2014. **DOI: 10.15283/ijsc.2014.7.2.135.**
- **[22]** Barbash, I. M. et al. "Systemic delivery of bone marrow–derived mesenchymal stem cells to the infarcted myocardium feasibility, cell migration, and body distribution," Circulation, vol. 108 no. 7, pp. 863-868, 2003. **DOI: 10.1161/01.CIR.0000084828.50310.6ª.**
- **[23]** Caplan, A. I. "Mesenchymal stem cells," Journal of orthopaedic research, vol. 9 no. 5, pp. 641-650, 1991. **DOI: 10.1002/ jor.1100090504.**
- **[24]** Wagner, W. et al. "Comparative characteristics of mesenchymal stem cells from human bone marrow, adipose tissue, and umbilical cord blood," Experimental hematology, vol. 33 no. 11, pp.1402- 1416, 2005. **DOI: 10.1016/j.exphem.2005.07.003.**
- **[25]** Jiang, Y. et al. "Pluripotency of mesenchymal stem cells derived from adult marrow," Nature, vol. 418, no. 6893, pp. 41-49, 2002. **DOI: 10.1038/nature00870.**
- **[26]** Kwak, B. R., & Mach, F. "Paracrine action accounts for marked protection of ischemic heart by Akt-modified mesenchymal stem cells," Nature medicine, vol. 11 no. 4, p. 367, 2005. **DOI: 10.1038/ nm0405-367.**
- **[27]** Danieli, P., Malpasso, G., Ciuffreda, M. C., & Gnecchi, M. "Testing the paracrine properties of human mesenchymal stem cells using conditioned medium," Mesenchymal Stem Cells: Methods and Protocols, pp. 445-456, 2016. **DOI: 10.1007/978-1-4939-3584- 0\_26.**

**Castro-Santos et al.** Efecto del Medio Condicionado de la Línea Celular H9C2 Tratada con Dehidroepiandrosterona y Expuesta a Daño sobre la Motilidad de Células Troncales Mesenquimales 272

- **[28]** Jackson, K. A. et al. "Regeneration of ischemic cardiac muscle and vascular endothelium by adult stem cells," The Journal of clinical investigation, vol. 107 no. 11, pp. 1395-1402, 2001. **DOI: 10.1172/ JCI12150.**
- **[29]** Amado, L. C. et al. "Cardiac repair with intramyocardial injection of allogeneic mesenchymal stem cells after myocardial infarction," Proceedings of the National Academy of Sciences of the United States of America, vol. 102, no. 32, pp. 11474-11479, 2005. **DOI: 10.1210/en.2007-0877.**
- **[30]** Aragno, M. et al. "Oxidative stress triggers cardiac fibrosis in the heart of diabetic rats," Endocrinology, vol. 149 no. 1, pp. 380-388. (2008). **DOI: 10.1016/j.bcp.2012.12.004.**
- **[31]** Savineau, J. P., Marthan, R., & de la Roque, E. D. "Role of DHEA in cardiovascular diseases," Biochemical pharmacology, vol. 85 no. 6, pp. 718726, 2013. **DOI: 10.1016/j.ijcard.2015.03.425.**
- **[32]** Liu C. et al. "Pretreatment of mesenchymal stem cells with angiotensin II enhances paracrine effects, angiogenesis, gap junction formation and therapeutic efficacy for myocardial infarction," Int J Cardiol, vol. 188, pp. 22-32, 2015. **DOI: 10.1016/j. jprot.2013.12.025.**
- **[33]** Li, X. et al. "Quantitative profiling of the rat heart myoblast secretome reveals differential responses to hypoxia and re-oxygenation stress," Journal of proteomics, vol. 98, pp. 138-149, 2014.
- **[34]** Acevedo-Olvera et al. "Effect of dehydroepiandrosterone on expression of BMP2, SPARC and RUNX2 in human bone marrow mesenchymal stem cells," Revista Mexicana de Ingeniería Química, vol. 15 no. 1, pp. 39-49, 2016.

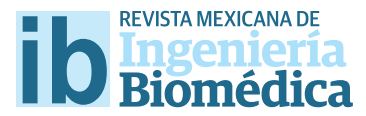

dx.doi.org/10.17488/RMIB.38.1.22

# Evaluación de la Permeabilidad en Andamios Macroporosos de Bioglass 45S5 para Ingeniería de Tejidos

## Permeability Evaluation of 45S5 Bioglass Macroporous Scafolds for Bone Tissue Engineering

V. I. Macías-Andrés<sup>1,2</sup>, J. M. Orozco-Sixtos<sup>2</sup>, J. Maldonado-Paleo<sup>2</sup>, E. A. Aguilar-Reyes<sup>1</sup>

1 Instituto de Investigación en Metalurgia y Materiales, Universidad Michoacana de San Nicolás de Hidalgo, Av. Francisco J. Mújica S/N, 58030, Morelia, México.

2 Instituto Tecnológico Superior P'urhépecha, Carretera Carapan-Uruapan Km 31.5, Cherán, Michoacán.

### **RESUMEN**

Andamios macroporos de biovidro 45S5 han sido desarrollados como una alternativa para sustituir injertos de hueso tradicionales. Un factor crucial en el diseño de estos andamios es la permeabilidad ya que de esto dependerá su capacidad para remover desechos y suministrar nutrientes y oxígeno a las células. En este trabajo se llevó acabo la evaluación de la permeabilidad basados en la ley de Darcy de andamios macroporos de biovidrio 45S5 con porosidades en el rango de 69%-74%. Los valores de permeabilidad obtenidos fueron de 4.19 × 10<sup>-10</sup>, 3.75 × 10<sup>-10</sup> y 3.48 × 10-10 *m2* que estuvieron en el rango de los valores de permeabilidad del hueso trabecular.

PALABRAS CLAVE: Permeabilidad, Andamios porosos, Biovidrio 45S5.

### ABSTRACT

Bioactive glass 45S5 foams were produced as an alternative to be used to fll and restore bone defects. A crucial design factor of foams is permeability, since it is related to their capability for waste removal and nutrients/oxygen supply to cells. In the present work a study was carried out to analyze the bioactive glass 45S5 foams permeability by Darcy's law. The measure average permeability value on foams of 69%-74% porosity was 4.19  $\times$  10<sup>-10</sup>, 3.75  $\times$  10<sup>-10</sup>  $y$  3.48  $\times$  10<sup>-10</sup>  $m^2$ , which are in the range of permeability values for trabecular bone.

KEYWORDS: Permeability, foams, Bioactive glass 45S5.

## Correspondencia

DESTINATARIO: Víctor Iván Macías Andrés INSTITUCIÓN: Instituto de Investigación en Metalurgia y Materiales, Universidad Michoacana de San Nicolás de Hidalgo DIRECCIÓN: Av. Francisco J. Mújica S/N, C.P. 58030, Morelia, México

CORREO ELECTRÓNICO: vmacias\_andres@yahoo.com

### Fecha de recepción:

16 de octubre de 2016

## Fecha de aceptación:

26 de diciembre de 2016

### INTRODUCCIÓN

Los biomateriales basados en el sistema SiO<sub>2</sub>-CaO- $Na<sub>2</sub>O-P<sub>2</sub>O<sub>5</sub>$  son comúnmente llamados biovidrios, son utilizados en aplicaciones biomédicas como andamios en implantes óseos, debido a su capacidad de formar una fuerte unión con el tejido vivo tanto óseo como tejido conectivo. Esta habilidad es atribuida a la capacidad que tiene de formar una capa de hidroxiapatita<sup>[1,2]</sup>. Por otra parte, se ha demostrado en diferentes estudios que hay un control genético de la respuesta celular en materiales de biovidrio 45S5. Esto indica que este tipo de materiales pueden ser utilizados como andamios en la regeneración de tejido y en la ingeniería de tejidos (IT) [3,4] .

De acuerdo con *Chen y Boccaccini* [5] , un andamio ideal debe de ser altamente permeable, con porosidad interconectada y un tamaño de poro en el rango de 10-500 *µm* para crecimiento celular, permitir el crecimiento de tejido óseo así como también una buena distribución de nutrientes y permitir la remoción de desechos. Por otra parte, es importante diseñar andamios con un tipo de porosidad bimodal como el hueso trabecular, el cual es un factor importante para la buena vascularización y crecimiento del tejido óseo [6].

La permeabilidad de los andamios está relacionada directamente con el grado de interconectividad de los poros, y es uno de los factores que influyen en la capacidad de regeneración del andamio. La permeabilidad controla el flujo de nutrientes a través del andamio hacia las células que migran en su interior. En estudios realizados se ha encontrado que el crecimiento celular dentro del andamio, depende de que los nutrientes puedan permear al interior de la estructura porosa durante el cultivo celular [7,8].

El objetivo de la presente investigación es el de estudiar la permeabilidad de andamios de biovidrio 45S5 diseñados para ingeniera de tejidos, fabricados mediante tecnología de polvos.

### METODOLOGÍA

Los reactivos que se utilizaron para la obtención del biovidrio 45S5 fueron polvos comerciales de alta pureza de carbonato de sodio anhidro, óxido de calcio, dióxido de silicio y pentóxido de fósforo (Sigma-Aldrich). La mezcla de polvos se realizó de acuerdo a la estequiometría para obtener una composición final de 45% SiO<sub>2</sub>, 24.5% Na<sub>2</sub>O, 24.5%, CaO y 6% P<sub>2</sub>O<sub>5</sub> en peso, los cuales se colocaron en un recipiente de polietileno para homogeneizarlos mediante un molino de bolas convencional durante 15 *minutos*. La mezcla fue puesta en un crisol de sílice fundida a 900 *°C* por 90 *minutos* en una mufla Carbolite® HTF17, seguido, se elevó la temperatura a 1350 *°C* por 90 *minutos*. La fundición obtenida fue vertida sobre una placa de acero inoxidable para obtener el biovidrio 45S5. Una vez obtenido el biovidrio 45S5, fue pulverizado en un molino de mortero de agata (Mortar Grinder PULVERISETTE 2, FRITSCH), hasta obtener un tamaño de partícula < 63 *µm*.

Los andamios macroporosos de biovidrio 45S5 fueron producidos mediante tecnología de polvos siguiendo la ruta descrita por *Aguilar et al* [9] *.* Brevemente*,* el polvo de biovidrio 45S5 obtenido fue mezclado con una resina fenólica y tolueno sulfonil hidrazida (TSH) como espumante en una proporción de 60:39:1 en % peso. Las mezclas de polvos se vertieron en dados de acero inoxidable de 2 *cm* de diámetro x 5 *cm* de altura para su compactación y posterior tratamiento térmico que consta de tres pasos: (a) espumado, (b) pirólisis y (c) sinterización con tres diferentes tiempos de permanencia 1, 2, 3 *horas* a 975 *°C* temperatura a la cual aún se tiene sinterizacion viscosa en el material y se obtienen buenas propiedades mecánicas. Se tomaron 5 muestras por tiempo para calcular la porosidad y permeabilidad de los andamios. Las muestras con diferentes tiempos de sinterización fueron identificadas como BG1, BG2 y BG3.

Los andamios fueron maquinados en cilindros (D=1.5 *cm*; L=2 *cm*). La densidad de los andamios, ρ<sub>andamio</sub> fue medido usando la masa y dimensión de las muestras sinterizadas. La porosidad fue calculada con la fórmula:

$$
p = \left(1 - \frac{\rho_{andamio}}{\rho_{biovidrio}}\right) * 100\tag{1}
$$

donde =2.7 *g/cm3* es la densidad teórica del Bioglass® 45S5. La estructura de los andamios fue observada en un microscopio electrónico de barrido (MEB) JEOL JSM-7600.

La permeabilidad fue determinada por medio de una prueba de conductividad con carga de agua variable basada en la ley de Darcy. Se construyó un dispositivo que consiste principalmente en un tubo vertical que proporcionaba la carga de agua, una cámara de permeabilidad para posicionar la muestra y un recipiente para colectar el agua. Antes de la prueba, las muestras fueron sumergidas en agua destilada durante una *hora* a presión negativa para eliminar el aire remanente dentro de la estructura. La permeabilidad y la conductividad hidráulica fueron calculados basados en la ley de Darcy:

$$
k = K \frac{\mu}{\rho g}
$$
 (2)  

$$
K = \frac{a}{A} \frac{L}{t} \ln \frac{H_1}{H_2}
$$
 (3)

 donde es la viscosidad dinámica del agua, es la densidad del agua, es el área de sección transversal del tubo, es el área de sección transversal de la muestra, es el ancho de la muestra, y son la altura inicial y final del medio líquido respectivamente. Para el estudio de la permeabilidad fueron evaluadas 5 muestras por serie.

#### RESULTADOS Y DISCUSIÓN

Se calculó el % de porosidad en las espumas mediante la Ecuación (1) los resultados se muestran en la Tabla 1. El tiempo de sinterización no tuvo un efecto significativo en la porosidad de las espumas ya que esta no disminuyó de manera significativa. En la Figura 1 se puede observar que en la muestra BG1, la distribución de tamaño de poro es más amplia encontrándose poros de hasta 1000 *µm*. A medida que se incrementa el tiempo

de estancia el tamaño de los poros va disminuyendo. En la Figura 1 (c) se observa una distribución de poros más uniforme con tamaños de poro máximo de 500 *µm*. En la Figura 2 se puede observar las paredes que forman los poros las cuales están formadas por partículas sinterizadas de diferentes tamaños con una morfología irregular. En las tres muestras se pueden observar poros con tamaños menores a 50 *µm* mismos que se forman entre partículas con poco grado de sinterización.

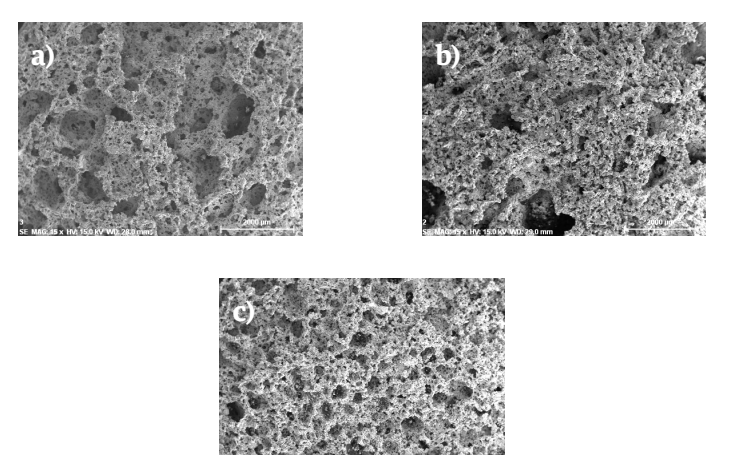

**FIGURA 1. Imágenes MEB a 15x de espumas sinterizadas a 975 °C con diferentes tiempos de estancia. (a) BG1, (b) BG2 y (c) BG3.**

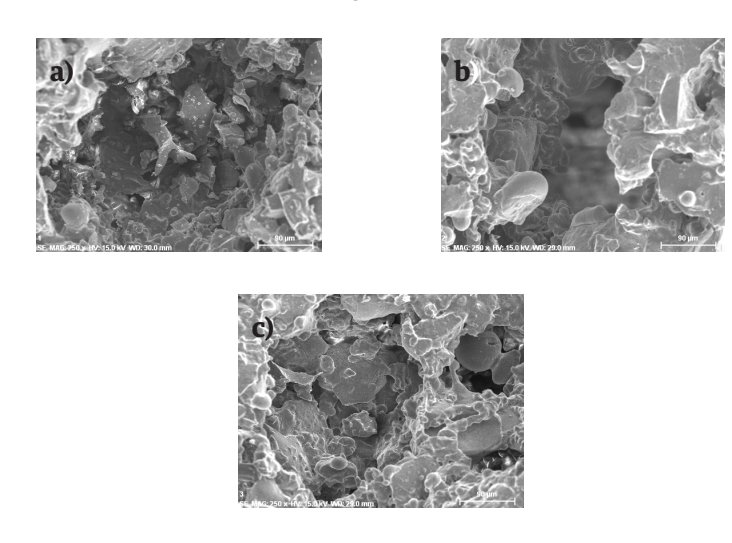

**FIGURA 2. Imágenes MEB a 250x de espumas sinterizadas a 975 °C con diferentes tiempos de estancia. (a) BG1, (b) BG2 y (c) BG3.**

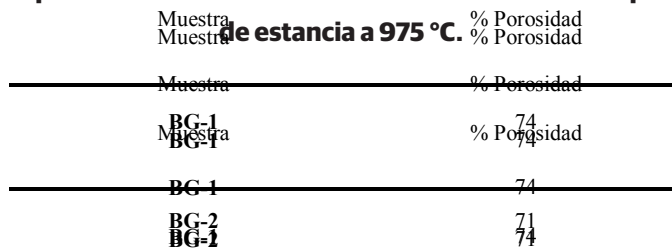

**BG-3** 69<br>**BG-3** 69

**BG-3** 69

**BG-3** 69

**BG-2** 71

**BG-2** 71

**TABLA 1. Densidad volumétrica y % de porosidad de espumas de biovidrio sinterizadas a diferentes tiempos** 

**BG-3** 69 Como se puede observar en los datos de la Tabla 1 la porosidad de las muestras BG2 y BG3 varió en 4 y 6% respectivamente con respecto a la muestra BG1, lo que no es un cambio significativo. Por otro lado, en la Figura 3 se encontró que la permeabilidad para los tres sistemas BG1, BG2 y BG3 fue de 4.19  $\times$  10<sup>-10</sup>, 3.75  $\times$  10<sup>-10</sup> y 3.48  $\times$ 10-10 *m2* respectivamente. La permeabilidad disminuyó significativamente debido al cierre de microporos formados en la estructura de los andamios por la unión de partículas pequeñas al momento de la sinterización lo que provocó que hubiera una menor interconexión de poros dentro de la estructura. El tratamiento realizado a los andamios a diferentes tiempos de permanencia a la temperatura de sinterización puede ser utilizado como método para controlar la permeabilidad de los andamios porosos de biovidrio 45S5. Cabe destacar, que la permeabilidad es independiente del fluido ya que sólo depende de la estructura porosa del andamio. Ochoa et al.<sup>[10]</sup> encontraron valores de permeabilidad en el rango de  $1.85 \times 10^{-9}$  - 2.07  $\times$  10<sup>-9</sup> m<sup>2</sup> para andamios de Bioglass<sup>®</sup> 45S5 en andamios con porosidades de 90-95%. Se han reportados varios valores de permeabilidad de andamios porosos. Shimko et al.<sup>[11]</sup> reportó valores de permeabilidad entre 5.2  $\times$  10<sup>-10</sup> – 6.2  $\times$  10<sup>-10</sup>  $m^2$  de andamios de tantalio. Adicionalmente, *Li et al*. [7] midieron una permeabilidad de 2.13 × 10-10 *m2* para biomateriales porosos con 70% de porosidad. Estos valores reportados por varios investigadores están muy cercanos a la permeabilidad de tejido óseo encontrado por *Nauman et al*. [12].

En el presente trabajo se utilizó la técnica de metalurgia de polvos para la obtención de andamios con porosidades bimodales, que nos permita tener un material con características optimas en permeabilidad y tipo de poro para ayudar en la regeneración ósea. Los resultados obtenidos en el presente trabajo están en el rango de los reportados en esta investigación. Como se muestra, la permeabilidad puede ser diferente en materiales con el mismo % de porosidad, esto debido a las diferencias en el diseño estructural, estructura de poro y morfología. Por otra parte, un andamio con alta permeabilidad y alta porosidad no es necesariamente óptimo para regeneración de tejido óseo, debido a que sus propiedades mecánicas se verán altamente afectadas por la elevada porosidad del material.

*Aguilar et al*. [9] mostraron que los andamios fabricados mediante la técnica de metalurgia de polvos han demostrado tener una porosidad interconectada, con una distribución de tamaño de poro entre 335-540 *µm* y resistencia a la compresión en el orden de los 5 *MPa*. Además, los andamios fabricados mediante esta técnica poseen microporosidad un factor estructural esencial para aplicaciones en IT.

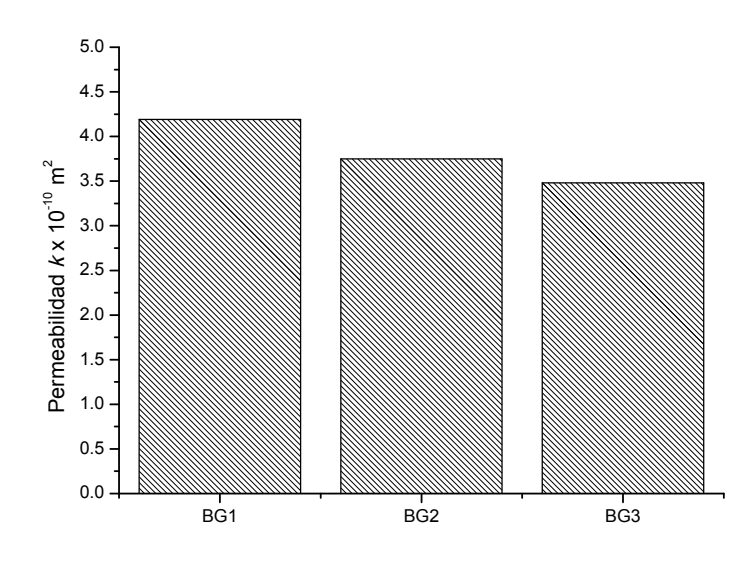

**FIGURA 3. Permeabilidad de las muestras BG1, BG2 y BG3.**

### **CONCLUSIONES**

Andamios porosos de biovidrio 45S5 fueron fabricados mediante la técnica de tecnología de polvos y fueron estudiados en términos de su permeabilidad. Los valores promedios de permeabilidad de los andamios evaluados fueron de 4.19  $\times$  10<sup>-10</sup>, 3.75  $\times$  10<sup>-10</sup> y 3.48 × 10-10 *m2* los cuales disminuyeron al aumentar el

tiempo a la temperatura de 975 *°C* debido a la disminución en el % de porosidad. Por otra parte, los valores obtenidos de permeabilidad, están en el rango de los valores experimentales, reportados para el hueso trabecular, confirmando que estos andamios pueden ser utilizados como matrices para el crecimiento celular y regeneración ósea.

#### REFERENCIAS

- **[1]** J.R. Jones, "Review of bioactive glass : From Hench to hybrids", *Acta Biomater*. vol. 9, pp. 4457–4486, 2013.
- **[2]** L.L. Hench, "The story of bioglass.", *J. Mater. Sci. Mater. Med*. vol. 17, pp. 967–78, 2006. **DOI:10.1007/s10856-006-0432-z**
- **[3]** X.B. Yang, D. Webb, J. Blaker, A.R. Boccaccini, V. Maquet, C. Cooper, "Evaluation of human bone marrow stromal cell growth on biodegradable polymer/Bioglass.", *Biochem Biophys Res Commun*, vol. 342 pp. 1098–1107, 2006. **DOI:10.1016/j.bbrc.2006.02.021**
- **[4]** L.C. Gerhardt, K.L. Widdows, M.M. Erol, C.W. Burch, J. A. Sanz-Herrera, I. Ochoa, "The pro-angiogenic properties of multi-functional bioactive glass composite scaffolds", *Biomaterials*, vol 32, pp 4096–4108, 2011. **DOI:10.1016/j.biomaterials.2011.02.032**
- **[5]** Q.Z. Chen, I.D. Thompson, A.R. Boccaccini, "45S5 Bioglass-derived glass-ceramic scaffolds for bone tissue engineering.", *Biomaterials*, vol 27, pp. 2414–2425, 2006. **DOI:10.1016/j.biomaterials.2005.11.025**
- **[6]** L.C. Gerhardt, A.R. Boccaccini, "Bioactive glass and glass-ceramic scaffolds for bone tissue." *Engineering, Materials* (*Basel*), vol. 3, pp. 3867–3910, 2010. **DOI:10.3390/ma3073867**
- **[7]** S. Li, J.R. De Wijn, J. Li, P. Layrolle, K. De Groot,"Macroporous biphasic calcium phosphate scaffold with high permeability/porosity ratio.", *Tissue Eng.*, vol. 9, pp.535–48, 2003. **DOI:10.1089/107632703322066714**
- **[8]** E. A. Botchwey, M. A. Dupree, S.R. Pollack, E.M. Levine, C.T. Laurencin, "Tissue engineered bone: measurement of nutrient transport in three-dimensional matrices.", *J. Biomed. Mater. Res. Part A.*, vol. 67, pp. 357–367, 2003. **DOI:10.1002/jbm.a.10111**
- **[9]** E. A. Aguilar-Reyes, C. A. León-Patiño, B. Jacinto-Diaz, L.-P. Lefebvre, "Structural characterization and mechanical evaluation of bioactive glass 45S5 foams obtained by a powder technology approach.", *J. Am. Ceram. Soc.*, vol. 95, pp. 3776–3780, 2012. **DOI:1 0.1111/j.1551-2916.2012.05465**
- **[10]** I. Ochoa, J. A Sanz-Herrera, J.M. García-Aznar, M. Doblaré, D.M. Yunos, A.R. Boccaccini, "Permeability evaluation of 45S5 bioglass-based scaffolds for bone tissue engineering.", *J. Biomech.*, vol. 42, pp. 257–260, 2009. **DOI:10.1016/j.jbiomech.2008.10.030**
- **[11]** D. A. Shimko, V.F. Shimko, E. A. Sander, K.F. Dickson, E. A. Nauman, "Effect of porosity on the fluid flow characteristics and mechanical properties of tantalum scaffolds.", *J. Biomed. Mater. Res*. - Part B Appl. Biomater., vol. 73, pp. 315–324, 2005. **DOI:10.1002/jbm.b.30229**
- **[12]** E. A Nauman, K.E. Fong, T.M. Keaveny, "Dependence of intertrabecular permeability on flow direction and anatomic site.", *Ann. Biomed. Eng.*, vol. 27, pp. 517–524, 1999. **DOI: doi:pa**pers://82E9EA27-E255-4A82-9E40-6DAC45A310F4/Paper/p667

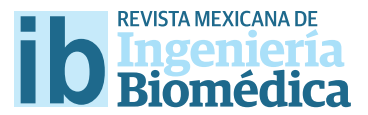

dx.doi.org/10.17488/RMIB.38.1.23

# Comparación entre Células Troncales Mesenquimales obtenidas de Médula Ósea, Tejido Adiposo y Gelatina de Wharton en base a los Criterios de la ISCT

## Comparison between Mesenchymal Stem Cells obtained from Bone Marrow, Adipose Tissue and Wharton Gelatin according to the ISCT Criteria

A. Parra-Barrera<sup>1</sup>, X. Murúa-Beltran García<sup>2</sup>, C.C. Calzada-Mendoza<sup>1</sup>, J.R. Cáceres-Cortés<sup>1</sup>, *E. Reyes-Maldonado3 , G. Gutiérrez-Iglesias1*

1 Departamento de Posgrado. Escuela Superior de Medicina Instituto Politécnico Nacional. Ciudad de México.

2 Departamento de QFBT. Universidad del Valle de México Campus Lomas Verdes. Estado de México.

3 Departamento de Morfología. Escuela Nacional de Ciencias Biológicas. Instituto Politécnico Nacional. Ciudad de México.

### RESUMEN

Las células troncales mesenquimales (CTM) representan una población heterogénea con capacidad para auto-renovarse y diferenciarse a distintos tipos celulares. Estas fueron descritas en un inicio en médula ósea (MO) a mediados del siglo pasado, desde entonces este tejido se ha convertido en el estándar de oro para la obtención y caracterización de CTM. Actualmente se sabe que este tipo de células se encuentran alojadas en nichos distribuidos por todo el organismo, donde contribuyen a los procesos de regeneración del tejido donde se localizan. No obstante, encontrar una fuente alterna de CTM con las mismas características que las de MO, pero que su extracción no suponga riesgo para el donador es fundamental para su utilización con fnes terapéuticos. En este trabajo se aislaron células troncales de médula ósea, y se compararon con tejido adiposo y gelatina de Wharton y caracterizaron de acuerdo a los criterios de la Sociedad Internacional para la Terapia Celular (ISCT). Los resultados mostraron que la morfología, diferenciación osteogénica y adipogénica, así como la expresión de los antígenos de superfcie CD90, CD73 y CD105 cumplen con los estándares, señalando a las provenientes de gelatina de Wharton como mejor opción.

PALABRAS CLAVE: Células troncales mesenquimales, médula ósea, tejido adiposo, gelatina de Wharton.

#### **ABSTRACT**

Mesenchymal stem cells (MSC) represent a heterogeneous population with the capacity to self-renew and diferentiate into diferent cell types. At the middle of the last century these cells initially were described in bone marrow (BM), thence this tissue has become the gold standard for obtaining and characterization of MSC. It is known that these cells are housed in specifc areas called niches distributed throughout all body, where they contribute to tissue regeneration processes of self-tissue were they are located. However, fnding an alternative source of CTM with the same characteristics that have showed in MO, but its obtention no represent a risk since the donor is essential to their use for therapeutic purposes. In this study we isolated mesenchymal stem cells from bone marrow, adipose tissue and Wharton's jelly and they were compared in their characteristics in according to the standards of the International Society for Cellular Therapy (ISCT). The results showed that the morphology as well as adipogenic and osteogenic diferentiation and also the expression of surface antigens (CD90, CD73, and CD105) from all tissues accomplished the standards, although Wharton's jelly represented the best option.

KEYWORDS: Mesenchymal stem cell (MSC), bone marrow, adipose tissue Wharton's jelly.

## **Correspondencia**

DESTINATARIO: Gisela Gutiérrez Iglesias INSTITUCIÓN: Departamento de Posgrado, Escuela Superior de Medicina Instituto Politécnico Nacional DIRECCIÓN: Plan de San Luis y Díaz Mirón, Col. Casco Santo Tomás, C.P. 11340, Ciudad de México, México CORREO ELECTRÓNICO: iglesiasgg@yahoo.com

### Fecha de recepción:

15 de octubre de 2016

### Fecha de aceptación:

26 de diciembre de 2016

### **INTRODUCCIÓN**

La medicina regenerativa (MR) tiene como objetivo sustituir o complementar los procesos de regeneración tisular mediante el uso de factores de crecimiento, biomateriales y células [1, 2, 3]. Por otro lado, las investigaciones realizadas por Fredeinstein y cols., mostraron la existencia de un tipo particular de células (células troncales mesenquimales, CTM) en médula ósea (MO), actualmente se sabe que estás residen en diferentes tejidos y comparten características, como: capacidad de auto-renovación y de diferenciación [4-7]. Aunque es posible obtener CTM de tejidos embrionarios, cuestiones éticas y legales no permiten esta práctica. Aunque el principal sitio para la obtención de CTM es la médula ósea, otros tejidos como el adiposo y la gelatina de Wharton poseen una gran reserva de este tipo celular [8] . Independientemente de su origen mesodérmico, las CTM pueden adoptar un destino endodermal o ectodermal, lo que se conoce como: plasticidad celular, la cual se atribuye a la influencia que ejerce el microambiente donde residen, característica relevante para su uso en MR [9-15].

Para que las CTM puedan ser utilizadas en la clínica se debe; a) disponer de un gran número de ellas, b) ser aisladas con procedimientos mínimamente invasivos, c) tener capacidad de diferenciación, d) de ser posible trasplantarlas autóloga o alogénicamente, e) el aislamiento y cultivo deben estar basado en guías de buenas prácticas de manufactura, y cumplir con los postulados de la sociedad internacional para la terapia celular (ISCT) [6,17] .

Es por ello que en este trabajo aislaron CTM de médula ósea (MO), tejido adiposo (TA) y gelatina de Wharton (GW) humanos y se caracterizaron en base a los criterios de la Sociedad Internacional para la Terapia Celular (ISCT): morfología fibroblastoide y adherencia al recipiente de cultivo, diferenciación osteogénica, adipogénica y condrogénica, y expresión de CD90, CD73 y CD105 [18].

### METODOLOGÍA

*Aislamiento:* la medula ósea fue diluida con solución de buffer de fosfatos (PBS) y se realizó la separación por diferencia de gradiente de densidad con FicollTM Hypaque (SIGMA), las células se recuperaron y se cultivaron con medio MSCBMTM (Mesenchymal Stem Cell Basal Medium PIoeticsTM, Lonza) por 7 *días* y después fue reemplazado por D-MEM-F12 más 10% de Suero Fetal Bovino (SFB) y 1% de antibiótico-antimicótico (anti-anti) (GIBCO). El tejido adiposo se incubó con colagenasa tipo 2/PBS (1*mg*•15*mL-1*) a 37*°C* en agitación constante, se recuperó el botón celular y se cultivó con medio DMEM-F12 más SFB al 10% y 1% de anti-anti. Del cordón umbilical se disecaron los vasos y el tejido restante fue seccionado e incubado con colagenasa tipo 2 y tripsina al 0.1% en PBS a 37*°C* , finalmente el sobrenadante se cultivó como se menciona antes. Todos los cultivos se mantuvieron a 37*°C* en una atmósfera con humedad saturada y 5% de CO<sub>2</sub>.

*Caracterización:* a) morfología fibroblastoide y adherencia; los cultivos se mantuvieron en observación con un microscopio Inverso y se realizó el registro fotográfico. b) pruebas de plasticidad celular; para la diferenciación osteogénica las células se cultivaron con medio Stempro® Osteogenesis Differentiation por 21 *días* y se verifico su diferenciación con una tinción con rojo de Alizarina S (1,2-dihidroxiantraquinona, Merck), 2) para la diferenciación adipogénica, las células se cultivaron en medio Stempro® Adipogenesis Differentiation por 21 *días* y la diferenciación se corroboró por una tinción con rojo oleoso (Sigma-Aldrich).

*Citometría de flujo:* los cultivos en pase 3 se desprendieron con ácido etilendiaminotetraacético (EDTA) 2 *mM* y fueron incubadas con los anticuerpos anti-human; CD105, CD73, CD90 (Biolegend), CD34 (Santa Cruz Biotechnology) y CD45 (ThermoScientific), se fijaron con paraformaldehído (Sigma-Aldrich) y se leyeron en un citómetro de flujo FACScalibur (BectonDickinson).

### RESULTADOS Y DISCUSIÓN

La medicina regenerativa tiene por objetivo el desarrollo de órganos o tejidos in vitro mediante el empleo de andamios en 3D, factores de crecimiento y células <sup>[19]</sup>, por lo que, las expectativas sobre esta área para el tratamiento de diferentes enfermedades son elevadas. El descubrimiento de las CTM durante el siglo pasado impulsó enormemente el desarrollo de esta área [4,5,20] .

En un inicio, las CTM fueron descritas en cultivos derivados de médula ósea, sin embargo, posteriormente se demostró su presencia en la mayoría de los tejidos adultos, embrionarios y extraembrionarios, y que además compartían características, esto sirvió como base para que en el 2006 la ISCT propusiera los criterios básicos que actualmente rigen la caracterización de todas las CTM [4,5,18,21-24] .

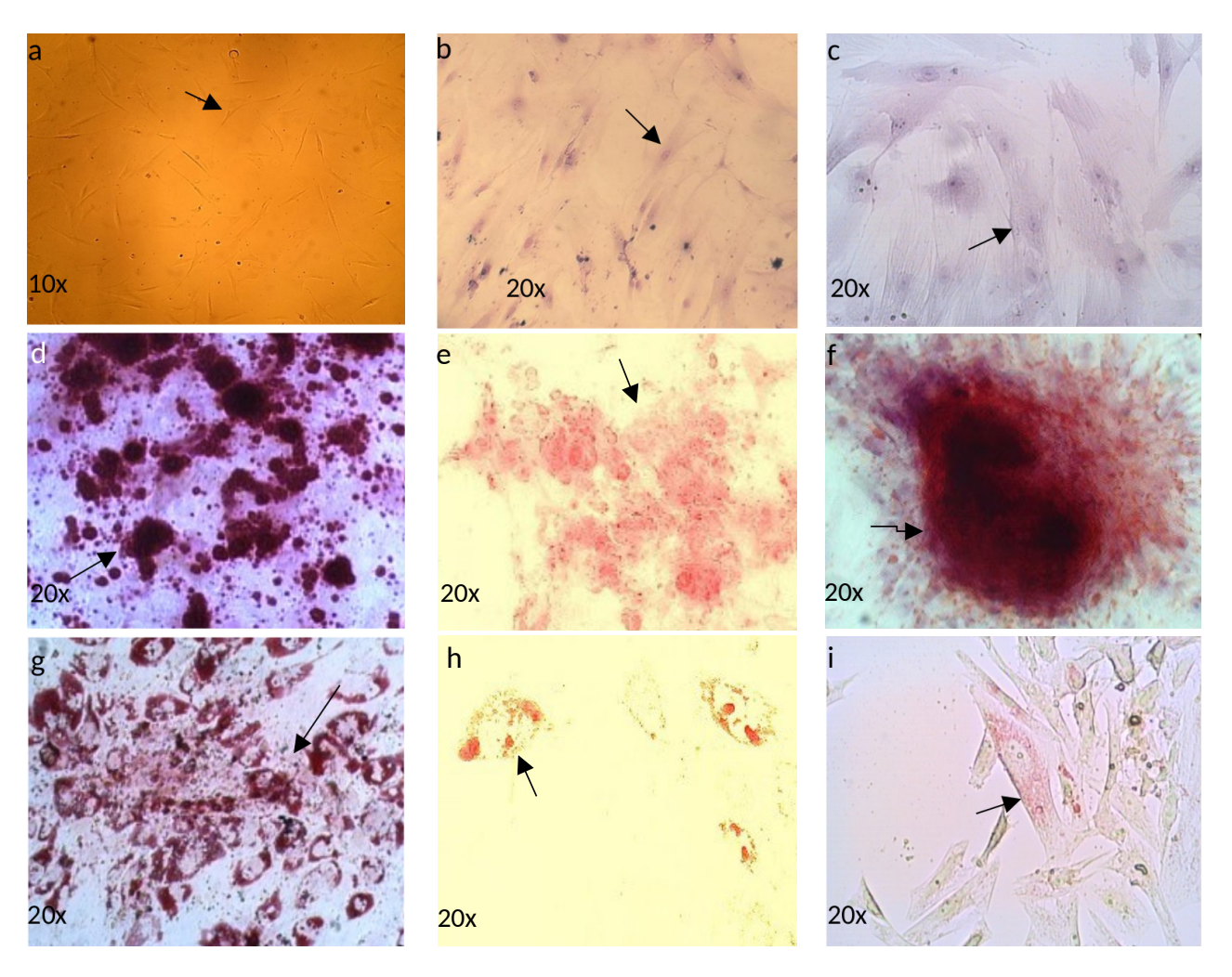

**FIGURA 1: CTM de médula ósea. (a), tejido adiposo (b) y gelatina de Wharton (c) con morfología alargada (flecha) núcleo céntrico, semejante a fibroblastos, por la similitud con este tipo de células. (d, e, f), formación de depósitos extracelulares en** 

**CTM de médula ósea, tejido adiposo y gelatina de Wharton respectivamente, las cuales fueron cultivadas con medio osteogénico, donde se puede apreciar la positividad para el colorante rojo de Alizarina (flechas), donde la distribución fue mayor en las CTM de médula ósea. En g, h, i, se observan CTM de médula ósea, tejido adiposo y gelatina de Wharton respectivamente, en donde el medio adipogénico indujo la formación de vesículas lipídicas intracelulares positivas para la tinción con rojo oleoso (flechas). En este caso, se presenta una mayor formación de vesículas lipídicas en las células derivadas de médula ósea.**

Aunque en un principio las CTM de MO han constituido el "estándar de oro", el contar con ellas es limitado debido a que: a) la obtención es invasiva y dolorosa, b) no todas las muestras son adecuadas, c) la capacidad de diferenciación y proliferación es menor, si se comparan con otros tejidos menos desarrollados como la gelatina de Wharton, d) las probabilidades de que los pacientes afecten sus características, principalmente la de autorenovación y diferenciación y e) el tiempo necesario para disponer del número adecuado de células para trasplante autólogo es elevado (>2 meses). Por otro lado, independientemente de la fuente, todas las CTM deben ser cultivadas en base a las buenas prácticas de manufactura para asegurar un producto inocuo [21,25-37]. En el presente trabajo, se aislaron las CTM de MO, TA y GW y se caracterizaron de acuerdo a los criterios de la ISCT. Las células obtenidas de los tres tejidos adquirieron morfología alargada con citoplasma prominente y núcleo céntrico o fibroblastoide, ya que comparten similitud a los fibroblastos [27] . Por otro lado, la plasticidad celular es un elemento clave para el desarrollo de medicina regenerativa e ingeniería de tejidos, por ello, se comprobó mediante la inducción osteogénica y adipogénica. Las células de los tres tejidos cultivadas con medio osteogénico mostraron positividad para la tinción con rojo de Alizarina (tinción específica para evidenciar acúmulos Ca++ y fosfatos extracelulares), de manera que se manifiestan como estructuras extracelulares que se observan al microscopio. En cuanto a la diferenciación osteogénica, las células presentaron vesículas lipídicas intracelulares en presencia de medio adipogénico durante 21 *días*; estas vesículas fueron evidentes cuando se tiñeron con rojo Oleoso, por lo tanto, ambos experimentos confirman la capacidad de las CTM para diferenciarse hacia otros tipos celulares, en este caso osteoblastos y adipocitos, respectivamente (Figura 1).

Lo anterior confirma que las CTM utilizadas se apegaron al segundo de los criterios de la ISCT [16,22,38-46] . El tercer criterio evaluado fue la expresión de CD90, CD73 y CD105. El análisis por citometría de flujo mostró que las células derivadas de MO, TA y GW eran positivas para los antígenos CD73 y CD90 en similares proporciones, mientras que CD105 fue variable, con mayor expresión en las CTM-GW. Sin embargo, la expresión de los tres marcadores fue significativamente mayor en GW. Para el caso de CD34 y CD45, en CTM-TA y CTM-GW la presencia de estos marcadores fue menor al 20% o ausentes, aunque en las CTM de médula ósea, la expresión fue cercana al 0% (Figura 2);

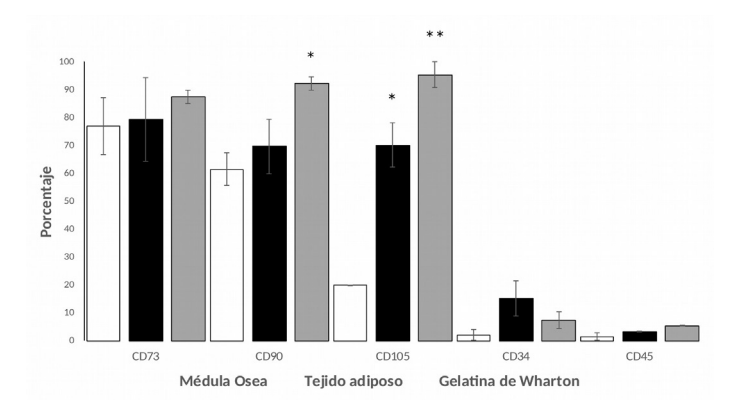

**FIGURA 2: Expresión de antígenos CD73, CD90 y CD105 en** 

**las CTM de los diferentes tejidos evaluado mediante citometría de flujo. Donde las CTM de médula ósea presentaron el menor porcentaje y por otro lado, los valores de los antígenos hematopoyéticos CD34 y CD45 permanecieron bajos. n = 3. Análisis estadístico mediante ANOVA de una vía. \*Diferencia significativa con respecto al control. \*\*Diferencia significativa con respecto a todas las condiciones.**

nosotros creemos que esta variación es originada desde el proceso de obtención celular, como se ha comentado en diferentes trabajos, donde los resultados varían de acuerdo al método de obtención [41,47,48]. Con los resultados anteriormente mencionados, se comprueba que existen fuentes alternativas a la MO, que se apegan a los criterios de la ISCT y que cuentan con potencial terapéutico donde la Medicina Regenerativa puede disponer de ellos para su aplicación en diferentes padecimientos. Sin embargo, se propone que las CTM-GW pueden ofrecer grandes ventajas en comparación con las que provienen de médula ósea o tejido adiposo, ya que además de que su obtención no es riesgosa y el tejido es considerado de desecho, el estudio y aplicación de CTM-GW no ocasiona problemas éticos, médicos o legales [23,32,38,45,49,50] .

### **CONCLUSIONES**

Las poblaciones celulares obtenidas de las tres fuentes de CTM a través de los métodos convencionales en nuestro laboratorio, mostraron que sus características se apegan a los criterios establecidos por la ISCT [18], ya que cuentan con la morfología, adherencia, plasticidad y por último los marcadores de superficie. Aunque las células de médula ósea se han reconocido como una alternativa terapéutica, las CTM derivadas de gelatina de Wharton representan una mejor opción, ya que éstas provienen de una fuente más accesible y pudieran ser de uso potencial en Medicina Regenerativa en base a los marcadores de superficie y a la plasticidad. Esto significa que, en un futuro no lejano se puedan estar utilizando para la ingeniería de tejidos en nuestro país, como lo hacen en las naciones de gran desarrollo.

#### RECONOCIMIENTOS

Se agradece al M. en C. Héctor Díaz García, por su contribución a la elaboración del escrito.

### REFERENCIAS

- **[1]** Atala A, Kurtis FK, and Mikos AG, "Engineering Complex Tissues", Sci. Transl. Med. vol. 4, no. 160, p. 160rv12, Nov. 2012. DOI: 10.1126/scitranslmed.3004890 2. **DOI: 10.1126/scitranslmed.3004467**
- **[2]** Laurencin CT, and Khan Y, "Regenerative engineering" Sci. Transl. Med. vol. 4, p. 160ed9, 2012.
- **[3]** Qing W, Guang-Xing C, Lin G, and Liu Y, "The Osteogenic Study of Tissue Engineering Bone with BMP2 and BMP7 Gene-Modified Rat Adipose-Derived Stem Cell", Jour of Biom. and Biot. 2012. **DOI: 10.1155/2012/410879**
- **[4]** Friedestein AJ, Petrakova KV, Kurolesova AI, and Frolova GP, "Heterotopic Transplants of Bone Marrow", Transplantation. vol. 6, no. 2, pp. 230-247, 1968.
- **[5]** Fridenshtein AJ, Deriplazova YF, and Kulagina, "Cloning of precursor cells for fibroblasts in monolayer cell cultures", Bull. Exp. Biol. Med. vol. 76, no. 4, pp. 1212-1215, 1973. **DOI:10.1007/bf00803314**
- **[6]** Owen M, and Friedenstein AJ, "Stromal stem cells: marrow-derived osteogenic precursors", Ciba Foundation symposium. vol. 136: pp. 42-60, 1988. **DOI: 10.1002/9780470513637.ch4**
- **[7]** Verfaillie CM, Pera MF, and Lansdorp PM, "Stem cells: Hype and reality", Hematology. vol. 1, pp.369-391, 2002. **DOI: 10.1182/ asheducation-2002.1.369**
- **[8]** Meruane M, and Rojas M, "Celulas troncales mesenquimales de tejido adiposo", INT J MORPHOL. vol. 28, no. 3, pp. 879-889, 2010. **http://dx.doi.org/10.4067/S0717-95022010000300035**
- **[9]** Oh J, Lee YD, and Wagers AJ,"Stem cell aging: mechanisms, regulators and therapeutic opportunities", Nat Med. vol. 20: pp. 870-880. 2004. **DOI: 10.1038/nm.3651.**
- **[10]** Herzog EL, Chai L, and Krause DS, "Plasticity of marrow–derived stem cells", Blood. vol. 102: pp. 3483-3493, 2003. **DOI: 10.1182/ blood-2003-05-1664**
- **[11]** Walker MR, Patel K, and Stappenbeck TS, "The stem cell niche", J. Pathol. vol. 217, no. 2, pp. 169- 180. Jan 2009. **DOI: 10.1002/ path.2474**
- **[12]** Cáceres-Cortés JR, "The Stem Cell Niche as the Key to Early Cancer Development". Cytol. Histol. vol. 4, no. 4, 2013. **DOI: 10.4172/2157-7099.1000188**
- **[13]** Rossant J, "Stem Cells from the Mammalian Blastocyst", Stem Cells vol. 19, pp. 477-482, 2001. **DOI: 10.1634/stemcells.19-6-477**
- **[14]** Chaparro O, and Beltrán O, "Reprogramación nuclear y células pluripotentes inducidas", Rev. Fac. Med. vol. 17, no. 2, pp. 252-263, 2009.
- **[15]** Romeo F, Costanzo F, and Agostini M, "Embryonic stem cells and inducible pluripotent stem cells: two faces of the same coin?" Aging. vol. 4: no. 12, pp. 878-886, 2012. **DOI: 10.18632/ aging.100513**
- **[16]** Gimble JM, Katz AJ, and Bunnell BA, "Adipose-derived stem cells for regenerative medicine" Circ. Res. May 11; vol. 100 no. 9, pp.1249-1260, may 11 2007. **DOI: 10.1161/01. RES.0000265074.83288.09**
- **[17]** Aktas M, Buchheiser A, Houben A, Reimann V, Radke T, Jeltsch K, et al, "Good manufacturing practice-grade production of unrestricted somatic stem cell from fresh cord blood", Cytotherapy. vol. 12 no. 3, pp. 338-348, 2010. **DOI: 10.3109/14653241003695034**
- **[18]** Dominici M, Le-Blanc K, Mueller I, Slaper-Cortenbach I, Marini F, Krause D, Deans R, et al, "Minimal criteria for defining multipotent mesenchymal stromal cells. The International Society for Cellular Therapy position statement", Cytotherapy. vol. 8, no. 4, pp. 315- 317, 2006. **DOI:10.1080/14653240600855905**
- **[19]** Haseltine WA, "The Emergence of Regenerative Medicine: A New Field and a New Society" The Journal of Regenerative Medicine. vol. 2, pp. 17-23, 2001. **DOI 10.1089/152489001753309652**
- **[20]** Hernández P, and Dorticós E, "Medicina regenerativa Células madre embrionarias y adultas" Rev Cubana Hematol Inmunol Hemoter. vol. 20, no. 3, 2004.
- **[21]** Lu LL, Liu YJ, Yang SG, Zhao QJ, Wang X, Gong W, et al, "Isolation and characterization of human umbilical cord mesenchymal stem cells with hematopoiesis-supportive function and other pontentials. Haematologica" vol. 91, no. 8, pp. 1017-1026, 2006.
- **[22]** Baksh D, Yao R, and Tuan RS, "Comparison of proliferative and multilineage differentiation potential of human mesenchymal stem cells derived from umbilical cord and bone marrow" Stem Cells. vol. 25 no. 6, pp.1384-1392. Jun 2007. **DOI: 10.1634/stemcells.2006-0709**
- **[23]** Flores FE, Montesinos JJ, and Mayani H, "Células Troncales Mesenquimales: historia, biología y aplicación clínica". Rev. de inv. clin. vol. 58, no. 5, pp. 498-511, Sep-oct 2006.
- **[24]** Castro ME, Montesinos JJ, "Células troncales mesenquimales: biología y uso en el trasplante de células troncales hematopoyéticas", Rev Med UV. Ene-Jun 2015.
- **[25]** Brooke G, Rossetti T, Pelekanos R, Ilic N, Murray P, Hancock S, et al, "Manufacturing of human placenta-derived mesenchymal stem cells for clinical trials", BJH. vol. 144: pp. 571-579, 2008. **DOI: 10.1111/j.1365-2141.2008.07492.x**
- **[26]** Lee S, . Park BJ, Kim JY, Jekarl D, Choi HY, Lee SY, et al, "The effect of fibroblast growth factor on distinct differentiation potential of cord blood-derived unrestricted somatic stem cells and Wharton's jelly-derived mesenchymal stem/stromal cells", Cytotherapy. vol. 17 no. 12, pp. 1723- 1731, dec 2015. **DOI: 10.1016/j. jcyt.2015.09.007**
- **[27]** Conconi MT, Burra P, Di-Liddo R, Calore C, Turetta M, Bellini S, et al, "CD105+ cells from Wharton's jelly show in vitro and in vivo myogenetic differentiative potential", Int J Mol Med. vol. 18, no. 6, pp. 1089- 1096, 2006. **DOI: 10.3892/ijmm.18.6.1089**
- **[28]** Bieback K, and Brinkmann I, "Mesenchymal stromal cells from human perinatal tissues: From biology to cell therapy", World J Stem Cells. vol. 2 no. 4, pp. 81-92, aug 26 2000. **DOI: 10.4252/wjsc. v2.i4.81**
- **[29]** Can A, and Karahuseyinoglu S, "Concise Review: Human Umbilical Cord Stroma with Regard to the Source of Fetus-Derived Stem Cells", Stem Cells. vol. 25, pp. 2886-2895, 2007. **DOI: 10.1634/ stemcells.2007-0417**
- **[30]** Peng L, Jia Z, Yin X, Zhang X, Liu Y, Chen P, et al, "Comparative Analysis of Mesenchymal Stem Cells from Bone Marrow, Cartilage, and Adipose Tissue", Stem Cells and Development. vol. 17, pp. 761- 774. 2008. **DOI: 10.1089/scd.2007.0217**

Parra-Barrera et al. Comparación entre Células Troncales Mesenquimales obtenidas de Médula Ósea, Tejido Adiposo y Gelatina de Wharton en base a los Criterios de la ISCT 287

- **[31]** Lee HC, An SG, Lee HW, Park JS, Cha KS, Hong TJ, et al, "Safety and effect of adipose tissue-derived stem cell implantation in patients with critical limb ischemia: a pilot study", Circ J. vol. 76, no. 7, pp.1750- 1760, 2012. **DOI: 10.1253/circj.CJ-11-1135**
- **[32]** Malgieri A, Kantzari E, PatriziMP, and Gambardella S, "Bone marrow and umbilical cord blood human mesenchymal stem cells: state of the art", Int J Clin Exp Med. vol. 3, no. 4, pp. 248-269, 2010.
- **[33]** Chen L, Tredget EE, Liu C, and Wu Y, "Analysis of allogenicity of mesenchymal stem cells in engraftment and wound healing in mice", PLoS One. vol. 4, pp. e7119, 2009. **DOI: 10.1371/journal. pone.0007119**
- **[34]** Minteer D, Marra KG, and Rubin JP, "Adipose-derived mesenchymal stem cells: biology and potential applications", Adv Biochem Eng Biotechnol. vol. 129, pp. 59-71, 2013. **DOI:10.1007/10\_2012\_146**
- **[35]** Sensebé L, Gadelorge M, and Fleury-Cappellesso S, "Production of mesenchymal stromal/stem cells according to good manufacturing practices: a review", Stem Cell Res Ther. vol. 4, no. 3, pp. 66. Jun 7 2013. **DOI: 10.1186/scrt217**
- **[36]** Sensebé L, and Fleury-Cappellesso S, "Biodistribution of Mesenchymal Stem/Stromal Cells in a Preclinical Setting", Stem Cells International. ID 678063. 2013. **DOI:http://dx.doi. org/10.1155/2013/678063**
- **[37]** Verbeek R, "Generation of mesenchymal stem cells as a medicinal product in organ transplantation". Curr Opin Organ Transplant. vol. 18, no. 1, pp. 65-70. Feb 2013. **DOI: 10.1097/ MOT.0b013e32835c2998**
- **[38]** Lavrentieva A, Majore I, Kasper C, and Hass R, "Effects of hypoxic culture conditions on umbilical cord-derived human mesenchymal stem cells", J Cell Commun Signal. vol. 8, no. 18, 2010. **DOI: 10.1186/1478-811X-8-18**
- **[39]** Wang HS, Hung SC, Peng ST, Huang CC, Wei HM, Guo YJ, et al, "Mesenchymal stem cells in the Wharton's jelly of the human umbilical cord", Stem Cells. vol. 22, no. 7, pp.1330-1337, 2004. **DOI: 10.1634/stemcells.2004-0013**
- **[40]** Dicker A, Le-Blanc K, Aström G, van-Harmelen V, Götherström C, Blomqvist L, et al, "Functional studies of mesenchymal stem cells derived from adult human adipose tissue", Exp Cell Res. vol. 308, no. 2, pp. 283-290, aug 15 2005. **DOI: 10.1016/j.yexcr.2005.04.029**
- **[41]** Wagner W, Weina F, Seckinger A, Frankhauser M, Wirkner U, Krausea U, et al, "Comparative characteristics of mesenchymal stem cells from human bone marrow, adipose tissue, and umbilical cord blood", Exp Hematol. vol. 33, pp. 1402-1416, 2005. **DOI: 10.1016/j.exphem.2005.07.003**
- **[42]** Schilling T, Nöth U, Klein-Hitpass L, Jakob F, and Schütze N, "Plasticity in adipogenesis and osteogenesis of human mesenchymal stem cells", Mol Cell Endocrinol. vol. 271, no. 1-2, pp. 1-17. Jun 15 2007. **DOI: 10.1016/j.mce.2007.03.004**
- **[43]** Ishige I, Nagamura-Inoue T,. Honda MJ, Harnprasopwat R, Kido M, Sugimoto M, et al, "Comparison of mesenchymal stem cells derived from arterial, venous, and Wharton's jelly explants of human umbilical cord", Int J Hematol. vol. 90, no. 2, pp. 261-269, sep 2009. **DOI: 10.1007/s12185-009-0377-3**
- **[44]** Secco M, Moreira YB, Zucconi E, Vieira NM, Jazedje T, Muotri AR, et al, "Gene expression profile of mesenchymal stem cells from paired umbilical cord units: cord is different from blood", Stem Cell Rev. vol. 5, no. 4, pp. 387-401. Dec 2009. **DOI: 10.1007/s12015- 009-9098-5**
- **[45]** Mafi P, Hindocha S, Mafi R, Griffin M, and Khan WS, "Adult mesenchymal stem cells and cell surface characterization - a systematic review of the literature", Open Orthop J. vol. 5, pp. 253-60, 2011. **DOI: 10.2174/1874325001105010253**
- **[46]** Fong CY, Richards M, Manasi N, Biswas A, and Bongso A, "Comparative growth behaviour and characterization of stem cells from human Wharton's jelly", Reprod Biomed Online. vol. 15, no. 6, pp. 708-718, Dec 2007. **DOI: 10.1016/S1472-6483(10)60539-1**
- **[47]** Orbay H, Tobita M, and Mizuno H, "Mesenchymal stem cells isolated from adipose and other tissues: basic biological properties and clinical applications", Stem Cells Int. vol. 2012, p. 461718, 2012. **DOI: 10.1155/2012/461718**
- **[48]** Acevedo-Olvera LF, Diaz-Garcia H, Rodrıguez-Cortes O, Campos-Rodrıguez RR, Caceres-Cortes J, Araujo-Alvarez JM, et al, "Effect of dehydroepiandrosterone on expression of BMP2, SPARC and RUNX2 in human bone marrow mesenchymal stem cells", Rev Mex Ing Qui. vol. 15, no. 1, pp. 39-49. 2016. **DOI: 10.1002/term.1612**
- **[49]** Tsagias N,Koliakos I,Karagiannis V, Eleftheriadou M, and Koliakos GG, "Isolation of mesenchymal stem cells using the total length of umbilical cord for transplantation purposes", Transfus Med. vol. 21, no. 4, pp. 253-261. aug 2011. **DOI: 10.1111/j.1365-3148.2011.01076.x**
- **[50]** Bongso A, Fong CY, and Gauthaman K, "Taking stem cells to the clinic: Major challenges", J Cell Biochem. vol 105, no. 6, pp. 1352- 1360. Dec 15 2008. **DOI: 10.1002/jcb.21957**

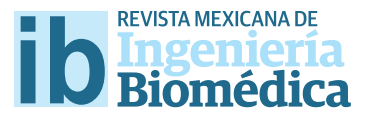

dx.doi.org/10.17488/RMIB.38.1.24

# Adhesión y proliferación de las células troncales mesenquimales de médula ósea en andamios fbrilares de poli (ácido L-láctico) (PLA)

## Adhesion and proliferation of bone marrow mesenchymal stem cells onto poli-Llactic acid (PLA) fber scafolds

M.V. Granados<sup>1</sup>, <sup>2</sup>, J.J. Montesinos-Montesinos<sup>3</sup>, M.A. Álvarez-Pérez<sup>1</sup>

 Laboratorio de Bioingeniería de Tejidos; DEPeI, Facultad de Odontología, UNAM, 04510, CDMX, México. Facultad de Ciencias, UNAM, 04510 Circuito Exterior S/N, CDMX, México. Laboratorio de Células Troncales Mesenquimales, Unidad de Investigación de Oncología, Hospital de Oncología, Centro Médico Nacional, IMSS, CDMX, México.

### RESUMEN

Los andamios fbrilares han recibido un enorme interés como futuros biomateriales con potencial aplicación en el campo de la biomedicina regenerativa. En este sentido, hemos optimizado los parámetros para la síntesis de diferentes concentraciones (6, 7, y 10 %) de andamios de ácido poli-láctico (PLA) por la técnica de hilado por propulsión de gas (AJS). Dichos andamios fueron caracterizados por Microscopía Electrónica de Barrido (SEM) y por espectrometría Infrarroja con Transformada de Fourier (FTIR). Nuestros resultados mostraron que los andamios son fbrilares con diámetros en escalas nanométricas. Asimismo; se estudió la biocompatibilidad celular in vitro al realizar ensayos de adhesión, proliferación y de interacción célula-material al cultivar células troncales mesenquimales derivadas de médula ósea. Nuestros datos indican que las membranas fbrilares de PLA aumentan la respuesta celular, no son citotóxicas al compararse con las películas delgadas de PLA. Por lo tanto; el método de síntesis propuesto tiene potencial para la fabricación de membranas hiladas con una facilidad de procesamiento y podría ser un prometedor biomaterial económico con futuras aplicaciones en la regeneración de tejidos.

PALABRAS CLAVE: Andamios, Células Troncales Mesenquimales, Hilado por propulsión de gas, Biocompatibilidad.
#### ABSTRACT

Fiber scafolds have received increasing interest as promising biomaterials for potential application in the feld of tissue regeneration. In this sense, we optimized the parameters for the synthesis of diferent concentrations (6, 7, and 10 %) of poly-lactic acid (PLA) scaffolds by air jet spinning technology (AJS). The PLA scaffolds were characterized by Scanning Electron Microscopy (SEM) and Fourier Transform Infrared Spectroscopy (FTIR) analysis. Our results by SEM micrographs showed that scafolds have a fbrilar morphology with nanoscale diameter of fbers. Biocompatibility assay was observed through an in vitro experiment based on cell attachment, MTT and cell-material interaction assay when culturing bone marrow-derived mesenchymal stem cells onto the PLA spun membrane scaffolds. Our data indicate that fiber membrane of PLA scaffold increase the cellular response, are not cytotoxic when compared to thin flms of PLA. Thus; the proposed synthesis method has potential for easy processing of spun fibrilar scaffolds with good biocompatibility and could be a promising economical biomaterial with future potential applications in tissue regeneration.

KEYWORDS: Scafolds, Mesenchymal Stem Cells, Air Jet Spinning, Biocompatibility.

# Correspondencia

DESTINATARIO: Marco Vladimir Granados INSTITUCIÓN: Laboratorio de Bioingeniería de Tejidos; DEPeI, Facultad de Odontología, UNAM CORREO ELECTRÓNICO: vladimirfciencias@gmail.com

Fecha de recepción: 16 de octubre de 2016 Fecha de aceptación: 26 de diciembre de 2016

## INTRODUCCIÓN

Como consecuencia de los procesos de enfermedad o de daño traumático, los sistemas de órganos y tejidos pierden la capacidad de llevar a cabo su función biológica y estructural, por lo cual han surgido diferentes estrategias para tratar de recuperar la salud de los tejidos. La ingeniería de tejidos es una nueva metodología y tecnología biomédica que busca las estrategias necesarias para restaurar, mantener o regenerar la función de tejidos enfermos o dañados del cuerpo humano [1] .

Hay cuatro principios fundamentales en la ingeniería de tejidos: 1) diseño de un andamiaje que favorezca la adhesión, proliferación y diferenciación celular, 2) el aislamiento y el cultivo de células trocales mesenquimales, 3) un sistema de liberación de fármacos y/o de factores de crecimiento y, 4) el mantenimiento del espacio para inducir o guiar la regeneración del tejido [1] .

De los anteriores principios el diseño de andamios fibrilares ha recibido mucha atención en los últimos años debido a que es clave en la regeneración de tejidos, ya que con el diseño de estos andamios se pretende imitar la parte fibrilar de la matriz extracelular nativa (MEC) de los tejidos del cuerpo; la cual cumple con diferentes funciones tanto un carácter estructural para soportar a las células y proveer de un andamiaje específico para la proliferación y migración celular <sup>[2, 3]</sup>, bioquímica: para secuestrar factores de crecimiento y otras señales químicas que regula el destino celular, biológica: se presentan secuencias de péptidos bioactivos que puedan unirse directamente a receptores que activen o interfieran en la señalización intracelular de rutas de respuesta celular [4].

Son varias las técnicas que existen para el diseño de andamios fibrilares, siendo la técnica de electrohilado una de las más utilizadas en la ingeniería de tejidos, el cual es considerado como un método sencillo y versátil para producir fibras en rangos *micro-* y *nano-* métricos, ofreciendo ventajas como una alta área superficial y la capacidad de incorporar componentes inorgánicos u orgánicos [5] . Sin embargo el electrohilado está limitado por su lenta tasa de producción y requiere una adecuada conductividad para formar la eyección de la solución polimérica que dará lugar a la fibra, la necesidad de un alto voltaje, añadiéndose el alto costo y la complejidad del proceso debido a que los parámetros aún no están bien establecidos <sup>[6-8]</sup>. Otra alternativa para el diseño de andamios fibrilares es el hilado por propulsión de gas (air jet spinning "AJS", por sus siglas en inglés) que al igual que el electrohilado permite la síntesis de membranas fibrilares a escalas *micro-* y *nano*métricas [9] , teniendo como ventaja su bajo costo (100 veces más barato que el electrohilado), la rápida tasa de producción (10 veces más rápido que el electrohilado) y que no requiere de una fuente de alto voltaje [9, 10].

Esta técnica de AJS se basa en el uso de un gas a presión (aire, nitrógeno u argón) que se dispensa a una velocidad extrema entre los 10 a 35 *psi* con el fin de estirar la solución polimérica en forma de fibras finas en la salida de la boquilla del aerógrafo. Las fibras se forman debido a que en el mismo instante que se eyecta la solución polimérica de la punta, el disolvente comienza a evaporarse debido a que el gas propulsor compite por el oxígeno y continúa haciéndolo después de que las fibras se han depositado sobre el colector [1, 9] . Debido a la rápida y barata tasa de producción de fibras, se han probado una gran variedad de polímeros sintéticos y biopolímeros, entre los que encontramos el ácido poliláctico (PLA por sus siglas en inglés), un poliéster alifático del ácido láctico. El PLA es una molécula quiral simple en la cual existen dos estero isómeros L-y D- ácido láctico, en la cual la forma L difiere de la forma D en su efecto sobre la luz polarizada, es decir para el L-ácido láctico el plano quiral rota levógiramente, mientras que en la forma D rota dextrógiramente [11-13] .

En la actualidad el PLA es de manufactura económica ya que se obtiene de recursos renovables como el almidón y azúcar, es aprobado por la FDA debido a que es biodegradable por la hidrólisis del enlace de éster de PLA que da como resultado agua y CO<sub>2</sub>, además de que es un polímero que puede ser disuelto en varias soluciones no tóxicas y fáciles de procesar; características que lo convierte en un excelente candidato para su uso en el estudio y aplicación de biomateriales en la ingeniería de tejidos. Por ello; el objetivo de este estudio fue sintetizar y caracterizar un andamio fibrilar de PLA por la técnica de AJS y evaluar los procesos de biocompatibilidad celular con la finalidad de proponerlo como una membrana que pueda imitar la matriz extracelular (MEC) con aplicaciones en el campo de la regeneración tisular.

## METODOLOGÍA

# **Síntesis y caracterización de los andamios de PLA**

Las fibras poliméricas se sintetizaron a partir de una disolución de ácido poli-láctico (PLA) (C $_{\rm 3} {\rm H}_{\rm 6} {\rm O}_{\rm 3}$  Natural Works, con un peso molecular de 192.000) en cloroformo (CHCl<sub>3</sub>, J. T. Baker) y alcohol etílico anhidro absoluto (CH<sub>3</sub>CH<sub>2</sub>OH, J. T. Baker) a una razón de 3:1. EL aparato de hilado por propulsión de gas (AJS) se encuentra dentro de una cámara Plexiglás para aislar el sistema de campos externos y evitar cambios en las condiciones durante el proceso de hilado. La producción del andamio se realizó por medio de la técnica de AJS a partir de soluciones poliméricas de PLA a diferentes concentraciones (6, 7, y 10 *%*) utilizándose un aerógrafo (ADIR modelo 684) con un diámetro de boquilla de 0.3 *mm* con una alimentación gravitatoria de la solución para síntesis del andamio. El aerógrafo se conectó a un compresor de aire (WorkForceTM) y para el depósito de las fibras se mantuvo constante una presión de 30 *psi* con 15 *cm* de distancia de la boquilla al colector recubierto con papel encerado (Reynolds). Durante el proceso se determinaron parámetros optimizados de 8 *ml* de volumen de la solución polimérica con respecto a 30 *min* de tiempo para la alta calidad del depósito de las fibras. La caracterización de los andamios hilados de PLA (6, 7, y 10 *%*) fue por espectrometría Infrarroja con Transformada de Fourier (FTIR) mediante el equipo Nicolet Instruments modelo Nexus 407 en el rango de 500 a 2000 *cm-1* a 32 escaneos con una sensibilidad de 2 *cm-1*

de longitud de onda y por Microscopía Electrónica de Barrido (SEM, JSM-6701F JEOL) para obtener imágenes de la morfología de los andamios hilados donde posteriormente, el diámetro de las fibras se midió con la ayuda de software de imagen Image J.

## **Cultivo Celular**

Las células troncales mesenquimales derivadas de médula ósea (BM-MSC) fueron donadas por el Dr. Juan José Montesinos del Hospital de Oncología, Centro Médico Nacional, Siglo XXI, IMSS. Dicha línea celular se utilizó para caracterizar la biocompatibilidad sobre los andamios hiladas de PLA. Las células BM-MSC, se mantuvieron en medio de cultivo alfa-MEM suplementado con 10 *%* de suero fetal bovino (SFB), una solución de antibióticos (penicilina (100 *UI/ml*), estreptomicina (100 μg/ml) y fungisona (0.3 μg/ml), 2 *mM* de glutamina y 50 *mM* de aminoácidos no esenciales. Los cultivos se mantuvieron a una temperatura de 37 *°C* y en una atmósfera de 95 *%* de aire y 5 % de CO<sub>2</sub> en un ambiente con 100 % de humedad.

## **Ensayo de Adhesión Celular**

Para establecer el efecto de los andamios hilados de PLA sobre la adhesión celular, las células BM-MSC fueron cultivadas en contacto directo sobre los andamios hilados y películas delgadas de PLA (6, 7, y 10 *%*) a una densidad celular de 5x103 *células/ml* y se cultivaron durante 2, 4 y 24 *h*. Después del tiempo de incubación, los cultivos fueron lavados cuidadosamente con una solución de fosfatos (PBS) para retirar las células no adheridas e incubados con una solución al 4 *%* de paraformaldehído (PFA) durante 30 *min*. Pasado el tiempo, se lavaron con PBS y se incubaron con una solución de cristal violeta al 0.1 *%* por 15 *min*. Posteriormente, la solución de cristal violeta fue retirado y se realizaron lavados con agua bidestilada por 15 *min* y el colorante fue extraído con 400 *μl* de una solución de dodecilsulfato de sodio (SDS) al 1 *%*. De la solución obtenida se tomaron 200 *μl* que se colocaron en un pozo de una placa de 96 pozos para ensayos de ELISA y fue sometido a lectura en un espectrofotómetro (ChroMate, AWARNESS) a 545 *nm*. Los cultivos controles fueron las células sembradas sobre los platos de cultivo considerándose como 100 *%* de adhesión celular en los tiempos de incubación para obtener el porcentaje de adhesión a los andamios hilados o películas delgadas de PLA.

## **Ensayo de Viabilidad/Proliferación Celular**

Para establecer el efecto de los andamios de PLA sobre la proliferación celular, las células BM-MSC se cultivaron sobre los andamios hilados y películas delgadas de PLA a una densidad celular de 5x103 *células/ml* durante 3, 5, 7, 14, y 21 días de cultivo por medio del ensayo de azul de triazol (MTT) basado en la habilidad de la enzima deshidrogenada mitocondrial para oxidar una sal de tetrazolio (3-[4,5-dimetiltiazol-2-y]-2-5 bromuro difeniltetrazolio) a un producto insoluble de color azul. Después de cada periodo experimental, las cultivos fueron incubadas con MTT (50 *mg/ml*) a 37 *°C* por 4 *h*. Pasado este tiempo, el sobrenadante fue removido y se adicionaron 400 *μl* de dimetil sulfóxido (DMSO) para extraer el precipitado incubándose durante 30 *min* a 37 *°C* en oscuridad. Pasado el tiempo, se retiraron 200 *μl* de la solución que se colocaron en un pozo de una placa de 96 pozos para ensayos de ELISA y fue sometido a lectura en un espectrofotómetro (ChroMate, AWARNESS) a 570 *nm*. Debido a que la generación del producto azul es (directamente) proporcional a la actividad oxidativa de la enzima deshidrogenasa, una disminución en los valores que se obtengan en la absorbancia se puede correlacionar a la actividad metabólica y determinar la citotoxidad del material.

## **Interacción Célula-Material**

Las células BM-MSC se sembraron a una concentración de 5x103 *células/ml* durante 24 *h* sobre los andamios hilados de PLA. Posteriormente, para visualizar la interacción de las células con el material; las células se tiñeron con una solución stock de calceína-AM con una concentración final de 5 µM (CellTracker) y DAPI a una concentración de 0.5 µg/ ml en medio libre de suero por 30 *min*. Pasado el tiempo se lavaron con PBS y la morfología que adquieren las células al interactuar con las membranas fibrilares de PLA se observó por medio de microscopía de fluorescencia.

### **RESULTADOS**

# **Caracterización de los andamios hilados de PLA**

En la Figura 1; se puede observar la morfología de los andamios hilados de las diferentes concentraciones poliméricas de PLA por medio de SEM. Las micrografías indican que la técnica de AJS logra producir fibras con morfología homogénea en las diferentes concentraciones de PLA (6, 7, y 10 *%*) con una organización aleatoria y con un notable diferencia en el diámetro de las fibras cuando la concentración de PLA se incrementa. El andamio hilado de PLA con 6 *%* presenta un diámetro promedio de 261 *nm*, seguido del andamio con 7 *%* con un diámetro promedio de 407 *nm* y finalmente el andamio de PLA al 10 *%* con un diámetro promedio de 599 *nm* (Figura 1). Esto significa que la técnica depende de la viscosidad de la solución y que puede determinar un diámetro específico con una morfología superficial por la técnica de AJS.

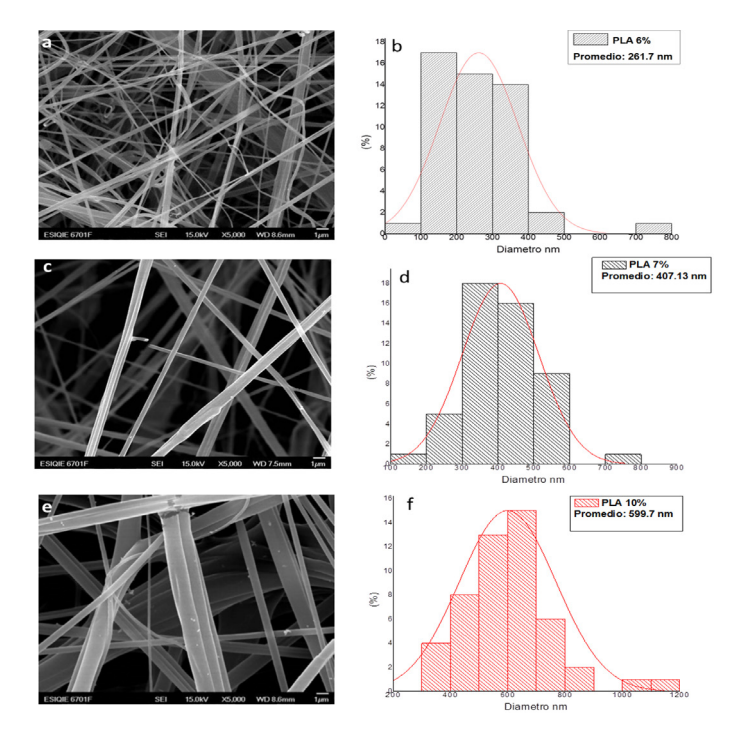

**FIGURA 1. Micrografías de SEM de los andamios hilados de PLA por la técnica de AJS. En (a y b) se muestra las fibras hiladas al 6% con el histograma del diámetro promedio de fibras; en (c y d) el andamio hilado de 7% y en (e y f) el** 

**andamio hilado de 10% de la solución polimérica de PLA.**

En la Figura 2 se puede apreciar los espectros de infrarrojo que nos indica las bandas características del espectro PLA (Tabla 1), donde se puede apreciar que hay mínimas diferencias entre los espectros de los andamios hilados la cual se debe a las diferentes concentraciones de PLA utilizadas.

#### **TABLA 1. Bandas características del espectro infrarrojo del PLA.** Tabla 1. Bandas características del espectro infrarrojo del PLA.

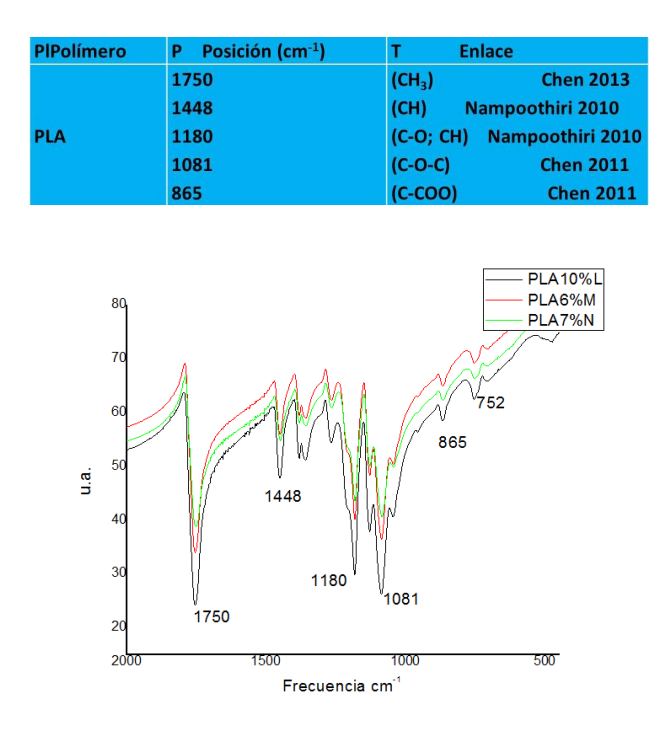

**FIGURA 2. Espectro infrarrojo de los andamios hilados a diferentes concentraciones de PLA (M6%, N7% y L10%).**

# **Caracterización de la Biocompatibilidad Celular**

La caracterización de la biocompatibilidad se realizó con el objeto de investigar si el diámetro de los andamios hilados afecta la respuesta celular de las células BM-MSC, utilizando el sistema de cultivo celular *in vitro*. En la Figura 3; se muestra la evaluación de la adhesión de las células BM-MSC después de un periodo de incubación de 2, 4, y 24 *h*. Los resultados se presentan como porcentajes de células adheridas a la superficie de los andamios hilados de PLA en relación al cultivo control que son las células BM-MSC adheridas a la superficie del plato de cultivo celular. Como se puede observar la adhesión de las células mesenquimales se ve favorecida en los andamios hilados de PLA en las diferentes concentraciones (6, 7, y 10 *%*) cuando se comparan con las películas delgadas de PLA (6, 7, y 10 *%*) a los diferentes tiempos de incubación encontrándose diferencias estadísticamente significativas a *p* < 0.05. Al tiempo de 2 *h* los andamios hilados de 6 y 10 *%* de PLA muestran un aumento de *~* 80 *%* en la adhesión celular con respecto al control y de *~* 30 *%* más en comparación con las películas delgadas a las mismas concentraciones (6 y 10 *%*) de PLA. En cuanto al andamio hilado de 7 *%* de PLA se observa una menor respuesta de adhesión celular con valores de ~ 40 *%* con respecto al control, sin embargo en comparación con la película delgada a la misma concentración de 7 *%* de PLA se observa que existe una mejor respuesta en la adhesión celular (*~* más del 20 *%*). A las 4 h podemos observar que en el andamio hilado al 6 *%* de PLA existe un aumento de más del 100 *%* en la adhesión celular con respecto al control y de ~ 66 *%* más en comparación con las películas delgadas a la misma concentración (6 *%*) de PLA. Sin embargo, los andamios hilados de 7 y 10 *%* de PLA muestran un aumento de *~* 60 y 70 *%* en la adhesión celular con respecto al control y de *~* 20 y 40 *%* más en comparación con las películas delgadas a las mismas concentraciones (7 y 10 *%*) de PLA. A las 24 h se observa un comportamiento similar donde el andamio hilado al 6 % de PLA excede en ~ 30 *%* más en la respuesta de adhesión celular con respecto al control y de *~* 70 *%* más en comparación con las películas delgadas a la misma concentración de 6 *%* de PLA. Sin embargo, los andamios hilados de 7 y 10 *%* muestran un aumento de *~* 70 y 90 *%* en la adhesión celular con respecto al control y de *~* 20 *%* más en comparación con las películas delgadas a las mismas concentraciones (7 y 10 *%*). Estos resultados nos indican que la respuesta de adhesión celular se incrementa en los andamios con fibras en rangos nanométricos la cual, también es un parámetro de que la superficie no es toxica para las células BM-MSC.

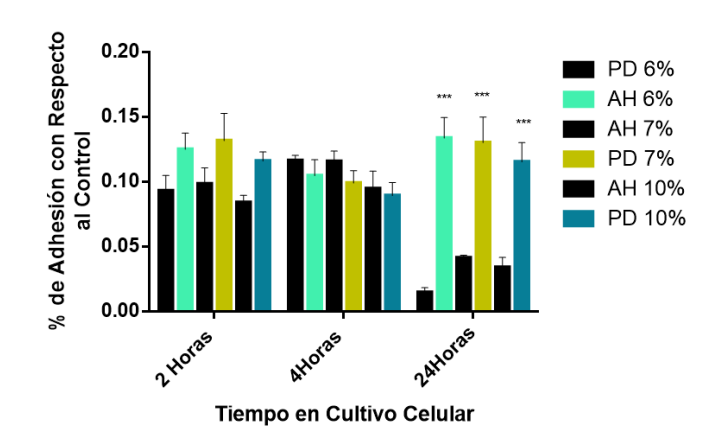

**FIGURA 3. Adhesión celular de las células BM-MSC en los andamios hilados (AH) y en las películas delgadas (PD) de PLA a diferentes concentraciones (6, 7 y 10%) después de un periodo de incubación de 2, 4 y 24 h de cultivo. Los asteriscos denotan la diferencia estadísticamente significativa a p < 0.05 entre los andamios hilados y las películas delgadas de PLA a diferentes concentraciones (6, 7 y 10%).**

Para corroborar lo anterior, nosotros llevamos a cabo un ensayo de viabilidad celular para confirmarlo. Los resultados son presentados como absorbancia a 570 *nm* (Figura 4). Como se puede observar los resultados del ensayo de viabilidad por la conversión de la sal de MTT por parte de las células mesenquimales se ve favorecida en los andamios hilados de PLA en las diferentes concentraciones (6, 7, y 10 *%*) cuando se comparan con las películas delgadas de PLA (6, 7, y 10 *%*) a los diferentes tiempos de cultivo celular encontrándose diferencias estadísticamente significativas a *p* < 0.05. Sin embargo los andamios hilados de PLA al 6 *%* muestran un incremento en dicha reacción en comparación con las películas delgadas de PLA al 6 *%* desde el tiempo 3 hasta el día 21 de cultivo. Asimismo; en los andamios hilados de PLA al 7 y 10 *%* se observa mayor proliferación a partir del día 7 al 21 en comparación con las películas delgadas a las mismas concentraciones de PLA (7 y 10 *%*). Este incremento que se observa

en los andamios hilados de PLA (6, 7 y 10 %) es directamente proporcional al incremento de las células metabólicamente activas sobre las superficies; lo cual nos indica que las células están proliferando, creciendo y no existe ningún efecto citotóxico del material a las células BM-MSC.

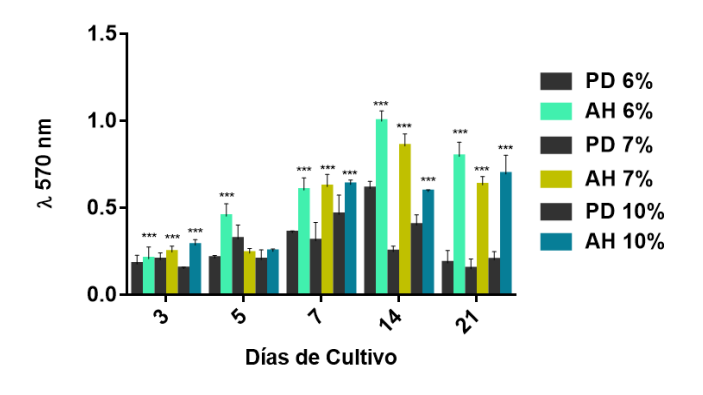

**FIGURA 4. Grafica de viabilidad celular determinada por MTT de las células BM-MSC en los andamios hilados (AD) y en las películas delgadas (PD) de PLA a diferentes concentraciones (6, 7 y 10%) después de un periodo de incubación de 3, 5, 7, 14 y 21 días de cultivo. Los asteriscos denotan la diferencia estadísticamente significativa a p < 0.05 entre los andamios hilados y las películas delgadas de PLA a diferentes concentraciones (6, 7 y 10%).**

En la Figura 5 se puede apreciar la distribución de las células BM-MSC sobre los andamios hilados de PLA a las diferentes concentraciones (6, 7, y 10 %). En las imágenes de microscopía de fluorescencia se observa la expansión celular con las prolongaciones citoplásmicas formando un mayor número de contactos del citoesqueleto celular con la superficie fibrilar de los andamios. Asimismo; las células se encuentran homogéneamente distribuidas, mostrando una interacción con la topografía fibrilar adquiriendo una morfología aplanada que confirman la mayor tendencia de las células para adherirse y extenderse sobre el andamio.

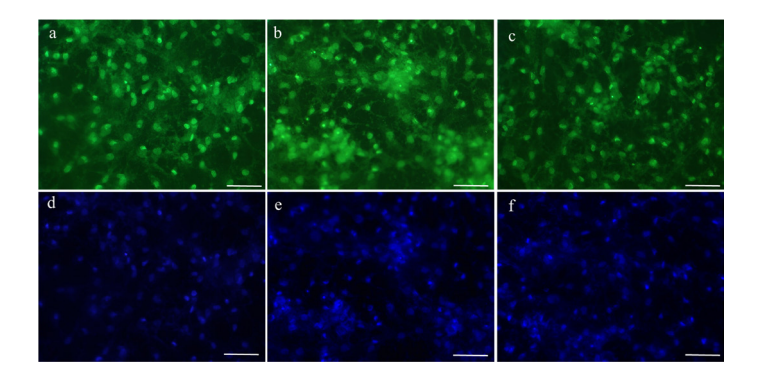

**FIGURA 5. Micrografías de fluorescencia de las células BM-MSC en los andamios hilados de PLA a diferentes concentraciones (a y d) 6%, (b y e) 7% y (c y f) 10% después de un periodo de incubación de 24 h de cultivo. La barra = 20 µm.**

## DISCUSIÓN

En este trabajo se llevó a cabo la síntesis de andamios hilados por medio de la técnica de hilado por propulsión de gas (AJS) y se evaluaron diversos procesos celulares involucrados en el proceso de biocompatibilidad como: adhesión, proliferación e interacción célula-superficie fibrilar del andamio.

Recientemente, los andamios fibrilares han recibido mucha atención debido a que sus rangos superficiales logrados con las técnicas de síntesis como electrohilado y fuerza centrífuga pueden imitar las fibras nativas que se encuentran en la matrices extracelulares de muchos tejidos y en los últimos años se han investigado nuevas formas de lograrlos [9] . En nuestro estudio propusimos la síntesis de andamios fibrilares a partir de distintos porcentajes de soluciones poliméricas de PLA por medio de la técnica de AJS, la cual nos permitió lograr andamios fibrilares que se encuentren en los rangos nanométricos muy similares a los logrados por la técnica de electrohilado, las cuales por sus diámetros fibrilares en rangos de 200 a 600 *nm* pueden mimetizar el diámetro promedio de las fibras de la matriz extracelular (MEC) como la colágena tipo I, II que se está en el intervalo de 90 a 600 *nm* de diámetro [14, 15] que permitirían su utilización en áreas como la ingeniería de tejidos y en la liberación controlada de fármacos en la cual permiten la entrega oportuna de medicamentos [16, 17] .

Los resultados obtenidos de los ensayos de biocompatibilidad celular que involucra los procesos de adhesión, proliferación e interacción célula-andamio, muestran que la superficie nanofibrilar favorece la respuesta celular cuando se comparan con las películas delgadas de PLA que sirvieron como control. Este incremento en la respuesta de biocompatibilidad celular, indica que las propiedades de un aumento en el área superficial en relación al volumen lograda por la morfología fibrilar de carácter aleatorio, una alta interconexión porosa son características que influyen directamente en la respuesta celular y esto concuerda con resultados de investigaciones recientes que reportan que el tamaño de fibra, su orientación y la interconexión de poros juega un papel esencial en mediar la respuesta de adhesión y proliferación celular [18-20] . Asimismo, los andamios nanofibrilares al imitar a las matrices extracelulares estas podrían dar señales a las células, las cuales son capaces de sensar al interaccionar con fibras en rangos nanométricos y esto puede observarse en la imagen de la Figura 5, donde las células se pueden apreciar en contacto directo siguiendo la morfología del andamio fibrilar y por consiguiente con un incremento en las prolongaciones citoplasmáticas por área [19, 20].

#### **CONCLUSIONES**

De los resultados obtenidos en este estudio, podemos concluir que la técnica de AJS nos permite sintetizar andamios con topografías nanofibrilares y que los andamios producidos no son citotoxicos.

Estas topografías en rangos nanométricos y con morfología fibrilar permiten que las células troncales mesenquimales de médula ósea generen un ambiente adecuado que aumenta la respuesta de biocompatibilidad celular, lo cual es de gran importancia para el diseño de biomateriales con futuras aplicaciones en la medicina regenerativa.

#### AGRADECIMIENTOS

Los autores agradecen a la LDG. Itzel Nájera Luna por su asesoría en el manejo del aerógrafo utilizado en este estudio. Al financiamiento otorgado al proyecto por parte del programa DGAPA-UNAM: PAPIIT IN210815 y a la Facultad de ciencias y el CONACyT por el apoyo al becario con número 299078.

#### REFERENCIAS

- **[1]** Ushida T, Tateishi T. Scaffold design for tissue engineering. Macromol. Biosci. 2002; 2, 67-77. DOI: 10.1002/1616- 5195(20020201)[2] Brendon B, et al. New directions in nanofibrous scaffolds for soft tissue engineering and regeneration. Expert Rev Med Devices. 2009; 6(5): 515-532. **DOI:10.1586/erd.09.39**
- **[3]** Boudreau NJ, Jones PL. Extracellular matrix and integrin signaling: the shape of things to come. Biochem J 1999; 339 (Pt 3): 481-488. **DOI: 10.1042/0264-6021:339048**
- **[4]** Daley WP, Peters SB, Larsen M. Extracellular matrix dynamics in development and regenerative medicine. J Cell Sci. 2008; 121(Pt 3):255-264. **DOI: 10.1242/jcs.006064**
- **[5]** Chen R, et al. Preparation and characterization of coaxial electrospun thermoplastic polyurethane/collagen compound nanofibers for tissue engineering applications. Colloids Surf. B: Biointerfaces, 2010; 79: 315-325. **DOI: 10.1016/j.colsurfb.2010.03.043**
- **[6]** Francois S, Sarra-Bournet C, Jaffre A, Chakfe N, Durand B, Laroche G. Characterization of an air-spun poly (L-lactic acid) nanofiber mesh. J. Biomed. Mater. Res. B: Appl.Biomater.2010.93:531-543. **DOI: 10.1002/jbm.b.31612**
- **[7]** Badrossamay MR, McIlwee HA, Goss JA, Parker KK. Nanofiber Assembly by Rotary Jet-Spinning. Nano Lett. 2010; 10: 2257-2261. **DOI: 10.1021/nl101355x.**
- **[8]** Huang ZM, Zhang YZ, Kotaki M, Ramakrishna S, A review on polymer nanofibers by electrospinning and their applications in nanocomposites. Compos. Sci. Technol. 2003; 63: 2223-2225. **DOI:10.1016/S0266-3538(03)00178-7**
- **[9]** Tutak W, et al. The support of bone marrow stromal cell differentiation by airbrushed nanofiber scaffolds. Biomaterials.2013;34(10):2389-2398. **DOI: 10.1016/j.biomaterials.2012.12.020.**
- **[10]** Abdal-hay A, Sheikh FA, Lim JK. Air jet spinning of hydroxyapatite/poly(lactic acid) hybrid nanocomposite membrane mats for bone tissue engineering. Colloids and Surfaces B: Biointerfaces.2013;102:635-643. **DOI: 10.1016/j.colsurfb.2012.09.017.**
- **[11]** Oliveira J, Mattosso L, Medeiros E. PVC micro and nanofibers produced via solution blow spinning. Advances in Material Science and Engineering, 2015; 25(2): 229-235. **DOI: 10.1590/0104- 1428.1694.**
- **[12]** Furukawa T, Sato H, Murakami R, Raman microspectroscopy study of structure, dispersibility and crystallinity of poly(hydroxybutyrate)/poly(l-lactic acid) blends. Polymer 2006; 47: 3132-3140. **DOI: 10.1016/j.polymer.2006.03.010**
- **[13]** Gómez-Pachón EY, et al. Characterisation and modelling of the elastic properties of poly (lactic acid) nanofibre scaffolds. J. Mater Sci 2013; 48: 8308- 8319. **DOI: 10.1007/s10853-013-7644-7**
- **[14]** Hsia HC, Nair MR, Mintz CR, Corbett SA. The fiber diameter of synthetic bioresorbable extracellular matrix influences human fibroblast morphology and fibronectin matrix assembly. Plast Reconstr Surg. 2012; 127(6): 2312-2320. **DOI: 10.1097/ PRS.0b013e3182139fa4.**
- **[15]** Exposito JY, Valcourt U, Cluzel U, Lethias C. The fibrillar collagen family. Int. J. Mol. Sci. 2010, 11: 407-426. **DOI: 10.3390/ ijms11020407**
- **[16]** Lopes MS, Jardini AL, Filho AM. Poly (lactic acid) production for tissue engineering applications. Procedia Engineering 2012; 42: 1402-1413. **DOI:10.1016/j.proeng.2012.07.534**
- **[17]** Gentile P, Chiono V, Carmagnola I, Hatton PV. An Overview of poly (lactic-co-glycolic) acid (PLGA)-based biomaterials for bone tissue engineering. Int. J. Mol. Sci. 2014, 15: 3640-3659. **DOI:10.3390/ ijms15033640**
- **[18]** Erisken C, Zhang X, Moffat KL, Levine WN, Lu HH. Scaffold fiber diameter regulates human tendon fibroblast growth and differentiation. Tissue Engineering: Part A, 2013, 19(3 and 4): 519-528. **DOI: 10.1089/ten.tea.2012.0072**
- **[19]** Stevens MM, George JH. Exploring and engineering the cell. Surface Interface 2005 310: 1135-1138. **DOI: 10.1126/science.1106587**
- **[20]** Tallawi M, et al. Strategies for the chemical and biological functionalization of scaffolds for cardiac tissue engineering: a review. J R Soc Interface. 2015; 12(108): 20150254. **DOI: 10.1098/ rsif.2015.0254**

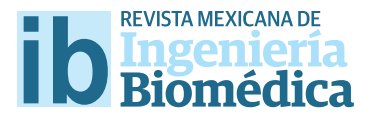

dx.doi.org/10.17488/RMIB.38.1.25

# Efecto de la dehidroepiandroesterona y el acetónido de triamcinolona sobre la línea celular 3T3-L1

## Efect of dehydroepiandroesterone and triamcinolone acetonide on 3T3-L1 cell line

G. Gutiérrez-Iglesias<sup>1</sup>, R. López-Marure<sup>2</sup>, A. Parra-Barrera<sup>1</sup>, C.C. Calzada-Mendoza<sup>1</sup>, J. R. Cáceres-Cortés<sup>1</sup> 1 Departamento de Posgrado, Escuela Superior de Medicina, Instituto Politécnico Nacional, Ciudad de México. 2 Instituto Nacional de Cardiología Ignacio Chávez, Ciudad de México.

## RESUMEN

La piel es el órgano más extenso en el ser humano, su integridad representa protección contra diferentes agentes químicos, biológicos y mecánicos. Las lesiones ocasionadas en este tejido se resuelven mediante la formación de una cicatriz, sin embargo, diferentes alteraciones moleculares pueden sobre estimular este proceso, lo que conlleva a la formación de cicatrices aberrantes (hipertrófca o queloide). El tratamiento más recomendado para este tipo de lesiones es la aplicación intralesional del acetónido de triamcinolona (AT) y por otro lado, la dehidroepiandrosterona (DHEA) es una pro-hormona que posee una gran variedad de efectos biológicos como: regulación de la síntesis de fbras de colágeno, protección celular, propiedades antitumorales, antiinfamatorias y antioxidante. En este trabajo, se estudió la combinación de AT-DHEA sobre la proliferación y muerte celular en la línea celular de fbroblastos 3T3- L1. Los resultados mostraron que la AT a 100 M y la DHEA a 1000 M inhiben la proliferación en un 50 y 40% respectivamente. La combinación de AT-DHEA (10000-10 M) inhibe la proliferación celular e inducen muerte celular programada, entonces esta combinación pudiera utilizarse en cicatrices hipertrófcas o queloides para su eliminación.

PALABRAS CLAVE: Acetónido de triamcinolona, dehidroepiandroesterona, fbroblastos 3T3-L1, cicatrices queloides.

#### **ABSTRACT**

The skin in the human is the largest organ, his integrity represents protection against various chemical, biological and mechanical agents. The injuries in this tissue are solved by forming a scar, however, diferent molecular alterations may overstimulate this process, leading to the formation of aberrant scars (hypertrophic or keloid). The most recommended treatment for such injuries is the intralesional application of triamcinolone acetonide (TA) and on the other hand, dehydroepiandrosterone (DHEA) is a pro-hormone that has a wide variety of biological efects such as regulation of the synthesis of collagen fbers, cell protection, anti-tumor properties, anti-infammatory and antioxidant. In this paper, the combination of AT-DHEA on proliferation and cell death in fbroblast cell line 3T3-L1 was studied. The results showed that the AT 100 and 1000 M DHEA to inhibit proliferation by 50 and 40% respectively. The combination of AT-DHEA (10000-10 M) inhibits cell proliferation and induce programmed cell death, so this combination could be used in hypertrophic or keloid scars for disposal.

KEYWORDS: Triamcinolone acetonide, dehydroepiandroesterone, 3T3-L1 fbroblast, Keloids scars.

# Correspondencia

DESTINATARIO: G. Gutiérrez-Iglesias INSTITUCIÓN: Departamento de Posgrado, Escuela Superior de Medicina, Instituto Politécnico Nacional DIRECCIÓN: Plan de San Luis y Díaz Mirón, Col. Casco Santo Tomás, C.P 11340, Ciudad de México CORREO ELECTRÓNICO: iglesiasgg@yahoo.com

Fecha de recepción: 15 de octubre de 2016 Fecha de aceptación: 26 de diciembre de 2016

## INTRODUCCIÓN

La piel es el órgano más extenso en el ser humano, dentro de sus funciones principales se encuentra el proteger al organismo contra agentes químicos, radiación solar o microorganismos patógenos [1]. Al estar en constante interacción con el medio físico puede sufrir heridas, que bajo condiciones normales se resuelven de forma favorable, mediante la formación de una cicatriz, sin embargo, en un grupo de personas el proceso de cicatrización es exacerbado, llegando a generar cicatrices aberrantes poco estéticas, conocidas como cicatrices queloides o hipertróficas, que pueden llegar a causar dolor, prurito y contracturas, afectando física y psicológicamente la calidad de vida [2,3] . Se cree que este tipo de condición es producida por los estímulos pro-inflamatorios generados en la zona de daño sobre los fibroblastos residentes en la dermis, por lo que, los antiinflamatorios esteroideos han sido los fármacos de elección para el tratamiento de este tipo de lesiones [4,5] . Los corticosteroides, glucocorticosteroides, glucocorticoides o esteroides son moléculas sintetizadas a partir del colesterol por las glándulas suprarrenales, estas moléculas modulan la respuesta inmunológica durante los procesos inflamatorios, y participan en una gran variedad de funciones fisiológicas como: el metabolismo de glucosa y lípidos <sup>[6,7]</sup>. Desde hace décadas, los corticoides, son muy empleados como anti-inflamatorios ya que son altamente eficaces en enfermedades caracterizadas por esta condición, incluidas las cicatrices hipertróficas y queloides; sin embargo, aunque el uso de los corticoides es realizado a nivel mundial, no se sabe con exactitud el mecanismo de acción, la dosis eficaz, o su eficacia clínica [8,6]. Una molécula sintética, el AT (9α-fluoro-16α-hidroxiprednisolona), posee potentes propiedades anti-inflamatorias, y su aplicación clínica se ha enfocado a condiciones inflamatorias aberrantes como es el caso de las cicatrices queloides [9] . Otra molécula, la DHEA posee una gran variedad de efectos biológicos como la regulación de la síntesis de fibras de colágeno, protección celular, propiedades antitumorales, antiinflamatorias y antioxidante [10,7,11,12]. Es por ello que en este trabajo se realizó la aplicación de AT y/o DHEA y su combinación, sobre la línea celular de fibroblastos (3T3-L1), para saber su efecto sobre la proliferación y muerte celular, con el objetivo de emplear dosis menores en cicatrices hipertróficas o queloides a las reportadas por otros autores.

#### METODOLOGÍA

La línea celular fibroblástica de ratón 3T3-L1 fue cultivada en medio de cultivo DMEM-F12 suplementada con suero fetal de bovino (SFB) al 10%, antibiótico-antimicótico 1X, y fueron mantenidas a 37°C, 5% de CO<sub>2</sub> en un ambiente húmedo.

*Ensayo de cristal violeta*: Las concentraciones utilizadas fueron tomadas de estudios *in vitro* y clínicos, realizados por diferentes autores. Se sembraron 1x103 *cél/pozo* en una placa de 96 pozos y fueron cultivadas en presencia/ ausencia de diferentes concentraciones de AT (0.1, 1, 10, 100, 1000, 10,000 y 20,000 *µM*), DHEA (0.1, 1, 10, 100 y 200 *µM*) o AT-DHEA (AT 1000 + DHEA 50 *µM*; AT 10,000 + DHEA 10 *µM*) durante 48 *horas*. Transcurrido el tiempo, las células fueron fijadas con glutaraldehído al 1.1% por 5 *minutos*, se lavaron 2 veces con solución amortiguadora de fosfatos (SAF) (SIGMA) y dejaron secar al aire. Se agregó cristal violeta (50 *µL/pozo* al 0.1%, pH 6), en agitación constante. Posteriormente, se realizaron tres lavados con agua bidestilada, para retirar el colorante no asimilado. Por último, se adicionó ácido acético al 10% (50 *µL/pozo*), se agitó por 10 *minutos* a temperatura ambiente para desteñir a las células y se tomaron lecturas de cada pozo en un lector de placas de ELISA (Elx800; Bio-Tek) a una λ de 570 *nm*. Las densidades ópticas fueron graficadas como % de proliferación celular respecto al control (sin ningún estímulo).

*Microscopía de fluorescencia*: Se sembraron 2x103 *cél/ pozo* en placas Lab-tek y se estimularon con diferentes concentraciones de DHEA (10 *µM* y 100 *µM*), AT (1000 *µM* y 10,000 *µM*) y combinadas (AT 1000 *µM* + DHEA 50 *µM* y AT 10,000 *µM* +DHEA 10 *µM*) durante 6 *horas*.

Transcurrido el tiempo, se lavaron con SAF estéril, fijaron con paraformaldehído al 4% por 20 *minutos* y se realizó otro lavado con SAF. Las células fueron permeabilizadas con una solución de EDTA 0.5 *M*, ácido cítrico 0.1 *M*, Na2HPO4 0.2 *M*, glucosa 1% y tritón X-100 1% por 5 *minutos*, posteriormente fueron teñidas con naranja de acridina cubriendo toda la superficie por 5 *minutos*, finalmente se realizaron 3 lavados con SAF, se montaron con medio de montaje Dako para observarlas en un microscopio de fluorescencia NIKON Eclipse-E600 por la emisión de dos colores a 530-640 *nm* bajo el objetivo 20X.

*Análisis estadístico*: El análisis de los resultados se realizó mediante *t-student* para muestras relacionadas con el programa Microsoft Excel, se consideró con diferencia significativa los datos con p<0.05.

#### RESULTADOS Y DISCUSIÓN

*La AT y DHEA solas o en combinación inhiben la proliferación celular de los* f*ibroblastos 3T3-L1:* El AT inhibe la proliferación celular de manera significativa (p<0.05) en un 50% con respecto al control a concentraciones de ≥100 *µM* (ver Figura 1). De igual forma, la DHEA, inhibe la proliferación celular de manera significativa (p<0.05) en un 40% a concentraciones ≥ 1,000 *µM* (ver Figura 2). Debido a esto, se eligió una concentración de ambos compuestos por debajo de 100 y 1000 *M* para AT y DHEA respectivamente. La combinación de ambos compuestos disminuye la proliferación celular de los fibroblastos 3T3-L1 de manera significativa en un 30% con respecto al control (p<0.05) (ver Figura 3).

*La DHEA, AT y su combinación inducen muerte celular programada en la línea 3T3-L1.* Para determinar si la DHEA, AT o su combinación inducen muerte celular por apoptosis en la línea 3T3-L1 se realizó la tinción con naranja de acridina, considerando que las células en apoptosis temprana presentan condensación de la cromatina observando un color verde más brillante mientras que las células apoptóticas tardías generan un color anaranjado brillante más intenso.

Las células cultivadas en medio DMEM y 10% SFB (control) presentan un núcleo redondo, granular, céntrico y homogéneo (ver Figura 4a), mientras que las células tratadas con DHEA 10 y 50 *µM* presentan alteraciones en membrana nuclear y se evidencia deformación nuclear (hipercromía moderada) y también se evidencian células en apoptosis temprana (ver Figura 4b y 4c). Sin embargo, a concentraciones de 100 *µM* de DHEA todas las células muestran condensación o fragmentación nuclear y del citoplasma evidenciando de esta forma un estado de apoptosis tardía (ver Figura 4d). Todos estos cambios morfológicos indican que las células en presencia de DHEA son inducidas a un proceso de muerte celular por apoptosis. Por otro lado, cuando las células 3T3-L1 son cultivadas con AT a 1,000 *µM* se observan tanto células que presentan condensación de la cromatina (apoptosis) y también células con hipercromía moderada (aumento del tamaño del núcleo con difusión de la cromatina al citoplasma), (ver Figura 4e). De igual forma, las células cultivadas con AT a 10,000 *µM* presentan mostraron disminución del espacio citoplasmático y condensación de la cromatina encontrándose en un estado de apoptosis temprana (ver Figura 4f). Finalmente, las células estimuladas con AT 1,000 más DHEA 50 *µM* se observan con cromatina condensada y con hipercromía evidente lo cual indica que se encuentran en un estado de apoptosis tardía (ver Figura 4g), mientras que el tratamiento con AT 10,000 más DHEA 10 *µM* se observa homogenidad en la disminución del tamaño celular, se preservan los organelos y la membrana celular y condensación de la cromatina por lo que es evidente un estado de apoptosis temprana en todas las células (ver Figura 4h). Los resultados muestran que la combinación de AT/DHEA evidencian una muerte celular más homogénea en la línea celular 3T3-L1 a diferencia de las tratadas por separado.

En las lesiones cutáneas, los factores inflamatorios y antiinflamatorios juegan un papel muy importante para la sanación de las mismas, sin embargo, factores endocrinos, genéticos, fisiológicos y/o traumas,

pueden alterar este proceso, e incrementan la proliferación de los fibroblastos y la síntesis de moléculas de la matriz extracelular, principalmente el colágeno, dando lugar a una cicatriz queloide o hipertrófica [13,3]. Las cicatrices queloides o hipertróficas son generalmente tratadas con una inyección intralesional de corticoesteroides, principalmente el AT, sin embargo, la principal desventaja es que las cicatrices presentan una tasa de recurrencia muy significativa [14] . La línea celular de fibroblastos 3T3-L1 representa un modelo apropiado para el estudio de los efectos sobre la proliferación y muerte celular inducida por los corticoesteroides, a diferencia de los cultivos primarios, los fibroblastos 3T3-L1 pueden cultivarse y mantenerse *in vitro* fácilmente, por lo que facilita la obtención de información para comprender a fondo los procesos antes mencionados. En literatura se ha demostrado que los esteroides poseen alta actividad de glucocorticoides *in vivo* como el AT, así a una concentración de 0.1 *µM* estimulan la síntesis de DNA y la división celular de las línea celular 3T3-L1 [15] . Por otro lado, una concentración superior a 1,000 *µM* de AT inhibe de forma significativa la proliferación de las células troncales mesenquimales [16] . Estos antecedentes concuerdan con nuestros resultados, ya que de forma similar, se observó que bajas concentraciones de AT aumenta la proliferación celular y altas concentraciones la inhiben (ver Figura 1). Otro estudio demostró que el AT a concentraciones de 0.7-33 *nM* estimula o inhibe la proliferación de las células 3T3-L1 dependiendo de la interacción con diferentes factores de crecimiento, por ejemplo el FGF que aumenta la proliferación, y el EGF que la inhibe, por lo que el efecto del AT es tejido específico y para tratar ciertas patologías, como las cicatrices queloides, se debe tener en consideración la etiopatogenia de la misma, así como un estudio detallado de la expresión de citocinas y factores de crecimiento involucrados en dicha enfermedad, además, se deben estudiar moléculas alternas para lograr un tratamiento más efectivo [17]. Al igual que el AT, la DHEA, posee propiedades antiinflamatorias y también antioxidantes, por ello se le ha considerado para el tratamiento de desórdenes inflamatorios; el antecedente más reciente reporta que la DHEA (0.1-10 *µM*) disminuye la proliferación celular de las células 3T3-L1 en forma dosis dependiente [18]. En el presente trabajo, no se observó este fenómeno por lo que se amplió el rango hasta 200 *µM*. Los resultados demuestran una disminución significativa de la proliferación a una concentración de 100 *µM* de DHEA (ver Figura 2), nuestros resultados concuerdan con otro trabajo donde se reporta una disminución significativa de en la línea 3T3-L1 con DHEA 100 *µM* [19] . La acción de la DHEA sobre los adipocitos es opuesta a la acción de los glucocorticoides, los cuales potencian la adipogénesis, altera la síntesis de citocinas pro-inflamatorias y adipocinas, como el TNF-α en modelos de ratas obesas. También regula la expresión de colágeno y de las metaloproteinasas de matriz [7,20,21] . Estas propiedades podrían ser aprovechadas para controlar desórdenes inflamatorios e hiperproliferativos, como las cicatrices queloides e hipertróficas.

Debido a las características que comparten el AT y la DHEA y a los diferentes mecanismos moleculares por los cuales inhiben la proliferación celular, se probó la combinación de ambos compuestos para observar los efectos que ocasionan sobre las células 3T3-L1. La combinación de ambos disminuye de forma significativa la proliferación con dos condiciones combinadas (DHEA 10 más AT 10,000 *µM* y DHEA 50 más AT 1,000 *µM*) (ver Figura 3), estos resultados mostraron que no eran necesarias concentraciones elevadas de ambos compuestos para inhibir la proliferación celular. También se optó por estudiar los cambios morfológicos inducidos por AT y DHEA solas y en combinación (ver Figura 4) mediante la tinción con naranja de acridina. La variabilidad de la fluorescencia nuclear indica las anormalidades y alteraciones morfológicas que sufren las células sanas [22] . Un hallazgo importante es que al combinar ambas moléculas (ver Figura 4g-h) se incrementa el número de células en muerte celular al

presentar cambios morfológicos característicos de muerte celular programada o apoptosis, como compactación del núcleo, hipercromía del citoplasma y presencia de cuerpos apoptóticos. La hipercromía puede deberse a una gran cantidad de síntesis de RNA

o incluso un proceso de reciclaje del contenido citoplasmático llamado autofagia, que se caracteriza por un mecanismo de sobrevivencia celular que también puede formar un papel en la muerte celular programada [23].

#### **CONCLUSIÓN**

Nuestros resultados indican que posiblemente el tratamiento combinado de la DHEA (10 *M*) y AT (10,000 *M*) inducen muerte celular por apoptosis, aunque estos hallazgos son relevantes, aún falta por determinar si el efecto sobre la proliferación es similar en cul-

tivos de fibroblastos derivados de cicatrices queloides, y si estos resultados concuerdan con modelos *in vivo,* podrían darnos un indicio sobre el uso y eficiencia de la DHEA-AT en procesos similares.

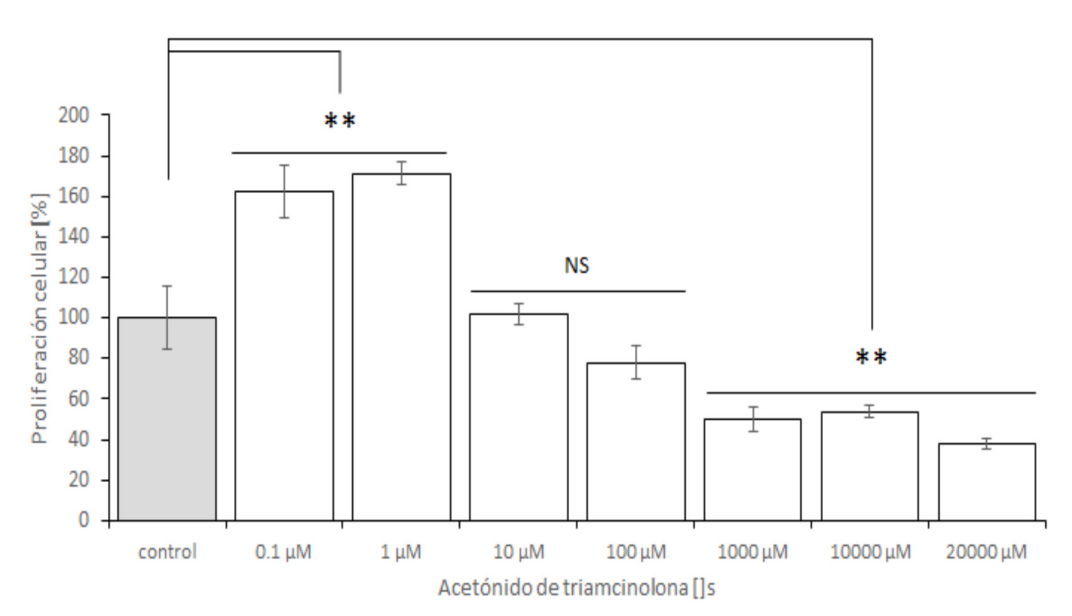

FIGURAS

**FIGURA 1. Efecto del AT sobre la proliferación de células 3T3-L1. Concentraciones** ≥**1000 μM de AT inhiben la proliferación celular en un 50% de manera significativa con respecto al control. El porcentaje de proliferación fue determinado a las 48 horas de estímulo como se describe en materiales y métodos. Donde el 100% fue tomado con la proliferación de células sin estímulo. t-student de una vía, p < 0.05.**

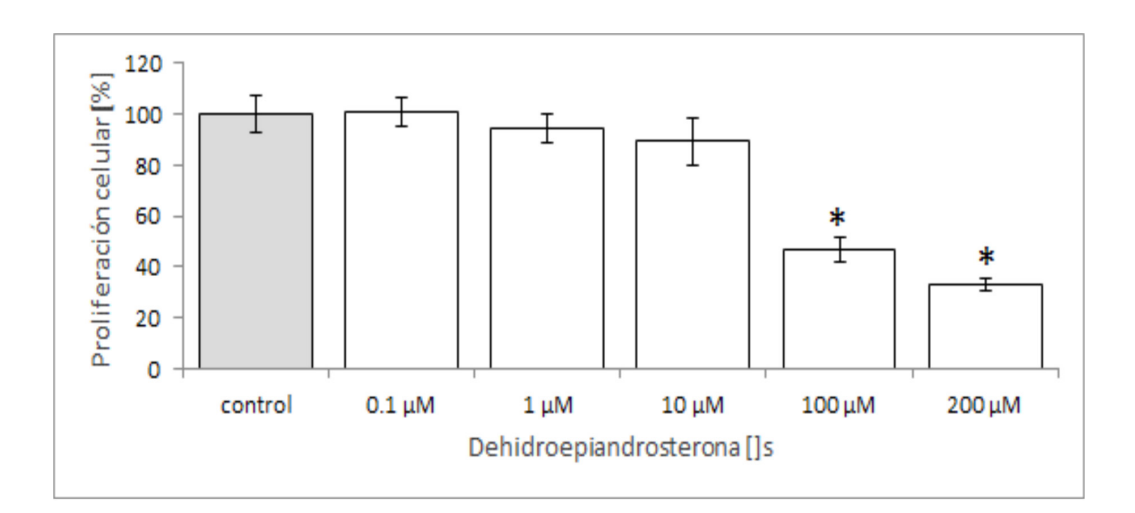

**FIGURA 2. Efecto de la DHEA sobre la proliferación de células 3T3-L1. Concentraciones** ≥**100 μM de DHEA inhiben la proliferación celular en un 40% de manera significativa con respecto al control. El porcentaje de proliferación fue determinado a las 48 horas de estímulo como se describe en materiales y métodos. Donde el 100% fue tomado con la proliferación de células sin estímulo. t-student de una vía, p < 0.05.**

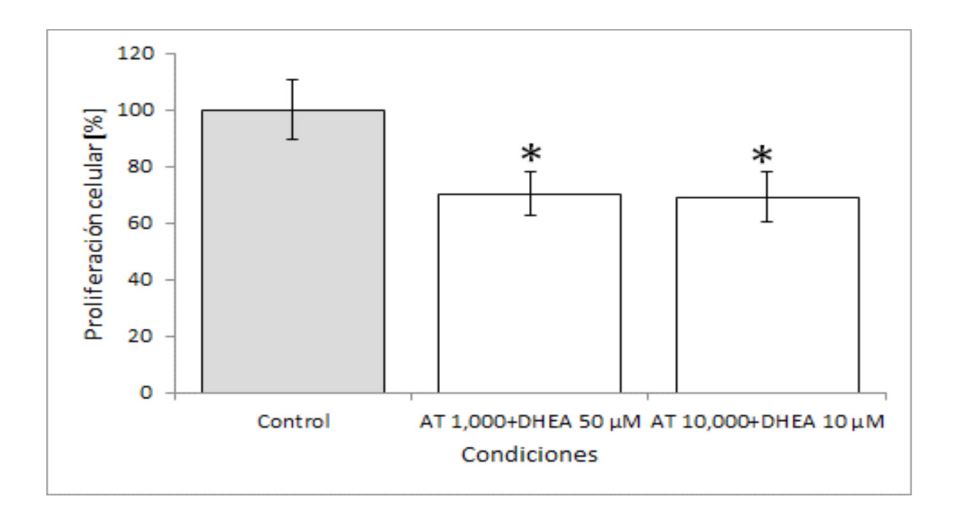

**FIGURA 3. Efecto de la combinación de AT y DHEA sobre la proliferación de células 3T3-L1. La combinación de AT a 1000- 10000 mM más 50-10 μM de DHEA inhiben la proliferación celular en un 30% con respecto al control de manera significativa. El porcentaje de proliferación fue determinado a las 48 horas de estímulo como se describe en materiales y métodos. Donde el 100% fue tomado con la proliferación de células sin estímulo. t-student de una vía, p < 0.05.**

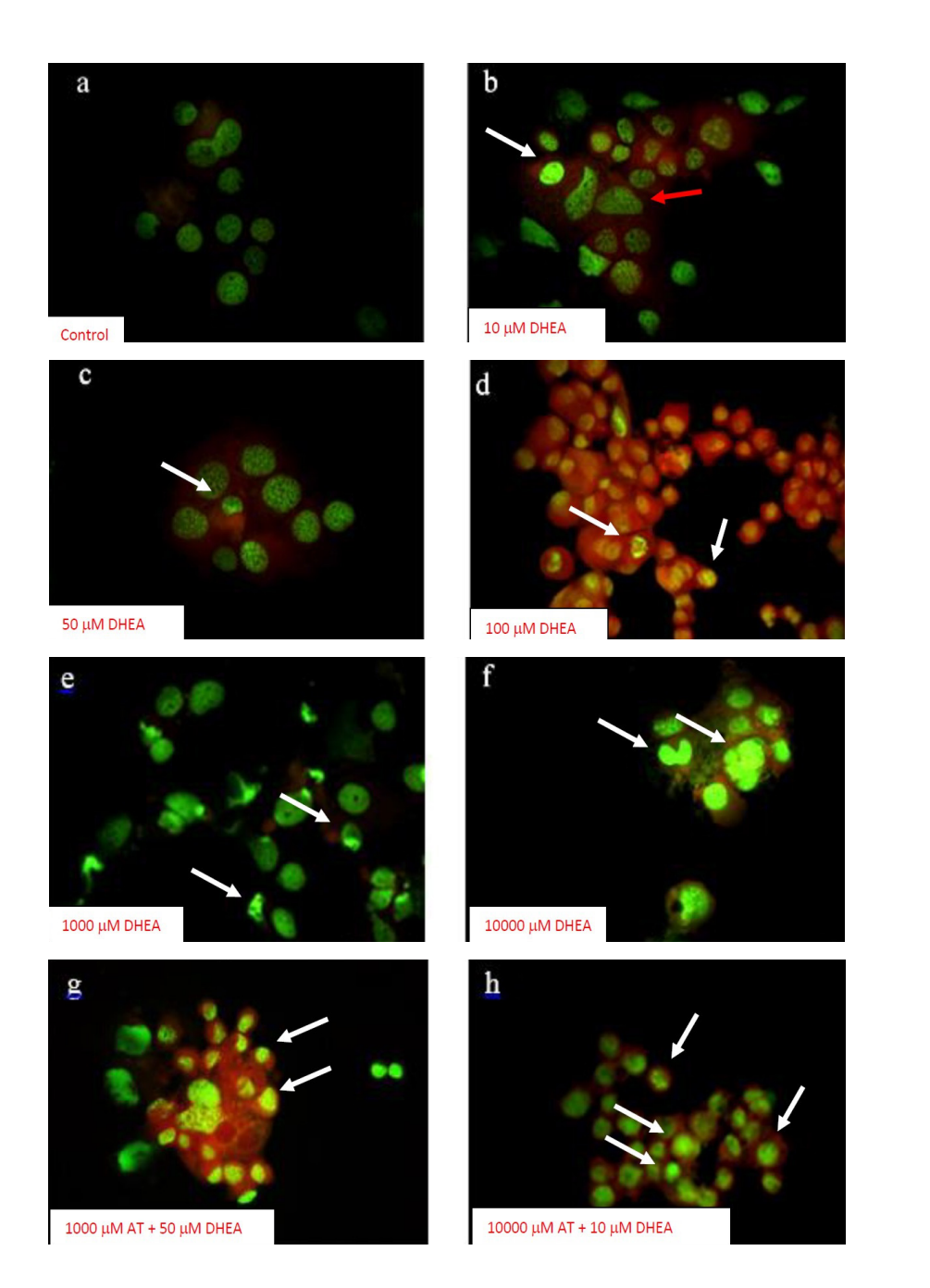

**FIGURA 4. La AT, DHEA y la combinación de ambas inducen muerte celular programada de las células 3T3-L1. a) células control, donde hay integridad de la membrana celular y nuclear; b) y c) células tratadas con 10 y 50 μM de DHEA, algunas células presentan alteraciones en núcleo (flechas), citoplasma y hay condensación del material genético (flechas); d) células tratadas con 100 μM de DHEA, todas las células presentan compactación nuclear e hipercromía del citoplasma (flechas); e) y f) células tratadas con 1000 y 10000 μM AT, hay condensación nuclear (dispersión de la cromatina en el citoplasma) (flechas); g) la combinación de 1000 mM de AT + 50 mM de DHEA, algunas células presentan compactación y fragmentación de los núcleos (característicos de células apoptóticas tardías) e hipercromía del citoplasma; h) la combinación de 10,000 mM de AT + 10 mM de DHEA, todas las células presentan fragmentos nucleares rodeados por membrana celular intacta, (cuerpos apoptóticos). Tinción con naranja de acridina. 40X.**

#### REFERENCIAS

- **[1]** Derler, S., and L.C., Gerhardt. "Tribology of Skin: Review and Analysis of Experimental Results for the Friction Coefficient of Human Skin". *Tribol Lett*, no 45, pp. 1–27, 2012. **DOI: 10.1007/ s11249-011-9854-y**
- **[2]** Aderounmu, A.O., Omonisi, A.E., Akingbasote, J.A., Makanjuola, M., Bejide, R.A., Orafidiya, L.O., et al. "Wound-healing and potential anti-keloidal properties of the latex of calotropis procera (aiton) asclepiadaceae in rabbits". *Afr J Tradit Complement Altern Med*, no 10 pp. 574-579, 2013. **DOI: 10.1155/2010/413238**
- **[3]** Gauglitz, G., Korting, H. C., Pavicic, T., Ruizicka T., and M. G., Jeschke. "Hypertrophic Scarring and Keloids: Pathomechanisms and Current and Emerging Treatment Strategies". *Mol. Med*, no 17, pp. 113-125, 2011. **DOI: 10.2119/molmed.2009.00153**
- **[4]** Jumper N., and A., Bayat. "Functional histopathology of keloid disease". *Histol Histopathol*, no 30, pp. 1033-1057, 2015. **DOI: 10.14670/HH-11-624**
- **[5]** Shin, J., Park, J., Heen, J., Hoon, K., Kim, Y., Yun, C. and W., Jai. "Extranarginal excision is preferable for hypertophic scars" *International Journal of Dermatology*, no 53, pp.1138–1144, 2014. **DOI: 10.1111/ijd.12481**
- **[6]** Barnes, P.J. "How corticosteroids control inflammation: Quintiles. Prize Lecture 2005". *British Journal of Pharmacology*, no 148, pp. 245–254, 2006. **DOI: 10.1038/sj.bjp.0706736**
- **[7]** Tagawa, N., Minamitani, E., Yamaguchi, Y., and Y. Kobayashi. "Alternative mechanism for anti-obesity of dehydroepiandrosterone: Possible contribution of 11β-hydroxysteroid dehydrogenase type 1 inhibition in rodent adipose tissue". *Steroids*, no 76, pp. 1546-1553, 2011. **oi.org/10.1016/j.steroids.2011.09.005**
- **[8]** Galofré, J. C. "Manejo de los corticoides en la práctica clínica". *rev med univ Navarra.*, vol 53, no 1, pp. 9-18, 2009.
- **[9]** Saikh, S., Engelmann, L. A., and S.W., Klemann. "Cell viability effects of triamcinolone acetonide and preservative vehicle formulations". *Br J Ophthalmol*, no 90, pp. 233–236, 2006. **DOI: 10.1136/ bjo.2005.076190**
- **[10]** Lee, K.S., Oh, K.Y., and B.C. Kim. "Effects of dehydroepiandrosterone on collagen and collagenase gene expression by skin fibroblasts in culture". *J Dermatol Sci*, no 23, pp.103–110, 2000. **OI: 10.1016/S0923-1811(99)00094-8**
- **[11]** Schuwartz, A.G., Pashko, L., and J. M. Whitcomb. "Inhibition of tumor development by dehydroepiandrosterone and related steroids". *Toxicouxicp athology*, no 14, pp. 357-362, 1986.
- **[12]** Gutiérrez, G., Mendoza, C., Zapata, E., Montiel, A., Reyes, E., Montaño, L.F., and R. López. "Dehydroepiandrosterone inhibits the TNF-alpha-induced inflammatory response in human umbilical vein endothelial cells". *Elsevier*, no 190, pp. 90–99, 2007. **DOI: 10.1016/j.atherosclerosis.2006.02.031**
- **[13]** Burgos, B. I., "QUELOIDES Desde la fisiopatogenia a la terapéutica". *Act Terap Dermatol*, no 29, pp. 156, 2006.
- **[14]** Hakan, U., Ozan, B., Rümeys, H., Pergin A., and U., Aycan. "Angiotensin-converting enzyme inhibitor enalapril reduces formation of hypertrophic scars in a rabbit ear wounding model". *Plastic and Reconstructive Surgery*, no 132, pp. 3610e-371e, 2013. **DOI: 10.1097/PRS.0b013e31829acf0a**
- **[15]** Thrash, R. C., Tsung-Sang H., and D. D., Cunningham. "Structural Features of steroids which initiate proliferation of density-inhibited 3t3 mouse fibroblasts". *J. Biol. Chem*, no 249, pp. 6099-6103, 1974.
- **[16]** Wyles, C.C., Houdek, M.T., Wyles, S.P., Wagner, E.R., Behfar, A., and R.J., Sierra. "Differential cytotoxicity of corticosteroids on human mesenchymal stem cells". *Clin Orthop Relat Res*, no 473, pp. 1155–1164, 2015. **DOI: 10.1007/s11999-014-3925-y**
- **[17]** Otto, M. A., Natoli, K. M. C., Richmond, V., Iacobelli S., and A. L., Jimenez. "Glucocorticoids inhibit the stimulatory effect of epidermal growth factor on the initiation of DNA synthesis". *Journal of cellular physiology*, no 107, pp. 155-163, 1981. **DOI: 10.1002/ jcp.1041070117**
- **[18]** Fujioka, K., Kajita, K., Wu, Z., Hanamoto, T., Ikeda, T., Mori, I., Okada, H., Yamauchi, M., Uno, Y., Morita, H., Nagano, I., Takahashi, Y. and T. Ishizuka. "Dehydroepiandrosterone reduce preadipocyte proliferaction via androgen receptor". *J Physiol Endocrinol Metab*, no 302, pp. E694–E704, 2012. **DOI: 10.1152/ ajpendo.00112.2011**
- **[19]** Lea-Currie, Y. R., Wen P., and M. K. McIntosh. "Dehydroepiandroesterone reduces proliferation and differentiation of 3t3-l1 preadipocytes". *Biochemical and biophysical research communications*, no 248, pp. 497–504, 1998. **DOI: 10.1006/ bbrc.1998.8996**
- **[20]** Kimura, M., Tanaka, S., Yamada, Y., Kiuchi, Y., Yamawa, T., and H. Sekihara. "Dehydroepiandrosterone decreases serum tumor necrosis factor-α y resortes insulin sensitivity: independent effect from secondary weight reduction in genetically obese zucker fatty rats". *Endocrinology*, no 139, pp. 3249–3253, 1998. **DOI: 10.1210/ endo.139.7.6118**
- **[21]** Shi, M., Rhie, G., Park, C., Kim, K., Cho, K., Eun H., et al. "Modulation of Collagen Metabolism by the Topical Application of Dehydroepiandrosterone to Human Skin". *Journal Invest Dermatol*, no 124, pp. 315–323, 2005. **DOI: 10.1111/j.0022-202X.2004.23588.x**
- **[22]** Atale, N., Gupta, S., U.C.S. and V., Rani. "Cell-death assessment by fluorescent and nonfluorescent cytosolic and nuclear staining techniques". *Journal of Microscopy*, no 255, pp. 7-19, 2014. **DOI: 10.1111/jmi.12133**
- **[23]** Wilson, E. N., Bristol, M. L., Maltese, W. A., Koterba, K., and M.J. Beckman. "A switch between cytoprotective and cytotoxic autophagy in the radio sensitization of breast tumor cells by chloroquine and vitamin D". *Horm Cancer*, no 2, pp. 272–285, 2011. **DOI: 10.1007/s12672-011-0081-7**

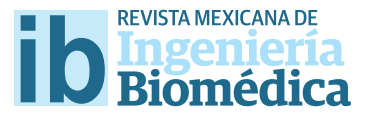

dx.doi.org/10.17488/RMIB.38.1.26

# Preparación y Caracterización de Nanocompositos Quitosano-Cobre con Actividad Antibacteriana para aplicaciones en Ingeniería de Tejidos

# Preparation and characterization of Copper Chitosan Nanocomposites with Antibacterial Activity for Applications in Tissue Engineering

K. Maldonado-Lara<sup>1</sup>, G. Luna-Bárcenas<sup>2</sup>, E. Luna-Hernández<sup>2</sup>, F. Padilla-Vaca<sup>3</sup>, E. Hernández-Sánchez<sup>3</sup>, *R. Betancourt-Galindo4 , J.L. Menchaca-Arredondo5 , B.L. España-Sánchez2* Departamento de Ingeniería Biomédica, Universidad de Celaya Centro de Investigación y de Estudios Avanzados del Instituto Politécnico Nacional, Unidad Querétaro Departamento de Biología, División de Ciencias Naturales y Exactas, Universidad de Guanajuato Departamento de Materiales Avanzados, Centro de Investigación en Química Aplicada Facultad de Ciencias Físico Matemáticas, Universidad Autónoma de Nuevo León

### RESUMEN

El presente trabajo describe la preparación de nanocompositos formulados a partir de quitosano (QS)/nanopartículas de cobre (nCu) con características antibacterianas y aplicación potencial en ingeniería de tejidos. Para ello, se prepararon nanocompositos mediante mezclado en solución asistido con ultrasonido con el objetivo de incrementar la dispersión de la carga nanométrica en el biopolímero. El análisis de FTIR demostró que la presencia de nCu en la matriz de QS favorece la interacción del nCu con los grupos amino/hidroxilo de la molécula del QS. Se determinó mediante UV-Vis que los nanocompositos QS/nCu presentan absorción asociada con la presencia de nanopartículas y la posible liberación de iones Cu2+ en medio líquido. Mediante AFM se determinó que el QS hidratado forma una malla con microporos, que puede favorecer la penetración de bacterias en el nanocomposito y su interacción con las nCu. Finalmente, se determinó el efecto antibacteriano del material al contacto con la bacteria Staphylococcus aureus, en donde se presenta una actividad antibacteriana superior al 90% entre los 90 y 180 min de interacción. Dichos resultados sugieren que es posible obtener nanomateriales antibacterianos biocompatibles para su posible aplicación en ingeniería tisular.

KEYWORDS: Quitosano, Nanopartículas de cobre, Nanocompositos antibacterianos.

#### ABSTRACT

The Present work describes the preparation of nanocomposites based on chitosan (QS)/copper nanoparticles (nCu) with antibacterial properties and potential application in tissue engineering. For this purpose, nanocomposites were prepared by solution blending with ultrasound assisted, aiming to increase the nanoparticles dispersion in the biopolymer. FTIR analyses demonstrates that nCu supported in QS increase their interaction of nanoparticles with amine/hydroxyl groups of QS molecule. UV-Vis analyses demonstrates that QS/nCu nanocomposites have an absorption signal associated with the presence of nanoparticles and the possible Cu2+ ions release in liquid media. AFM analyses shown that hydrated QS form a mesh with micro pores, improving the bacterial penetration and the direct contact with nCu. This behavior was corroborated by antibacterial assays, where QS/nCu nanocomposites shown an antibacterial activity higher than 90% between 90-180 minutes of interaction. Our results suggest that is possible to obtain combined antibacterial/biocompatible nanomaterials with potential application in tissue engineering.

**PALABRAS CLAVE:** Chitosan, Copper nanoparticles, Antibacterial nanocomposites.

# **Correspondencia**

DESTINATARIO: B.L. España-Sánchez INSTITUCIÓN: Centro de Investigación y de Estudios Avanzados del Instituto Politécnico Nacional, Unidad **Ouerétaro** DIRECCIÓN: Libramiento Norponiente #2000, Fracc.

Real de Juriquilla, C.P. 76230, Querétaro, Querétaro, México

CORREO ELECTRÓNICO: lespana@cinvestav.mx

Fecha de recepción:

15 de octubre de 2016

## Fecha de aceptación:

26 de diciembre de 2016

### INTRODUCTION

El desarrollo de biomateriales para regeneración de tejidos es una disciplina relativamente nueva que ha permitido resolver problemas asociados a la perdida de tejidos y deficiencia de órganos. En los últimos años, los nanocompuestos de polímeros y nanopartículas metálicas han sido ampliamente estudiados, debido a que la incorporación de cargas nanométricas representa un incremento significativo en sus propiedades físicoquímicas, que pueden ser aprovechadas en diferentes áreas, principalmente en el área biomédica.

Uno de los biopolímeros de mayor interés en el área de ingeniería de tejidos es el quitosano (QS), el cual se define como un polisacárido lineal formado predominantemente por unidades de glucosamina, que se obtiene a partir del proceso de desacetilación de la quitina [1] . El QS posee propiedades de biocompatibilidad y biodegradabilidad, no es tóxico [2] e incluso se ha demostrado que presenta propiedades antimicrobianas al contacto con patógenos, tales como bacterias y hongos [3, 4]. De acuerdo a lo anterior, el QS puede ser considerado como un material prometedor para una amplia variedad de aplicaciones biomédicas, como material para medicina regenerativa e ingeniería de tejidos, sustitutos de piel, hueso, cartílago, hígado, nervios y vasos sanguíneos, entre otros [5].

A pesar de que se ha reportado que el QS por si solo presenta actividad antimicrobiana, esta capacidad puede ser potencializada al incorporar cargas nanométricas específicas. Se ha reportado que existen diversos tipos de nanopartículas metálicas con características antimicrobianas, dentro de las cuales destacan plata <sup>[6]</sup>, oro <sup>[7]</sup>, cobre <sup>[8]</sup>, zinc <sup>[9]</sup> y dióxido de titanio [10] entre otras. Recientemente, se ha despertado el interés científico e industrial por el estudio de nanopartículas de cobre (nCu), debido a que poseen propiedades antimicrobianas y fisicoquímicas similares a las nanopartículas de plata, con la diferencia de que su costo de producción es mucho menor [11] .

De acuerdo a lo anterior, es posible que al formular nanocompositos quitosano/nanopartículas de cobre (QS/nCu) se puedan incrementar sus propiedades físico-químicas y antibacterianas, manteniendo la biocompatibilidad del biopolímero. En estudios preliminares, se han desarrollado diferentes nanocompositos con quitosano y nanoparticulas metálicas, que han sido aplicados para la regeneración en lesiones térmicas en un modelo animal [12] , por lo cual el material presentado es un candidato efectivo para aplicaciones en ingeniería tisular.

En el presente trabajo se reporta la preparación de nanocompositos basados en quitosano-nanopartículas de cobre (QS/nCu) mediante mezclado en solución asistido con ultrasonido a diferentes concentraciones, con el objetivo de obtener un nanocomposito con alta actividad antibacteriana y con aplicación potencial en el área biomédica e ingeniería de tejidos.

#### METODOLOGÍA

Se utilizó QS proveniente de Sigma Aldrich con un peso molecular medio y un grado de desacetilación del 75% – 85%. La solución de QS fue preparada disolviendo 1 *gr* del biopolímero en 99 *mL* de solución de ácido acético al 1% *v/v*, dejándose en agitación durante 4 *h* a temperatura ambiente. Posteriormente, se retiró la fracción no soluble del biopolímero mediante centrifugación. Como carga nanométrica se emplearon nanopartículas de cobre (nCu) sintetizadas mediante el método de descomposición térmica descrito por Betancourt y col. <sup>[13]</sup>, con un diámetro promedio de entre 4 y 18 *nm* y morfología esférica. Para la evaluación antibacteriana, se utilizó como modelo la bacteria Gram positiva Staphylococcus aureus ATCC #6538, empleando como medio de cultivo para su crecimiento LB (Luria Bertani) proveniente de BD-BIOXON.

## **Preparación de nanocompositos QS/nCu**

Para la preparación de los nanocompositos QS/nCu, se preparó una solución madre de nCu al 10% *p/v*, la cual fue mezclada en 25 *mL* de la solución de QS y se dispersó con un equipo de ultrasonido de frecuencia fija marca Branson en un baño de hielo durante 6 *minutos*, con una amplitud del 60%. Se prepararon tres concentraciones de nCu: 0.01%, 0.57% y 5.30 % *p/v*. Las concentraciones de nanocompositos Qs/nCu fueron establecidas a partir de resultados previos obtenidos en trabajos anteriores [12]. Cada nanocomposito fue vertido en cajas Petri de 10 *cm* con un volumen promedio de 20 mL colocándose en estufa a 60 *°C* durante 8 *horas* para la obtención de películas, con un espesor promedio de 100  $\mu$ *m*.

### **Caracterización de nanocompositos Qs/nCu**

Para evaluar las propiedades químicas de las películas de QS/nCu, se llevó a cabo el análisis mediante la técnica de espectroscopia infrarroja (FTIR) empleando un equipo marca Perkin Elmer, a partir de reflectancia total atenuada (ATR), con una punta de diamante, escaneo de 24 barridos y una resolución de 4 *cm-1*. Para determinar la presencia de nanopartículas/iones Cu<sup>2+</sup> en las soluciones de Qs/nCu, se llevó a cabo el análisis mediante la técnica de espectroscopia UV Visible (UV-Vis) con un equipo marca Agilent 8453 empleando un barrido de 250 a 800 *nm*. Con el propósito de determinar las propiedades de superficie de los nanocompositos se realizaron mediciones mediante la técnica de microscopía de fuerza atómica (AFM) con un equipo NT MDT NTEGRA Prima, a partir de una punta de nitruro de silicio en modo contacto y no contacto.

# **Actividad antibacteriana de nanocompositos QS/nCu**

Para determinar la actividad antimicrobiana de los nanocompositos QS/nCu, se cortaron películas circulares con un diámetro de 2 *cm* y se realizó la neutralización-hidratación de las películas con una solución de NaOH 0.1 *M* y agua des-ionizada, mediante tres ciclos de lavado. Las películas fueron colocadas al centro de una caja Petri de 10 *cm*, colocando papel filtro húmedo estéril con el objetivo de simular una cámara

húmeda. En la superficie de cada película, se colocaron 25 *µm* de una suspensión de bacterias *S. aureus* de 16 *horas* de crecimiento, a una concentración de 1x106 *UFC/mL*. Como control se colocó una película de QS sin nanopartículas. Posteriormente, se colocó un cubreobjetos sobre la superficie de cada película a fin de evitar la evaporación de la suspensión de bacterias. Los nanocompositos en sus diferentes concentraciones fueron incubados a 37 *°C* a diferentes tiempos (10, 90, 180 y 360 *min*). Posteriormente, cada película fue lavada con 10 *mL* de una solución buffer de fosfatos (PBS) estéril, agitando durante un minuto a 100 *rpm*. Finalmente, se tomaron alícuotas de 100 *µL* de la suspensión de lavado y se colocaron en una caja Petri con Agar LB, incubando a 37 *°C* durante 14 *h*.

El cálculo de actividad antibacteriana se efectuó a partir de la diferencia en el crecimiento de colonias que sobrevivieron a la interacción con las películas de QS/nCu (C) al ser comparados con las colonias de bacterias que crecieron en el control sin carga nanométrica (Co). El cálculo se realizó de acuerdo a la siguiente ecuación:

$$
Artividad Antibacteria na (\%) = \frac{Co - C}{Co}
$$

#### RESULTADOS Y DISCUSIÓN

# **Análisis mediante FTIR de nanocompositos QS/nCu**

En la Figura 1 se presentan los espectros de FTIR obtenidos para el QS y los nanocompositos QS/nCu en sus diferentes concentraciones. Se puede observar las vibraciones características de la molécula del QS, localizadas alrededor de 1000 *cm-1*, asociadas al enlace C-O-C del anillo glucopiranosa, además de la señal localizada alrededor de 1300 *cm-1*, que corresponde a la vibración del C-N del grupo acetamido; la señal localizada alrededor de 1600 *cm-1* que corresponde a la

vibración del enlace C-N de la amida I, mientras que la señal localizada alrededor de 3400 *cm-1* corresponde a la vibración de los enlaces OH/NH de la cadena principal del QS. Se puede apreciar que la presencia de nCu en la matriz de QS produce una disminución en la intensidad de la señal asociada a las vibraciones de los grupos hidroxilo y amino (OH/NH) de la cadena polimérica, la cual es proporcional a la concentración de nanopartículas. Lo anterior sugiere que las nCu y los iones Cu<sup>2+</sup> liberados durante el mezclado en solución pueden interactuar con los grupos HO/NH de la cadena del QS, favoreciendo la formación de quelatos, lo cual coincide con lo reportado por diversos autores [12, 14-15] , tal como se representa en la Figura 2.

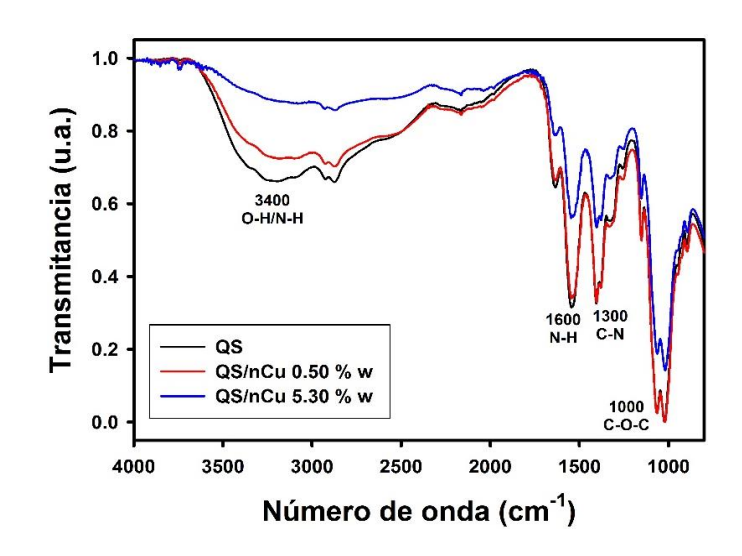

## **FIGURA 1. Espectros FTIR de QS y de nanocompositos QS/nCu a diferentes concentraciones.**

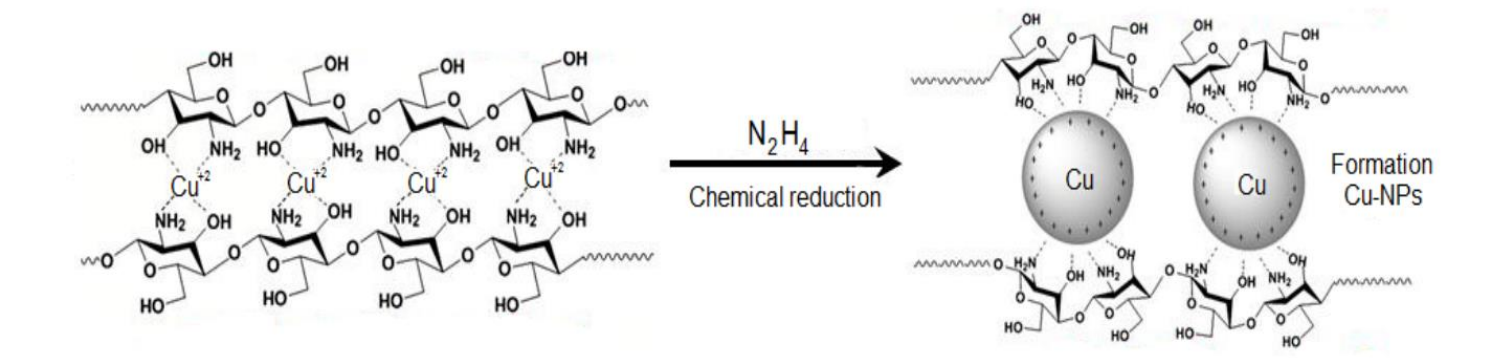

**FIGURA 2. Representación esquemática del complejo QS/nCu [14].**

# **Análisis mediante UV-Vis de nanocompositos QS/nCu**

En la Figura 3 se presentan los espectros UV-Vis de los nanocompositos QS/nCu en diferentes concentraciones y su comparación con el QS. Se puede observar que el QS no presenta absorción en la región de análisis (300- 800 *nm*). En el caso de los nanocompositos QS/nCu, conforme se incrementa la concentración de nCu, se incrementa la intensidad de las señales localizadas alrededor de 370 *nm*, asociada a la presencia de iones Cu2+, además de la señal localizada entre 600-700 *nm*, la cual corresponde a la oscilación colectiva de electrones (surface plasmon resonance, SPR) característica de las nCu. Lo anterior indica que la presencia de nCu y su preparación mediante mezclado asistido con ultrasonido pueden producir la liberación de iones Cu<sup>2+</sup>, lo que sugiere la presencia combinada de nanopartículas/ iones en el nanocomposito en solución [15].

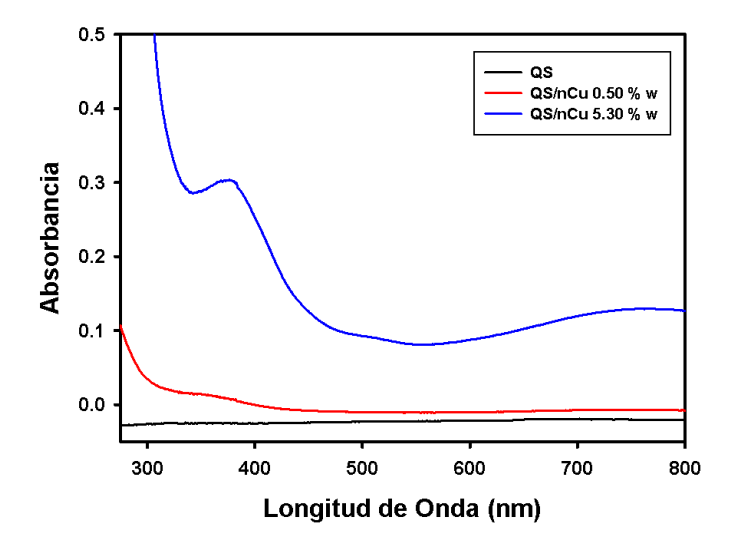

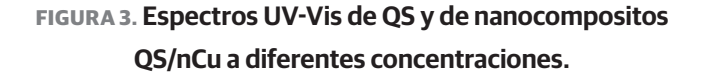

# **Actividad antibacteriana de nanocompositos QS/nCu**

Con el objetivo de elucidar las propiedades de superficie de la película de QS y el efecto de la hidratación de la misma, se llevaron a cabo análisis de AFM sobre el biopolímero antes y después de su hidratación. Además, se efectuó el análisis de bacterias colocadas en el QS hidratado y su comportamiento al contacto con el nanocomposito QS/nCu, tal como se observa en la Figura 4. En la Figura 4a se presenta la imagen 2D de la película de QS seco, en donde se aprecia la presencia de una superficie con una rugosidad promedio de 46.4952 *nm*, además de algunos agregados, producto de la fracción no soluble del QS durante su preparación en película.

Al hidratar la película de QS (Figura 4b) se puede observar la formación de una malla con microporos con morfología irregular, con un diámetro promedio de 10 *µm*, además de un incremento en la rugosidad del biopolímero (82.0396 *nm*). Este comportamiento sugiere que la hidratación del biopolímero y de los nanocompositos QS/nCu pueden favorecer la formación de una malla que permita la posible penetración de bacterias dentro del material. En la Figura 4c se presenta la imagen de bacterias *S. aureus* depositadas en la superficie de una

película de QS, en donde se aprecia una morfología bacteriana característica de *S. aureus*, con un diámetro promedio de 1.5 *µm*. El tamaño de las bacterias promueve su penetración a través de la malla del nanocomposito hidratado, incrementando su interacción con las nCu embebidas en el biopolímero. Finalmente, en la Figura 4d se presenta la imagen 2D del nanocomposito QS/nCu en concentración de 5.3% *p/v*, en donde se observa la presencia de diversos aglomerados de nCu localizados en los primeros 100 *nm* de la superficie del biopolímero. Los resultados obtenidos sugieren que la hidratación del nanocomposito QS/nCu es crucial para la penetración de las bacterias y su posible interacción con las nCu soportadas en el material.

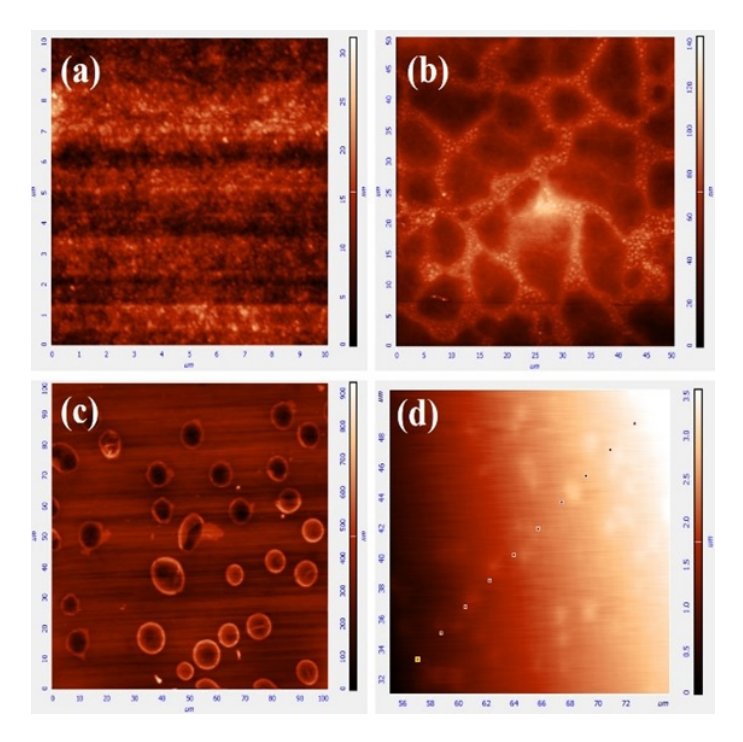

**FIGURA 4. Imágenes 2D obtenidas mediante AFM de películas de QS y QS/nCu. (a) QS seco. (b) QS hidratado. (c) bacteria S. aureus depositada en superficie de QS y (d) QS/nCu 5.3% p/v.**

# **Actividad antibacteriana de nanocompositos QS/nCu**

En la Figura 5 se presenta la actividad antibacteriana de los nanocompositos QS/nCu y su comparación con el biopolímero sin carga, contra la bacteria *S. aureus*. Cabe señalar que el QS por sí solo no presenta actividad antibacteriana, posiblemente asociada con la neutralización previa del material. Se puede observar que a los 10 min de interacción de las bacterias con los nanocompositos, la actividad antibacteriana es dependiente de la concentración de nCu en el biopolímero. A partir de los 90-180

*min* de interacción se inhibe por completo el crecimiento de las bacterias en contacto con el material en todas las concentraciones de QS/nCu analizadas. De acuerdo con los resultados obtenidos, los nanocompositos QS/nCu presentan alta eficacia bactericida al contacto con *S. aureus*, uno de los principales patógenos causantes de infecciones nosocomiales; por lo que los nanocompositos Qs/nCu pueden ser candidatos efectivos para su uso en el área biomédica, enfocados al diseño de dispositivos aplicados en ingeniería de tejidos.

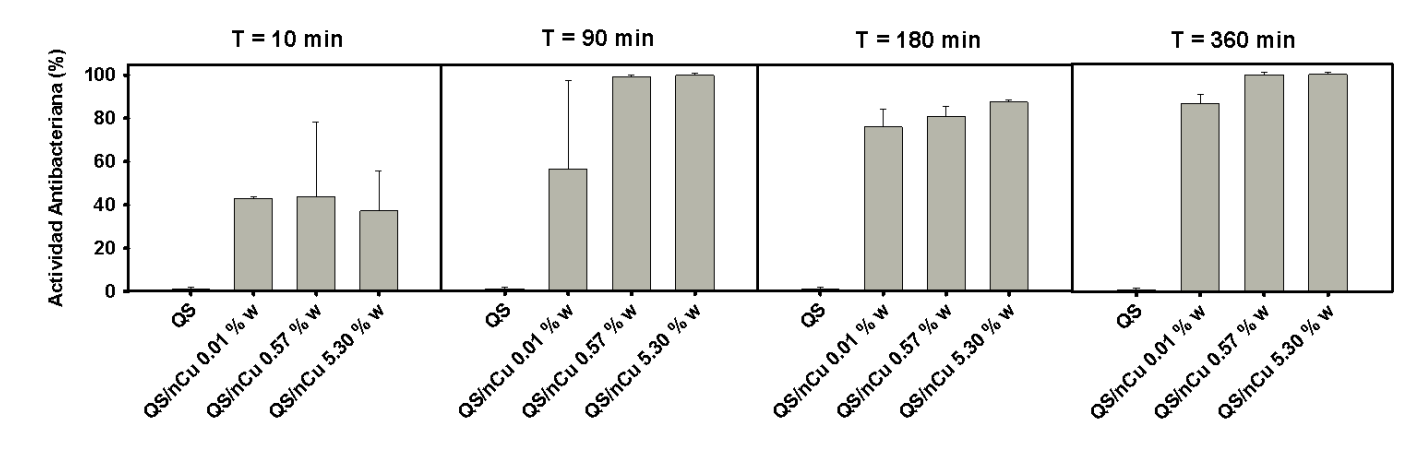

**FIGURA 5. Actividad antibacteriana de nanocompositos QS/nCu a diferentes concentraciones, al contacto con la bacteria S. Aureus.**

#### **CONCLUSIONES**

El presente trabajo describe la preparación de nanocompositos QS/nCu en diferentes concentraciones, en donde se evaluaron sus características físico-químicas y antibacterianas en comparación con el biopolímero sin carga. Se determinó que los nanocompositos presentan alta eficacia bactericida al contacto con la bacteria *S. aureus*, en un tiempo promedio entre 90 y 180 *min*. Nuestros resultados sugieren que el material obtenido presenta las propiedades biológicas y funcionales del QS, así como las propiedades antimicrobianas de las nCu, por lo que los nanocompositos QS/nCu presentan una excelente alternativa como biomaterial para su posible aplicación en ingeniería de tejidos.

#### RECONOCIMIENTOS

Esta investigación fue realizada gracias al apoyo del Centro de Investigación y de Estudios Avanzados del Instituto Politécnico Nacional (CINVESTAV), unidad Querétaro, a través de su colaboración con la Facultad de Físico Matemáticas de la Universidad Autónoma de Nuevo León y el Departamento de Biología de la Universidad de Guanajuato.

**Maldonado-Lara et al.** Preparación y Caracterización de Nanocompositos Quitosano-Cobre con Actividad Antibacteriana para aplicaciones en Ingeniería de Tejidos 313

#### REFERENCIAS

- **[1]** E. Khor, and L. Y. Lim, "Implantable Applications of Chitin and Chitosan,". Biomaterials, 24(1), 2339–2349, 2003. **http://dx.doi. org/10.1016/S0142-9612(03)00026-7**
- **[2]** B. Carreño-Gomez, and R. Duncan, "Evaluation of the biological properties of soluble chitosan and chitosan microspheres," International Journal of Pharmaceutics, 148(2), 231-240, 1997. **10.1016/S0378-5173(96)04847-8**
- **[3]** M. Kong, X. G. Chen, K. Xing, and H. J. Park, "Antimicrobial properties of chitosan and mode of action: a state of the art review", International journal of food microbiology, 144(1), 51-63, 2010. **http://dx.doi.org/10.1016/j.ijfoodmicro.2010.09.012**
- **[4]** S. Sagoo, R. Board, and S. Roller, "Chitosan inhibits growth of spoilage micro-organisms in chilled pork products", Food Microbiology, 19(2), 175-182, 2002. **10.1006/fmic.2001.0474**
- **[5]** H. K. No, N. Y. Park, S. H. Lee, and S. P. Meyers, "Antibacterial activity of chitosan and chitosan oligomers with different molecular weights," International journal of food microbiology, 74(1), 65-72, 2002. **http://dx.doi.org/10.1016/S0168-1605(01)00717-6**
- **[6]** I. Sondi, and B. Salopek-Sondi, "Silver nanoparticles as antimicrobial agent: a case study on E. coli as a model for Gram-negative bacteria" Journal of colloid and interface science, 275(1), 177-182, 2004. **http://dx.doi.org/10.1016/j.jcis.2004.02.012**
- **[7]** S. Perni, C. Piccirillo, J. Pratten, P. Prokopovich, W. Chrzanowski, I. Parkin and P. M. Wilson, "The antimicrobial properties of light-activated polymers containing methylene blue and gold nanoparticles", Biomaterials, 30(1), 89-93, 2009. **http://dx.doi.org/10.1016/j. biomaterials.2008.09.020**
- **[8]** M. Raffi, S. Mehrwan, T. M. Bhatti, J. I. Akhter, A. Hameed, W. Yawar, and M. M. Hasan, "Investigations into the antibacterial behavior of copper nanoparticles against Escherichia coli", Annals of microbiology, 60(1) 75-80, 2010. **10.1007/s13213-010-0015-6**
- **[9]** Y. Xie, Y. He, P. L. Irwin, T. Jin and X. Shi, "Antibacterial activity and mechanism of action of zinc oxide nanoparticles against Campylobacter jejuni", Applied and environmental microbiology, 77(7), 2325-2331, 2011. **10.1128/AEM.02149-10**
- **[10]** L. Brunet, D. Y. Lyon, E. M. Hotze, P. J. Alvarez and M. R. Wiesner, "Comparative photoactivity and antibacterial properties of C60 fullerenes and titanium dioxide nanoparticles", Environmental science & technology, 43(12), 4355-4360, 2009. **10.1021/es803093t**
- **[11]** J. P. Ruparelia, A. K. Chatterjee, S. P. Duttagupta and S. Mukherji, "Strain specificity in antimicrobial activity of silver and copper nanoparticles" Acta Biomaterialia, 4(3), 707-716, 2008. **http://dx. doi.org/10.1016/j.actbio.2007.11.006**
- **[12]** Luna Hernández, E. "Síntesis de nanocompositos de quitosano y partículas metálicas para aplicaciones biomédicas". Tesis para obtener el grado de Maestro en Ciencias en Materiales. CINVESTAV Unidad Querétaro. Febrero 2015.
- **[13]** R. Betancourt-Galindo, P. Y. Reyes-Rodriguez, B. A. Puente-Urbina, C. A. Avila-Orta, O. S. Rodríguez-Fernández, G. Cadenas-Pliego, and L. A. García-Cerda, "Synthesis of copper nanoparticles by thermal decomposition and their antimicrobial properties", Journal of Nanomaterials, 10(1), 2014. **10.1155/2014/980545**
- **[14]** M. S. Usman, N. A. Ibrahim, K. Shameli, N. Zainuddin and W. M. Yunus, "Copper nanoparticles mediated by chitosan: synthesis and characterization via chemical methods", Molecules, 17(12), 14928- 14936, 2012. **10.3390/molecules171214928**
- **[15]** S. Kumar-Krishnan, E. Prokhorov, M. Hernández-Iturriaga, J.D. Mota-Morales, M. Vázquez-Lepe, Y. Kovalenko, I.C. Sanchez, G. Luna-Bárcenas; "Chitosan/silver nanocomposites: Synergistic antibacterial action of silver nanoparticles and silver ions", Eur. Polym. J., 67, 242–251, 2015. **http://dx.doi.org/10.1016/j.eurpolymj.2015.03.066**

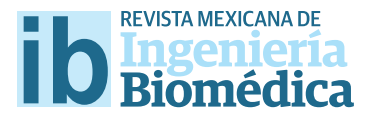

dx.doi.org/10.17488/RMIB.38.1.27

# Infuencia de la Posición de los Canales Colectores en la Presión Intraocular

## Infuence of the Collector Channels on the Intraocular Pressure

#### *G.J. Martínez-Sánchez1 , C. Escobar del Pozo2 , C. I. Villa-Velázquez Mendoza3*

1 Facultad de Ingeniería Mecánica y Eléctrica, Universidad de Colima, Coquimatlán, Colima, México. 2 Facultad de Ingeniería Mecánica y Eléctrica, Universidad de Colima, Coquimatlán, Colima, México. 3 Facultad de Ingeniería Civil, Universidad de Colima, Coquimatlán, Colima, México.

### RESUMEN

El objetivo del presente trabajo es determinar la infuencia que tiene la posición de los canales colectores en la presión intraocular y su contribución en el desarrollo del glaucoma. Para realizar el análisis se llevaron acabo simulaciones numéricas utilizando el método de elemento fnito para dos casos de estudio. El primer caso es un modelo simplifcado de sección rectangular que simula el fujo entre dos canales colectores; el segundo modelo describe el fujo en todo el canal de Schlemm (CS), considerando que es un aro rígido de espesor constante, con cuatro distribuciones de los canales colectores. Se obtuvieron los perfles de presión y velocidad en los dos casos. En el caso simplifcado se tienen diferencias de 10 *Pa* entre las presiones medias. El segundo modelo muestra que el arreglo simétrico tiene una distribución de presiones constante mientras que los casos asimétricos presentan variaciones de 2 *Pa*. Los resultados confrman que la posición de los canales colectores tiene infuencia en la presión intraocular. Este estudio da lugar a realizar un análisis en estado transitorio, considerando las propiedades elásticas del CS así como las variaciones de diámetro de los canales colectores.

PALABRAS CLAVE: Canales colectores, canal de Schlemm, glaucoma, presión intraocular.

#### ABSTRACT

The aim of the present study is to determine the infuence of the position of the collecting channels on intraocular pressure and its contribution to the development of glaucoma. Numerical simulations were performed using the fnite element method for two case studies. The frst case is a simplifed model of rectangular section that simulates the flow between two collecting channels. The second model describes flow throughout the Schlemm channel (CS), considering that it is a rigid ring of constant thickness, with four distributions of the collector channels. The pressure and velocity profles are shown for both cases. In the simplifed case, there are diferences of 10 *Pa* between the average pressures. The second model shows that the symmetric arrangement has a constant pressure distribution while the asymmetric cases have variations of 2 *Pa*. The results confrm that the position of the collecting channels infuences the intraocular pressure. This study shows that a transient analysis is needed to understand the whole process, considering the elastic properties of the CS as well as the variations of diameter of the collecting channels.

KEYWORDS: Channels collectors, Schlemm's canal, glaucoma, intraocular pressure.

# Correspondencia

DESTINATARIO: Carlos Escobar del Pozo INSTITUCIÓN: Facultad de Ingeniería Mecánica y Eléctrica, Universidad de Colima DIRECCIÓN: Carretera Colima-Coquimatlán Km. 9, Valle de las Huertas, C.P. 28400, Coquimatlán, Colima, Colima CORREO ELECTRÓNICO: cescobar@ucol.mx

Fecha de recepción: 14 de diciembre de 2016 Fecha de aceptación: 26 de diciembre de 2016

## INTRODUCCIÓN

El glaucoma es una enfermedad degenerativa causada por el aumento de la presión intraocular (PIO). En los casos cuando no se tiene el diagnóstico ni se cuenta con el tratamiento adecuado el glaucoma puede ocasionar ceguera [1]. El incremento de PIO se genera cuando existe un desequilibrio entre la entrada y la salida de humor acuoso (HA), que en condiciones fisiológicas normales tiene un flujo de entrada al ojo de 2 *µl* a 2.5 *µl* por *minuto* [2] . Para drenar el HA el ojo cuenta con 2 vías de salida: la vía uveoescleral que drena desde el 10% hasta el 35% del HA a través del músculo ciliar; y la vía trabecular que se encarga de la salida del 75% hasta el 90% del HA. La vía trabecular consta de la red trabecular (RT), por donde pasa el HA para llegar al canal de Schlemm (CS) y de ahí llevarlo a los canales colectores (CCs) que son los responsables de regresar el HA al torrente sanguíneo [3]. Los canales colectores están distribuidos de manera aleatoria, con una mayor concentración en la región inferior-nasal que de la región temporal del ojo [4].

Las causas que originan el glaucoma aún están en discusión; una de las teorías más aceptadas es que la resistencia al flujo del HA se encuentra en la vecindad de la pared endotelial entre la RT y el CS [5, 6, 7] . Sin embargo, existen trabajos recientes que han aportado evidencia de que el 50% de la resistencia al flujo se presenta en el CS y los CCs <sup>[4, 8, 9,10]</sup>. Cheryl R. Hann muestra en su trabajo que a bajas presiones de perfusión, alrededor del 50% de la resistencia al flujo se presenta en el CS, los CCs y el sistema episcleral venoso. Esta resistencia también se presenta a altas presiones de perfusión pero en menor medida. En este mismo sentido, existe evidencia experimental que sugiere que los CCs y los vasos intraesclerales sufren cambios ante variaciones de la PIO en ojos fisiológicamente sanos así como en ojos que padecen alguna patología <sup>[8, 10]</sup>. Por otra parte Haiyan Gong en su trabajo establece al CS y a los CCs como objetos de estudio relacionados con la resistencia al flujo del HA. Ante un colapso del CS, las hernias dentro de la ostia del CC aumentan, lo que provoca una disminución del flujo y un incremento en la PIO [4] . Estas nuevas evidencias sugieren que el número de CCs así como su posición tienen un papel en la regulación de la PIO, por lo que es necesario realizar un análisis de dichas variables para determinar su influencia.

En este trabajo se presenta un análisis descriptivo del flujo del HA en el CS; para analizar la influencia que tiene la posición de los CCs en la presión del HA dentro del CS así como en la PIO. En la sección II se describen los detalles del análisis de elemento finito que se realizó; en la sección III se presentan los resultados de dos modelos: el primero describe el flujo en el CS entre dos canales colectores, mientras que el segundo modelo describe el flujo dentro del CS con diferentes distribuciones de los canales colectores; la sección IV muestra la discusión del trabajo de investigación; y por último, la sección V describe las conclusiones del artículo.

#### METODOLOGÍA

Con el objetivo de determinar la influencia que tiene la distribución de los CCs en la PIO se plantean dos modelos. En el primer modelo, que se muestra en la Figura 1, se analiza la influencia que tiene la posición de dos canales de salida en una sección rectangular, dicha sección está formada por el CS y la RT. El espesor de la RT y del CS, así como la longitud de la sección se obtuvieron de [3, 11] . Se analizan diferentes posiciones del canal de salida de la extrema derecha. En el primer caso de estudio los CCs se encuentran en cada extremo de la estructura rectangular de forma simétrica. De acuerdo a [11] la distancia promedio entre dos canales colectores es de 1.2 ×10−<sup>3</sup> *m*, por lo que se usó está longitud para definir lo largo del canal rectangular. En el caso 2, el CC del extremo derecho se desplaza a una distancia de 1.5 ×10−<sup>4</sup> *m* hacia el CC del extremo izquierdo. Los casos 3 al 8 siguen el mismo patrón desplazándose a la misma distancia de modo que en el último caso, caso 8, ambos CCs se encuentran a una distancia de 0.15 ×10−<sup>3</sup> *m*.

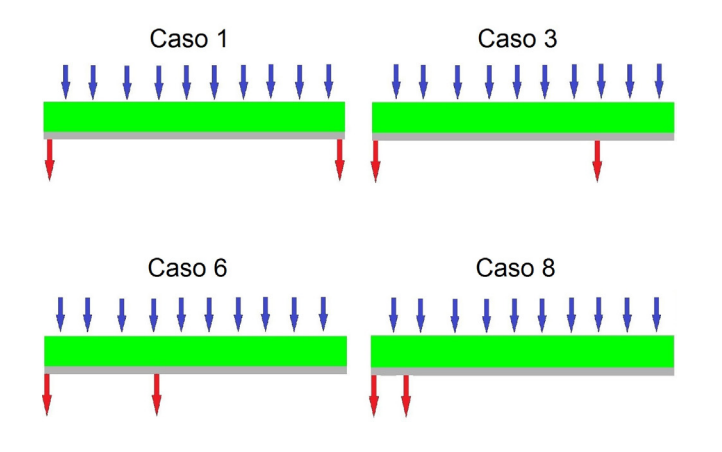

**FIGURA 1: Modelo de sección rectangular con 2 canales colectores, 4 casos elegidos. En verde la red trabecular, en gris el canal de Schlemm, en azul presión de entrada y en rojo presión de salida.**

El segundo modelo es un anillo que tiene 30 CCs distribuidos de acuerdo a diferentes arreglos. En el primer caso los canales se distribuyen simétricamente y posteriormente los arreglos subsiguientes se distribuyen en formas asimétricas, como la Figura 2.

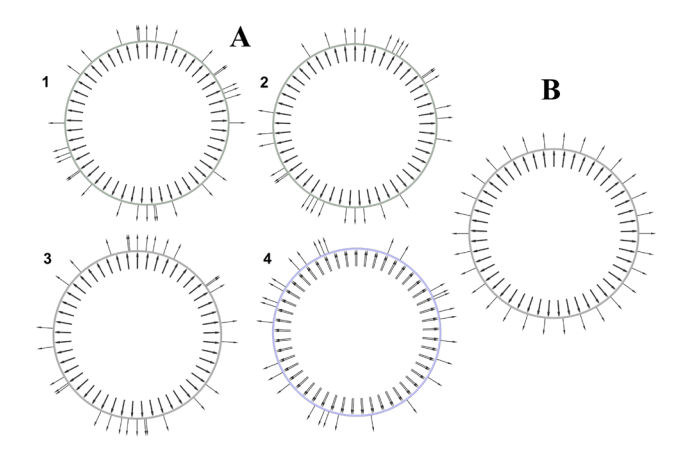

**FIGURA 2: Modelo en anillo. Asimétricos (A), arreglos 1 a 3 con 30 CCs y arreglo 4 con 29 CCs (ojo normal sano). Simétrico (B) con 30 CCs. En gris la estructura formada por el canal de Schlemm y la red trabecular, flechas entrantes al anillo en presión de entrada y flechas salientes del anillo en presión de salida.**

Para el modelo simétrico cada CC se encuentra desfasado 12º uno de otro. Para los modelos asimétrico se tienen cuatro arreglos, los tres primeros arreglos se hacen aplicando una distribución de probabilidad de variable discreta con un rango de 0◦ a 48◦ entre cada CC. El cuarto arreglo se obtiene a partir de la micro cromatografía de [4] ; donde muestra una distribución de 29 CCs en el CS para un ojo normal sano. En todos los modelos se impone una presión de entrada de 1862 *Pa* [12] y una presión de salida de 933.254 *Pa* [13] . Usando datos experimentales se define la permeabilidad de 3 × 10<sup>-16</sup> m<sup>2 [14]</sup> y la porosidad de 0.264 <sup>[15]</sup> para la RT.

En todos los casos se resuelven las ecuaciones de Navier Stokes mediante el método de elemento finito, considerando que el número de Reynolds es de 1.5×10−3, tanto en el primer modelo en coordenadas cartesianas como para el segundo modelo en coordenadas cilíndricas. Se considera un régimen estacionario, con propiedades de la matriz porosa y del fluido constantes. La RT se considera que es un medio poroso rígido y homogéneo con permeabilidad y porosidad constantes. Se establece la condición de no deslizamiento entre el fluido y el medio poroso así como con las paredes del CS. En todos los casos se impone una presión a la entrada de 1862 *Pa* <sup>[12]</sup> y una presión de salida de 933.254 *Pa* [13].

La Tabla 1 muestra los valores de las propiedades que se usaron para el modelo de la sección rectangular así como para el modelo del anillo.

La Figura 3 muestra la discretización de malla utilizada en los modelos.

# **REVISTA MEXICANA DE<br><b>INGENIERÍA BIOMÉDICA**

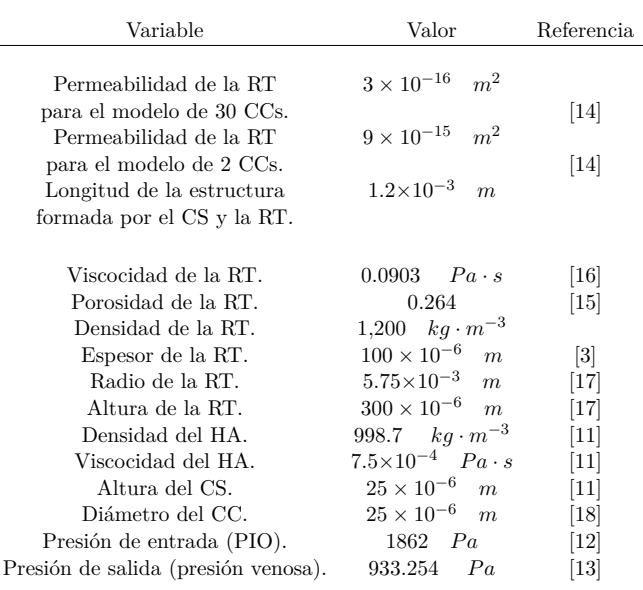

#### **TABLA 1: Datos utilizados en la simulación numérica.**

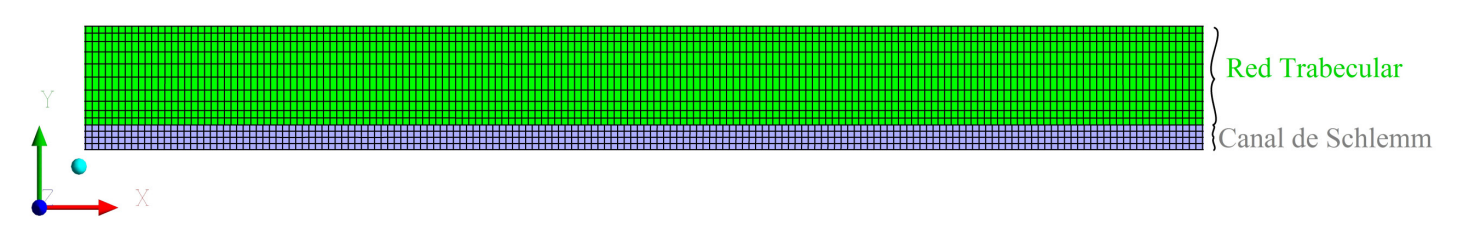

**FIGURA 3: Malla y sistema de referencia empleados en el modelo de sección rectangular con 2 canales colectores.**

En cada caso se realiza un análisis de sensibilidad de malla para determinar la discretización óptima. El modelo de 2 CCs cuenta con 63,604 nodos y 59,459 elementos cuadriláteros. El caso simétrico con 30 CCs para el modelo del anillo cuenta con 41,304 nodos y 40,734 elementos cuadriláteros. Los tres arreglos asimétricos con 30 CCs cuentan con 39,557, 39,745 y 39,027 nodos y 37,437, 37,037 y 36,050 elementos cuadriláteros, respectivamente. El arreglo asimétrico con

29 CCs para el modelo del anillo cuenta con 39,403 nodos y 42,747 elementos cuadriláteros. En cada modelo y para cada caso se traza una línea recta en el centro del CS que permitirá obtener la distribución de presión y velocidad en esa posición. Así también, para visualizar la distribución de presión y velocidad en el CS y la RT del modelo con 2 CCs, se crea un plano que cubre toda la sección rectangular.

## RESULTADOS Y DISCUSIÓN

Para el caso rectangular se obtuvieron distribuciones de presión a lo largo de una línea en el centro, así como la distribución de presión en todo el canal de Schlemm. También se muestran las dos componentes de la velocidad a lo ancho del CS para diferentes posiciones, lo que permite analizar la influencia que tienen las diferentes posiciones de los canales sobre la dinámica del humor acuoso. Sólo se muestran las distribuciones de presiones de cuatro casos, el primero de ellos es la distribución simétrica cuando las salidas se encuentran en los extremos del canal, los casos siguientes la salida derecha se va recorriendo una cierta distancia. La Figura 4 con la vista A muestra la distribución de presión en la estructura conformada por el CS y la RT y en la Figura 4 con vista B se hace un acercamiento al CS para poder observar cómo se distribuye la presión dentro de la sección rectangular.

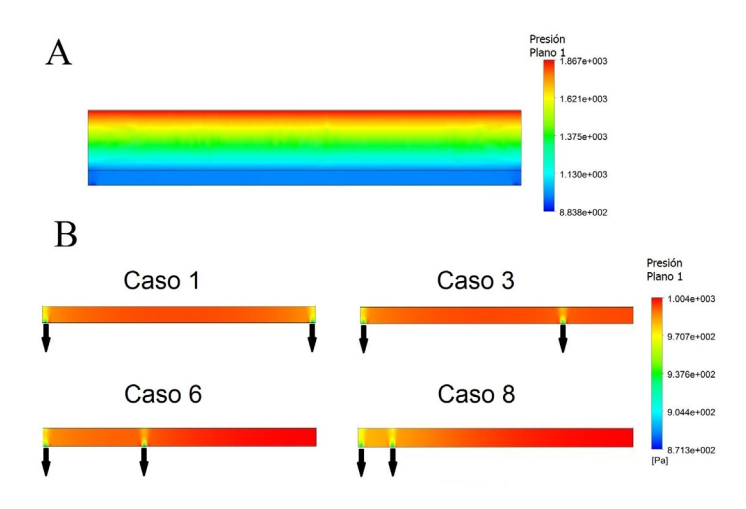

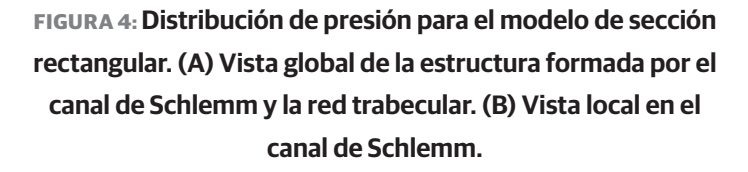

La Figura 5 muestra perfiles de presión sobre la línea trazada en el centro del CS para los 4 casos en estudio. En la gráfica se puede observar que la presión del caso 3 es menor con respecto a los demás casos, cabe destacar que también es menor que la distribución de presión obtenida en el caso 1, que es el caso simétrico. En cada caso se observan dos cambios abruptos en la presión, esto representa la presencia de los CCs. Los 4 casos coinciden en la caída de presión del extremo izquierdo.

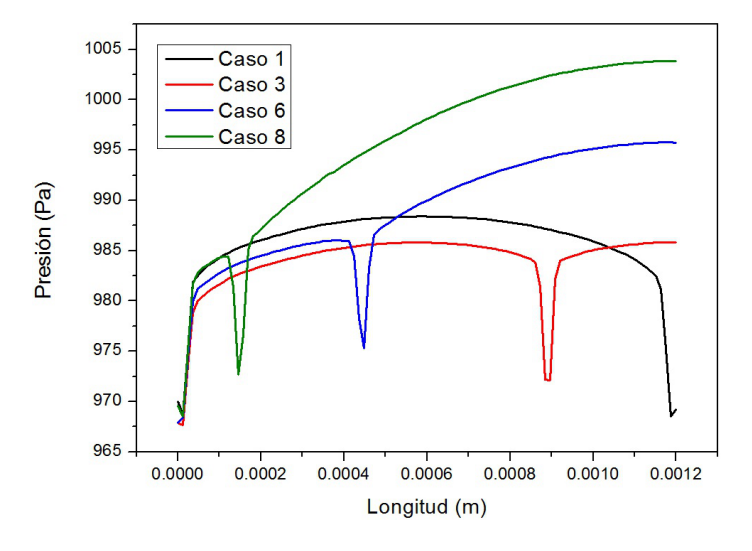

# **FIGURA 5: Presión en el canal de Schlemm de los 4 casos elegidos para el modelo de sección rectangular con 2 canales colectores.**

A partir de las distribuciones en todo el CS se obtienen las presiones máximas, mínimas, y promedios para cada caso del modelo de sección rectangular, Figura 6.

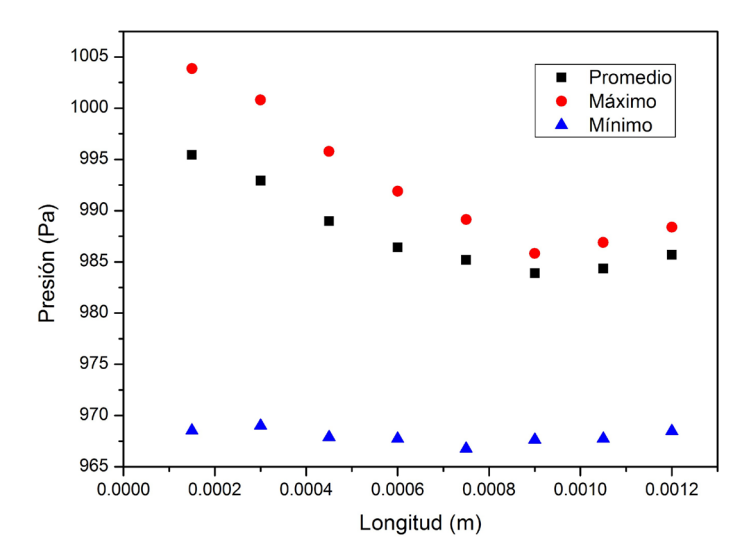

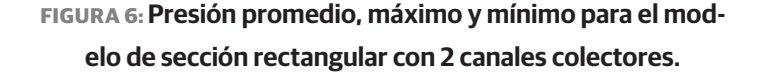

Se puede observar que para la presión media el valor mínimo se obtiene cuando las salidas se encuentran separadas 9 × 10−<sup>4</sup> *m* de distancia, para las presiones máximas de cada caso también se obtiene un valor mínimo cuando las salidas estás separadas 9 × 10−<sup>4</sup> *m*. Tanto la presión máxima como la presión media alcanza un valor máximo cuando los canales colectores están lo más cerca posible, 1.5×10−<sup>4</sup> *m* de separación entre las salidas.

Cabe destacar que estos valores de presión máxima se obtiene en el extremo que no tiene salida. La diferencia más grande entre la presión máxima y la presión media se da entre los casos que están separados 4.5×10−<sup>4</sup> *m*, siendo una diferencia de 5.0 *Pa*. El incremento de presión media entre los casos extremos es de 15.5 *Pa*, lo que representa un incremento del 1.56% con respecto a la presión del caso simétrico. Los valores de presión mínima para todos los casos es prácticamente constante, con un valor de 1.1 *Pa*.

Los resultados de presión de la distribución circular a lo largo de la línea en el centro del CS se muestran en la Figura 7, en la que se pueden ver las presiones para el caso simétrico y los casos asimétricos.

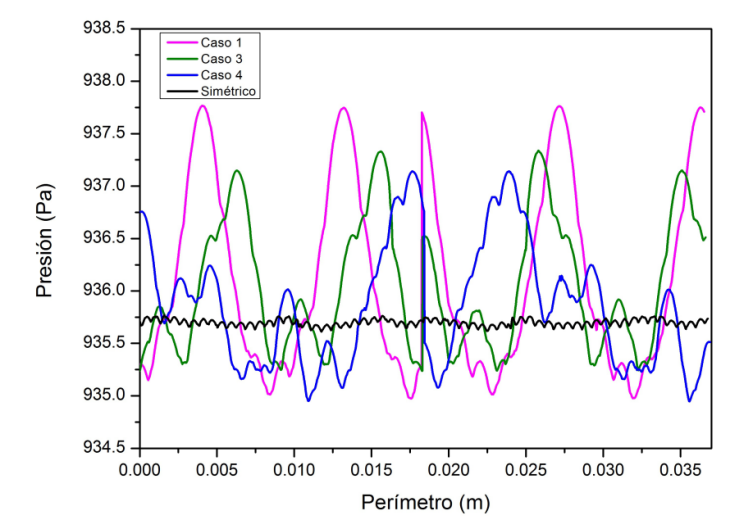

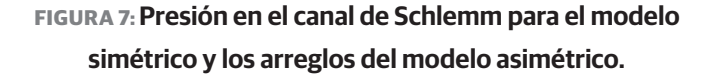

De todos los casos simulados en el modelo asimétrico, es el caso 1 en el que se obtiene la presión más alta y el caso 4 en el que se tiene la presión mínima del modelo. La diferencia más grande de presión entre el modelo simétrico y el caso 1 del modelo asimétrico es de 1.996 *Pa* lo que representa a un 0.23% de aumento de presión teniendo como referencia el caso simétrico. La diferencia de presión entre el modelo simétrico y el arreglo 4 (ojo sano) es de solo 0.665 *Pa*; esto representa un 0.07% de disminución de presión.

Por último se presentan los perfiles de velocidad del HA dentro del CS. Los perfiles mostrados corresponden a líneas que se colocaron a lo largo del CS, comenzando con el extremo izquierdo, perfil 1, y desplazando una distancia 6 × 10−<sup>5</sup> *m* hasta llegar al extremo derecho del CS. Los perfiles del 1 al 7 corresponden a la mitad izquierda, mientras que los restantes describen los perfiles de la mitad derecha del CS. Se muestran los perfiles de velocidad de los casos expuestos en la Figura 1. El caso a) de la Figura 8 es claro que los perfiles son simétricos, en los siguientes casos - b), c) y d) - se observa que los perfiles de velocidad cambian de sentido, en función de la posición de las salidas, esto es esperado, observándose zonas de recirculación dentro del CS.

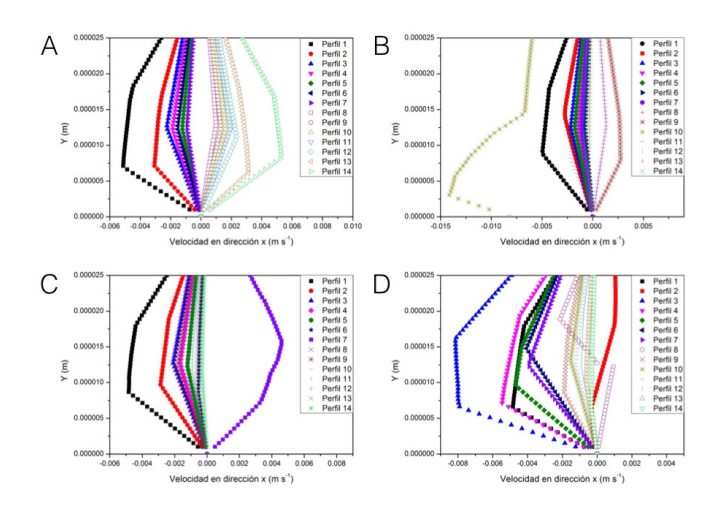

**FIGURA 8: Perfiles de velocidad en dirección x para los 4 casos elegidos dentro del canal de Schlemm.**

La Figura 9 muestra los perfiles de la componente de velocidad en la dirección *y*. En todos los casos se observan zonas en que la componente de la velocidad es positiva, esto es que el HA se regresa a la red trabecular. También se observa que en el extremo izquierdo todos los casos presentan la misma velocidad, sin embargo en las otras salidas el caso 6 muestra una magnitud de la componente de la velocidad mayor que en todos los demás casos.

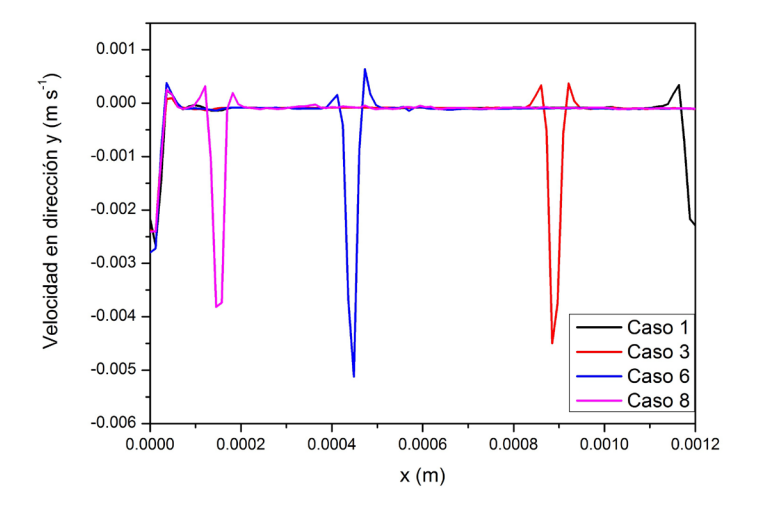

## **FIGURA 9: Perfiles de velocidad en dirección y para los 4 casos elegidos a la entrada del canal de Schlemm.**

La permeabilidad de la red trabecular no es homogénea y es crítico tener un valor para los modelos matemáticos. Para definir un valor se realizaron simulaciones numéricas variando la permeabilidad y la porosidad hasta obtener valores de flujo de salida del HA que concordaran con los reportes experimentales, considerando que la RT es un medio homogéneo. Es por esta razón que se tienen valores de permeabilidad y porosidad diferentes para los dos casos que se estudian. Estos valores de propiedades del medio poroso merecen mayor análisis, ya que el fenómeno tiene una gran dependencia de ellas.

Para poder llevar a acabo las simulaciones numéricas se determinaron las permeabilidades de la RT para los

dos casos de estudio con el fin de obtener un flujo másico reportado como fisiológicamente normal. La permeabilidad para el modelo de 2 CCs es de 9 × 10−<sup>15</sup> *m*2 y para el modelo de 30 CCs es de 3 × 10−<sup>16</sup> *m*2; que corresponden al rango reportado por [14] .

La distribución de presión en el modelo simétrico se encuentra en un rango con bajas perturbaciones en la presión manteniendo un promedio de 935.7 *Pa*. Mientras que en los casos asimétricos el caso 3 mantiene una presión promedio de 936.15 *Pa* que es la más alta de todos los casos y la presión promedio más pequeña lo lleva el caso 4 y, a diferencia de el modelo simétrico, presenta perturbaciones mayores en la presión. El caso 2 del modelo asimétrico se omitió en la Figura 7 por que presenta resultados cercanos al caso 1. Estos resultados sugieren estudios a mayor profundidad en el tema, donde se consideren características más detalladas de los tejidos como la RT y el CS.

Se esperaba que para el modelo rectangular en el caso simétrico, caso 1, se obtuvieran las presiones más bajas. Sin embargo, se encontró que al mover el CC 0.3 *mm*, caso 3, se encuentra la presión promedio mínima de todos los casos. Esto sugiere que la posición del CC tiene influencia en la presión interna del CS. Al seguir acercando el CC la presión promedio se incrementa.

En el caso simétrico del modelo con 30 CCs se obtiene una presión uniforme a lo largo de la línea central; esto contrasta con las variaciones mostradas en los arreglos asimétricos. Cabe señalar que dichas variaciones tienen una diferencia de presión de 2.792 *Pa*, lo que no contribuye en ningún daño en el ojo.

## CONCLUSIONES

A partir de los resultados obtenidos de los diferentes modelos y a las representaciones gráficas, se confirma que la distribución de los CCs influye directamente con la presión dentro del CS aumentando o disminuyendo la presión interna de acuerdo a la posición de los canales. En el caso rectangular se esperaba que el caso simétrico tuviera la presión más homogénea y con los valores de presión más pequeños; sin embargo esto no fue el caso. El caso en que las salidas están separadas 9 × 10−<sup>4</sup> *m* es donde se tiene la menor presión media y la presión máxima más pequeña. Esto claramente indica que la posición de los canales colectores tiene influencia importante en la presión del CS. En los casos circulares se presentan variaciones de presión dentro del CS muy pequeñas, sin embargo se puede observar que hay cierta influencia de la posición de los CCs.

Los resultados que se presentan son las presiones dentro del canal de Schlemm, esto significa que las presiones intraoculares son mayores a los valores mostrados. En los casos en los que el flujo se invierte, podría significar que hay dificultad para que la via trabecular cumpla con su función de drenar el HA. Además, se conoce que dichos canales abren y cierran para regular el flujo; esta distribución de aperturas y cierres puede generar distribuciones de presión que sean patológicas que alcancen presiones mayores a la presión alta normal estándar, que es de 21 *mmHg*  (2780 Pa) de acuerdo a <sup>[13]</sup>.

De acuerdo con los resultados descriptivos se deja abierta la posibilidad de realizar estudios de simulación considerando estado transitorio, para determinar si las variaciones provocadas por la posición son responsables de dañar tejido de la red trabecular que promuevan la formación de vacuolas gigantes, considerando las propiedades elásticas para la RT y el CS. Además dan lugar a realizar estudios *in vivo* para determinar la distribución normal de los canales colectores en una población y determinar si es uno de los factores de riesgo para el desarrollo de glaucoma.

#### AGRADECIMIENTOS

G. J. Martínez agradece al Consejo Nacional de Ciencia y Tecnología (CONACyT) por la beca de maestría otorgada y a la Universidad de Colima por el apoyo para realizar este trabajo.

#### REFERENCIAS

- **[1]** Whitmore L. A., Medley R. Cómo entender y vivir con glaucoma. **https://www.glaucoma.org, 2013.**
- **[2]** Siggers J. H., Ethier C. R. Fluid mechanics of the eye. Annual Review of Fluid Mechanics, 44:347-372, 2012. DOI: 10.1146/ annurev-fluid-120710-101058.[3] Dautriche C. N., Xie Y., Sharfstein S. T. Walking through trabecular meshwork biology: Toward engineering design of outflow physiology. Biotechnology advances, 32(5):971-983, 2014. **DOI: 10.1016/j.biotechadv.2014.04.012.**
- **[4]** Gong H., Francis A. Schlemm's canal and collector channels as therapeutic targets. In Surgical Innovations in Glaucoma, pages 3-25. Springer, 2014. **DOI 10.1007/978-1-4614-8348-9.**
- **[5]** Ethier C. R., Coloma F. M., de Kater A. W., Allingham R. R. Retroperfusion studies of the aqueous outflow system. part 2: Studies in human eyes. Investigative ophthalmology & visual science, 36(12):2466-2475, 1995.
- **[6]** Grant W. M. Experimental aqueous perfusion in enucleated human eyes. Archives of ophthalmology, 69(6):783, 1963. **DOI:10.1001/ archopht.1963.00960040789022.**
- **[7]** Mäepea O., Bill A. Pressures in the juxtacanalicular tissue and Schlemm's canal in monkeys. Experimental eye research, 54(6):879- 883, 1992. **DOI: 10.1016/0014-4835(92)90151-H.**
- **[8]** Hann C. R., Bentley M. D., Vercnocke A. J., Ritman E. L., Fautsch M. P. Imaging the aqueous humor outflow pathway in human eyes by three-dimensional micro-computed tomography (3d micro-ct). Experimental eye research, 92(2):104-111, 2011. **DOI: 10.1016/j. exer.2010.1**
- **[9]** Hann C. R., Fautsch M. P. Preferential fluid flow in the human trabecular meshwork near collector channels. Investigative ophthalmology & visual science, 50(4):1692-1697, 2009. **DOI:10.1167/ iovs.08-2375.**
- **[10]** Hann C. R., Vercnocke A. J., Bentley M. D., Jorgensen S. M., Fautsch M. P. Anatomic changes in Schlemm's canal and collector channels in normal and primary openangle glaucoma eyes using low and high perfusion pressuresdistal outflow pathway at low and high pressure. Investigative ophthalmology & visual science, 55(9):5834-5841, 2014. **DOI:10.1167/iovs.14-14128.**
- **[11]** Johnson M. C., Kamm R.D. The role of Schlemm's canal in aqueous outflow from the human eye. Investigative ophthalmology & visual science, 24(3):320-325, 1983.
- **[12]** Ferreira J. A., de Oliveira P., da Silva P. M., Murta J. N. Numerical simulation of aqueous humor flow: From healthy to pathologic situations. Applied Mathematics and Computation, 226:777-792, 2014. **DOI: 10.1016/j.amc.2013.10.070.**
- **[13]** Johnson M. The role of Schlemm's canal in aqueous outflow from the human eye. PhD thesis, Massachusetts Institute of Technology, 1981.
- **[14]** Merchant B. M., Heys J. J. Efects of variable permeability on aqueous humor outflow. Applied Mathematics and Computation, 196(1):371-380, 2008. **DOI: 10.1016/j.amc.2007.06.008.**
- **[15]** Ethier C. R., Kamm R. D., Palaszewski B. A., Johnson M. C., Richardson T.M. Calculations of flow resistance in the juxtacanalicular meshwork. Investigative ophthalmology & visual science, 27(12):1741-1750, 1986.
- **[16]** Juzkiw T., Chan D. W. H, Dai W., Ethier C. R. Biomechanical testing of human trabecular meshwork cells and Schlemm's canal endothelial cells. Journal of Biomechanics, 39:S387, 2006. **DOI:10.1016/ S0021-9290(06)84564-1.**
- **[17]** Simón G. Trabeculoplastia con dos tipos de láser en gato, monos y humano: estudio morfológico con microscopía electrónica de barrido. Archivos de la Sociedad Española de Oftalmología, 81(9):527- 536, 2006. **DOI: 10.4321/s0365-66912006000900008.**
- **[18]** Dvorak-Theobald G. Schlemm's canal: Its anastomoses and anatomic relations. Transactions of the American Ophthalmological Society, 32:574, 1934.

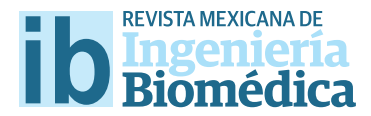

dx.doi.org/10.17488/RMIB.38.1.28

# Caracterización óptica del Sistema Nervioso Central de Haementeria officinalis

# Optical characterization of the Central Nervous System of Haementeria officinalis

*E. Díaz-Torres1 , J. Vargas-Sánchez2 , P. A. Lomelí-Mejía3 , A. Cruz-Orea4*

 Escuela Superior de Física y Matemáticas-IPN, Col. San Pedro Zacatenco, 07730 Ciudad de México, México. División de Neurociencias INR. Col. Arenal de Guadalupe, CP 14389, Ciudad de México, México. División de Investigación, INR. Col. Arenal de Guadalupe, CP 14389, Ciudad de México, México. Departamento de Física, CINVESTAV-IPN, CP 14-740, 07360 Ciudad de México, México.

#### RESUMEN

La falla en la regeneración de las neuronas del sistema nervioso central (SNC) en vertebrados superiores es un problema que no se ha resuelto completamente, esto limita la rehabilitación de muchas conductas motoras después de una lesión en la médula espinal. En la regeneración neuronal intervienen múltiples factores y de estos, los que inducen el crecimiento neurítico se han estudiado para intentar favorecer la extensión y la reconexión de las neuronas lesionadas con sus blancos. La regeneración del SNC de sanguijuelas se ha estudiado intensamente porque permite abordar el problema a diferentes niveles con distintas técnicas, en este trabajo se obtuvo el espectro de absorción óptico, con espectroscopía fotoacústica (EFA), del SNC y de tejido de la sanguijuela *Haementeria o*f*cinalis*, con el objetivo de conocer las longitudes de onda óptimas para la irradiación posterior de células del SNC y de tejido *H. o*f*cinalis*. Los resultados de este estudio muestran que el SNC de estos organismos absorbe en la region comprendida de 300 *nm* a 500 *nm*, y las muestras de tejido tienen un máximo de absorción óptico proximo a 300 *nm*, además se observaron diferencias evidentes entre los espectros de absorción ópticos del SNC con lesión y el control (sin lesión).

PALABRAS CLAVE: Haementeria officinalis, Espectroscopía Fotoacústica, Regeneración Neuronal.
#### **ABSTRACT**

The failure in the neuron regeneration in the central nervous system (CNS) in higher vertebrates, is a not completely solved problem, this limits the rehabilitation of many motor conducts after an injury in the spinal cord. In neuronal regeneration multiple factors are involved, between them those that induce the neurite outgrowth which has been studied to try to encourage the extension and reconnection of the injury neurons with their blanks. The regeneration of the CNS of leeches has been intensely studied because allows to approach the problem at diferent levels with diferent techniques. In this study the optical absorption spectrum of the CNS and the tissue of the leech *H. o*f*cinalis* was obtained, by using photoacoustic spectroscopy (PAS), in order to investigate the optimal wavelenghts for later irradiation of CNS cells and tissue of *H. o*f*cinalis*. The results of this study show that the CNS of these organisms absorbs in the region of 300 *nm* to 500 *nm*, and the tissue samples has a maximun of optical absorption near to 300 *nm*, besides were observed evident diferences between the optical absorption spectra of CNS with injury and the control (without injury).

**KEYWORDS:** Haementeria officinalis, Photoacoustic Spectroscopy, Neuronal regeneration.

# **Correspondencia**

DESTINATARIO: Elizabeth Díaz Torres INSTITUCIÓN: Escuela Superior de Física y Matemáticas-IPN, U.P.A.L.M. DIRECCIÓN: Av. Instituto Politécnico Nacional S/N, Edifcio 9, Col. San Pedro Zacatenco, C.P. 07730, Del. Gustavo A. Madero, Ciudad de México, CDMX, México CORREO ELECTRÓNICO: elizabeth.diaz.torres@hotmail.com

Fecha de recepción:

13 de octubre de 2016

Fecha de aceptación:

23 de diciembre de 2016

# INTRODUCCIÓN

Después de una lesión que afecta al sistema nervioso, el restablecimiento de las conductas motoras depende de que las fibras nerviosas regeneren y se conecten correctamente a sus blancos, por tanto en el campo de la rehabilitación motora se han realizado grandes esfuerzos y creado múltiples terapias tendientes a fortalecer las conexiones intactas por la lesión y a promover la reconexión de los axones dañados, sin embargo la recuperación de conductas motrices sigue siendo dependiente de la capacidad de regeneración de células del sistema nervioso central (SNC), es decir, de la conectividad de axones periféricos con sus blancos ya que el grado de rehabilitación depende del número de conexiones saludables y nivel máximo en que pueden fortalecerse.

Para comprender el proceso de regeneración del SNC se han estudiado a las sanguijuelas desde hace más de 40 años [1] , pues en ellas se conoce la ubicación, la morfología y la actividad eléctrica de las neuronas mecanosensoriales así como sus conexiones en el SNC, además ofrecen diversas ventajas, como lo son: la capacidad de regenerar *in vivo* como *in vitro*, la posibilidad de realizar diversos estudios, tanto moleculares, como electrofisiológicos, bioquímicos y conductuales entre otros, por tanto permite abordar el problema de regeneración neuronal a diferentes niveles con técnicas modernas [2] , y puesto que este organismo es capaz de recuperarse de lesiones en su SNC de forma natural, el estudio de la recuperación motriz después de una lesión inducida en el SNC da la posibilidad de probar diversas formas de estimulación tanto físicas como químicas en un tiempo relativamente corto (2 a 4 *semanas*), además, las propiedades eléctricas de la membrana neuronal, los canales iónicos y los neurotransmisores, son semejantes o idénticos a los del resto de los animales [3].

Por otra parte, estudios realizados en animales, han generado resultados alentadores al colocar dispositivos generadores de campos eléctricos en la zona de lesión de médula espinal, lo que ha favorecido la reha-

bilitación de conductas motoras en animales adultos [4] , también se ha probado la estimulación eléctrica en la rehabilitación periférica [5,6] y se ha mostrado que favorece la regeneración de neuronas cultivadas del SNC [7] , sin embargo los resultados siguen siendo limitados y aún quedan muchas preguntas por responder. Por este motivo la implementación de técnicas físicas, como lo es espectroscopía fotoacústica (EFA), en áreas biomédicas [8,9] ha permitido comprender como es la interacción de la luz visible con muestras biológicas, para poder diagnosticar [10,11] o tratar algunas enfermedades, como lo son diferentes tipos de cáncer [12,13] . La absorción de luz modulada [14] y luz continua en la región visible del espectro electromagnético puede generar fenómenos físicos y químicos, ejemplo de esto es la fotosíntesis, la fluorescencia, absorción de vitamina D, entre otros. Para el problema específico de la regeneración del SNC, en este trabajo se propone estudiar la absorción óptica de muestras de tejido y de SNC de la sanguijuela *Haementeria of*f*icinalis*, y con esto determinar cuál es el rango de longitudes de onda óptimo en el que las moléculas de estas muestras están absorbiendo la radiación, y posteriormente analizar si la absorción de luz puede inducir regeneración en estas células y bajo qué condiciones lo haría, si bien existen otros grupos de investigación que trabajan con *H. of*f*icinalis*, hasta donde se sabe no se han reportado estudios acerca de sus propiedades ópticas. Los estudios en sanguijuelas buscan los mecanismos básicos de funcionamiento y respuesta del SNC, precisamente, estos estudios pretenden ayudar a comprender como responde el sistema nervioso a un protocolo de estimulación y dar la pauta para aplicarlos en organismos más cercanos evolutivamente al humano.

#### METODOLOGÍA

Para producir la lesión en el SNC del organismo adulto completo de *H. of*f*icinalis*, esta se anestesia durante 15 *minutos* en 10% de etanol, luego se fija con alfileres entomologicos en un plato con cera y se realiza una incisión ventral en la piel para descubrir el nervio

conectivo, el esquema de las partes del organismo de la sanguijuela se muestra en la Figura 1, luego se genera la lesión del cordón nervioso aplicando compresión con unas pinzas (Dumont No. 5) en una extensión de 300 *µm*, con lo cual los axones se separan interrumpiéndose la continuidad física y eléctrica [15,16] , como se aprecia en la Figura 2. Después se realiza una microdisección para extraer el SNC lesionado, este procedimiento es el mismo para extraer el SNC sin lesionar. Tambien se tomaron segmentos de tejido de la pared corporal del lado ventral de la sanguijuela con aproximadamente 500 *µm* de espesor.

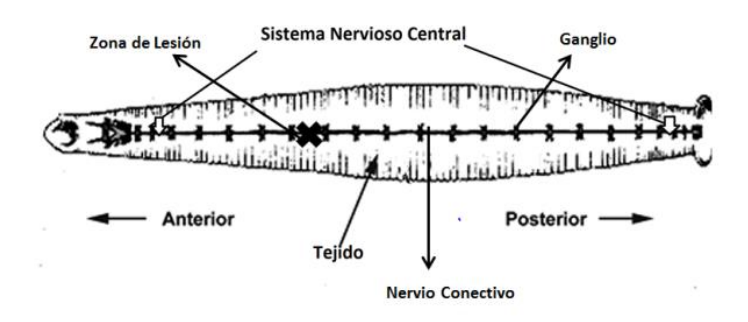

**FIGURA 1: Diagrama de una sanguijuela y de su SNC, el cual está compuesto de 21 ganglios intermedios y ganglios fusionados en la cabeza y en la cola del animal. La lesión se hace por obturación con pinzas de microdisección sobre el nervio conectivo entre los ganglios segmentales 7 y 8.**

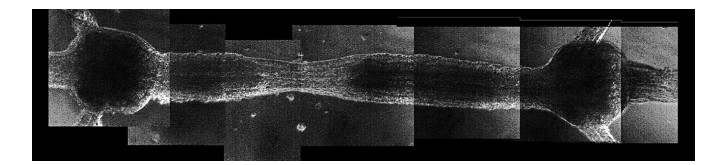

# **FIGURA 2: Lesión inducida en el SNC de** *H. officinalis***, se muestra parte del nervio conectivo que une dos ganglios segmentales y el efecto de obturar las fibras nerviosas que conectan a los mismos debido a la lesión.**

Después las muestras de SNC con lesión, sin lesión y de tejido fueron procesadas en un espectrómetro fotoacústico empleando la configuración de transmisión,

para cada medición se utilizaron organismos con masa de 0.3 *gr*. Los espectros de absorción ópticos fueron obtenidos en un rango de longitudes de onda de 250 *nm* a 900 *nm*, el arreglo experimental se muestra en la Figura 3 y consta de una lámpara de Xe con monocromador, y un modulador mecánico con una frecuencia fija de 17 *Hz*. La luz modulada es guiada a través de una fibra óptica hasta la celda fotoacústica, donde se encuentran las muestras a estudiarse. La señal fotoacústica, generada por la absorción óptica de la muestra, es detectada por un micrófono que está conectado a un amplificador Lock-in que a su vez está acoplado a una PC que procesa los datos de amplitud (reportados en unidades arbitrarias *u.a.*) y fase en función de la longitud de onda.

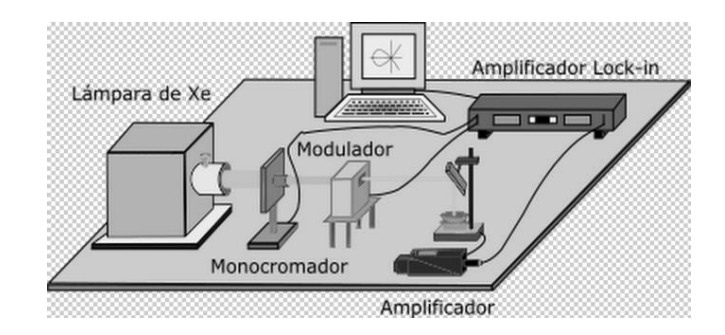

**FIGURA 3: Arreglo experimental usado para realizar espectroscopía fotoacústica.**

#### RESULTADOS Y DISCUSIÓN

La Figura 4 muestra que el SNC de estos organismos absorbe en la region comprendida de 300 *nm* a 500 *nm* con 0.20 *u.a.* (σ = 0.018 *u.a.*, con n=4) y 0.23 *u.a.* (σ = 0.018 *u.a.*, con n=4) respetivamente en estas longitudes de onda, esto cuando el SNC no está lesionado, a su vez el SNC con lesión tiene una banda de absorción óptica que comienza proxima a 300 *nm* con 0.25 *u.a.* (σ = 0.065 *u.a.*, con n=4) decayendo paulatinamente a mayores longitudes de onda. Para el caso de las muestras de tejido se encontró que la absorción óptica presenta un máximo alrededor de 300 *nm* (σ = 0.039 *u.a.*, con n=2), seguido de un decaimiento lineal hasta 600 *nm* (σ = 0.063 *u.a.*, con *n*=2), como lo muestra la, posteriormente una banda de absorción en el rango de 600 *nm* a 800 *nm* debida a la presencia de algas que viven en simbiosis *con H. of*f*icinalis*, entonces es posible atribuir está última banda de absorción a que las algas contienen clorofilas.

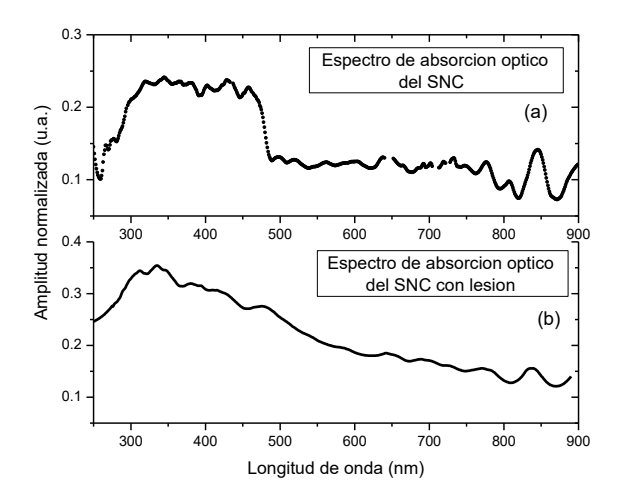

**FIGURA 4: Espectros de absorción ópticos, obtenidos por EFA, del SNC de** *H. officinalis.* **a) Sin lesión, b) con lesión.**

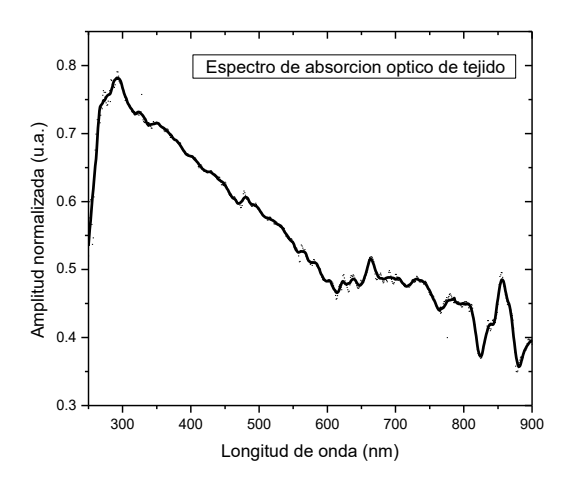

**FIGURA 5: Espectro de absorción óptico, obtenidos por EFA, de tejido de** *H. officinalis.*

Los resultados mostraron que la absorción de luz modulada, en la región visible del espectro electromagnético, es mayor cuando el SNC se ha lesionado, esto podría atribuirse a que después de una lesión en el nervio conectivo existe una acumulación de células

microgliales en la zona de lesión [17] , por tanto la densidad de la muestra cambia después de la lesión y entonces la luz que llega a la muestra puede ser mayormente absorbida y dispersada, lo cual provoca cambios en el espectro de absorción óptico. Las diferencias obtenidas entre los espectros abren la posibilidad de estudiar la evolución en la regeneración del nervio lesionado y de distinguir ópticamente un SNC con lesión de uno sin lesión.

#### CONCLUSIONES

El presente trabajo permitió determinar las longitudes de onda en las cuales el SNC y tejido de *H. of*f*icinalis* está absorbiendo más la radiación electromagnética, lo cual indica una mayor interacción con las moléculas que los componen. Es necesario mencionar que este estudio no es posible con técnicas espectroscópicas convencionales, por la naturaleza biológica de las muestras, siendo así importante la implementación de espectroscopía fotoacústica en este tipo de estudios, pues además, esta técnica no es invasiva con la muestra a estudiar. A partir de esto se propone el uso de luz modulada o continua, en las regiones de absorción obtenidas, para investigar si es posible inducir regeneración en el SNC con un haz de luz LED que emita en las longitudes de onda especificas obtenidas en el presente estudio.

#### REFERENCIAS

- **[1]** K. J. Muller, S. Carbonetto. The morphological and physiological properties of a regenerating synapse in the C.N.S. of the leech. The Journal of Comparative Neurology, Vol. 185, pp. 485-516, 1979.
- **[2]** F. F. De-Miguel, K. J. Muller, W. B. Adams, J. G. Nicholls. Axotomy of single fluorescent nerve fibers in developing mammalian spinal cord by photoconversion of diaminobenzidine. Journal of Neuroscience Methods, Vol 117 pp.73/79, M arch(2002).[3] D.H. Hubel, T.N. Wiesel. Plasticity of ocular dominance columns in the monkey striate cortex. Philosophical Transactions of the Royal Society B, Vol 278, pp. 377-409, 1977.
- **[4]** D. Graupe, H. Cerrel-Bazo, H. Kern, U.Carraro. Walking performance, medical outcomes and patient training in FES of innervated muscles for ambulation by thoracic-level complete paraplegics. Neurol Research. 31: 123-130. (2008).
- **[5]** S. Hamid, R. Hayek. Role of electrical stimulation for rehabilitation and regeneration after spinal cord injury: an overview. European Spine Journal. 17: 1256-1269. (2008).
- **[6]** R. C. Miller, M. R. Popovic, T. A. Thrasher, M. Verrier. Functional electrical stimulation therapy improves grasping in chronic cervical spinal cord injury: Two case studies. Journal of Automatic Control, January (2009).
- **[7]** C. D. McCaig, A. M. Rajnicek, B. Song, M. Zhao. Controlling cell behaviour electrically: current views and future potential. Physiol Rev. 85: 943-978. (2005).
- **[8]** P. A. Lomelí Mejía, J. L. Jiménez Pérez, A. Cruz Orea, H. Vllegas Castrejón, H. Lecona Butron, M. Meléndez Lira. Photoacoustic analysis of bone osteogenesis to different doses of laser irradiation, Journal of Vacuum Science Technology A Vol. 23, pp.761-763, June (2005).
- **[9]** P. A. Lomelí Mejía, G. Urriolagoitía, J.L. Jiménez Pérez, L. H. Hernández Gómez, H. Lecona Butron, A. Cruz Orea. Photoacoustic Spectroscopy Applied to the Study of Bone Consolidation In Fractures, Materials Science Forum Vols. 480-48, pp. 339-344, (2005).
- **[10]** J. L. González-Domínguez , C. Hernández-Aguilar, F. A. Domínguez-Pacheco, E. Martínez-Ortiz, A. Cruz-Orea, F. Sánchez-Sinencio. Absorption Peaks:  $\alpha$ ,  $\beta$ ,  $\gamma$  and Their Covariance with Age and Hemoglobin in Human Blood Samples Using Photoacoustic Spectroscopy, International Journal of Thermophys, Vol. 33, pp. 1827-1833.
- **[11]** E. Maldonado Alvarado, E. Ramón-Gallegos, J. L. Jiménez Pérez,A. Cruz-Orea, J. Hernández Rosas. Photothermal Techniques Applied to the Thermal Characterization of Cysteine Nanofluids, International Journal of Thermophys, Vol. 34, pp.:948-954, (2013).
- **[12]** E. Ramón-Gallegos, S. Stolik, C. Ponce-Parra, G. López-Bueno, A. J. Perez-Zapata, A. Calderón, R. A. Muñoz-Hernández, A. Cruz-Orea, F. Sánchez-Sinencio. Photoacoustic Spectroscopy Applied to the Study of Protoporphyrin IX Induced in Mice, Analytical Sciences, Vol.17 Special Issue, April (2001).
- **[13]** A. Liopo, R. Su, A. A. Oraevsky. Melanin nanoparticles as a novel contrast agent for optoacoustic tomography, Photoacoustics, Vol. 3, pp. 35-43, (2015).
- **[14]** Y. Zamora-Juárez, A. J. Pérez-Zapata, L. Solano Rodriguez, E. Ramón-Gallegos, A. Cruz-Orea. Photodynamic Effect of Modulated and Continuous LASER Radiationon Cancerous Cells Cultivated InVitro, Physica Scripta. Vol. T118, pp. 136-139, (2005).
- **[15]** K. J.Muller, S. Carbonetto. The morphological and physiological properties of a regenerating synapse in the CNS of the leech, Journal of Comparative Neurology Vol. 185 pp. 485-516. (1979).
- **[16]** E.J. Elliot, K.J. Muller. Sprouting and regeneration of sensory axons after destruction of ensheathing glial cells in the leech central nervous system, The Journal of Neuroscienc,e Vol. 3, pp. 1994-2006, (1983).
- **[17]** E. McGlade-McCulloh, A.M. Morrissey, F. Norona, K.J. Muller. Individual microglia move rapidly and directly to nerve lesions in the leech central nervous system, Proceedings of the National Academy of Sciences, Vol. 86, pp. 1093-1097, (1989).

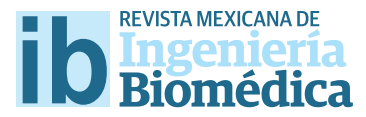

dx.doi.org/10.17488/RMIB.38.1.29

# Diseño de un Prototipo de Exoesqueleto para Rehabilitación del Hombro

# Design of an Exoskeleton Prototype for Shoulder Rehabilitation

#### *Sosa-Méndez, D.1 , Arias-Montiel, M.2 , Lugo-González, E.3*

1 División de Estudios de Posgrado, Universidad Tecnológica de la Mixteca. Huajuapan de León, Oaxaca, México. 2 Instituto de Electrónica y Mecatrónica, Universidad Tecnológica de la Mixteca. Huajuapan de León, Oaxaca, México. 3 CONACYT - Universidad Tecnológica de la Mixteca. Huajuapan de León, Oaxaca, México.

#### RESUMEN

La discapacidad motora es un problema a nivel mundial y según el censo 2010 del INEGI, en México, las personas con problemas de movilidad representan el 58.3% de la población con discapacidad. Para afrontar esta problemática, han surgido dispositivos robóticos para rehabilitación que permiten realizar terapias con precisión, efciencia, reducción de esfuerzos físicos y la oportunidad de realizarlas en grupo. Sin embargo, estos dispositivos no pueden igualar la movilidad de los miembros a rehabilitar y su adaptación a la antropometría mexicana es limitada. En este artículo se presenta el diseño de un exoesqueleto enfocado a la población adulta mexicana con pérdida parcial de movilidad en el hombro. El objetivo es desarrollar un exoesqueleto capaz de generar los 3 movimientos básicos del hombro (fexión-extensión, abducción-aducción y rotación interna-externa), considerando las medidas antropométricas de la población objetivo. Para el diseño del prototipo se utiliza una adaptación de la metodología de diseño mecatrónico de robots. El diseño propuesto es validado cinemáticamente mediante simulaciones numéricas en Matlab® y en ADAMS™, comprobando el rango de movilidad de cada articulación. Además, se realiza el análisis de elemento fnito para cuantifcar los esfuerzos y las deformaciones en el exoesqueleto, verifcando la selección de materiales para su manufactura.

PALABRAS CLAVE: Robótica de rehabilitación, exoesqueleto, ADAMS™.

#### ABSTRACT

The motor disability is a problem at the global level and according to the census 2010 from INEGI, in Mexico, people with mobility problems represent 58.3% of the population with disabilities. To face this problem, robotic devices for rehabilitation have emerged which allow to perform therapies with accuracy, efficiency, reduction of physical eforts and the opportunity to perform them in group. However, these devices may not match the mobility of the members to rehabilitate and their adaptation to the mexican anthropometry is limited. In this article, the design of an exoskeleton focused on the Mexican adult population with partial loss of mobility in the shoulder is presented. The objective is to develop an exoskeleton capable of generating the 3 basic movements of the shoulder (flexion-extension, abduction-adduction and internal-external rotation) considering the anthropometric measurements of the target population. For the design of the prototype, an adaptation of the mechatronic design methodology for robots is used. The proposed design is validated kinematically through numerical simulations in Matlab® and ADAMS™, the numerical results prove the range of mobility of each exoskeleton joint. Moreover, a fnite element analysis is carried out to quantify the stress and strain levels in the exoskeleton, verifying the selection of materials for its manufacture.

KEYWORDS: Rehabilitation robotics, exoskeleton, ADAMS™.

## Correspondencia

DESTINATARIO: Deira Sosa-Méndez INSTITUCIÓN: División de Estudios de Posgrado, Universidad Tecnológica de la Mixteca DIRECCIÓN: Carretera a Acatlima Km. 2.5, C. P. 69000, Huajuapan de León, Oaxaca, México CORREO ELECTRÓNICO: sosam.deira@gmail.com

Fecha de recepción: 15 de octubre de 2016 Fecha de aceptación:

23 de diciembre de 2016

#### INTRODUCCIÓN

De acuerdo con el reporte del Banco Mundial sobre discapacidad presentado en 2015 [1] , alrededor del 15% de la población mundial (cerca de 1000 millones de personas) experimenta alguna forma de discapacidad, siendo los países en desarrollo los más afectados por esta problemática. Según el censo 2010 del Instituto Nacional de Estadística y Geografía (INEGI) [2], en México más del 5% de la población presenta algún tipo de discapacidad, siendo los problemas de movilidad los que representan más del 58% de las discapacidades. El aumento del número de personas que padecen alguna discapacidad motora o debilidad muscular ha motivado el desarrollo de la robótica de rehabilitación. El objetivo de esta rama emergente de la robótica de servicio es la aplicación de la tecnología para el desarrollo de dispositivos que asistan y mejoren las terapias de rehabilitación para personas con discapacidad [3-4].

En las terapias físicas convencionales se establecen actividades que son llevadas a cabo por el fisioterapeuta. Éstas dependen del grado de discapacidad del paciente y de la parte del cuerpo afectada. El objetivo de la rehabilitación física es rehabilitar al paciente de alguna deficiencia o discapacidad y mejorar su movilidad, habilidad funcional y calidad de vida. Sin embargo, se presentan algunos problemas en la rehabilitación y están presentes tanto para el paciente como para el terapeuta. Para el paciente las terapias son costosas y el tiempo de recuperación es largo, en el caso del especialista se presenta problemas de eficiencia (debido al desgaste físico), además no cuenta con medidas fiables del deterioro del miembro a rehabilitar, ni tampoco con medidas para evaluar el progreso de la rehabilitación implementada [5].

La rehabilitación asistida con robots tiene el potencial de superar algunas de las limitaciones de los métodos convencionales y puede favorecer el desarrollo de nuevos tipos de tratamientos de rehabilitación. La terapia asistida con robots puede proporcionar una rehabilitación intensiva de larga duración, sin ser afectada por las habilidades y el nivel de fatiga del terapeuta. Además, puede reducir los costos de la terapia a largo plazo y proporcionar datos cuantitativos para evaluar el progreso de los pacientes [5] .

Los exoesqueletos son sistemas robóticos que se acoplan al cuerpo humano de forma externa para cumplir funciones específicas y forman parte de un grupo denominado *Wearable Robots* (robots usables), estos sistemas son usados por una persona, de tal manera que la interfaz física conduce a una transferencia directa de energía mecánica y al intercambio de información. Los exoesqueletos están diseñados para coincidir con la forma y la función del cuerpo humano [3-4] . En años recientes, los exoesqueletos se han empleado como dispositivos orientados a la rehabilitación física [5-13]. En [14-17] se presentan amplias revisiones del estado del arte de exoesqueletos desarrollados para la rehabilitación del miembro superior. Algunos exoesqueletos para rehabilitación de miembro superior ya se encuentran disponibles comercialmente, por ejemplo: Aupa, JACE S600, JACE S603, Armeo® Spring, Armeo® Spring Pediatric, Armeo® Boom, Armeo® Power. Las principales desventajas de estos dispositivos son: las medidas antropométricas en las cuales se basa su diseño, no corresponden a las de la población mexicana y su alto costo de adquisición y de mantenimiento los hacen inaccesibles para la mayoría de las instituciones de salud en México, principalmente para aquellas que prestan sus servicios en zonas marginadas.

Los principales problemas que se presentan al desarrollar un dispositivo para rehabilitación son: determinar las tareas de movimiento que debe realizar el robot y definir el diseño mecánico apropiado para las tareas de movimiento que realiza el paciente, ya que la prescripción de éstas y la entrada mecánica restringen el diseño y el control mecánico del dispositivo robótico de terapia [9, 16, 18].

El objetivo del presente trabajo, es diseñar y validar un prototipo de exoesqueleto para auxiliar en las terapias de rehabilitación de pacientes con pérdida parcial de movimiento en el hombro. El exoesqueleto tiene 3 GDL para realizar los tres movimientos del hombro (flexión-extensión, aducción-abducción y rotación interna-externa) en rangos funcionales y es diseñado con base en las medidas antropométricas de la población mexicana adulta. El diseño es validado cinemáticamente mediante simulaciones numéricas en paquetes computacionales especializados como Matlab R y ADAMS<sup>TM</sup> (Automatic Dynamic Analysis of Multibody Systems) para verificar que los rangos de movimiento cubran las necesidades de las terapias de rehabilitación.

También, se realiza el análisis de elemento finito para cuantificar los esfuerzos y las deformaciones en la estructura mecánica del exoesqueleto, validando la selección de materiales para su manufactura.

#### **Descripción del problema**

En las últimas décadas, la robótica de rehabilitación ha tenido un gran desarrollo en países de primer mundo. Sin embargo, en países en vías de desarrollo como México, es un área emergente en cuanto a investigación y desarrollo tecnológico.

En los estudios realizados sobre el estado del arte de dispositivos de rehabilitación, específicamente para el miembro superior, la presencia de desarrollos hechos en países latinoamericanos es prácticamente nula (ver [14-17]). Según la revisión presentada por Gopura et al. [16] , el desarrollo de los exoesqueletos de tercera generación que actualmente se comercializan, comenzó a mediados de la primera década del siglo XXI, aunque los estudios teóricos y prácticos en los cuales se basan, datan de los años 60 del siglo pasado. Algunos de los dispositivos que actualmente se encuentran disponibles comercialmente se mencionan en la sección anterior. Estos dispositivos son desarrollados en España, Estados Unidos de Norteamérica y Suiza.

Se han explorado diversas configuraciones y formas de actuación de los exoesqueletos para la rehabilitación del miembro superior. En [6] se presenta una revisión de los

dispositivos robóticos de rehabilitación que usan actuadores neumáticos para su movimiento. Además, los autores presentan el diseño de un dispositivo basado en dos brazos robóticos neumáticos, cada uno con tres grados de libertad activos. Uno de los brazos robóticos controla el movimiento de la mano del paciente y el otro brazo controla el movimiento del codo. Con esta configuración se intenta reproducir la forma en la que los fisioterapeutas realizan los movimientos de terapia neuromuscular. El dispositivo está diseñado para que la terapia se realice con el paciente acostado y presenta dificultades en el desarrollo de algoritmos de control de movimiento debido a la naturaleza neumática de sus actuadores. Ganesan et al. [7] proponen un exoesqueleto para la rehabilitación del miembro superior con retroalimentación de sensores electromiográficos (EMG) y de una unidad de medición inercial (IMU, por sus siglas en inglés). El dispositivo cuenta con sólo 1 GDL (flexión/extensión del codo) y es controlado por el movimiento del brazo sano del paciente o del fisioterapeuta. Mao et al. [8-9] desarrollan un exoesqueleto con control de fuerza en el actuador final. El dispositivo tiene 5 GDL y es accionado mediante cables. Las principales ventajas de esta configuración son: la ligereza de sus componentes en comparación con otros dispositivos desarrollados para el mismo fin y el autoalineamiento con los ejes de rotación de las articulaciones humanas. Sin embargo, dada su naturaleza cinemática cerrada, el diseño y análisis cinemático, la obtención del modelo dinámico y el desarrollo de algoritmos de control de movimiento resultan sumamente complejos.

Una alternativa a los dispositivos robóticos para rehabilitación de cadenas cinemáticas cerradas, son los exoesqueletos con configuración serial. A nivel de diseño mecánico se han propuesto exoesqueletos para la rehabilitación de hombro y codo [10] y del miembro superior completo, incluyendo los dedos de la mano  $[11]$ . Este tipo de dispositivos se han complementado con interfaces audiovisuales para mejorar la calidad de las terapias en adultos [12] y en niños [13].

Con base en la revisión bibliográfica realizada, se aprecia que aún existe mucho trabajo por desarrollar para mejorar el desempeño de los dispositivos robóticos empleados para la rehabilitación física. En este artículo se plantea el diseño y la validación de un prototipo de exoesqueleto para rehabilitación del hombro, basado en las medidas antropométricas de la población mexicana adulta y con la capacidad de ajustarse a distintas longitudes y perímetros de brazo para cubrir un rango amplio de la población objetivo.

El dispositivo deberá contar con la capacidad de realizar los tres movimientos del hombro (flexión-extensión, aducción-abducción y rotación interna-externa) en rangos funcionales y cumplir con los requerimientos obtenidos a partir de encuestas realizadas a especialistas en rehabilitación física. Esta propuesta busca obtener un diseño validado para su posterior manufactura que resuelva algunos de los problemas de los dispositivos que actualmente se encuentran disponibles comercialmente, como son: el ajuste a la antropometría mexicana, incluyendo diferentes longitudes y perímetros de brazo, que los movimientos terapéuticos se puedan realizar con el paciente tanto de pie como sentado y que el dispositivo tenga un costo de desarrollo económicamente más accesible para las instituciones de salud mexicanas.

Para el diseño del exoesqueleto se usó una adaptación de la metodología de diseño mecatrónico de robots, ésta se basa en la ingeniería concurrente (CE por sus siglas en inglés), los sistemas de diseño asistido por computador (CAD por sus siglas en inglés), y la ingeniería asistida por computador (CAE por sus siglas en inglés). Se identifican y describen las tres tareas fundamentales: (1) modelado matemático de la cinemática del robot, y modelado gráfico computarizado de la configuración, (2) simulación gráfica del funcionamiento y de la acción de control y (3) la integración de las tecnologías que constituyen el nuevo dispositivo mecatrónico [19].

Antes del modelado en algún sistema CAD y el modelado matemático de la cinemática del robot, deben considerarse tres tareas: el reconocimiento de una necesidad (requerimientos del cliente), el establecimiento de las especificaciones objetivo y el diseño conceptual, las cuales permiten realizar una simulación gráfica del comportamiento del dispositivo. El diseño se centró en las siguientes actividades.

#### **Obtención de requerimientos del cliente**

Los requerimientos para el desarrollo del exoesqueleto se obtuvieron a partir de encuestas realizadas a fisioterapeutas, en donde se pidió calificar cada requerimiento con base en su importancia. Como resultado, los requerimientos se dividieron en principales y secundarios. Los primeros son: permitir los movimientos de flexión y extensión, así como de aducción-abducción del hombro, longitud y perímetro variables de brazo, ajuste de altura al hombro, aplicable a brazo derecho e izquierdo y ajuste a la localización de articulaciones, y como secundarios: permitir el movimiento de rotación interna y externa del hombro y tiempo de colocación del exoesqueleto en el paciente.

#### **Datos antropométricos**

Para los datos antropométricos correspondientes al miembro superior así como sus percentiles, se consideran los publicados en [20] , en donde se midieron un total de 8,228 sujetos con un rango de edad de 2 a 85 *años*, el muestreo fue por conveniencia, la definición de las dimensiones y el método para medir se basó en la "Técnica Antropométrica estandarizada" [21] . Dichos estudios muestran medidas antropométricas de habitantes de Guadalajara, Ciudad de México, Guanajuato y la zona fronteriza México-EUA. El rango de población objetivo en este caso son hombres y mujeres de 18 a 68 *años*. Para esta población se consideran los datos que abarcan del percentil 5 al 95 (incluyendo al 90% de la población). Estos datos se consideran para el diseño del exoesqueleto y en la Tabla 1 se muestran los rangos de cada parámetro a satisfacer de acuerdo con [20] .

| Dimensión                      | Mínimo | Máximo | Rango |
|--------------------------------|--------|--------|-------|
| Peso $(kg)$                    | 40.5   | 97.3   | 56.8  |
| Estatura (cm)                  | 139.8  | 181.3  | 41.5  |
| Altura al hombro<br>(cm)       | 113.8  | 149.2  | 35.4  |
| Longitud de<br>$brazo$ (cm)    | 24.3   | 55.6   | 31.3  |
| Ancura máxima<br>$cuerpo$ (cm) | 39.1   | 59.6   | 20.5  |
| Profundidad<br>máxima cuerpo   | 19.7   | 38.6   | 18.9  |
| Perímetro brazo                | 20.3   | 35.2   | 14.9  |

**TABLA 1: Medidas antropométricas mexicanas.**

## **Especifcaciones objetivo**

Se establecieron métricas dimensionales (Tabla 2, correspondiente a la antropometría de la población adulta mexicana) y funcionales (Tabla 3, correspondiente a los rangos de movimiento de la extremidad superior del ser humano según [22] ). Para cada tipo de requerimiento se establecieron valores objetivo ideales (el mejor resultado

que se puede esperar) y marginalmente aceptables (valor que apenas hace viable el producto desde el punto de vista comercial). Los valores ideales comprenden el rango completo de los datos dimensionales y funcionales respectivamente, y los marginalmente aceptables consideran el promedio del rango de los valores ideales.

#### Dimensión Valor marginal Valor ideal Peso  $(kg)$  $< 97.3$  $<68.9$  $< 160.5$ Estatura (cm)  $< 1813$ Altura al hombro  $< 131.5$  $< 149.2$  $(cm)$ Longitud de 24.3-39.9 24.3-55.6 brazo (cm) Ancura máxima 39.1-49.3 39.1-59.6

19.7-29.1

20.3-27.7

19.7-38.6

 $20.3 - 35.2$ 

 $cuerpo$  $(cm)$ Profundidad

máxima cuerpo Perímetro brazo

**TABLA 2: Parámetros dimensionales. TABLA 3: Parámetros funcionales.**

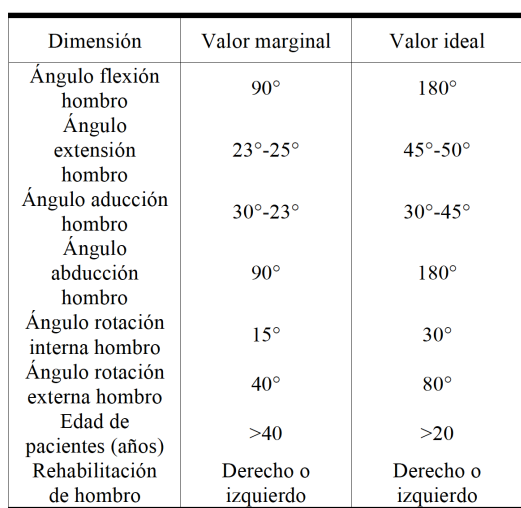

En la Tabla 4, se muestra una comparativa de las principales métricas de los dispositivos comerciales que ofrecen rehabilitación del miembro superior y el propuesto en este trabajo. En este caso el prototipo propuesto cubre el 70% de los rangos para los parámetros funcionales con

excepción del movimiento de aducción y el de rotación externa (ver Tabla 4), y presenta mejoras en cuanto a los parámetros dimensionales, ya que el diseño se enfoca en la población mexicana, además de ofrecer la terapia de rehabilitación de pie o sentado.

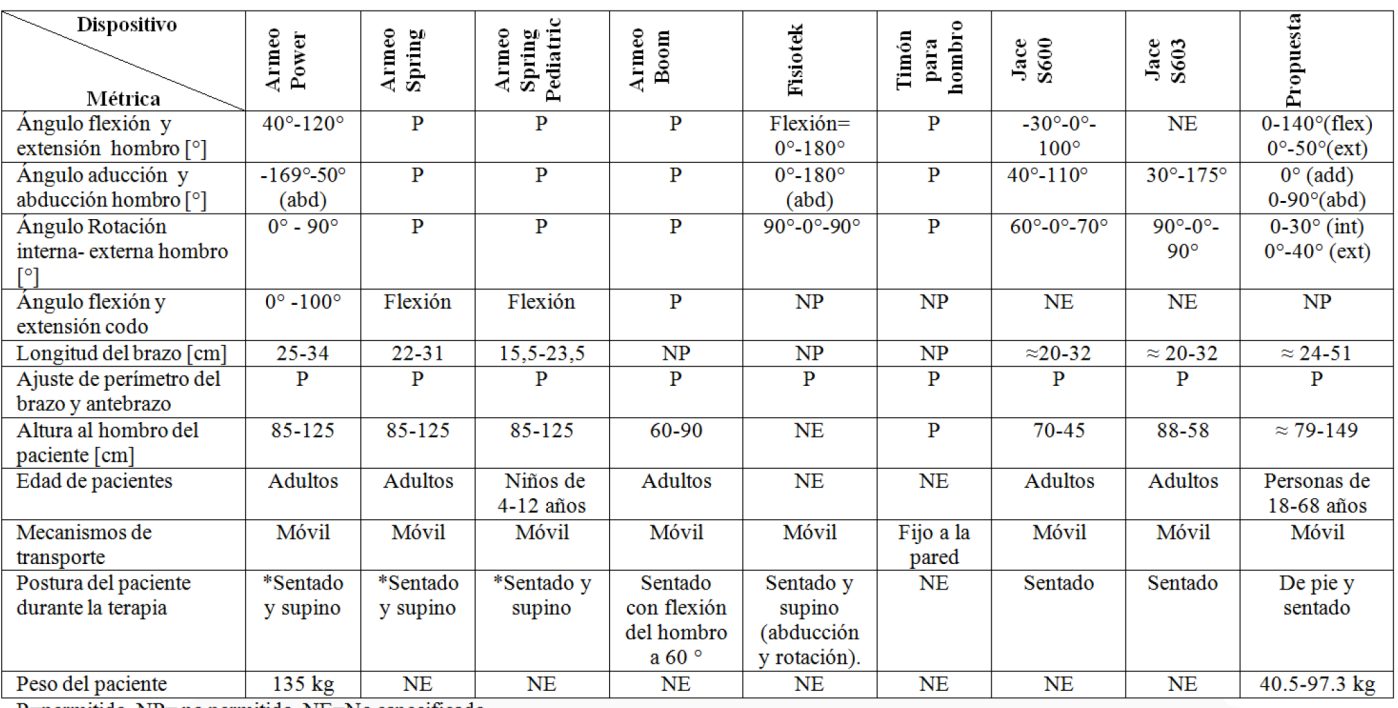

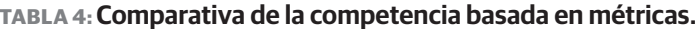

 $P=permitido$ ,  $NP=no$  permitido,  $NE=No$  especificado

# **Características generales del prototipo propuesto**

El prototipo cuenta con:

- › Base móvil: para el transporte del dispositivo se usa una estructura con 4 ruedas tipo castor con seguro, así el dispositivo será portátil.
- › Ajuste de altura al hombro: se utiliza una columna telescópica con adaptación a la base móvil.
- › Ajuste de longitud y perímetro del brazo: se usan eslabones articulados unidos en sus extremos

mediante pernos; el ajuste es manual de acuerdo a la longitud del segmento del paciente y la unión del brazo al exoesqueleto es mediante bandas de velcro.

› Movimientos del hombro: Se implementa una configuración serial de movimientos para reducir las singularidades al generar rutinas terapéuticas. Se implementa un modelo de articulaciones rotatorias simples, cubriendo los 3 grados de libertad del hombro: (1) flexión/extensión, (2) aducción/ abducción y (3) rotación interna y externa.

# RESULTADOS Y DISCUSIÓN

En esta sección se presenta el prototipo CAD del exoesqueleto desarrollado en SolidWorks® y diseñado con base en los requerimientos y características descritos en la sección anterior. El análisis del diseño propuesto abarca el espacio de trabajo del exoesqueleto, la

validación cinemática para los tres movimientos del hombro y el estudio de esfuerzos y deformaciones mediante el método de elemento finito para la verificación de los materiales seleccionados.

# **Prototipo CAD del exoesqueleto**

El prototipo consiste en una serie de eslabones mecánicos en configuración serial. Posee 3 GDL actuados de forma directa por motores rotatorios y para proporcionar la variación en la altura necesaria para implementar movimientos terapéuticos con el paciente sentado o de pie, se usa una columna telescópica en la base del prototipo. El poste que une la columna telescópica con la base del mecanismo del exoesqueleto está hecho de acero 1018 y todos los eslabones del mecanismo están hechos de aleación de aluminio 6061, a excepción del eslabón que se fija al brazo del paciente, que está fabricado de plástico PLA en impresión 3D. En la Figura 1 se muestra el dispositivo con la altura mínima de 79 *cm* que corresponde a la posición del paciente sentado.

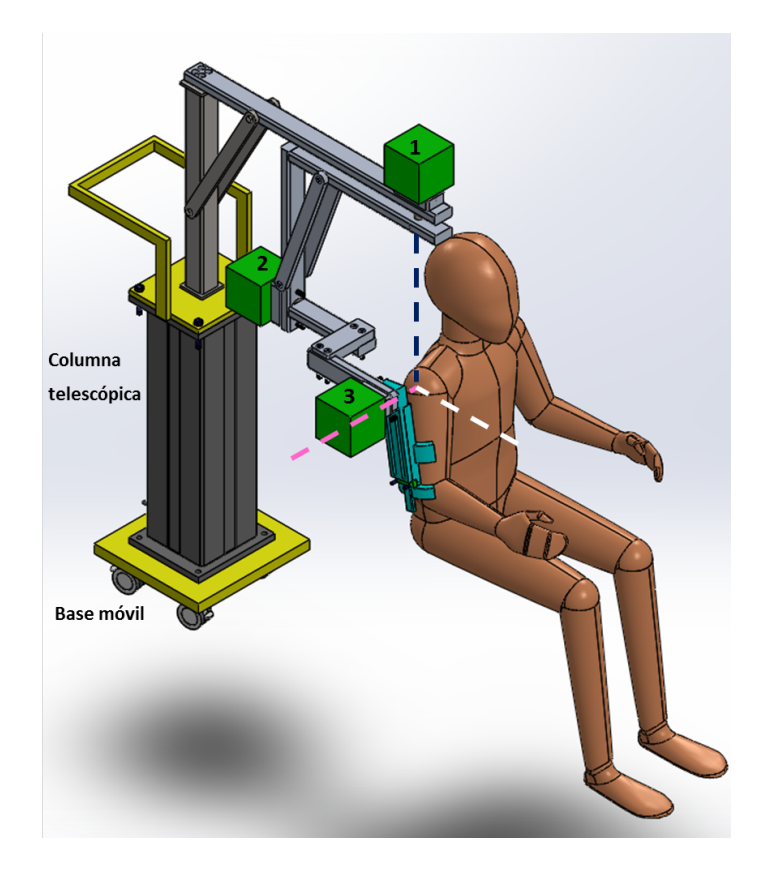

**FIGURA 1: Prototipo virtual del exoesqueleto en SolidWorks® con paciente sentado: eje transversal (color rosa), eje anteroposterior (color blanco), eje vertical (color negro), (1) motor de rotación int-ext, (2) motor de add-abd y (3) motor de flex-ext.**

En la Figura 2 se muestra el dispositivo con la altura máxima de 149 *cm* que corresponde a la posición del paciente de pie y a la columna telescópica en su carrera máxima.

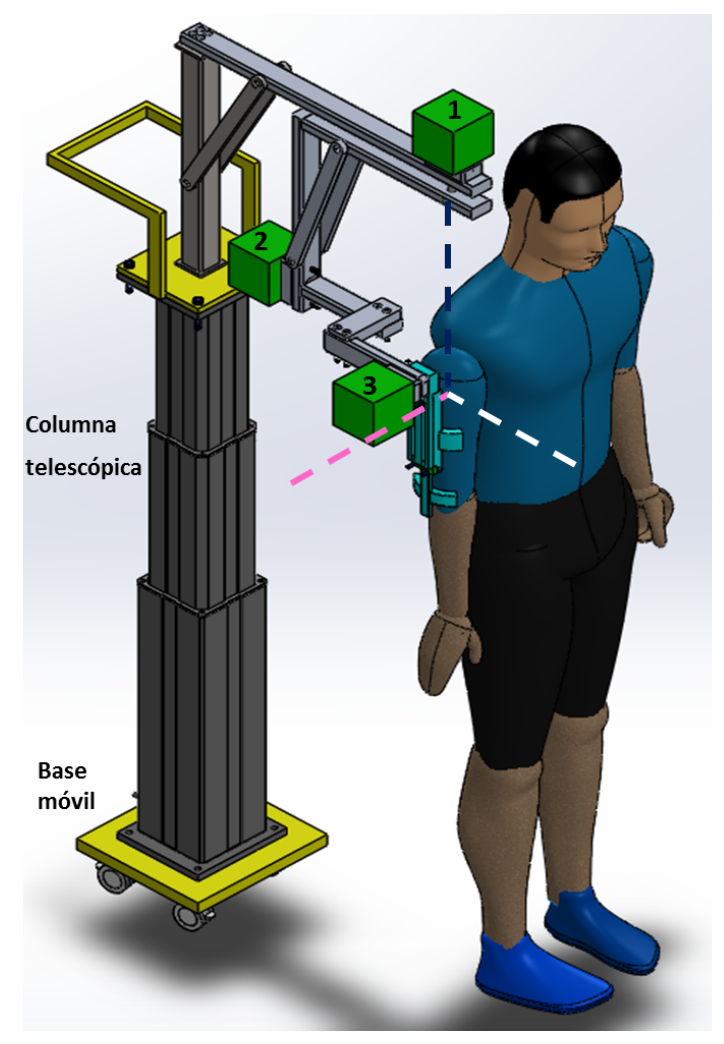

**FIGURA 2: Prototipo virtual del exoesqueleto en SolidWorks® con paciente de pie: eje transversal (color rosa), eje anteroposterior (color blanco), eje vertical (color negro), (1) motor de rotación int-ext, (2) motor de add-abd y (3) motor de flex-ext.**

## **Espacio de trabajo**

El objetivo de la rehabilitación es restablecer la capacidad de realizar los movimientos de la parte afectada en los rangos que tenía el paciente antes de sufrir la lesión. Haciendo uso del software Matlab R , se obtuvo

el espacio de trabajo alcanzable del exoesqueleto con el diseño propuesto y el rango de movimientos mostrado en la Tabla 4. En la Figura 3, se muestra el alcance del brazo (24 *cm-51 cm*) en el espacio cartesiano considerando el centro de rotación del hombro en (0,0). Los movimientos del hombro mostrados son: flexión-extensión (color azul), abducción-aducción (color verde) y rotación interna-externa (color magenta).

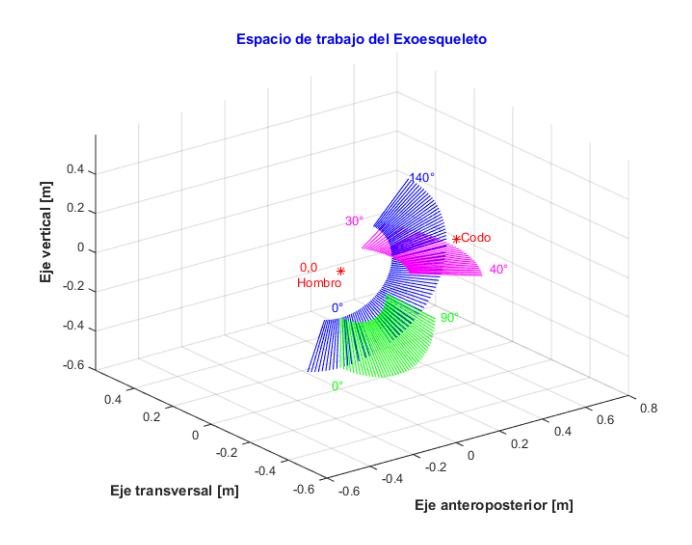

**FIGURA 3: Espacio de trabajo del exoesqueleto en Matlab®: flexión-extensión del brazo (azul), abducción-aducción del brazo (verde) y rotación interna-externa del brazo (magenta).**

## **Simulación del prototipo virtual**

ADAMS™ es un programa computacional enfocado al análisis dinámico de sistemas multicuerpos cuyo principal objetivo es resolver problemas no lineales y sus capacidades se pueden extender a través del uso de co-simulaciones con otros paquetes computacionales <sup>[23]</sup>. Esta herramienta se usa para realizar la validación cinemática del diseño propuesto. Se implementan movimientos en cada GDL del exoesqueleto a partir de velocidades en los motores que accionan cada articulación del mecanismo. Estos movimientos tienen como única finalidad mostrar la capacidad de realizar los tres movimientos del hombro establecidos en los

requerimientos y verificar los rangos alcanzables. En las Figuras 4 y 5 se muestran los movimientos de flexión y abducción del hombro, respectivamente. Ambos movimientos presentan un desplazamiento de 0 a 90 *grados* con una velocidad angular constante de 30 *grados/s*. En la Figura 6, para ejemplificar el movimiento de rotación externa, primero se lleva a cabo una flexión a 90 *grados* y posteriormente una rotación externa a 30 *grados*, donde la velocidad angular del motor correspondiente se propuso de 10 *grados/s*.

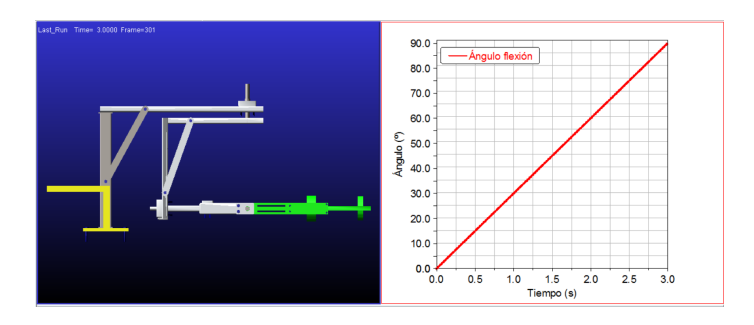

**FIGURA 4: Movimiento de flexión (vista frontal).**

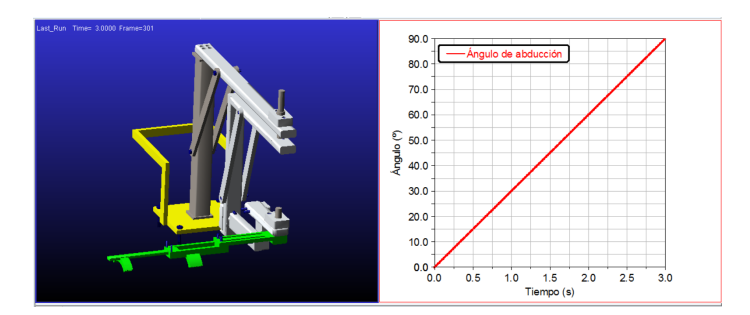

**FIGURA 5: Movimiento de abducción (vista isométrica).**

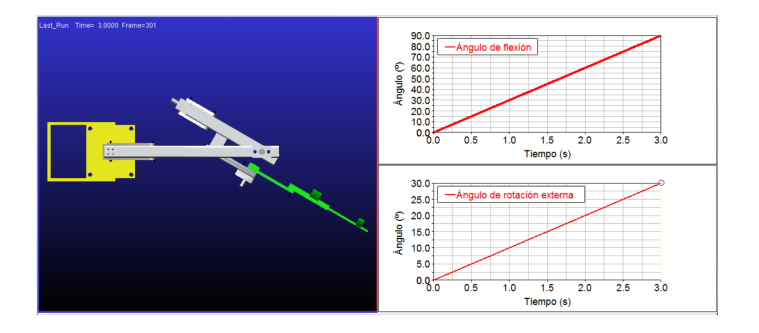

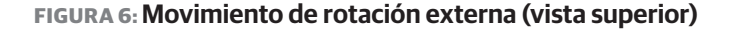

Es importante mencionar que estos movimientos no corresponden a trayectorias y velocidades de ejercicios terapéuticos, sino que se proponen sólo para la validación cinemática del diseño propuesto.

Para el dimensionamiento de los motores que accionarán cada GDL, se consideraron los materiales mencionados en la subsección "Prototipo CAD del exoesqueleto". Además, que la masa del miembro superior del paciente es de 4.7 *kg* para una persona de 97.3 *kg* (parámetro dimensional ideal de peso) de acuerdo con [24] y los pesos de los motores (flex-ext=2.5 *kg*, add-abd= 4 *kg* y rotación int-ext=2.5 *kg*). Mediante un análisis estático considerando el caso más crítico en cada articulación (la posición en la cuál se tenga un brazo de palanca mayor con respecto al motor), los pares de torsión máximos son:

- › Flexión-extensión del hombro: 28 *Nm*.
- › Aducción-abducción del hombro: 35 *Nm*.
- › Rotación interna-externa del hombro: 28 *Nm*.

 Estos pares de torsión fueron verificados mediante una simulación dinámica realizada con los parámetros geométricos y propiedades de materiales establecidos. Como selección preliminar basada en los resultados obtenidos, se propone el uso de servomotores *Harmonic Drive* de la serie FHA mini y FHA-C, correspondientes a cada uno de los pares de torsión ya mencionados.

# **Análisis por elemento fnito de la estructura mecánica**

El análisis se efectuó en SolidWorks Simulation®. La posición de trabajo en la cual se encuentra el dispositivo durante la simulación es con una flexión a 90 *grados* y considerando la longitud máxima del brazo (51 *cm*), siendo ésta la posición donde la estructura presenta la carga máxima debido a que se presenta el mayor brazo de palanca. Se analizaron los esfuerzos considerando la teoría de fallas de la energía de distorsión para materia-

les dúctiles [25] , así como las deformaciones que sufre la estructura. Los esfuerzos encontrados se muestran en la Figura 7 y se detallan a continuación:

- › El esfuerzo máximo se presenta en el eje de rotación interna-externa con un valor de 182.8 *MPa*. Dado que el esfuerzo a la fluencia del acero 1020 es de 390 *MPa* <sup>[25]</sup>, se tiene un factor de seguridad de 2.13 (aceptable).
- › El esfuerzo en el eje de abducción-aducción es de 60.4 *MPa*, bajo las mismas consideraciones que en el caso anterior, se tiene un factor de seguridad de 6.45 (aceptable).
- › El esfuerzo en el eje de flexión-extensión es de 45.6 *MPa*, con un factor de seguridad de 8.55 (aceptable).

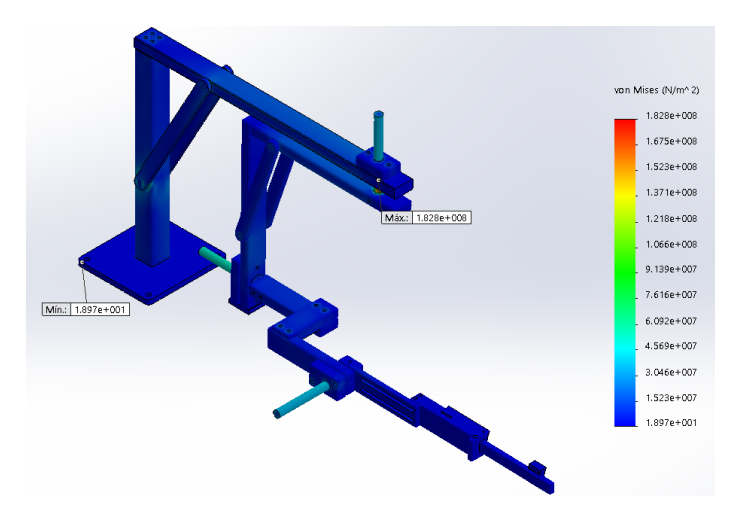

**FIGURA 7: Esfuerzos de Von Mises en la estructura: el color rojo indica el esfuerzo máximo y el azul indica el mínimo.**

El esfuerzo máximo en las piezas de aluminio es de 35.9 *MPa* y considerando una resistencia a la fluencia de 169 *MPa* [25] , se tiene un factor de seguridad mínimo de 4.7. Estos factores de seguridad hacen al dispositivo mecánicamente seguro y factible para realizar las tareas para las cuales está diseñado. La deformación total sufrida por la estructura es de 21.0 *mm*, este desplazamiento se encuentra a la altura del codo, como se observa en la Figura 8. Es importante mencionar que esta deformación es absoluta y medida a partir de la

condición de empotramiento considerada en la unión del mecanismo con la columna telescópica. Para el caso de la deformación unitaria máxima presentada en la estructura es de 608.6 *µm* encontrándose a la altura del brazo como se observa en la Figura 9.

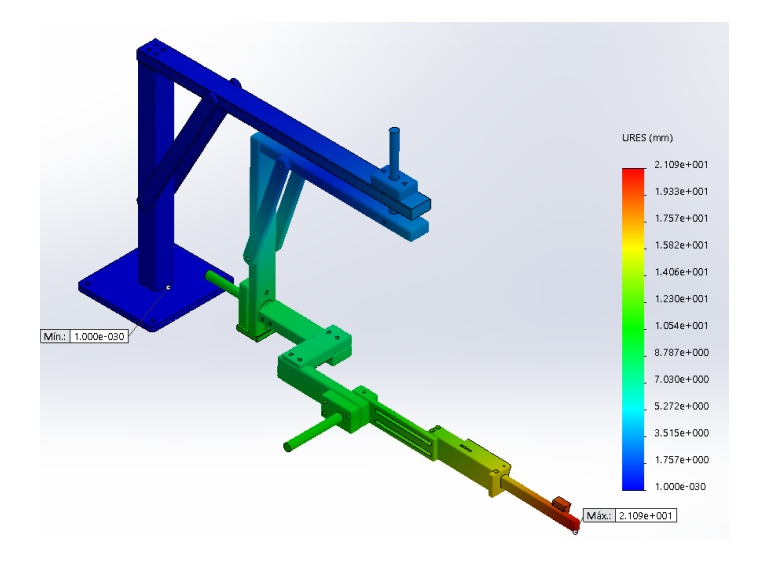

# **FIGURA 8: Deformación total sufrida por la estructura: el color rojo indica la deformación máxima y el azul indica la deformación mínima.**

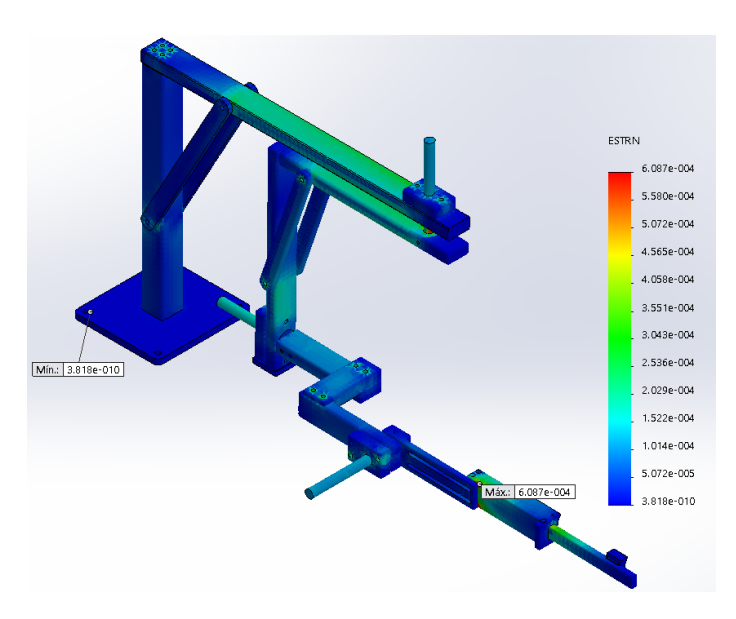

**FIGURA 9: Deformación unitaria en la estructura: el color rojo indica la deformación máxima y el azul indica la deformación mínima.**

Debido al rango de variación correspondiente al perímetro del brazo obtenido de los datos antropométricos de la población adulta mexicana, se puede presentar un ligero desalineamiento de los ejes de rotación del exoesqueleto con respecto a los correspondientes a los del hombro humano. En las simulaciones realizadas en SolidWorks® y ADAMS™, coinciden los ejes de rotación del exoesqueleto con los del hombro, por lo cual se disminuyen los errores en la ubicación de los ejes de rotación (ver Figura 1 y Figura 2).

Al realizar las simulaciones es posible llevar a cabo los rangos de movimientos ideales propuestos en el diseño, esto debido a que el software considera condiciones ideales de postura del paciente y del exoesqueleto, es decir, los ejes de rotación del hombro del paciente coinciden con los del exoesqueleto, aunque en condiciones reales se puede presentar una no coincidencia de estos ejes, debido principalmente al ajuste de la antropometría humana con el exoesqueleto.

#### **CONCLUSIONES**

En este artículo se presentó una propuesta de diseño para un exoesqueleto para auxiliar en tareas de rehabilitación física para personas con problemas de movilidad en el hombro. El dispositivo propuesto intenta solventar algunas de las problemáticas que presentan los dispositivos estudiados en el estado del arte, tanto a nivel comercial como en lo referente a la investigación, enfocando el diseño a una población objetivo mexicana y haciendo factible su adaptación a diferentes longitudes y perímetros del brazo.Además, el prototipo propuesto, brinda la posibilidad de realizar la terapia con el paciente sentado o de pie

El diseño se validó cinemáticamente mediante simulaciones numéricas que muestran que el exoesqueleto desarrollado cubre el 90% de la población objetivo (adultos mexicanos entre 18 y 68 *años*), además de cumplir con los tres movimientos elementales en el hombro.

Respecto a los rangos de movimiento: 140 *grados* en flexión (corresponde al 78% del valor ideal propuesto), 50 *grados* en extensión (valor ideal propuesto), 90 *grados* en abducción (corresponde al valor marginalmente aceptable), 0 *grados* en aducción (no cumple con el valor marginalmente aceptable), 30 *grados* en rotación interna (valor ideal propuesto) y 40 *grados* en rotación externa (corresponde al valor marginalmente aceptable), la longitud del brazo considerada en el diseño varía de 24.0 *cm* a 51.0 *cm*, lo que corresponde a un 91% del rango ideal propuesto. La principal limitante en el cumplimiento de los parámetros son las condiciones mecánicas debidas a los elementos y a la posición anatómica inicial del paciente.

También se realizó el análisis por elemento finito de la estructura mecánica del exoesqueleto, el cual concede un factor de seguridad mínimo de 2.13, lo cual hace factible la construcción del dispositivo con los parámetros de diseño utilizados y los materiales propuestos. El porcentaje de deformación total sufrido por la estructura depende directamente de la longitud del brazo y el peso del paciente.

Actualmente el exoesqueleto se encuentra en fase de manufactura para contar con el prototipo físico que permita validar experimentalmente los resultados mostrados en este trabajo.

#### AGRADECIMIENTOS

El primer autor agradece al Consejo Nacional de Ciencia y Tecnología (CONACYT) por la beca otorgada bajo el CVU No. 642069. Los autores agradecen al CONACyT por el apoyo a este trabajo a través del proyecto No. 621 del programa de Cátedras.

#### REFERENCIAS

- **[1]** World Bank, "Disability", 2015. En línea: http://www.worldbank. org/en/ topic/disability/overview#1[2] Instituto Nacional de Estadística y Geografía, "Discapacidad en México", México, 2010. En línea: http:// cuentame.inegi.org.mx/poblacion/ discapacidad. aspx?tema=P
- **[3]** Pons JL. Wearable robots: biomechatronic exoskeletons. John Wiley & Sons, 2008. **DOI: 10.1002/9780470987667**
- **[4]** Rocon E, Pons JL. Exoskeletons in Rehabilitation Robotics: Tremor Suppression. Springer-Verlag Berlin Heidelberg, 2011. **DOI: 10.1007/978-3-642-17659-3**
- **[5]** Xie S. Advanced Robotics for Medical Rehabilitation: Current State of the Art and Recent Advances. Springer International Publishing, 2016. **DOI: 10.1007/978-3-319-19896-5**
- **[6]** Morales R, Badesa FJ, García–Aracil N, Sabater JM, Pérez-Vidal C. "Pneumatic robotic systems for upper limb rehabilitation", Medical & Biological Engineering & Computing, vol. 49, no. 10, pp. 1145- 1156, 2011. **DOI: 10.1007 s11517-011-0814-3**
- **[7]** Ganesan Y, Gobee S, Durairajah V. "Development of an upper limb exoskeleton for rehabilitation with feedback from EMG and IMU sensor", Procedia Computer Science, vol. 76, pp. 53-59, 2015. **DOI: 10.1016/j.procs.2015.12.275**
- **[8]** Mao Y, Agramal SK. "Design of a Cable-Driven Arm Exoskeleton (CAREX) for Neural Rehabilitation", IEEE Transactions on Robotics, vol. 28, no. 4, pp. 922-931, 2012 **DOI: 10.1109/ TRO.2012.2189496**
- **[9]** Mao Y, Jin X, Dutta GG, Scholz JP, Agramal SK. "Human movement training with a cable driven arm exoskeleton (CAREX)", IEEE Transactions on Neural Systems and Rehabilitation Engineering, vol. 23, no. 1, pp. 84-92, 2015. **DOI: 10.1109/TNSRE.2014.2329018**
- **[10]** Ayala-Lozano JF, Urriolagoitia-Sosa G, Romero-Angeles B, Miguel TS, René C, Aguilar-Pérez LA, et al. "Mechanical design of an exoskeleton for upper limb rehabilitation", Revista Colombiana de Biotecnología, vol. 17, no. 1, pp. 79-90, 2015. **DOI: http://dx.doi.org/ 10.15446/rev.colomb.biote.v17n1. 44188.**
- **[11]** Ma G, Lin M, Wang Q. "Mechanical design of a whole-arm exoskeleton rehabilitation robot based on PNF", in Proc. of 13th International Conference on Ubiquitous Robots and Ambient Intelligence (URAl), Xian, China, pp. 777-780, 2016. **DOI: 10.1109/ URAI.2016.7733980.**
- **[12]** Díez JA, Catalán JM, Lledó LD, Badesa FJ, Garcia-Aracil N. "Multimodal robotic system for upper-limb rehabilitation in physical environment", Advances in Mechanical Engineering, vol. 8, no. 9, pp. 1-8, 2016. **DOI: 10.1177/1687814016670282**
- **[13]** Keller U, van Hedel HJA, Klamroth-Marganska V, Riener R. "ChARMin: The first actuated exoskeleton robot for pediatric arm rehabilitation", IEEE/ASME Transactions on Mechatronics, vol. 21, no. 6, pp. 2201-2213, 2016. **DOI: 10.1109/TMECH.2016.2559799**
- **[14]** Lo HS, Xie SQ. "Exoskeleton robots for upper-limb rehabilitation: state of the art and future prospects", Medical Engineering & Physics, vol. 34, no. 3, pp. 261-268, 2012. **DOI: 10.1016/j.medengphy.2011.10.004**
- **[15]** Maciejasz P, Eschweiler J, Gerlach-Hahn K, Jansen-Troy A, Leonhardt S. "A survey on robotic devices for upper limb rehabilitation", Journal of NeuroEngineering and Rehabilitation, vol. 11, no. 3, pp. 1-29, 2014. **DOI: 10.1186/1743-0003-11-3**
- **[16]** Gopura RARC, Bandara DSV, Kiguchi K, Mann GKI. "Developments in hardware systems of active upper-limb exoskeleton robots: A review", Robotics and Autonomous Systems, vol. 75, pp. 203-220, 2016, **DOI: http://dx.doi. org/10.1016/j.robot.2015.10.001**
- **[17]** Sheng B, Zhang Y, Meng W, Deng C, Xie S. "Bilateral robots for upper-limb stroke rehabilitation: State of the art and future prospects", Medical Engineering & Physics, vol. 38, no. 7, pp. 587-606, 2012. **DOI: http:// dx.doi.org/10.1016/j.medengphy. 2016.04.004**
- **[18]** Van Der Loos HM, Reinkensmeyer DJ. "Rehabilitation and health care robotics", en Springer Handbook of Robotics, B. Siliciano and O. Khatib (Eds.): Springer, 2008, ch. 54, pp. 1223-1251. **DOI: 10.1007/978-3-540-30301-5\_54**
- **[19]** Carvajal-Rojas JH, "Metodología de diseño mecatrónico de robots", Épsilon, no. 4, pp. 91-101, 2005.
- **[20]** Chaurand RA, León LRP, Muñoz ELG. Dimensiones antropométricas de población latinoamericana. Universidad de Guadalajara, Centro Universitario de Arte, Arquitectura y Diseño, División de Tecnología y Procesos, Departamento de Producción y Desarrollo, Centro de Investigaciones en Ergonomía, 2001.
- **[21]** Hertzberg HT. "The conference on standardization of anthropometric techniques and terminology", American Journal of Physical Anthropology, vol. 28, no. 1, pp. 1-16, 1968.
- **[22]** Kapandji AI. Fisiología articular. Tomo 1: Miembro superior, 6a edición, Maloine, 2006.
- **[23]** McConville JB. Introduction to Mechanical Systems Simulation Using ADAMS. SDC Publications, 2015.
- **[24]** Le Veau B, Williams M, Lissner HR. Biomecánica del movimiento humano de Williams y Lissner. Trillas, 1991.
- **[25]** Budynas RG, Nisbett JK. Diseño en Ingeniería Mecánica de Shligley. 9a edición, McGraw Hill, 2012.

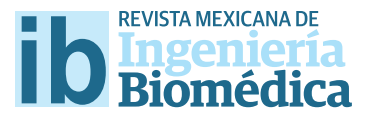

dx.doi.org/10.17488/RMIB.38.1.30

# Segmentación automática del movimiento en la valoración funcional del miembro superior en niños con parálisis cerebral

# Automatic movement segmentation in the upper limb functional assessment of children with cerebral palsy

Anaya-Campos L.E.<sup>1</sup>, Quijano-González Y.<sup>1</sup>, Quiñones-Urióstegui I.<sup>1</sup>, Alessi-Montero A.<sup>1</sup>, Bueyes-Roiz V.<sup>1</sup>, Chong-Quero J.E<sup>2</sup> 1 Laboratorio de Análisis de Movimiento, Instituto Nacional de Rehabilitación.

2 Departamento de Mecatrónica, Instituto Tecnológico y de Estudios Superiores de Monterrey, Campus Estado de México.

#### **RESUMEN**

La Parálisis Cerebral (PC) es un grupo de trastornos pre, post y perinatales permanentes del desarrollo, movimiento y postura debidos a alteraciones no progresivas ocurridas durante el desarrollo cerebral, producto de lesiones del Sistema Nervioso Central. Debido a la importancia del uso del miembro superior en las actividades de la vida diaria, es importante considerar formas efcientes de medir el desempeño motor de este miembro en los pacientes con PC. Una forma de obtener la evaluación del miembro torácico es grabando movimientos defnidos y calculando la suavidad de los mismos, utilizando un tablero seleccionador de fguras instrumentado. Nuestro objetivo es desarrollar un protocolo de valoración para el miembro superior, que a su vez sea objetivo, efciente y que otorgue una medición cuantitativa del grado de afectación motora de los niños con PC en un entorno clínico.

PALABRAS CLAVE: Parálisis cerebral, suavidad de movimiento, hemiparesia espástica.

#### ABSTRACT

Cerebral Palsy (CP) is a group of permanent pre, post and perinatal disorders of the motor and posture development due to non-progressive alterations in brain's natural development caused by injuries in the Central Nervous System. Due to the importance of the daily use of the upper limb members, it's important to consider more efficient ways to evaluate the performance in patients diagnosed with CP. One way to obtain an evaluation of the performance of the thoracic member is recording defned movements and calculating the smoothness, using an instrumented sorting block box. Our objective is to create a protocol of valuation for the upper member that is objective, efficient and that gives a quantitative feedback of the grade of the motor afectation of child with PC in a clinical environment.

KEYWORDS: Cerebral palsy, movement smoothness, spastic hemiparesis.

# Correspondencia

DESTINATARIO: Leonardo Eliu Anaya Campos INSTITUCIÓN: Laboratorio de Análisis de Movimiento, Instituto Nacional de Rehabilitación DIRECCIÓN: Czda. México-Xochimilco #289, Arenal Tepepan, C.P. 14389, Ciudad de México, CDMX, México CORREO ELECTRÓNICO: leo.anayac@yahoo.com

Fecha de recepción:

15 de octubre de 2016

Fecha de aceptación:

23 de diciembre de 2016

#### INTRODUCCIÓN

En estudios previos realizados sobre la valoración funcional del miembro superior de niños con parálisis cerebral (PC) con el dispositivo *Sorting Block Box* (SBB), se ha logrado cuantificar significativamente las diferencias en el grado de afección y control motor en sujetos sanos y con PC [1-4]. Este documento presenta la propuesta y resultados obtenidos al implementar un método de segmentación automática de tareas (los movimientos específicos de dicho experimento) para obtener un análisis de resultados más puntual y poder determinar con mayor sensibilidad el grado de afectación de cada individuo.

El SBB [5] consta de un tablero instrumentado con sensores de fuerza y presencia que detecta cuando 4 piezas de madera (cuadrado, triángulo, rectángulo, círculo) son introducidas en sus respectivos huecos, como se muestra en la Figura 1.

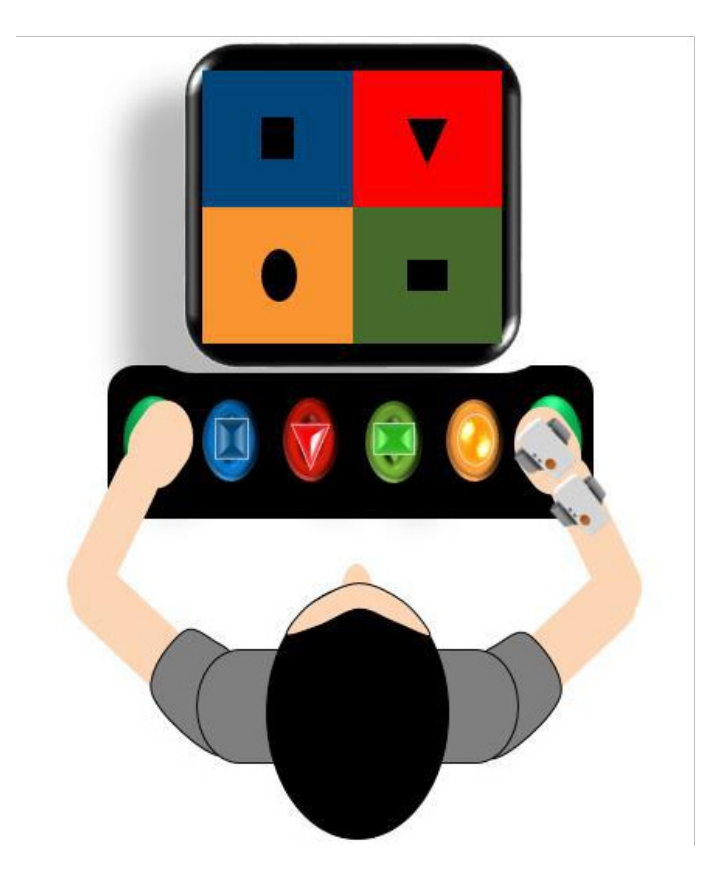

**FIGURA 1. Tablero del** *Sorting Block Box***.**

Se utiliza un sensor inercial o IMU, por sus siglas en inglés (Shimmer 3®), colocado sobre una muñequera elástica, para obtener simultáneamente la velocidad angular y aceleración de la muñeca y mano del sujeto que se encuentra realizando el protocolo experimental. Los sujetos tienen que introducir las piezas al tablero tres veces por cada lado y posteriormente regresarlas a su lugar de origen.

Una vez capturados los datos, se procesan en una interfaz gráfica para obtener así la suavidad del movimiento del miembro superior utilizando 3 diferentes métricas [6] . En estudios previos, se ha demostrado su funcionamiento y aporte en la determinación de la capacidad funcional del miembro torácico [8-9].

También, se ha analizado el desempeño del tablero midiendo el tiempo en completar cada actividad de llenado/vaciado de piezas [5, 7-8] , así como el control motor que tienen los sujetos para realizar los movimientos, utilizando diferentes métricas de suavidad de movimiento. Se ha observado que el análisis de suavidad de las señales es suficientemente sensible para distinguir impedimentos motores. Se comprobó que se logra tener diferencias entre niños con PC y sin historial clínico de afectaciones neuromotoras.

Se han elegido tres métricas de suavidad de movimiento como la base del análisis de los datos capturados en los protocolos experimentales. A continuación, se abordan brevemente.

#### **SALM**

La métrica de longitud de arco espectral (*Spectral Arc Length Metric*) [6] se define como la longitud de la curva del espectro de Fourier del perfil de rapidez de un movimiento (Ecuaciones 1 y 2):

$$
\eta_{sal} \triangleq -\int_0^{\omega_c} \sqrt{\left(\frac{1}{\omega_c}\right)^2 + \left(\frac{d\hat{V}(\omega)}{d\omega}\right)^2} \, d\omega \tag{1}
$$

$$
\hat{V}(\omega) \triangleq \frac{V(\omega)}{V(0)}\tag{2}
$$

Donde ωc = 20 *Hz*, es la banda de frecuencias que abarca los movimientos humanos normales y anormales [9] .

#### **PM**

La métrica de picos (*Peaks Metric*), cuantifica el número (expresado por el símbolo # en la Ecuación 3) de máximos locales en el perfil de velocidad de un movimiento [9]:

$$
\eta_{pm} \triangleq -\# \{v_{maxima}\}
$$
  

$$
v_{maxima} \triangleq \left\{v(t): \frac{dv}{dt} = 0, y, \frac{d^2v}{dt^2} < 0\right\}
$$
 (3) (4)

#### **LDJM**

La métrica *Jerk* logarítmico adimensional (*Log Dimensionless Jerk Metric*), se define como el logaritmo negativo de la tercera derivada de la posición respecto al tiempo (*Jerk*) normalizada [9] (Ecuación 5 y 6):

$$
\eta_{ldj} \triangleq -\ln\left(\frac{(t_2 - t_1)^3}{v_{peak}^2} \int_{t1}^{t2} \left| \frac{d^2 v}{dt^2} \right|^2 dt\right) \tag{5}
$$

$$
v^2_{peak} \triangleq \max_{t \in [t1, t2]} v(t) \tag{6}
$$

Cada una de estas métricas fue implementada en un programa de MATLAB basado en [5]. El programa incluye modificaciones en la interfaz gráfica y un método de segmentación automático que detecta cada fase de los movimientos de llenado y vaciado de piezas.

Previamente [5,7], fueron consideradas 4 actividades base denominadas *tasks* (llenado y vaciado de piezas, utilizando cada brazo), para determinar la afectación del miembro superior de cada niño. Sin embargo, este método pondera las calificaciones (resultado de las métricas de suavidad) obtenidas al llenar/vaciar el tablero con las 4 piezas. Este método omite información del control motor de cada sujeto al intentar colocar/regresar las piezas de madera a sus lugares correspondientes, a que no se tiene el análisis individual de cada una de ellas.

La Figura 2 nos muestra el proceso utilizado previamente para cuantificar los movimientos. Se promedian los resultados de todas las piezas y se divide en el vaciado o llenado del tablero. Para el llenado, se completan los pasos 1-2-3 (todas las piezas), y para el vaciado, se sigue el orden 3-2-1 (todas las piezas).

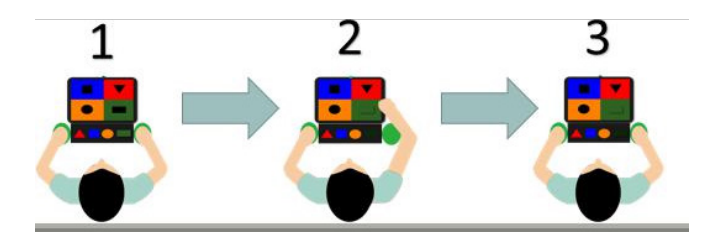

#### **FIGURA 2. Fases de las tareas experimentales reportadas previamente utilizando el SBB.**

De esta forma, el vaciado y llenado del tablero se contabilizaban como un intento. Se completaban tres intentos por cada lado y se promediaban los resultados, para su posterior análisis. La Figura 3 muestra un diagrama a bloques del procedimiento de obtención y procesamiento de datos, utilizando LabVIEW (National Instruments, 2014) para la adquisición de datos de los sensores inerciales y del SBB, así como MATLAB para su procesamiento.

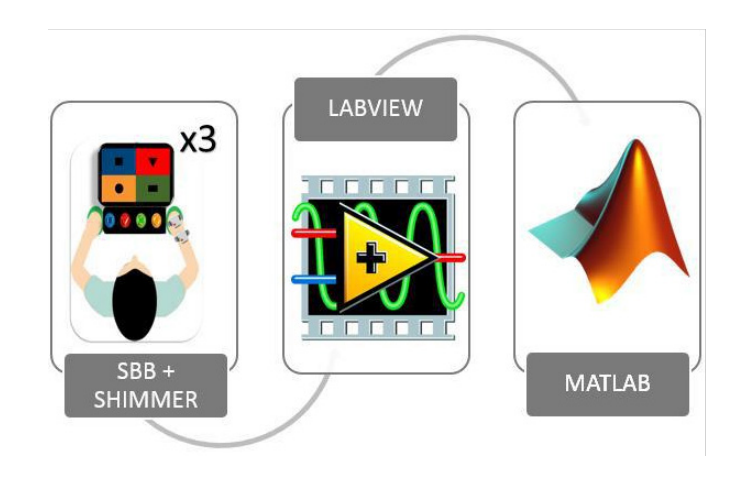

**FIGURA 3. Diagrama de obtención y procesamiento de datos experimentales.**

### METODOLOGÍA

Para entender la naturaleza del análisis de este estudio es importante delimitar cada movimiento que se realizará y se comparará entre los sujetos de estudio, para así lograr un resultado más exacto (al no omitir la información puntual en el manejo de cada pieza). La diferencia entre esta propuesta y el análisis previo, es el post-procesamiento de los datos, al incluir más sub-fases del movimiento estudiado.

El experimento consta de dos parámetros, que son el llenado y vaciado de piezas del tablero, que, a su vez, se replican por cada una de las cuatro piezas (Figura 4). Como propuesta de análisis, se realizó la segmentación automática de cada una de estas tareas primarias. Para lograrlo, se utilizaron los datos obtenidos del SBB (botones de posición inicial y sensores de posición de piezas). Cuando se detecta que la mano de un sujeto se ha separado del tablero, comienza una sub-tarea (*subs*) de llenado o vaciado. Para determinar esto, se detecta el orden con el que se presionan o liberan los sensores de posición de cada pieza. La Figura 4 muestra las diferencias metodológicas entre el método previo (usando *tasks*) y el propuesto (separando con *subtasks*).

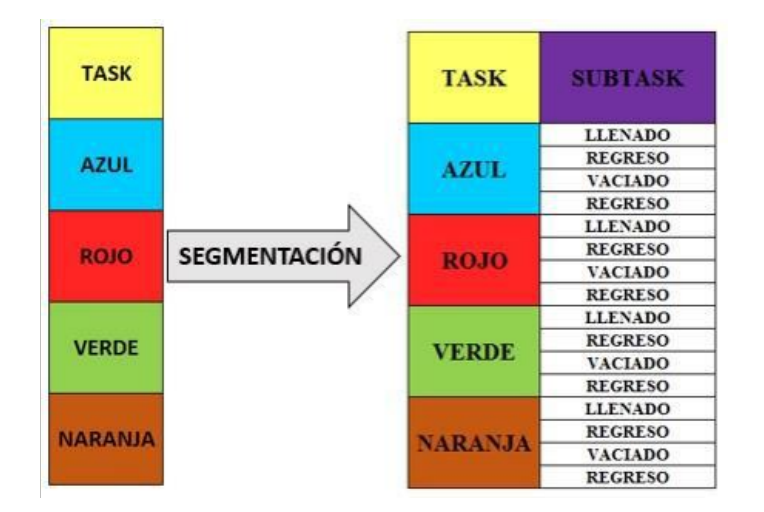

**FIGURA 4.** *Tasks* **(izquierda) y** *Subtasks* **(derecha). El método propuesto resulta de la segmentación automática de movimientos utilizando los sensores del SBB.**

Los *subtaks* obtenidos con el método propuesto fueron agrupados en pares según el color y la geometría de la pieza. Dichos sub-movimientos pueden ser de dos tipos:

- › Colocación de pieza en tablero.
- Regreso de la mano a la posición inicial.

La Figura 5 muestra el procedimiento experimental que siguen los sujetos para completar las tareas de llenado o vaciado de piezas. Utilizando los datos obtenidos con los botones y sensores del tablero, se determina el segmento (izquierdo/derecho, llenado/vaciado) de cada uno de los sub-movimientos.

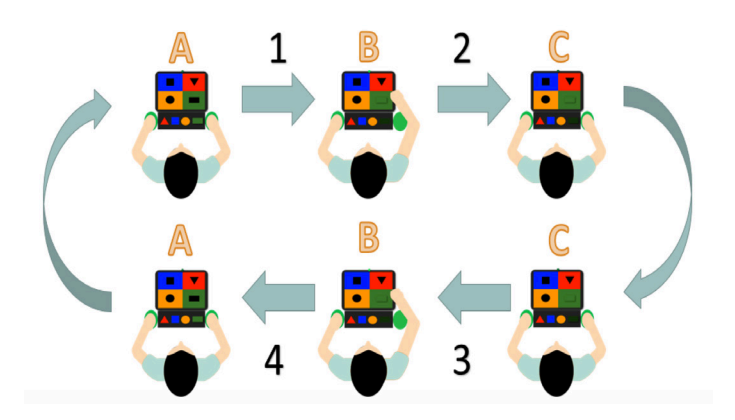

**FIGURA 5. Fases del protocolo experimental de valoración funcional del miembro superior, usando el SBB.**

A continuación, se describe el protocolo mostrado en la Figura 5. La figura 5 ilustra el software diseñado.

a) El sujeto tiene sus manos colocados en los botones verdes a los costados del SBB. En el momento en que el botón cambia de 1 (siendo presionado) a 0 (no siendo presionado) inicia la partición de datos para ese sub-movimiento.

b) El paciente debe tomar la pieza correspondiente al orden de la mano que se está utilizando y colocarla en el hueco correspondiente. En el momento en que el

sensor cambia de 0 a 1 (0 estado en reposo y 1 la pieza presionando el sensor) se registra el final de ese sub-movimiento.

c) El sujeto, después de haber colocado la pieza, debe regresar a presionar el botón verde para dar como concluido el sub-movimiento de regreso a la posición inicial.

Con esta propuesta, al procesar los datos y segmentarlos de manera automática, se cuenta con 16 sub-movimientos: 8 de colocación (llenado) de la pieza y 8 de regreso (detectado al presionar el botón verde) considerando ambos brazos. Estos sub-movimientos son explicados a detalle en la Tabla 1.

#### **TABLA 1. Submovimientos por pieza y tarea.**

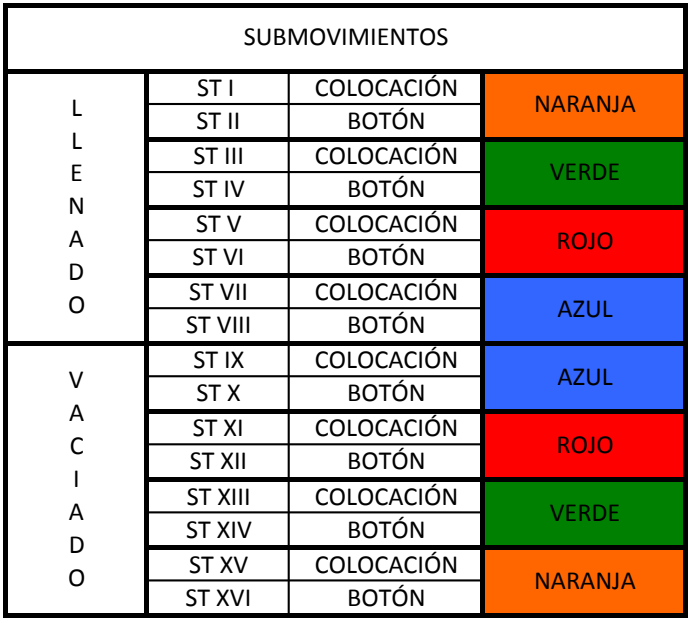

29 niños, entre 3 y 14 años participaron en el estudio. Se incluyó a 16 niños con hemiparesia espástica y 13 niños sanos, bajo consentimiento informado firmado por el padre o tutor. Dicho consentimiento informado fue otorgado al padre/tutor, por un médico residente del Departamento de Rehabilitación Pediátrica del Instituto Nacional de Rehabilitación, bajo previa revisión y autorización del Comité de Ética del Instituto.

La Tabla 2 muestra a los sujetos de prueba con sus respectivos años de vida, género, talla, peso, grupo al que pertenece y diagnóstico clínico.

# TABLA 2. LISTA DE SUJETOS DE PRUEBA **TABLA 2. Lista de sujetos de prueba.**

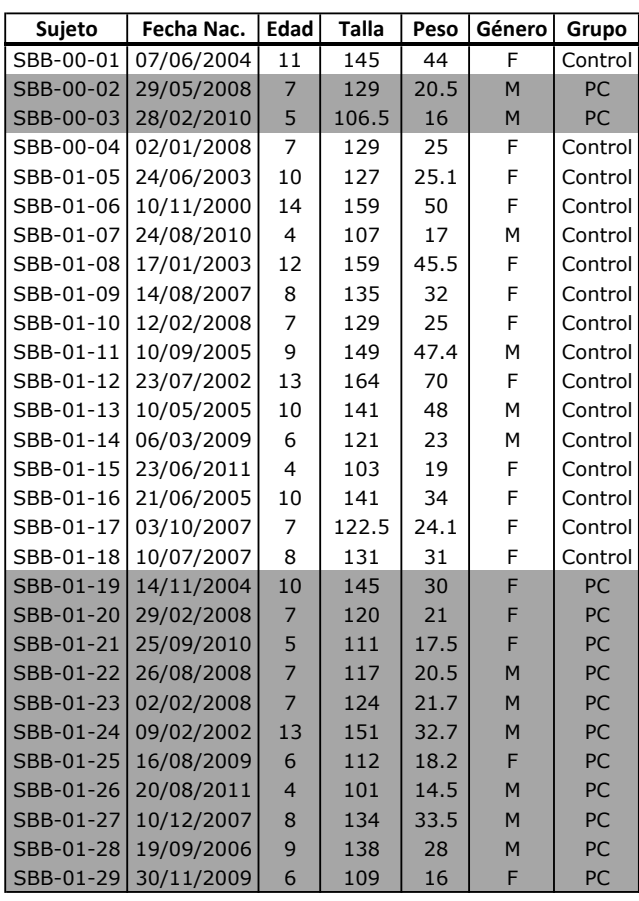

Las variables de interés fueron:

- 1.- Medición de niños sanos.
- Inerciales: aceleración, fuerza.
- › Presencia: sensado de las piezas en el tablero.
- 2.- Medición de niños con hemiparesia espástica.
- › Inerciales: aceleración, fuerza.
- › Presencia: sensado de las piezas en el tablero.
- › Escalas de valoración clínica: Ashworth Modificado, Tardieu, MACS y BFMF.

**Anaya-Campos et al.** Segmentación automática del movimiento en la valoración funcional del miembro superior en niños con parálisis cerebral 349

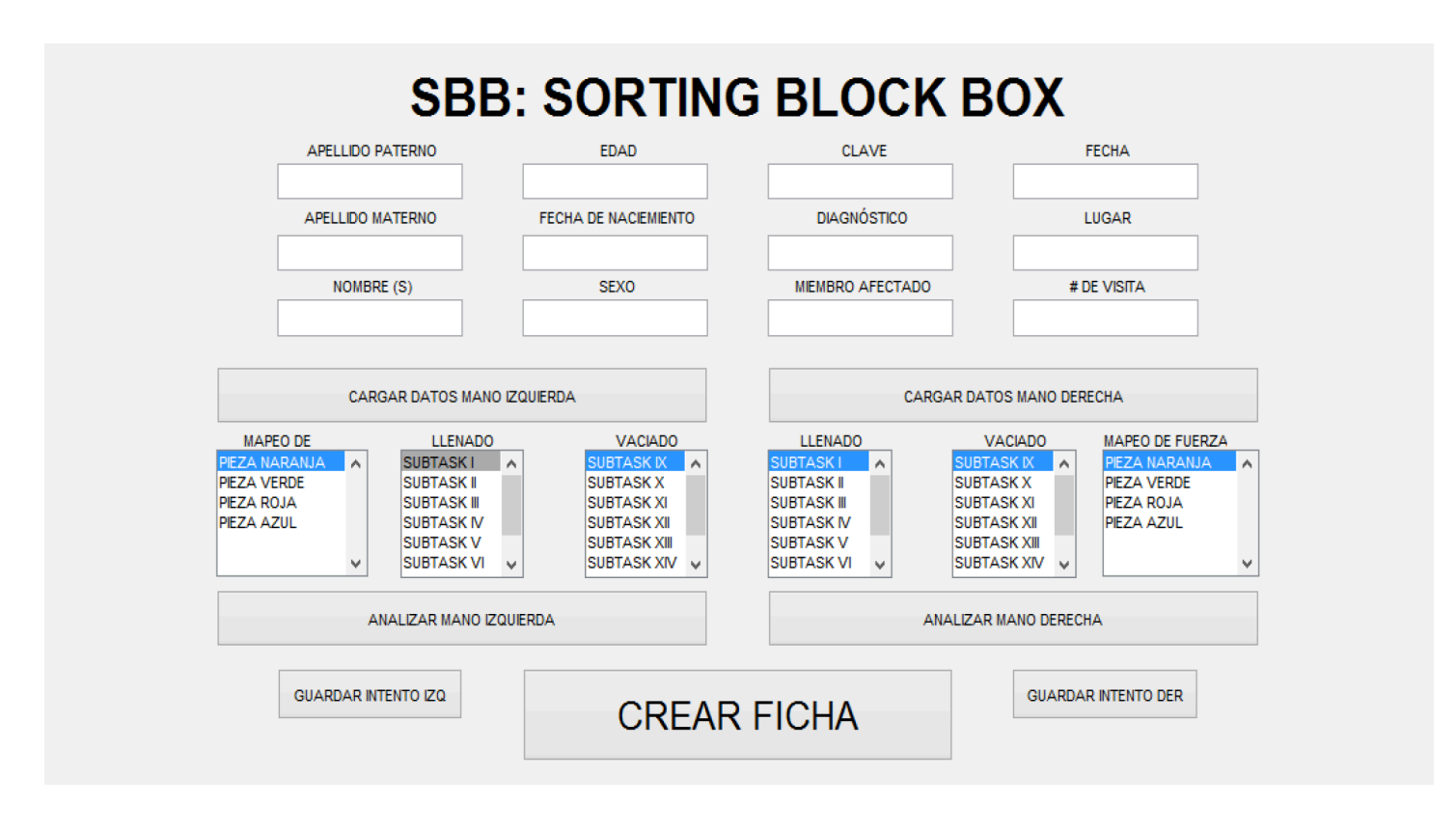

**FIGURA 6. Interfaz gráfica en MATLAB del programa de segmentación de tareas del SBB.**

La segmentación de las tareas se logra mediante un programa desarrollado en MATLAB (Mathworks, 2014), mostrado en la Figura 5. Este *software* realiza el procesamiento de manera automática al introducir los archivos de datos en crudo del sensor inercial y del SBB (generados por el programa elaborado en LabVIEW), dividiéndolo por mano derecha o izquierda.

El programa, además de dar el resultado promediado de los intentos de los lados izquierdo y derecho, permite el análisis individual por intento. También se puede analizar el resultado de cada uno de los *subtasks* y analizar el tiempo dedicado a cada sub-movimiento, como se muestra en las Figuras 6 y 7.

Se puede crear una ficha que permite al médico observar los resultados de los 16 submovimientos promediados y comparar las diferencias entre lados izquierdo y derecho, entre los individuos del grupo de control y los individuos con PC, como se muestra en la Figura 8.

Con esta ficha, se pueden comparar los resultados obtenido de la segmentación de tareas del movimiento de cada sujeto, contra los rangos obtenidos del grupo de control (promedio ± desviación estándar), hacer un análisis por pieza, lado o métrica de suavidad.

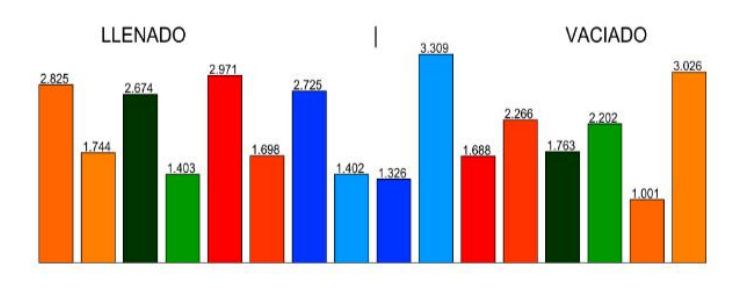

**FIGURA 7. Ejemplo de gráfico del tiempo que tardan los sujetos en completar los sub-movimientos. Cada color representa una pieza diferente en el tablero.**

350 **REVISTA MEXICANA DE INGENIERÍA BIOMÉDICA** | Vol. 38 | No. 1 | **ENERO - ABRIL 2017**

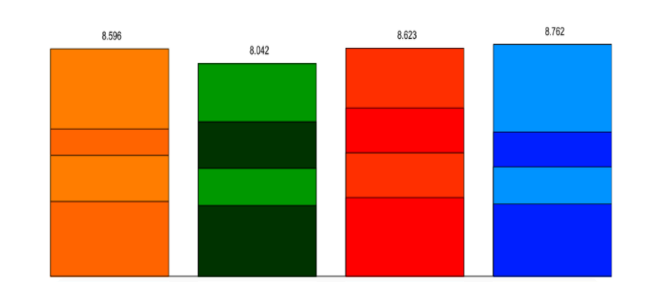

**FIGURA 8. Ejemplo de gráfico de tiempos acumulados por pieza. Los tonos oscuros representan los sub-movimientos de llenado/vaciado, y los tonos claros, los de regreso.**

# **SBB: SORTING BLOCK BOX**

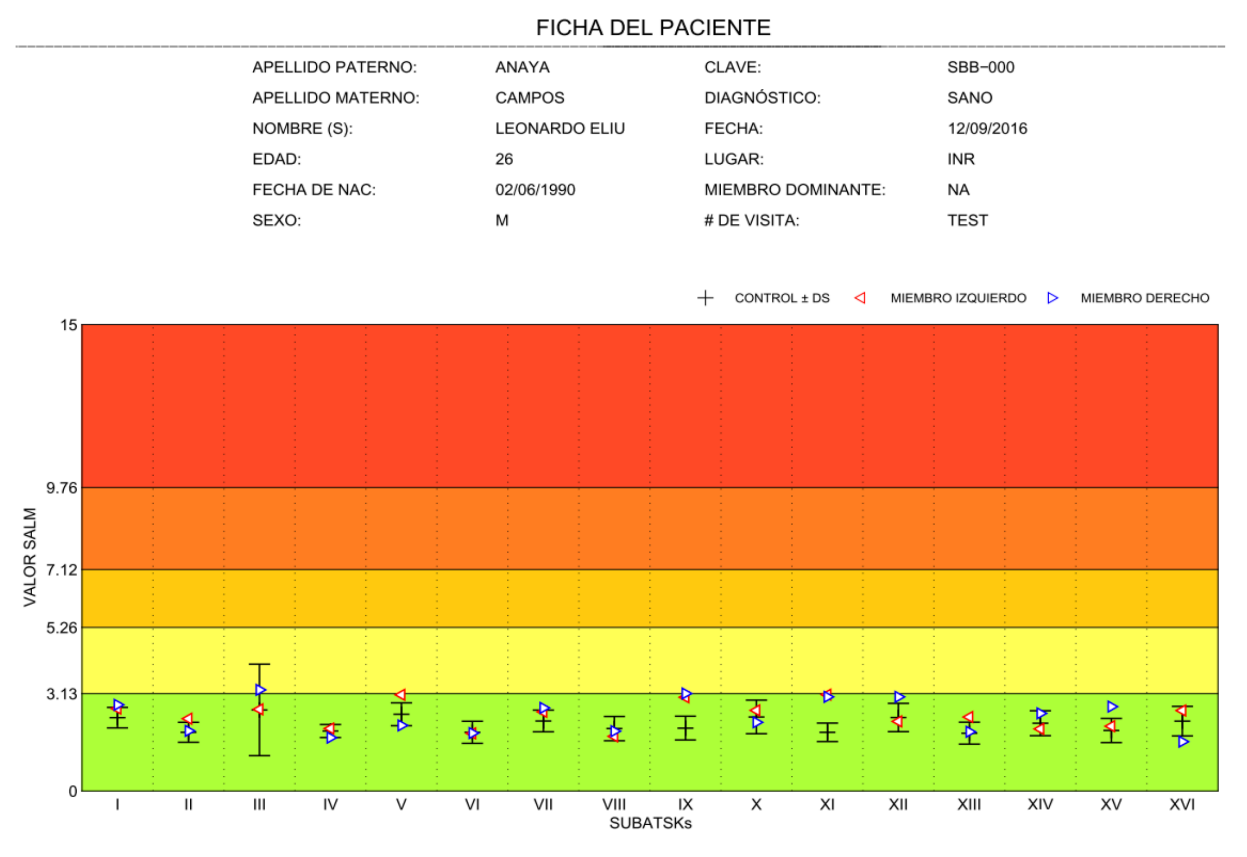

**FIGURA 9. Comparativa gráfica de resultados entre sujetos sanos y con PC. Se muestra una simulación de resultados de 16 subtasks, para la métrica SALM.**

#### **RESULTADOS**

Con las métricas de suavidad (SALM, PM y LDJM) obtenidas del grupo control, se calculó un *rango de normalidad de movimiento* por cada sub-movimiento realizado en la prueba. Estos rangos se definieron por el promedio de cada métrica ± una desviación estándar. Para los resultados de los niños con PC, se dividieron en dos: miembro afectado y miembro no afectado.

Las Figuras 9-13 muestran ejemplos de los resultados obtenidos, al comparar al grupo de control (rectángulo acotado en gris), con diferentes sujetos del grupo experimental, tanto de su lado no afectado, como de su lado afectado (espástico). En estos gráficos, el rectángulo gris es el *rango de acción normal* para cada métrica (rango de normalidad) y en cada tarea; por su parte, cada punto representa el resultado de un sujeto con PC.

De la Figura 9, se observa que SALM tiene un 42.8% de resultados dentro del rango de suavidad normal, lo mismo para PM (42.8%) y para LDJM un 14%; esto se debe a que las calificaciones de suavidad fueron obtenidas utilizando la metodología previa (sin segmentación de tareas). Este resultado es consistente con estudios de revisión de métricas de suavidad, como el realizado en [6] , donde se menciona la necesidad de separar las tareas de movimiento dependiendo de su tipo (ejemplo: flexión y extensión de brazo) para obtener resultados consistentes. En el presente caso, esto se traduce en la mejora de los resultados obtenidos por la métrica SALM y en menor medida PM. Las Figuras 10-13 muestran este cambio de forma gráfica y se aprecia cómo se incluyen más casos en la región de normalidad; fenómeno que no ocurre en la Figura 9, al no considerar la segmentación de tareas.

Con la información recolectada, resulta poco trivial determinar cuál pieza (de las cuatro) es la que da aporta resultados más contundentes en la diferenciación del control motor y/o afectación motora del miembro superior; esto, a su vez, implica que no se puede prescindir de alguna de ellas para reducir el tiempo de duración de las pruebas.

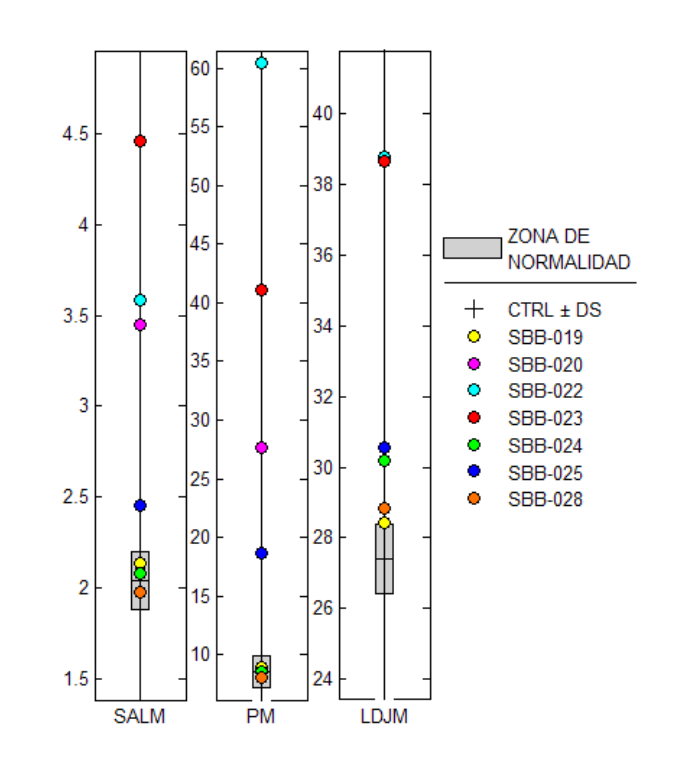

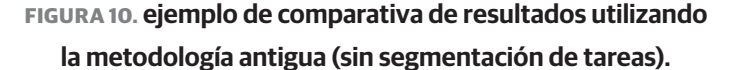

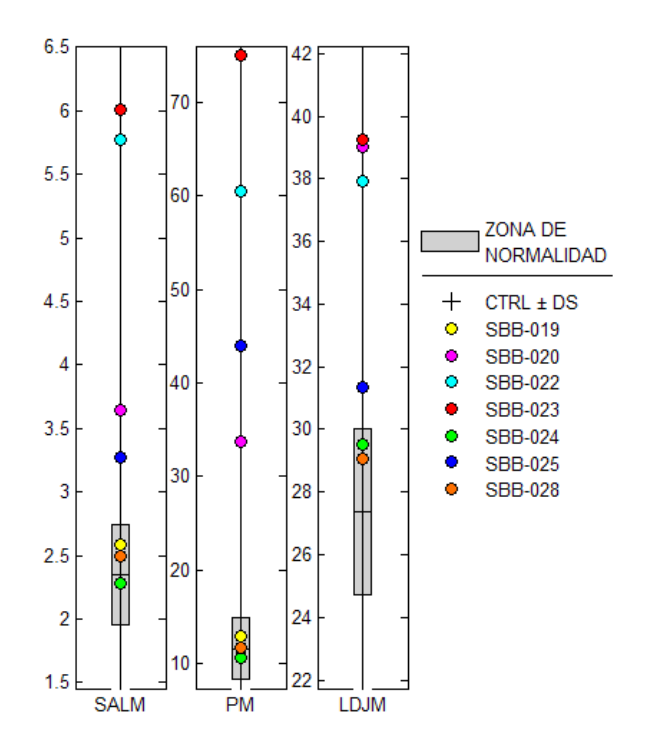

**FIGURA 11. Comparativa de resultados al considerar la segmentación de tareas automática: Pieza naranja, al ser colocada por los sujetos con PC.**

352 **REVISTA MEXICANA DE INGENIERÍA BIOMÉDICA** | Vol. 38 | No. 1 | **ENERO - ABRIL 2017**

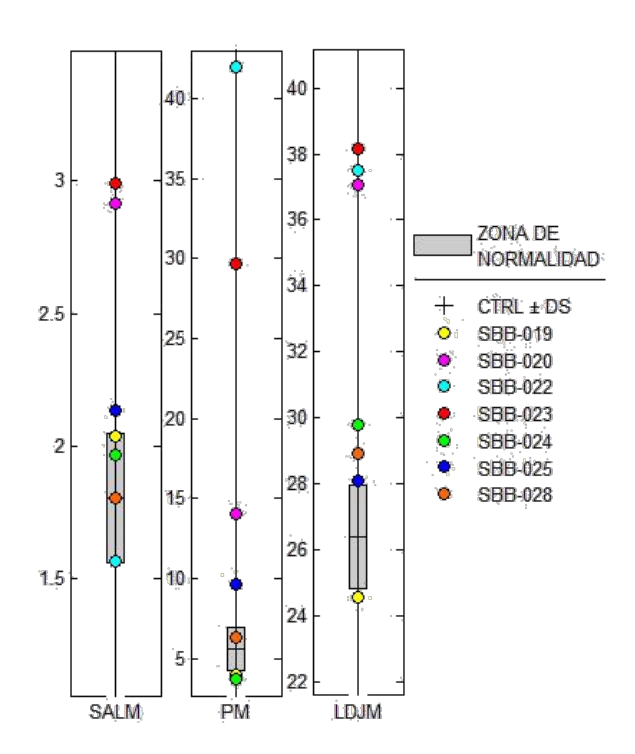

**FIGURA 12. Comparativa de resultados al considerar la segmentación de tareas automática: Regreso a la posición inicial, después que los sujetos con PC colocan la pieza.**

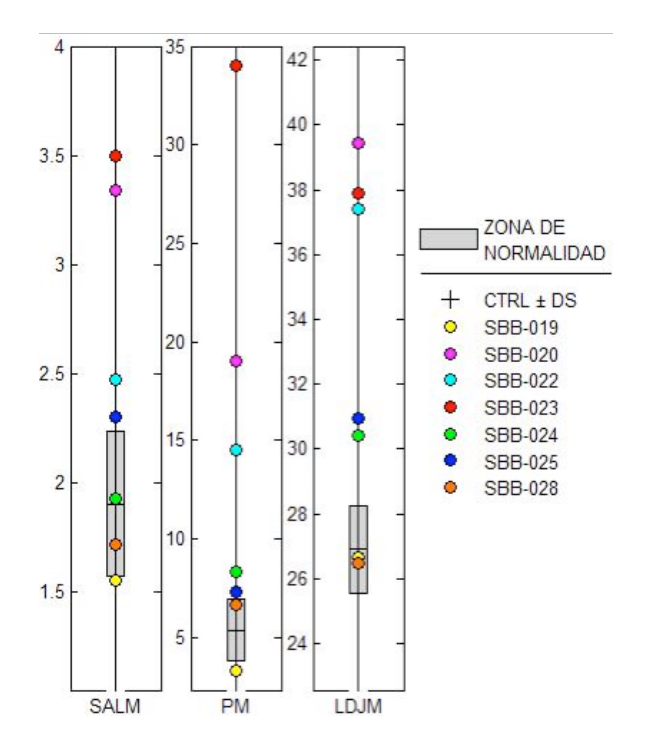

**FIGURA 13. Comparativa de resultados al considerar la segmentación de tareas automática: Pieza naranja, al ser regresada a su posición inicial por los sujetos con PC.**

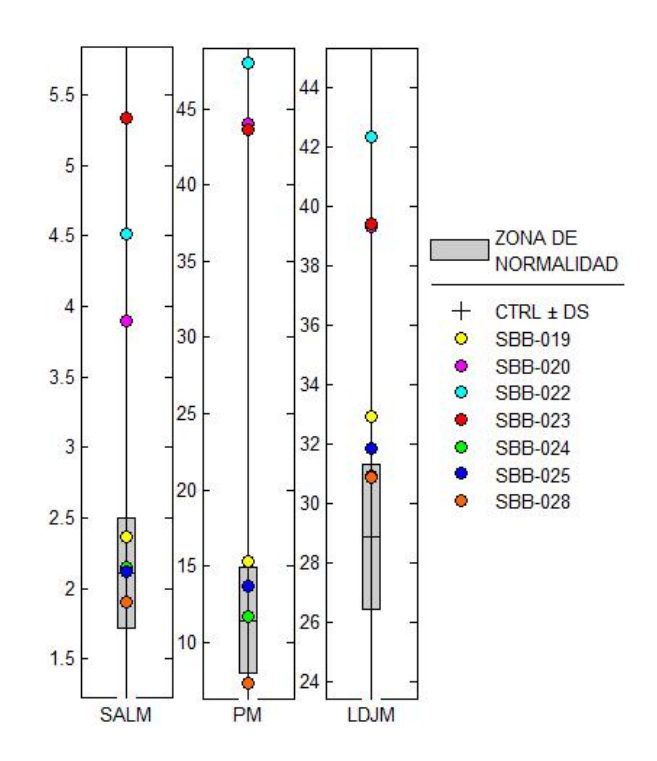

# **FIGURA 14. Comparativa de resultados al considerar la segmentación de tareas automática: Regreso a la posición inicial, después de regresar la pieza naranja a su contenedor (vaciado de tablero), por los sujetos con PC.**

Al obtener las métricas de suavidad, para la pieza naranja (ilustrada en las figuras previas), el 50% de los valores se encontraron dentro de un rango de resultados normales, tanto como para la métrica SALM como para la métrica PM (39.62%). En cuanto a la métrica LDJM, se aumentó de un 14.28% de datos dentro del rango normal hasta un 28.7%. Este análisis se realizó para las demás piezas en todos los sujetos del grupo de control y del grupo de PC. La Tabla 3 muestra la cantidad de resultados que se encuentran en el rango de valores considerados como sanos (suavidad normal), para todas las piezas, dividido en tareas del movimiento.

**TABLA 3. Porcentajes de calificaciones contenidas en el rango de normalidad para cada métrica analizada.**

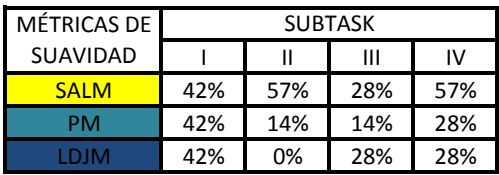

Para el lado no afectado del miembro superior, de 576 comparaciones individuales de cada subtask, el 47.22% se encontró dentro de un rango de suavidad normal. Si no se considerara el análisis utilizando la segmentación automática de tareas, el 38.19% de los movimientos estarían dentro de un rango aceptable.

La métrica SALM obtuvo un 64.76% de sub-movimientos en un rango normal, 43.74% para PM y sólo 33.33% para LDJM. En promedio, los casos anormales se encuentran a 0.45 desviaciones estándar alejadas del rango normal. Por otro lado, para el miembro afectado, de las 576 comparaciones individuales de cada subtask, el 67.88% aparece fuera del rango de normalidad establecido para cada acción.

De igual forma, si no se considerara la segmentación automática de tareas, el 78.47% de los sub-movimientos estarían fuera de un rango de suavidad normal. La métrica SALM tiene un 40.63% de casos dentro de este rango, 31.25% de PM y 24.48% de LDJM.

En promedio, los casos anormales se encuentran fuera de rango hasta por 5.31 desviaciones estándar. Los sub-movimientos III, V, XII, XIII, XIV, y XV presentaron un 33% de casos dentro de un rango de normalidad. Para los otros 10 sub-movimientos el promedio anormal fue de 62.5%

#### DISCUSIÓN

Los resultados obtenidos fueron consistentes con la propuesta mostrada en [6] , donde se insiste en segmentar las tareas de un movimiento para poder contrastar la suavidad del movimiento; sin embargo, aún falta analizar si existen diferencias significativas entre cada una de las 16 *subtasks* del protocolo, para poder encontrar si alguna de las piezas o tipo de movimiento (flexión/extensión, pronación/supinación), es un mejor indicativo de la función motora del miembro superior, al ser valorado con el dispositivo SBB.

Con los resultados analizados, falta descubrir los parámetros que se puedan utilizar para relacionar las trayectorias o la forma de las piezas y evaluar la dificultad de alguna tarea o pieza. Se propone continuar con un análisis multi-variable para poder determinar estos factores y obtener con precisión las diferencias significativas entre grupos, lateralidades, *subtasks* y la elección de la mejor métrica de suavidad.

Se propone, un incremento en el grupo de control para caracterizar puntualmente los rangos aceptables para cada movimiento. Dado que el muestreo realizado corresponde a la Fase 1/3 del Protocolo de Investigación 45/15 de la División de Investigación del Instituto Nacional de Rehabilitación, es de bajo interés poder contar con una muestra significativa de sujetos; sin embargo, el trabajo presentado sirve como una ratificación del método a utilizar en las subsecuentes fases, donde se validará estadísticamente la información recopilada, con miras en generar una herramienta de valoración funcional de miembro superior para uso clínico.

La segmentación automática de los sub-movimientos muestra una mayor efectividad que el método reportado en análisis previos al definir puntualmente (y de manera automática) los movimientos que implican el control motor de grupos musculares afines a un movimiento en particular (i.e. flexión/extensión, pronación/ supinación). Con los datos procesados, se indica que el modelo experimental es óptimo para el desarrollo de las siguientes fases de la investigación; sin embargo, hace falta generar bases de datos segmentados por rangos de edades, ya que el desarrollo neuromotor es diferente en los sujetos que se incluyen en el estudio.

Por último, se necesita una validación concurrente con las herramientas de valoración clínicas que se obtuvieron, para poder tener una relación directa entre el indicador funcional que resulta del análisis de la suavidad del movimiento y los siguientes parámetros: tonicidad muscular, nivel de espasticidad, función bi-manual, coordinación espacio-temporal y manipulación de objetos de la vida cotidiana.

#### CONCLUSIONES

La segmentación de sub-movimientos permitió aumentar la sensibilidad del dispositivo en el análisis (lado no afectado +9%, lado afectado +11%) en la agrupación de individuos con PC, al ser clasificados dentro o fuera de un rango de movimiento normal definido con sujetos sanos.

De nueva cuenta, el uso de métricas de suavidad demostró ser un indicador efectivo del movimiento del miembro superior al mostrar las diferencias entre un miembro afectado y uno no afectado denotando las diferencias del control motor y posición espaciotemporal para el miembro y tronco, así como de flexión y extensión del hombro.

El procesamiento realizado con los datos que el dispositivo (SBB) arroja, es capaz de distinguir entre los individuos sanos y entre los afectados por la hemiparesia espástica. Sin embargo, con la implementación de la segmentación de tareas, se logró dar una mayor sensibilidad al análisis para tener rangos de normalidad mejor acotados al igual que resultados más precisos para los niños diagnosticados con PC.

Se busca utilizar la metodología de valoración funcional del miembro superior, utilizando el dispositivo SBB en un ambiente clínico, puesto que los resultados proporcionados ayudarán a comprender cuantitativamente el grado de espasticidad del miembro, la habilidad de manipulación de objetos y la coordinación espaciotemporal de los mismos.

Actualmente el proyecto se encuentra:

I) Investigando la suavidad del movimiento en adultos diferentes patologías.

II) Correlacionando los resultados obtenidos con escalas clínicas (e.g. Ashworth, Tardieu, MACS).

III) Desarrollando una escala objetiva de valoración funcional basada en suavidad (SALM).

#### REFERENCIAS

- **[1]** M. Sandlund, H. Grip, C. Häger, E. Domellöf, and L. Rönnqvist, "Low-cost motion interactive video games in home training for children with cerebral palsy : a kinematic evaluation," Int. Conf. Virtual Rehabil. 2011, pp. 1–2, 2011. **DOI: 10.3109/17518423.2013.776124**
- **[2]** F. Calderón-Sepúlveda, "Escalas de medición de la función motora y la espasticidad en parálisis cerebral," Rev. Mex. Neurocienc., vol. 3, no. 5, 2002. Rev Mex Neuroci 2002; 3(5) : 285-289.
- **[3]** Murgia; V. Kerkhofs; H. Savelberg; K. Meijer. "A portable device for the clinical assessment of upper limb motion and muscle synergies", Engineering in Medicine and Biology Society (EMBC), 2010 Annual International Conference of the IEEE, pp.931-934, Aug. 31 2010-Sept. 4 2010 **10.1109/IEMBS.2010.5627522**
- **[4]** M. Duff; S. Attygalle; J. He; T. Rikakis, "A portable, low-cost assessment device for reaching times," Engineering in Medicine and Biology Society, 2008. EMBS 2008. 30th Annual International Conference of the IEEE, pp.4150-4153, 20-25 Aug. 2008 **10.1109/ IEMBS.2008.4650123**
- **[5]** Quijano-Gonzalez, Y.; Melendez-Calderon, A.; Burdet, E.; Chong-Quero, J.E.; Villanueva-Ayala, D.; Perez-Moreno, J.C., "Upper limb functional assessment of children with cerebral palsy using a sorting box," Engineering in Medicine and Biology Society (EMBC), 2014, pp.2330,2333 **DOI: 10.1109/EMBC.2014.6944087**, ISSN:1557- 170X
- **[6]** S. Balasubramanian, A. Melendez-Calderon, A. Roby-Brami and E. Burdet, "On the analysis of movement smoothness", Journal of NeuroEngineering and Rehabilitation, vol. 12, no. 1, 2015. **10.1186/s12984-015-0090-9**
- **[7]** Quijano-González, Y., Chong-Quero J.E, Villanueva Ayala, D., Perez Moreno, J.C. "Comparison of 4 Different Smoothness Metrics for the Quantitative Assessment of Movement's Quality in the Upper Limb of Subjects with Cerebral Palsy." PM&R, vol. 6, Issue 8, S88 - S89, Aug. 2014.. **DOI: http://dx.doi.org/10.1016/j.pmrj.2014.08.343**
- **[8]** Quijano González, Y., Quiñones Urióstegui Ivett, Chong-Quero J.E., Alessi Montero, A., Ulacia Flores, P., León Garmendia, A.. "IMU placement in the assessment of the upper limb using smoothness metrics" 2016 GCMAS Annual Conference
- **[9]** S. Balasubramanian, A Melendez-Calderon, and E. Burdet, "A robust and sensitive metric for quantifying movement smoothness.," IEEE transactions on biomedical engineering, vol. 59, no. 8, pp. 2126–36, Aug. 2012. **10.1109/TBME.2011.2179545**
- **[10]** E. Jaspers, K. Desloovere, H. Bruyninckx, G. Molenaers, K. Klingels, and H. Feys, "Review of quantitative measurements of upper limb movements in hemiplegic cerebral palsy," Gait & posture, vol. 30, no. 4, pp. 395–404, Nov. 2009. **http://dx.doi. org/10.1016/j.gaitpost.2009.07.110**
- **[11]** J. Klein, A. Chen and E. Burdet, "Instrumented sorting block box for Children, a preliminary experiment" 2011 IEEE International Conference on Rehabilitation Robotics, June 29 - July 1, 2011. 978- 1-4244-9862-8/11/\$26.00 ©2011 IEEE
- **[12]** J.-D. Lee, W. Kai-Wei, L. Li-Chang, and W. Ching-Yi, "An upper-limb-movement classification system of cerebral palsy children based on arm motion detection.," Conf. Proc. Annu. Int. Conf. IEEE Eng. Med. Biol. Soc. 27th Annu. Conf. Shangai. IEEE Eng. Med. Biol. Soc. Conf., vol. 7, pp. 6878–81, Jan. 2005.
- **[13]** J.-J Chen; Mi. Lee; Y.Z. Huang, "Validation of portable muscle tone measurement device based on a motor-driven system", Engineering in Medicine and Biology Society, 2001. Proceedings of the 23rd Annual International Conference of the IEEE, vol.2, pp. 1213- 1215 vol.2, 2001 **https://doi.org/10.1109/ IEMBS.2001.1020411**
- **[14]** G.F. Harris; K.R. Acharya; L.J. Benson; T.R. Light; D.V. Matesi, "Biomechanical assessment of active and passive wrist joint control in children with cerebral palsy," Engineering in Medicine and Biology Society, 1989. Images of the Twenty-First Century. Proceedings of the Annual International Conference of the IEEE Engineering pp.820-821 vol.3, 9-12 Nov 1989 **10.1109/ IEMBS.1989.96000**
- **[15]** A. Bardorfer,; M. Munih; A. Zupan; B. Ceru, "Linear and circular tracking exercises in haptic virtual environments for hand control assessment", Rehabilitation Robotics, 2005. ICORR 2005. 9th International Conference, pp. 66- 69, 28 June-1 July 2005 **10.1109/ ICORR.2005.1501053**
- **[16]** T.M. Sukal; K.J. Krosschell; J.P.A. Dewald. "Use of the ACT3D System to Evaluate Synergies in Children with Spastic Hemiparetic Cerebral Palsy: A Pilot Study", ICORR 2007. IEEE 10th International Conference on Rehabilitation Robotics, pp.964-967, 13-15 June 2007 **10.1109/ICORR.2007.4428540**
- **[17]** A. Krasner; M. Wininger; N.H. Kim; W. Craelius, "Reaching toward quantitative metrics of spasticity", Bioengineering Conference (NEBEC), 2011 IEEE 37th Annual Northeast pp.1-2, 1-3 April 2011 **10.1109/NEBC.2011.5778569**
- **[18]** J. Kowalczewski; E. Ravid; A. Prochazka; "Fully-automated test of upper-extremity function", Engineering in Medicine and Biology Society, EMBC, 2011 Annual International Conference of the IEEE, pp.7332-7335, Aug. 30 2011-Sept. 3 2011 **10.1109/ IEMBS.2011.6091710**
- **[19]** G.F. Harris; L. Benson; S. Riedel; K. Acharaya; D. Matesi, "Biomechanical assessment techniques in rehabilitation," Colloquium in South America, 1990, Proceedings of the 1990 IEEE, pp. 31-34, 1990 **10.1109/COLLOQ.1990.152789**
- **[20]** M.A. Baniasad; F. Farahmand; N.N. Ansari, "Wrist-RoboHab: A robot for treatment and evaluation of brain injury patients," Rehabilitation Robotics (ICORR), 2011 IEEE International Conference pp.1-5, June 29 2011-July 1 2011 **10.1109/ ICORR.2011.5975506**
- **[21]** S. Mazzoleni; M. Coscia; G. Rossi; S. Aliboni, "Effects of an upper limb robot-mediated therapy on paretic upper limb in chronic hemiparetic subjects: A biomechanical and EEG-based approach for functional assessment", Rehabilitation Robotics, 2009. ICORR 2009. IEEE International Conference, pp.92-97, 23-26 June 2009 **10.1109/ICORR.2009.5209579**
- **[22]** H.S. Park; Y.N. Wu; Y. Ren; L.Q. Zhang, "A Tele-Assessment System for Evaluating Elbow Spasticity in Patients with Neurological Impairments", Rehabilitation Robotics, 2007. ICORR 2007. IEEE 10th International Conference pp.917-922, 13-15 June 2007 **10.1109/ICORR.2007.4428533**
- **[23]** E. Jaspers, K. Desloovere, H. Bruyninckx, G. Molenaers, K. Klingels, and H. Feys, "Review of quantitative measurements of upper limb movements in hemiplegic cerebral palsy.," Gait & posture, vol. 30, no. 4, pp. 395–404, Nov. 2009. **10.1016/j. gaitpost.2009.07.110**

#### 356 **REVISTA MEXICANA DE INGENIERÍA BIOMÉDICA** | Vol. 38 | No. 1 | **ENERO - ABRIL 2017**

- **[24]** E. Hurvitz, G. Conti, S. Brown, "Changes in movement characteristics of the spastic upper extremity after botulinum toxin injection," Arch Phys. Med. Rehabil. 2003. **10.1053/apmr.2003.50001**
- **[25]** C. Metcalf, B. A. Hons, J. Adams, and D. Mbaot, "A review of clinical upper limb assessments within the framework of the WHO ICF Main article," Musculoskeletal Care, vol. 5, no. 3, pp. 160–173, 2007. **10.1002/msc.108**
- **[26]** Catea, Cerebral palsy (CP) [online], Georgia, EUA, Center for Assistive Technology and Environmental Access. http://www. catea.gatech.edu/, 2009. Disponible en http://atwiki.assistivetech. net/index.php/Cerebral\_palsy\_%28CP%29
- **[27]** Secretaría de Salud, SEMAR, and SEDENA, "Resumen de Evidenciasy Recomendaciones, evaluación diagnóstica del niño con parálisis cerebral en el tercer nivel de atención," 2009.

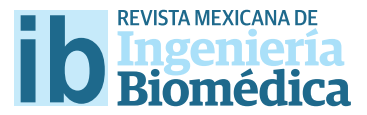

dx.doi.org/10.17488/RMIB.38.1.31

# Obtención y Análisis del Espectro de Absorción Óptico de Sangre de Rata Fisher con Daño Hepático Mediante Espectroscopia Fotoacústica

# Obtaining and Analysis of Optical Absorption Spectrum of Fisher Rat Blood with Hepatic Damage by Photoacoustic Spectroscopy

M.L. Alvarado-Noguez<sup>i</sup>, E. Cano-Europa<sup>2</sup>, M. Franco-Colín<sup>2</sup>, C. Hernández-Aguilar<sup>i</sup>, F.A. Domínguez-Pacheco<sup>1</sup>, A. Cruz-Orea<sup>3</sup> 1 Instituto Politécnico Nacional - SEPI-ESIME, Zacatenco, Edifcio 5, 3er. Piso, Unidad Profesional "Adolfo López Mateos", Col. Lindavista, C.P. 07738, Ciudad de México, CDMX, México. 2 Instituto Politécnico Nacional - ENCB, Unidad Profesional "Adolfo López Mateos", Col. Lindavista, C.P. 07738, Ciudad de México, CDMX, México. 3 Departamento de Física, CINVESTAV - IPN, A.P. 14-740, C.P. 07738, Ciudad de México, CDMX, México.

### RESUMEN

La Espectroscopia Fotoacústica (EFA), ha destacado de entre las técnicas fototérmicas por su versatilidad para la caracterización de diversos tipos de muestras, incluyendo las de tipo biológicas. En este estudio, se compararon y analizaron mediante EFA, las diferencias entre los espectros de absorción ópticos de sangre de ratas macho Fisher en tres casos, control (ratas sanas), con daño hepático, y con daño hepático tratadas con *Curcuma longa*. Los resultados experimentales demostraron diferencias en los espectros de absorción ópticos de cada caso analizado, por lo que EFA se propondría como una técnica complementaria, no convencional para el estudio del efecto de la *Curcuma longa* en daño hepático inducido en modelo animal.

PALABRAS CLAVE: Curcuma longa, Daño hepático, Espectroscopia fotoacústica, Sangre de rata Fisher.

#### ABSTRACT

Photoacoustic Spectroscopy (PAS) stand outs among Photothermal techniques due to its versatility for the characterization of diferent types of materials, including biological samples. In this study, were compared and analyzed by PAS, the diferences between the optical absorption spectra of blood of male Fisher rats, in three cases, control (healthy rats), liver damage and liver damage treated with *Curcuma longa*. The experimental results show diferences in the optical absorption spectra of each analysed case, therefore PAS would be proposed as a non conventional complementary technique, to study the efect of *Curcuma longa* in induced liver damage for an animal model.

KEYWORDS: Curcuma longa, liver damage, photoacoustic spectroscopy, Fisher rat blood.

# Correspondencia

DESTINATARIO: A. Cruz-Orea INSTITUCIÓN: Depto. Física, CINVESTAV–IPN DIRECCIÓN: Av. IPN #2508, Col. San Pedro Zacatenco, C.P. 07360, Ciudad de México, CDMX, México CORREO ELECTRÓNICO: orea@fis.cinvestav.mx

### Fecha de recepción:

16 de octubre de 2016

### Fecha de aceptación:

14 de diciembre de 2016

El cáncer es la principal causa de muerte a escala mundial, de entre los cuales, destaca el cáncer hepático con 745, 000 defunciones al *año*, situándose como el quinto cáncer más común en hombres y el noveno cáncer más común en las mujeres, además es considerado como la segunda causa más común de muerte por cáncer en el mundo y es en gran medida un problema de las regiones menos desarrolladas, en México, el cáncer de hígado se encuentra entre los primeros 7 lugares de mayor incidencia [1] . En los últimos años, se han estudiado distintos tipos de alimentos con el propósito de conocer sus bondades médicas, como elementos antioxidantes y antiinflamatorios, que ayuden a la prevención y disminución de distintos tipos de cánceres o enfermedades crónicas, como es el caso de la *Curcuma longa,* la cual es una raíz de origen Hindú [2] , dicha raíz posee propiedades altamente desinflamantes, antioxidantes y antitumorales [3, 4, 5] cuyo elemento activo, la curcumina [6] , produce efectos anti-inflamatorios, analgésicos, antialérgicos, citotóxicos, hepatoprotectores, etc. [7] . Además debido a sus propiedades nutritivas (fuente de vitaminas B6 y fibra, además de altas concentraciones de magnesio, potasio y hierro) [8] , podría mejorar el estado de la sangre, de esta manera se pudiera manifestar en cambios en los espectros de absorción óptico lo cual, fue el objetivo de la presente investigación empleando un modelo animal. Por otro lado, a lo largo de los años, la Espectroscopia Fotoacústica (EFA), ha mostrado su potencial en las áreas biomédicas [9] , debido a que es una técnica no destructiva que requiere una pequeña cantidad de la sustancia en estudio y que factores ópticos que limitan la espectroscopia en materiales biológicos, tales como la dispersión de la luz, no son impedimento en la EFA para la investigación óptica de dichas muestras. La validación de la técnica de EFA al compararla con otras técnicas convencionales como es el caso de espectroscopia UV-Vis se ha realizado en otros estudios, de tal manera los datos obtenidos serían inversos a los obtenidos en reflectancia para muestras opacas [10] . Dentro de las ventajas que presenta la EFA se encuentra que la transmitancia y dispersión de la luz incidente a través de la muestra analizada no limita su aplicación al estudio de propiedades ópticas en el área biológica. Los espectros obtenidos por la EFA, pueden ser útiles en investigaciones cualitativas dentro del área biomédica. Una aplicación de la EFA ha consistido en comparar información de propiedades de fluidos corporales anormales con respecto a fluidos corporales sanos, ya que mediante la teoría del efecto fotoacústico desarrollada por Rosencwaig y Gersho en 1976 <sup>[11]</sup>, se han caracterizado diversos tipos de muestras biológicas [12, 13] , como es el caso de la sangre, caracterizada por Soret en 1883 [14]; y observándose cierta relación entre la absorción de las razones de los picos característicos de la sangre γ/β y γ/α y la cantidad de hemoglobina en ella [15] , también se ha estudiado con EFA los espectros de absorción ópticos de la sangre de pacientes con anemia y leucemia observándose variaciones entre las intensidades de los picos de absorción debidas a las diferencias de concentración de hemoglobina [16] .

Por otro lado, es posible utilizar la EFA para caracterizar alteraciones en el tejido hemático ocasionadas por sustancias tóxicas. Para probar dicha propuesta se empleó el modelo del hepatocito resistente modificado (MHRM), el cual emplea al N- dietilnitrosamina (DEN) como iniciador el primer día (D1), seguido de tres dosis del 2-acetilaminofluoreno (2-AAF) como inhibidor celular los días 7, 8 y 9. Finalmente, al día 10 se realiza una hepatectomía al 70% (Hx) como estímulo potente de liberación de factores de crecimiento para la hipertrofia hepática [17] .

#### METODOLOGÍA

Se utilizaron 18 ratas macho de la cepa Fisher 344, las cuales fueron mantenidas en condiciones ambientales controladas (temperatura de 21 ± 2 *°C*, humedad relativa del 40%-60%, ciclos de luz:obscuridad de 12:12 *h*). Los animales fueron alimentados con una dieta balanceada (Purina Rat Chow 5001) y agua *ad libitum*, los cuales fueron divididos en 3 grupos de 6 ratas respectivamente:

› Grupo 1): Grupo control, recibió los vehículos y el tratamiento quirúrgico sin hepatectomía.

- › Grupo 2): Grupo de daño hepático, empleando el MHRM, se induce administrando el DEN 200 *mg/Kg* ip (D1), el 2-AAF 20 *mg/Kg/d* ig (D7-9) y la Hx (D10).
- › Grupo 3): Grupo de daño hepático, empleado el MHRM, con una dosis de cúrcuma de 100 *mg/Kg* 30 *min* antes y 30 *min* posteriores a la administración del DEN. Al administrar el DEN se inicia una etapa de estrés oxidativo, por lo tanto, al administrar la cúrcuma antes y después del DEN, se genera una respuesta en contra de este estrés debido al efecto antioxidante de dicha raíz.

La cúrcuma empleada fue de tipo comercial. La Hx se realizó previa anestesia con éter etílico. Al D25 los animales fueron sacrificados por decapitación y se recolectó la sangre en tubos con EDTA como anticoagulante. Posteriormente, se analizaron 60 *ml* de sangre mediante EFA, en un rango de longitud de onda de 350-650 *nm*.

# **Montaje experimental del espectrómetro fotoacústico**

La obtención del espectro de absorción óptico de las muestras de sangre se hizo mediante la técnica de espectroscopia fotoacústica. Al tratarse de una muestra ópticamente opaca, se utilizó la configuración de celda fotoacústica cerrada, de un espectrómetro fotoacústico montado en el Departamento de Física del CINVESTAV-IPN, el cual consta de: una lámpara de xenón como fuente de haz de luz, un monocromador para la selección de diferentes longitudes de onda provenientes de la lámpara, un cortador óptico mecánico para modular la luz monocromática a frecuencia fija de 17 *Hz*, una fibra óptica la cual guía la luz monocromática y modulada hacia la celda fotoacústica cerrada. Dentro de la celda fotoacústica, se encuentra un micrófono de electreto, el cual capta las variaciones de presión en ella producidas por el efecto fotoacústico en la muestra [11] . La onda sonora captada por el micrófono es convertida en una señal eléctrica por este sensor, amplificada y enviada a un amplificador Lock-in. Finalmente, la señal fotoacústica (SF) es procesada y almacenada por una PC (Ver Figura 1).

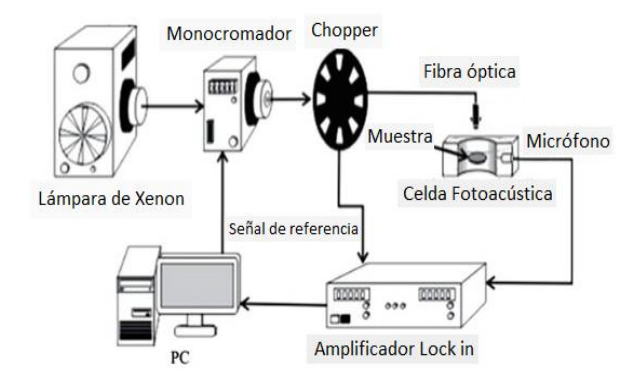

### **FIGURA 1. Montaje experimental del espectrómetro fotoacústico (Figura adaptada de Ref. [18]).**

Los 60 *ml* de sangre fueron colocados dentro de la celda fotoacústica, y sellada herméticamente con grasa de vacío por una ventana de vidrio en la parte inferior, y una ventana de cuarzo en la parte superior donde incide la luz. Se llevaron a cabo dos repeticiones de las muestras analizadas de sangre de cada grupo (1, 2, 3).

Al tratarse de muestras de sangre, se espera observar los picos característicos de absorción de la sangre α, β, γ alrededor de 575 *nm*, 540 *nm* y 412 *nm* respectivamente, este último pico corresponde a la banda de Soret [14].

#### RESULTADOS Y DISCUSIÓN

Los picos de absorción  $\alpha$ ,  $\beta$  y γ se deben a la presencia de distintos anillos fenólicos presentes en la muestra analizada, particularmente, el pico  $\gamma$  se atribuye a una transición permitida π - desde una región remota del átomo de hierro. Los picos α y β, menos intensos que el γ, son debidos a transiciones electrónicas asociadas con la interacción de transferencia de carga de los orbitales del átomo de hierro con los estados ligados [15] .

Los espectros de absorción ópticos que se muestran en la Figura 2, revelan que para el Grupo 2, los picos α, β y γ, tienen una menor absorción comparada con los espectros de los Grupos 1 y 3, además para estos dos grupos anteriores, los valores de las razones de los picos de absorción γ/β y γ/α, son aproximadamente iguales y de
menor magnitud (Ver Tabla 1), lo cual indicaría una mayor concentración de hemoglobina en la sangre [14].

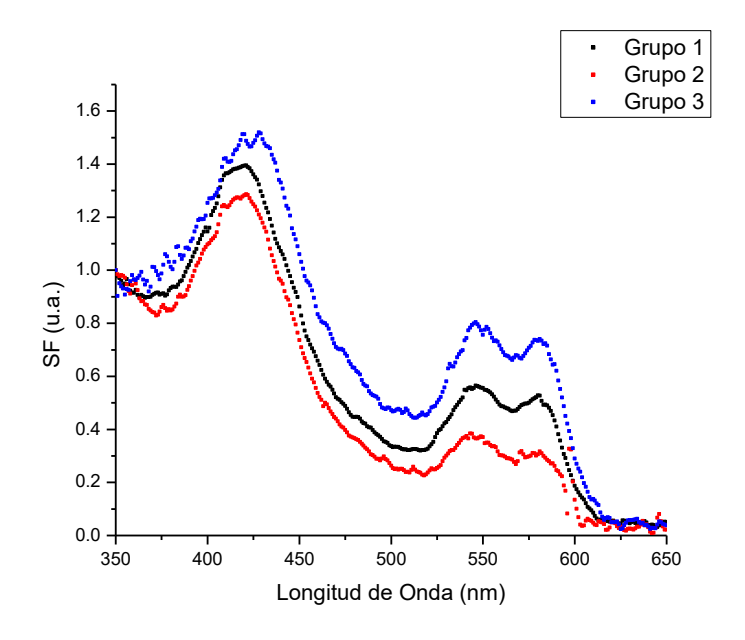

### Figura 2 **FIGURA 2. Comparación de los espectros de absorción ópticos de los diferentes tipos de sangre analizados mediante EFA.**

Los espectros obtenidos en este trabajo, muestran diferencias entre el grupo de daño hepático empleando el MHRM, con los grupos control y el de daño hepático al que se le administró cúrcuma. Hasta el momento, con la EFA se mostró que el grupo con daño hepático tiene un espectro de absorción óptico diferente al control. No obstante es necesario de diversas pruebas químicas para poder identificar los componentes de la sangre que modifican dicho patrón. Sin embargo, se muestra que la cúrcuma tiene un efecto protector debido a que el espectro de absorción óptico de la sangre de los animales con daño hepático, que recibieron dicho antioxidante, se asemeja a la absorción del espectro correspondiente al grupo control. Se sabe, que la cúrcuma contiene compuestos fenólicos como flavonoides [3] los cuales poseen capacidad antioxidante al neutralizar las especies de oxígeno y nitrógeno reactivas ocasionadas por las alteraciones celulares inducidas por el DEN y el 2-AAF. Otro tipo de estudio fue el realizado en el año 2014, donde se comparó

la absorción de glucosa en ratas con ingesta de Cúrcuma, con ratas sin ingesta de cúrcuma (control), reportando que la *Curcuma longa* disminuye el nivel de absorción de glucosa en el intestino, reduciendo así, el nivel de glucosa en la sangre, por lo que se señala en este artículo, que existe una variación de componentes en la sangre debido a la ingesta de la Cúrcuma [19] .

#### CONCLUSIONES

Los resultados mostrados en este trabajo, revelan que mediante EFA, es posible observar el potencial antioxidante de la Curcuma longa a través del cambio en el espectro de absorción óptico en la sangre, debido a un daño hepático, colocando a la EFA como una técnica útil y de bajo costo para diversos estudios en el área biomédica.

Al comparar los 3 grupos evaluados, se observa una tendencia de comportamiento favorable debido al consumo de Cúrcuma, como se observa en la Tabla I en la razón de los picos γ/β y γ/α, sin embargo, en el análisis de varianza con la prueba de diferencias mínimas significativas, no se encontraron diferencias estadísticamente significativas para una probabilidad de error del 5%.

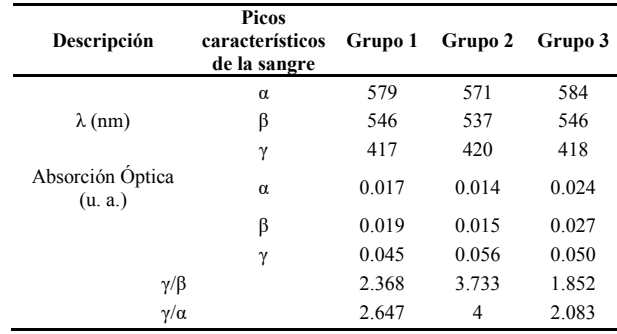

**TABLA 1. Picos α, β, γ y razones de los picos γ/β, γ/α.**

### AGRADECIMIENTOS

Agradecemos a Ivonne Memije, Alejandra Torres, Jorge Tapia y Plácido Rojas de la ENCB-IPN por el apoyo brindado en la realización de este protocolo. El autor A. Cruz-Orea agradece el apoyo financiero del CONACYT a través del Proyecto No. 241330.

### REFERENCIAS

- **[1]** Informe mundial sobre el cáncer 2014, IARC, disponible en: http:// www.iarc.fr/en/publications/books/wcr/wcr-order.php. ISBN: 978- 92-832-0432-9
- **[2]** A. Benavides; R. E. Hernández; H. Ramírez, A. Sandoval. Tratado de Botánica Moderna.Universidad Autónoma Agraria Antonio Narro. Buenavista, Saltillo, Coah., México. 2010. ISBN: 968844-050-7.
- **[3]** C. Hernández-Aguilar, A. Domínguez-Pacheco, A. Cruz-Orea, J. L. González-Domínguez, E. Rojas Lima J. López Bonilla. "Curcuma, Anticancer Food: Photoacoustic Spectroscopy". The SciTech, Journal of Science & Technology. Vol-4, Issue-1, pp. 40-45, 2015. ISSN: 2348 –098X (Online)
- **[4]** C. Tamvakopoulos, K. Dimas, D. Z., S. Hatziantoniou, Z. Han, Z. Liu, J. H.Wyche and P. Pantazis, "Metabolism and Anticancer Activity of the Curcumin Analogue, Dimethoxycurcumin". Clinical Cancer Research, vol. 13(4), pp. 1269-1277, 2007. **DOI: 10.1158/1078-0432**
- **[5]** A. J. Rubya, G. Kuttan, K. Dinesh Babub, K. N. Rajasekharanb, R. Kutta, "Anti-tumour and antioxidant activity of natural curcuminoid". Cancer Letters, vol. 94, pp. 79-83, 1995. **DOI: 10.1016/0304- 3835(95)03827-J**
- **[6]** Aggarwal, B. B., Sundaram, C., Malani, N., & Ichikawa, H., "Curcumin: the Indian solid gold". In The molecular targets and therapeutic uses of curcumin in health and disease, Springer US, pp. 1-75. 2007. **DOI: 10.1007/978-0-387-46401-5\_1**
- **[7]** Loboa, R., Prabhua, K. S., Shirwaikara, A., & Shirwaikarb, A., "Curcuma zedoaria Rosc.(white turmeric): a review of its chemical, pharmacological and ethnomedicinal properties". JPP, 61, pp. 13-21. 2009. **DOI: 10.1211/jpp.61.01.0003**
- **[8]** Saiz de Cos, P., & Pérez-Urria Carril, E. "Cúrcuma I (Curcuma longa L.)". REDUCA Biología, 7(2), pp. 84-99, 2014. ISSN: 1989-3620
- **[9]** A. Rosencwaig , Photoacoustics and Photoacoustic spectroscopy. Wiley, Universidad de Michigan, 1980, pp. 219-242. ISBN: 9780471044956
- **[10]** C. Hernandez-Aguilar, A. Cruz-Orea, R. Ivanov, A. Dominguez, A. Carballo, I. Moreno, R. Rico, "The Optical Absorption Coefficient of Maize Seeds Investigated by Photoacoustic Spectroscopy". Food Biophysics, Vol 6, pp. 481–486, 2011. **DOI: 10.1007/s11483-011- 9229-9**
- **[11]** A. Rosencwaig, A. Gersho. "Theory of the Photoacoustic Effect". J. Appl. Phys., vol. 47, pp. 64, 1976. **DOI: 10.1063/1.322296**
- **[12]** E. Ramón-Gallegos, S. Stolik, C. Ponce-Parra, G. López-Bueno, A. J. Pérez-Zapata, A. Calderón, R. A. Muñoz-Hernández, A. Cruz-Orea, F. Sánchez-Sinencio. "Photoacoustic Spectroscopy Applied to the Study of Protoporphyrin IX Induced in Mice". Analytical Sciences, April, vol.17, 2001. ISSN 0910-6340.
- **[13]** S. Hong-Wei, H. Men-Cai, W. Qing-Hua, W. W. Chun. "The application of photoacoustic detection in the primary diagnosis of cancer". Photoacoustic and Photothermal Phenomena II pp. 431-434, 1990. **DOI: 10.1007/978-3-540-46972-8\_109**
- **[14]** J.L. Soret. "Analyse spectrale: Sur le spectre d'absorption du sang dans la partie violette et ultra-violette". Compt Rend, vol. 97, pp. 1269-1273, 1883.
- **[15]** J. L. González-Domínguez, C. Hernández-Aguilar, F. A. Domínguez-Pacheco, E. Martínez-Ortiz, A. Cruz-Orea, F. Sánchez-Sinencio. "Absorption Peaks:  $\alpha$ ,  $\beta$ ,  $\gamma$  and Their Covariance with Age and Hemoglobin in Human Blood Samples Using Photoacoustic Spectroscopy". Int J Thermophys , vol. 33, pp. 1827–1833, 2012. **DOI: 10.1007/s10765-012-1304-z**
- **[16]** Q. Pan, S. Qiu, S. Zhang, J. Zhang, S. Zhu. "Application of Photoacoustic spectroscopy to Human Blood." Photoacoustic and Photothermal Phenomena Proceedings of the 5th International Topical Meeting, Heidelberg, Fed. Rep. of Germany, July 27–30, 1987 (Vol. 58). Springer. 2013. **DOI: 10.1007/978-3-540-48181- 2\_146**
- **[17]** E. Semple-Roberts, M.A. Hayes, D. Armstrong, R.A. Becker, W.J. Racz, E. Farber, "Alternative methods of selecting rat hepatocellular nodules resistant to 2-acetylaminofluorene", Int. J. Cancer vol. 40, pp. 643-645, 1987. **DOI: 10.1002/ijc.2910400512**
- **[18]** R. Rico Molina, C. Hernández Aguilar, Dominguez Pacheco, A. Cruz-Orea, J. L. López Bonilla, "Characterization of Maize Grains with Different Pigmentation Investigated by Photoacoustic Spectroscopy", Int. J. Thermophys vol. 35, pp.1933–1939, 2014. **DOI: 10.1007/s10765-013-1445-8**
- **[19]** D. Dhianawaty, A. M. S., S. Surialaga, "Effect of Curcuma Longa L. Rhizome decoct on glucose absorption level in Intestine of male rat of wistar strain". International Journal of Pharmacy and Pharmaceutical Sciences, vol 6 (4), pp. 532-535, 2014. ISSN- 0975-14

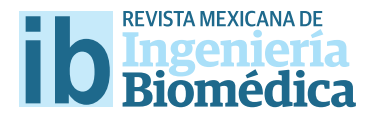

dx.doi.org/10.17488/RMIB.38.1.32

# Análisis de los espectros de absorción de las películas radiocrómicas EBT2 y EBT3

## Analysis of the absorption spectra of EBT2 and EBT3 radiochromic flms

## León-Marroquín E.Y.<sup>1,2</sup>, Camacho-López M.A.<sup>1</sup>, García-Garduño O.A.<sup>2</sup>, Herrera-González J.A.<sup>2</sup>, Villarreal-Barajas J.E.<sup>3</sup>, *Martínez-Quiroz C.A.1 , De la Cruz-Pérez D.1, Jiménez-Avilés G.1*

1 Laboratorio de Fotomedicina Biofotónica Láser de Pulsos Ultracortos, Facultad de Medicina,

Universidad Autónoma del Estado de México, Edo. México, México.

2 Laboratorio de Física Médica y Unidad de Radiocirugía, Instituto Nacional de Neurología y Neurocirugía, Cd. México, México.

3 Department of Oncology and Department of Physics and Astronomy, University of Calgary, Calgary AB, and

Department of Medical Physics, Tom Baker Cancer Center, Alberta, Canada.

### RESUMEN

Objetivo: Analizar los espectros de absorción neta de las películas radiocrómicas EBT2 y EBT3 para describir su infuencia en el comportamiento de las curvas de dosis-respuesta.

Metodología: Las películas se irradiaron en un acelerador lineal de 6 MV. La obtención de los espectros de absorción neta se realizó con espectrofotómetro UV/VIS. Las curvas de dosis-respuesta se obtuvieron con un escáner, un láser He-Ne y un espectrofotómetro.

Resultados: El espectro de absorción de las EBT2 muestra tres bandas de absorción centradas que conservan la posición y aumentan su intensidad en función de la dosis, sin embargo, este comportamiento no se observa en las películas EBT3. La curva dosis-respuesta muestra la máxima sensibilidad utilizando el espectrofotómetro, pero no muestra un comportamiento defnido.

Implicaciones: Generación de nuevos conocimientos para la creación de nuevos sistemas ópticos capaces de amplifcar la sensibilidad de la respuesta de las películas.

Originalidad: Mostrar la correlación entre los espectros de absorción neta y su infuencia en las curvas dosis-respuesta en tres diferentes sistemas ópticos.

Conclusiones: El comportamiento de los espectros de absorción aunado al comportamiento de las curvas dosis-respuesta nos ayuda a descartar el uso de sistemas ópticos que no garanticen un uso clínico confable.

PALABRAS CLAVE: Espectro de absorción, espectrofotómetro, película radiocrómica.

### ABSTRACT

Objective: To analyze the net absorption spectra of EBT2 and EBT3 radiochromic flms to describe their infuence on the behavior of dose-response curves.

Methodology: The flms were irradiated in a linear accelerator of 6 MV. The net absorption spectra were obtained with a UV / VIS spectrophotometer. Dose-response curves were obtained with a scanner, a He-Ne laser and a spectrophotometer.

Results: The absorption spectrum of the EBT2 shows three focused absorption bands that retain position and increase their intensity as a function of dose, however, this behavior is not observed in EBT3 flms. The dose-response curve shows maximum sensitivity using the spectrophotometer, but does not show a defned behavior.

Implications: Generation of new knowledge for the creation of new optical systems capable of amplifying the responsiveness of the flms.

Originality: Show the correlation between net absorption spectra and their infuence on dose-response curves in three diferent optical systems.

Conclusions: The behavior of absorption spectra combined with the behavior of the dose-response curves helps to discard the use of optical systems that do not guarantee a reliable clinical use.

KEYWORDS: Absorption spectrum, spectrophotometer, radiochromic flm.

## Correspondencia

DESTINATARIO: García-Garduño O.A. INSTITUCIÓN: Laboratorio de Física Médica y Unidad de Radiocirugía, Instituto Nacional de Neurología y Neurocirugía DIRECCIÓN: Insurgentes Sur #3877, Col. La Fama, Del.

Tlalpan, C.P. 14269, Ciudad de México, CDMX, México CORREO ELECTRÓNICO: amanda.garcia.g@gmail.com

Fecha de recepción:

3 de octubre de 2016

## Fecha de aceptación:

15 de diciembre de 2016

### **INTRODUCCIÓN**

La película radiocrómica (PR) ha sido diseñada para cubrir las necesidades dosimétricas, tanto en la verificación de dosis para los tratamientos en radioterapia (RT), como en los procedimientos de control de calidad (QA por sus siglas en inglés) [1-3] . La PR EBT3 es el último modelo de PR lanzado al mercado por Ashland Specialty Ingredients (Ashland Inc., NJ, USA), la cual es la versión mejorada de la PR EBT2, en donde la capa activa conserva la misma composición de la PR EBT2. Entre las novedades que presenta la película radiocrómica EBT3 están su diseño simétrico para eliminar la dependencia con la cara de escaneo (formada por una sola capa activa, con un espesor de 28 *µm*, que se encuentra entre dos capas idénticas de poliéster de 120 *µm* de espesor cada una) y un poliéster mate para evitar la formación de anillos de Newton con el fin de tener mayor precisión en la respuesta. Finalmente, en la capa activa se incorporó un colorante amarillo para disminuir la sensibilidad a la luz ultravioleta (UV) con el objetivo de poder ser utilizadas en QA en cuartos de radioterapia con luz.

La respuesta de la PR a la radiación ionizante se manifiesta por un cambio de color visible. Este cambio de color se caracteriza por la densidad óptica neta (*DOneta*) o la absorbancia neta (*Aneta*), la cual se obtiene de la resta entre la respuesta de la película radiocrómica irradiada a cierta dosis y la respuesta intrínseca de la película radiocrómica (la respuesta de la película radiocrómica no irradiada). Por lo tanto, las películas radiocrómicas requieren de un sistema óptico (SO) para medir la respuesta (el cambio de color) o la absorbancia neta para así relacionarlo con la dosis de irradiación.

Un sistema óptico consiste, básicamente, en una fuente de luz y un detector capaz de percibir esta luz transmitida por un medio, en este caso en particular el medio es la película radiocrómica. Por lo tanto, con un sistema óptico se puede medir la intensidad

de luz transmitida (*I*) a través de la película radiocrómica y calcular la absorbancia neta mediante la siguiente Ecuación:

$$
A_{neta}(\lambda) = -\log_{10}\left(\frac{I_i(\lambda)}{I_0(\lambda)}\right) \tag{1}
$$

donde *I i* y *I0* son las intensidades transmitidas por las películas radiocrómicas irradiada y no irradiada (0 *Gy*) respectivamente, como una función de la longitud de onda (λ) de la fuente de luz que utiliza el sistema óptico.

Existen varios sistemas ópticos que se pueden utilizar para medir la respuesta de las películas radiocrómicas, sin embargo, los más utilizados son los escáneres de cama plana con fuente de luz fluorescente o diodo emisor de luz (LED por sus siglas en inglés). Además, se pueden utilizar los espectrofotómetros operando a 636 *nm* para obtener los más altos niveles de sensibilidad en la respuesta, debido a que trabajan en el pico de absorción de las películas EBT-EBT3. También se pueden leer con un LED de haz estrecho con anchura total a la mitad del máximo (FWHM por sus siglas en inglés) alrededor de 20 *nm* o utilizando un láser de Helio-Neón (He-Ne) con banda de emisión en 632.8 *nm* (rojo). Cada uno de estos sistemas tiene asociada una sensibilidad que depende de la longitud de onda o banda ancha que utilice la fuente de luz [4] , la cual influye en la respuesta de la película radiocrómica. Debido a esto, el estudio del espectro de absorción de las películas radiocrómicas es un factor importante dentro de la caracterización de ésta como dosímetro de referencia, ya que favorece la elección del mejor sistema óptico para su análisis, por otro lado, puede ayudar a su vez, a desarrollar nuevos sistemas ópticos mejorados para ampliar el uso de las películas radiocrómicas [5].

Por ello, este trabajo pretende difundir como área de oportunidad, el estudio y análisis de los espectros de

absorción de las películas radiocrómicas como una fuente de generación de nuevos conocimientos para una posible creación de nuevos sistemas ópticos capaces de amplificar la sensibilidad de la respuesta de las películas con el simple hecho de estudiar y analizar el comportamiento de los espectros de absorción de estos modelos de películas. Por ejemplo, al saber dónde se encuentran los picos de absorción en función de la dosis, se pueden generar sistemas ópticos capaces de trabajar en esa longitud de onda determinada, amplificando con ello la sensibilidad en la respuesta de las películas que el sistema óptico es capaz de interpretar, favoreciendo el uso clínico de este modelo de detectores de radiación. Lo que conlleva a un rango dinámico de uso clínico mayor, no solamente en aplicaciones, si no inclusive en las mismas aplicaciones ya conocidas, pero con un intervalo útil de dosis mayor.

El objetivo de este trabajo es presentar, analizar y comparar los espectros de absorción neta de las películas radiocrómicas EBT2 y EBT3 irradiadas de 0 a 10 *Gy*, utilizando un espectrofotómetro UV/VIS de doble haz. Además, se describirá la influencia del comportamiento del espectro de absorción de las películas radiocrómicas EBT2 y EBT3 en la construcción de las curvas de dosis-respuesta, utilizando tres sistemas ópticos con diferente longitud de onda o ancho de banda: un escáner, un láser He-Ne y un espectrofotómetro. Este análisis en las curvas de dosis-respuesta en función del espectro, repercuten directamente en la clínica, ya que los rangos dinámicos en dosis están directamente relacionados con su sensibilidad y por tanto al uso del sistema óptico empleado.

### METODOLOGÍA

### **Irradiación de las películas radiocrómicas**

Para el desarrollo de este trabajo se utilizaron piezas de película radiocrómica EBT2 (Lot# A12171003B) y EBT3 (Lot# A01171301) con un tamaño de 3 *cm* × 3 *cm*. Las películas radiocrómicas se irradiaron con un acelerador lineal (LINAC) Novalis® BrainLab de 6 *MV* en modo de fotones, colocándolas a 5 *cm* de profundidad dentro de un maniquí de agua sólida Plastic Water en forma perpendicular al haz de radiación. El LINAC fue calibrado para impartir 1 *cGy* por unidad monitor, utilizando un campo de 10 *cm* × 10 *cm* y una distancia fuente superficie (SSD por sus siglas en inglés) de 95 *cm*. Las películas radiocrómicas EBT2 y EBT3 fueron irradiadas en un intervalo de dosis de 0 a 10 *Gy*, considerando las siguientes dosis: 0, 0.25, 0.5, 1, 1.5, 2, 3, 5, 7 y 10 *Gy*. Con la finalidad de reducir la incertidumbre se consideraron 3 películas radiocrómicas para cada dosis, trabajando finalmente, con el promedio de la respuesta de las tres películas radiocrómicas [6] .

## **Espectros de absorción neta de las películas radiocrómicas**

Los espectros de absorción neta de las películas radiocrómicas EBT2 y EBT3 se obtuvieron utilizando un espectrofotómetro UV/VIS de doble haz marca Perkin Elmer modelo Lambda 650. Los espectros se midieron para un intervalo de longitudes de onda de 400 *nm* a 800 *nm* con pasos de 1 *nm* y una precisión de ± 0.15 *nm* [7] . El equipo se encendió 30 minutos antes de iniciar la lectura con la finalidad de que la fuente de luz se estabilizara. Debido a que el espectrofotómetro es un equipo de doble haz, proporciona los valores de la absorbancia neta. Por lo tanto, se debe colocar la película radiocrómica sin irradiar (0 *Gy*) en el porta muestras de referencia y, en el otro porta muestras, se colocan las películas radiocrómicas irradiadas entre 0 y 10 *Gy* (una por una).

## **Curvas de dosis-respuesta de las películas radiocrómicas**

Una curva de dosis-respuesta es una representación gráfica de la respuesta de la película radiocrómica (*Aneta* o *DOneta*) en función de la dosis. Para determinar la absorbancia neta utilizando la Ecuación anteriormente definida es necesario medir la intensidad transmitida a través de la película radiocrómica irradiada (*I i* ) y no irradiada (*I 0* ) con los dos sistemas ópticos: escáner y láser de He-Ne. Por su

parte, el espectrofotómetro proporciona valores de absorbancia neta (como se describió en el apartado de espectros de absorción neta de las películas radiocrómicas).

## **Escáner: lectura y procesamiento de imágenes**

En este trabajo se utilizó un escáner de cama plana Epson Perfection V750 con su software asociado Epson Scan (Epson, Nagano, Japón). El escáner utiliza una fuente de luz blanca. Las películas radiocrómicas se escanearon en modo de transmisión, en formato rojo, verde y azul (RGB por sus siglas en inglés) con 48 bit de profundidad de color y todas las opciones de procesamiento de imágenes desactivadas. Se utilizó una resolución de 72 puntos por pulgada (*ppp*). Todas las películas radiocrómicas se escanearon en la posición central de la cama del escáner y en orientación portrait [8] . Alrededor de la película se colocó una máscara negra con la finalidad de evitar la contribución de la luz dispersa por la lámpara del escáner a la respuesta de la película. Antes de iniciar los escaneos, se estabilizó la lámpara del escáner por 15 minutos. Las imágenes se guardaron en formato TIFF para su procesamiento, el cual se realizó con el software ImageJ (v.1.2). El análisis solo se efectuó para la componente roja [9] , obteniendo la intensidad transmitida tanto de las películas radiocrómicas irradiadas (*I i* ) como de la no irradiada (*I0* ) y la desviación estándar asociada a estas, *DE(I<sub>i</sub>)* y *DE(I<sub>o</sub>)*, respectivamente.

## **Láser: medición de la intensidad transmitida**

Para medir la intensidad transmitida a través de las películas radiocrómicas irradiadas y la no irradiada utilizamos un láser He-Ne de emisión continua a una longitud de onda de 633 *nm*. Esta longitud de onda se encuentra en el intervalo del rojo (622 *nm* – 780 *nm*) del espectro visible (390 *nm* – 780 *nm*) [10] . La luz emitida por el láser incide en la película radiocrómica y la luz trasmitida a través de la película llega a un detector, fotodiodo de silicio EOT modelo ET-2040. La inten-

sidad trasmitida (*I i* e *I0* ) se registra en un voltímetro que se encuentra conectado al detector.

## **Espectrofotómetro: obtención de la absorbancia neta**

Del espectro de absorción neta de las películas radiocrómicas se extrae la absorbancia neta para cada dosis a una longitud de onda de 636 *nm*, donde se encuentra el pico de absorción de las películas radiocrómicas EBT2 [11] .

### RESULTADOS

Las Figuras 1 y 2 muestran los espectros de absorción neta de las películas radiocrómicas EBT2 y EBT3 respectivamente, para un intervalo de longitudes de onda de 400 a 800 *nm* e irradiadas en un intervalo de dosis de 0 a 10 *Gy*. Como puede observarse, los espectros de absorción neta de las películas radiocrómicas EBT2 presenta una banda de absorción principal centrada alrededor de 636 *nm* y dos bandas de absorción secundarias centradas alrededor de 583 y 565 *nm*. La posición de estas bandas se mantiene para todos los niveles de dosis estudiados. Además, la absorbancia neta aumenta como una función de la dosis. Por otro lado, en los espectros de absorción neta de las películas radiocrómicas EBT3, también se observan estas tres bandas de absorción. Sin embargo, estas bandas de absorción no mantienen la posición del máximo al variar la dosis. El máximo de la banda de absorción principal se encuentra centrado alrededor de un intervalo de longitudes de onda entre 635 y 639 *nm*, mientras que el máximo de las bandas de absorción secundarias se localiza alrededor del intervalo de longitudes de onda de 581-588 *nm* y 561-566 *nm*, respectivamente. Además, en los espectros de absorción neta de las películas radiocrómicas EBT2 se observan tres bandas de absorción más, a longitudes de onda más cortas, centradas alrededor de: 509, 455 y 421 *nm*. Mientras que, en los espectros de absorción neta de las películas radiocrómicas EBT3 se observa una serie de bandas en el intervalo de longitudes de onda de 400 a 550 *nm*.

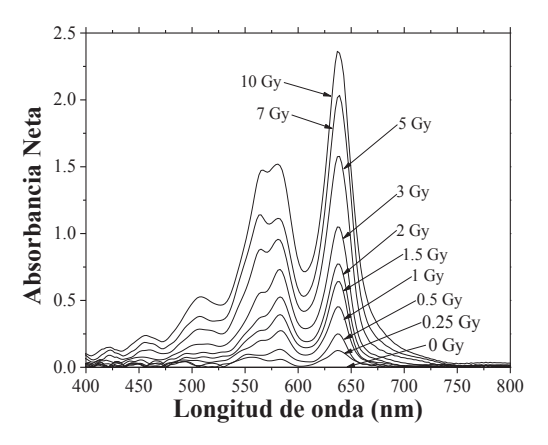

**FIGURA 1. Espectros de absorción neta de las PR EBT2 irradiadas en un intervalo de dosis de 0 a 10 Gy.**

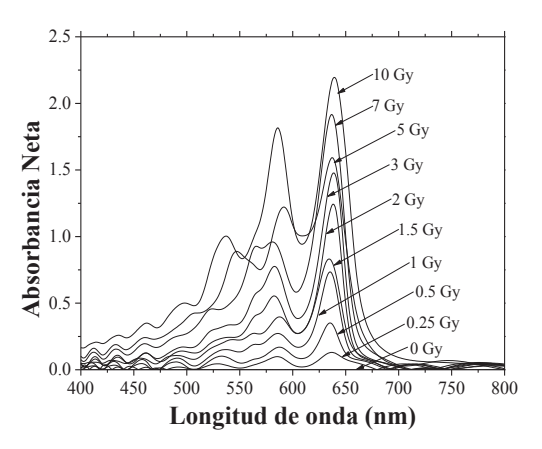

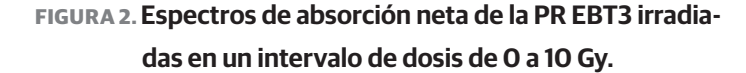

En las Figuras 3 y 4 se presentan las curvas de dosis-respuesta de las películas radiocrómicas EBT2 y EBR3 irradiadas en un intervalo de dosis de 0 a 10 *Gy* y analizada con tres diferentes sistemas ópticos: escáner, láser y espectrofotómetro. Como puede observarse, la máxima sensibilidad en la respuesta de las películas radiocrómicas EBT2 y EBT3 se obtiene al utilizar un espectrofotómetro como sistema de lectura. Esto se debe a que, al centrarse en la banda de absorbancia neta se toma el valor máximo que puede tener la absorbancia para cada dosis. A este le sigue el láser, cuya sensibilidad es menor debido a que se considera la absorbancia a 633 *nm*, es decir, a 3 *nm* del centro de la

banda de absorbancia, pero sigue teniendo buena sensibilidad. Por otro lado, observamos que al leer las películas radiocrómicas con un escáner tenemos la mínima sensibilidad en la respuesta, respecto a los otros dos sistemas ópticos.

La razón de esta disminución en la sensibilidad de la respuesta de las películas radiocrómicas es debido a que el escáner utiliza una fuente de luz blanca y al analizar la absorbancia en el canal rojo se considera un ancho de banda de 100 *nm* (600 a 700 *nm*) [12] . Sin embargo, es de notarse que las curvas de dosis-respuesta de la película radiocrómica EBT3 obtenidas con el láser y el espectrofotómetro no presentan un comportamiento tan bien definido como las curvas de dosis-respuesta de las películas radiocrómicas EBT2, el cual si se observa al utilizar el escáner.

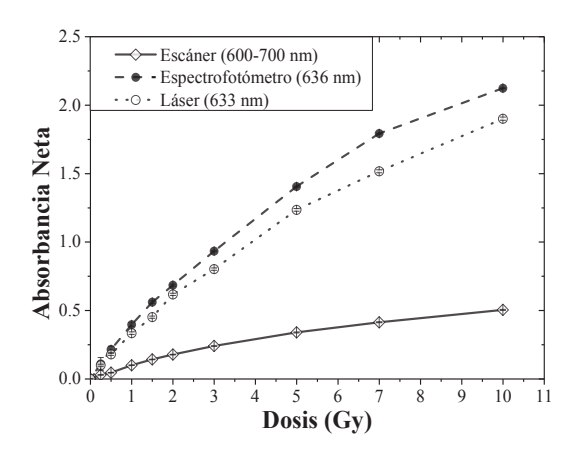

**FIGURA 3. Curvas de dosis-respuesta de la PR EBT2 irradiadas en un intervalo de dosis de 0 a 10 Gy y analizada con diferentes sistemas ópticos.**

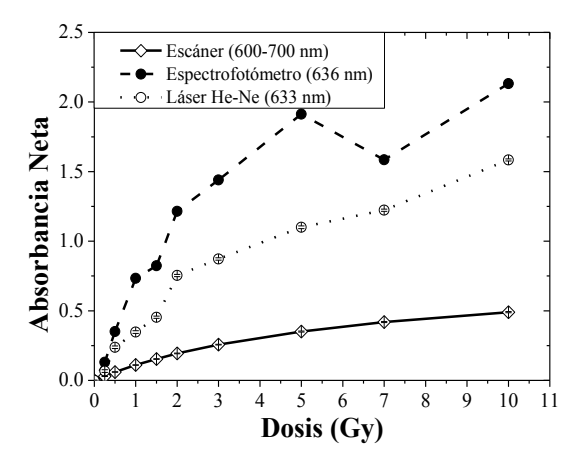

Figura 4

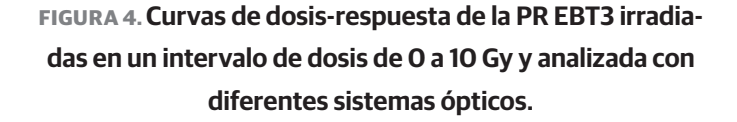

### DISCUSIÓN

Las bandas de absorción que presentan los espectros de las películas radiocrómicas EBT2 se muestran bien definidas para cada dosis estudiada, aumentando la absorbancia neta como una función de la dosis. Este comportamiento de los espectros de absorción neta de las películas radiocrómicas EBT2 es consistente con lo reportado para los espectros de absorción de las películas radiocrómicas EBT2<sup>[12]</sup> y EBT<sup>[5,11,13]</sup>. Por otra parte, se esperaría que los espectros de absorción neta de las películas radiocrómicas EBT3 no modificara su comportamiento respecto los espectros de absorción neta de las películas radiocrómicas EBT2, debido a que la composición química de la capa activa de las películas radiocrómicas EBT3 es similar que la de su predecesora, las películas radiocrómicas EBT2. Sin embargo, existen dos diferencias notables, una es el desplazamiento de las bandas de absorción y la otra es el comportamiento del espectro de absorción neta para el intervalo de longitudes de onda de 400 a 550 *nm* aproximadamente. Este comportamiento de los espectros de absorción de las películas radiocrómicas se le puede atribuir a un fenómeno de interferencia característico de una cavidad de Fabry-Perot formado por la estructura simétrica de las películas radiocrómicas EBT3 donde las capas de poliéster representan los espejos semireflectores y la capa activa funge como la cavidad resonante [7] .

Como se mencionó anteriormente el resultado de los espectros de absorción de las películas radiocrómicas EBT2 y EBT3 influye directamente en la elección del sistema óptico que se utilizará para el análisis de la respuesta (absorbancia neta o densidad óptica neta). Por lo cual, analizando las curvas de dosis-respuesta; si deseamos tener la máxima sensibilidad, elegimos un espectrofotómetro operando a la longitud de onda del máximo de la banda de absorción o un láser de He-Ne. Esto de acuerdo con la Ecuación anteriormente definida, la absorbancia neta depende de la longitud de onda que tiene la luz que utiliza el sistema óptico. Para el caso del espectrofotómetro, la absorbancia se toma a 636 *nm* (pico de absorción), mientras que el láser emite luz a 633 *nm*. Sin embargo, para las películas radiocrómicas EBT3, las curvas de dosis-respuesta de estos sistemas ópticos no muestran un comportamiento definido. Por lo tanto, se dificultaría la construcción de una curva de respuesta y esto aumentaría la incertidumbre en el proceso de calibración y su uso en QA en radioterapia. Este comportamiento se puede deber al desplazamiento que presentan las bandas de absorción de las películas radiocrómicas EBT3, ya que el máximo valor de la absorbancia no siempre se obtiene a los 636 *nm*. Por el contrario, debido al comportamiento de los espectros de absorción neta de las películas radiocrómicas EBT2, es posible utilizar estos sistemas ópticos para el análisis de la respuesta película y su uso en QA en radioterapia.

Para el caso del escáner, el cual utiliza una fuente de luz blanca, con un ancho de banda de 100 *nm*, aproximadamente, la absorbancia neta es el resultado de la convolución del espectro de emisión de la fuente de luz [5] . Por esta razón, cuando las películas radiocrómicas se analizan con un escáner, la sensibilidad de la respuesta disminuye considerablemente con respecto a la sensibilidad que presenta la respuesta de las películas radiocrómicas al analizarse con un espectrofotómetro o un láser. Pero a diferencia de estos sistemas ópticos, las curvas de dosis-respuesta obtenidas

con el escáner presentan un comportamiento bien definido, tanto para las películas radiocrómicas EBT2 como para las películas radiocrómicas EBT3. Esto facilita que a las curvas de dosis-respuesta se les asocie una función de ajuste que describa a la dosis en función de la respuesta (absorbancia neta o densidad óptica neta) dando como resultado una desviación razonable para su uso en QA en radioterapia.

### **CONCLUSIÓN**

Los espectros de absorción neta de las películas radiocrómicas EBT2 presenta tres bandas de absorción intensas centradas alrededor de 636 *nm*, la más intensa y las de menor intensidad centradas alrededor de 583 y 565 *nm* aproximadamente. La posición de estas bandas se mantiene para un intervalo de dosis de 0 a 10 *Gy* aunado a que la absorbancia neta aumenta como una función de la dosis. Para los espectros de absorción neta de las películas radiocrómicas EBT3, también se observan estas tres bandas de absorción, pero, a diferencias de las películas radiocrómicas EBT2, no conservan su posición. Esto se puede atribuir a un efecto de interferencia de Fabry-Perot, producto de la estructura simétrica de la película radiocrómica EBT3. Este comportamiento de los espectros de las películas radiocrómicas EBT3 influye en la elección del sistema óptico con el que se analiza la respuesta de la película radiocrómica. Dando lugar a la elección del escáner de cama plana para el uso de QA en radioterapia, ya que a pesar de poseer en menor rango de sensibilidad muestra el mejor comportamiento en la curva dosis-respuesta por lo señalado en la sección de discusión.

Reiterando con ello, la importancia de realizar un análisis de los espectros de absorción de las películas radiocrómicas como lo propone este trabajo, para con ello, primero entender el comportamiento del mismo y segundo descartar el uso de sistemas ópticos que no garanticen un uso clínico confiable. Aunado a que, estos resultados dan pauta para el desarrollo de nuevos sistemas ópticos capaces de mantener un rango sensibilidad óptimo, pero a su vez mantener el comportamiento de la curva dosis-respuesta deseable para ser utilizado en control de calidad y aplicaciones médicas.

#### REFERENCIAS

- **[1]** Casanova-Borca V, Pasquino M, Russo G, Grosso P, Cante D, Sciacero P, et al., "Dosimetric characterization and use of GAFCHROMIC EBT3 film for IMRT dose verification," J Appl Clin Med Phys., vol. 14, no. 2, pp. 158-171, 2013. **http://dx.doi. org/10.1120/jacmp.v14i2.4111**
- **[2]** Lewis D, Micke A, Yu X, Chan MF, "An efficient protocol for radiochromic film dosimetry combining calibration and measurement in a single scan," Med Phys., vol. 39, no. 10, pp. 6339-6350, 2012. **DOI: http://dx.doi.org/10.1118/1.4754797**
- **[3]** Aland T, Kairn T, Kenny J, "Evaluation of a Gafchromic EBT2 film dosimetry system for radiotherapy quality assurance," Australas Phys Eng Sci Med., vol. 34, pp. 251-260, 2011. **DOI: 10.1007/ s13246-011-0072-6**
- **[4]** Devic S, Seuntjens J, Sham E, Podgorsak EB, Schmidtlein CR, Kirov AS, et al., "Precise radiochromic film dosimetry using a flat-bed document scanner," Med. Phys., vol. 32, pp. 2245-2253, 2005. **DOI: 10.1118/1.1929253**
- **[5]** Devic S, Tomic N, Pang Z, Seuntjens J, Podgorsak EB, Soares CG, "Absorption spectroscopy of EBT model GAFCHROMICTM film," Med. Phys., vol. 34, pp. 112-118, 2007. **DOI:10.1118/1.2400615**
- **[6]** Devic S, Wang YZ, Tomic N, Podgorsak EB, "Sensitivity of linear CCD array based film scanners used for film dosimetry," Med Phys., vol. 33, no. 11, pp. 3993-3996, 2006. **DOI: http://dx.doi. org/10.1118/1.2357836**
- **[7]** León-Marroquín EY, Camacho-López MA, García-Garduño OA, Herrera-González JA, Villarreal-Barajas JE, Gutiérrez-Fuentes R, et al., "Spectral analysis of the EBT3 radiochromic film irradiated with 6 MV x-ray radiation," Radiat. Meas., vol. 89, pp. 82-88, 2016. **DOI: http://dx.doi.org/10.1016/j.radmeas.2016.03.007**
- **[8]** León-Marroquín EY; Herrera-González JA; Camacho-López MA; Villarreal-Barajas JE; García-Garduño OA, "Evaluation of the uncertainty in a EBT3 film dosimetry system utilizing net optical density," J. Appl. Clin. Med. Phys., vol. 17, no. 5, pp. 466-481, 2016. **DOI: http://dx.doi.org/10.1120/jacmp.v17i5.6262**
- **[9]** Devic S, "Radiochromic film dosimetry: Past, present and future," Phys. Med., vol. 27, pp. 122-134, 2011. **DOI: http://dx.doi. org/10.1016/j.ejmp.2010.10.001**
- **[10]** Hecht. Óptica, Pearson (España), pp. 77-78, 2000.
- **[11]** Butson MJ, Cheung T, Yu PKN, Alnawaf H, "Dose and absorption spectra response of EBT2 Gafchromic film to high energy x-rays," Australas. Phys. Eng. Sci. Med., vol. 32, pp. 196-202, 2009. **DOI:10.1007/BF03179239**
- **[12]** Mack A, Mack G, Weltz D, Sxheib SG, Böttcher HD, Seifert V, "High precision film dosimetry with GafChromic films for quality assurance especially when using small fields," Med. Phys., vol. 30, no. 9, pp. 2399-2409, 2003. **DOI: 10.1118/1.1593634**
- **[13]** Butson MJ, Cheung T, Yu PKN, "Absorption spectra variations of EBT radiochromic film from radiation exposure," Phys. Med. Biol., vol. 50, pp. N135-N140, 2005. **DOI: http://dx.doi.org/10.1088/0031- 9155/50/13/N02**

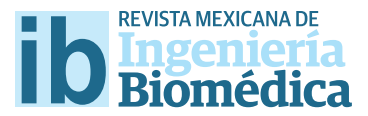

dx.doi.org/10.17488/RMIB.38.1.33

# Datos Fisiológicos de Baja California: PhysioBC, Resultados en Electrocardiografía 1

## Physiological Data of Baja California: PhysioBC, Electrocardiographic Results 1

*R.L. Avitia1, G. Avena1 , N. Flores1 , M.A. Reyna1 , M.L. Nava2*

1 Universidad Autónoma de Baja California, Cuerpo Académico de Bioingeniería y Salud Ambiental. 2 Instituto Mexicano del Seguro Social.

### RESUMEN

En la actualidad, el contar con una base de datos que represente fsiológicamente a una región o estado de la república conlleva un esfuerzo en conjunto entre diversas instituciones. Debido a su inexistencia, los investigadores recurren a bases de datos extranjeras organizadas para el desarrollo de estudios. Un ejemplo es el desarrollo de algoritmos matemáticos de detección de patologías en relación a individuos con una población y una forma de vida diferente a la nuestra. PhysioBC®, tiene como objetivo difundir libremente datos fsiológicos adquiridos en la población de Baja California, a fn de que se desarrollen modelos precisos de detección de patologías acorde a la genética y forma de vida de nuestra comunidad. En este trabajo presentamos los pasos de creación de su primera sección de datos electrocardiográfcos, debido a que los datos reportados por el INEGI en 2012, de las 14,756 muertes, el 19% tenían origen cardiovascular. Actualmente se cuenta con 50 registros tomados en la industria maquiladora de Mexicali y 64 tomados en voluntarios. Estos se dividen en estándar de 12 derivaciones y de alta resolución de 3 derivaciones. Todos ellos se encuentran libres para su descarga en diversos formatos en la misma plataforma PhysioBC®.

PALABRAS CLAVE: PhysioBC®, electrocardiografía, Baja California, bases de datos.

### ABSTRACT

Currently, having a database that represents physiologically a region or state of the republic involves a joint effort among research and clinical institutions. Due to their non-existence, researchers normally use foreign international databases organized for research purposes. One example is the development of mathematical algorithms for detecting pathologies in individuals with a population who have a diferent way of living than ours. PhysioBC®, aims to freely disseminate physiological data acquired in the population of Baja California, in order to develop precise models of pathology detection according to the genetics and way of living of our community. Because the data reported by INEGI in 2012, out of the 14,756 deaths, 19% had cardiovascular origin problems, in this paper, we present the steps of creating PhysioBC® frst section, called electrocardiographic data. Currently we have 50 records taken in the manufacturing industry of Mexicali and 64 taken in volunteers. The records are divided into standard 12-lead and high-resolution 3-lead. All of them are free for download in diferent formats at PhysioBC® website.

KEYWORDS: PhysioBC®, electrocadiography, Baja California, databases.

## Correspondencia

DESTINATARIO: Roberto L. Avitia INSTITUCIÓN: Facultad de Ingeniería de la UABC DIRECCIÓN: Blvd. Benito Juarez S/N, Parcela 44, C.P. 21280, Mexicali, Baja California, México TELEFONO: 52 (686) 566-4150 CORREO ELECTRÓNICO: ravitia@uabc.edu.mx

Fecha de recepción: 30 de agosto de 2016 Fecha de aceptación: 20 de diciembre de 2016

### INTRODUCCIÓN

En la actualidad la comunidad científica cuenta con bases de datos fisiológicos estándar de países desarrollados, donde tanto la forma de vida como la genética de su población es diferente a la de nuestra comunidad. Tal es el caso de la base de datos del portal *Physionet®* que ofrece acceso libre a una gran colección de señales fisiológicas y software de código abierto en el que la comunidad científica tiene acceso y desarrolla sus propuestas de solución [1]. Por tal motivo, en nuestra comunidad se ha planteado la construcción de una base de datos fisiológicos que abarque una gran variedad de parámetros como lo son, señales de biopotenciales (ECG, EEG, PPG y EMG) e imágenes médicas (RMN, PET, TACx, RX y US), que sea propia de la región de Baja California, y que permita el desarrollo de diversos modelos predictivos y de diagnóstico temprano de patologías, como por ejemplo el Infarto Agudo al Miocardio (IAM), que conlleva en muchas ocasiones a la muerte súbita cardiaca (MSC). Dichos modelos como los empleados en electrocardiografía de alta resolución ya han sido empleados con éxito con anterioridad, solo que con bases de datos extranjeras y registros electrocardiográficos de corta duración, pero que al menos cuenten con 300 latidos por registro [2,3]. Por tal motivo se creó la base de datos fisiológicos Web y de acceso libre para la comunidad de Baja California *PhysioBC®*. Dicha base presenta en primera instancia la creación de una sección de electrocardiografía consistente de 114 registros de ECG estándar (12 derivaciones) y 114 registros de alta resolución (HRECG por sus siglas en inglés High Resolution ECG), divididos en 57 mujeres y 57 hombres considerados en edad productiva (18 a 64 *años* de edad). Para lograr lo anterior, consideramos establecer un protocolo de adquisición de señales de ECG, el cual se presentó para su validación ante el comité de ética en investigación del *Hospital General de la ciudad de Mexicali* del *Instituto de Servicios de Salud Pública de Baja California*  (*ISESALUD*), así como un convenio de colaboración con la empresa manufacturera *Suntek Manufacturing*  *de Mexico S.A. de C.V*., y una toma de registros a voluntarios en las instalaciones de la *Universidad Autónoma de Baja California.*

Se eligió primordialmente la creación de base de datos en electrocardiografía debido a que según los datos estadísticos desde 1998 al 2011 las defunciones por enfermedades cardiovasculares fluctúan de 70.7 al 97.0 por 100,000 habitantes, predominando la enfermedad isquémica con una tasa de 65.6 por cada 100,000 habitantes: donde el mayor número de defunciones se presenta en hombres, y en el caso de Baja California en 2011, se encuentra como la principal causa de mortalidad en la población de edad productiva (15 a 64 años) [4] .

### METODOLOGÍA

Para la obtención de las señales electrocardiográficas se utilizaron los equipos de electrocardiografía convencional de 12 derivaciones *Mortara®*, que permite realizar un prediagnóstico de dichas señales, así como un sistema de adquisición *Cardiax PC®* de tres derivaciones y alta resolución (X, Y y Z) con la configuración en red de Frank [5,6] . Decidimos utilizar tiempos de registro de entre 3 y 5 *minutos* para el convencional y para el de alta resolución respectivamente a fin de tener los suficientes latidos para una evaluación latido a latido por parte de un clasificador computacional de ECG convencional o de alta resolución [2,3]. Ambos sistemas nos permiten adquirir la señal en nuestra computadora en formato .xml y.pdf, a fín de poder comprobar el diagnóstico por nuestro especialista cardiólogo. Atendiendo las recomendaciones del comité de ética en investigación, se diseñó una carta de consentimiento informado para hacerle saber al paciente para qué sirve el estudio, que se le realizara un cuestionario, que incluye sus datos personales, los cuales serán confidenciales, usando solo los necesarios para la investigación. Enseguida se le hace un cuestionario que contempla los factores de riesgo de algún problema cardiovascular, así como los datos antropométricos y el registro de signos vitales.

antropométricos y el registro de signos vitales. **Avitia et al.** Datos Fisiologicos de Baja California: PhysioBC, Result atos Fisiológicos de Baja California: PhysioBC, Resultados en Electrocar cuestionario que contempla los factores de riesgo de AVING CCGI. DALOS I BROGROS DE DAJA CAMOTINA. ETIYSIODE, RESARGUOS ETE cuestionario que contempla los factores de riesgo de algún palos risiológicos de baja camorina. En josiobe, resultados en Electrocardiográfic

cuales serán confidenciales, usando solo los necesarios

un cuestionario, que incluye sus datos personales, los personales, los personales, los personales, los personal

### **A. Validación de procedimientos A. Validación de procedimientos A. Validación de procedimientos A. Validación de procedimientos A. Validación de procedimientos**

algún problema cardiovascular, así como los datos datos datos datos datos datos datos da tornados da tornados<br>Así como los datos da tornados da tornados da tornados da tornados da tornados da tornados da tornados da torn

antropométricos y el registro de signos vitales.

La autorización de registros electrocardiográficos se La autorización de registros electrocardiográficos se La autorización de registros electrocardiográficos se autorizó por parte del Comité de Ética en Investigación  $114$ del Hospital General de la ciudad de Mexicali. Cada ido una de las recomendaciones se atendieron, quedando los procedimientos como a continuación se describen. TAB procedimientos como a continuación se describen. **A. Validación de procedimientos A. Validación de procedimientos**

#### **B. Muestreo representativo B. Muestreo representativo B. Muestreo representativo** procedimientos composantetivo

En la región del estado de Baja California para el año 2015 se cuenta con una población de 3,315, 766 habitantes [7]. Utilizando la Ecuación 1 para la elección del tamaño de la muestra se obtuvo una muestra significa-del tamaño de la muestra se obtuvo una muestra tiva de 385 pacientes, con una confianza del 95% (Ecuación 2) y un margen de error del 5% (Ecuación 3) [8] . [8]. [8]. (Ecuación 2) y un margen de error del 5% (Ecuación 3) (Ecuación 2) y un margen de error del 5% (Ecuación 3) taniano de la muestra se obtuvo una muestra signif  $d = 1$ le la muestra se obtuvo una muestra significatamaño de la muestra se obtuvo una muestra significa $d = 1 - 2e^{\lambda t}$ siva de 305 pacientes, con una confianza del 3  $\alpha$  musstra se sstato una musstra segunta  $\alpha$ significativa de 385 pacientes, con una confianza del 95% tiva de 285 pacientes con una confianza del e $\epsilon$  $\sigma$  de la muestra se obtuvo una muestra se obtuvo una muestra se obtuvo una muestra se obtuvo una muestra muestra muestra se obtuvo una muestra se obtuvo una muestra se obtuvo una muestra se obtuvo una muestra se obtuvo (Ecuación 2) y un margen de error del 970 (Ecuaci  $d = 1$  music de la muestra se obtuvo una muestra se obtuvo una muestra se obtuvo una muestra se obtuvo una muestra se obtuvo una musicaliza de la muestra se obtuvo una muestra se obtuvo una muestra se obtuvo una muestra s  $\frac{1}{2}$ s de 385 para de 355 pacientes, continentes, continentes, continentes, continentes, continentes, continentes, continentes, continentes, continentes, continentes, continentes, continentes, continentes, continentes

$$
n = \frac{N_x}{((N-1)E^2 + x)}
$$
 (1)

$$
E = \sqrt{\frac{(N-n)x}{n(N-1)}}\tag{2}
$$

$$
x = Z\left(\frac{c^2}{10000}\right) r(100 - r) \tag{3}
$$

Donde: n= Tamaño de la muestra.

 $\overline{C}$   $\overline{C}$   $\overline{$ **n** = ramano de la mues Z(C/100) = Valor crítico del nivel de confianza de la littéstia. **n**= Tamaño de la muestra.

 ${\bf E}$ = Margen de error deseado.  ${\bf E}$ = Margen de error deseado.  $\overline{R}$  =  $\overline{R}$  =  $E$  = Margen de erro  $\overline{1}$  and  $\overline{1}$  and **E=** Margen de error deseado.

N= Tamaño de la población. considerando la etapa 1 de registros electrocardiográficos considerando la etapa 1 de registros electrocardiográficos

para Mexicali, debieron considerarse una muestra de 114 para Mexicali, debieron considerarse una muestra de 114 considerando la etapa 1 de registros electrocardiográficos **para Mexical de Bieron considerar de 1147.** considerando la etapa 1 de registros electrocardiográficos electrocardiográficos electrocardiográficos electro<br>Considerando electrocardiográficos electrocardiográficos electrocardiográficos electrocardiográficos electroca para Mexicali, de de 1149, de 1149, de 1249, de 1249, de 1249, de 1249, de 1249, de 1249, de 1249, de 1249, de r= Fracción de respuestas de interés. considerando la etapa 1 de registros electrocardiográficos electrocardiográficos electrocardiográficos electrocardiográficos electrocardiográficos electrocardiográficos electrocardiográficos electrocardiográficos electroca considerando la etapa 1 de registros electrocardiográficos

para Mexicali, debieron considerarse una muestra de 114 para Mexicali, debieron considerarse una muestra de 114 **Z(C/100)=** Valor crítico del nivel de confianza.

**x=** Resultado esperado.

Si consideramos al estado, dividido en sus cinco municipios, la muestra significativa quedaría descrita como se muestra en la Tabla 1. Por tal motivo, consid-

Avitia et al. Datos Fisiológicos de Baja California: PhysioBC, Resultados en Electrocardiografía 1 375 R 305 AFC 2007 1997-1997 PM 1797-1997 PM 1797-1997 PM 1797-1997 PM 1797-1997 PM 1797-1997 PM 1797 PM 1797 PM 1797 PM 17 era**ROS<sup>a ni</sup>tOsaBS a<sup>0</sup> hB tol sigOs <sup>7311</sup>L B 866** rd 1 dgráf 85 os para **Mtel**icali, **debieron considerars**e una m**ue**stra de **C. Consentimiento informado Mexicali Provestes (417** Dialogus **417 Mexicalise 486568844686,6488,4178** 57 1113 **Tijuana 1,570 1<del>,64</del>1,570 1,641,66** RUSANO RUSTO 84<sup>0-71</sup> 96,784 Tijuana <sub>8</sub>41 641,576,34641,570,38366 190 385 para la investigación. Enseguida se les estes enseguidas se les estes enseguidas se les estes enseguidas se le<br>Enseguida se les estes enseguidas se les estes enseguidas se les estes enseguidas se les estes enseguidas se l cuestionario que contempla los factores de riesgo de riesgo de riesgo de riesgo de riesgo de riesgo de riesgo<br>En la contempla los factores de riesgo de riesgo de riesgo de riesgo de riesgo de riesgo de riesgo de riesgo d algún problema cardiovascular, así como los datos **C. Consentimiento informado Mexical 418 Polais 88,414** Muestra 14 **Tijuana 1570° 1<del>,0</del>41,570** 114 190 Rosarito 96,734 11 114 individuos como se puede ver en la Tabla 1, divid-ENSENANCIN EN ENGELENDE FRANCISCHE STATE FRANZISCHE FRANZISCHE STATE EIN DER EINSTEIN EIN DER EINSTEIN EIN DER **FRUatMexB<del>294</del>4062**40988,41024408  $\frac{1}{2}$ 1,000 1000 1000 10000 10000 10000 10000 10000 10000 10000 10000 10000 10000 10000 10000 10000 10000 10000 10000 10000 10000 10000 10000 10000 10000 10000 10000 10000 10000 10000 10000 10000 10000 10000 10000 1000 cuales serán confidenciales, usando solo los necesarios de la confidenciales, usando solo los necesarios de la<br>Entre el confidenciales, usando solo los necesarios de la confidenciales, usando solo los necesarios de la con para la investigación. Enseguida se le hace un cuestionario que contempla los factores de riesgo de algún problema cardiovascular, así como los datos datos datos datos datos datos datos da tornados da tornados<br>Así como los datos da tornados da tornados da tornados da tornados da tornados da tornados da tornados da torn Ensenada 486,639 57 **PA 402,40988,4102,400** 114 16 1<sub>9</sub>9<sub>75</sub> idos en intervalos de edad y de sexo. Municipio Población Muestra Población Muestra Muestra Muestra Muestra Muestra Muestra Muestra Muestra Muestra Ensenada **Mexicali 988,417 114** Tecate <sub>Lana</sub>Tecate 2,406 5382,406 **Municipio Populación Municipio Populación Municipio Populación Municipio Populación Municipio Populación Munic Mexicali 988,417 114** Tecate 2,406 5392,406 1300 13

#### esta i. Muestras significativas por múnicípio. Proporcional de la muestra significativa por municipio. **C. Consentimiento informado C. Consentimiento informado TABLA 1. Muestras significativas por municipio. Proporcional**  de la muestra significativa por municipio.

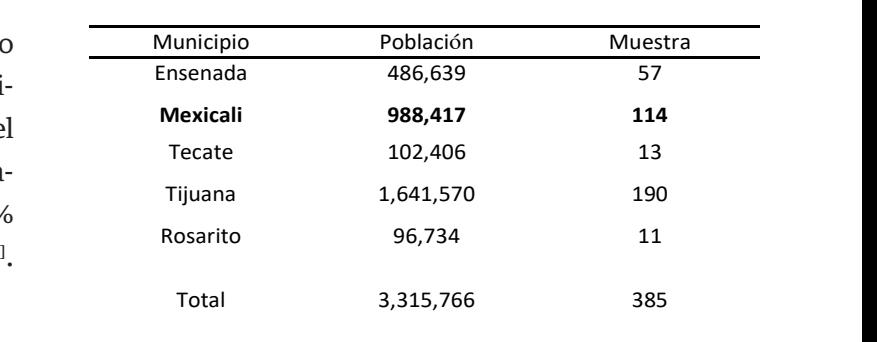

Proporcional de la muestra significativa por municipio

#### **C. Consentimiento informado** La ficha de identificación del paciente es un La ficha de identificación del paciente es un

En esta investigación se les informó a los pacientes que se llevaría a cabo un cuestionario y toma de regisasí como estilo de vida, de vida, de vida, de los protocolos protocolos protocolos protocolos protocolos protocolos protocolos protocolos protocolos protocolos protocolos protocolos protocolos protocolos protocolos protoco establecidos en *The PTB Diagnostic ECG Database*, una estúdio, el procedimiento a seguir, la privacidad de los datos y de su derecho a abandonar el estudio en cualquier momento, lo anterior avalado por la firma autógrafa del paciente, permitiéndonos cumplir con la normatividad NOM-004-SSA3-2012 del Expediente tensión arterial (TA). Las medidas antropométricas que se cinnico<sup>ron</sup>, referente a la ivornia oficial mexicana y respeto a la autonomía de las personas en el ambito de la atención médica. E = Margen de error deseado N = Tamaño de la  $\ln a$ así como estilo de vida, de vida, de acuerdo a los protocolos protocolos protocolos protocolos protocolos prot<br>A los protocolos protocolos protocolos protocolos protocolos protocolos protocolos protocolos protocolos protoc establecidos en *The PTB Diagnostic ECG Database*, una  $\frac{1}{2}$ . Las medidas arterial (TA). Las medidas antropométricas que se seu segueixas que se seu segueixas que se seu segueixas que se segueixas que se segueixas que se segueixas que se segueixas que se segueixas que seg c), referente a la ivornia Oficial Mexicana y al tros electrocardiográficos, así como los objetivos del  $\alpha$  estimates de vida, de vida, de acuerdo a los protocolos protocolos protocolos protocolos protocolos protocolos protocolos protocolos protocolos protocolos protocolos protocolos protocolos protocolos protocolos protoc establecidos en *The PTB Diagnostic ECG Database*, una Clínico [9,10], referente a la Norma Oficial Mexicana y al tensión arterial (TA). Las medidas antropomíticas que se este nome se este nome se este nome se este nome se e respeto a la autonomia de las personas en el ambito E = Margen de error deseado N = Tamaño de la Si consideramos al estado, dividido en sus cincos de la estado, dividido en sus cincos de la estado, dividido e  $\frac{1}{1}$  as  $\frac{1}{1}$  and  $\frac{1}{1}$  and  $\frac{1}{1}$  and  $\frac{1}{1}$  and  $\frac{1}{1}$  and  $\frac{1}{1}$  and  $\frac{1}{1}$  and  $\frac{1}{1}$  and  $\frac{1}{1}$  and  $\frac{1}{1}$  and  $\frac{1}{1}$  and  $\frac{1}{1}$  and  $\frac{1}{1}$  and  $\frac{1}{1}$  and  $\frac{1}{1}$  an establecidos en *The PTB Diagnostic ECG Database*, una tensión arterial (TA). Las medidas antropométricas que se encontropométricas que se encontropométricas que se la autonomía de las personas en el ambito de diámetro de cintura y cadera en como el cálculo y cadera en como el cálculo y cadera en como el cálculo y cadera en como el cálculo y cadera en como el cálculo y cadera en como el cálculo y cadera en como el cálculo y cade estudio, el procedimiento a seguir, la privacidad de los  $\frac{1}{2}$  como estimate a los protocolos protocolos protocolos protocolos protocolos protocolos protocolos protocolos protocolos protocolos protocolos protocolos protocolos protocolos protocolos protocolos protocolos prot establecidos en *The PTB Diagnostic ECG Database*, una (FR), saturación de oxígeno en la sangre y presión o tempero a la daronomía de las personas en el úm la atención fuedica.  $\frac{1}{1}$  as  $\frac{1}{1}$  and  $\frac{1}{1}$  and  $\frac{1}{1}$  and  $\frac{1}{1}$  and  $\frac{1}{1}$ establecidos en *The PTB Diagnostic ECG Database*, una datos y de su derecho a abandonar el estudio en cual-(FR), saturación de las personas en el ámbito de respeto a la autonomía de las personas en el ámbito de<br>. considerar el peso en kaj estatura en kaj estatura en kaj estatura en considerar en considerar en considerar e

## D. Identificación y Cuestionario

La ficha de identificación del paciente es un documento anexo que consiste en un cuestionario que se hace al paciente. En él, se piden los datos de identificación de la persona, preguntas dirigidas de los antecedentes personales patológicos y heredofamiliares, así como estilo de vida, de acuerdo a los protocolos establecidos en *The PTB Diagnostic ECG Database*, una de las bases de datos de electrocardiografía estándar validada por *Physionet®* [1] . Como complemento de dicho docucuencia cardiaca (FC), frecuencia respiratoria (FR), saturación de oxígeno en la sangre y presión o tensión arterial (TA). Las medidas antropométricas que se consideraron fueron el peso en *kg*, la estatura en *cm*, diámetro de cintura y cadera en *cm*, así como el cálculo del índice de masa corporal (IMC) [11] . El procedimiento a seguir para la toma de los signos vitales consistió en varias etapas, siendo la primera la toma de la FC y la FR de manera conjunta, especificándole al paciente que solo se le mediría la FC por 2 *minutos*, ya que la FR puede alterarse a voluntad, generando una medición errónea [11] . La FC se midió utilizando el pulso radial del paciente, en cualquiera de los dos brazos, y una vez detectado, se procedió a tomar el tiempo de las pulsaciones durante 1 *minuto*, se anotó el valor y se continuó con la FR, en la que se contaron los movimientos torácicos durante 1 *minuto*. Para la TA, utilizamos un baumanómetro digital *Microlife®* modelo BP 3AA1-1. Después se le pidió a cada paciente que estuviera relajado, sentado, apoyando el brazo, izquierdo o derecho, en una posición cómoda sobre una mesa y se colocó el brazalete del baumanómetro, se verificó que el medidor se encontrara en cero, y se encendió el dispositivo, el cual después de unos segundos proporciona la medición de la TA [12] . Con respecto a la medición del peso del paciente, utilizamos una báscula digital, marca *Health o Meter®* modelo HDL 155DQ-01, aquí se le indicó al paciente que se colocara de pie y relajado, con la vista fija de manera horizontal, con las palmas de las manos extendidas y laterales al cuerpo, de preferencia sin hacer ningún movimiento. La misma posición se utilizó para medir la estatura del paciente <sup>[13]</sup>. Para las mediciones del diámetro de la cintura y la cadera utilizamos una cinta métrica de la marca *Hergom®* modelo R18. Para obtener la medición del diámetro de la cintura se necesita tener al paciente de pie, de perfil con los brazos descansando a ambos lados, de preferencia con el abdomen descubierto, para poder palpar el borde costal inferior y el borde superior de la cresta iliaca, colocándose

entre estos dos puntos la cinta métrica. Por último, se

mento, se midieron los signos vitales como son: la fre-

midió el diámetro de la cadera, para el cual se palpan los trocantes mayores de la cabeza del fémur, donde se colocó la cinta métrica y se toma la lectura [13] .

### **E. Fuentes de registros**

Para la construcción de nuestra base de datos en electrocardiografía, se necesitaba de una población heterogénea de la ciudad de Mexicali. Consideramos entonces establecer un convenio de colaboración con la empresa *Suntek Manufacturing de Mexico S.A. de C.V*, considerada una empresa con una diversidad de empleados grande, entre operadores de producción expuestos a equipos de maquinado, así como empleados de oficina y de ingeniería. Tomamos una muestra significativa de 50 empleados, 25 de ellos hombres y 25 mujeres, entre la edad de 18 a 60 *años* a los que consideramos en edad productiva. Por otro lado, se convocaron 64 voluntarios seleccionados en edades desde 18 a 60 *años* entre hombres y mujeres en la misma proporción.

### **F. Tomas Electrocardiográfcas Etapa 1**

Una vez llenado los formularios y hoja de consentimiento informado se indicaron a cada uno de los pacientes que debían retirarse cualquier tipo de joyería, dispositivos electrónicos, lentes, accesorios para el cabello, llaves y cinturón de vestir, evitando de esta manera cualquier ruido provocado por los mismos durante el registro. Se les proporcionó una bata de hospital, indicándole sustituir sus prendas con dicha bata, y en caso de pacientes de sexo femenino, se les pidió retirar el sujetador. Cada paciente tomó asiento en la camilla, para posteriormente retirarse el calzado y después recostarse en decúbito dorsal en la misma. Ya con el paciente en la posición adecuada, se limpiaron las zonas donde se colocaron los electrodos con una torunda de algodón impregnado con alcohol de grado hospitalario. Una vez colocados todos los electrodos, el paciente permaneció en silencio y sin moverse, a menos que le fuese indicado. Todo esto con la finalidad de disminuir lo mayormente posible, cualquier factor que interfiere con obtener una señal de calidad.

## **F1. ECG convencional**

El registro de electrocardiografía convencional, se basa en la toma de las tres derivaciones bipolares de Einthoven, las tres aumentadas de Goldberger y las seis precordiales o del plano horizontal, lo cual hace un total de 12 derivaciones, distribuidos en la colocación de 10 electrodos. Para ello, utilizamos un sistema de electrocardiografía *Mortara®* de 16 bits, con una frecuencia de muestreo de 1000 muestras/ segundo por canal y que nos permitió realizar un diagnóstico validado por un cardiólogo de nuestra localidad. Nos entrega la información de los trazos y de las fichas clínicas en formatos .pdf y .uni. Éste último formato se convirtieron en archivos .xml, .txt y .mat, a fin de que puedan descargarse libremente del sitio *PhysioBC®* y puedan ejecutarse en una plataforma computacional para su posterior análisis en la ruta http://www.physiobc.org/Conventional\_ECG.html [14].

### **F2. ECG de alta resolución**

La electrocardiografía de alta resolución representa uno de los registros por excelencia en la detección temprana de MCS, debida a su capacidad de detección de potenciales tardíos ventriculares [16] . Para lograr tener este tipo de registros, después de someter al paciente al estudio convencional de 12 derivaciones, fue necesario conectarle los electrodos tal y como se muestra en la Tabla 2, a fin de obtener tres registros denominados VX, VY y VZ durante un intervalo de 5 *minutos*.

TABLA 2. <mark>Colocación de electrodos en un estudio de HRECG.</mark>

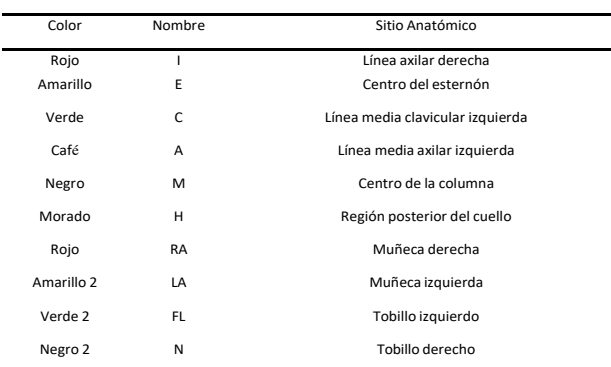

Código de colores en relación con la posición de los electrodos

El equipo utilizado fue sistema *Cardiax PC®* de alta resolución (12 bits) y una frecuencia de muestreo de 500 muestras/segundo y seleccionable también a 1000 muestras/segundo. Gracias a que cuenta con una interfaz gráfica que nos permite adquirir en formato .xml, solo fue necesario transferirlas a .txt y. mat para que estén disponibles para su descarga y posterior análisis.

Dichos archivos pueden emplearse en estudios de electrocardiografía de alta resolución debido a que puede importarse y leerse en distintas plataformas como hojas de cálculo o software de análisis de datos como *MatLab®* y para su descarga tanto de los trazos como de las fichas técnicas puede recurrirse a la ruta http://www.physiobc.org/HRE.html.

Así nuestra base de datos estaría completa en nuestra etapa de registro 1, donde se considera un muestreo representativo de la población de Mexicali, con 114 registros electrocardiográficos.

#### **RESULTADOS**

A través del sitio de *Physiobc.org*, en la sección señales biomédicas es posible acceder a las señales de electrocardiografía tanto convencional como de alta resolución, tal y como se muestra en la Figura. 1.

Como podemos observar en la Figura 1, todos los archivos de los registros electrocardiográficos son accesibles en formato .xml, .txt y .mat. Pero además es posible descargar el archivo .pdf que contiene impreso el diagnóstico validado, así como la información de la ficha del paciente, a fin de conocer más información del paciente como por ejemplo los datos antropométricos y signos vitales. Los registros obtenidos en el equipo *Mortara ®* constaron de las 12 derivaciones (DI, DII, DIII, AVR, AVF, AVL, V1-V6), las cuales variaron en forma, tamaño e intensidad, pero se mantuvieron dentro de los estándares de calidad.

Mission Biomedical Signals Other Signals Contact

# PhysioBC

#### High Resolution Electrocardiogram (HRE)

The Cardiax PC® system is a high-resolution electrocardiography 12 bits and a sampling rate of 500 samples / second. It has a graphical interface that allows you to purchase .xml format the conventional shunts, as well as Vx and Vy and Vz orthogonal. The file is extracted from the system it can be used in studies of high resolution electrocardiography because it can be imported and read on different platforms such as spreadsheets or data analysis software such as MATLAB®. The positions of the electrodes 10 and are described in the following image:

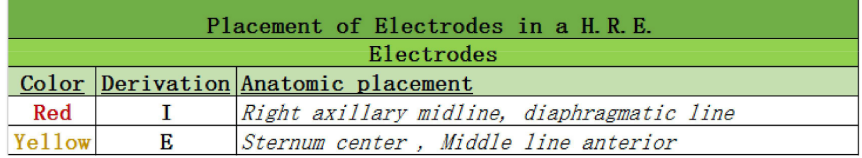

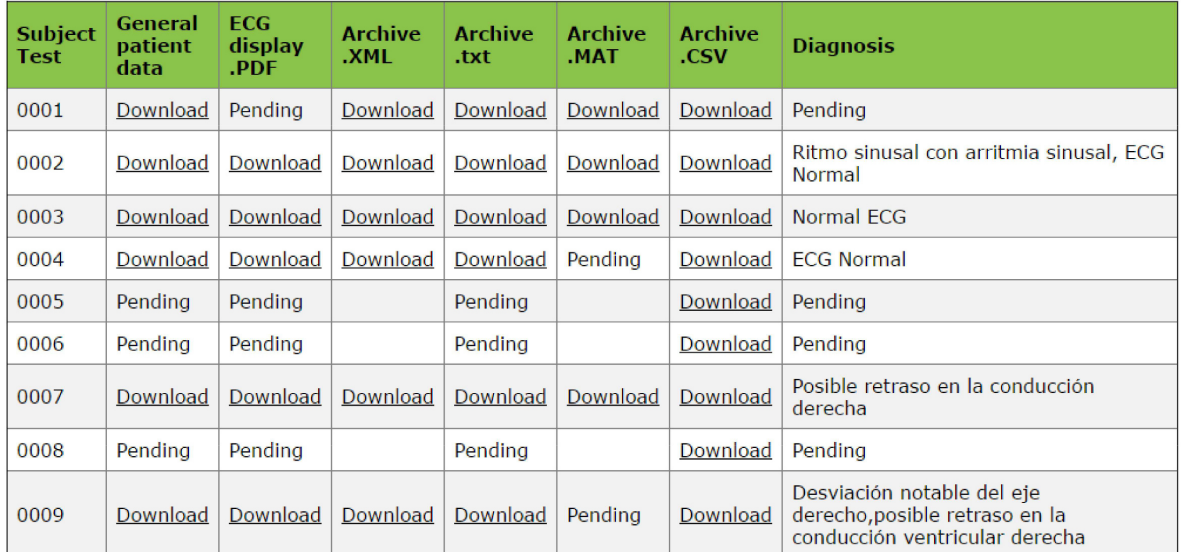

#### Conventional electrocardiogram records

**FIGURA 1. Sección de descarga del sitio PhysioBC para señales electrocardiográficas.**

Un ejemplo de archivo .pdf de diagnóstico del paciente se muestra en la Figura 2, donde se marca en la parte superior la validación del trazo de ECG. Hasta el momento se cuenta con un registro de 114 pacientes, 57 de sexo femenino y 57 de sexo masculino, todos ellos para completar la región Mexicali. Además, se encuentran distribuidos en 5 rangos de edad: 18 a 25 años 26 a 35 años 36 a 45, 46 a 55 años y de 56 a 62 años.

**Avitia et al.** Datos Fisiológicos de Baja California: PhysioBC, Resultados en Electrocardiografía 1 379

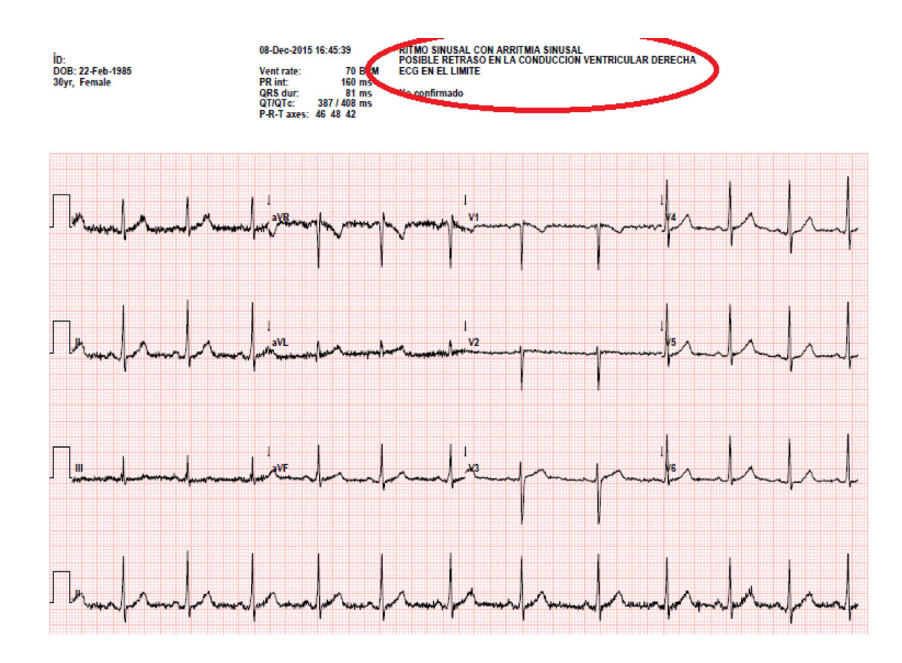

**FIGURA 2. Extracto de archivo .pdf con diagnóstico probable**

Para el caso de los registros de alta resolución la distribución la cantidad de registros es la misma, también para intervalos de 5 *minutos*, pero en estos registros no tenemos un algoritmo de diagnóstico aún desarrollado, por tanto, solo se encuentran los archivos organizados en formato .xls y. mat, separados por sus vectores VX, VY y VZ y de libre descarga para su posterior análisis, tal y como se indica en la Figura 3.

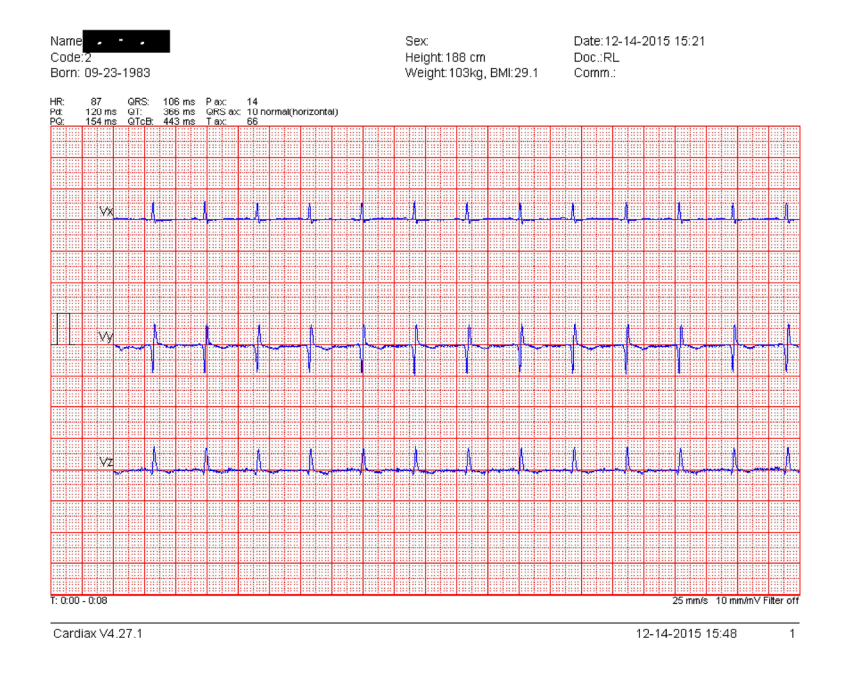

**FIGURA 3. Registro de alta resolución de un paciente adulto.**

### DISCUSIÓN

La toma de registros electrocardiográficos en la industria y con los voluntarios se realizó durante el año 2015 y parte del 2016, y algunas de las problemáticas que representaron un gran reto fue la diferencia de fisionomía entre hombres y mujeres. En el caso de pacientes femeninos, se requirieron medidas especiales, como el uso de la bata hospitalaria con la abertura hacia el frente, o en su defecto, un sujetador deportivo sin varillas para evitar cualquier incomodidad con la colocación de los electrodos, así como el hecho de que una mujer enfermera fuera quien le tomara el registro a todas ellas. Al realizar los registros para ECG, la toma de los mismos se lleva a cabo capturando 20 registros con duración de 10 *segundos* cada uno, los cuales se dan en intervalos, para permitir al equipo obtener una lectura adecuada y dar facilidad si se llega a presentar alguna eventualidad, como el que se desconecte alguno de los electrodos, o algún movimiento brusco que ocasione ruido a la señal. Para la toma de registros en HRECG, el paciente debe de mantenerse sentado, debido a la colocación de los electrodos, la ventaja en esta toma, es que ocurre de manera ininterrumpida, con una duración de 5 *minutos*.

### **CONCLUSIONES**

En este trabajo introducimos el concepto PhysioBC®, como una herramienta necesaria para el desarrollo de investigación en datos fisiológicos que describan de forma más precisa a la comunidad Baja Californiana. Como primer tipo de datos establecimos los registros electrocardiográficos debido a la importancia de las enfermedades cardiovasculares como primera causa de muerte en nuestra región. Aunque aún falta por completar las muestras de las comunidades de Tijuana, Ensenada, Rosarito y Tecate, estas deben ser de tipo heterogénea y que incluyan un tipo de población económicamente activa. Se espera que en un futuro próximo estas bases de datos puedan ser utilizadas para análisis, implementación de algoritmos o software de detección para esta patología relacionadas con MCS en una población representativa mexicana. El trabajo ya realizado permitirá orientar más el camino de la investigación, así como sentar las bases para la siguiente etapa 2, que consiste en terminar las 5 etapas de electrocardiografía.

### AGRADECIMIENTOS

Expresamos nuestro agradecimiento a la XVII Convocatoria Interna de Proyectos de Investigación de la UABC y a la empresa manufacturera *Suntek Manufacturing de Mexico S.A. de C.V.* por las facilidades brindadas.

### DECLARACIÓN DE INTERESES

Los autores de este trabajo manifestamos que no existe ningún conflicto de interés.

#### REFERENCIAS

- **|1]** Goldberger, A. L., Amaral, L. A. N., Glass, L., Hausdorff, J. M., Ivanov, P. C., Mark, R. G., … Stanley, H. E. (2000). PhysioBank,PhysioToolkit, and PhysioNet: Components of a New Research Resource for Complex Physiologic Signals. Circulation, 215–220. **DOI: 10.1161/01.CIR.101.23.e215**
- **[2]** M. Thomas, M. Kr. Das, S. Ari "Automatic ECG arrhythmia classification using dual tree complex wavelet based features" AEU-International Journal of Electronics and Communications., vol. 69, no. 4, pp. 715–721, Abr. 2015. **DOI: 10.1016/j.aeue.2014.12.013**
- **[3]** Z.E. Hadj-Slimane, A. Nait-Ali "QRS complex detection using Empirical Mode Decomposition," Digital Signal Processing., Vol. 20, no. 4, pp. 1221-1228 Jul. 2010. **DOI: 10.1016/j.dsp.2009.10.017**
- **[4]** Dirección General de Epidemiología, DGE 2016, Sección DGA Epidemiología, Información Epidemiológica, Publicaciones 2015, Panorama Epidemiológico y Estadístico de la Mortalidad en México 2011. Disponible en: http://www.epidemiologia.salud.gob.mx/ dgae/infoepid/publi aci ones2015.html.
- **[5]** B. Ismer, J. Melinchercik, M. Heinke, "High resolution semi- invasive left heart electrocardiography in cardiac pacing and cardiac resynchronization therapy", Biomed Tech, 2012. **DOI: 10.1515/ bmt-2012-4157**
- **[6]** Olivassé Nasario-Junior, Paulo R. Benchimol Barbosa, Jurandir Nadal, "Robust Derivative-Based Method to Determine Filtered QRS Limits in High Resolution Electrocardiography", Computing in Cardiology, 2014.
- **[7]** INEGI 2015, Cuéntame-Monografías, Información de Baja California, Número de Habitantes en 2015. Disponible en: http:// cuentame.inegi.org.mx/monografias/informacion/bc/poblacion/
- **[8]** Raosoft. Sample Size Calculator. Database web survey software for gathering information. Interform ® Disponible en: http://www.raosoft.com/samplesize.html.
- **[9]** Comisión Nacional de Bioética (CONBIOETICA), Memoria, Temas de Interés, Consentimiento Informado. ISBN: 978-607-460-514-3. Disponible en: http://www.conbioetica-mexico.salud.gob.mx/interior/temasgeneral/conse timiento\_infor mado.html.
- **[10]** Diario Oficial de la Federación. Disponible en: http://dof.gob.mx/ index.php.
- **[11]** "Inicio de la exploración física: reconocimiento general, constantes vitales y dolor", Guia de Exploración física e historia clínica, Lynn S. Bickley, Peter G. Szilagyi, Lippincott Williams & Wilkins, 11va. Edición. Ch. 4. ISBN 9781609137625.
- **[12]** Patrick T. O'Gara; Joseph Loscalzo " Physical Examination of the Cardiovascular" en Harrison's Principles of Internal Medicine, Kasper, Fauci, Hauser, Longo, Jameson, Loscalzo, McGraw Hill, 19va Edition. Ch. 267. ISBN 9781456214081.
- **[13]** Magda R. Aparicio, Luis A. Estrada, Carlos Fernández, Rosa Ma. Hernandez, Michelle Ruiz, Denise Ramos, Maritza Rosas, Elsa Valverde, Estela Angeles; Manual de Antropometria, Instituto Nacional de Ciencias Médicas y Nutricion Salvador Zubirán. 2004, pp 6-8. ISBN 9686499423.
- **[14]** Burdick, Manual de Usuario para ELI 230, Electrocardiograma de 12 derivaciones. Disponible en: http://www.burdick.com.
- **[15]** IMED Ltd., User Manual Cardiax PC ECG 3.6v, 2014. Disponible en: http://www.imed.hu.
- **[16]** M. Rauber, D. Stajer, M. Noc, T. T. Schlegel, Vito Starc "High Resolution ECG differences between hospital survivors and nonsurvivors of out-of-hospital cardiac arrest during mild therapeutic hypothermia" Computing in Cardiology 2014, Cambridge MA. Pp. 1093-1096. Sept. 2014.
- **[17]** R. J. Vidmar. (1992, August). On the use of atmospheric plasmas as electromagnetic reflectors. IEEE Trans. Plasma Sci. [en línea]. 21(3), pp. 876–880. Disponible en: http://www.halcyon.com/pub/ journals/21ps03- vidmar. **DOI: 10.1109/27.57528**

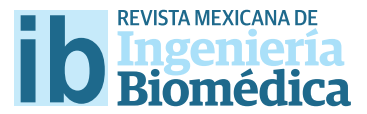

dx.doi.org/10.17488/RMIB.38.1.34

# Efecto del pre-procesamiento del EEG en el Análisis por Componentes Independientes: reducción del artefacto del implante coclear en los Potenciales Evocados Auditivos

## Efect of EEG pre-processing on Independent Component Analysis: reduction of cochlear implant artifact in Auditory Evoked Potentials

*G. Trejo-Alcantara1 , N. Castañeda-Villa2*

1 Estudiante de la Licenciatura en Ingeniería Biomédica, Universidad Autónoma Metropolitana, México. 2 Departamento de Ingeniería Eléctrica, Universidad Autónoma Metropolitana, México.

### RESUMEN

El Análisis por Componentes Independientes (ICA, Independent Component Analysis) es una herramienta muy utilizada para eliminar los artefactos comunes del EEG, sin embargo existe poca bibliografía sobre el impacto que tienen etapas de pre-procesamiento de esta señal sobre el desempeño del ICA. En este trabajo se comparó el efecto de aplicar dos fltros digitales diferentes, pasabajas y pasabanda, en una etapa de procesamiento previa a ICA, para remover específcamente el artefacto de un implante coclear en registros de Potenciales Evocados Auditivos. Se analizaron señales de 10 sujetos usuarios de implante coclear y en 5 de estos registros con el pre-fltrado pasabajas se obtuvieron los mayores valores del índice de la Relación Señal Interferencia, utilizado para evaluar la calidad de la separación. El mayor efecto al remover el artefacto del implante coclear se nota en los electrodos T4 y T6, que corresponde a la zona donde los sujetos tienen colocado su implante (área temporal derecha).

PALABRAS CLAVE: Análisis por componentes Independientes, Filtrado digital, Implante Coclear, Potenciales Evocados Auditivos.

### ABSTRACT

Independent Component Analysis (ICA) is an algorithm used to remove artifacts from the EEG. However, there is little current literature about the impact of preprocessing stages of this signal on the performance of ICA. In this paper the efect of applying two diferent digital flters - lowpass and bandpass -, in a pre-processing step to ICA, was compared. This to remove the cochlear implant artifact from the Auditory Evoked Potentials. Recordings from 10 cochlear implant users were analyzed. In 5 of these records using the pre-lowpass fltering, the highest Signal Interference Ratio (SIR) was obtained; this index was used to assess the quality of ICA separation. The greatest efect of removing the cochlear implant artifact is noted in both T4 and T6 electrodes, which correspond to the area where the subjects have placed their implants (right temporal area).

KEYWORDS: Independent Component Analysis, Digital flter, Cochlear Implant, Auditory Evoked Potentials.

## Correspondencia

DESTINATARIO: Gustavo Trejo Alcántara INSTITUCIÓN: Universidad Autónoma Metropolitana DIRECCIÓN: San Rafael Atlixco #186, Col. Vicentina, Del. Iztapalapa, C.P. 09340, Ciudad de México, CDMX, México

CORREO ELECTRÓNICO: ib.talcantara@gmail.com

## Fecha de recepción:

13 de octubre de 2016

Fecha de aceptación:

23 de diciembre de 2016

### INTRODUCCIÓN

Se sabe que el pre-procesamiento de los registros de EEG, ayuda a incrementar la relación señal ruido de los Potenciales Evocados Auditivos (PEAs), eliminando frecuencias que son irrelevantes en el análisis de estas señales [1] . Más aún algunos autores han sugerido que esto contribuye a la calidad de la separación cuando se aplica el Análisis por Componentes Independientes (ICA), para eliminar los artefactos inherentes a la adquisición de dichas señales. Estos autores mencionan que el éxito de ICA para un cierto tipo de datos dependerá de la correcta aplicación de algunos pasos de pre-procesamiento, sugieren por ejemplo que un filtro pasa-banda podría ser de utilidad [2] .

El efecto de la etapa de pre-procesamiento en la calidad de la separación del ICA se ha estudiado utilizando filtros pasa-altas con diferentes frecuencias de corte; sin embargo, los autores se centran en evaluar el efecto de estos filtros en la clasificación de señales de EEG para utilizarse en una interfaz cerebro-computadora <sup>[3]</sup>. También se han hecho estudios de la calidad de la descomposición de imágenes de Resonancia Magnética funcional incluyendo una etapa de pre-filtrado, en este caso los autores concluyen que fue necesaria una reducción del ruido de la imagen utilizando un filtro pasa bajas, para mejorar el desempeño de ICA [4] .

Sin embargo, en el caso de PEAs en usuarios de un implante coclear no se ha estudiado el efecto de la etapa de pre-procesamiento de esta señal, al aplicar ICA para la reducción del artefacto generado por el funcionamiento normal de este dispositivo electrónico. Considerando lo anterior, el objetivo de este trabajo fue comparar el efecto de aplicar dos tipos de filtros digitales: 1) filtro pasabajas con frecuencia de corte a 30 *Hz* y 2) filtro pasabanda entre 1 y 30 *Hz*, en la calidad de la separación de los Componentes Independientes de PEAs contaminados con el artefacto de un implante coclear. Se utilizó la Relación señal interferencia (SIR, *Signal Interference Ratio*) para determinar la calidad de la separación de ICA posterior a la etapa de filtrado.

### METODOLOGÍA

La Figura 1 muestra un diagrama del proceso utilizado para analizar el efecto que tiene la etapa de pre-procesamiento en registros de EEG en la reducción del artefacto relacionado al implante coclear. Constó de 4 etapas en donde se incluye la medida de la calidad de la separación con el índice SIR.

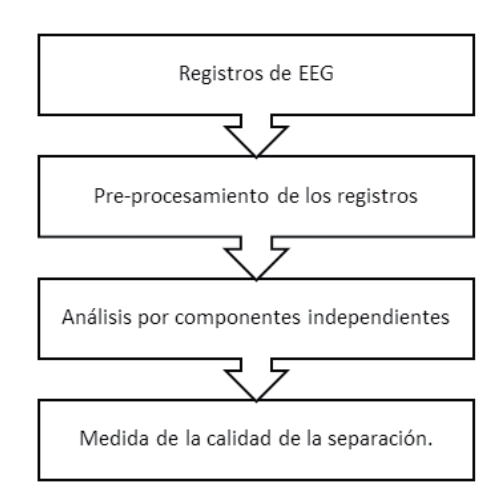

**FIGURA 1: Diagrama de la metodología.**

### **Registros de EEG**

Se contó con 10 registros de EEG que fueron obtenidos de niños con implante coclear. El estudio consistió en una estimulación auditiva mediante tonos ráfagas con una duración de 50 *ms* (10-30-10) a una intensidad de 70 *dB* spl. Se registraron 150 épocas con 900 puntos cada una a una frecuencia de muestreo de 2 *kHz* utilizando 19 electrodos colocados en el cuero cabelludo según el sistema 10-20; para detalles de la adquisición de la señal revisar [10].

## **Pre-procesamiento: Filtrado digital del EEG**

Se ha demostrado que si se filtra linealmente una señal *X* para obtener una nueva señal *X*∗, el modelo de ICA se puede seguir aplicando asumiendo que se tiene la misma matriz de separación *W* . Esto se puede demostrar de la siguiente manera: como se mencionó antes *X* es la matriz que contiene las señales medidas y S es la matriz con las fuentes, entonces ICA se puede expresar de manera

matricial como: *X* = *As*. El filtrado de *X* correspondería a multiplicar por la derecha esta matriz por otra por ejemplo *M*, de manera que *X*∗ = *XM* = *AsM* = *As*∗, lo cual demuestra que el modelo ICA sigue siendo válido [2] .

Para el pre-procesamiento de los EEGs se propusieron dos tipos de filtros digitales FIR de fase cero, un pasabajas de 0 a 30 *Hz*. y un pasabanda de 1 a 30 *Hz*. El diseño partió de una respuesta al impulso infinita la cual es acotada por una ventana Hamming [8] de orden 1001 para el caso del pasabajas y de orden 2501 para el pasabanda. Los filtros se implementaron con la herramienta informática Matlab, donde se usaron las funciones filter y filtfilt para el filtrado de los EEGs.

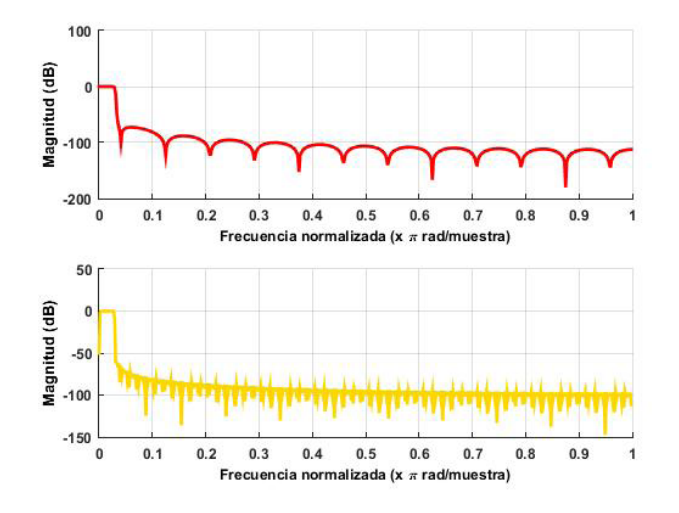

**FIGURA 2: Respuesta en frecuencia en magnitud de los filtros digitales diseñados: pasabajas (arriba) y pasabanda (abajo).**

La Figura 2 muestra la respuesta en frecuencia de los filtros pasabajas y pasabanda propuestos para este trabajo. En ambos filtros se observa que la banda de transición es prácticamente nula debido al orden de cada uno. El efecto de la ventana Hamming son el rizado en la banda de paso, qué en ambos filtros fue prácticamente lineal, y los lóbulos que se tienen en la banda de rechazo. El filtro pasabajas muestra un lóbulo principal con atenuación de -73 *dB* y lóbulos secundarios por debajo de -100 *dB*. En el filtro pasabanda la principal atenuación es de -63 *dB* y va disminuyendo hasta los -100 *dB*.

Cada registro fue filtrado con los dos filtros descritos teniendo, finalmente, tres registros por cada sujeto: uno sin filtrar, uno filtrado con el filtro pasabajas y uno con el pasabanda. A todos se les aplicó un análisis por componentes independientes.

### **Análisis por componentes independientes**

ICA es un algoritmo cuyo objetivo es representar una mezcla de mediciones como una combinación lineal de componentes estadísticamente independientes [5] . La formulación más simple de este algoritmo modela la señal medida matricialmente como *X* = *AS*. Donde *X* es la mezcla lineal de las fuentes *s*, las cuales no se conocen, pero se asume que son estadísticamente independientes entre sí. La matriz cuadrada *A* (matriz de mezcla) tampoco se conoce, pero es invertible. ICA calcula lo que se conoce como matriz de separación *W* = *A*<sup>−</sup> 1 a partir de *X* y estima las fuentes originales como ŝ = *W X*; lo que se conoce como los Componentes Independientes (CIs). Aunque existen diversos algoritmos del ICA que consideran diferentes criterios de independencia para las fuentes, comparten algunas consideraciones sobre las mismas, por ejemplo: a) *X* es el resultado de una mezcla lineal de diferentes fuentes, b) el número de fuentes que estimará el algoritmo es igual o menor a el número de mediciones con las que se cuente y c) la distribución de probabilidad de las fuentes es no-Gaussiana. En una publicación previa, se demostró que el algoritmo TDSEP-ICA <sup>[6]</sup> estimaba de una manera más robusta y eficiente el artefacto del implante coclear en los PEAs, esto se explica por el hecho de que el algoritmo utiliza la información en tiempo inherente en la señal [7] ; este fue el algoritmo ICA utilizado en este trabajo.

### **Medida de la calidad de la separación**

Para evaluar la calidad de la separación de ICA se utilizó el índice SIR [9] , este es un índice muy utilizado o principal con atenu-para esto y se define como:

$$
SIR = \frac{|\langle \hat{s}_i, s_i \rangle|^2}{||\hat{s_i}||^2||s_i||^2 - |\langle \hat{s}_i, s_i \rangle|^2}
$$

Donde son las señales estimadas y es una señal de referencia que representa a la señal real. El producto interno es una medida de la distancia entre las dos señales; cuando la señal estimada es ortogonal a la señal de referencia SIR es cero, mientras que, si la señal estimada es igual a la señal real escalada en un factor *g*, es decir = *g*, SIR será grande; valores mayores de SIR indican mejor calidad de la separación. La señal de referencia del CI relacionado al artefacto del implante se generó promediando la señal de EEG de los electrodos alrededor de los cuales se localiza el implante (zona temporal) de cinco niños con implante. Finalmente se eliminó el CI con mayor valor de índice SIR obtenido en cada uno de los registros al ser, teóricamente, el que corresponde al artefacto relacionado al implante coclear.

### RESULTADOS Y DISCUSIÓN

El resultado del filtrado con la función filter de Matlab se muestra en la Figura 3 (verde) donde se observa un desfasamiento, el cual no es deseable ya que para el análisis de los potenciales evocados es necesario mantener la señal en fase para determinar la latencia de sus picos. Para contrarrestarlo se usó la función filtfilt que ofrece un filtrado con fase cero como se muestra en la Figura 3 (morado).

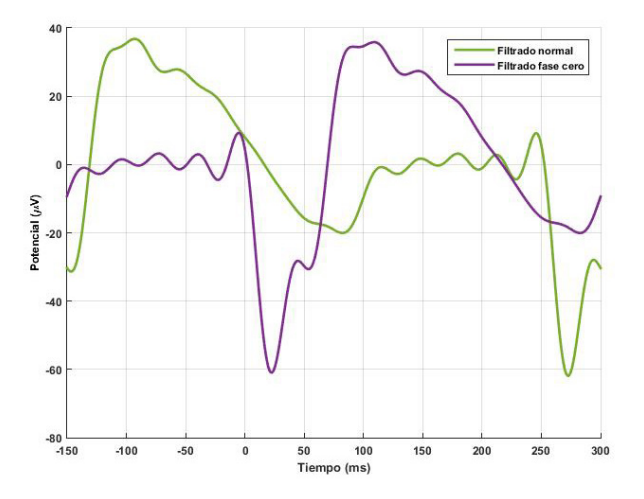

**FIGURA 3: PEA en el electrodo T6 del sujeto 1 con filtro pasabajas donde se observa una señal desfasada utilizando la función filter (verde) y una señal en fase al aplicar un filtrado con fase cero (morado).**

Ya filtrada la señal y después de aplicar el ICA para separar los CIs del EEG, se calculó el índice SIR entre todos los componentes y la señal de referencia. La Tabla 1 muestra los valores máximos de SIR en cada registro de EEG. Se comparan los índices obtenidos en las señales sin procesar y las señales pre-procesadas con los dos tipos de filtros propuestos en el trabajo.

En la misma Tabla 1 se observa que se tiene una mejor separación del artefacto al ser filtrados antes de aplicar el ICA en nueve de los sujetos. La Figura 4 muestra un gráfico donde se puede observar la ventaja del pre-procesamiento del EEG; con valores del índice SIR mayores al utilizar la etapa de filtrado previo a aplicar ICA. El sujeto 10 fue excluido de esta figura (para fines de visualización) ya que su máximo valor SIR fue de 43.02; muy superior a los valores obtenidos en el resto de los sujetos.

Ya identificado el CI asociado al artefacto del implante, se procedió a removerlo, y posteriormente se observó el efecto de la eliminación de este en el PEA en los diferentes electrodos. En cinco de los registros dicho electrodo fue el T6, en dos fue T4 y en los tres restantes fueron los electrodos P4, C3 y T3. Para esta etapa se utilizó el software libre EEGLAB, el cual incluye función especial para procesar señales de EEG y potenciales evocados [11] .

**TABLA 1: Valores máximos del índice SIR (ICs relacionado con el artefacto al implante coclear) obtenidas en cada uno de los sujetos del componente con mayor contenido del artefacto relacionado al implante coclear.**

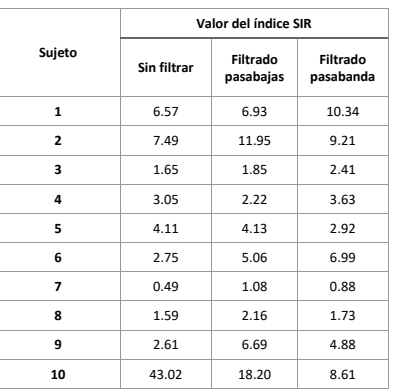

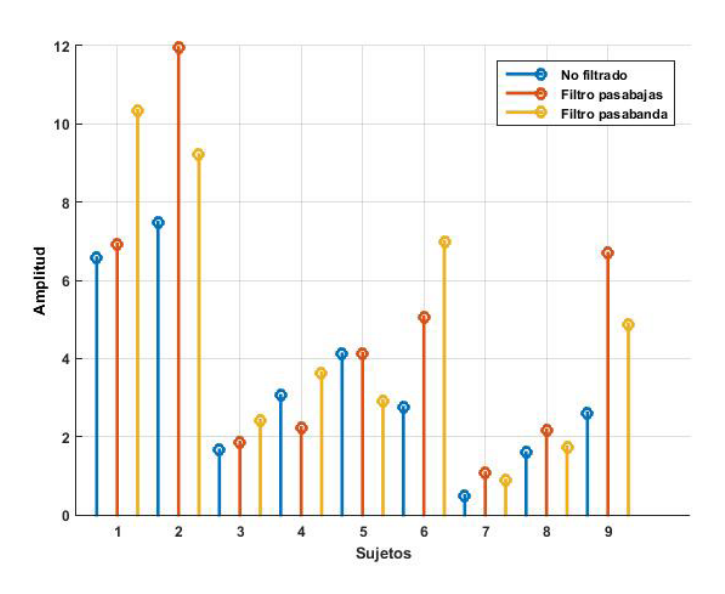

## **FIGURA 4: Valores máximos del índice SIR (ICs relacionados con el artefacto del implante coclear) obtenidas en cada uno de los sujetos aplicando un filtro pasabajas (rojo), uno pasabanda (amarillo) y sin filtrar (azul).**

La Figura 5 muestra los PEAs resultantes al eliminar el componente con mayor valor SIR. El electrodo graficado en los sujeto 3, 5 y 10 fue T6 mientras que en el sujeto 8 se graficó el electrodo T4. En la primera (sujeto 3) y tercera gráfica (sujeto 8) se observa que al remover un solo componente, se elimina gran parte del artefacto cuando se realiza el pre-procesamiento del EEG, a diferencia del PEA sin pre-procesar.

En la gráfica del sujeto 5, se observa que la señal pre-procesada con el filtro pasabanda no se logra disminuir el artefacto en el potencial. Por último, en la gráfica del sujeto 10, en el cual se obtuvieron los máximos valores SIR, tanto en los PEAs sin pre-procesar como en el registro pre-procesado con el filtro pasabajas y pasabanda el efecto al eliminar el CI con el máximo SIR es nulo. Solo se muestran los potenciales de cuatro de los sujetos ya que los demás tienen características muy similares a alguno de los mostrados en la Figura 5.

Para cuantificar lo anterior se midió la amplitud del artefacto en la latencia donde tenia el mayor valor antes de eliminar el CI con mayor contenido del artefacto, se volvió a medir la amplitud en la misma latencia al eliminar el CI correspondiente en cada uno de los registros (sin filtrar, filtrado pasabajas y pasabanda) y así calcular el porcentaje en que fue reducido el artefacto.

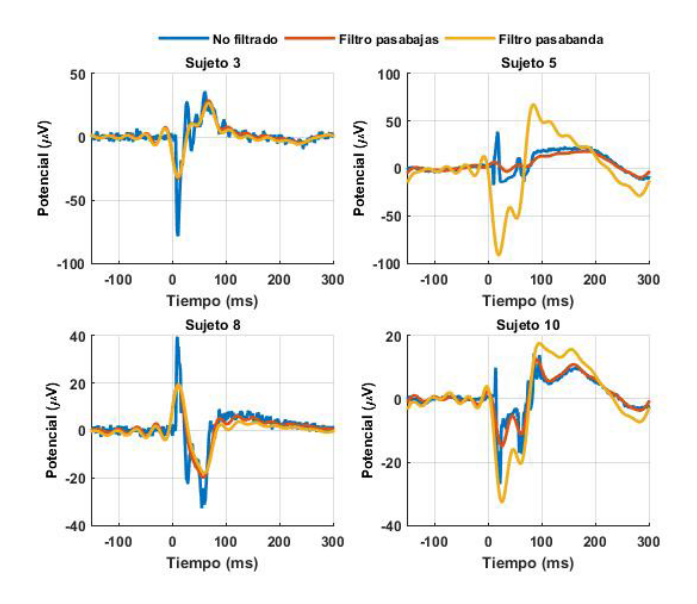

## **FIGURA 5: Potencial final al eliminar el componente que presentó mayor contenido del artefacto relacionado al implante coclear; (sujeto tres, cinco y diez en electrodo T6, sujeto ocho en electrodo T4).**

En la Tabla 2 se muestra el porcentaje de reducción del artefacto en todos los registros de EEG donde se observa que en 8 de los 10 registros, el pre-procesamiento tuvo una mayor reducción. Al comparar únicamente los valores de los registros pre-procesados se encuentra que en 6 de ellos, el filtrado pasabajas tuvo una mayor reducción del artefacto al contrario de los filtrados con pasabanda.

| Sujeto         | Amplitud del<br>artefacto $(\mu V)$ | Sin filtrar           |                                   | Filtrado pasabajas    |                                          | Filtrado pasabanda |                                          |
|----------------|-------------------------------------|-----------------------|-----------------------------------|-----------------------|------------------------------------------|--------------------|------------------------------------------|
|                |                                     | Amplitud<br>$(\mu V)$ | Reducción<br>del artefacto<br>(%) | Amplitud<br>$(\mu V)$ | <b>Reducción</b><br>del artefacto<br>(%) | Amplitud<br>(μV)   | <b>Reducción</b><br>del artefacto<br>(%) |
| 1              | 118.59                              | 37.11                 | 68.71                             | 51.89                 | 56.24                                    | 59.99              | 49.41                                    |
| $\overline{2}$ | 109.98                              | 105.43                | 4.14                              | 40.14                 | 63.50                                    | 40.84              | 62.87                                    |
| 3              | 64.10                               | 39.59                 | 38.23                             | 24.38                 | 61.96                                    | 45.17              | 29.53                                    |
| 4              | 117.61                              | 112.98                | 3.94                              | 56.23                 | 52.19                                    | 53.54              | 54.48                                    |
| 5              | 209.55                              | 8.66                  | 95.87                             | 28.48                 | 86.41                                    | 182.84             | 12.75                                    |
| 6              | 234.22                              | 30.12                 | 87.14                             | 9.13                  | 96.10                                    | 157.84             | 32.61                                    |
| 7              | 41.73                               | 40.32                 | 3.38                              | 26.33                 | 36.90                                    | 26.10              | 37.46                                    |
| 8              | 71.76                               | 70.10                 | 2.31                              | 39.50                 | 44.96                                    | 37.95              | 47.12                                    |
| 9              | 86.93                               | 72.47                 | 16.63                             | 38.39                 | 55.84                                    | 36.12              | 58.45                                    |
| 10             | 126.04                              | 40.68                 | 67.72                             | 26.27                 | 79.16                                    | 47.49              | 62.32                                    |

**TABLA 2: Amplitud y porcentaje de reducción del artefacto relacionado al implante coclear en el canal con mayor presencia de este en cada registro.**

Usando dos tipos de filtros para un pre-procesado de los registros de EEG previo a aplicar el ICA se obtuvo una mejor separación del componente relacionado al implante coclear. A pesar de que el filtro pasabajas y pasabanda eliminaron correctamente las altas frecuencias, el pasabajas mostró una pequeña ventaja en todos los EEGs analizados. En la Figura 5 se observa que, al eliminar el CI con el máximo valor SIR, el artefacto se logra atenuar correctamente y que, al contrario, con el filtrado pasabanda existen casos donde el artefacto sigue muy presente en el PEA. Esto podría deberse a que el artefacto se distribuyó en varios CIs al ejecutar el ICA y no solo en uno como según el criterio utilizado en este trabajo.

Cuando se utiliza el índice SIR es necesario realizar además una inspección visual del componente con mayor valor, ya que este podría no corresponder al

artefacto de interés, como se observó con el sujeto 10, a pesar de tener un valor grande no correspondía al artefacto del implante, de ahí su efecto casi nulo en el PEA al removerlo.

#### **CONCLUSIONES**

En este trabajo se confirmó que una etapa de pre-procesamiento (filtrado digital) es necesaria para aumentar la calidad de la separación al utilizar el ICA; asegurándonos que esta etapa de pre-filtrado no introdujera un desfasamiento de la señal. Al comparar dos filtros digitales, etapas de pre-filtrado pasabajas y pasabanda, en la mayoría de los registros analizados la calidad de la separación es superior utilizando la primera etapa. Al remover el artefacto del implante el mayor efecto se nota en el área temporal derecha, zona donde se encuentra el implante.

**Trejo-Alcántara et al.** Efecto del pre-procesamiento del EEG en el Análisis por Componentes Independientes: reducción del artefacto del implante coclear en los Potenciales Evocados Auditivos 389

### REFERENCIAS

- **[1]** T. W. Picton, S. Bentin , P. Berg , E. Donchin, S. A. Hillyard, R. Jr Johnson, G. A. Miller, W. Ritter, D. S. Ruchkin,, D. M. Rugg, M. J. Taylor. "Guidelines for using human event-related potentials to study cognition: Recording standards and publication criteria", Psychophysiology. 2000;37(2):127-52.
- **[2]** A. Hyvärinen, E. Oja, "Independent component analysis: algorithms and applications", Neural Networks, 2000, Vol. 13, Issue 4-5, pp. 411-430.
- **[3]** I. Winkler, S. Debener, K.R . Müller, and M. Tangermann. "On the influence of high-pass filtering on ICA-based artifact reduction in EEG-ERP", International Conference of the IEEE Engineering in Medicine and Biology Society. 37, 2015 pp. 4101-4105.
- **[4]** J. M. Pignata, O. Koval, D. Van De Ville, S. Voloshynovskiyb, C. Michela, T. Punb, "The impact of denoising on independent component analysis of functional magnetic resonance imaging data" Journal of Neuroscience Methods 213, 2013, pp. 105? 122.
- **[5]** J.-F. Cardoso and A. Soulomiac, "Blind beamforming for non Gaussian signals," Proceeding of the IEEE, vol. 140, pp. 362-370, 1993.
- [6] A. Ziehe and K. R. Muller, "TDSEP- an efficient algorithm for blind separation using time structure", 98 ed 1998, pp. 675-680.
- **[7]** N. Castañeda-Villa, C.J. James. "Independent component analysis for auditory evoked potentials and cochlear implant artifact estimation", Biomedical Engineering, IEEE Trans Biomed Eng. on 58 (2), pp. 348-354.
- **[8]** E.W. Kamen, "Fundamentos de señales y sistemas usando la web y Matlab". Pearson, Prentice Hall. México, 2008. pp. 556-568.
- **[9]** G. Gómez-Herrero, A. Gotchev, K. Egiazarian, "Distortion Measures for Sparse Signals," Int Conf Comput Syst Technol - CompSysTech' 2005, vol. 2, pp. 1-6, 2005.

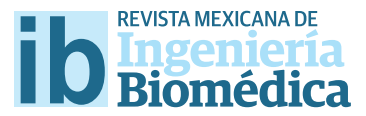

dx.doi.org/10.17488/RMIB.38.1.35

# Sistema electrónico para reeducación postural estática en tiempo real

## Electronic system for Static Postural Re-education in Real Time

*A.G. Estévez-Pedraza, R. Martínez-Méndez, J. Rodríguez-Arce, O. Portillo-Rodríguez* Facultad de Ingeniería de la Universidad Autónoma del Estado de México

### RESUMEN

En este trabajo se presenta un sistema electrónico, basado en la medición de la distribución del peso en los pies, cuyo objetivo es coadyuvar en la evaluación postural. La evaluación postural utilizada por los fsioterapeutas para corregir problemas musculo-esqueléticos derivados por la edad, accidentes, enfermedades, etc. El sistema electrónico construido se validó preliminarmente utilizando videocámaras para corroborar la postura en un sujeto. Con los datos obtenidos se pudo confrmar que el sistema propuesto es capaz de ayudar en la corrección de la postura en tiempo real. La limitación principal de este trabajo es el reducido número de pruebas, por lo que sólo se presentan resultados preliminares. La originalidad de este trabajo reside principalmente en la solución propuesta para evaluar y corregir la postura por medio de un sistema electrónico, novedoso por el método empleado y su portabilidad. Derivado de los resultados presentados se puede concluir que sistema propuesto es capaz de ayudar a corregir la postura en tiempo real.

PALABRAS CLAVE: Reeducación postural, evaluación en tiempo real, sistema electrónico.

### **ABSTRACT**

This paper presents an electronic system aimed to assist on the postural evaluation by measuring the weight distribution on the feet. Postural evaluation is commonly used by physiotherapists in order to correct muscle-skeletal problems such as those derived from ageing, accidents, diseases, etc. The developed electronic system was validated preliminary using video cameras to confrm the correct postures of the subject under test. With the obtained data it is possible to corroborate that the proposed system is capable to assist on the correction of the postural position in real time. The main limitation of this work is the reduced number of tests, due to this only preliminary results are presented. The main novelty of this work is the proposed solution to evaluate and help to correct the posture by using a portable electronic device based on force sensors. Derived from the presented results it can be concluded that the proposed system is capable to assist on the evaluation and correction of postural position in real time.

KEYWORDS: Postural reeducation, real-time evaluation, electronic device.

## Correspondencia

DESTINATARIO: Rigoberto Martínez Méndez INSTITUCIÓN: Facultad de Ingeniería Universidad Autónoma del Estado de México DIRECCIÓN: Cerro de Coatepec S/N, Col. Universitaria, C.P. 50130, Toluca de Lerdo, Estado de México, México CORREO ELECTRÓNICO: rigo@ieee.org

## Fecha de recepción:

15 de octubre de 2016

Fecha de aceptación:

20 de diciembre de 2016

### INTRODUCCIÓN

Es común que con el paso de los años y dependiendo del estilo de vida, los músculos pierdan elasticidad, sufran deformidades o se atrofien, Causando con esto desórdenes posturales que derivan en problemas de dolor o malformaciones a corto, mediano y largo plazo. Por otro lado, también existen patologías como la escoliosis, hipercifosis, hiperlordosis, *genu varum*, *genu valgo*, *genu recurvatum*, *hallux valgus*, acortamiento de extremidades, pie plano, pie varo, fascitis plantar, problemas en la zona lumbar, etc., que también afectan la postura y con ello la calidad de vida de las personas [1] [2] [3] .

Una de las terapias que más se utiliza, por su éxito en el tratamiento de una mala postura, es la reeducación postural global (RPG). Se trata de una metodología fisioterapéutica basada en la propuesta de Mézières en 1947 y de Philippe Souchard en la década de los 80´s y que busca corregir desórdenes musculo-esqueléticos por medio de ejercicios suaves y evaluaciones posturales constantes. La RPG se fundamenta en un análisis minucioso de la anatomía del cuerpo humano [4] observando inclinaciones corporales hacia algún lado, nivel de hombros, escápulas, espinas iliacas, glúteos, rodillas, así como la simetría de la masa muscular y alineación de la columna vertebral y tobillos.

La técnica se basa en los siguientes pasos: impresión general, interrogatorio del paciente, examen local de restricciones y re-equilibrio [5] [6]. El tratamiento consiste en posturas de estiramiento activo y global de las cadenas musculares por medio de masajes, movimientos rítmicos activos y ejercicios respiratorios con el fin de recuperar la flexibilidad muscular y la movilidad articular, los cuales favorecen al re-equilibrio de la postura y la desaparición de las tensiones y el dolor [7] . El primer paso para definir los ejercicios para la terapia consiste en una evaluación de las alteraciones posturales a nivel musculo-esquelético. Para ello la técnica más precisa es la radiología ya que es capaz de revelar

la localización de la zona afectada con exactitud [8] . Sin embargo, este método es costoso, además de que expone al paciente y médico a dosis de radiación. Por otro lado, el equipo de radiología no está disponible en cualquier consultorio o clínica debido a su costo.

Para evitar los inconvenientes de ésta técnica (radiación y disponibilidad del equipo) se han desarrollado otros métodos de evaluación que van, desde el simple análisis subjetivo, el cual se basa simplemente en la observación del paciente; el uso de espejos para que el paciente se observe a sí mismo y trate de corregir su postura; básculas en cada pie para medir la distribución de peso (ver la Figura 1); sistemas de video que sustituyen al espejo y que permiten observar los planos sagital y frontal simultáneamente, goniómetros y hasta sofisticados sistemas integrales que incluyen software de análisis postural. Un ejemplo es la *spinal analysis machine*, la cual consta de una estructura metálica con dos balanzas para los pies, cintas métricas, hilos horizontales y verticales <sup>[9]</sup>, y es usada para detectar desequilibrios posturales por medio de un *software*. Otro ejemplo es el sistema llamado *ADiBAS Posture*, el cual utiliza cámaras tipo kinect® con las cuales determina distancias y ángulos corporales, ángulo de Cobb, y al igual que la *spinal analysis machine*, genera reportes médicos. El costo aproximado de este tipo de sistemas es de 3,000 *euros* (sin cámaras).

Las desventajas de los sistemas simples, como la observación, los espejos y el video, es que son subjetivos y se requiere de la experiencia y conocimientos del evaluador para hacer un buen análisis. Las básculas proporcionan información cuantitativa pero su utilidad es limitada al evaluar sólo la distribución puntual del peso.

Los sistemas integrales son costosos y requieren de un espacio importante para su colocación y puesta en marcha por lo que suelen usarse sólo en laboratorios o clínicas muy especializadas.

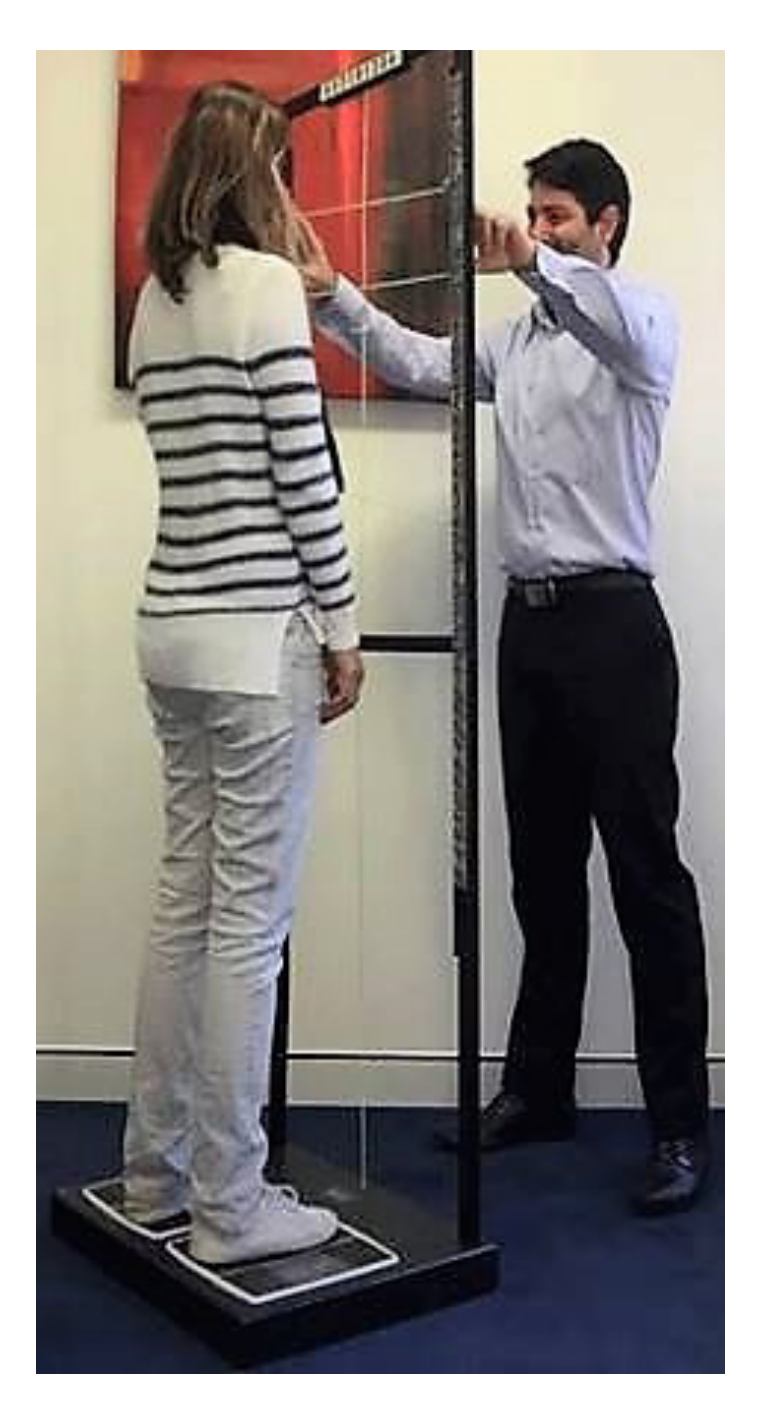

**FIGURA 1. Sistema comúnmente usado para la evaluación de la postura [10].**

Con el fin de proporcionar una alternativa a la problemática de evaluación y reeducación postural; en este documento se presenta un sistema electrónico portátil para realizar valoraciones posturales basándose en la distribución del peso del cuerpo humano, empleando sensores de fuerza distribuidos en la planta de los pies. El sistema propuesto es capaz de evaluar la postura de pie de un sujeto y proporcionar retroalimentación en tiempo real. Con este sistema se busca ofrecer una alternativa de bajo costo, fácil de usar y que ocupe un espacio mínimo, para que se pueda usar en cualquier consultorio médico o de terapias. Este trabajo se basa en el principio de medición de distribución de peso comúnmente usado en el sistema de básculas, pero con la diferencia de que ahora se mide la distribución de fuerza en cada pie, a diferencia de una báscula común que mide el peso puntual de todo el pie. Se propone y prueba, preliminarmente, la hipótesis de que el análisis de la distribución de peso puede proporcionar información de la postura en posición de pie y estático en tiempo real.

## METODOLOGÍA

### **A. Construcción del Sistema**

Cuando los fisioterapeutas utilizan básculas como ayuda en la medición de la postura, se basan en la suposición de que un cuerpo bien balanceado o con una postura correcta, debería distribuir el peso de forma simétrica en cada pie. Por lo tanto, una diferencia en el peso medido en cada báscula indica una postura incorrecta y consecuentemente, el paciente debe modificar su postura hasta lograr un peso igual en cada báscula. En este trabajo, a diferencia del sistema de básculas en cada pie, se propone medir la presión plantar en áreas de los pies donde se sabe que se concentra la mayor presión. Esto proporciona información de la distribución no sólo lateral sino también anteroposterior del cuerpo. De acuerdo a Cavanagh [11], el 60% del peso corporal se concentra en los talones, con presiones no mayores a 140 *kPa*, el 28% en el antepie y el 8% en la parte media del pie con presiones no mayores a 60 *kPa*.

Considerando lo anterior se utilizaron sensores de tipo FSR (Force Sensitive Resistor) de la empresa Interlink® los cuales soportan hasta 200 *kPa*, son ligeros, delgados (0.45 *mm*) y ampliamente disponibles.

Se eligieron sensores FSR402 con un diámetro de 18.28 *mm* para colocarlos en el área de la primera y cuarta cabeza metatarsiana y sensores FSR406, cuadrados con un área de 39.6 *mm2* para colocarlos en el talón (ver la Figura 5). Cabe mencionar que el rango de ambos sensores es el mismo (200 *kPa*).

Dado que son sensores que presentan un cambio de resistencia inversamente proporcional a la presión aplicada, se conectaron en una configuración de divisor de tensión a las terminales del ADC del Arduino Mega 2560TM. Aprovechando la alta impedancia de entrada de los canales ADC se pudieron conectar directamente las salidas de los divisores de tensión. El ADC de la tarjeta Arduino se configuró para funcionar en un rango de 0 a 5 *V* usando 10 *bits* de resolución. Lo anterior proporciona una resolución de 4.8 *mV/bit* aproximadamente. En la Figura 2 se observa el diagrama electrónico de conexión de los sensores a la tarjeta Arduino.

El voltaje de salida del divisor de tensión está dado por la Ecuación (Ecuación 1), donde *Rx*, en este caso, tiene un valor de 820 Ω *y Sx* es el valor de resistencia que tendrá cada sensor dependiendo del peso que incida sobre el mismo.

$$
V_o = \frac{Rx(5 V)}{(Rx + Sx)} \qquad (1)
$$

Con el valor elegido de resistencia y tomando en cuenta el rango de valores de resistencia reportados en la hoja de datos del sensor (0.2 *k*Ω a 100 *k*Ω), se obtienen valores de voltaje en el divisor de tensión de 0.04 *V* a 4.02 *V*. Además, aun cuando el fabricante de los sensores los recomienda para aplicaciones de 0 a 200 *kPa*, se ha comprobado que realmente pueden medir más allá, aunque, obviamente esto no está garantizado por el fabricante. Sin embargo, con esto en consideración se contempla que el rango completo del ADC sea de 0 a 5 *V*.

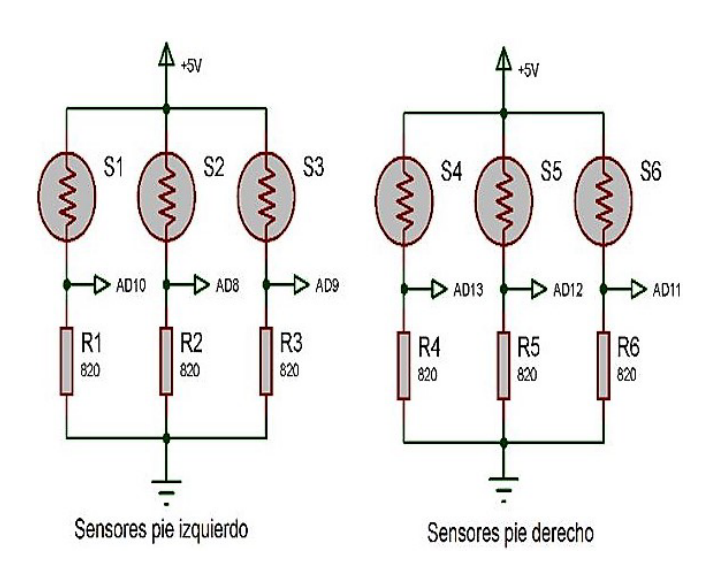

**FIGURA 2. Conexión eléctrica de los sensores a la tarjeta arduino.**

Es importante mencionar que se eligió la plataforma Arduino por simplicidad en el desarrollo, gracias a sus múltiples librerías para el control de pantallas *touch LCD*, manejo de tarjetas tipo SD. Se utilizó una pantalla genérica LCD TFT a color de 320 x 240 *pixeles*, con controlador SPFD5408A (Orise Tech) la cual incluye una membrana táctil de tipo resistivo y un zócalo para memoria microSD™. En la Figura 3 se muestra la pantalla en funcionamiento del sistema propuesto. Se desarrolló un f*irmware* para colocar botones táctiles de inicio y final de la medición. En la pantalla se dibujó la imagen de unos pies y unos círculos rojos que representan la colocación de los sensores y que cambian de diámetro de acuerdo a la presión ejercida en ellos de manera directamente proporcional. El mismo f*irmware* se encarga de almacenar los datos recolectados de los sensores en una memoria microSD™ a una tasa de muestreo de 5 *Hz*. Esta tasa de muestreo fue la máxima que se consiguió debido a que la mayoría de los recursos del microcontrolador se ocupan para el manejo de la pantalla LCD, incluyendo temporizadores y módulos de interrupción. La tasa de muestreo es adecuada para la evaluar la postura del pie del sujeto, ya que la tarea de mantener una postura es casi estática y su ancho de banda está por debajo de 2 *Hz* [12] [13].

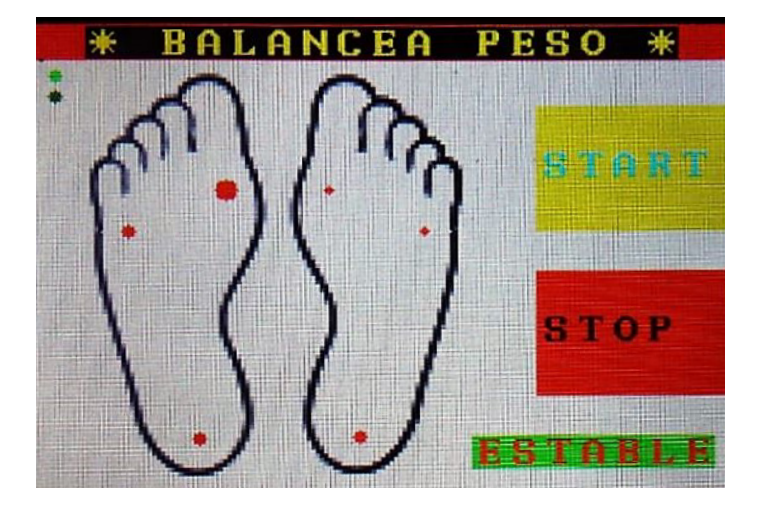

**FIGURA 3. Pantalla touch del sistema donde se muestran los botones de inicio y paro de medición, magnitud de la fuerza aplicada a cada sensor y el estado de estabilidad o no.**

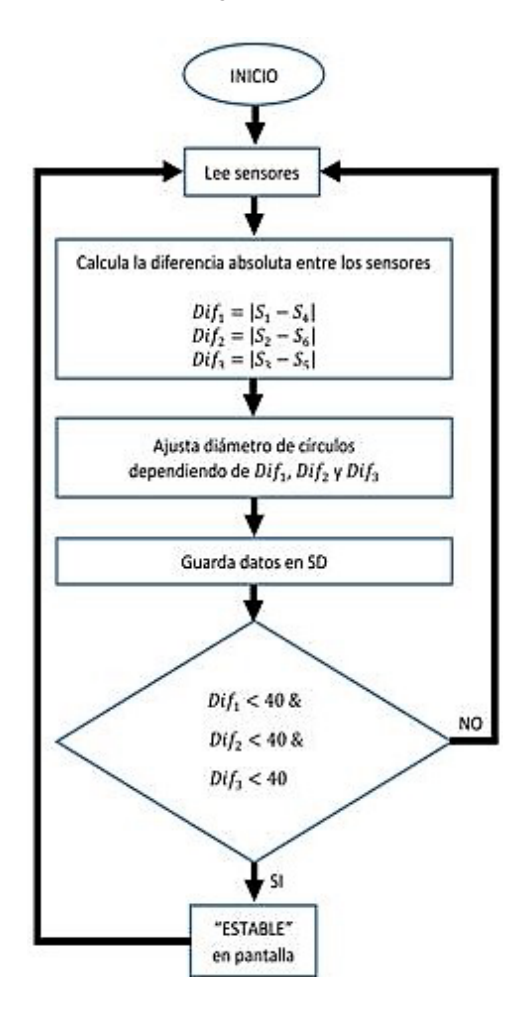

**FIGURA 4. Diagrama de flujo simplificado para la determinación de postura correcta.**

ura y concluir si es estable o inestable se basó en la lectura de cada uno de los sensores y la comparación entre ellos. Es decir, el sensor en el talón izquierdo debía medir lo mismo que el sensor en el talón derecho y la comparación se hace así para cada sensor y su contraparte en el otro pie. Heurísticamente se determinó una diferencia máxima entre el valor de cada sensor de 40 unidades del ADC., como la mejor para determinar estabilidad de postura o no. El diagrama de flujo de la Figura 4 describe en forma simplificada el firmware realizado para el sistema.

### RESULTADOS Y DISCUSIÓN

### **A. Protocolo de pruebas**

Para realizar las pruebas con el prototipo se colocó un sujeto de prueba, descalzo, frente a una pared con la pantalla del prototipo justo en frente, a la altura de los ojos. Los sensores se colocaron en las zonas de interés de los pies y se fijaron por medio de una cinta adhesiva con el fin de evitar movimientos que pudieran afectar el funcionamiento del sistema (ver la Figura 5).

Se le pidió al sujeto que, utilizando la información mostrada por el dispositivo ajustara él mismo su postura hasta lograr que en la pantalla LCD apareciera la leyenda "ESTABLE", indicando con esto que su postura era correcta.

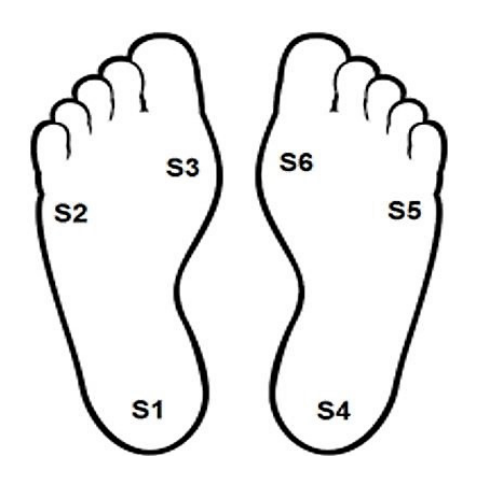

**FIGURA 5. Puntos de colocación de sensores en los pies.**

Una vez que el usuario encontró su punto de estabilidad, se le pidió que se balanceara hacia a delante y atrás, a la izquierda y la derecha, con el objetivo de observar la variación de señales en esas posiciones. Para evaluar su postura en todo momento, se colocaron dos cámaras de video, una a espaldas del sujeto y la otra a su costado izquierdo.

La Figura 6 muestra la posición y señales obtenidas cuando el sujeto estaba estable (6A) y después, cuando se mueve hacia atrás (6B), se puede observar como cae

la presión en los sensores del antepie (S2, S3, S5 y S6) y aumenta la de los sensores en el talón (S1 y S4). En las imágenes siguientes, la línea verde sobre el sujeto indica una posición correcta y la línea roja indica una desviación.

Para todas las imágenes siguientes las unidades en el eje vertical son una representación en valores decimales del voltaje leído en el sensor (no *volts*), en el eje horizontal es el número de muestras.

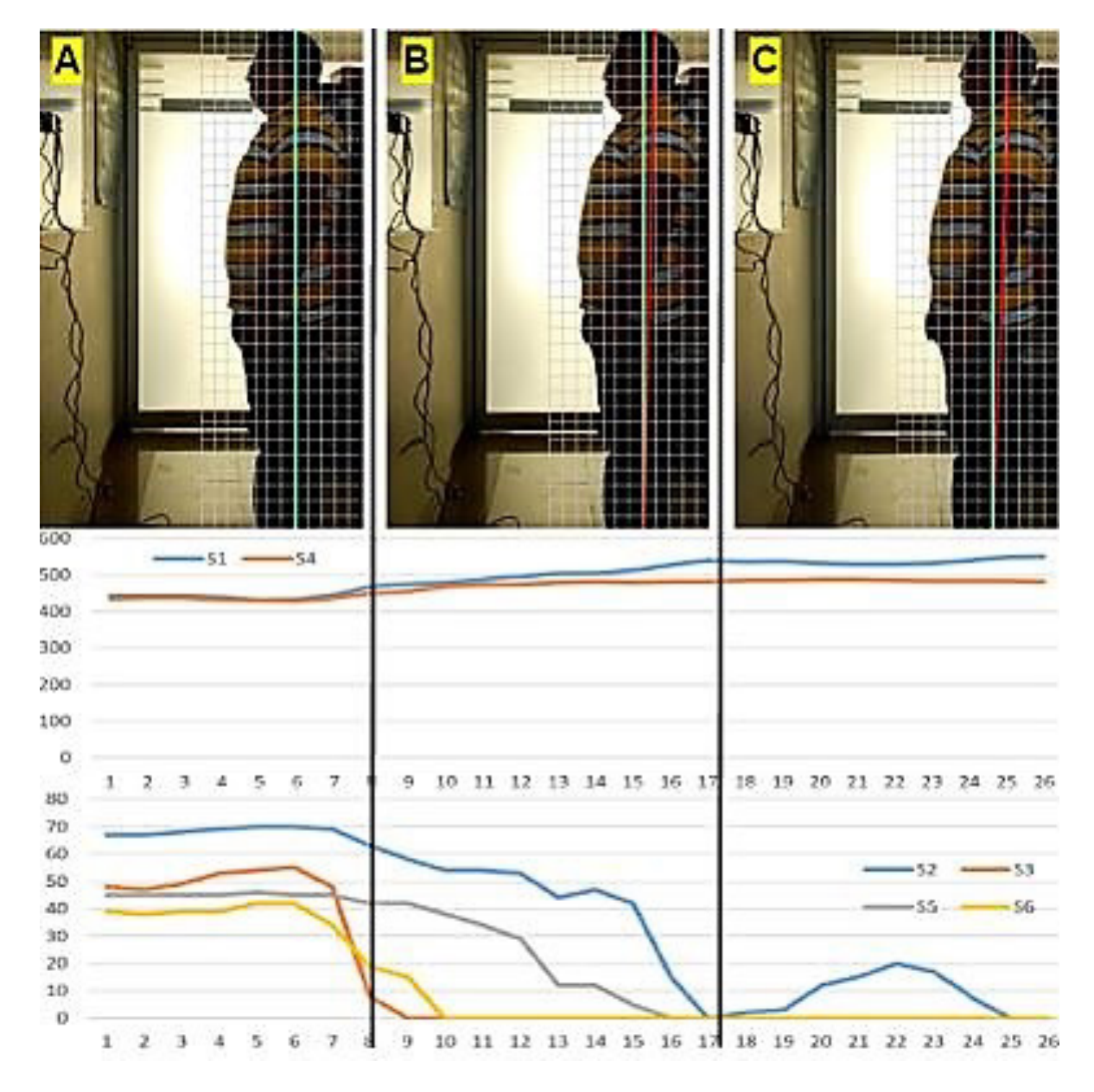

**FIGURA 6. A) postura correcta del sujeto. B) Sujeto desviándose hacia atrás, C) Sujeto totalmente desviado en su postura.**
En la Figura 7 se observa el movimiento contrario a la Figura 6. Ahora el sujeto se balancea hacia adelante, causando con ello reducción en la presión en los talones (S1 y S4) y aumento de presión en los sensores del antepie (S2, S3, S5 y S6).

Algo similar ocurre para los movimientos en el plano sagital, hacia la izquierda y derecha. En la Figura 8 y en la Figura 9 se puede observar el comportamiento de las señales en los pies durante estos movimientos respectivamente.

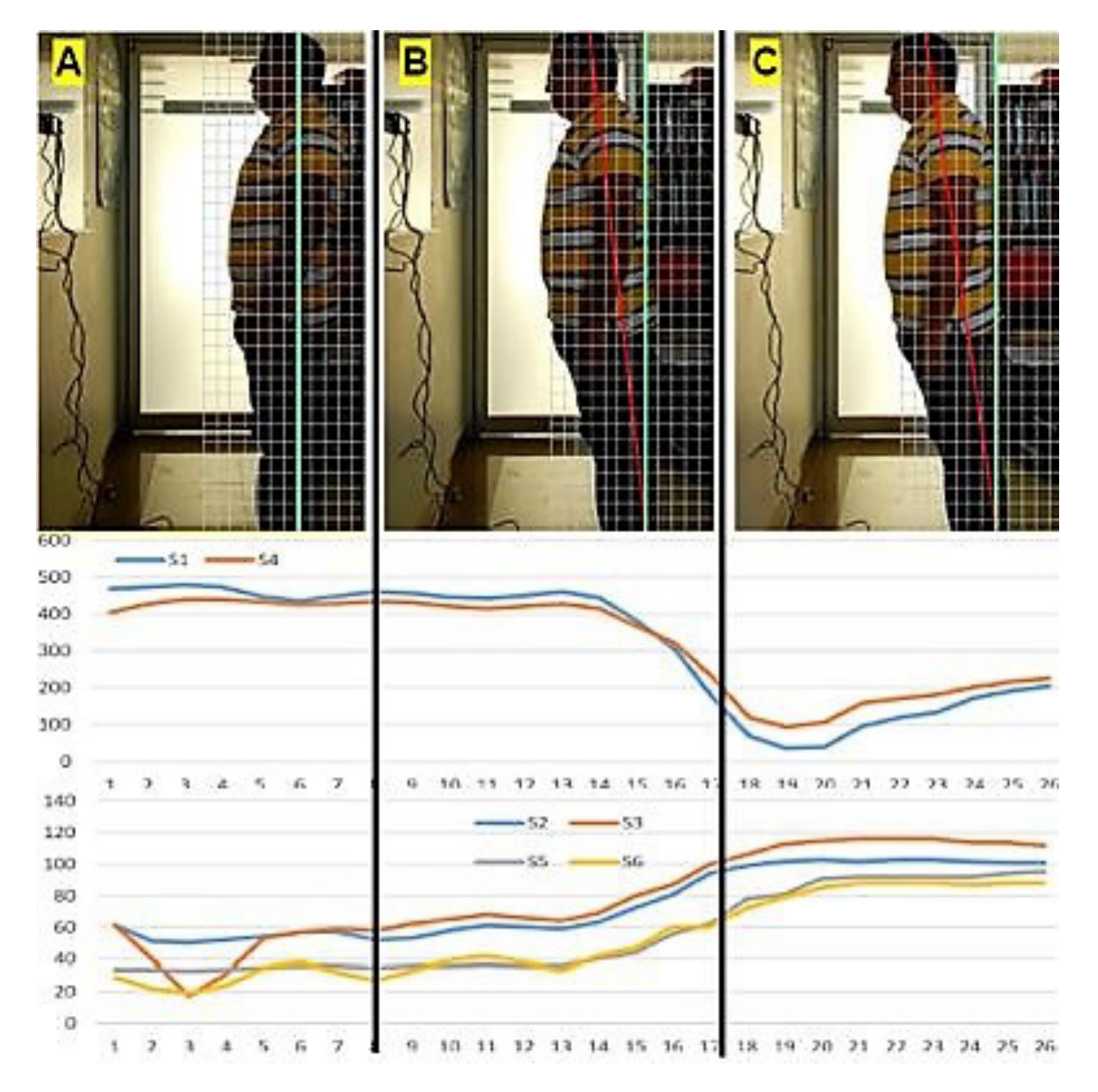

**FIGURA 7. A) Sujeto en una postura correcta, B) Moviéndose hacia adelante, c) Postura totalmente desviada hacia adelante.**

Es importante comentar que, siempre que el sujeto lograba colocarse de manera que el dispositivo indicaba una posición "ESTABLE", esto se podía corroborar con imágenes. De acuerdo con la guía de evaluación postural [14] , una correcta posición se considera cuando se puede trazar una línea recta que pase por delante del maléolo externo, delante de la articulación de la rodilla y cadera, por la articulación del hombro, por el meato auditivo externo y detrás del vértice de la sutura coronal, lo anterior visto en el plano lateral. Para la vista frontal, se traza una línea recta imaginaria que divide al cuerpo en dos y se trazan líneas horizontales que deben pasar por las clavículas, las crestas iliacas, la parte superior del fémur y las rótulas.

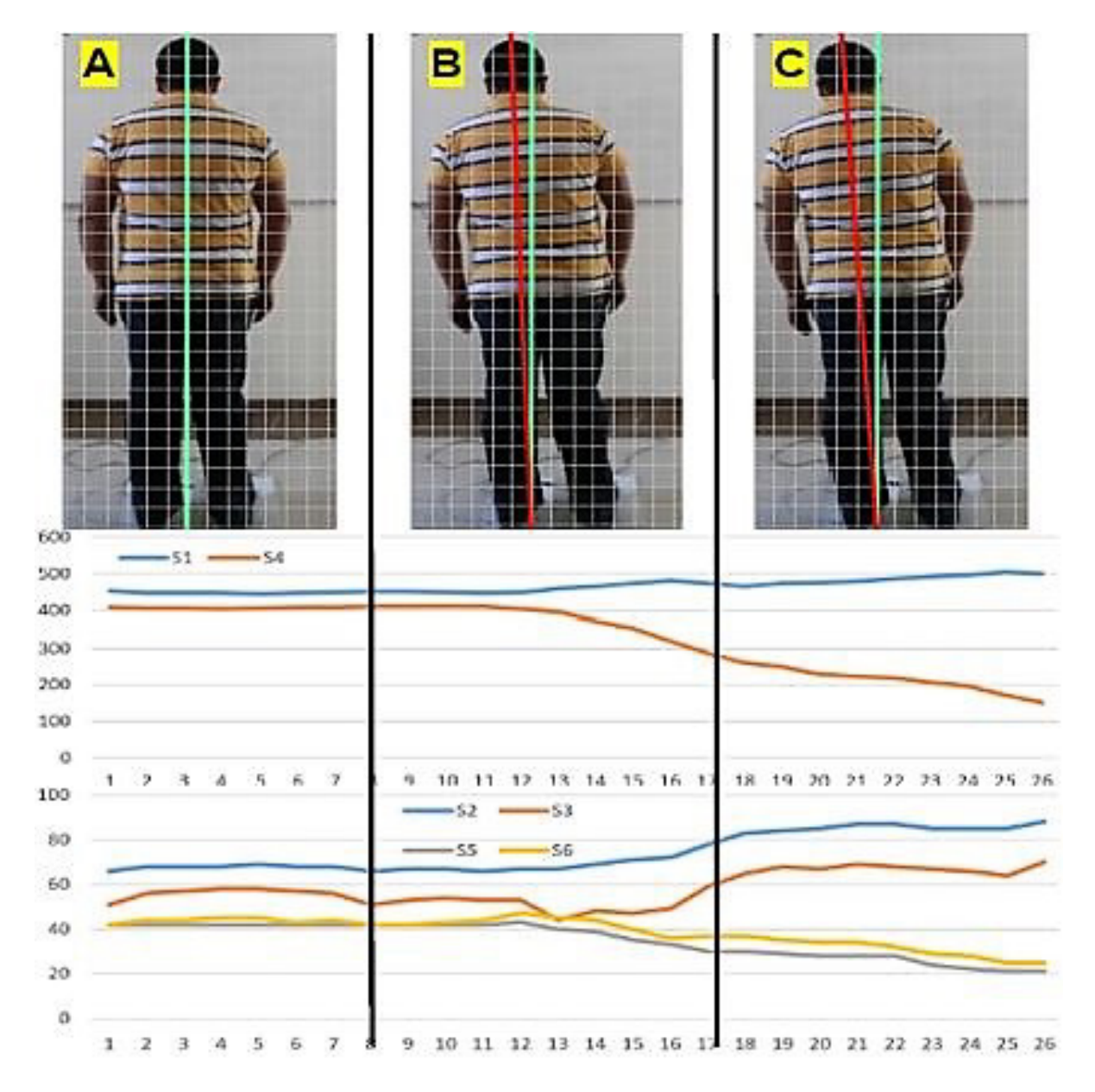

**FIGURA 8. A) Postura estable, B) Moviéndose, C) Inestable inclinado hacia la izquierda.**

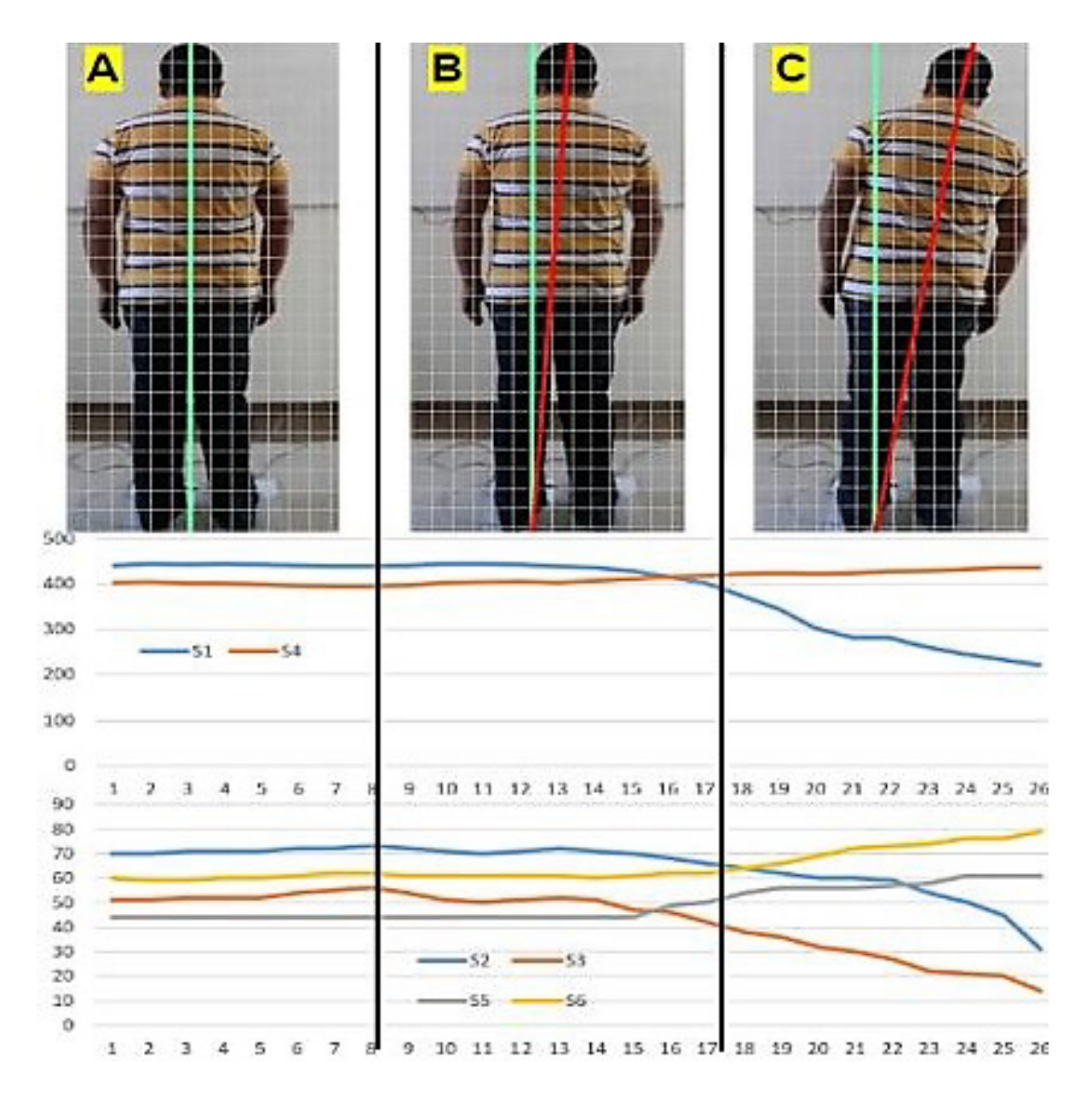

**FIGURA 9. A) Postura estable, B) Moviéndose a la derecha, C) Inclinado totalmente a la derecha.**

### **B. Discusión**

De acuerdo a lo observado en las imágenes y comparando con las señales obtenidas de la posición, se observa una clara correspondencia. Esto era de esperarse debido a la colocación de sensores y a los movimientos realizados. Lo más importante es que, por medio de la medición de estos puntos y con el algoritmo presentado, es posible determinar un punto "ESTABLE" que, de acuerdo con las imágenes tomadas de los videos concuerda con una postura correcta. En las figuras y con ayuda de las líneas grises es posible ver que las imágenes del sujeto estable coinciden aproximadamente con estas restricciones para una postura correcta. Si bien, es cierto que para validar completamente a este dispositivo se deben realizar más pruebas, además de comparar los resultados con los de un método tradicional ayudados por expertos en

el área, portando la vestimenta adecuada para observar los puntos de interés. Esa será la segunda etapa de este proyecto. Con los datos obtenidos en dichas pruebas futuras se pretende formalizar el algoritmo para garantizar que el sistema funcione independientemente del tipo de complexión del sujeto.

## **CONCLUSIONES**

En este trabajo se ha presentado un dispositivo capaz de determinar el momento en que se ha logrado una postura correcta. Se presentan resultados experimentales que validan su funcionamiento. Una de las principales ventajas del dispositivo es su capacidad de proveer información en tiempo real de la postura. Esta herramienta podría ser útil, no solo para evaluar a los pacientes en clínicas o consultorios sin la necesidad de más equipos, sino también, puede ser útil para que el mismo paciente compruebe su postura en su mismo hogar, antes y después de realizar la terapia recomendada por los especialistas, con el fin de hacer un seguimiento más preciso de su avance. El dispositivo presentado es portátil, ligero y fácil de usar.

#### REFERENCIAS

- **[1]** L. Gaona, "Valoración de las alteraciones posturales", 2012. [En línea]. Disponible en: http://www.efisioterapia.net/articulos/ valoracion-de-las-alteraciones-posturales [Consultado: 02-jul-2016].
- **[2]** A, García-González et al., "Eficacia del método Reeducación Postural Global (RPG) para el tratamiento de la fascitis plantar en adultos entre 40 y 50 años", *Univ. Pontif. Madr.*, pp. 53–59, mar. 2012. ISBN : 978-84-939918-0-7.
- **[3]** F. Bonetti et al., "Effectiveness of a 'Global Postural Reeducation' program for persistent Low Back Pain: a non-randomized controlled trial", *BMC Musculoskelet. Disord*., vol. 11, pp. 285, dic. 2010. **DOI : 10.1186/1471-2474-11-285**
- **[4]** "El Método RPG | Asociación Española RPG". [En línea]. Disponible en: http://www.rpg.org.es/. [Consultado: 05-jul-2016].
- **[5]** P. E. Souchard, RPG. *"Principios de la reeducación postural global"*. Editorial Paidotribo, 2005. ISBN : 9788480198301. **DOI : 10.1016/ S0211-5638(06)74022-6**
- **[6]** "Definición y Principios" | Asociación Española RPG". [En línea]. Disponible en: http://www.rpg.org.es/. [Consultado: 05-jul-2016].
- **[7]** "Método Mézières" | Neus Duran Serrano. [En línea]. Disponible en: http://neusduran.com/metodo-mezieres. [Consultado: 05-jul-2016].
- **[8]** "Software de diagnóstico y medición postural 3D", *physicaltech. com*. [En línea]. Disponible en: http://www.physicaltech.com/adibas-posture/. [Consultado: 06-jul-2016].
- **[9]** Á. Olaru, J. Parra Farré, y R. Balius, "Estudio de validación de un instrumento de evaluación postural (SAM, spinal analysis machine)", *Apunts Med. LEsport Castell*., vol. 41, núm. 150, pp. 51– 59, abr. 2006. **DOI : 10.1016/S1886-6581(06)70010-X**
- **[10]** Sydney Wellness Chiropractic, "Postural test with Spinal Analysis Machine", *Sydney Wellness Chiropractic*. [En línea]. Disponible en: http://www.sydneywellnesschiropractic.com.au/p roduct/new-patient-first-consultation/.[Consultado: 18-ago-2016].
- **[11]** P. R. Cavanagh, M. M. Rodgers, y A. Iiboshi, "Pressure distribution under symptom-free feet during barefoot standing", *Foot Ankle*, vol. 7, núm. 5, pp. 262–276, abr. 1987.**DOI: 10.1177/107110078700700502**
- **[12]** R.-J. Cherng, H.-Y. Lee, y F.-C. Su, "Frequency spectral characteristics of standing balance in children and young adults", *Med. Eng. Phys*., vol. 25, núm. 6, pp. 509–515, jul. 2003. **DOI: 10.1016/S1350- 4533(03)00049-3**
- **[13]** H. G. Williams, B. A. McClenaghan, y J. Dickerson, "Spectral characteristics of postural control in elderly individuals", *Arch. Phys.* Med. Rehabil., vol. 78, núm. 7, pp. 737–744, jul. 1997. **DOI: 10.1016/S0003-9993(97)90082-4**
- **[14]** Roberto Navarrete Aedo, "Guía de evaluación postural". Escuela de salud DuocUC. [En línea]. Disponible en: http://biblioteca.duoc.cl/ bdigital/Documentos\_Di gitales/600/610/41122.pdf [Consultado: 04-jul-2016].

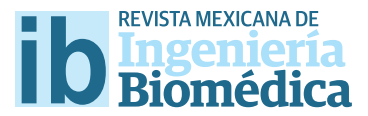

dx.doi.org/10.17488/RMIB.38.1.36

# Desarrollo de nanopartículas magnéticas  $Fe^{+3}$ <sub>2</sub>  $X^{+2}$ <sub>1</sub>O<sub>4</sub> (X= Fe, Co y Ni) recubiertas con amino silano

# Development of magnetic nanoparticles Fe<sup>+3</sup><sub>2</sub>  $\mathrm{X^{+2}}_1\mathrm{O}_4$  (X= Fe, Co y Ni) coated by amino silane

### *I. A. Flores-Urquizo1 , P. García-Casillas1 , C. Chapa-González1*

1 Universidad Autónoma de Ciudad Juárez, Instituto de Ingeniería y Tecnología, Avenida del Charro 610, 32310 Colonia Partido Romero, Ciudad Juárez, Chihuahua, México.

### **RESUMEN**

Las nanopartículas magnéticas se proponen como mediadores de calor en tratamientos de hipertermia. En este trabajo se desarrollaron tres materiales tipo núcleo-coraza de diferente composición y anisotropía magnética para determinar evaluar sus propiedades como tamaño de cristal, magnetización de saturación y efectuar su recubrimiento con moléculas orgánicas. El núcleo magnético de estos materiales se elaboró por medio de la reacción de coprecipitación, siguiendo la relación estequiométrica X\*2Fe<sub>2</sub>\*3O<sub>4</sub> donde x es Fe, Co o Ni para cada material. A partir de los patrones de difracción de rayos x se determinó el tamaño de cristal de cada material, éstos fueron de 10.39 *nm*, 7.27 *nm* y 3.86 *nm*; además la magnetización fue de 55.84 *emu/g*, 36.56 *emu/g* y 16.21 *emu/g* para la magnetita, la ferrita de cobalto y de níquel respectivamente. Cada material se recubrió con aminosilano y mediante FTIR se identifcaron los modos vibracionales de los enlaces C-N, N-H, C-H y Si-O involucrados en el recubrimiento.

**PALABRAS CLAVE:** Magnetita, Nanomateriales, Hipertermia.

### **ABSTRACT**

Magnetic nanoparticles are proposed as heat mediators in hyperthermia treatments. In this work, three core-shell materials of diferent composition and magnetic anisotropy were developed to determine their properties as crystal size, saturation magnetization and their coating with organic molecules. The magnetic core of these materials was made by means of the coprecipitation reaction, following the stoichiometric ratio X\*2Fe $_2^{\rm +3O}$  where X is Fe, Co or Ni for each material. From the X-ray difraction patterns the crystal size of each material was determined, these were 10.39 *nm*, 7.27 *nm* y 3.86 *nm*. In addition, magnetization was 55.84 *emu/g*, 36.56 *emu/g* y 16.21 *emu/g* for magnetite, cobalt ferrite and nickel respectively. Each material was coated with aminosilane and by FTIR the vibrational modes of the C-N, N-H, C-H and Si-O bonds involved in the coating were identifed.

KEYWORDS: Magnetite, Nanomaterials, Hyperthermia.

# Correspondencia DESTINATARIO: Israel Alejandro Flores Urquizo INSTITUCIÓN: Universidad Autónoma de Ciudad Juárez, Instituto de Ingeniería y Tecnología, Cd. Juárez, Chihuahua, México DIRECCIÓN: Av. Plutarco Elías Calles #1210, Col. Fovissste Chamizal, C.P. 32310, Ciudad Juárez, Chihuahua, México CORREO ELECTRÓNICO: israel.fores.ur@gmail.com

Fecha de recepción: 26 de septiembre de 2016 Fecha de aceptación: 26 de diciembre de 2016

# INTRODUCCIÓN

Las nanopartículas superparamagnéticas (NPS) de óxidos de hierro están obteniendo gran interés debido a sus aplicaciones en biomedicina. Estos se han usado como medios de contraste en resonancia magnética, liberación de fármacos, biosensores, marcadores celulares y generadores térmicos en hipertermia magnética [1,2].

La temperatura para el tratamiento de hipertermia está relacionada con el fenómeno del superparamagnetismo. Cuando a las NPS se les aplica un campo magnético externo, obtienen una magnetización muy elevada y cuando el campo es removido pierden su magnetización [3] . Las ferritas presentan una estructura cristalina llamada espinela, la estructura está compuesta de 8 sub celdas con 7 átomos en su interior, como resultado la celda unitaria de la estructura consta de 56 átomos [4] . La sub celdas FCC de la magnetita con su fórmula Fe+2Fe<sub>2</sub>+3O<sub>4</sub>, está compuesto por dos iones diferentes de hierro, en esta sub celda existen sitios octaédricos y tetraédricos, solo se encuentran tres iones ocupando los sitios mencionados, un ion de Fe+2 y otro de Fe+3 ocupan un sitio octaédrico y otro ion de Fe<sup>+3</sup> ocupa un sitio tetraédrico <sup>[5]</sup>.

Cuando se reemplazan los iones Fe+2 por iones divalentes de algún metal de transición con su orbital 3d casi completo en la estructura espinela, será posible variar las propiedades magnéticas del material; ya que este ion tiene la mayor contribución a la magnetización [4] .

El recubrimiento de aminosilano brinda la capacidad de estabilizar las nanopartículas en un fluido; además en la superficie de las NPS se presentan grupo amino (-NH2 ) los cuales sirven para anclar biomoléculas por medio de enlaces covalentes y para mejorar su estabilidad coloidal y biocompatibilidad [6, 7].

La hipertermia es un tratamiento térmico alterno utilizado contra el cáncer, el cual consiste en elevar la temperatura en la región tumoral para causar daño al tumor o destruirlo. Un método para lograrlo es por medio de la aplicación de un campo magnético alterno a un fluido magnético dentro de un tejido [8, 9].

El reto en la hipertermia magnética es el control de la generación de calor en un tejido, teniendo en cuenta que las células cancerosas son más sensitivas a la temperatura que las células normales, en el rango de 42*°C* a 45*°C* las células neoplásicas mueren debido a la inestabilidad térmica de las proteínas, la baja disponibilidad de oxígeno y nutrientes en la región tumoral [8, 10].

Los parámetros que actualmente se toman en cuenta para el desarrollo de fluidos magnéticos en el estudio de la hipertermia magnética son: la anisotropía magnética del material, el tamaño de los materiales y la distribución del mismo, los agentes estabilizadores del material (recubrimiento) [11] .

Actualmente la hipertermia magnética localizada, ha tenido grandes avances gracias al desarrollo de nuevos materiales magnéticos a una escala nanométrica. Las NPS, cuya fórmula química es  $X<sub>1</sub>Fe<sub>2</sub>O<sub>4</sub>$ , son los materiales más empleados en este tratamiento gracias a las cualidades que presentan, que es la biocompatibilidad, ya que el cuerpo humano es tolerable a una administración de hierro por vía oral de 5 *mg* por *kilogramo* en masa del sujeto, su química superficial que le permite enlazarse con otros materiales o moléculas para mejorar sus propiedades para que puedan tener un efecto terapéutico y diagnóstico a la vez (teragnóstico), finalmente tienen la habilidad de escapar del sistema reticuloendotelial [1,12,13].

En la actualidad hay dos tecnologías que se usan para el desarrollo de materiales aplicados en la hipertermia magnética la más usada es la tecnología núcleo-coraza la cual consiste en favorecer las propiedades del núcleo magnético por medio de materiales que envuelven a dicho núcleo, para mejorar las propiedades químicas y biológicas. Por otro lado, la tecnología más reciente es sobre materiales magnéticos con temperatura de Curie cerca al rango terapéutico del tratamiento, estos materiales se conocen como materiales autorregulados en la hipertermia magnética [12,13].

En este trabajo se presenta la elaboración de nanopartículas magnéticas con sustitución de iones ferromagnéticos por el método de coprecipitación con fórmula X<sub>1</sub>Fe<sub>2</sub>O<sub>4</sub> donde X puede ser Fe, Co, o Ni, los cuales se recubrieron con un material a partir de organosilanos con el objetivo de variar la anisotropía magnética de estos materiales recubiertos, al variar este parámetro se tendrá una modificación en los mecanismos de disipación de calor de los materiales al aplicarles un campo magnético variable, es conveniente modificar la anisotropía de los materiales ya que está no tiene algún efecto que altere los otros parámetros involucrados en la hipertermia, con esta modificación se podría proporcionar un material que tenga un desempeño adecuado ante el reto en el control del calor generado en la hipertermia magnética.

#### METODOLOGÍA

La síntesis se llevó a cabo mediante la reacción de coprecipitación como se muestra en la ecuación química (1) [12, 14] , la relación estequiométrica es de 2 a 1 respecto a los iones  $Fe^{+3}$  y  $X^{+2}$  donde X puede ser Fe, Co, o Ni. Primeramente, se prepararon las soluciones precursoras a partir de cloruro férrico, nitrato de cobalto, sulfato ferroso y de níquel. Las cuales contienen los iones necesarios para formar la magnetita, ferrita de cobalto y de níquel. Para cada material se hicieron dos soluciones respetando dicha relación. Las soluciones se prepararon por separado; para la magnetita, la primera solución contiene los iones Fe+3 con una concentración de 0.1 M, esta solución es constante para elaborar las ferritas, la segunda solución involucrada, contiene los iones Fe+2 con una concentración de 0.05 *M*; para la ferrita de cobalto y níquel, se cambia la solución de Fe+2 por una de Co+2 y otra de Ni+2 manteniendo la misma concentración. Todas las soluciones tienen un volumen de 100 *ml*.

En la síntesis de los materiales, las soluciones se mezclaron, se les aplicó agitación y calor hasta que la solución alcanzó 60 *°C*, luego se agregó hidróxido de amonio (100 ml) para que la solución obtuviera un pH de 11, luego se mantuvo a 80*°C* y con agitación por una hora. Al final, se centrifugó por 5 *minutos* a 3000 *rpm*, se desechó el sobrenadante y las partículas precipitadas se enjuagan con agua destilada, este procedimiento se repite hasta obtener un pH de 7, cuando se obtuvo el pH neutro, se secó el material en el horno a 100*°C* por 24 *horas*.

Para recubrir las nanopartículas se pesó 0.1 g del material magnético, se suspendieron en 150 ml de etanol, se les aplicó agitación ultrasónica por quince minutos, luego se agregó una solución de 2 ml de agua destilada y 100 *ml* de 3-(2-aminoetilamino) propil-trimetoxisilano, al agregar la solución se dejó en agitación ultrasónica por 2 *horas*, al terminar se enjuagó el material recubierto por decantación, al final se secó el material a 60 *°C* por 24 *horas*.

De los tres materiales elaborados se tomó una porción para recubrirla y otra no; de las ferritas sin recubrimiento, se prepararon unas muestras para someterlas a difracción de rayos x usando el difractómetro Siemens D500 usando una fuente de radiación de cobalto (l= 1.78897 Å). Con el fin de obtener información acerca de su estructura cristalina y conocer si se producen cambios en esta misma debido a la sustitución, también se prepararon muestras para obtener sus espectros de energía dispersa de rayos x usando el microscopio electrónico de barrido JEOL6010 PLUS/LA para demostrar que los elementos en cuestión están presentes en cada muestra.

Además, se sometieron las muestras con y sin recubrimiento a la Espectroscopia Infrarroja por Transformada de Fourier usando el equipo Nicolet 6700 (Thermo Scientific) para obtener los espectros que darán información sobre los grupos funcionales presentes en los materiales, para así hacer una comparativa entre las ferritas con amino silano y las que no contienen. Por último, a cada versión de las ferritas

(con y sin amino silano) se le midió sus propiedades magnéticas usando un magnetómetro de muestra vibrante Versa Lab Free de Quantum design para conocer la contribución de los iones sustituidos en la magnetización, además de conocer el efecto que tiene el recubrimiento en dicha propiedad.

$$
X^{+2} + 2Fe^{+3} + 8OH \rightarrow
$$
  
\n
$$
X(OH)_2 + 2Fe(OH)_3 \overline{80^{\circ}C}
$$
 (1)  
\n
$$
Fe_2X_1O_4 + 4H_2O
$$

#### **RESULTADOS**

# **A. Estructura cristalina de las ferritas elaboradas**

Los patrones de DRX obtenidos se presentan en la Figura 1, la medición se realizó en el rango de 15° a 80° donde en las referencias [14, 15] se muestran los mismos planos de difracción a los obtenidos, además compararon con las cartas cristalográficas del Joint Committe in Powder Diffraction Standars, la cartas usadas fueron: JCPDS 82-1533, JCPDS 03-0864 y JCPDS 86-2267 para la magnetita, ferrita de cobalto y níquel respectivamente. Los picos de difracción obtenidos en cada muestra coinciden con los de su respectiva carta cristalográfica, cada pico de difracción es un plano cristalográfico que corresponde a la estructura espinela.

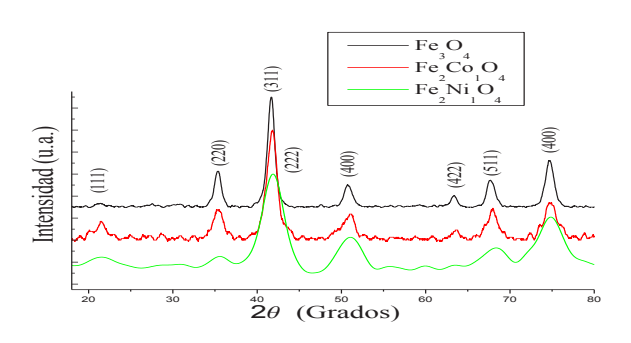

**FIGURA 1. Patrones de difracción de rayos x obtenidos usando cobalto como fuente de radiación. Los índices de Miller en cada pico están en las JCPDS empleadas, siendo los mismos para cada material.**

# **B. Presencia de los elementos (Fe, Co y Ni) en los materiales elaborados**

Los espectros EDS se muestran en las Figuras 2, 3 y 4 corresponde a la magnetita, ferrita de cobalto y níquel respectivamente, donde se indica la presencia de los elementos que constituyen la muestra en cuestión.

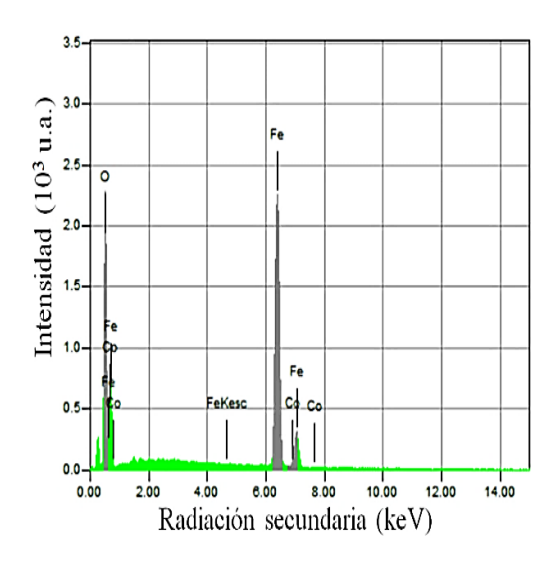

**FIGURA 2. Espectro EDS de la magnetita, los picos de mayor intensidad son los elementos O y Fe, los de mayor interés están marcados de gris.**

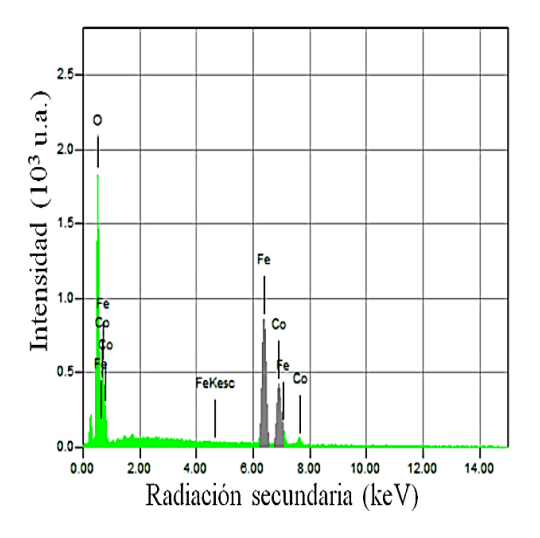

**FIGURA 3. Espectro EDS de la ferrita de cobalto, los picos de mayor intensidad son los elementos O, Fe y Co, los de mayor interés están marcados de gris.**

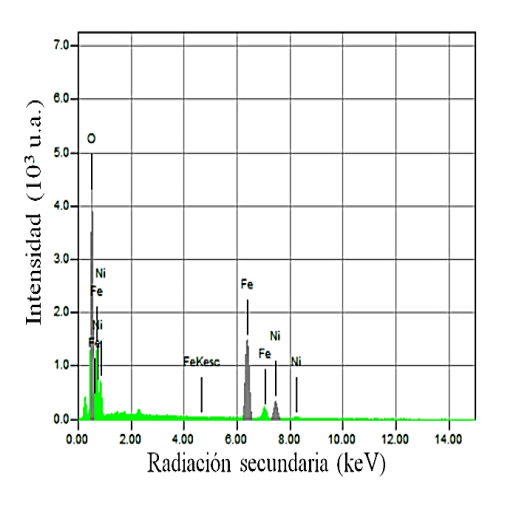

**FIGURA 4. Espectro EDS de la ferrita de níquel, los picos de mayor intensidad son los elementos O, Fe y Ni, los de mayor interés están marcados de gris.**

# **C. Presencia de los grupos funcionales del recubrimiento amino silano**

Los espectros FTIR se muestran en la Figura 5 el rango de medición seleccionado fue de 600 *cm-1* a 4500 *cm-1* para poder tener información de las vibraciones de compuestos orgánicos presentes en los materiales, las bandas de los grupos funcionales están identificadas de la siguiente manera; el símbolo  $\triangleright$  representa los modos vibracionales de estiramiento y aleteo del enlace N-H respectivamente; este símbolo  $\triangle$  representa la vibración de estiramiento y tijereteo del enlace C-H respectivamente; la vibración de estiramiento del enlace O-H está indicado por  $\triangleleft$ ; la vibración de estiramiento del enlace C-N está indicado con el símbolo  $\blacktriangleright$ : la vibración de estiramiento del enlace Si-O está indicado con  $\nabla$ ; por último la vibración de estiramiento del enlace Fe-O se encentra indicado con el símbolo < estos grupos funcionales identificados en los espectros indican que los materiales están recubiertos con amino silano.

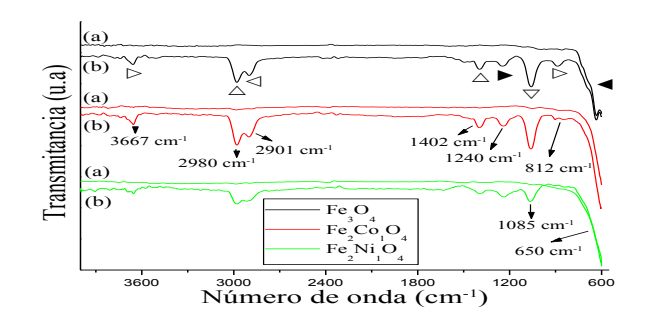

**FIGURA 5. Espectro FTIR de la magnetita, ferrita de cobalto y níquel, donde (a) es el material sin recubrir y (b) es el material recubierto con amino silano.**

# **D. Propiedades magnéticas de los materiales**

En la Figura 6 se muestran las curvas de histéresis obtenidas del VSM, la medición se realizó a una temperatura de 300 *K* y el campo aplicado fue de hasta 30000 *Gauss*, en dicha figura se muestra una comparativa entre los materiales elaborados los cuales muestran un comportamiento superparamagnético.

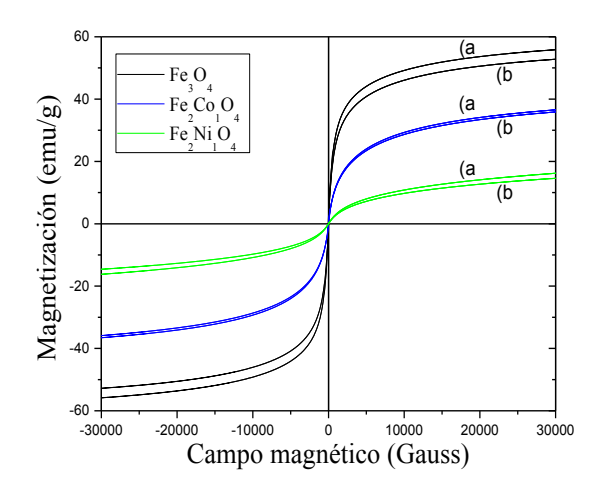

**FIGURA 6. Curvas de magnetización de los materiales elaborados, donde (a) es el material sin recubrir y (b) es el material recubierto con amino silano; aquí se aprecia una ligera atenuación en las propiedades magnéticas de los materiales con recubrimiento.**

# DISCUSIÓN

Con base en los resultados de los patrones de DRX, los picos coinciden entre los materiales, esto indica que se formó la misma estructura cristalina entre las ferritas elaboradas, además en las referencias [14, 15] los patrones de difracción en sus materiales elaborados tienen una similitud a comparación con la Figura 1, en cuanto al tamaño, se utilizó la ecuación de Scherrer, Ecuación (2), para medir el tamaño de cristalito, este parámetro indica el tamaño del grano, si estas partículas son monocristales (presentan superparamagnetismo), entonces el tamaño de la partícula será similar al tamaño de grano. Los tamaños obtenidos fueron 10.39 *nm*, 7.27 *nm* y 3.86 *nm* para la magnetita, la ferrita de cobalto y de níquel respectivamente. Para comprobar que el cobalto y el níquel forman parte del material se realizó el estudio EDS para identificar qué elementos están presentes en los materiales, como se muestra en la Figura 2 a la 4, en el espectro de la magnetita; solo se muestra la presencia de oxígeno y hierro, lo cual es correcto, ya que la magnetita es un óxido de hierro; para el caso de la ferrita de cobalto, este óxido de hierro expresa un incremento en la intensidad en el rango de 6.9 *keV* el cual corresponde al cobalto, lo cual quiere decir que está presente el cobalto en el material, también se observa un decremento en la intensidad de la energía Ka del hierro (6.4 *keV*), esto se debe a la sustitución de iones (Fe por Co) realizada para elaborar el material; por último en la ferrita de níquel, se muestra el mismo comportamiento que se explicó anteriormente, como también se sustituyó el hierro por níquel, la intensidad de la Ka del hierro baja y aparece un pico con cierta intensidad que se debe a la Ka del níquel (7.4 *keV*), por lo que también se demuestra que si hay níquel presente en la ferrita.

En los espectros FTIR obtenidos en la Figura 5, primero se midieron los espectros de los materiales sin recubrir, donde solo se obtuvo una banda cercana a los 600 *cm-1*, el cual corresponde al enlace Fe-O, el rango de medición que se selecciono fue de 600 *cm-1* a 4500

*cm-1*, con el fin de identificar los grupos funcionales del recubrimiento. En esa misma figura se muestra el espectro de cada material recubierto en comparación con el material sin recubrimiento, todas las bandas que aparecieron en el espectro de los materiales recubiertos se debe al propio recubrimiento, donde en esa figura se indica el número de onda de cada banda, por otro lado se compararon los resultados obtenidos con la referencia [15] en el cual los autores usan 3-aminopropil-trietoxisilano, el espectro infrarrojo que presentan tiene una similitud al que se reporta en este estudio ya que ambas moléculas tiene grupos funcionales parecidos, ya que el aminopropil trietoxisilano es un compuesto de menor complejidad al que se empleó en este estudio.

Las propiedades magnéticas de estos materiales están mostradas en la Figura 6, en primer lugar se observa un cambio notorio en la magnetización de saturación de cada material, esto se debe a que el Fe<sup>+2</sup> tiene 4 electrones desapareados en su orbital 'd', así otorgándole 4 magnetones de Bohr; en cambio el Co<sup>+2</sup> tiene un electrón más que el hierro en la capa 3d por lo que tiene 3 magnetones de Bohr; finalmente el Ni+2 tiene un electrón más en la capa electrónica por lo que solamente tendrá 2 magnetones de Bohr. Cuando se intercambian esos iones, la magnetización de saturación se atenúa ya que se aminora la cantidad de magnetones de Bohr en el material. Este mismo comportamiento lo muestran en la referencia <sup>[16]</sup> ya que los autores hacen una sustitución de iones de cobalto por níquel en la ferrita de cobalto, en las curvas de histéresis de sus materiales muestran una atenuación al agregar níquel. En la misma figura de las curvas de histéresis, se muestra que el recubrimiento tiene un efecto en las propiedades magnéticas del material, como el recubrimiento forma una capa de sílice alrededor de partícula, esta capa atenúa ligeramente la magnetización de saturación, ya que este contiene silicio y se sabe que el silicio es un material diamagnético, así entre más sílice se tenga de recubrimiento, mayor será la atenuación, tal

como se reporta en la referencia <sup>[16]</sup> donde muestran que la formación de sílice en la magnetita afecta en sus propiedades magnéticas atenuando su magnetización de saturación. Los valores de magnetización de saturación se desglosan en la Tabla 1 para comparar los valores obtenidos entre los materiales sin recubrir y con recubrimiento.

Este material elaborado como un sistema núcleo-coraza, con núcleo magnético y recubrimiento no polimérico, provee una enorme versatilidad en cuanto a las diferentes aplicaciones biomédicas que se le atribuyen a este tipo de materiales, ya que este sistema presenta una coraza de sílice, el cual proporciona un aislamiento de la ferrita para que este no sufra alguna degradación al interactuar con el medio fisiológico, y así no resulte ser tóxico. Además este recubrimiento consta con grupos funcionales amino al final de la cadena carbonatada del amino silano, los cuales sirven para anclar otras moléculas, pueden ser péptidos, polímeros o anticuerpos, estos se pueden enlazar covalentemente o por atracción electrostática [1, 6, 11, 13].

Lo favorable de este material elaborado es que se puede adaptar según la aplicación que se desea dar, para allegar cogar la aprodecer que se associada, culas, por ejemplo: si se desea aplicar este material como marcadores tumorales, bioreceptores para algún tipo de biosensor es recomendable usar péptidos, proteínas o anticuerpos que ayuden a que estos mat**eirales desdevendados en el contrología**.<br>Muestra elaborada Magnetización que ayuden a que estos mat**eirales desdevendados en el contrología**. se anclen a la superficie de un tumor<sup>[17]</sup>; por otro <del>lado si</del> se desean aplicar estas partículas como sistemas de liberación de fármacos, es conveniente usar moléculas que presenten un comportamiento anfipático, q $\mathbf{f}^{\text{H}^{43}_2}$ Ni $^{\text{H}^{21}_2\text{O}_4}$ dan a albergar fármacos insolubles en agua $^{[11, 17, 18]}$ ; por último si se va a aplicar este material como medio de contraste en resonancia magnética o en la hipertermia como es el caso, es recomendable que se usen polímeros o moléculas (PEG, quitosano, etc.) que favorezcan la estabilidad coloidal en un fluido por medio del incremento en la carga electrostática superficial [11-13, 18]. pléando la supérficie de estos con otras molea la superficie de un tumbre ; por otro lado.  $F_{\text{R}}^{\text{S}}$  se  $^{10}$ i aplicar estas particulas como sistemas de materiales se ancientes en un ancientes se ancientes en un anciente de un anciente de un anciente de un ancien se va a aplicar este material como medio de aad coloidal en un nuido por medio del merc- $\frac{1}{1}$  if  $\frac{1}{1}$ ,  $\frac{1}{1}$ ,  $\frac{1}{1}$ ,  $\frac{1}{1}$ ,  $\frac{1}{1}$ ,  $\frac{1}{1}$ solo illoufficatido la superficie de est se ancien a la superficie de un tumor se desean aplicar estas particulas o materiales se ancientes se ancientes de un superficie de un superficie de un superficie de un superficie de un superficie de un superficie de un superficie de un superficie de un superficie de un superficie de un superfici último si se va a aplicar este material como medio de  $\frac{1}{2}$ ayudan a albert $\frac{1}{2}$ a cstabindad coloidaí ch'uil fidido po modificaciones tendrán un efecto en la  $Fe<sub>2</sub>Fe<sub>1</sub>$ 

Es importante describir cómo los distintos sistemas núcleo-coraza elaborados podrían favorecer la eficiencia térmica de la hipertermia de acuerdo a los distintos iones divalentes involucrados en los materiales. El fenómeno de disipación de calor en la hipertermia magnética está descrito por dos mecanismos de relajación de las partículas, la relajación de Néel y Brown [9, 10, 12] . La relajación Browniana, ecuación 3, describe el movimiento de la partícula suspendida en un fluido producido por el torque generado por la relajación del momento magnético, donde: h es la viscosidad de fluido,  $V_H$  es el volumen hidrodinámico del sistema, K es la constante de Boltzmann y T es la temperatura en Kelvin. La relajación de Néel, Ecuación 4, describe la relajación del momento magnético del material producido por un campo magnético externo, donde: k es la contante de anisotropía,  $V<sub>M</sub>$  es el volumen de la nanopartícula. Dentro de esta ecuación, se encuentra el parámetro 'k' el cual es la constante de anisotropía magnética del material. Cuando modificamos las propiedades magnéticas de las ferritas, modificamos la anisotropía de estos, por consecuente esas modificaciones tendrán un efecto en la disipación de calor en el e ecuaciones de estos estos en estos estos en estos en estos en estos en el estos en el estos en el estos en e<br>En el estos en el estos en el estos en el estos en el estos en el estos en el estos en el estos en el estos en

### **TABLA 1. Valores de magnetización de las muestras Tablas** elaboradas. disipación de calor en el tratamiento. disipación de calor en el tratamiento.

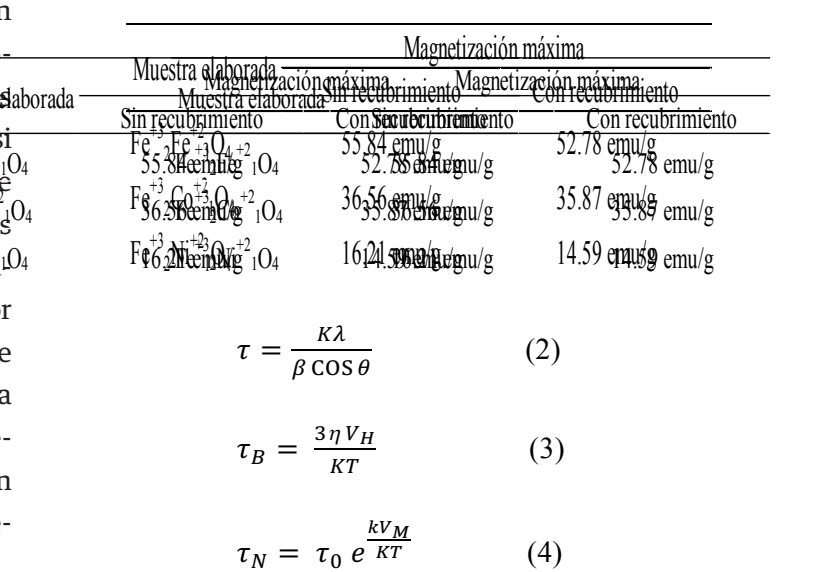

# **CONCLUSIÓN**

Se logró sintetizar la magnetita, ferrita de cobalto y de níquel por el método de coprecipitación, esto se demostró por medio de los patrones de difracción de rayos x, además que el cobalto y el níquel están presentes en las ferritas elaboradas con la técnica de EDS. Las bandas características de las vibraciones en los enlaces C-N y N-H indican la presencia de grupos funcionales propios del recubrimiento, también se presenta una banda alrededor de los 1050 *cm-1* el cual corresponde al enlace Si-O de la sílice del recubrimiento, estas bandas demostraron que las nanopartículas están recubiertas con amino silano utilizando la técnica FTIR. Se determinó que hay una atenuación en las propiedades magnéticas de las ferritas elaboradas comparando las curvas de un material con y sin recubrimiento, ya que el silicio está presente en el recubrimiento y este es diamagnético.

Estas nanopartículas magnéticas son candidatos potenciales para su estudio en el control de la temperatura en hipertermia magnética, ya que estos materiales presentan un comportamiento superparamagnético ideal para ser utilizadas en dicho tratamiento; sin embargo, es de gran importancia hacer estudios in vitro para saber la dosis ideal en las células sin que cause alguna toxicidad.

#### AGRADECIMIENTOS

Los autores agradecen a Jonathan Zamora Mendieta por su apoyo en el equipo de difracción de rayos-x, también a Dayana Irais Máynez Tozcano por su apoyo en la presentación de este proyecto en el Congreso Nacional de Ingeniería Biomédica 2016.

#### REFERENCIAS

- **[1]** Gupta AK, Gupta M, "Synthesis and surface engineering of iron oxide nanoparticles for biomedical applications," Biomaterials, vol. 26, no. 18, pp. 3995–4021, 2005. DOI: 10.1016/j.biomaterials.2004.10.012¤ Chomoucka J, Drbohlavova J, Huska J, Adam V, Kizek R, Hubalek J, "Magnetic nanoparticles and targeted drug delivering", Pharmacological Research, vol. 62, no. 2, pp. 144-149, 2010. **DOI: 10.1016/j.phrs.2010.01.014**
- **[3]** Mahmoudi M, Stroeve P, Arbab AS, Milani AS, et al. "Application of SPIONs," In: Mahmoudi M, Stroeve P, Arbab AS, Milani AS, editor, Superparamagnetic iron oxide nanoparticles: synthesis, surface engineering, cytotoxicity and biomedical applications, NOVA (New York), pp. 136-190, 2011.
- **[4]** Askeland DR, Phulé PP, "Materiales magnéticos," In: Askeland DR, Phulé PP, editor, ciencia e ingeniería de los materiales, Thomson (México), pp. 849-882, 2004.
- **[5]** Cullity BD, Graham CD, Introduction to magnetic materials, John Wiley & Sons (New Jersey), pp. 70-302, 2009.
- **[6]** Mahmoudi M, Stroeve P, Arbab AS, Milani AS, et al. "Coating of SPIONs," In: Mahmoudi M, Stroeve P, Arbab AS, Milani AS, editor, Superparamagnetic iron oxide nanoparticles: synthesis, surface engineering, cytotoxicity and biomedical applications, NOVA (New York), pp. 72-89, 2011.
- **[7]** Rehman S, Khan K, Mujahid M, Nosheen S, "Synthesis of nano-hydroxyapatite and its rapid mediated surface functionalization by silane coupling agent," Mater. Sci. Eng. C, vol. 58, pp. 675–681, 2016. **DOI: 10.1016/j.msec.2015.09.014**
- **[8]** Arum Y, Song Y, Oh J, "Controlling the optimum dose of AMPTS functionalized-magnetite nanoparticles for hyperthermia cancer therapy," Appl. Nanosci., vol. 1, no. 4, pp. 237–246, 2011. **DOI: 10.1007/s13204-011-0032-1**
- **[9]** Mallory M, Gogineni E, Jones EG, Greer L, Simone CB, "Therapeutic hyperthermia: The old, the new, and the upcoming," Crit. Rev. Oncol. Hematol., pp. 1–9, 2015. **DOI: 10.1016/j.critrevonc.2015.08.003**
- **[10]** Shah RR, Davis TP, Glover AL, Nikles DE, Brazel CS, "Impact of magnetic field parameters and iron oxide nanoparticle properties on heat generation for use in magnetic hyperthermia," J. Magn. Magn. Mater., vol. 387, pp. 96–106, 2015. **DOI: 10.1016/j. jmmm.2015.03.085**
- **[11]** Kumar CR and Mohammad F, "Magnetic nanomaterials for hyperthermia-based therapy and controlled drug delivery," Adv. Drug Deliv. Rev., vol. 63, no. 9, pp. 789–808, 2011. **DOI: 10.1016/j. addr.2011.03.008**
- **[12]** Périgo FEA, Sandre O, Ortega D, Garaio E, Plazaola F, "Fundamentals and advances in magnetic hyperthermia," Appl. Phys. Rev., vol. 4, November, 2015. **DOI: 10.1063/1.4935688**
- **[13]** Laurent S, Dutz S, Häfeli OU, Mahmoudi M, "Magnetic fluid hyperthermia : Focus on superparamagnetic iron oxide nanoparticles," Adv. Colloid Interface Sci., vol. 166, no. 1–2, pp. 8–23, 2011. **DOI: 10.1016/j.cis.2011.04.003**
- **[14]** Kumar A, Yadav N, Rana DS, Kumar P, Arora M, Pant RP, "Structural and magnetic studies of the Nickel doped CoFe2O4 ferrite nanoparticles synthesized by chemical co-precipitation method," J. Magn. Magn. Mater., vol. 394, pp. 379–384, 2015. **DOI: 10.1016/j.jmmm.2015.06.**
- **[15]** Ma M, Zhang Y, Yu W, Shen HY, Zhang HQ, Gu N, "Preparation and characterization of magnetite nanoparticles coated by amino silane," Colloids and Surfaces A: Physicochemical and Engineering Aspects, vol. 212, no. 2–3. pp. 219–226, 2003. **DOI: 10.1016/S0927- 7757(02)00305-9**
- **[16]** Deng Y, Wang C, Hu J, Yang W, Fu S, "Investigation of formation of silica-coated magnetite nanoparticles via sol – gel approach," Colloids and Surfaces A: Physicochemical and Engineering Aspects, vol. 262, pp. 87–93, 2005. **DOI: 10.1016/j.colsurfa.2005.04.009**
- **[17]** Veiseh O, Gunn JW, Zhang M, "Design and fabrication of magnetic nanoparticles for targeted drug delivery and imaging," Adv. Drug Deliv. Rev., vol. 62, no. 3, pp. 284–304, 2010. **DOI: 10.1016/j. addr.2009.11.002**
- **[18]** Mahmoudi M, Sant S, Wang B, Laurent S, Sen T, "Superparamagnetic iron oxide nanoparticles (SPIONs): Development, surface modification and applications in chemotherapy," Adv. Drug Deliv. Rev., vol. 63, no. 1–2, pp. 24–46, 2011. **DOI: 10.1016/j.addr.2010.05.006**